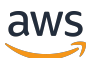

API Reference

## **Amazon DataZone**

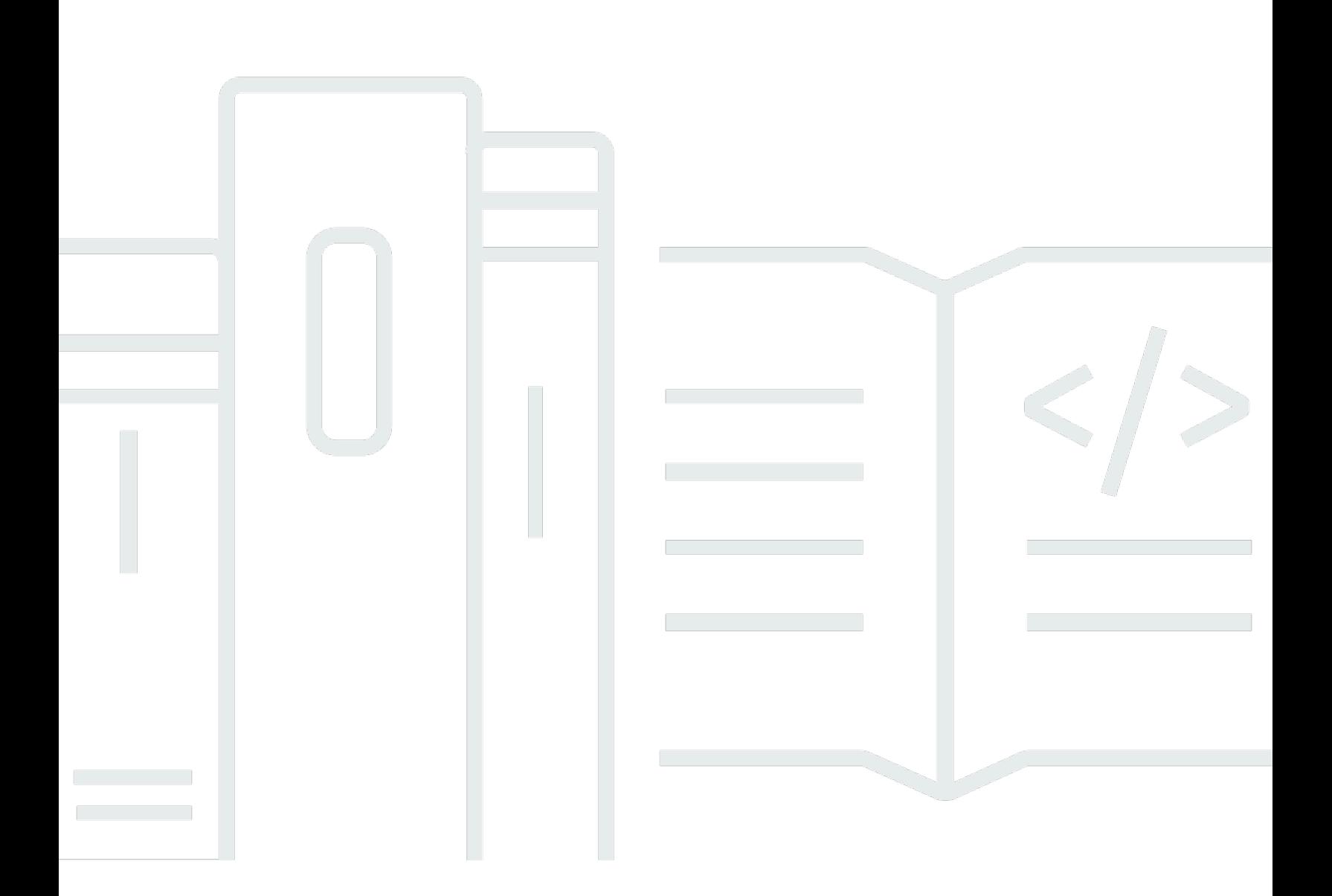

## **API Version 2018-05-10**

Copyright © 2024 Amazon Web Services, Inc. and/or its affiliates. All rights reserved.

## **Amazon DataZone: API Reference**

Copyright © 2024 Amazon Web Services, Inc. and/or its affiliates. All rights reserved.

Amazon's trademarks and trade dress may not be used in connection with any product or service that is not Amazon's, in any manner that is likely to cause confusion among customers, or in any manner that disparages or discredits Amazon. All other trademarks not owned by Amazon are the property of their respective owners, who may or may not be affiliated with, connected to, or sponsored by Amazon.

## **Table of Contents**

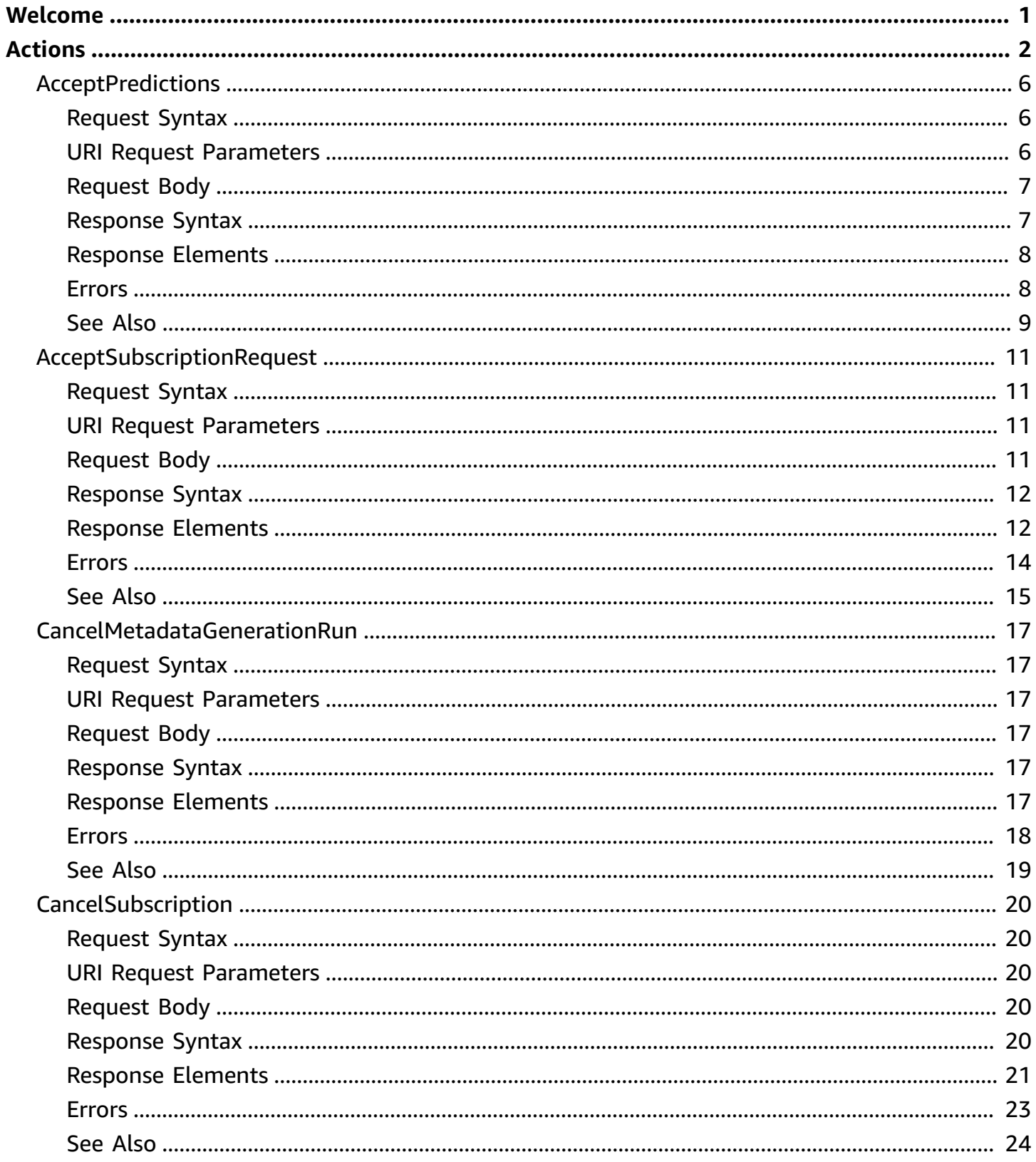

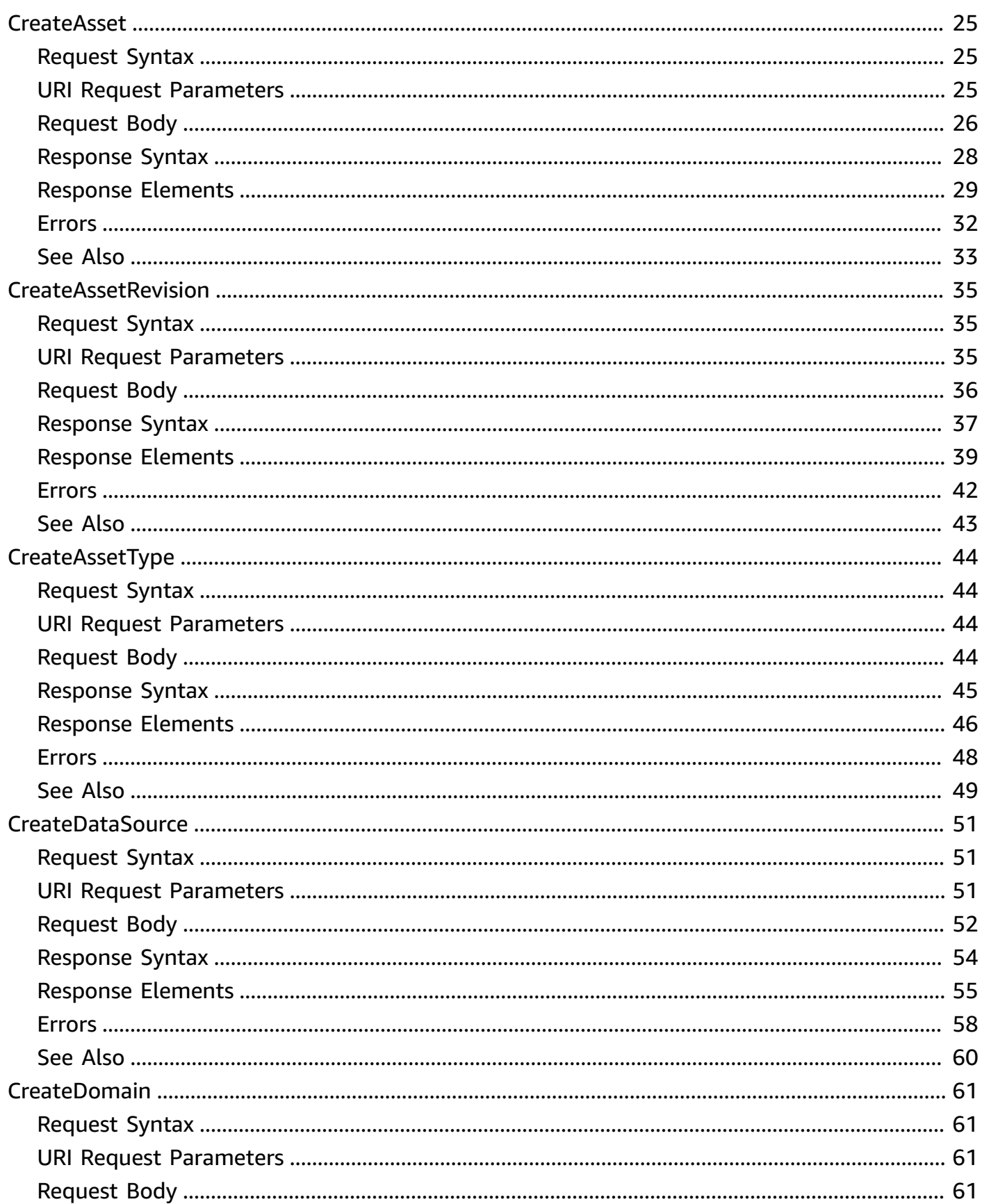

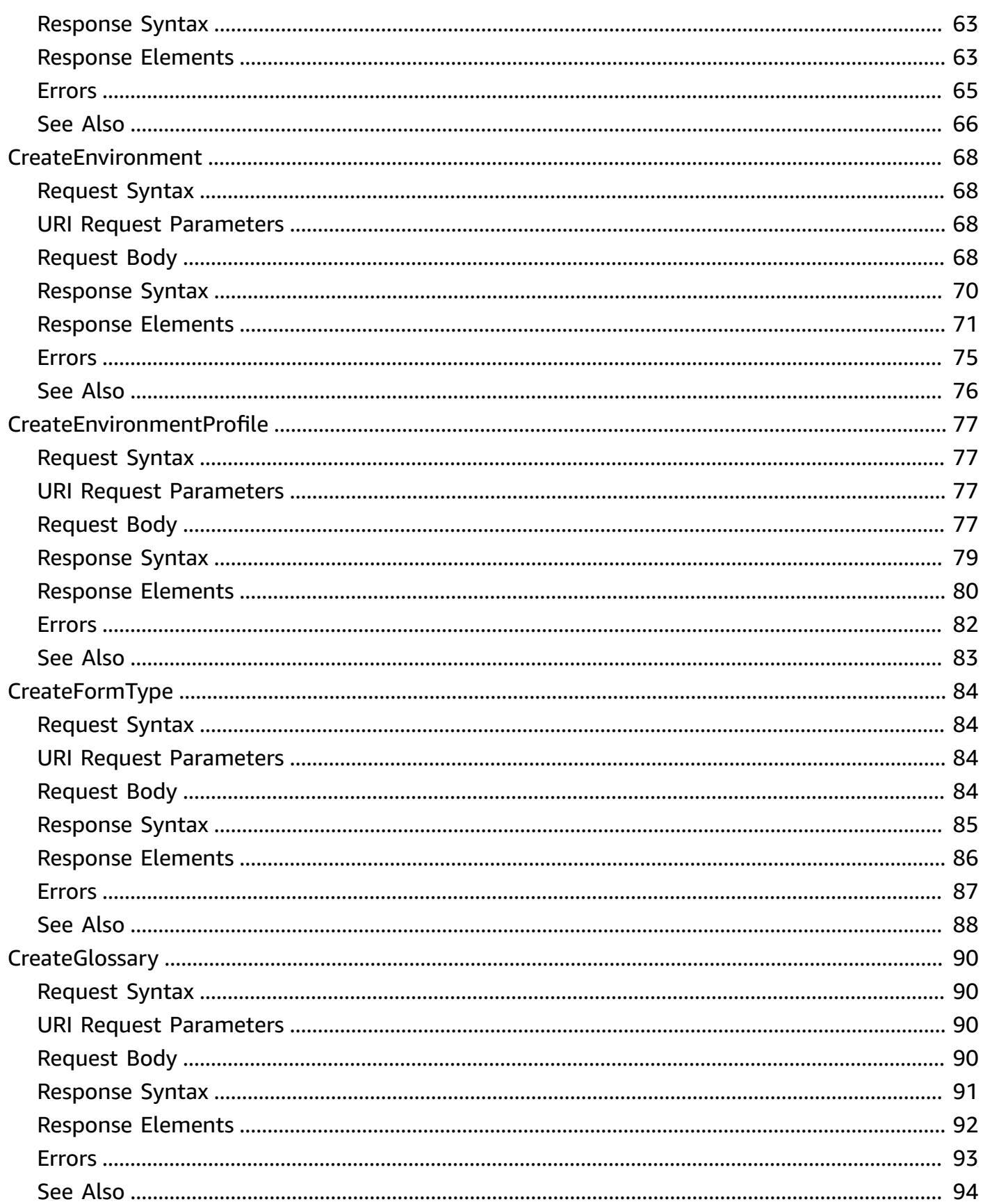

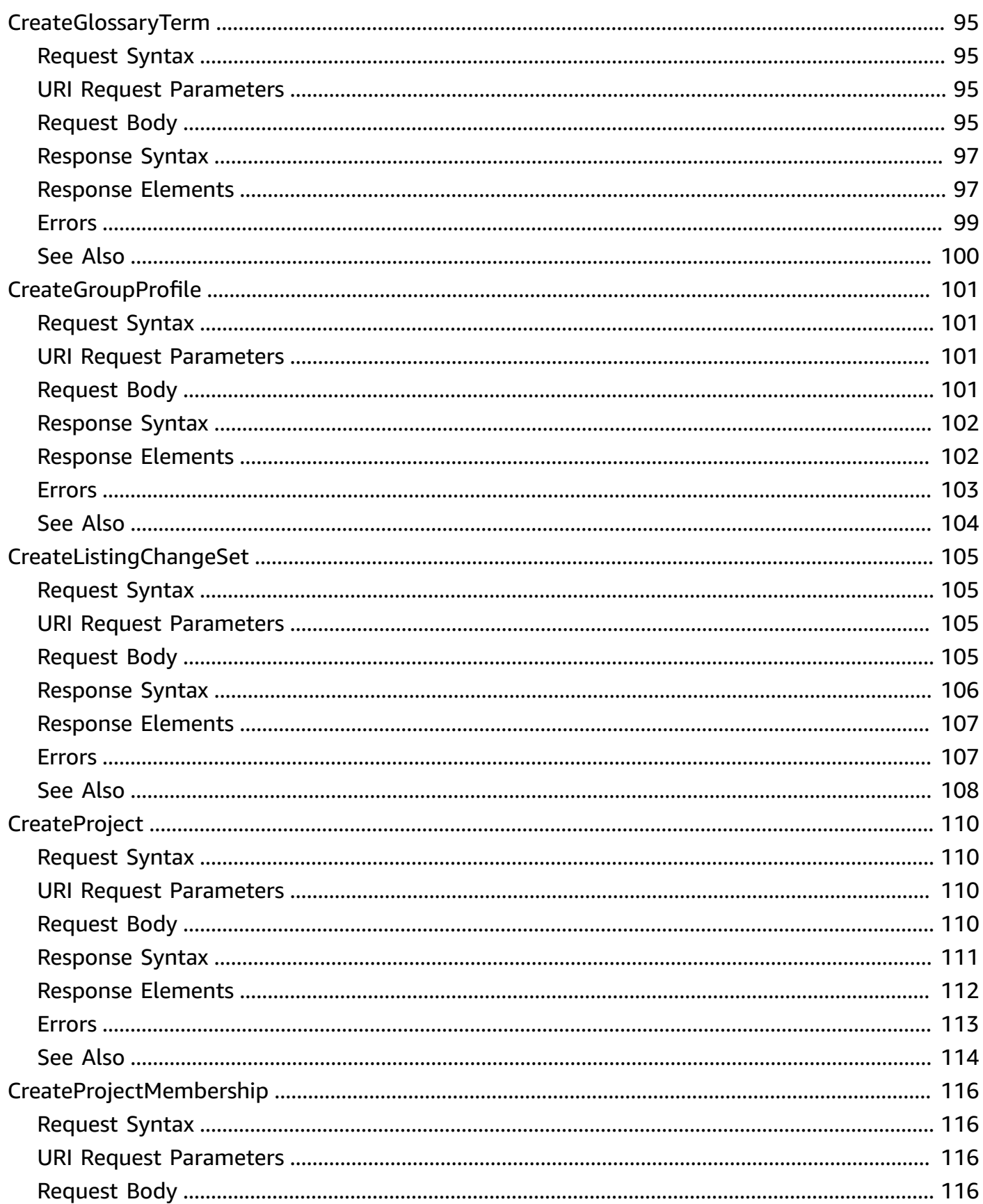

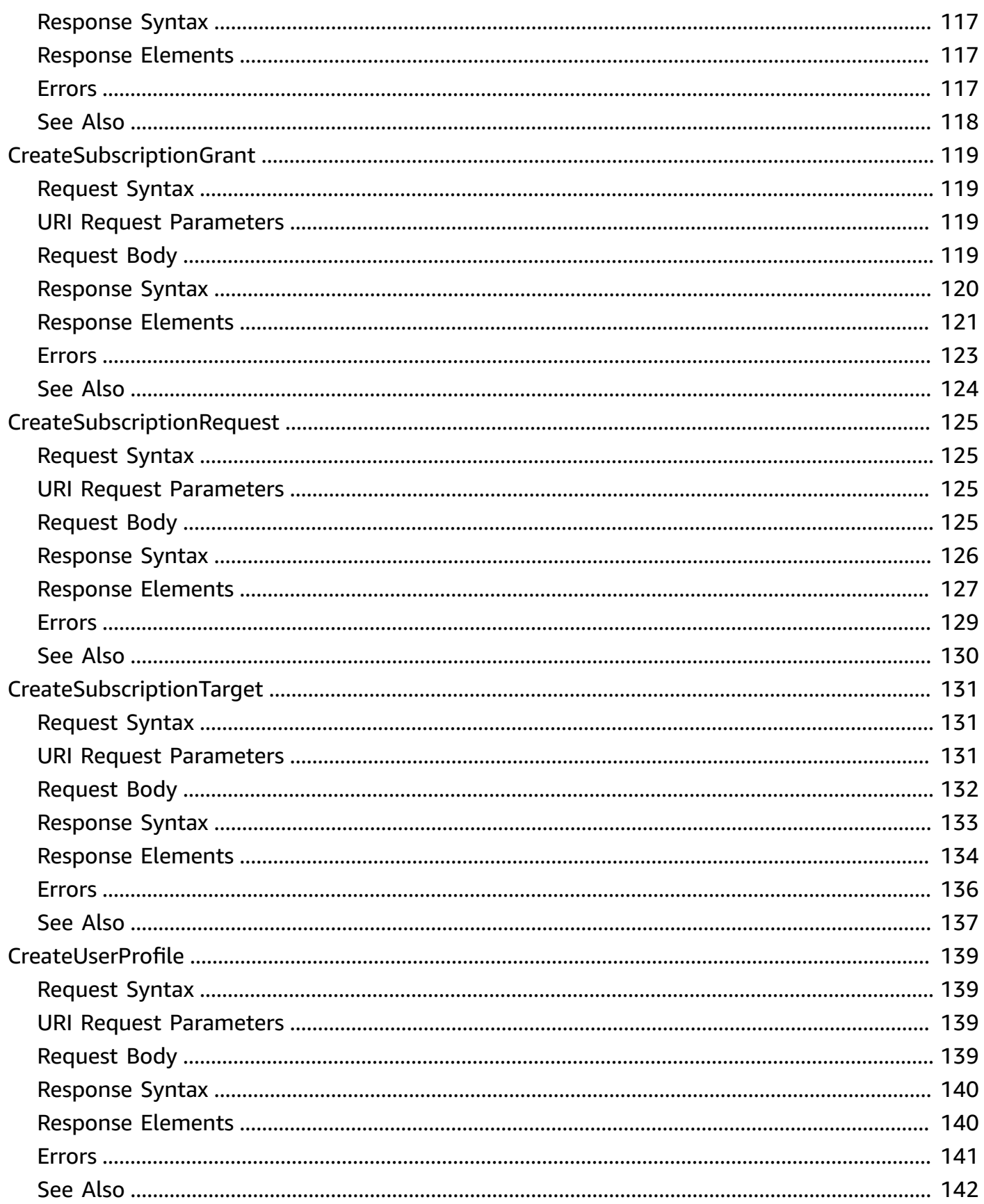

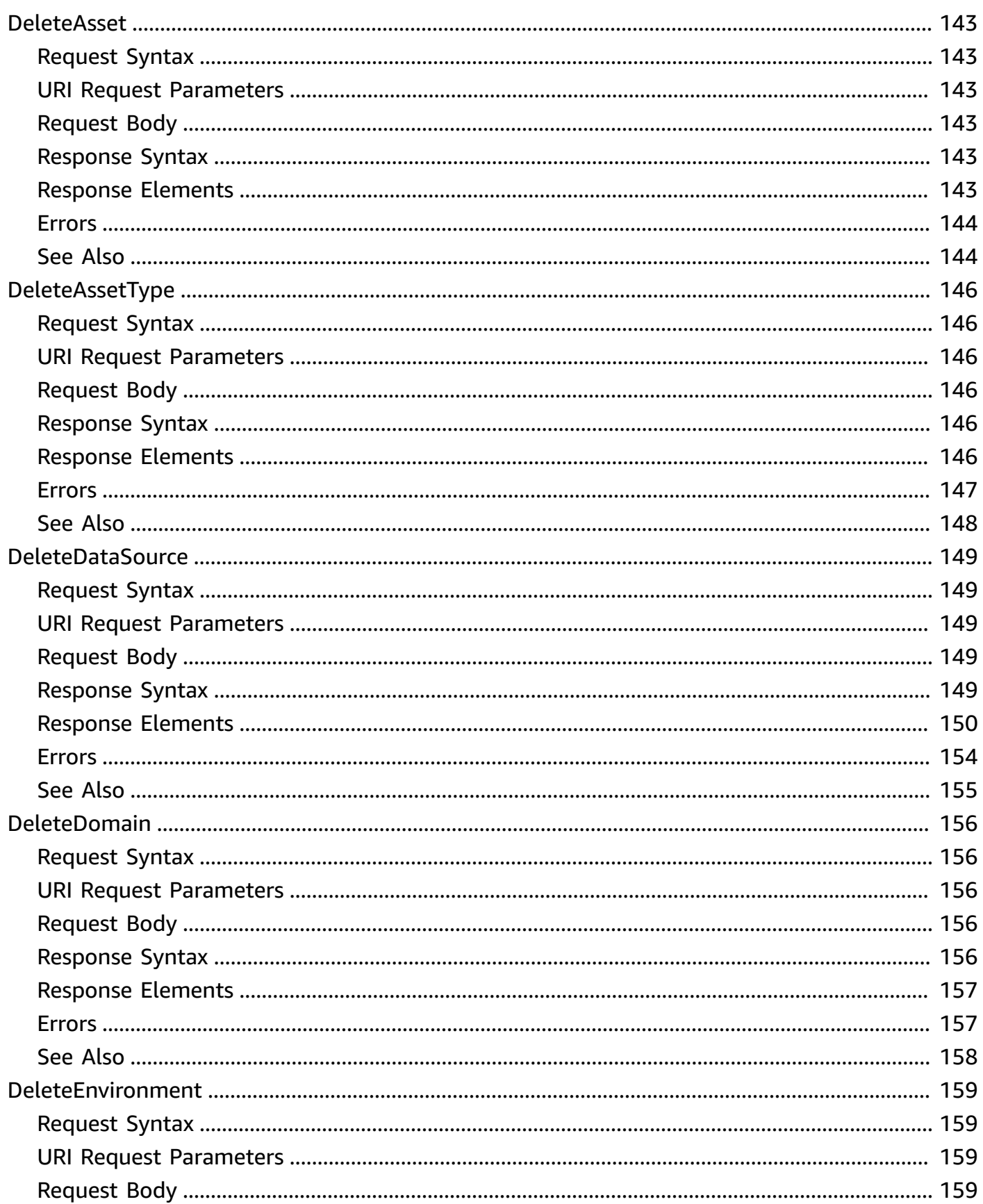

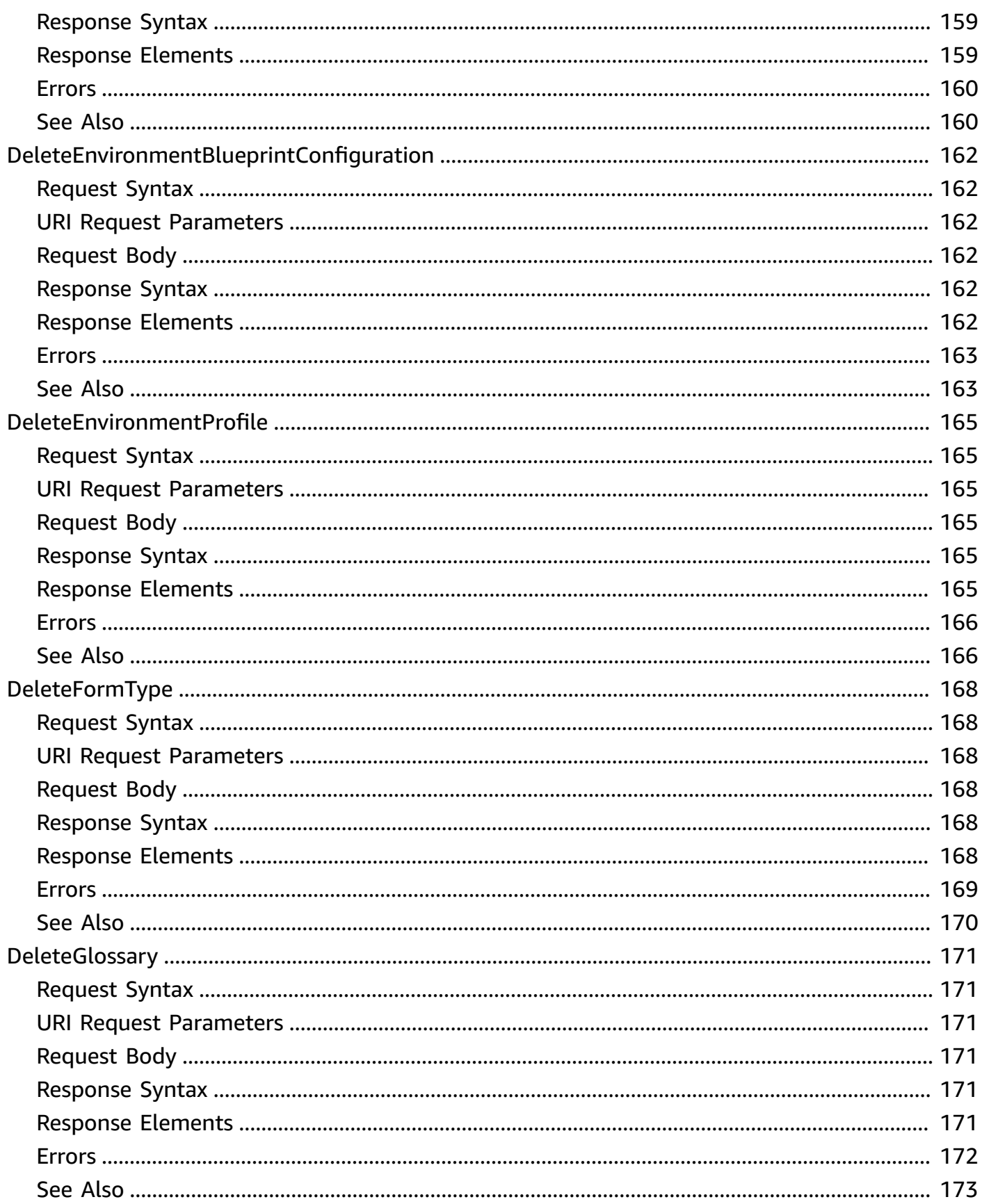

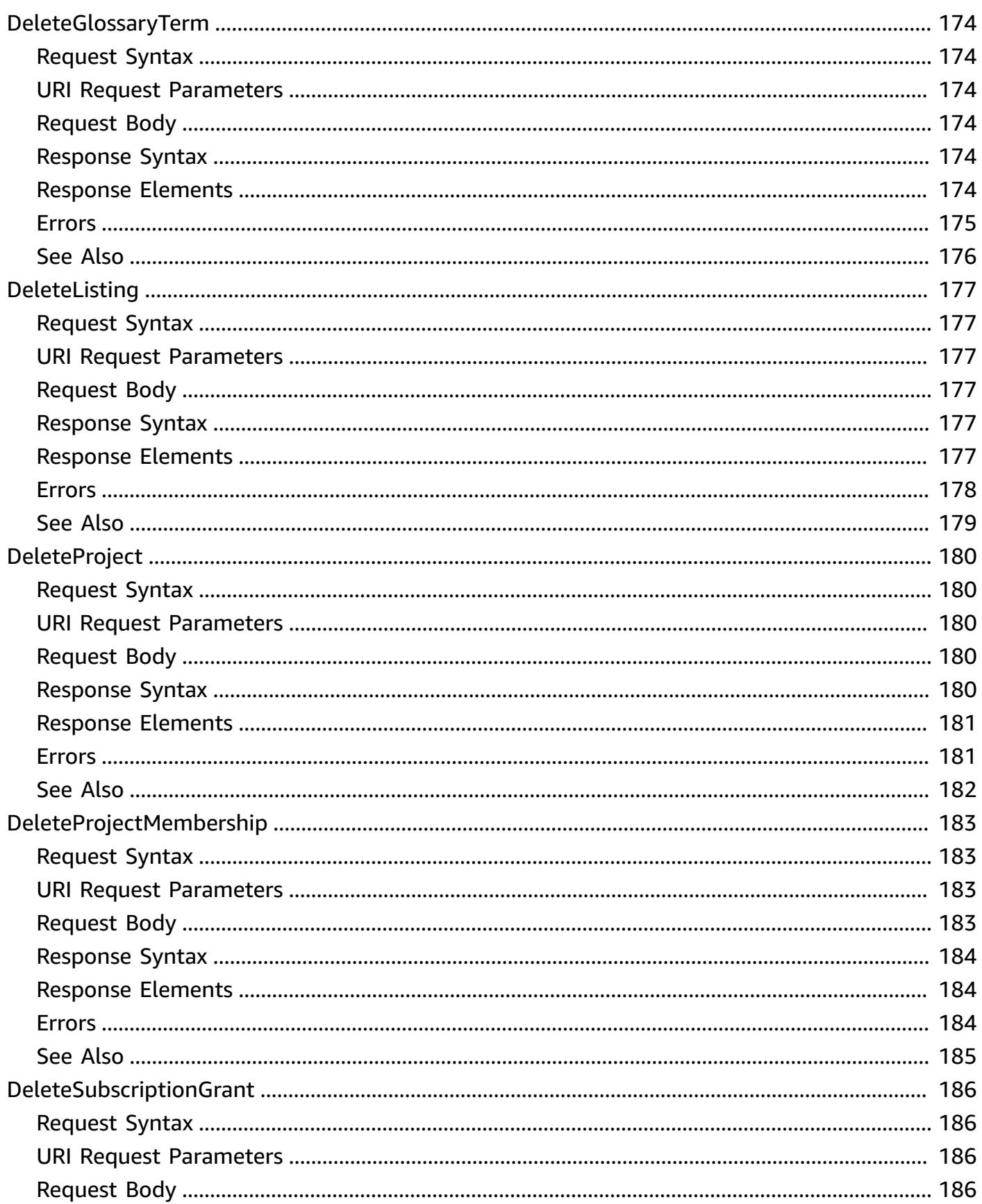

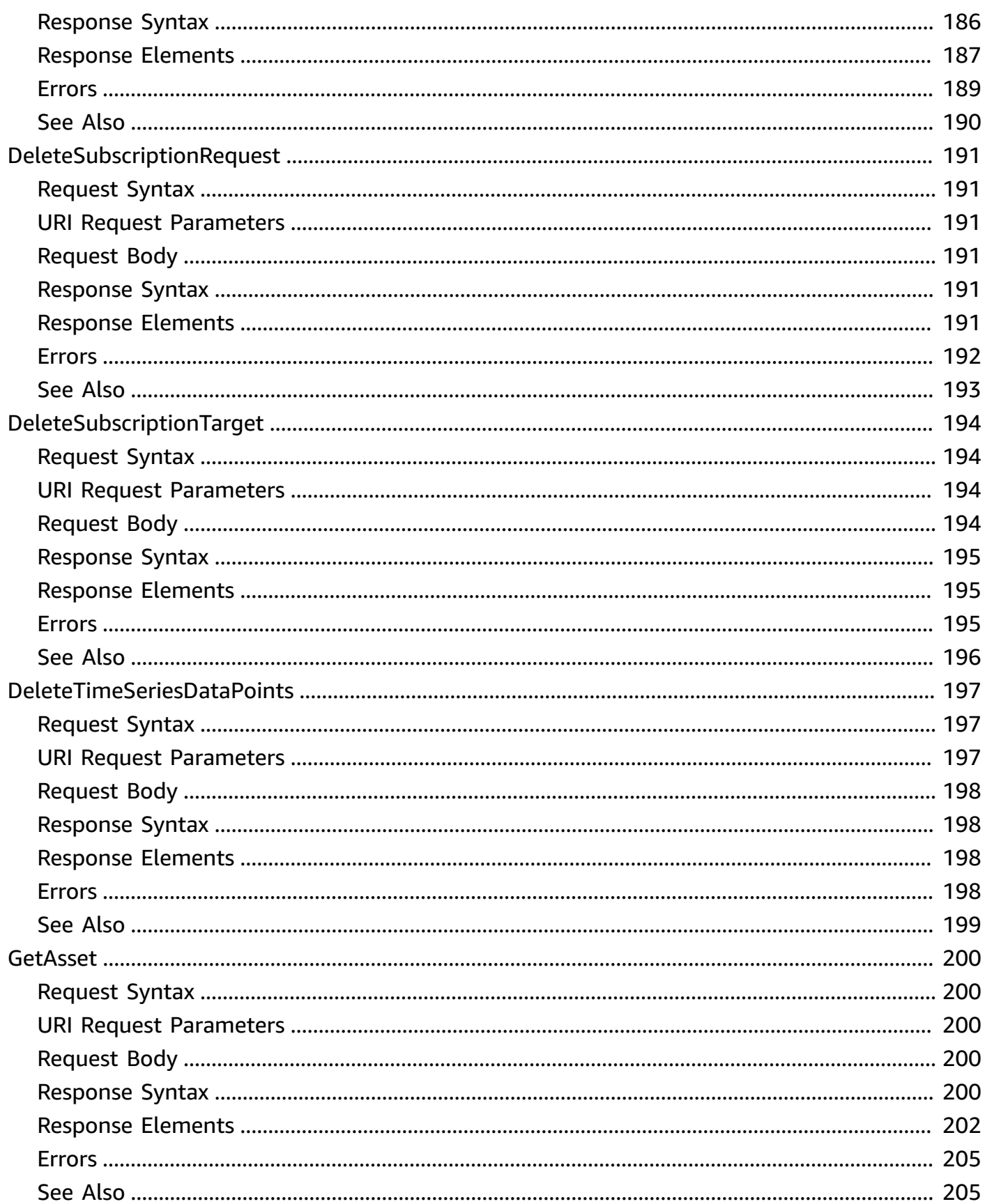

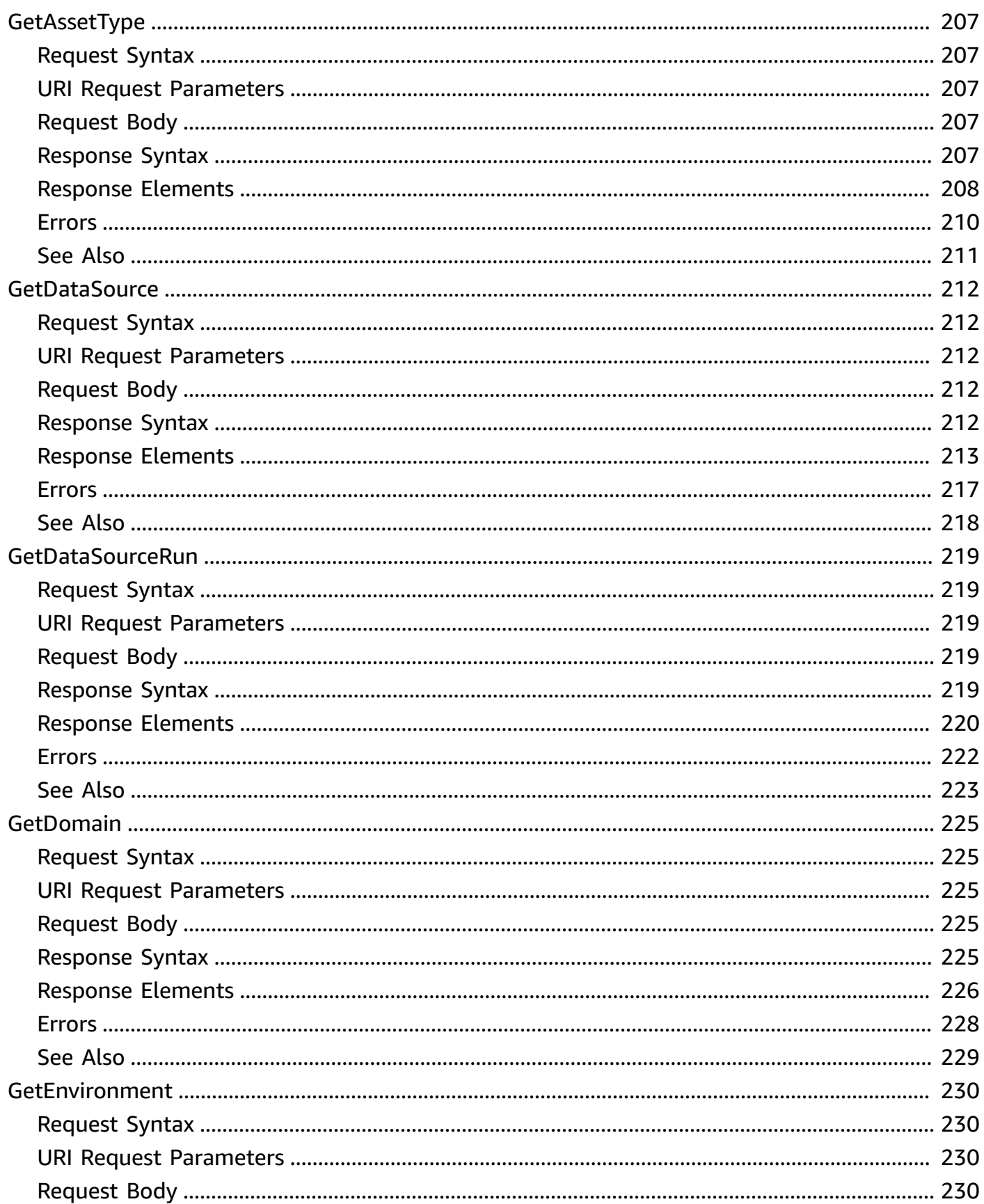

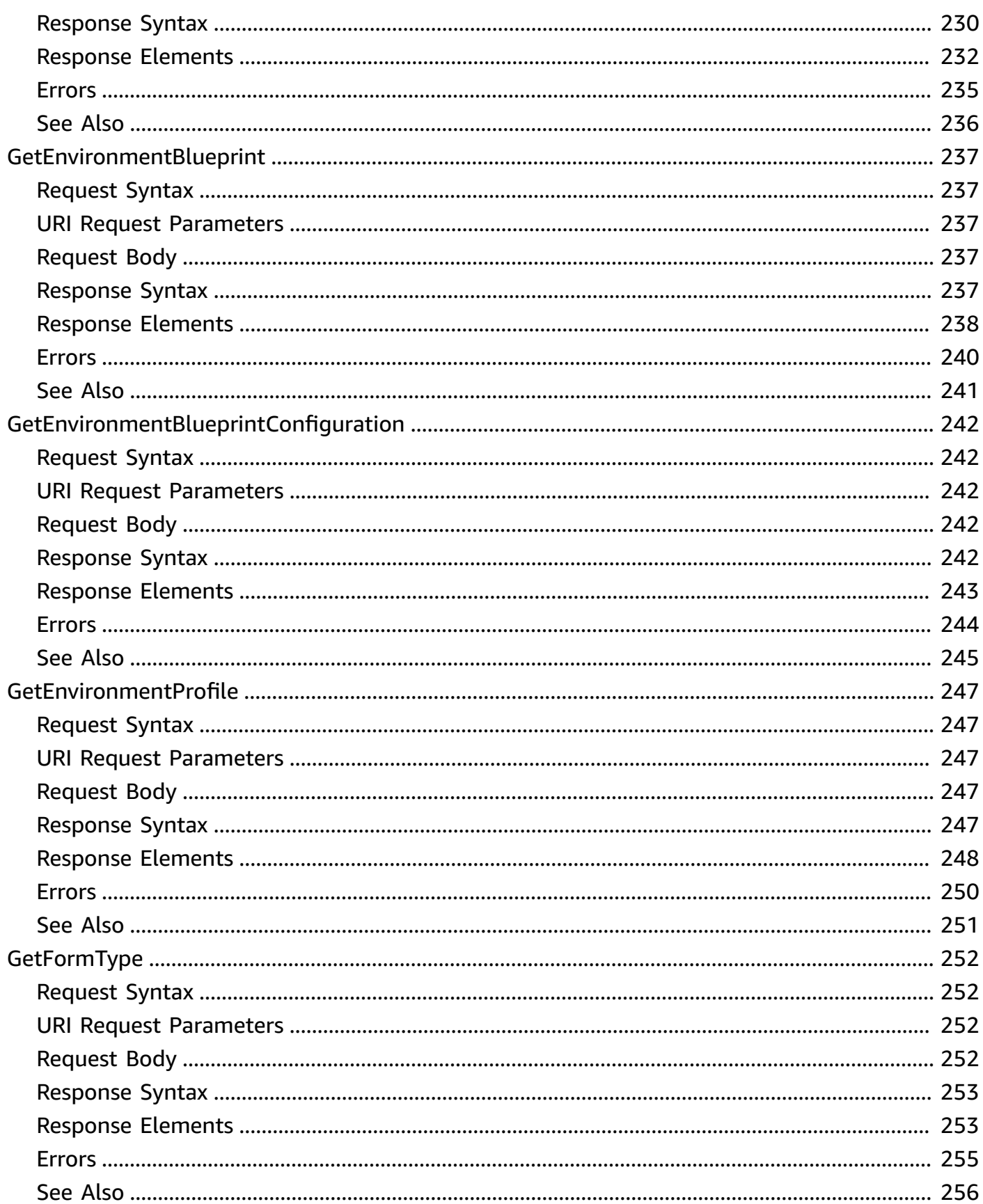

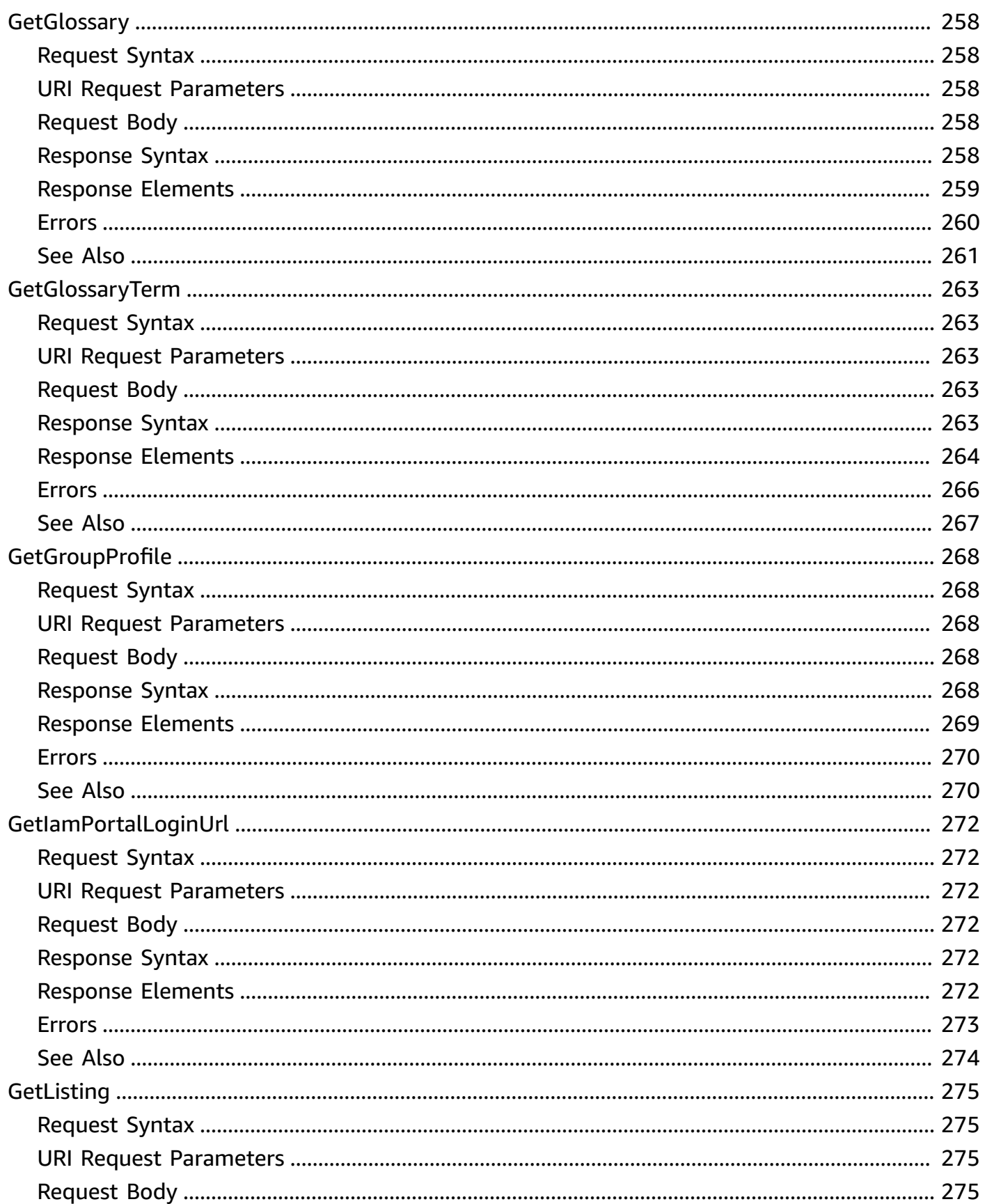

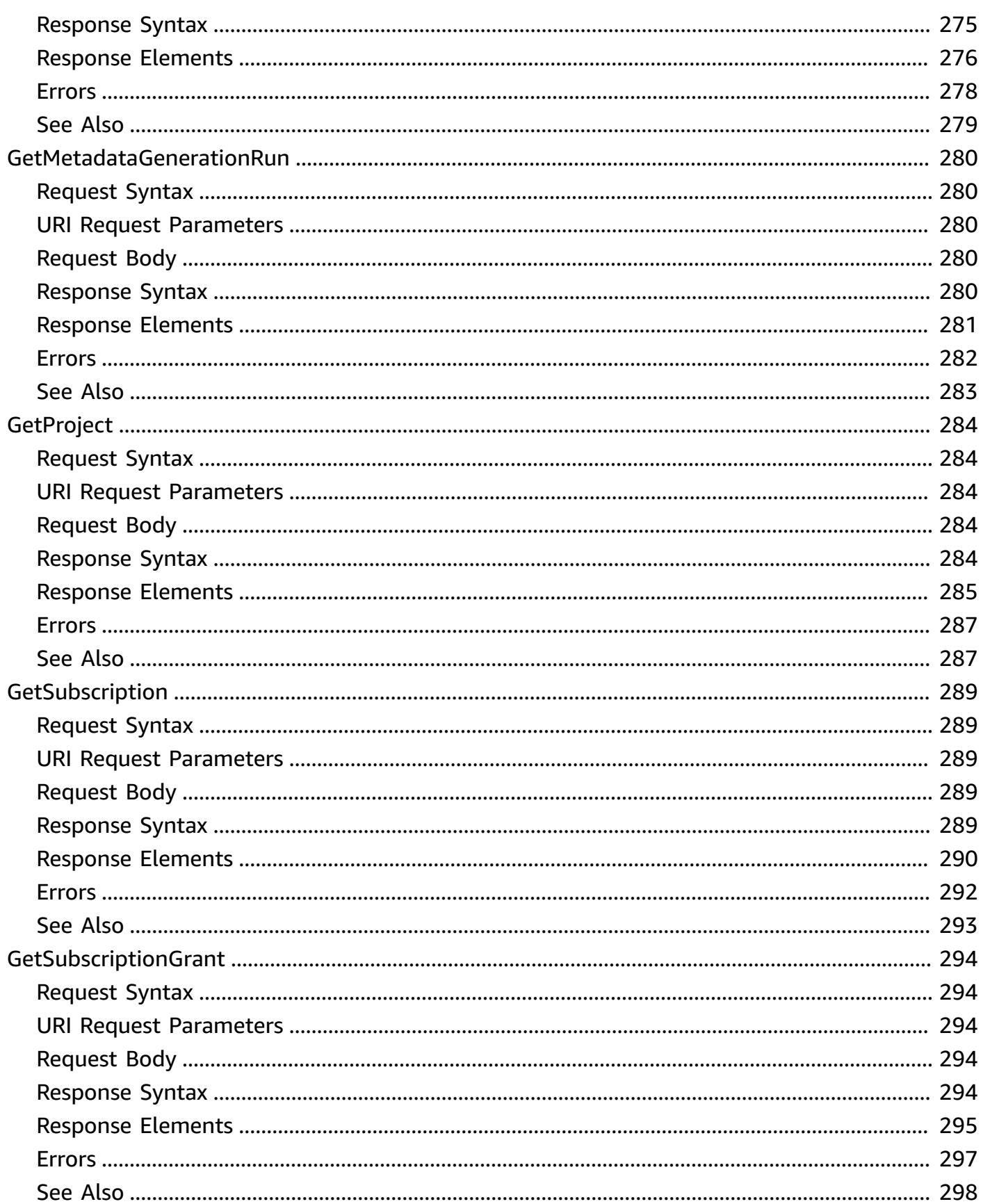

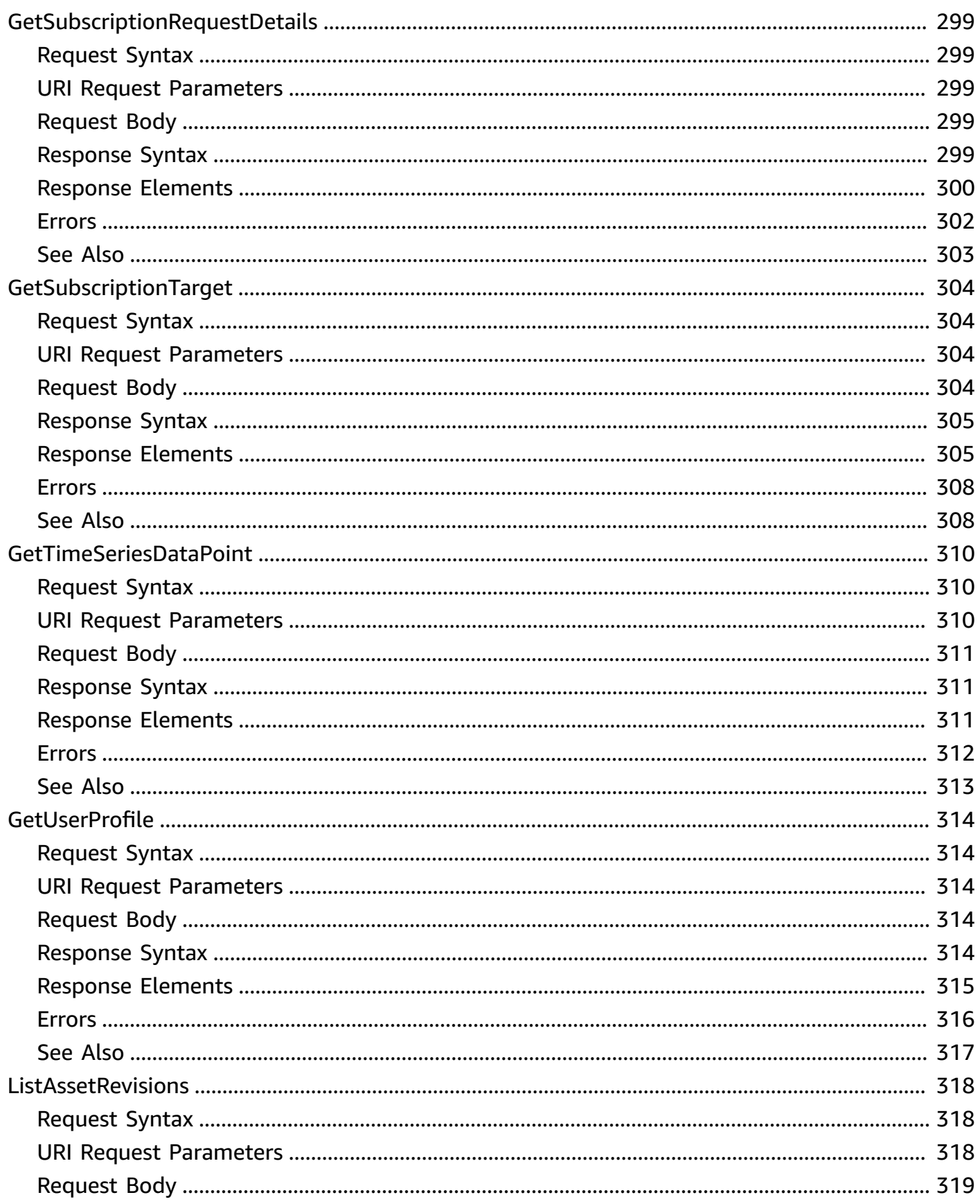

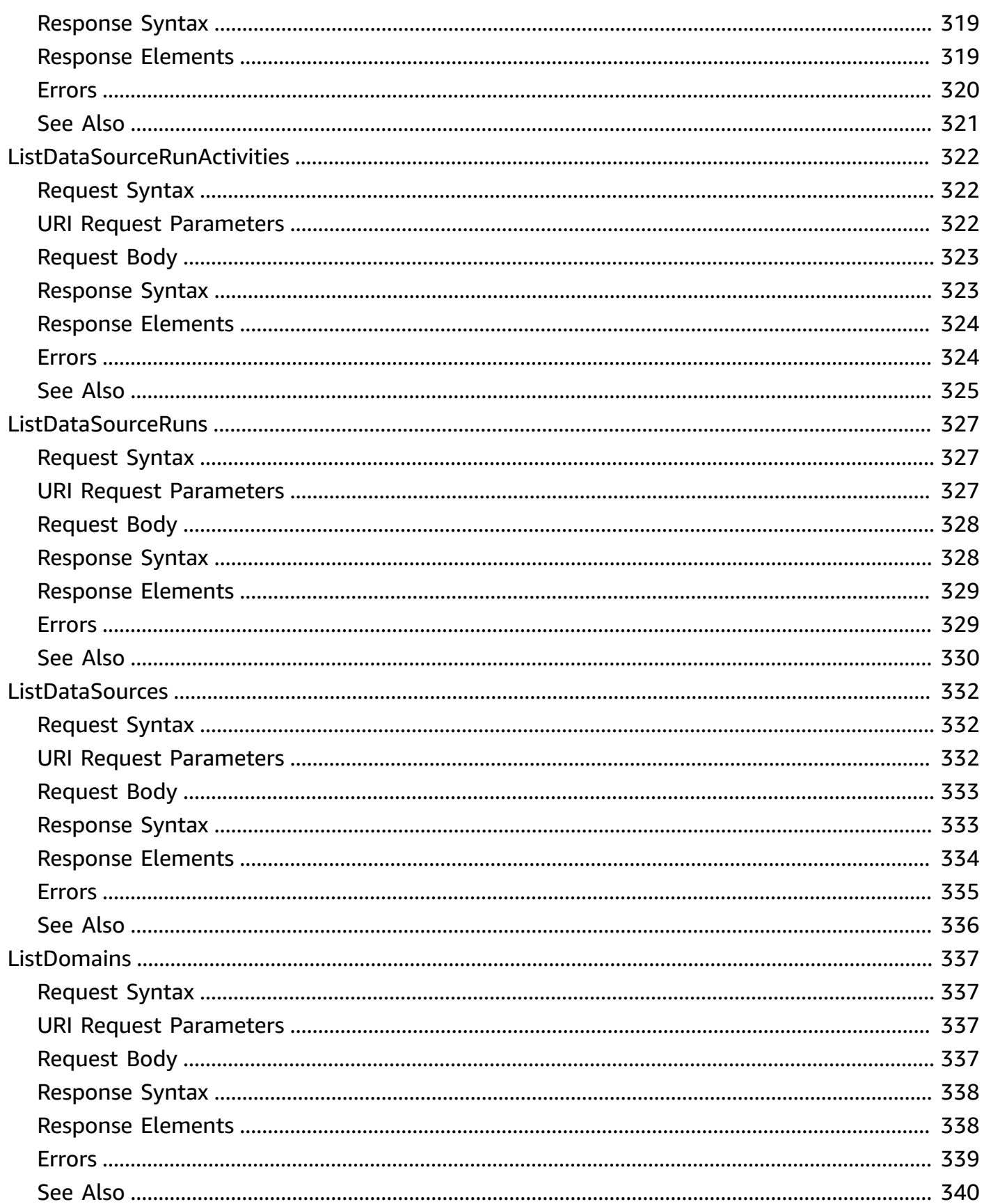

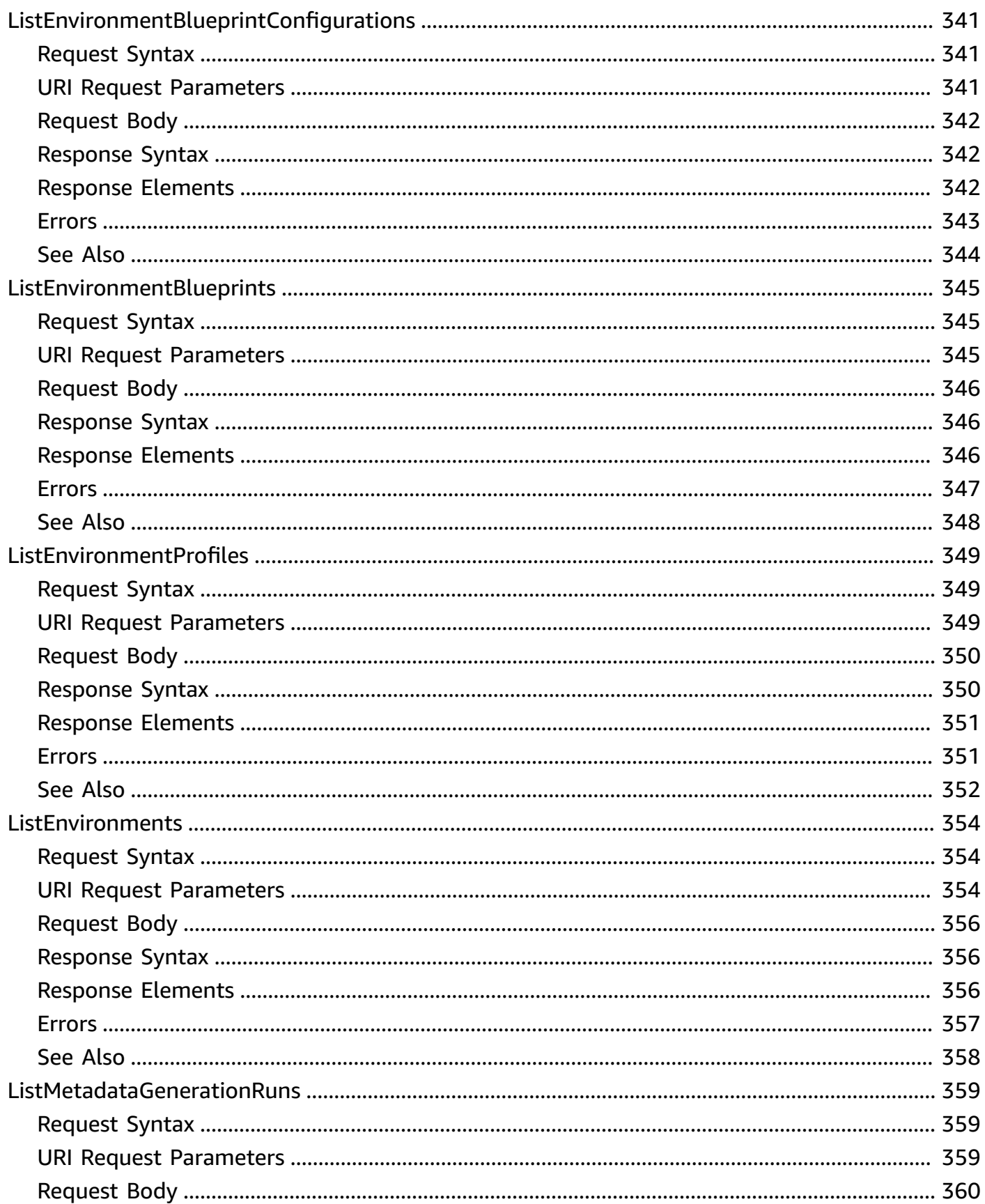

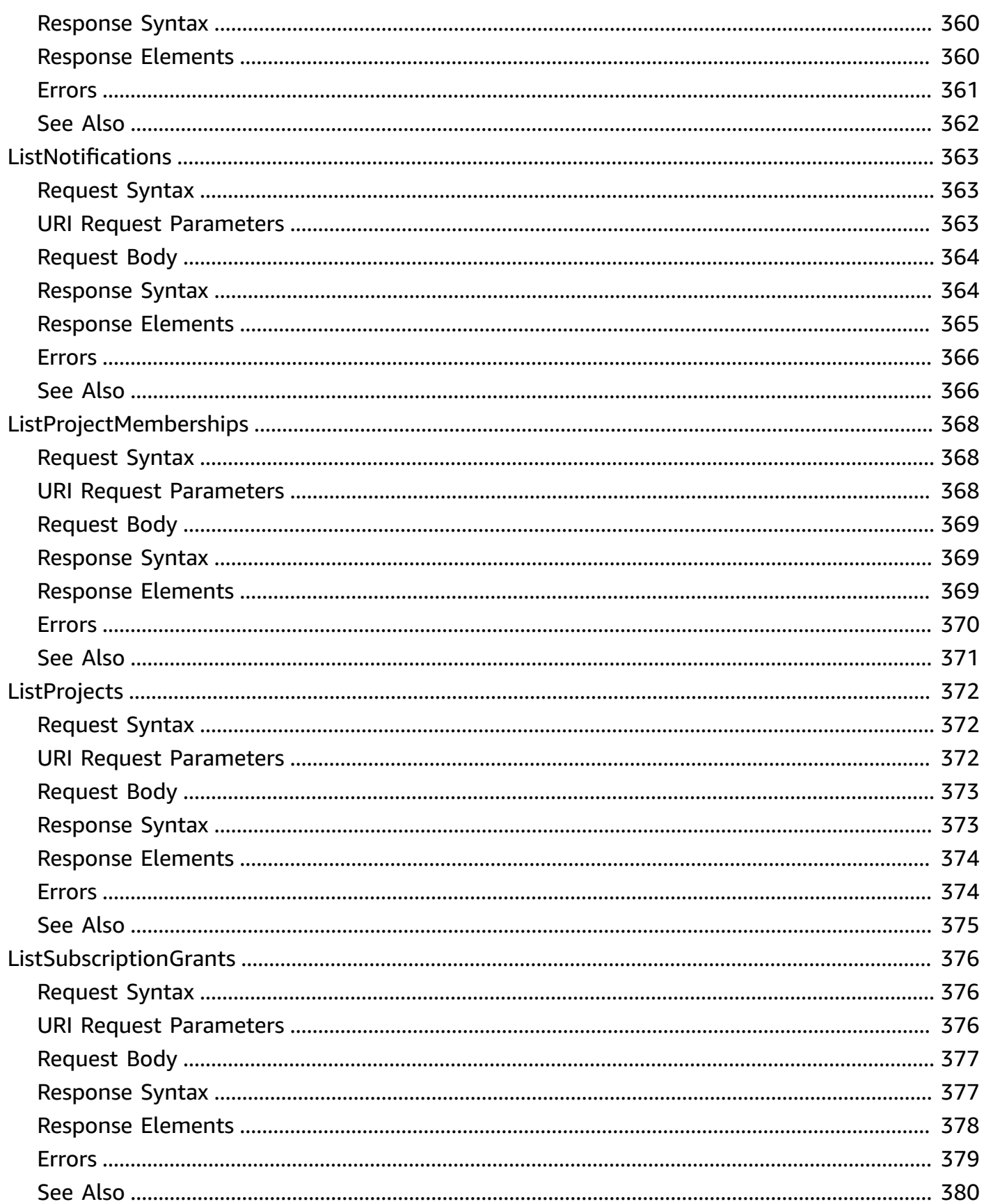

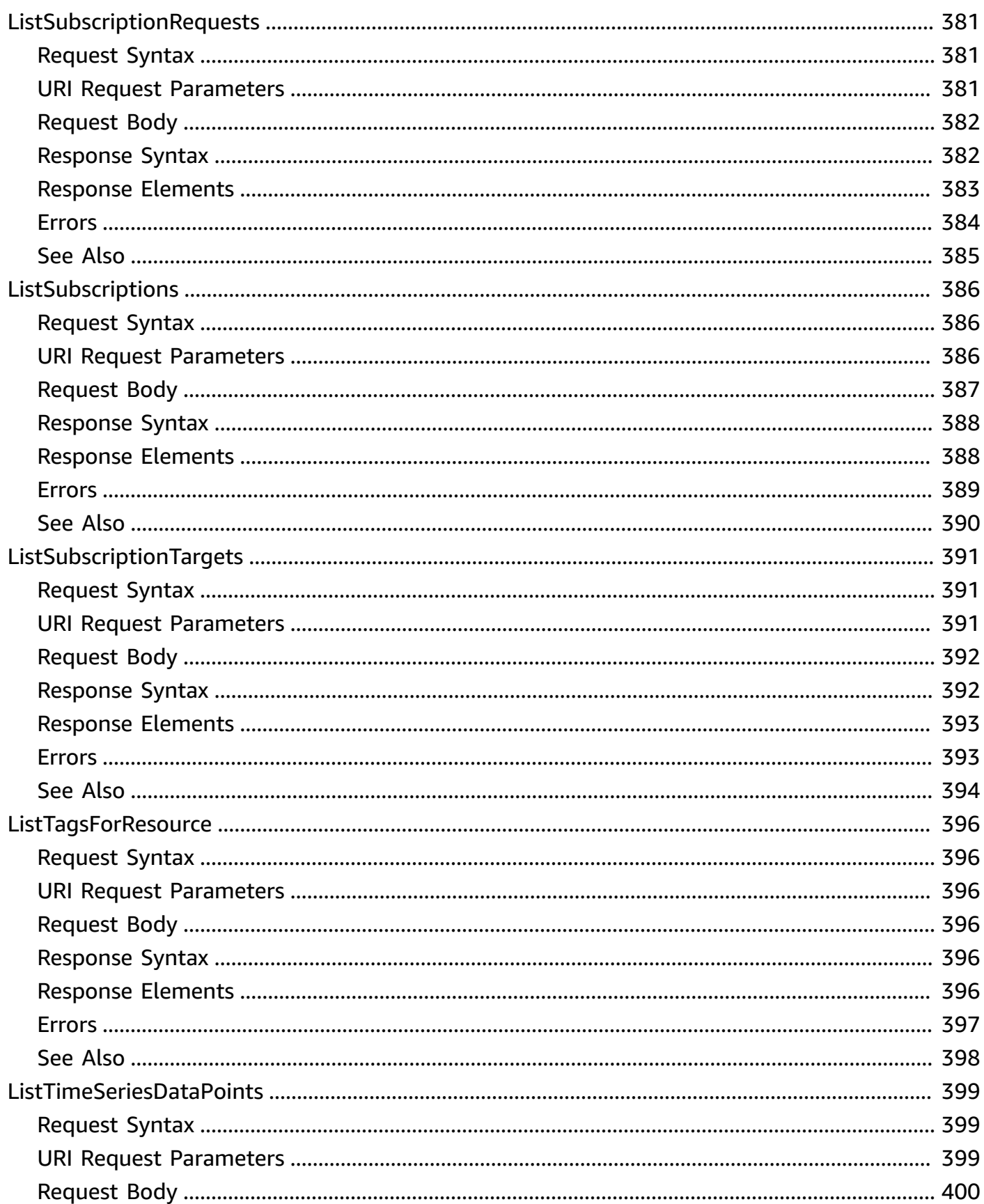

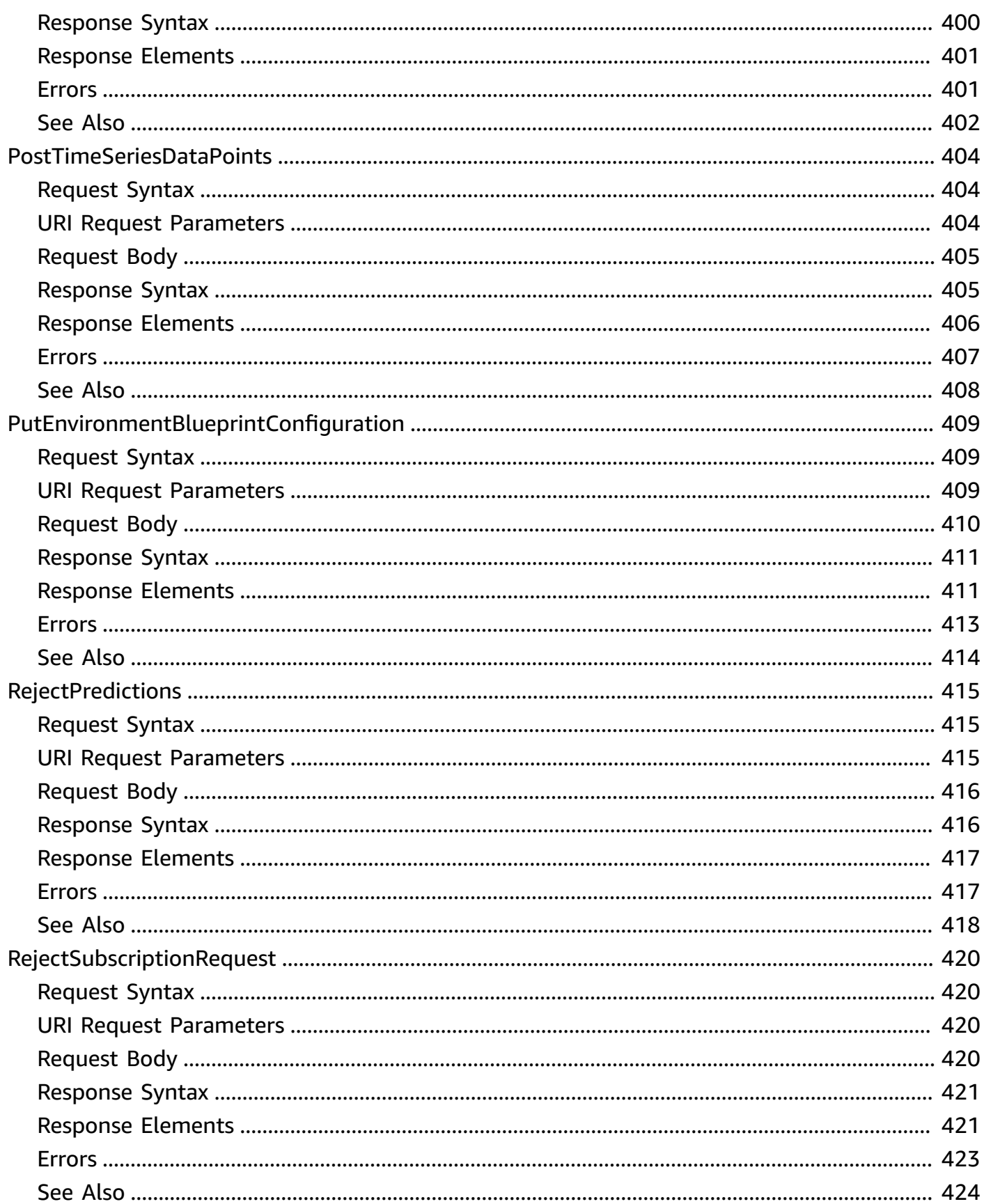

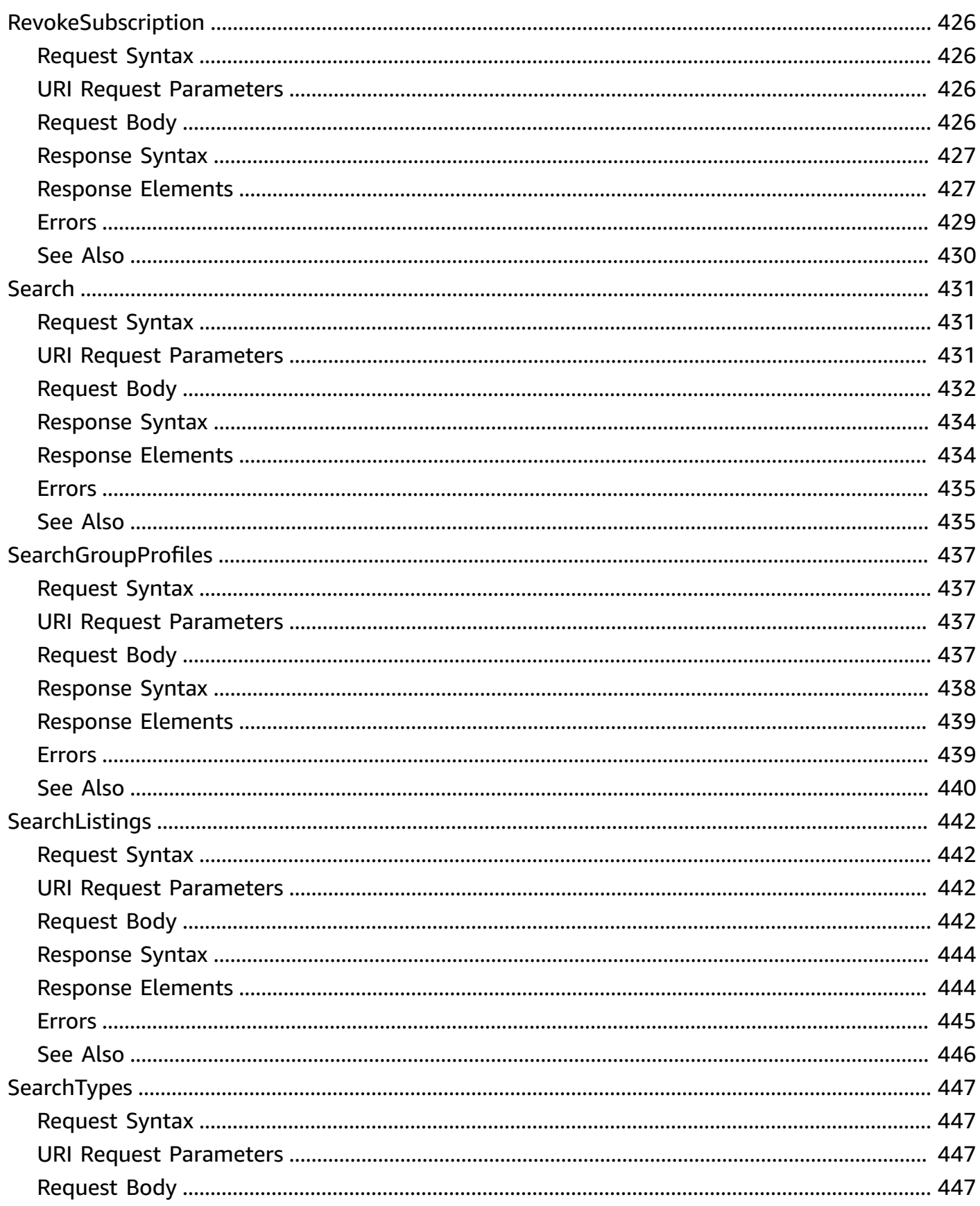

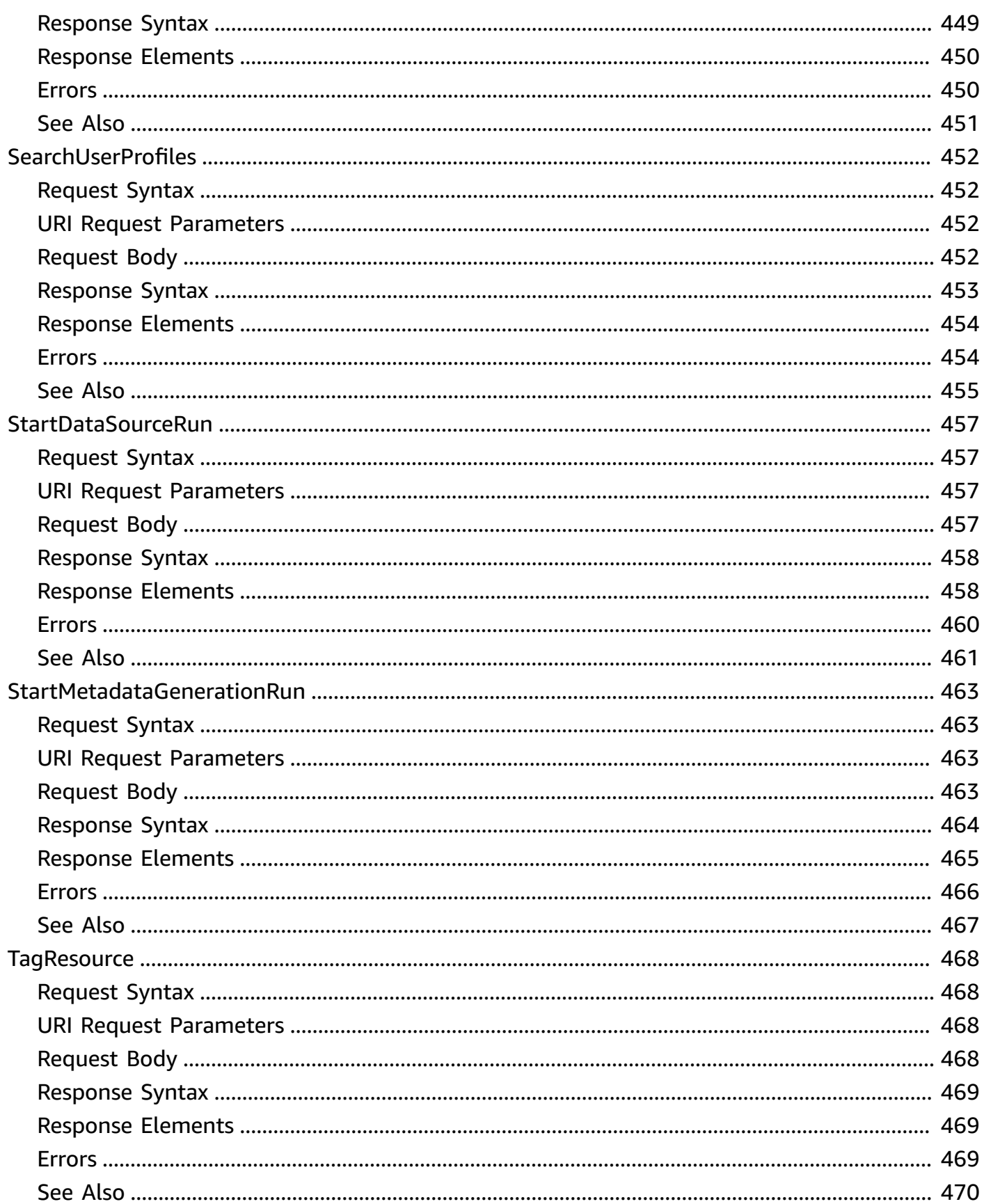

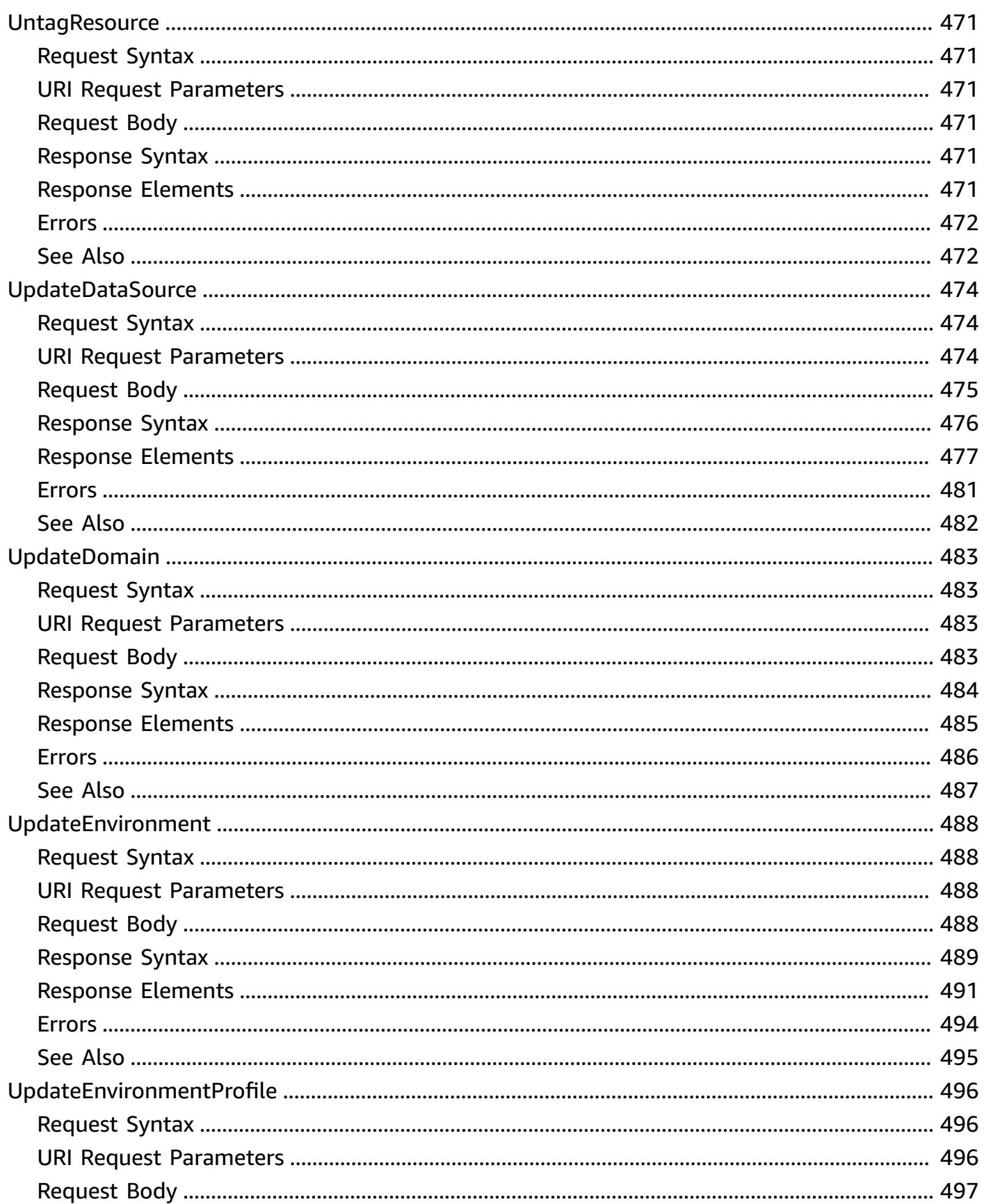

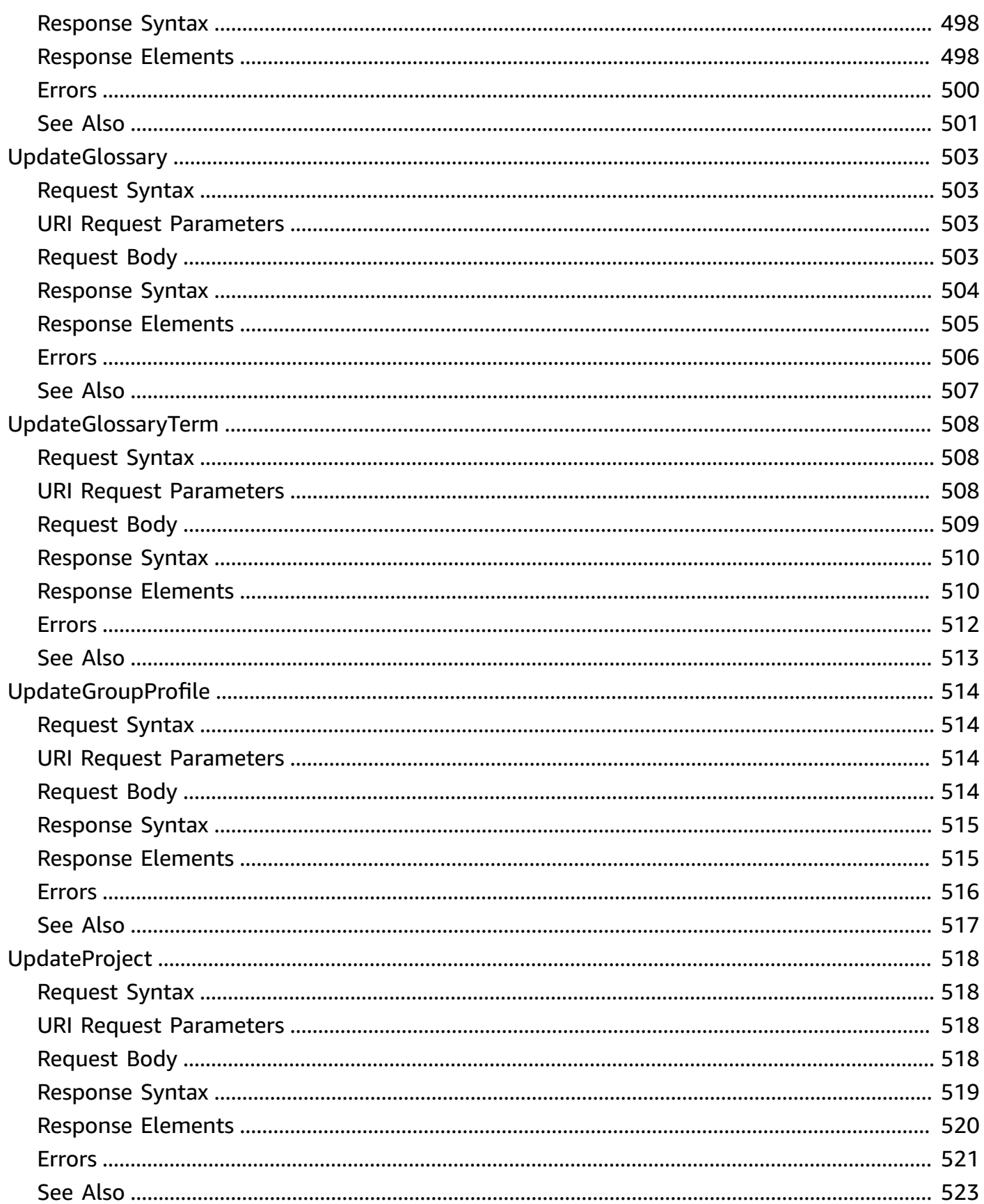

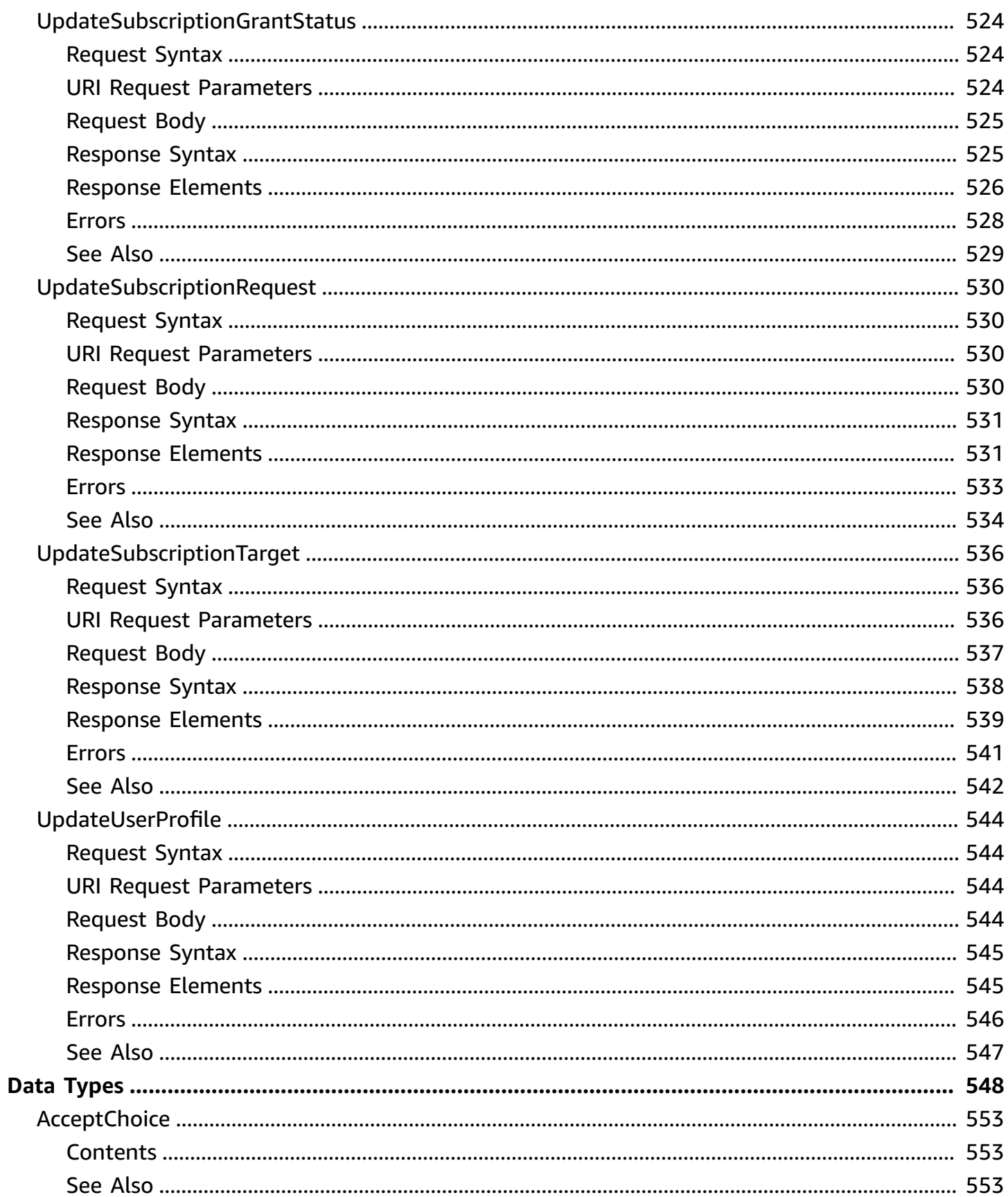

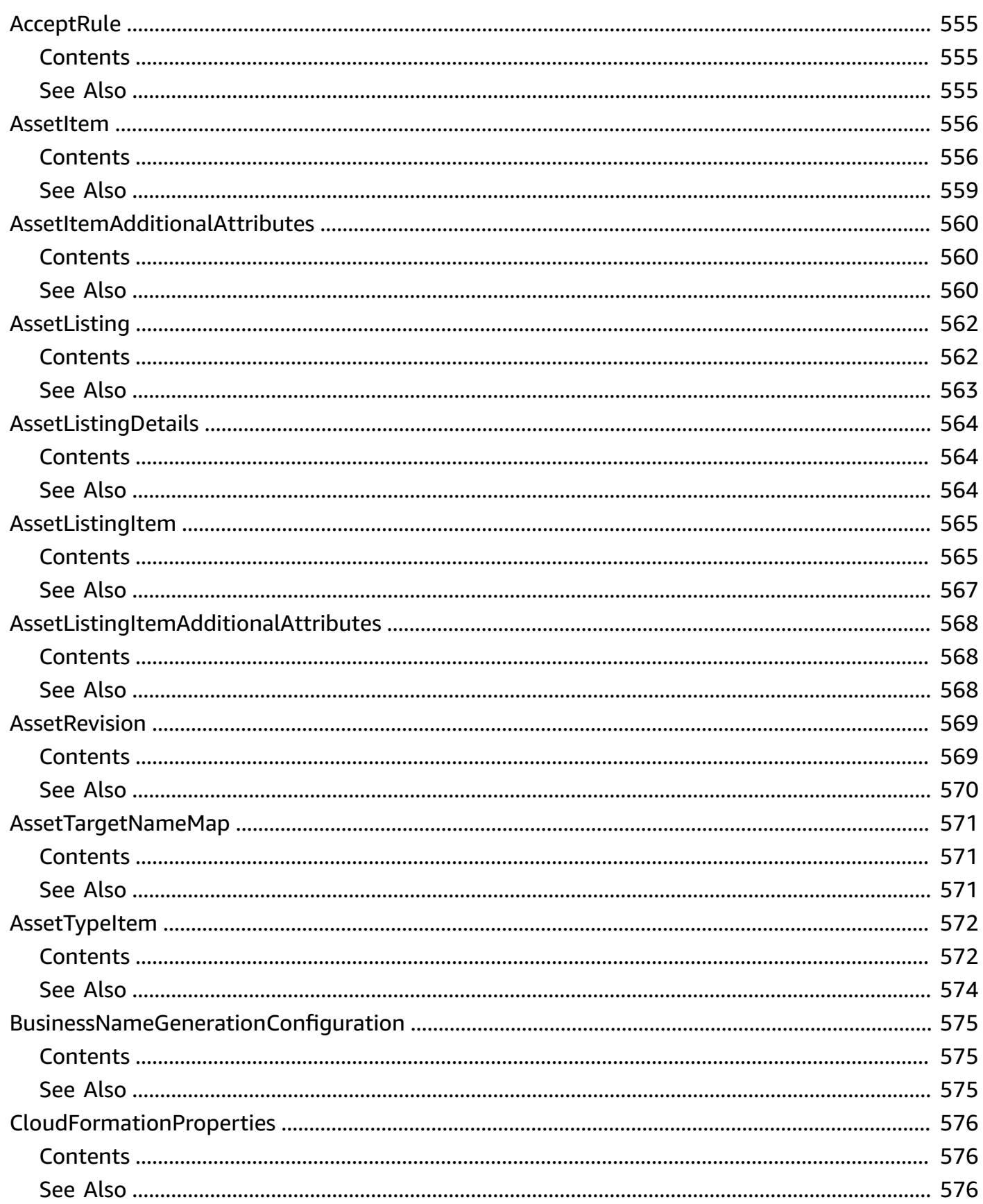

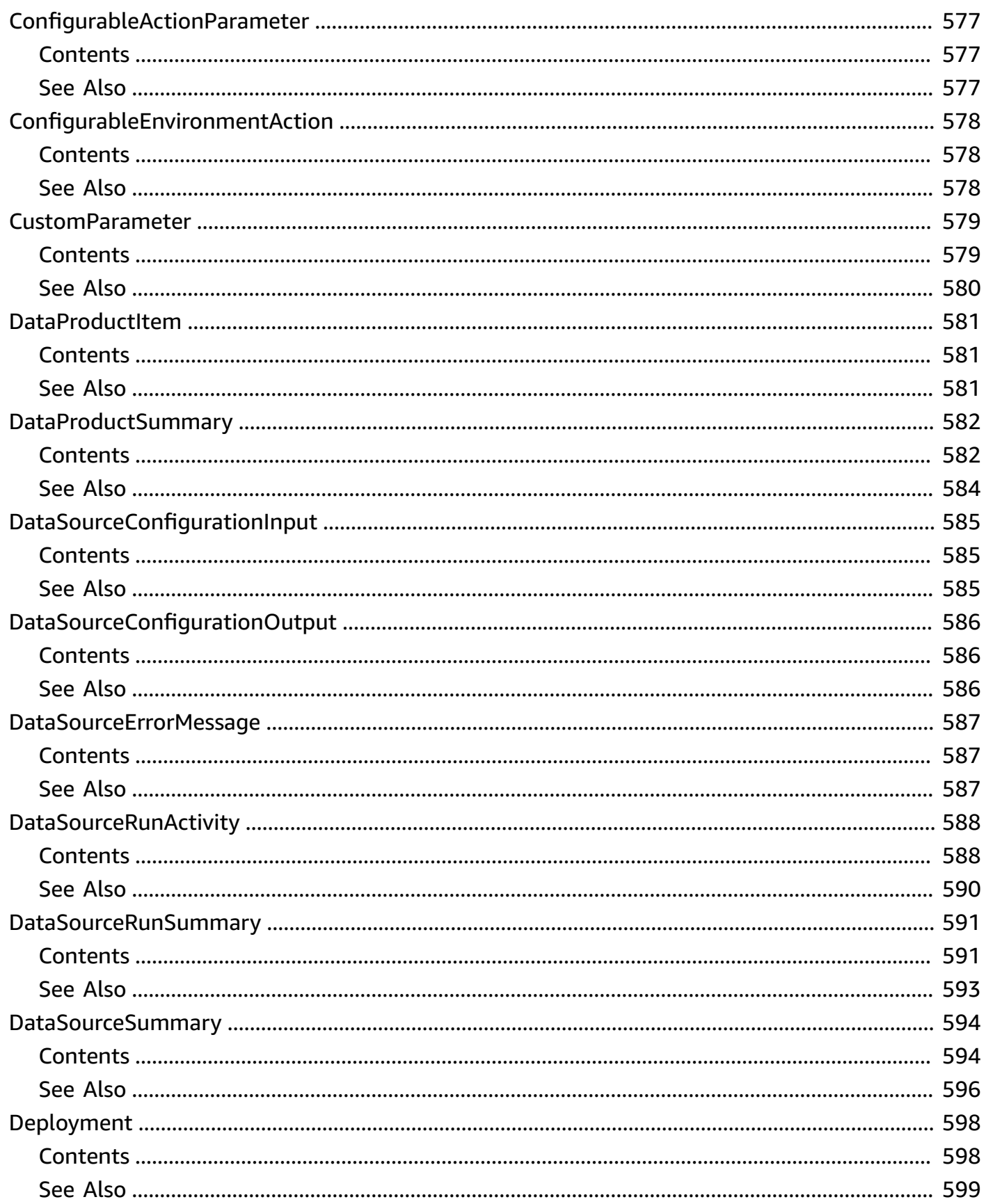

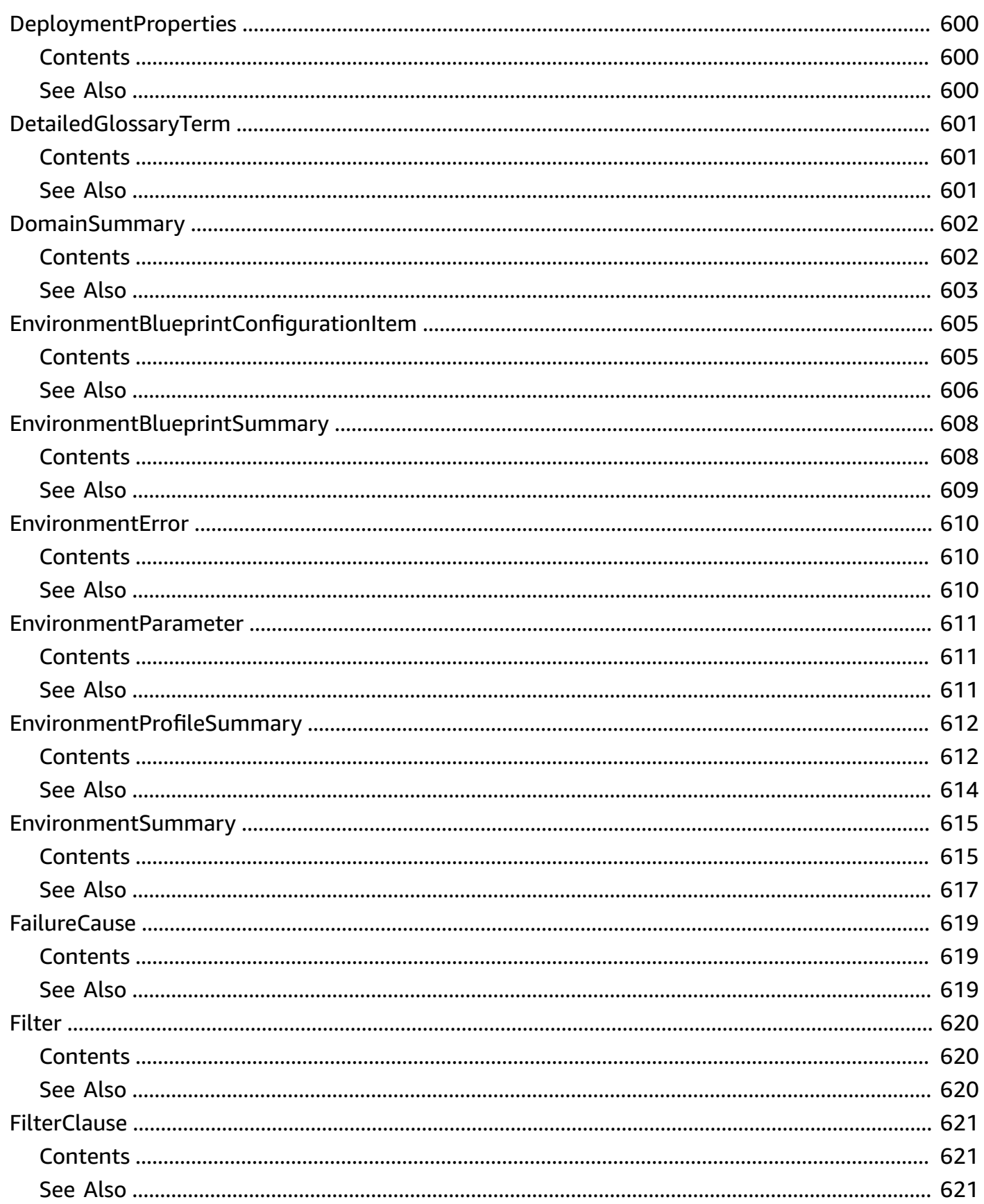

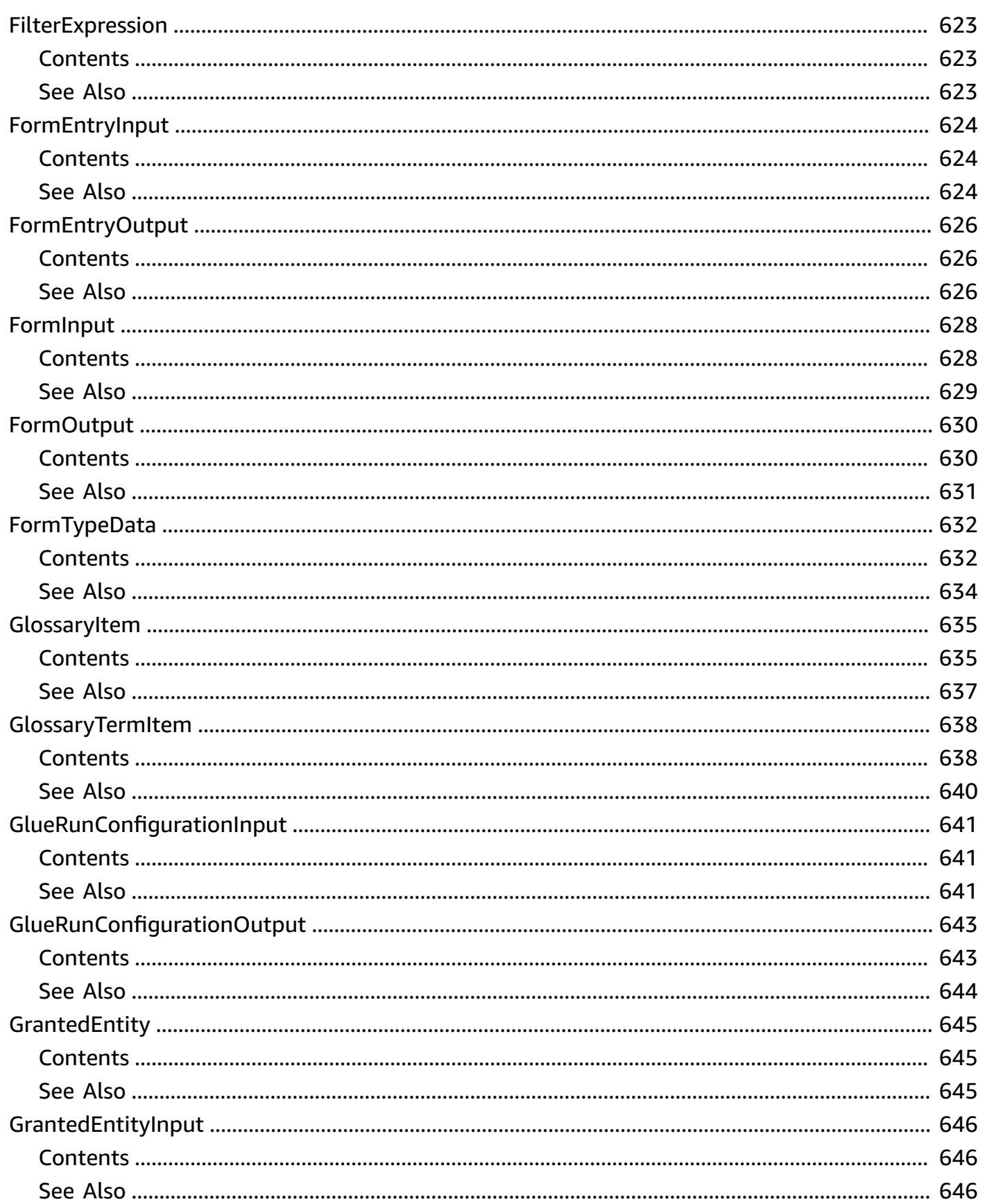

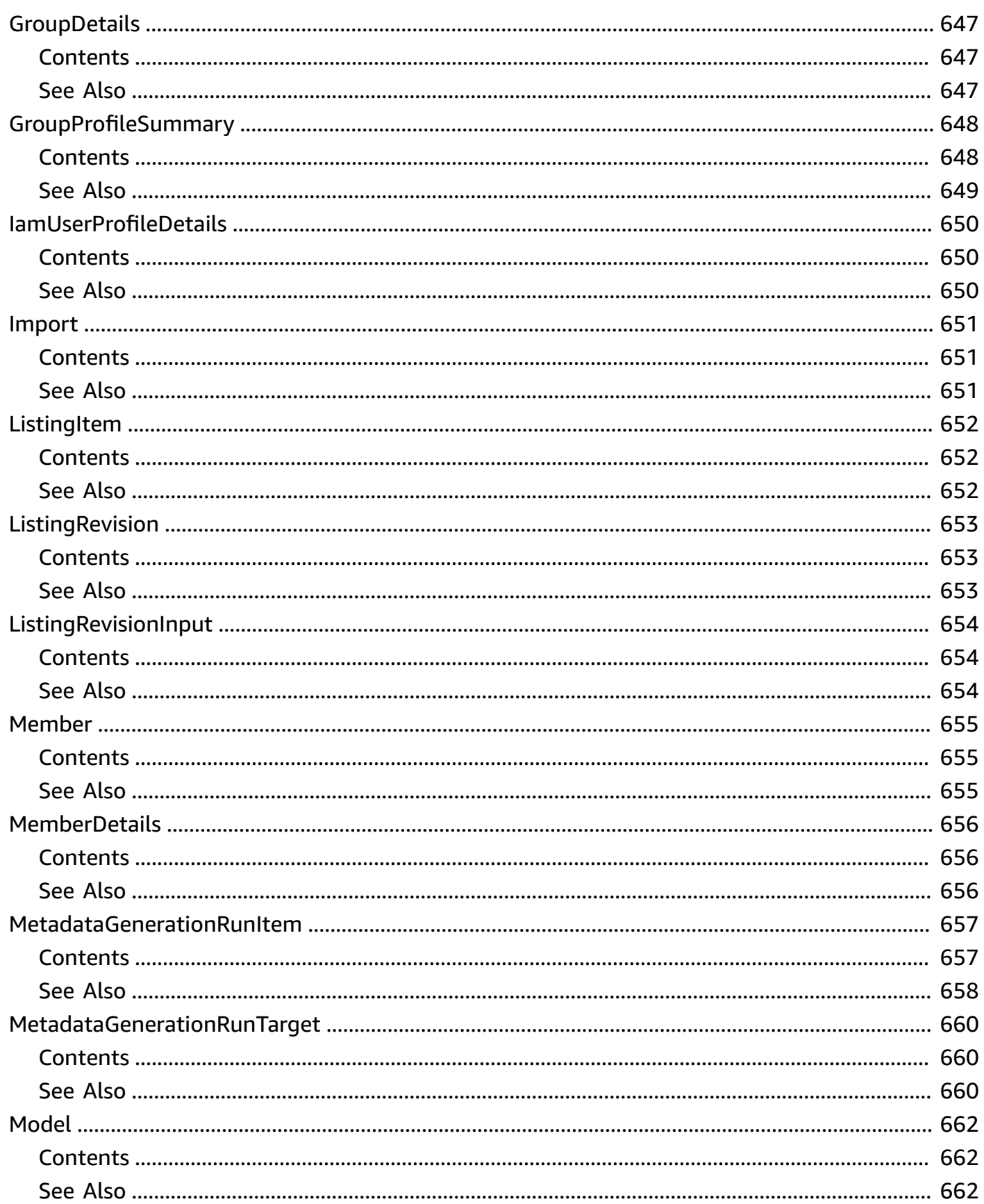

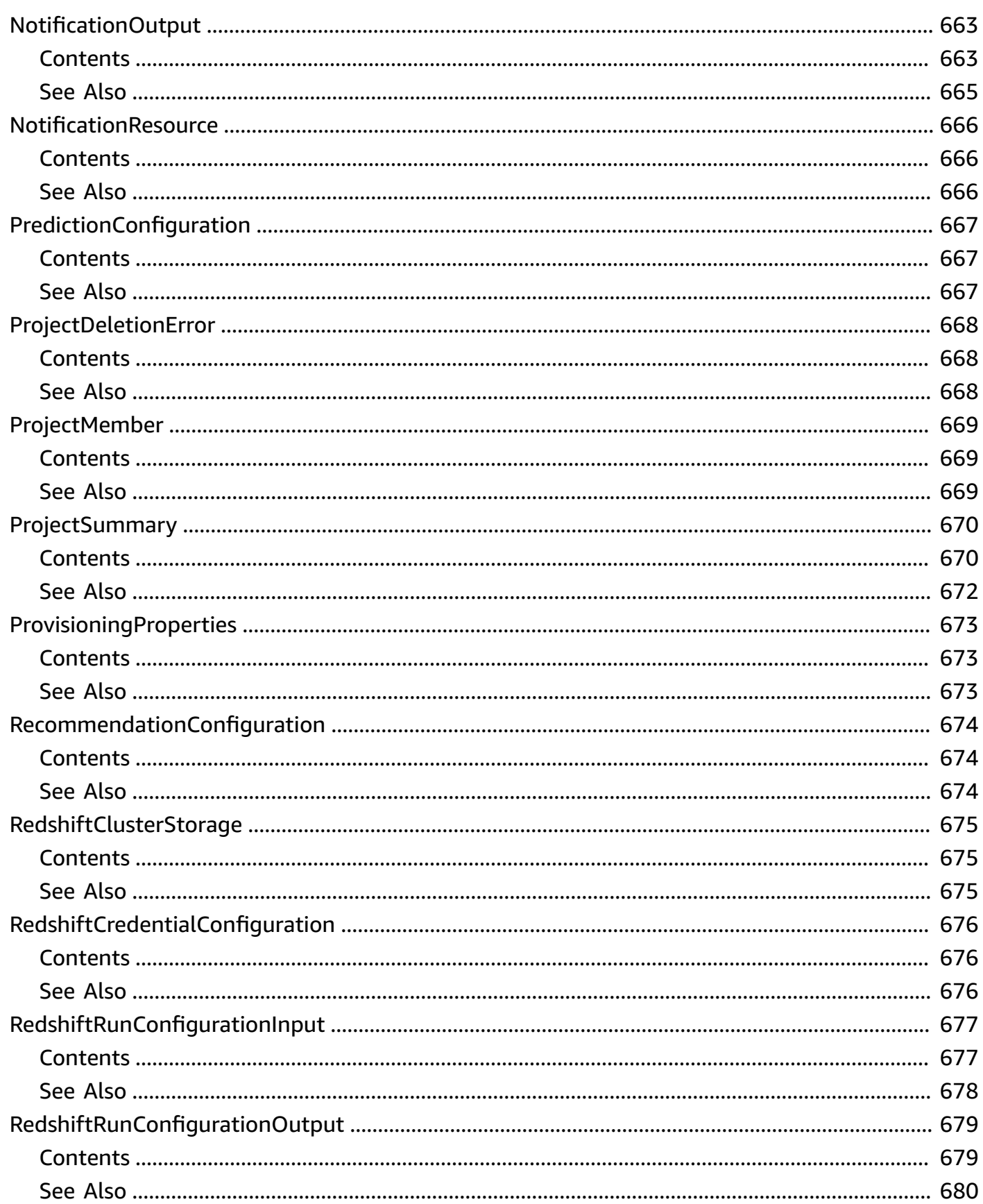

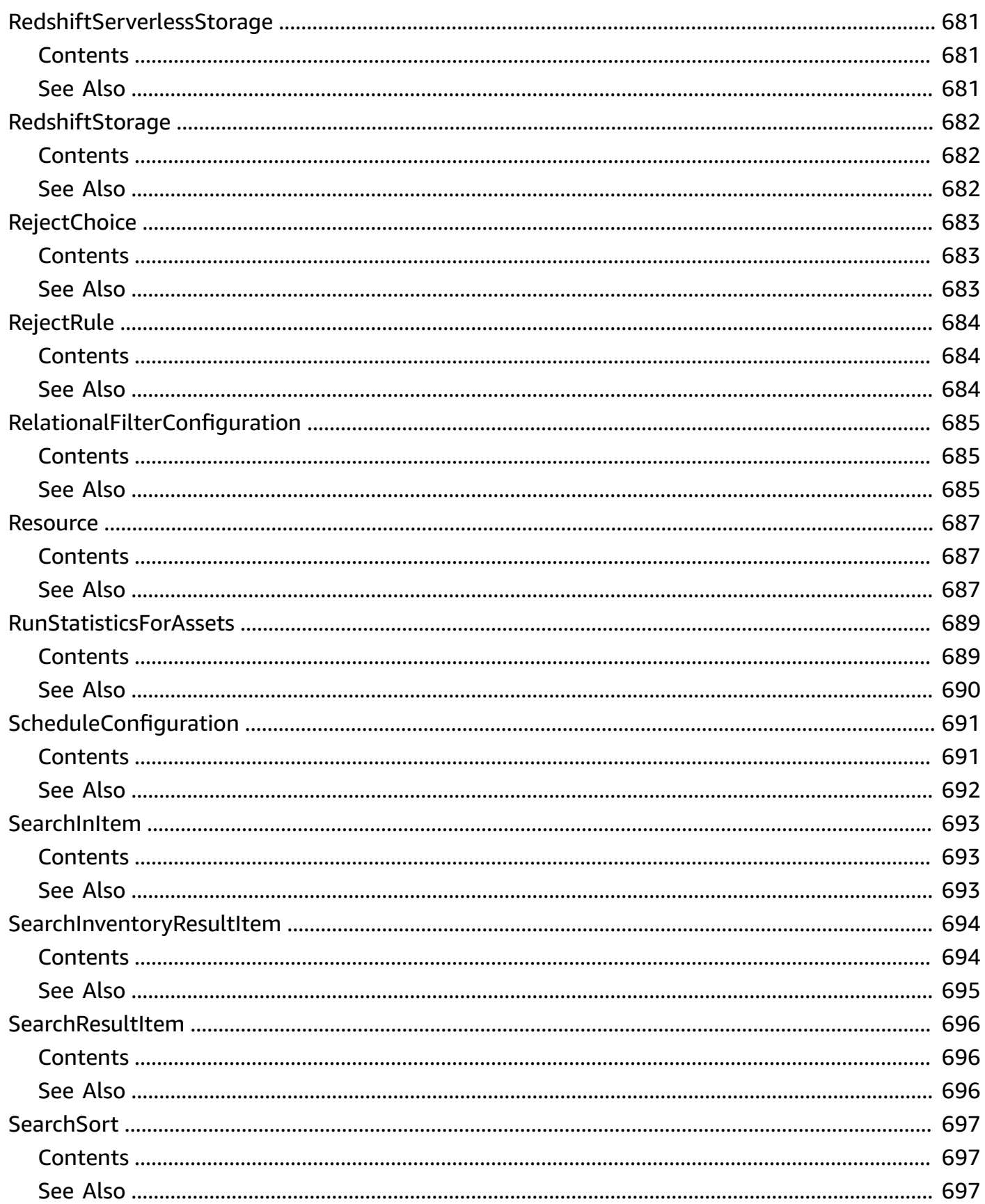

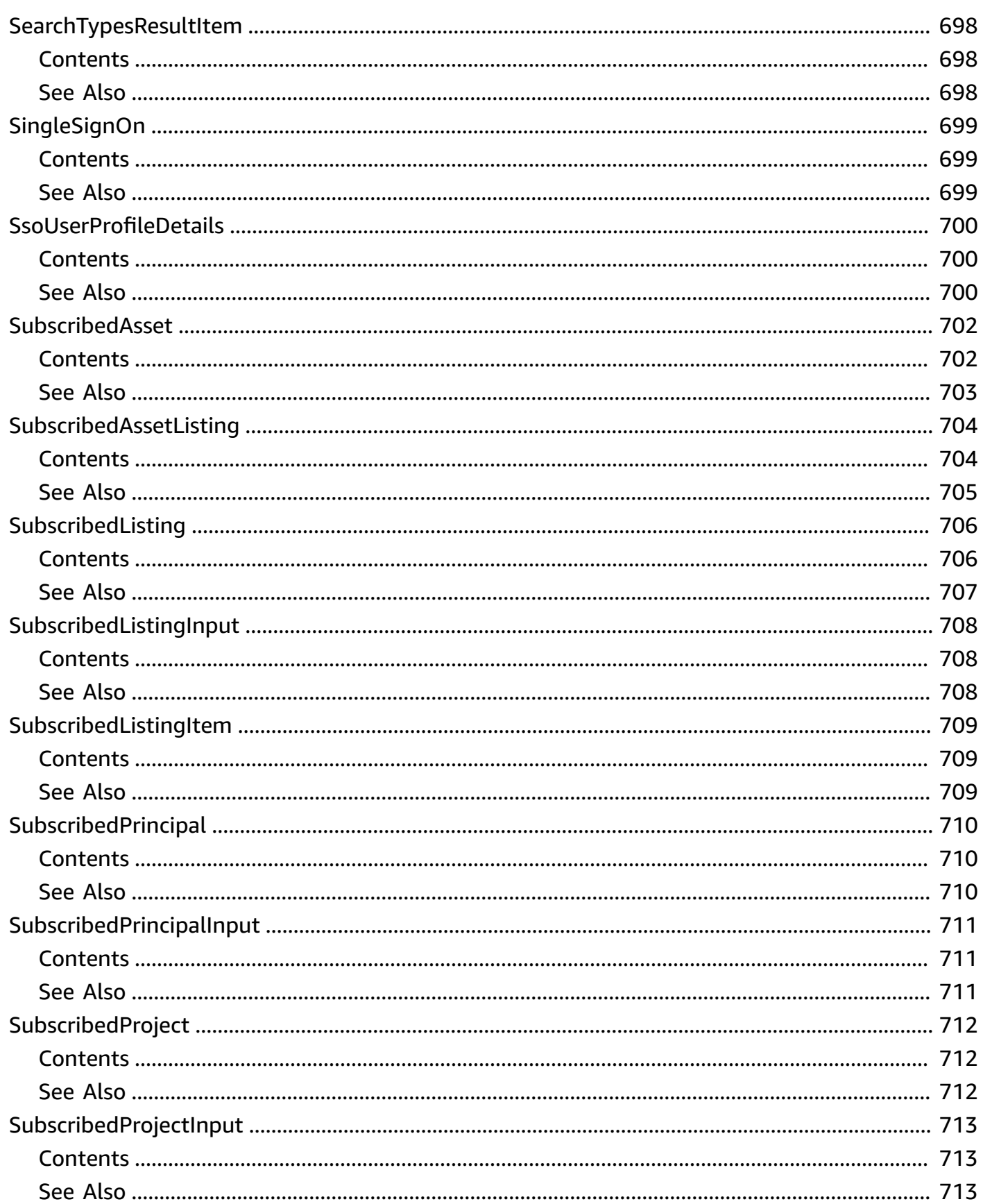

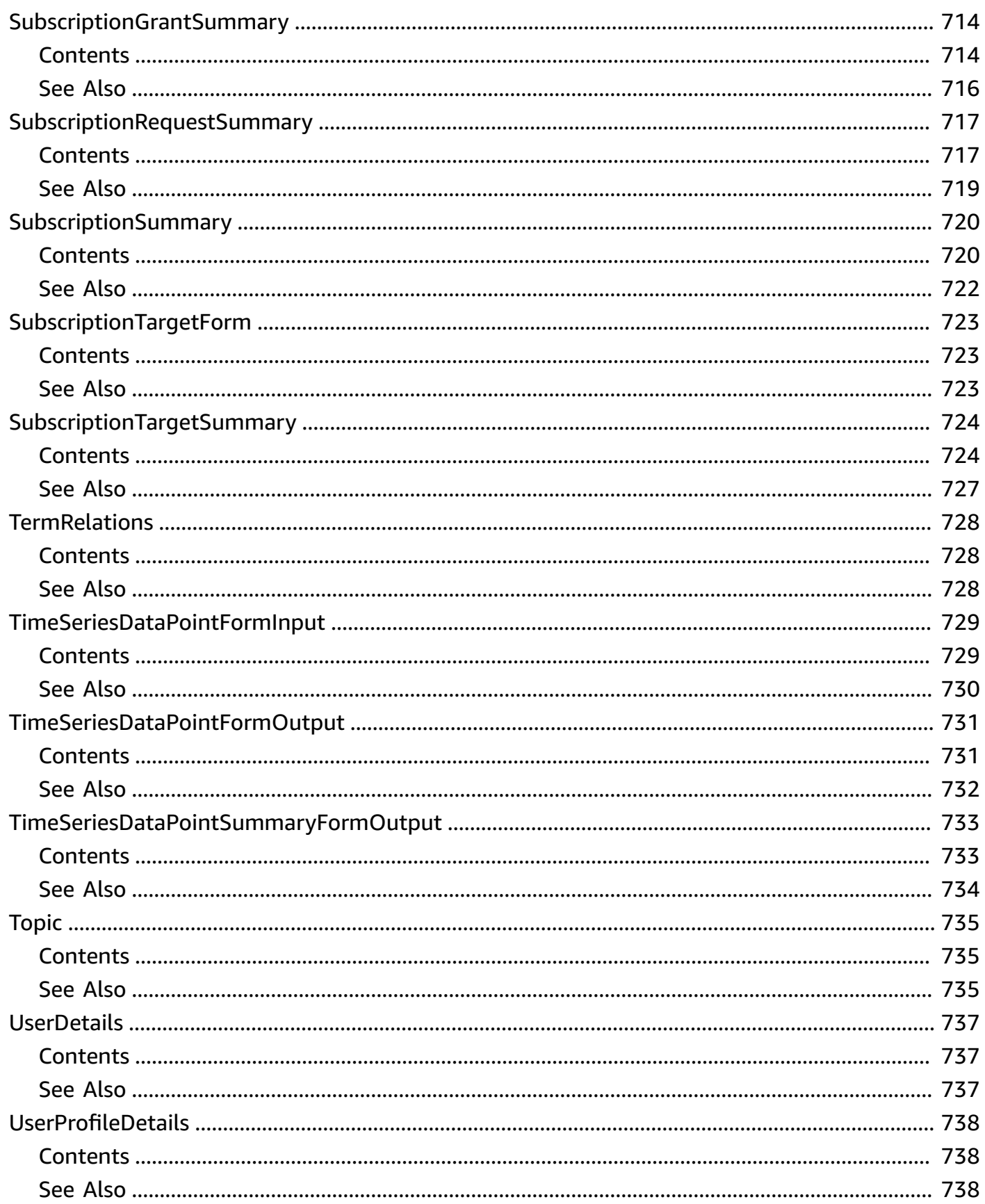

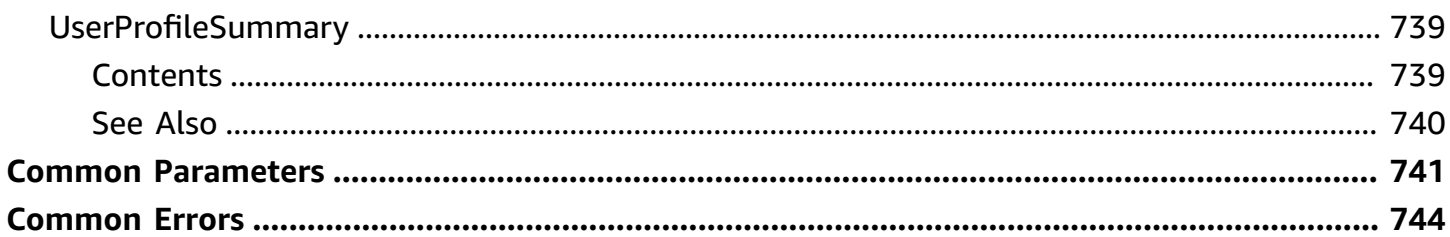
# **Welcome**

Amazon DataZone is a data management service that enables you to catalog, discover, govern, share, and analyze your data. With Amazon DataZone, you can share and access your data across accounts and supported regions. Amazon DataZone simplifies your experience across AWS services, including, but not limited to, Amazon Redshift, Amazon Athena, AWS Glue, and AWS Lake Formation.

This document was last published on May 13, 2024.

# **Actions**

The following actions are supported:

- [AcceptPredictions](#page-41-0)
- [AcceptSubscriptionRequest](#page-46-0)
- [CancelMetadataGenerationRun](#page-52-0)
- **[CancelSubscription](#page-55-0)**
- [CreateAsset](#page-60-0)
- [CreateAssetRevision](#page-70-0)
- [CreateAssetType](#page-79-0)
- [CreateDataSource](#page-86-0)
- [CreateDomain](#page-96-0)
- [CreateEnvironment](#page-103-0)
- [CreateEnvironmentProfile](#page-112-0)
- [CreateFormType](#page-119-0)
- [CreateGlossary](#page-125-0)
- [CreateGlossaryTerm](#page-130-0)
- [CreateGroupProfile](#page-136-0)
- [CreateListingChangeSet](#page-140-0)
- [CreateProject](#page-145-0)
- [CreateProjectMembership](#page-151-0)
- [CreateSubscriptionGrant](#page-154-0)
- [CreateSubscriptionRequest](#page-160-0)
- [CreateSubscriptionTarget](#page-166-0)
- [CreateUserProfile](#page-174-0)
- [DeleteAsset](#page-178-0)
- [DeleteAssetType](#page-181-0)
- [DeleteDataSource](#page-184-0)
- [DeleteDomain](#page-191-0)
- [DeleteEnvironment](#page-194-0)
- [DeleteEnvironmentBlueprintConfiguration](#page-197-0)
- [DeleteEnvironmentProfile](#page-200-0)
- [DeleteFormType](#page-203-0)
- [DeleteGlossary](#page-206-0)
- [DeleteGlossaryTerm](#page-209-0)
- [DeleteListing](#page-212-0)
- [DeleteProject](#page-215-0)
- [DeleteProjectMembership](#page-218-0)
- [DeleteSubscriptionGrant](#page-221-0)
- [DeleteSubscriptionRequest](#page-226-0)
- [DeleteSubscriptionTarget](#page-229-0)
- [DeleteTimeSeriesDataPoints](#page-232-0)
- [GetAsset](#page-235-0)
- [GetAssetType](#page-242-0)
- [GetDataSource](#page-247-0)
- [GetDataSourceRun](#page-254-0)
- [GetDomain](#page-260-0)
- **[GetEnvironment](#page-265-0)**
- [GetEnvironmentBlueprint](#page-272-0)
- [GetEnvironmentBlueprintConfiguration](#page-277-0)
- [GetEnvironmentProfile](#page-282-0)
- [GetFormType](#page-287-0)
- [GetGlossary](#page-293-0)
- [GetGlossaryTerm](#page-298-0)
- [GetGroupProfile](#page-303-0)
- [GetIamPortalLoginUrl](#page-307-0)
- [GetListing](#page-310-0)
- [GetMetadataGenerationRun](#page-315-0)
- [GetProject](#page-319-0)
- [GetSubscription](#page-324-0)
- [GetSubscriptionGrant](#page-329-0)
- [GetSubscriptionRequestDetails](#page-334-0)
- [GetSubscriptionTarget](#page-339-0)
- [GetTimeSeriesDataPoint](#page-345-0)
- **[GetUserProfile](#page-349-0)**
- [ListAssetRevisions](#page-353-0)
- [ListDataSourceRunActivities](#page-357-0)
- [ListDataSourceRuns](#page-362-0)
- [ListDataSources](#page-367-0)
- [ListDomains](#page-372-0)
- [ListEnvironmentBlueprintConfigurations](#page-376-0)
- [ListEnvironmentBlueprints](#page-380-0)
- [ListEnvironmentProfiles](#page-384-0)
- [ListEnvironments](#page-389-0)
- [ListMetadataGenerationRuns](#page-394-0)
- **[ListNotifications](#page-398-0)**
- [ListProjectMemberships](#page-403-0)
- **[ListProjects](#page-407-0)**
- [ListSubscriptionGrants](#page-411-0)
- [ListSubscriptionRequests](#page-416-0)
- [ListSubscriptions](#page-421-0)
- [ListSubscriptionTargets](#page-426-0)
- [ListTagsForResource](#page-431-0)
- [ListTimeSeriesDataPoints](#page-434-0)
- [PostTimeSeriesDataPoints](#page-439-0)
- [PutEnvironmentBlueprintConfiguration](#page-444-0)
- [RejectPredictions](#page-450-0)
- [RejectSubscriptionRequest](#page-455-0)
- [RevokeSubscription](#page-461-0)
- [Search](#page-466-0)
- [SearchGroupProfiles](#page-472-0)
- [SearchListings](#page-477-0)
- [SearchTypes](#page-482-0)
- [SearchUserProfiles](#page-487-0)
- [StartDataSourceRun](#page-492-0)
- [StartMetadataGenerationRun](#page-498-0)
- [TagResource](#page-503-0)
- [UntagResource](#page-506-0)
- [UpdateDataSource](#page-509-0)
- [UpdateDomain](#page-518-0)
- [UpdateEnvironment](#page-523-0)
- [UpdateEnvironmentProfile](#page-531-0)
- [UpdateGlossary](#page-538-0)
- [UpdateGlossaryTerm](#page-543-0)
- [UpdateGroupProfile](#page-549-0)
- [UpdateProject](#page-553-0)
- [UpdateSubscriptionGrantStatus](#page-559-0)
- [UpdateSubscriptionRequest](#page-565-0)
- [UpdateSubscriptionTarget](#page-571-0)
- [UpdateUserProfile](#page-579-0)

# <span id="page-41-0"></span>**AcceptPredictions**

Accepts automatically generated business-friendly metadata for your Amazon DataZone assets.

# <span id="page-41-1"></span>**Request Syntax**

```
PUT /v2/domains/domainIdentifier/assets/identifier/accept-predictions?revision=revision
  HTTP/1.1
Content-type: application/json
{ 
    "acceptChoices": [ 
       { 
           "editedValue": "string", 
           "predictionChoice": number, 
           "predictionTarget": "string" 
       } 
    ], 
    "acceptRule": { 
       "rule": "string", 
       "threshold": number
    }, 
    "clientToken": "string"
}
```
# **URI Request Parameters**

The request uses the following URI parameters.

### **[domainIdentifier](#page-41-1)**

The identifier of the Amazon DataZone domain.

Pattern: ^dzd[-\_][a-zA-Z0-9\_-]{1,36}\$

Required: Yes

### **[identifier](#page-41-1)**

The identifier of the asset.

Pattern: ^[a-zA-Z0-9\_-]{1,36}\$

Required: Yes

#### **[revision](#page-41-1)**

The revision that is to be made to the asset.

Length Constraints: Minimum length of 1. Maximum length of 64.

# **Request Body**

The request accepts the following data in JSON format.

#### <span id="page-42-0"></span>**[acceptChoices](#page-41-1)**

Specifies the prediction (aka, the automatically generated piece of metadata) and the target (for example, a column name) that can be accepted.

Type: Array of [AcceptChoice](#page-588-3) objects

Required: No

#### <span id="page-42-1"></span>**[acceptRule](#page-41-1)**

Specifies the rule (or the conditions) under which a prediction can be accepted.

Type: [AcceptRule](#page-590-2) object

Required: No

#### <span id="page-42-2"></span>**[clientToken](#page-41-1)**

A unique, case-sensitive identifier to ensure idempotency of the request. This field is automatically populated if not provided.

Type: String

Length Constraints: Minimum length of 1. Maximum length of 128.

Pattern: ^[\x21-\x7E]+\$

Required: No

### <span id="page-42-3"></span>**Response Syntax**

```
HTTP/1.1 200
Content-type: application/json
```

```
{ 
    "assetId": "string", 
    "domainId": "string", 
    "revision": "string"
}
```
# **Response Elements**

If the action is successful, the service sends back an HTTP 200 response.

The following data is returned in JSON format by the service.

#### <span id="page-43-0"></span>**[assetId](#page-42-3)**

The ID of the asset.

Type: String

Pattern: ^[a-zA-Z0-9 -]{1,36}\$

#### <span id="page-43-1"></span>**[domainId](#page-42-3)**

The identifier of the Amazon DataZone domain.

Type: String

Pattern: ^dzd[ - ][a-zA-Z0-9 -]{1,36}\$

#### <span id="page-43-2"></span>**[revision](#page-42-3)**

The revision that is to be made to the asset.

Type: String

Length Constraints: Minimum length of 1. Maximum length of 64.

# **Errors**

For information about the errors that are common to all actions, see [Common](#page-779-0) Errors.

### **AccessDeniedException**

You do not have sufficient access to perform this action.

#### HTTP Status Code: 403

#### **ConflictException**

There is a conflict while performing this action.

HTTP Status Code: 409

#### **InternalServerException**

The request has failed because of an unknown error, exception or failure.

HTTP Status Code: 500

#### **ResourceNotFoundException**

The specified resource cannot be found.

HTTP Status Code: 404

#### **ThrottlingException**

The request was denied due to request throttling.

HTTP Status Code: 429

#### **UnauthorizedException**

You do not have permission to perform this action.

HTTP Status Code: 401

#### **ValidationException**

The input fails to satisfy the constraints specified by the AWS service.

HTTP Status Code: 400

# **See Also**

For more information about using this API in one of the language-specific AWS SDKs, see the following:

- AWS [Command](https://docs.aws.amazon.com/goto/aws-cli/datazone-2018-05-10/AcceptPredictions) Line Interface
- [AWS](https://docs.aws.amazon.com/goto/DotNetSDKV3/datazone-2018-05-10/AcceptPredictions) SDK for .NET
- [AWS](https://docs.aws.amazon.com/goto/SdkForCpp/datazone-2018-05-10/AcceptPredictions) SDK for C++
- [AWS](https://docs.aws.amazon.com/goto/SdkForGoV2/datazone-2018-05-10/AcceptPredictions) SDK for Go v2
- [AWS](https://docs.aws.amazon.com/goto/SdkForJavaV2/datazone-2018-05-10/AcceptPredictions) SDK for Java V2
- AWS SDK for [JavaScript](https://docs.aws.amazon.com/goto/SdkForJavaScriptV3/datazone-2018-05-10/AcceptPredictions) V3
- [AWS](https://docs.aws.amazon.com/goto/SdkForPHPV3/datazone-2018-05-10/AcceptPredictions) SDK for PHP V3
- AWS SDK for [Python](https://docs.aws.amazon.com/goto/boto3/datazone-2018-05-10/AcceptPredictions)
- AWS SDK for [Ruby](https://docs.aws.amazon.com/goto/SdkForRubyV3/datazone-2018-05-10/AcceptPredictions) V3

# <span id="page-46-0"></span>**AcceptSubscriptionRequest**

Accepts a subscription request to a specific asset.

# <span id="page-46-2"></span>**Request Syntax**

```
PUT /v2/domains/domainIdentifier/subscription-requests/identifier/accept HTTP/1.1
Content-type: application/json
{ 
    "decisionComment": "string"
}
```
# **URI Request Parameters**

The request uses the following URI parameters.

#### **[domainIdentifier](#page-46-2)**

The Amazon DataZone domain where the specified subscription request is being accepted.

Pattern:  $\text{Add}[-1]$ [a-zA-Z0-9 -]{1,36}\$

Required: Yes

#### **[identifier](#page-46-2)**

The unique identifier of the subscription request that is to be accepted.

Pattern: ^[a-zA-Z0-9\_-]{1,36}\$

Required: Yes

# **Request Body**

The request accepts the following data in JSON format.

### <span id="page-46-1"></span>**[decisionComment](#page-46-2)**

A description that specifies the reason for accepting the specified subscription request.

Type: String

Length Constraints: Minimum length of 1. Maximum length of 4096.

Required: No

# <span id="page-47-0"></span>**Response Syntax**

```
HTTP/1.1 200
Content-type: application/json
{ 
    "createdAt": number, 
    "createdBy": "string", 
    "decisionComment": "string", 
    "domainId": "string", 
    "id": "string", 
    "requestReason": "string", 
    "reviewerId": "string", 
    "status": "string", 
    "subscribedListings": [ 
        { 
           "description": "string", 
           "id": "string", 
           "item": { ... }, 
           "name": "string", 
           "ownerProjectId": "string", 
           "ownerProjectName": "string", 
           "revision": "string" 
        } 
    ], 
    "subscribedPrincipals": [ 
        { ... } 
    ], 
    "updatedAt": number, 
    "updatedBy": "string"
}
```
# **Response Elements**

If the action is successful, the service sends back an HTTP 200 response.

The following data is returned in JSON format by the service.

#### <span id="page-48-0"></span>**[createdAt](#page-47-0)**

The timestamp that specifies when the subscription request was accepted.

Type: Timestamp

#### <span id="page-48-1"></span>**[createdBy](#page-47-0)**

Specifies the Amazon DataZone user that accepted the specified subscription request.

Type: String

#### <span id="page-48-2"></span>**[decisionComment](#page-47-0)**

Specifies the reason for accepting the subscription request.

Type: String

Length Constraints: Minimum length of 1. Maximum length of 4096.

#### <span id="page-48-3"></span>**[domainId](#page-47-0)**

The unique identifier of the Amazon DataZone domain where the specified subscription request was accepted.

Type: String

Pattern: ^dzd[-\_][a-zA-Z0-9\_-]{1,36}\$

#### <span id="page-48-4"></span>**[id](#page-47-0)**

The identifier of the subscription request.

Type: String

Pattern: ^[a-zA-Z0-9\_-]{1,36}\$

#### <span id="page-48-5"></span>**[requestReason](#page-47-0)**

Specifies the reason for requesting a subscription to the asset.

Type: String

Length Constraints: Minimum length of 1. Maximum length of 4096.

#### <span id="page-48-6"></span>**[reviewerId](#page-47-0)**

Specifes the ID of the Amazon DataZone user who reviewed the subscription request.

#### Type: String

#### <span id="page-49-0"></span>**[status](#page-47-0)**

Specifies the status of the subscription request.

Type: String

Valid Values: PENDING | ACCEPTED | REJECTED

#### <span id="page-49-1"></span>**[subscribedListings](#page-47-0)**

Specifies the asset for which the subscription request was created.

Type: Array of [SubscribedListing](#page-741-4) objects

Array Members: Fixed number of 1 item.

#### <span id="page-49-2"></span>**[subscribedPrincipals](#page-47-0)**

Specifies the Amazon DataZone users who are subscribed to the asset specified in the subscription request.

Type: Array of [SubscribedPrincipal](#page-745-0) objects

Array Members: Fixed number of 1 item.

#### <span id="page-49-3"></span>**[updatedAt](#page-47-0)**

Specifies the timestamp when subscription request was updated.

Type: Timestamp

#### <span id="page-49-4"></span>**[updatedBy](#page-47-0)**

Specifies the Amazon DataZone user who updated the subscription request.

Type: String

## **Errors**

For information about the errors that are common to all actions, see [Common](#page-779-0) Errors.

#### **AccessDeniedException**

You do not have sufficient access to perform this action.

#### HTTP Status Code: 403

#### **ConflictException**

There is a conflict while performing this action.

HTTP Status Code: 409

#### **InternalServerException**

The request has failed because of an unknown error, exception or failure.

HTTP Status Code: 500

#### **ResourceNotFoundException**

The specified resource cannot be found.

HTTP Status Code: 404

#### **ThrottlingException**

The request was denied due to request throttling.

HTTP Status Code: 429

#### **UnauthorizedException**

You do not have permission to perform this action.

HTTP Status Code: 401

#### **ValidationException**

The input fails to satisfy the constraints specified by the AWS service.

HTTP Status Code: 400

# **See Also**

For more information about using this API in one of the language-specific AWS SDKs, see the following:

- AWS [Command](https://docs.aws.amazon.com/goto/aws-cli/datazone-2018-05-10/AcceptSubscriptionRequest) Line Interface
- [AWS](https://docs.aws.amazon.com/goto/DotNetSDKV3/datazone-2018-05-10/AcceptSubscriptionRequest) SDK for .NET
- [AWS](https://docs.aws.amazon.com/goto/SdkForCpp/datazone-2018-05-10/AcceptSubscriptionRequest) SDK for C++
- [AWS](https://docs.aws.amazon.com/goto/SdkForGoV2/datazone-2018-05-10/AcceptSubscriptionRequest) SDK for Go v2
- [AWS](https://docs.aws.amazon.com/goto/SdkForJavaV2/datazone-2018-05-10/AcceptSubscriptionRequest) SDK for Java V2
- AWS SDK for [JavaScript](https://docs.aws.amazon.com/goto/SdkForJavaScriptV3/datazone-2018-05-10/AcceptSubscriptionRequest) V3
- [AWS](https://docs.aws.amazon.com/goto/SdkForPHPV3/datazone-2018-05-10/AcceptSubscriptionRequest) SDK for PHP V3
- AWS SDK for [Python](https://docs.aws.amazon.com/goto/boto3/datazone-2018-05-10/AcceptSubscriptionRequest)
- AWS SDK for [Ruby](https://docs.aws.amazon.com/goto/SdkForRubyV3/datazone-2018-05-10/AcceptSubscriptionRequest) V3

# <span id="page-52-0"></span>**CancelMetadataGenerationRun**

Cancels the metadata generation run.

# <span id="page-52-1"></span>**Request Syntax**

POST /v2/domains/*domainIdentifier*/metadata-generation-runs/*identifier*/cancel HTTP/1.1

## **URI Request Parameters**

The request uses the following URI parameters.

#### **[domainIdentifier](#page-52-1)**

The ID of the Amazon DataZone domain in which the metadata generation run is to be cancelled.

Pattern: ^dzd[-\_][a-zA-Z0-9\_-]{1,36}\$

Required: Yes

#### **[identifier](#page-52-1)**

The ID of the metadata generation run.

Pattern: ^[a-zA-Z0-9\_-]{1,36}\$

Required: Yes

# **Request Body**

The request does not have a request body.

## **Response Syntax**

HTTP/1.1 200

# **Response Elements**

If the action is successful, the service sends back an HTTP 200 response with an empty HTTP body.

# **Errors**

For information about the errors that are common to all actions, see [Common](#page-779-0) Errors.

#### **AccessDeniedException**

You do not have sufficient access to perform this action.

HTTP Status Code: 403

#### **ConflictException**

There is a conflict while performing this action.

HTTP Status Code: 409

#### **InternalServerException**

The request has failed because of an unknown error, exception or failure.

HTTP Status Code: 500

#### **ResourceNotFoundException**

The specified resource cannot be found.

HTTP Status Code: 404

#### **ThrottlingException**

The request was denied due to request throttling.

HTTP Status Code: 429

#### **UnauthorizedException**

You do not have permission to perform this action.

HTTP Status Code: 401

#### **ValidationException**

The input fails to satisfy the constraints specified by the AWS service.

HTTP Status Code: 400

# **See Also**

For more information about using this API in one of the language-specific AWS SDKs, see the following:

- AWS [Command](https://docs.aws.amazon.com/goto/aws-cli/datazone-2018-05-10/CancelMetadataGenerationRun) Line Interface
- [AWS](https://docs.aws.amazon.com/goto/DotNetSDKV3/datazone-2018-05-10/CancelMetadataGenerationRun) SDK for .NET
- [AWS](https://docs.aws.amazon.com/goto/SdkForCpp/datazone-2018-05-10/CancelMetadataGenerationRun) SDK for C++
- [AWS](https://docs.aws.amazon.com/goto/SdkForGoV2/datazone-2018-05-10/CancelMetadataGenerationRun) SDK for Go v2
- [AWS](https://docs.aws.amazon.com/goto/SdkForJavaV2/datazone-2018-05-10/CancelMetadataGenerationRun) SDK for Java V2
- AWS SDK for [JavaScript](https://docs.aws.amazon.com/goto/SdkForJavaScriptV3/datazone-2018-05-10/CancelMetadataGenerationRun) V3
- [AWS](https://docs.aws.amazon.com/goto/SdkForPHPV3/datazone-2018-05-10/CancelMetadataGenerationRun) SDK for PHP V3
- AWS SDK for [Python](https://docs.aws.amazon.com/goto/boto3/datazone-2018-05-10/CancelMetadataGenerationRun)
- AWS SDK for [Ruby](https://docs.aws.amazon.com/goto/SdkForRubyV3/datazone-2018-05-10/CancelMetadataGenerationRun) V3

# <span id="page-55-0"></span>**CancelSubscription**

Cancels the subscription to the specified asset.

# <span id="page-55-1"></span>**Request Syntax**

PUT /v2/domains/*domainIdentifier*/subscriptions/*identifier*/cancel HTTP/1.1

# **URI Request Parameters**

The request uses the following URI parameters.

#### **[domainIdentifier](#page-55-1)**

The unique identifier of the Amazon DataZone domain where the subscription request is being cancelled.

Pattern: ^dzd[-\_][a-zA-Z0-9\_-]{1,36}\$

Required: Yes

#### **[identifier](#page-55-1)**

The unique identifier of the subscription that is being cancelled.

```
Pattern: ^[a-zA-Z0-9 -]{1,36}$
```
Required: Yes

# **Request Body**

<span id="page-55-2"></span>The request does not have a request body.

# **Response Syntax**

```
HTTP/1.1 200
Content-type: application/json
{ 
    "createdAt": number,
```

```
 "createdBy": "string", 
    "domainId": "string", 
    "id": "string", 
    "retainPermissions": boolean, 
    "status": "string", 
    "subscribedListing": { 
       "description": "string", 
       "id": "string", 
       "item": { ... }, 
       "name": "string", 
       "ownerProjectId": "string", 
       "ownerProjectName": "string", 
       "revision": "string" 
    }, 
    "subscribedPrincipal": { ... }, 
    "subscriptionRequestId": "string", 
    "updatedAt": number, 
    "updatedBy": "string"
}
```
# **Response Elements**

If the action is successful, the service sends back an HTTP 200 response.

The following data is returned in JSON format by the service.

#### <span id="page-56-0"></span>**[createdAt](#page-55-2)**

The timestamp that specifies when the request to cancel the subscription was created.

Type: Timestamp

#### <span id="page-56-1"></span>**[createdBy](#page-55-2)**

Specifies the Amazon DataZone user who is cancelling the subscription.

Type: String

#### <span id="page-56-2"></span>**[domainId](#page-55-2)**

The unique identifier of the Amazon DataZone domain where the subscription is being cancelled.

Type: String

Pattern: ^dzd[-\_][a-zA-Z0-9\_-]{1,36}\$

#### <span id="page-57-0"></span>**[id](#page-55-2)**

The identifier of the subscription.

Type: String

Pattern: ^[a-zA-Z0-9 -]{1,36}\$

#### <span id="page-57-1"></span>**[retainPermissions](#page-55-2)**

Specifies whether the permissions to the asset are retained after the subscription is cancelled.

Type: Boolean

#### <span id="page-57-2"></span>**[status](#page-55-2)**

The status of the request to cancel the subscription.

Type: String

Valid Values: APPROVED | REVOKED | CANCELLED

#### <span id="page-57-3"></span>**[subscribedListing](#page-55-2)**

The asset to which a subscription is being cancelled.

Type: [SubscribedListing](#page-741-4) object

#### <span id="page-57-4"></span>**[subscribedPrincipal](#page-55-2)**

The Amazon DataZone user who is made a subscriber to the specified asset by the subscription that is being cancelled.

Type: [SubscribedPrincipal](#page-745-0) object

**Note:** This object is a Union. Only one member of this object can be specified or returned.

#### <span id="page-57-5"></span>**[subscriptionRequestId](#page-55-2)**

The unique ID of the subscripton request for the subscription that is being cancelled.

Type: String

Pattern: ^[a-zA-Z0-9\_-]{1,36}\$

#### <span id="page-58-0"></span>**[updatedAt](#page-55-2)**

The timestamp that specifies when the subscription was cancelled.

Type: Timestamp

#### <span id="page-58-1"></span>**[updatedBy](#page-55-2)**

The Amazon DataZone user that cancelled the subscription.

Type: String

### **Errors**

For information about the errors that are common to all actions, see [Common](#page-779-0) Errors.

#### **AccessDeniedException**

You do not have sufficient access to perform this action.

HTTP Status Code: 403

#### **ConflictException**

There is a conflict while performing this action.

HTTP Status Code: 409

#### **InternalServerException**

The request has failed because of an unknown error, exception or failure.

HTTP Status Code: 500

#### **ResourceNotFoundException**

The specified resource cannot be found.

HTTP Status Code: 404

#### **ThrottlingException**

The request was denied due to request throttling.

HTTP Status Code: 429

#### **UnauthorizedException**

You do not have permission to perform this action.

HTTP Status Code: 401

#### **ValidationException**

The input fails to satisfy the constraints specified by the AWS service.

HTTP Status Code: 400

# **See Also**

For more information about using this API in one of the language-specific AWS SDKs, see the following:

- AWS [Command](https://docs.aws.amazon.com/goto/aws-cli/datazone-2018-05-10/CancelSubscription) Line Interface
- [AWS](https://docs.aws.amazon.com/goto/DotNetSDKV3/datazone-2018-05-10/CancelSubscription) SDK for .NET
- [AWS](https://docs.aws.amazon.com/goto/SdkForCpp/datazone-2018-05-10/CancelSubscription) SDK for C++
- [AWS](https://docs.aws.amazon.com/goto/SdkForGoV2/datazone-2018-05-10/CancelSubscription) SDK for Go v2
- [AWS](https://docs.aws.amazon.com/goto/SdkForJavaV2/datazone-2018-05-10/CancelSubscription) SDK for Java V2
- AWS SDK for [JavaScript](https://docs.aws.amazon.com/goto/SdkForJavaScriptV3/datazone-2018-05-10/CancelSubscription) V3
- [AWS](https://docs.aws.amazon.com/goto/SdkForPHPV3/datazone-2018-05-10/CancelSubscription) SDK for PHP V3
- AWS SDK for [Python](https://docs.aws.amazon.com/goto/boto3/datazone-2018-05-10/CancelSubscription)
- AWS SDK for [Ruby](https://docs.aws.amazon.com/goto/SdkForRubyV3/datazone-2018-05-10/CancelSubscription) V3

# <span id="page-60-0"></span>**CreateAsset**

Creates an asset in Amazon DataZone catalog.

# <span id="page-60-1"></span>**Request Syntax**

```
POST /v2/domains/domainIdentifier/assets HTTP/1.1
Content-type: application/json
{ 
    "clientToken": "string", 
    "description": "string", 
    "externalIdentifier": "string", 
    "formsInput": [ 
       { 
           "content": "string", 
           "formName": "string", 
           "typeIdentifier": "string", 
           "typeRevision": "string" 
       } 
    ], 
    "glossaryTerms": [ "string" ], 
    "name": "string", 
    "owningProjectIdentifier": "string", 
    "predictionConfiguration": { 
       "businessNameGeneration": { 
           "enabled": boolean
       } 
    }, 
   typeIdentifier": "string",
    "typeRevision": "string"
}
```
# **URI Request Parameters**

The request uses the following URI parameters.

### **[domainIdentifier](#page-60-1)**

Amazon DataZone domain where the asset is created.

```
Pattern: ^dzd[-_][a-zA-Z0-9_-]{1,36}$
```
Required: Yes

# **Request Body**

The request accepts the following data in JSON format.

### <span id="page-61-0"></span>**[clientToken](#page-60-1)**

A unique, case-sensitive identifier that is provided to ensure the idempotency of the request.

Type: String

Length Constraints: Minimum length of 1. Maximum length of 128.

Pattern: ^[\x21-\x7E]+\$

Required: No

### <span id="page-61-1"></span>**[description](#page-60-1)**

Asset description.

Type: String

Length Constraints: Minimum length of 0. Maximum length of 2048.

Required: No

### <span id="page-61-2"></span>**[externalIdentifier](#page-60-1)**

The external identifier of the asset.

Type: String

Length Constraints: Minimum length of 1. Maximum length of 256.

Required: No

### <span id="page-61-3"></span>**[formsInput](#page-60-1)**

Metadata forms attached to the asset.

Type: Array of [FormInput](#page-663-4) objects

Array Members: Minimum number of 0 items. Maximum number of 10 items.

Required: No

#### <span id="page-62-0"></span>**[glossaryTerms](#page-60-1)**

Glossary terms attached to the asset.

Type: Array of strings

Array Members: Minimum number of 1 item. Maximum number of 20 items.

Pattern: ^[a-zA-Z0-9\_-]{1,36}\$

Required: No

#### <span id="page-62-1"></span>**[name](#page-60-1)**

Asset name.

Type: String

Length Constraints: Minimum length of 1. Maximum length of 256.

Required: Yes

#### <span id="page-62-2"></span>**[owningProjectIdentifier](#page-60-1)**

The unique identifier of the project that owns this asset.

Type: String

Pattern: ^[a-zA-Z0-9\_-]{1,36}\$

Required: Yes

#### <span id="page-62-3"></span>**[predictionConfiguration](#page-60-1)**

The configuration of the automatically generated business-friendly metadata for the asset.

Type: [PredictionConfiguration](#page-702-1) object

Required: No

#### <span id="page-62-4"></span>**[typeIdentifier](#page-60-1)**

The unique identifier of this asset's type.

Type: String

Length Constraints: Minimum length of 1. Maximum length of 513.

Pattern: ^(?!\.)[\w\.]\*\w\$

Required: Yes

#### <span id="page-63-0"></span>**[typeRevision](#page-60-1)**

The revision of this asset's type.

Type: String

Length Constraints: Minimum length of 1. Maximum length of 64.

Required: No

### <span id="page-63-1"></span>**Response Syntax**

```
HTTP/1.1 201
Content-type: application/json
{ 
    "createdAt": number, 
    "createdBy": "string", 
    "description": "string", 
    "domainId": "string", 
    "externalIdentifier": "string", 
    "firstRevisionCreatedAt": number, 
    "firstRevisionCreatedBy": "string", 
    "formsOutput": [ 
       { 
           "content": "string", 
           "formName": "string", 
           "typeName": "string", 
           "typeRevision": "string" 
       } 
    ], 
    "glossaryTerms": [ "string" ], 
    "id": "string", 
    "latestTimeSeriesDataPointFormsOutput": [ 
       {
```

```
 "contentSummary": "string", 
           "formName": "string", 
           "id": "string", 
           "timestamp": number, 
           "typeIdentifier": "string", 
           "typeRevision": "string" 
        } 
    ], 
    "listing": { 
        "listingId": "string", 
        "listingStatus": "string" 
    }, 
    "name": "string", 
    "owningProjectId": "string", 
    "predictionConfiguration": { 
        "businessNameGeneration": { 
           "enabled": boolean
        } 
    }, 
    "readOnlyFormsOutput": [ 
       \sqrt{ } "content": "string", 
           "formName": "string", 
           "typeName": "string", 
           "typeRevision": "string" 
        } 
    ], 
    "revision": "string", 
    "typeIdentifier": "string", 
    "typeRevision": "string"
}
```
# **Response Elements**

If the action is successful, the service sends back an HTTP 201 response.

The following data is returned in JSON format by the service.

#### <span id="page-64-0"></span>**[createdAt](#page-63-1)**

The timestamp of when the asset was created.

Type: Timestamp

#### <span id="page-65-0"></span>**[createdBy](#page-63-1)**

The Amazon DataZone user that created this asset in the catalog.

Type: String

#### <span id="page-65-1"></span>**[description](#page-63-1)**

The description of the created asset.

Type: String

Length Constraints: Minimum length of 0. Maximum length of 2048.

#### <span id="page-65-2"></span>**[domainId](#page-63-1)**

The ID of the Amazon DataZone domain in which the asset was created.

Type: String

Pattern: ^dzd[-\_][a-zA-Z0-9\_-]{1,36}\$

#### <span id="page-65-3"></span>**[externalIdentifier](#page-63-1)**

The external identifier of the asset.

Type: String

Length Constraints: Minimum length of 1. Maximum length of 256.

#### <span id="page-65-4"></span>**[firstRevisionCreatedAt](#page-63-1)**

The timestamp of when the first revision of the asset took place.

Type: Timestamp

#### <span id="page-65-5"></span>**[firstRevisionCreatedBy](#page-63-1)**

The Amazon DataZone user that made the first revision of the asset.

Type: String

#### <span id="page-65-6"></span>**[formsOutput](#page-63-1)**

The metadata forms that are attached to the created asset.

Type: Array of [FormOutput](#page-665-4) objects

Array Members: Minimum number of 0 items. Maximum number of 10 items.

#### <span id="page-66-0"></span>**[glossaryTerms](#page-63-1)**

The glossary terms that are attached to the created asset.

Type: Array of strings

Array Members: Minimum number of 1 item. Maximum number of 20 items.

Pattern: ^[a-zA-Z0-9\_-]{1,36}\$

#### <span id="page-66-1"></span>**[id](#page-63-1)**

The unique identifier of the created asset.

Type: String

Pattern: ^[a-zA-Z0-9\_-]{1,36}\$

#### <span id="page-66-2"></span>**[latestTimeSeriesDataPointFormsOutput](#page-63-1)**

The latest data point that was imported into the time series form for the asset.

Type: Array of [TimeSeriesDataPointSummaryFormOutput](#page-768-4) objects

#### <span id="page-66-3"></span>**[listing](#page-63-1)**

The details of an asset published in an Amazon DataZone catalog.

Type: [AssetListingDetails](#page-599-2) object

#### <span id="page-66-4"></span>**[name](#page-63-1)**

The name of the created asset.

Type: String

Length Constraints: Minimum length of 1. Maximum length of 256.

#### <span id="page-66-5"></span>**[owningProjectId](#page-63-1)**

The ID of the Amazon DataZone project that owns the created asset.

Type: String

Pattern: ^[a-zA-Z0-9 -]{1,36}\$

#### <span id="page-66-6"></span>**[predictionConfiguration](#page-63-1)**

The configuration of the automatically generated business-friendly metadata for the asset.

#### Type: [PredictionConfiguration](#page-702-1) object

#### <span id="page-67-0"></span>**[readOnlyFormsOutput](#page-63-1)**

The read-only metadata forms that are attached to the created asset.

Type: Array of [FormOutput](#page-665-4) objects

Array Members: Minimum number of 0 items. Maximum number of 10 items.

#### <span id="page-67-1"></span>**[revision](#page-63-1)**

The revision of the asset.

Type: String

Length Constraints: Minimum length of 1. Maximum length of 64.

#### <span id="page-67-2"></span>**[typeIdentifier](#page-63-1)**

The identifier of the created asset type.

Type: String

Length Constraints: Minimum length of 1. Maximum length of 513.

```
Pattern: ^(?!\.)[\w\.]*\w$
```
#### <span id="page-67-3"></span>**[typeRevision](#page-63-1)**

The revision type of the asset.

Type: String

Length Constraints: Minimum length of 1. Maximum length of 64.

### **Errors**

For information about the errors that are common to all actions, see [Common](#page-779-0) Errors.

#### **AccessDeniedException**

You do not have sufficient access to perform this action.

HTTP Status Code: 403

#### **ConflictException**

HTTP Status Code: 409

#### **InternalServerException**

The request has failed because of an unknown error, exception or failure.

HTTP Status Code: 500

#### **ResourceNotFoundException**

The specified resource cannot be found.

HTTP Status Code: 404

#### **ServiceQuotaExceededException**

The request has exceeded the specified service quota.

HTTP Status Code: 402

#### **ThrottlingException**

The request was denied due to request throttling.

HTTP Status Code: 429

#### **UnauthorizedException**

You do not have permission to perform this action.

HTTP Status Code: 401

#### **ValidationException**

The input fails to satisfy the constraints specified by the AWS service.

HTTP Status Code: 400

# **See Also**

For more information about using this API in one of the language-specific AWS SDKs, see the following:

- AWS [Command](https://docs.aws.amazon.com/goto/aws-cli/datazone-2018-05-10/CreateAsset) Line Interface
- [AWS](https://docs.aws.amazon.com/goto/DotNetSDKV3/datazone-2018-05-10/CreateAsset) SDK for .NET
- [AWS](https://docs.aws.amazon.com/goto/SdkForCpp/datazone-2018-05-10/CreateAsset) SDK for C++
- [AWS](https://docs.aws.amazon.com/goto/SdkForGoV2/datazone-2018-05-10/CreateAsset) SDK for Go v2
- [AWS](https://docs.aws.amazon.com/goto/SdkForJavaV2/datazone-2018-05-10/CreateAsset) SDK for Java V2
- AWS SDK for [JavaScript](https://docs.aws.amazon.com/goto/SdkForJavaScriptV3/datazone-2018-05-10/CreateAsset) V3
- [AWS](https://docs.aws.amazon.com/goto/SdkForPHPV3/datazone-2018-05-10/CreateAsset) SDK for PHP V3
- AWS SDK for [Python](https://docs.aws.amazon.com/goto/boto3/datazone-2018-05-10/CreateAsset)
- AWS SDK for [Ruby](https://docs.aws.amazon.com/goto/SdkForRubyV3/datazone-2018-05-10/CreateAsset) V3

# <span id="page-70-0"></span>**CreateAssetRevision**

Creates a revision of the asset.

# <span id="page-70-1"></span>**Request Syntax**

```
POST /v2/domains/domainIdentifier/assets/identifier/revisions HTTP/1.1
Content-type: application/json
{ 
    "clientToken": "string", 
    "description": "string", 
    "formsInput": [ 
       { 
           "content": "string", 
           "formName": "string", 
           "typeIdentifier": "string", 
           "typeRevision": "string" 
       } 
    ], 
    "glossaryTerms": [ "string" ], 
    "name": "string", 
    "predictionConfiguration": { 
       "businessNameGeneration": { 
           "enabled": boolean
       } 
    }, 
    "typeRevision": "string"
}
```
# **URI Request Parameters**

The request uses the following URI parameters.

### **[domainIdentifier](#page-70-1)**

The unique identifier of the domain where the asset is being revised.

Pattern: ^dzd[-\_][a-zA-Z0-9\_-]{1,36}\$

Required: Yes

#### **[identifier](#page-70-1)**

The identifier of the asset.

Pattern: ^[a-zA-Z0-9\_-]{1,36}\$

Required: Yes

# **Request Body**

The request accepts the following data in JSON format.

#### <span id="page-71-0"></span>**[clientToken](#page-70-1)**

A unique, case-sensitive identifier that is provided to ensure the idempotency of the request.

Type: String

Length Constraints: Minimum length of 1. Maximum length of 128.

Pattern: ^[\x21-\x7E]+\$

Required: No

#### <span id="page-71-1"></span>**[description](#page-70-1)**

The revised description of the asset.

Type: String

Length Constraints: Minimum length of 0. Maximum length of 2048.

Required: No

#### <span id="page-71-2"></span>**[formsInput](#page-70-1)**

The metadata forms to be attached to the asset as part of asset revision.

Type: Array of [FormInput](#page-663-4) objects

Array Members: Minimum number of 0 items. Maximum number of 10 items.

Required: No

#### <span id="page-71-3"></span>**[glossaryTerms](#page-70-1)**

The glossary terms to be attached to the asset as part of asset revision.
Type: Array of strings

Array Members: Minimum number of 1 item. Maximum number of 20 items.

Pattern: ^[a-zA-Z0-9\_-]{1,36}\$

Required: No

#### **[name](#page-70-0)**

Te revised name of the asset.

Type: String

Length Constraints: Minimum length of 1. Maximum length of 256.

Required: Yes

#### **[predictionConfiguration](#page-70-0)**

The configuration of the automatically generated business-friendly metadata for the asset.

Type: [PredictionConfiguration](#page-702-0) object

Required: No

#### **[typeRevision](#page-70-0)**

The revision type of the asset.

Type: String

Length Constraints: Minimum length of 1. Maximum length of 64.

Required: No

# <span id="page-72-0"></span>**Response Syntax**

```
HTTP/1.1 200
Content-type: application/json
{ 
    "createdAt": number, 
    "createdBy": "string", 
    "description": "string", 
    "domainId": "string",
```

```
 "externalIdentifier": "string", 
 "firstRevisionCreatedAt": number, 
 "firstRevisionCreatedBy": "string", 
 "formsOutput": [ 
    { 
        "content": "string", 
        "formName": "string", 
        "typeName": "string", 
        "typeRevision": "string" 
    } 
 ], 
glossaryTerms": [ "string" ],
 "id": "string", 
 "latestTimeSeriesDataPointFormsOutput": [ 
    { 
        "contentSummary": "string", 
        "formName": "string", 
        "id": "string", 
        "timestamp": number, 
        "typeIdentifier": "string", 
        "typeRevision": "string" 
    } 
 ], 
 "listing": { 
    "listingId": "string", 
    "listingStatus": "string" 
 }, 
 "name": "string", 
 "owningProjectId": "string", 
 "predictionConfiguration": { 
    "businessNameGeneration": { 
        "enabled": boolean
    } 
 }, 
 "readOnlyFormsOutput": [ 
    { 
        "content": "string", 
        "formName": "string", 
        "typeName": "string", 
        "typeRevision": "string" 
    } 
 ], 
 "revision": "string", 
 "typeIdentifier": "string",
```
}

"[typeRevision"](#page-77-0): "*string*"

# **Response Elements**

If the action is successful, the service sends back an HTTP 200 response.

The following data is returned in JSON format by the service.

## <span id="page-74-0"></span>**[createdAt](#page-72-0)**

The timestamp of when the asset revision occured.

Type: Timestamp

### <span id="page-74-1"></span>**[createdBy](#page-72-0)**

The Amazon DataZone user who performed the asset revision.

Type: String

## <span id="page-74-2"></span>**[description](#page-72-0)**

The revised asset description.

Type: String

Length Constraints: Minimum length of 0. Maximum length of 2048.

## <span id="page-74-3"></span>**[domainId](#page-72-0)**

The unique identifier of the Amazon DataZone domain where the asset was revised.

Type: String

Pattern: ^dzd[-\_][a-zA-Z0-9\_-]{1,36}\$

## <span id="page-74-4"></span>**[externalIdentifier](#page-72-0)**

The external identifier of the asset.

Type: String

Length Constraints: Minimum length of 1. Maximum length of 256.

# <span id="page-75-0"></span>**[firstRevisionCreatedAt](#page-72-0)**

The timestamp of when the first asset revision occured.

Type: Timestamp

#### <span id="page-75-1"></span>**[firstRevisionCreatedBy](#page-72-0)**

The Amazon DataZone user who performed the first asset revision.

Type: String

### <span id="page-75-2"></span>**[formsOutput](#page-72-0)**

The metadata forms that were attached to the asset as part of the asset revision.

Type: Array of [FormOutput](#page-665-4) objects

Array Members: Minimum number of 0 items. Maximum number of 10 items.

### <span id="page-75-3"></span>**[glossaryTerms](#page-72-0)**

The glossary terms that were attached to the asset as part of asset revision.

Type: Array of strings

Array Members: Minimum number of 1 item. Maximum number of 20 items.

Pattern: ^[a-zA-Z0-9\_-]{1,36}\$

## <span id="page-75-4"></span>**[id](#page-72-0)**

The unique identifier of the asset revision.

Type: String

Pattern: ^[a-zA-Z0-9 -]{1,36}\$

# <span id="page-75-5"></span>**[latestTimeSeriesDataPointFormsOutput](#page-72-0)**

The latest data point that was imported into the time series form for the asset.

Type: Array of [TimeSeriesDataPointSummaryFormOutput](#page-768-4) objects

# <span id="page-75-6"></span>**[listing](#page-72-0)**

The details of an asset published in an Amazon DataZone catalog.

#### Type: [AssetListingDetails](#page-599-2) object

#### <span id="page-76-0"></span>**[name](#page-72-0)**

The revised name of the asset.

Type: String

Length Constraints: Minimum length of 1. Maximum length of 256.

#### <span id="page-76-1"></span>**[owningProjectId](#page-72-0)**

The unique identifier of the revised project that owns the asset.

Type: String

Pattern: ^[a-zA-Z0-9 -]{1,36}\$

### <span id="page-76-2"></span>**[predictionConfiguration](#page-72-0)**

The configuration of the automatically generated business-friendly metadata for the asset.

Type: [PredictionConfiguration](#page-702-0) object

#### <span id="page-76-3"></span>**[readOnlyFormsOutput](#page-72-0)**

The read-only metadata forms that were attached to the asset as part of the asset revision.

Type: Array of [FormOutput](#page-665-4) objects

Array Members: Minimum number of 0 items. Maximum number of 10 items.

#### <span id="page-76-4"></span>**[revision](#page-72-0)**

The revision of the asset.

Type: String

Length Constraints: Minimum length of 1. Maximum length of 64.

#### <span id="page-76-5"></span>**[typeIdentifier](#page-72-0)**

The identifier of the revision type.

Type: String

Length Constraints: Minimum length of 1. Maximum length of 513.

# Pattern: ^(?!\.)[\w\.]\*\w\$

# <span id="page-77-0"></span>**[typeRevision](#page-72-0)**

The revision type of the asset.

Type: String

Length Constraints: Minimum length of 1. Maximum length of 64.

# **Errors**

For information about the errors that are common to all actions, see [Common](#page-779-0) Errors.

## **AccessDeniedException**

You do not have sufficient access to perform this action.

HTTP Status Code: 403

### **ConflictException**

There is a conflict while performing this action.

HTTP Status Code: 409

#### **InternalServerException**

The request has failed because of an unknown error, exception or failure.

HTTP Status Code: 500

## **ResourceNotFoundException**

The specified resource cannot be found.

HTTP Status Code: 404

## **ThrottlingException**

The request was denied due to request throttling.

HTTP Status Code: 429

#### **UnauthorizedException**

You do not have permission to perform this action.

HTTP Status Code: 401

# **ValidationException**

The input fails to satisfy the constraints specified by the AWS service.

HTTP Status Code: 400

# **See Also**

For more information about using this API in one of the language-specific AWS SDKs, see the following:

- AWS [Command](https://docs.aws.amazon.com/goto/aws-cli/datazone-2018-05-10/CreateAssetRevision) Line Interface
- [AWS](https://docs.aws.amazon.com/goto/DotNetSDKV3/datazone-2018-05-10/CreateAssetRevision) SDK for .NET
- [AWS](https://docs.aws.amazon.com/goto/SdkForCpp/datazone-2018-05-10/CreateAssetRevision) SDK for C++
- [AWS](https://docs.aws.amazon.com/goto/SdkForGoV2/datazone-2018-05-10/CreateAssetRevision) SDK for Go v2
- [AWS](https://docs.aws.amazon.com/goto/SdkForJavaV2/datazone-2018-05-10/CreateAssetRevision) SDK for Java V2
- AWS SDK for [JavaScript](https://docs.aws.amazon.com/goto/SdkForJavaScriptV3/datazone-2018-05-10/CreateAssetRevision) V3
- [AWS](https://docs.aws.amazon.com/goto/SdkForPHPV3/datazone-2018-05-10/CreateAssetRevision) SDK for PHP V3
- AWS SDK for [Python](https://docs.aws.amazon.com/goto/boto3/datazone-2018-05-10/CreateAssetRevision)
- AWS SDK for [Ruby](https://docs.aws.amazon.com/goto/SdkForRubyV3/datazone-2018-05-10/CreateAssetRevision) V3

# **CreateAssetType**

Creates a custom asset type.

# <span id="page-79-1"></span>**Request Syntax**

```
POST /v2/domains/domainIdentifier/asset-types HTTP/1.1
Content-type: application/json
{ 
    "description": "string", 
    "formsInput": { 
       "string" : { 
           "required": boolean, 
          typeIdentifier": "string",
           "typeRevision": "string" 
       } 
    }, 
    "name": "string", 
    "owningProjectIdentifier": "string"
}
```
# **URI Request Parameters**

The request uses the following URI parameters.

# **[domainIdentifier](#page-79-1)**

The unique identifier of the Amazon DataZone domain where the custom asset type is being created.

```
Pattern: ^dzd[-_][a-zA-Z0-9_-]{1,36}$
```
Required: Yes

# **Request Body**

The request accepts the following data in JSON format.

# <span id="page-79-0"></span>**[description](#page-79-1)**

The descripton of the custom asset type.

Length Constraints: Minimum length of 0. Maximum length of 2048.

Required: No

### <span id="page-80-0"></span>**[formsInput](#page-79-1)**

The metadata forms that are to be attached to the custom asset type.

Type: String to [FormEntryInput](#page-659-3) object map

Map Entries: Minimum number of 0 items. Maximum number of 10 items.

Key Length Constraints: Minimum length of 1. Maximum length of 128.

Key Pattern: ^(?![0-9\_])\w+\$|^\_\w\*[a-zA-Z0-9]\w\*\$

Required: Yes

#### <span id="page-80-1"></span>**[name](#page-79-1)**

The name of the custom asset type.

Type: String

Length Constraints: Minimum length of 1. Maximum length of 256.

Pattern:  $\binom{n}{\lambda}$ .]\*

Required: Yes

#### <span id="page-80-2"></span>**[owningProjectIdentifier](#page-79-1)**

The identifier of the Amazon DataZone project that is to own the custom asset type.

Type: String

Pattern: ^[a-zA-Z0-9\_-]{1,36}\$

Required: Yes

# <span id="page-80-3"></span>**Response Syntax**

HTTP/1.1 201

```
Content-type: application/json
{ 
    "createdAt": number, 
    "createdBy": "string", 
    "description": "string", 
    "domainId": "string", 
    "formsOutput": { 
       "string" : { 
           "required": boolean, 
           "typeName": "string", 
           "typeRevision": "string" 
       } 
    }, 
    "name": "string", 
    "originDomainId": "string", 
    "originProjectId": "string", 
    "owningProjectId": "string", 
    "revision": "string", 
    "updatedAt": number, 
    "updatedBy": "string"
}
```
# **Response Elements**

If the action is successful, the service sends back an HTTP 201 response.

The following data is returned in JSON format by the service.

#### <span id="page-81-0"></span>**[createdAt](#page-80-3)**

The timestamp of when the asset type is to be created.

Type: Timestamp

#### <span id="page-81-1"></span>**[createdBy](#page-80-3)**

The Amazon DataZone user who creates this custom asset type.

Type: String

### <span id="page-81-2"></span>**[description](#page-80-3)**

The description of the custom asset type.

Length Constraints: Minimum length of 0. Maximum length of 2048.

#### <span id="page-82-0"></span>**[domainId](#page-80-3)**

The ID of the Amazon DataZone domain in which the asset type was created.

Type: String

Pattern: ^dzd[-\_][a-zA-Z0-9\_-]{1,36}\$

#### <span id="page-82-1"></span>**[formsOutput](#page-80-3)**

The metadata forms that are attached to the asset type.

Type: String to [FormEntryOutput](#page-661-3) object map

Map Entries: Minimum number of 0 items. Maximum number of 10 items.

Key Length Constraints: Minimum length of 1. Maximum length of 128.

Key Pattern: ^(?![0-9\_])\w+\$|^\_\w\*[a-zA-Z0-9]\w\*\$

#### <span id="page-82-2"></span>**[name](#page-80-3)**

The name of the asset type.

Type: String

Length Constraints: Minimum length of 1. Maximum length of 256.

Pattern: ^[^\.]\*

#### <span id="page-82-3"></span>**[originDomainId](#page-80-3)**

The ID of the Amazon DataZone domain where the asset type was originally created.

Type: String

Pattern: ^dzd[-\_][a-zA-Z0-9\_-]{1,36}\$

#### <span id="page-82-4"></span>**[originProjectId](#page-80-3)**

The ID of the Amazon DataZone project where the asset type was originally created.

Type: String

### Pattern: ^[a-zA-Z0-9 -]{1,36}\$

### <span id="page-83-0"></span>**[owningProjectId](#page-80-3)**

The ID of the Amazon DataZone project that currently owns this asset type.

Type: String

Pattern: ^[a-zA-Z0-9\_-]{1,36}\$

# <span id="page-83-1"></span>**[revision](#page-80-3)**

The revision of the custom asset type.

Type: String

Length Constraints: Minimum length of 1. Maximum length of 64.

# <span id="page-83-2"></span>**[updatedAt](#page-80-3)**

The timestamp of when the custom type was created.

Type: Timestamp

#### <span id="page-83-3"></span>**[updatedBy](#page-80-3)**

The Amazon DataZone user that created the custom asset type.

Type: String

# **Errors**

For information about the errors that are common to all actions, see [Common](#page-779-0) Errors.

#### **AccessDeniedException**

You do not have sufficient access to perform this action.

HTTP Status Code: 403

#### **ConflictException**

There is a conflict while performing this action.

HTTP Status Code: 409

#### **InternalServerException**

The request has failed because of an unknown error, exception or failure.

HTTP Status Code: 500

#### **ServiceQuotaExceededException**

The request has exceeded the specified service quota.

HTTP Status Code: 402

#### **ThrottlingException**

The request was denied due to request throttling.

HTTP Status Code: 429

#### **UnauthorizedException**

You do not have permission to perform this action.

HTTP Status Code: 401

#### **ValidationException**

The input fails to satisfy the constraints specified by the AWS service.

HTTP Status Code: 400

# **See Also**

For more information about using this API in one of the language-specific AWS SDKs, see the following:

- AWS [Command](https://docs.aws.amazon.com/goto/aws-cli/datazone-2018-05-10/CreateAssetType) Line Interface
- [AWS](https://docs.aws.amazon.com/goto/DotNetSDKV3/datazone-2018-05-10/CreateAssetType) SDK for .NET
- [AWS](https://docs.aws.amazon.com/goto/SdkForCpp/datazone-2018-05-10/CreateAssetType) SDK for C++
- [AWS](https://docs.aws.amazon.com/goto/SdkForGoV2/datazone-2018-05-10/CreateAssetType) SDK for Go v2
- [AWS](https://docs.aws.amazon.com/goto/SdkForJavaV2/datazone-2018-05-10/CreateAssetType) SDK for Java V2
- AWS SDK for [JavaScript](https://docs.aws.amazon.com/goto/SdkForJavaScriptV3/datazone-2018-05-10/CreateAssetType) V3
- [AWS](https://docs.aws.amazon.com/goto/SdkForPHPV3/datazone-2018-05-10/CreateAssetType) SDK for PHP V3
- AWS SDK for [Python](https://docs.aws.amazon.com/goto/boto3/datazone-2018-05-10/CreateAssetType)
- AWS SDK for [Ruby](https://docs.aws.amazon.com/goto/SdkForRubyV3/datazone-2018-05-10/CreateAssetType) V3

# **CreateDataSource**

Creates an Amazon DataZone data source.

# <span id="page-86-0"></span>**Request Syntax**

```
POST /v2/domains/domainIdentifier/data-sources HTTP/1.1
Content-type: application/json
{ 
    "assetFormsInput": [ 
       { 
           "content": "string", 
           "formName": "string", 
           "typeIdentifier": "string", 
           "typeRevision": "string" 
       } 
    ], 
    "clientToken": "string", 
    "configuration": { ... }, 
    "description": "string", 
    "enableSetting": "string", 
    "environmentIdentifier": "string", 
    "name": "string", 
    "projectIdentifier": "string", 
    "publishOnImport": boolean, 
    "recommendation": { 
       "enableBusinessNameGeneration": boolean
    }, 
    "schedule": { 
       "schedule": "string", 
       "timezone": "string" 
    }, 
    "type": "string"
}
```
# **URI Request Parameters**

The request uses the following URI parameters.

### **[domainIdentifier](#page-86-0)**

The ID of the Amazon DataZone domain where the data source is created.

Pattern: ^dzd[-\_][a-zA-Z0-9\_-]{1,36}\$

Required: Yes

# **Request Body**

The request accepts the following data in JSON format.

#### <span id="page-87-0"></span>**[assetFormsInput](#page-86-0)**

The metadata forms that are to be attached to the assets that this data source works with.

Type: Array of [FormInput](#page-663-4) objects

Array Members: Minimum number of 0 items. Maximum number of 10 items.

Required: No

# <span id="page-87-1"></span>**[clientToken](#page-86-0)**

A unique, case-sensitive identifier that is provided to ensure the idempotency of the request.

Type: String

Required: No

#### <span id="page-87-2"></span>**[configuration](#page-86-0)**

Specifies the configuration of the data source. It can be set to either glueRunConfiguration or redshiftRunConfiguration.

Type: [DataSourceConfigurationInput](#page-620-0) object

**Note:** This object is a Union. Only one member of this object can be specified or returned.

Required: No

#### <span id="page-87-3"></span>**[description](#page-86-0)**

The description of the data source.

Length Constraints: Minimum length of 0. Maximum length of 2048.

Required: No

### <span id="page-88-0"></span>**[enableSetting](#page-86-0)**

Specifies whether the data source is enabled.

Type: String

Valid Values: ENABLED | DISABLED

Required: No

#### <span id="page-88-1"></span>**[environmentIdentifier](#page-86-0)**

The unique identifier of the Amazon DataZone environment to which the data source publishes assets.

Type: String

Required: Yes

#### <span id="page-88-2"></span>**[name](#page-86-0)**

The name of the data source.

Type: String

Length Constraints: Minimum length of 1. Maximum length of 256.

Required: Yes

#### <span id="page-88-3"></span>**[projectIdentifier](#page-86-0)**

The identifier of the Amazon DataZone project in which you want to add this data source.

Type: String

Required: Yes

#### <span id="page-88-4"></span>**[publishOnImport](#page-86-0)**

Specifies whether the assets that this data source creates in the inventory are to be also automatically published to the catalog.

Type: Boolean

Required: No

### <span id="page-89-0"></span>**[recommendation](#page-86-0)**

Specifies whether the business name generation is to be enabled for this data source.

Type: [RecommendationConfiguration](#page-709-1) object

Required: No

### <span id="page-89-1"></span>**[schedule](#page-86-0)**

The schedule of the data source runs.

Type: [ScheduleConfiguration](#page-726-2) object

Required: No

### <span id="page-89-2"></span>**[type](#page-86-0)**

The type of the data source.

Type: String

Length Constraints: Minimum length of 1. Maximum length of 256.

Required: Yes

# <span id="page-89-3"></span>**Response Syntax**

```
HTTP/1.1 201
Content-type: application/json
{ 
    "assetFormsOutput": [ 
        { 
           "content": "string", 
           "formName": "string", 
           "typeName": "string", 
           "typeRevision": "string" 
       } 
    ],
```

```
 "configuration": { ... }, 
    "createdAt": "string", 
    "description": "string", 
    "domainId": "string", 
    "enableSetting": "string", 
    "environmentId": "string", 
    "errorMessage": { 
       "errorDetail": "string", 
       "errorType": "string" 
    }, 
    "id": "string", 
    "lastRunAt": "string", 
    "lastRunErrorMessage": { 
       "errorDetail": "string", 
       "errorType": "string" 
    }, 
    "lastRunStatus": "string", 
    "name": "string", 
    "projectId": "string", 
    "publishOnImport": boolean, 
    "recommendation": { 
       "enableBusinessNameGeneration": boolean
    }, 
    "schedule": { 
       "schedule": "string", 
       "timezone": "string" 
    }, 
    "status": "string", 
    "type": "string", 
    "updatedAt": "string"
}
```
# **Response Elements**

If the action is successful, the service sends back an HTTP 201 response.

The following data is returned in JSON format by the service.

## <span id="page-90-0"></span>**[assetFormsOutput](#page-89-3)**

The metadata forms attached to the assets that this data source creates.

Type: Array of [FormOutput](#page-665-4) objects

Array Members: Minimum number of 0 items. Maximum number of 10 items.

# <span id="page-91-0"></span>**[configuration](#page-89-3)**

Specifies the configuration of the data source. It can be set to either glueRunConfiguration or redshiftRunConfiguration.

Type: [DataSourceConfigurationOutput](#page-621-0) object

**Note:** This object is a Union. Only one member of this object can be specified or returned.

#### <span id="page-91-1"></span>**[createdAt](#page-89-3)**

The timestamp of when the data source was created.

Type: Timestamp

### <span id="page-91-2"></span>**[description](#page-89-3)**

The description of the data source.

Type: String

Length Constraints: Minimum length of 0. Maximum length of 2048.

#### <span id="page-91-3"></span>**[domainId](#page-89-3)**

The ID of the Amazon DataZone domain in which the data source is created.

Type: String

Pattern: ^dzd[-\_][a-zA-Z0-9\_-]{1,36}\$

#### <span id="page-91-4"></span>**[enableSetting](#page-89-3)**

Specifies whether the data source is enabled.

Type: String

Valid Values: ENABLED | DISABLED

#### <span id="page-91-5"></span>**[environmentId](#page-89-3)**

The unique identifier of the Amazon DataZone environment to which the data source publishes assets.

Type: String

Pattern: ^[a-zA-Z0-9 -]{1,36}\$

#### <span id="page-92-0"></span>**[errorMessage](#page-89-3)**

Specifies the error message that is returned if the operation cannot be successfully completed.

Type: [DataSourceErrorMessage](#page-622-2) object

#### <span id="page-92-1"></span>**[id](#page-89-3)**

The unique identifier of the data source.

Type: String

Pattern: ^[a-zA-Z0-9 -]{1,36}\$

#### <span id="page-92-2"></span>**[lastRunAt](#page-89-3)**

The timestamp that specifies when the data source was last run.

Type: Timestamp

#### <span id="page-92-3"></span>**[lastRunErrorMessage](#page-89-3)**

Specifies the error message that is returned if the operation cannot be successfully completed.

Type: [DataSourceErrorMessage](#page-622-2) object

#### <span id="page-92-4"></span>**[lastRunStatus](#page-89-3)**

The status of the last run of this data source.

Type: String

Valid Values: REQUESTED | RUNNING | FAILED | PARTIALLY\_SUCCEEDED | SUCCESS

#### <span id="page-92-5"></span>**[name](#page-89-3)**

The name of the data source.

Type: String

Length Constraints: Minimum length of 1. Maximum length of 256.

#### <span id="page-92-6"></span>**[projectId](#page-89-3)**

The ID of the Amazon DataZone project to which the data source is added.

Type: String

# Pattern: ^ [a-zA-Z0-9 - ] {1,36}\$

### <span id="page-93-0"></span>**[publishOnImport](#page-89-3)**

Specifies whether the assets that this data source creates in the inventory are to be also automatically published to the catalog.

Type: Boolean

#### <span id="page-93-1"></span>**[recommendation](#page-89-3)**

Specifies whether the business name generation is to be enabled for this data source.

Type: [RecommendationConfiguration](#page-709-1) object

#### <span id="page-93-2"></span>**[schedule](#page-89-3)**

The schedule of the data source runs.

Type: [ScheduleConfiguration](#page-726-2) object

#### <span id="page-93-3"></span>**[status](#page-89-3)**

The status of the data source.

Type: String

```
Valid Values: CREATING | FAILED_CREATION | READY | UPDATING | FAILED_UPDATE 
| RUNNING | DELETING | FAILED_DELETION
```
#### <span id="page-93-4"></span>**[type](#page-89-3)**

The type of the data source.

Type: String

Length Constraints: Minimum length of 1. Maximum length of 256.

#### <span id="page-93-5"></span>**[updatedAt](#page-89-3)**

The timestamp of when the data source was updated.

Type: Timestamp

# **Errors**

For information about the errors that are common to all actions, see [Common](#page-779-0) Errors.

### **AccessDeniedException**

You do not have sufficient access to perform this action.

HTTP Status Code: 403

### **ConflictException**

There is a conflict while performing this action.

HTTP Status Code: 409

#### **InternalServerException**

The request has failed because of an unknown error, exception or failure.

HTTP Status Code: 500

#### **ResourceNotFoundException**

The specified resource cannot be found.

HTTP Status Code: 404

#### **ServiceQuotaExceededException**

The request has exceeded the specified service quota.

HTTP Status Code: 402

#### **ThrottlingException**

The request was denied due to request throttling.

HTTP Status Code: 429

#### **UnauthorizedException**

You do not have permission to perform this action.

HTTP Status Code: 401

#### **ValidationException**

The input fails to satisfy the constraints specified by the AWS service.

HTTP Status Code: 400

# **See Also**

For more information about using this API in one of the language-specific AWS SDKs, see the following:

- AWS [Command](https://docs.aws.amazon.com/goto/aws-cli/datazone-2018-05-10/CreateDataSource) Line Interface
- [AWS](https://docs.aws.amazon.com/goto/DotNetSDKV3/datazone-2018-05-10/CreateDataSource) SDK for .NET
- [AWS](https://docs.aws.amazon.com/goto/SdkForCpp/datazone-2018-05-10/CreateDataSource) SDK for C++
- [AWS](https://docs.aws.amazon.com/goto/SdkForGoV2/datazone-2018-05-10/CreateDataSource) SDK for Go v2
- [AWS](https://docs.aws.amazon.com/goto/SdkForJavaV2/datazone-2018-05-10/CreateDataSource) SDK for Java V2
- AWS SDK for [JavaScript](https://docs.aws.amazon.com/goto/SdkForJavaScriptV3/datazone-2018-05-10/CreateDataSource) V3
- [AWS](https://docs.aws.amazon.com/goto/SdkForPHPV3/datazone-2018-05-10/CreateDataSource) SDK for PHP V3
- AWS SDK for [Python](https://docs.aws.amazon.com/goto/boto3/datazone-2018-05-10/CreateDataSource)
- AWS SDK for [Ruby](https://docs.aws.amazon.com/goto/SdkForRubyV3/datazone-2018-05-10/CreateDataSource) V3

# **CreateDomain**

Creates an Amazon DataZone domain.

# <span id="page-96-2"></span>**Request Syntax**

```
POST /v2/domains HTTP/1.1
Content-type: application/json
{ 
    "clientToken": "string", 
    "description": "string", 
    "domainExecutionRole": "string", 
    "kmsKeyIdentifier": "string", 
    "name": "string", 
    "singleSignOn": { 
       "type": "string", 
       "userAssignment": "string" 
    }, 
    "tags": { 
       "string" : "string" 
    }
}
```
# **URI Request Parameters**

The request does not use any URI parameters.

# **Request Body**

The request accepts the following data in JSON format.

# <span id="page-96-0"></span>**[clientToken](#page-96-2)**

A unique, case-sensitive identifier that is provided to ensure the idempotency of the request.

Type: String

Required: No

# <span id="page-96-1"></span>**[description](#page-96-2)**

The description of the Amazon DataZone domain.

Required: No

### <span id="page-97-0"></span>**[domainExecutionRole](#page-96-2)**

The domain execution role that is created when an Amazon DataZone domain is created. The domain execution role is created in the AWS account that houses the Amazon DataZone domain.

Type: String

```
Pattern: ^arn:aws[^:]*:iam::\d{12}:(role|role/service-role)/[\w+=,.@-]*$
```
Required: Yes

### <span id="page-97-1"></span>**[kmsKeyIdentifier](#page-96-2)**

The identifier of the AWS Key Management Service (KMS) key that is used to encrypt the Amazon DataZone domain, metadata, and reporting data.

Type: String

Length Constraints: Minimum length of 1. Maximum length of 1024.

```
Pattern: ^arn:aws(|-cn|-us-gov):kms:[a-zA-Z0-9-]*:[0-9]{12}:key/[a-zA-
Z0-9-]{36}$
```
Required: No

#### <span id="page-97-2"></span>**[name](#page-96-2)**

The name of the Amazon DataZone domain.

Type: String

Required: Yes

#### <span id="page-97-3"></span>**[singleSignOn](#page-96-2)**

The single-sign on configuration of the Amazon DataZone domain.

Type: [SingleSignOn](#page-734-2) object

Required: No

#### <span id="page-98-0"></span>**[tags](#page-96-2)**

The tags specified for the Amazon DataZone domain.

Type: String to string map

Key Length Constraints: Minimum length of 1. Maximum length of 128.

Key Pattern:  $\sqrt{\wedge}$  \.:/=+@-]+\$

Value Length Constraints: Minimum length of 0. Maximum length of 256.

```
Value Pattern: \sqrt{\wedge} \.:/=+@-]*$
```
Required: No

# <span id="page-98-1"></span>**Response Syntax**

```
HTTP/1.1 201
Content-type: application/json
{ 
    "arn": "string", 
    "description": "string", 
    "domainExecutionRole": "string", 
    "id": "string", 
    "kmsKeyIdentifier": "string", 
    "name": "string", 
    "portalUrl": "string", 
    "singleSignOn": { 
       "type": "string", 
       "userAssignment": "string" 
    }, 
    "status": "string", 
    "tags": { 
       "string" : "string" 
    }
}
```
# **Response Elements**

If the action is successful, the service sends back an HTTP 201 response.

The following data is returned in JSON format by the service.

#### <span id="page-99-0"></span>**[arn](#page-98-1)**

The ARN of the Amazon DataZone domain.

Type: String

## <span id="page-99-1"></span>**[description](#page-98-1)**

The description of the Amazon DataZone domain.

Type: String

### <span id="page-99-2"></span>**[domainExecutionRole](#page-98-1)**

The domain execution role that is created when an Amazon DataZone domain is created. The domain execution role is created in the AWS account that houses the Amazon DataZone domain.

Type: String

```
Pattern: ^arn:aws[^:]*:iam::\d{12}:(role|role/service-role)/[\w+=,.@-]*$
```
#### <span id="page-99-3"></span>**[id](#page-98-1)**

The identifier of the Amazon DataZone domain.

Type: String

Pattern: ^dzd[-\_][a-zA-Z0-9\_-]{1,36}\$

#### <span id="page-99-4"></span>**[kmsKeyIdentifier](#page-98-1)**

The identifier of the AWS Key Management Service (KMS) key that is used to encrypt the Amazon DataZone domain, metadata, and reporting data.

Type: String

Length Constraints: Minimum length of 1. Maximum length of 1024.

```
Pattern: ^arn:aws(|-cn|-us-gov):kms:[a-zA-Z0-9-]*:[0-9]{12}:key/[a-zA-
Z0-9-]{36}$
```
#### <span id="page-99-5"></span>**[name](#page-98-1)**

The name of the Amazon DataZone domain.

### <span id="page-100-0"></span>**[portalUrl](#page-98-1)**

The URL of the data portal for this Amazon DataZone domain.

Type: String

### <span id="page-100-1"></span>**[singleSignOn](#page-98-1)**

The single-sign on configuration of the Amazon DataZone domain.

Type: [SingleSignOn](#page-734-2) object

#### <span id="page-100-2"></span>**[status](#page-98-1)**

The status of the Amazon DataZone domain.

Type: String

```
Valid Values: CREATING | AVAILABLE | CREATION_FAILED | DELETING | DELETED | 
DELETION_FAILED
```
#### <span id="page-100-3"></span>**[tags](#page-98-1)**

The tags specified for the Amazon DataZone domain.

Type: String to string map

Key Length Constraints: Minimum length of 1. Maximum length of 128.

Key Pattern:  $\sqrt{\wedge}$  \.:/=+a-]+\$

Value Length Constraints: Minimum length of 0. Maximum length of 256.

Value Pattern:  $\sqrt{\}w \ \1.$ : /=+@-]\*\$

# **Errors**

For information about the errors that are common to all actions, see [Common](#page-779-0) Errors.

#### **AccessDeniedException**

You do not have sufficient access to perform this action.

HTTP Status Code: 403

# **ConflictException**

HTTP Status Code: 409

### **InternalServerException**

The request has failed because of an unknown error, exception or failure.

HTTP Status Code: 500

#### **ResourceNotFoundException**

The specified resource cannot be found.

HTTP Status Code: 404

### **ServiceQuotaExceededException**

The request has exceeded the specified service quota.

HTTP Status Code: 402

#### **ThrottlingException**

The request was denied due to request throttling.

HTTP Status Code: 429

#### **UnauthorizedException**

You do not have permission to perform this action.

HTTP Status Code: 401

#### **ValidationException**

The input fails to satisfy the constraints specified by the AWS service.

HTTP Status Code: 400

# **See Also**

For more information about using this API in one of the language-specific AWS SDKs, see the following:

- AWS [Command](https://docs.aws.amazon.com/goto/aws-cli/datazone-2018-05-10/CreateDomain) Line Interface
- [AWS](https://docs.aws.amazon.com/goto/DotNetSDKV3/datazone-2018-05-10/CreateDomain) SDK for .NET
- [AWS](https://docs.aws.amazon.com/goto/SdkForCpp/datazone-2018-05-10/CreateDomain) SDK for C++
- [AWS](https://docs.aws.amazon.com/goto/SdkForGoV2/datazone-2018-05-10/CreateDomain) SDK for Go v2
- [AWS](https://docs.aws.amazon.com/goto/SdkForJavaV2/datazone-2018-05-10/CreateDomain) SDK for Java V2
- AWS SDK for [JavaScript](https://docs.aws.amazon.com/goto/SdkForJavaScriptV3/datazone-2018-05-10/CreateDomain) V3
- [AWS](https://docs.aws.amazon.com/goto/SdkForPHPV3/datazone-2018-05-10/CreateDomain) SDK for PHP V3
- AWS SDK for [Python](https://docs.aws.amazon.com/goto/boto3/datazone-2018-05-10/CreateDomain)
- AWS SDK for [Ruby](https://docs.aws.amazon.com/goto/SdkForRubyV3/datazone-2018-05-10/CreateDomain) V3

# **CreateEnvironment**

Create an Amazon DataZone environment.

# <span id="page-103-1"></span>**Request Syntax**

```
POST /v2/domains/domainIdentifier/environments HTTP/1.1
Content-type: application/json
{ 
    "description": "string", 
    "environmentProfileIdentifier": "string", 
    "glossaryTerms": [ "string" ], 
    "name": "string", 
    "projectIdentifier": "string", 
    "userParameters": [ 
       { 
           "name": "string", 
           "value": "string" 
       } 
    ]
}
```
# **URI Request Parameters**

The request uses the following URI parameters.

# **[domainIdentifier](#page-103-1)**

The identifier of the Amazon DataZone domain in which the environment is created.

```
Pattern: ^dzd[-_][a-zA-Z0-9_-]{1,36}$
```
Required: Yes

# **Request Body**

The request accepts the following data in JSON format.

# <span id="page-103-0"></span>**[description](#page-103-1)**

The description of the Amazon DataZone environment.

Required: No

#### <span id="page-104-0"></span>**[environmentProfileIdentifier](#page-103-1)**

The identifier of the environment profile that is used to create this Amazon DataZone environment.

Type: String

Pattern: ^[a-zA-Z0-9\_-]{1,36}\$

Required: Yes

#### <span id="page-104-1"></span>**[glossaryTerms](#page-103-1)**

The glossary terms that can be used in this Amazon DataZone environment.

Type: Array of strings

Array Members: Minimum number of 1 item. Maximum number of 20 items.

Pattern: ^[a-zA-Z0-9\_-]{1,36}\$

Required: No

#### <span id="page-104-2"></span>**[name](#page-103-1)**

The name of the Amazon DataZone environment.

Type: String

Required: Yes

#### <span id="page-104-3"></span>**[projectIdentifier](#page-103-1)**

The identifier of the Amazon DataZone project in which this environment is created.

Type: String

Pattern: ^[a-zA-Z0-9\_-]{1,36}\$

Required: Yes

#### <span id="page-105-0"></span>**[userParameters](#page-103-1)**

The user parameters of this Amazon DataZone environment.

Type: Array of [EnvironmentParameter](#page-646-2) objects

Required: No

# <span id="page-105-1"></span>**Response Syntax**

```
HTTP/1.1 201
Content-type: application/json
{ 
    "awsAccountId": "string", 
    "awsAccountRegion": "string", 
    "createdAt": "string", 
    "createdBy": "string", 
    "deploymentProperties": { 
       "endTimeoutMinutes": number, 
       "startTimeoutMinutes": number
    }, 
    "description": "string", 
    "domainId": "string", 
    "environmentActions": [ 
       { 
           "auth": "string", 
           "parameters": [ 
\{\hspace{.1cm} \} "key": "string", 
                 "value": "string" 
 } 
           ], 
           "type": "string" 
       } 
    ], 
    "environmentBlueprintId": "string", 
    "environmentProfileId": "string", 
    "glossaryTerms": [ "string" ], 
    "id": "string", 
    "lastDeployment": { 
       "deploymentId": "string", 
       "deploymentStatus": "string",
```

```
 "deploymentType": "string", 
        "failureReason": { 
           "code": "string", 
           "message": "string" 
        }, 
        "isDeploymentComplete": boolean, 
        "messages": [ "string" ] 
    }, 
    "name": "string", 
    "projectId": "string", 
    "provider": "string", 
    "provisionedResources": [ 
        { 
           "name": "string", 
           "provider": "string", 
           "type": "string", 
           "value": "string" 
        } 
    ], 
    "provisioningProperties": { ... }, 
    "status": "string", 
    "updatedAt": "string", 
    "userParameters": [ 
        { 
           "defaultValue": "string", 
           "description": "string", 
           "fieldType": "string", 
           "isEditable": boolean, 
           "isOptional": boolean, 
           "keyName": "string" 
        } 
    ]
}
```
# **Response Elements**

If the action is successful, the service sends back an HTTP 201 response.

The following data is returned in JSON format by the service.

## <span id="page-106-0"></span>**[awsAccountId](#page-105-1)**

The AWS account in which the Amazon DataZone environment is created.

Pattern: ^\d{12}\$

### <span id="page-107-0"></span>**[awsAccountRegion](#page-105-1)**

The AWS region in which the Amazon DataZone environment is created.

Type: String

Pattern:  $\{a-z\}$ {2}-[a-z]{4,10}-\d\$

#### <span id="page-107-1"></span>**[createdAt](#page-105-1)**

The timestamp of when the environment was created.

Type: Timestamp

#### <span id="page-107-2"></span>**[createdBy](#page-105-1)**

The Amazon DataZone user who created this environment.

Type: String

#### <span id="page-107-3"></span>**[deploymentProperties](#page-105-1)**

The deployment properties of this Amazon DataZone environment.

Type: [DeploymentProperties](#page-635-2) object

#### <span id="page-107-4"></span>**[description](#page-105-1)**

The description of this Amazon DataZone environment.

Type: String

Length Constraints: Minimum length of 0. Maximum length of 2048.

#### <span id="page-107-5"></span>**[domainId](#page-105-1)**

The identifier of the Amazon DataZone domain in which the environment is created.

Type: String

Pattern: ^dzd[ - ][a-zA-Z0-9 -]{1,36}\$

#### <span id="page-107-6"></span>**[environmentActions](#page-105-1)**

The configurable actions of this Amazon DataZone environment.
# Type: Array of [ConfigurableEnvironmentAction](#page-613-0) objects

### **[environmentBlueprintId](#page-105-0)**

The ID of the blueprint with which this Amazon DataZone environment was created.

Type: String

Pattern: ^[a-zA-Z0-9\_-]{1,36}\$

### **[environmentProfileId](#page-105-0)**

The ID of the environment profile with which this Amazon DataZone environment was created.

Type: String

```
Pattern: ^ [a-zA-Z0-9 - ] {1,36}$
```
### **[glossaryTerms](#page-105-0)**

The glossary terms that can be used in this Amazon DataZone environment.

Type: Array of strings

Array Members: Minimum number of 1 item. Maximum number of 20 items.

Pattern: ^ [a-zA-Z0-9 - ] {1,36}\$

### **[id](#page-105-0)**

The ID of this Amazon DataZone environment.

Type: String

Pattern: ^ [a-zA-Z0-9 - ] {1,36}\$

### **[lastDeployment](#page-105-0)**

The details of the last deployment of this Amazon DataZone environment.

Type: [Deployment](#page-633-0) object

#### **[name](#page-105-0)**

The name of this environment.

Type: String

Length Constraints: Minimum length of 1. Maximum length of 64.

Pattern:  $\sqrt{\}w - 1 + $$ 

### **[projectId](#page-105-0)**

The ID of the Amazon DataZone project in which this environment is created.

Type: String

Pattern: ^[a-zA-Z0-9\_-]{1,36}\$

### **[provider](#page-105-0)**

The provider of this Amazon DataZone environment.

Type: String

### **[provisionedResources](#page-105-0)**

The provisioned resources of this Amazon DataZone environment.

Type: Array of [Resource](#page-722-0) objects

### **[provisioningProperties](#page-105-0)**

The provisioning properties of this Amazon DataZone environment.

Type: [ProvisioningProperties](#page-708-0) object

**Note:** This object is a Union. Only one member of this object can be specified or returned.

#### **[status](#page-105-0)**

The status of this Amazon DataZone environment.

Type: String

Valid Values: ACTIVE | CREATING | UPDATING | DELETING | CREATE\_FAILED | UPDATE\_FAILED | DELETE\_FAILED | VALIDATION\_FAILED | SUSPENDED | DISABLED | EXPIRED | DELETED | INACCESSIBLE

### **[updatedAt](#page-105-0)**

The timestamp of when this environment was updated.

### Type: Timestamp

### **[userParameters](#page-105-0)**

The user parameters of this Amazon DataZone environment.

Type: Array of [CustomParameter](#page-614-0) objects

### **Errors**

For information about the errors that are common to all actions, see [Common](#page-779-0) Errors.

### **AccessDeniedException**

You do not have sufficient access to perform this action.

HTTP Status Code: 403

### **ConflictException**

There is a conflict while performing this action.

HTTP Status Code: 409

### **InternalServerException**

The request has failed because of an unknown error, exception or failure.

HTTP Status Code: 500

#### **ResourceNotFoundException**

The specified resource cannot be found.

HTTP Status Code: 404

### **ThrottlingException**

The request was denied due to request throttling.

HTTP Status Code: 429

#### **UnauthorizedException**

You do not have permission to perform this action.

HTTP Status Code: 401

### **ValidationException**

The input fails to satisfy the constraints specified by the AWS service.

HTTP Status Code: 400

# **See Also**

- AWS [Command](https://docs.aws.amazon.com/goto/aws-cli/datazone-2018-05-10/CreateEnvironment) Line Interface
- [AWS](https://docs.aws.amazon.com/goto/DotNetSDKV3/datazone-2018-05-10/CreateEnvironment) SDK for .NET
- [AWS](https://docs.aws.amazon.com/goto/SdkForCpp/datazone-2018-05-10/CreateEnvironment) SDK for C++
- [AWS](https://docs.aws.amazon.com/goto/SdkForGoV2/datazone-2018-05-10/CreateEnvironment) SDK for Go v2
- [AWS](https://docs.aws.amazon.com/goto/SdkForJavaV2/datazone-2018-05-10/CreateEnvironment) SDK for Java V2
- AWS SDK for [JavaScript](https://docs.aws.amazon.com/goto/SdkForJavaScriptV3/datazone-2018-05-10/CreateEnvironment) V3
- [AWS](https://docs.aws.amazon.com/goto/SdkForPHPV3/datazone-2018-05-10/CreateEnvironment) SDK for PHP V3
- AWS SDK for [Python](https://docs.aws.amazon.com/goto/boto3/datazone-2018-05-10/CreateEnvironment)
- AWS SDK for [Ruby](https://docs.aws.amazon.com/goto/SdkForRubyV3/datazone-2018-05-10/CreateEnvironment) V3

# **CreateEnvironmentProfile**

<span id="page-112-0"></span>Creates an Amazon DataZone environment profile.

## **Request Syntax**

```
POST /v2/domains/domainIdentifier/environment-profiles HTTP/1.1
Content-type: application/json
{ 
    "awsAccountId": "string", 
    "awsAccountRegion": "string", 
    "description": "string", 
    "environmentBlueprintIdentifier": "string", 
    "name": "string", 
    "projectIdentifier": "string", 
    "userParameters": [ 
       { 
           "name": "string", 
           "value": "string" 
       } 
    ]
}
```
## **URI Request Parameters**

The request uses the following URI parameters.

### **[domainIdentifier](#page-112-0)**

The ID of the Amazon DataZone domain in which this environment profile is created.

Pattern: ^dzd[-\_][a-zA-Z0-9\_-]{1,36}\$

Required: Yes

# **Request Body**

The request accepts the following data in JSON format.

### <span id="page-113-0"></span>**[awsAccountId](#page-112-0)**

The AWS account in which the Amazon DataZone environment is created.

Type: String

Pattern: ^\d{12}\$

Required: No

### <span id="page-113-1"></span>**[awsAccountRegion](#page-112-0)**

The AWS region in which this environment profile is created.

Type: String

Pattern:  $\{a-z\}$ {2}-[a-z]{4,10}-\d\$

Required: No

### <span id="page-113-2"></span>**[description](#page-112-0)**

The description of this Amazon DataZone environment profile.

Type: String

Length Constraints: Minimum length of 0. Maximum length of 2048.

Required: No

### <span id="page-113-3"></span>**[environmentBlueprintIdentifier](#page-112-0)**

The ID of the blueprint with which this environment profile is created.

Type: String

Pattern: ^[a-zA-Z0-9\_-]{1,36}\$

Required: Yes

#### <span id="page-113-4"></span>**[name](#page-112-0)**

The name of this Amazon DataZone environment profile.

Type: String

Length Constraints: Minimum length of 1. Maximum length of 64.

Pattern:  $\wedge$ [ $\vee$  -]+\$

Required: Yes

### <span id="page-114-0"></span>**[projectIdentifier](#page-112-0)**

The identifier of the project in which to create the environment profile.

Type: String

Pattern: ^[a-zA-Z0-9\_-]{1,36}\$

Required: Yes

### <span id="page-114-1"></span>**[userParameters](#page-112-0)**

The user parameters of this Amazon DataZone environment profile.

Type: Array of [EnvironmentParameter](#page-646-2) objects

Required: No

# <span id="page-114-2"></span>**Response Syntax**

```
HTTP/1.1 201
Content-type: application/json
{ 
    "awsAccountId": "string", 
    "awsAccountRegion": "string", 
    "createdAt": "string", 
    "createdBy": "string", 
    "description": "string", 
    "domainId": "string", 
    "environmentBlueprintId": "string", 
    "id": "string", 
    "name": "string", 
    "projectId": "string", 
    "updatedAt": "string", 
    "userParameters": [ 
       { 
           "defaultValue": "string", 
           "description": "string", 
           "fieldType": "string",
```

```
 "isEditable": boolean, 
             "isOptional": boolean, 
             "keyName": "string" 
         } 
    \mathbf{I}}
```
# **Response Elements**

If the action is successful, the service sends back an HTTP 201 response.

The following data is returned in JSON format by the service.

### <span id="page-115-0"></span>**[awsAccountId](#page-114-2)**

The AWS account ID in which this Amazon DataZone environment profile is created.

Type: String

Pattern: ^\d{12}\$

### <span id="page-115-1"></span>**[awsAccountRegion](#page-114-2)**

The AWS region in which this Amazon DataZone environment profile is created.

Type: String

```
Pattern: \{a-z\}{2}-[a-z]{4,10}-\d$
```
### <span id="page-115-2"></span>**[createdAt](#page-114-2)**

The timestamp of when this environment profile was created.

Type: Timestamp

### <span id="page-115-3"></span>**[createdBy](#page-114-2)**

The Amazon DataZone user who created this environment profile.

Type: String

### <span id="page-115-4"></span>**[description](#page-114-2)**

The description of this Amazon DataZone environment profile.

Type: String

Length Constraints: Minimum length of 0. Maximum length of 2048.

### <span id="page-116-0"></span>**[domainId](#page-114-2)**

The ID of the Amazon DataZone domain in which this environment profile is created.

Type: String

Pattern: ^dzd[-\_][a-zA-Z0-9\_-]{1,36}\$

### <span id="page-116-1"></span>**[environmentBlueprintId](#page-114-2)**

The ID of the blueprint with which this environment profile is created.

Type: String

Pattern: ^[a-zA-Z0-9 -]{1,36}\$

### <span id="page-116-2"></span>**[id](#page-114-2)**

The ID of this Amazon DataZone environment profile.

Type: String

Pattern: ^[a-zA-Z0-9\_-]{1,36}\$

#### <span id="page-116-3"></span>**[name](#page-114-2)**

The name of this Amazon DataZone environment profile.

Type: String

Length Constraints: Minimum length of 1. Maximum length of 64.

Pattern:  $\wedge$ [ $\vee$  -]+\$

#### <span id="page-116-4"></span>**[projectId](#page-114-2)**

The ID of the Amazon DataZone project in which this environment profile is created.

Type: String

Pattern: ^[a-zA-Z0-9\_-]{1,36}\$

#### <span id="page-116-5"></span>**[updatedAt](#page-114-2)**

The timestamp of when this environment profile was updated.

### Type: Timestamp

### <span id="page-117-0"></span>**[userParameters](#page-114-2)**

The user parameters of this Amazon DataZone environment profile.

Type: Array of [CustomParameter](#page-614-0) objects

### **Errors**

For information about the errors that are common to all actions, see [Common](#page-779-0) Errors.

### **AccessDeniedException**

You do not have sufficient access to perform this action.

HTTP Status Code: 403

### **ConflictException**

There is a conflict while performing this action.

HTTP Status Code: 409

### **InternalServerException**

The request has failed because of an unknown error, exception or failure.

HTTP Status Code: 500

### **ResourceNotFoundException**

The specified resource cannot be found.

HTTP Status Code: 404

### **ServiceQuotaExceededException**

The request has exceeded the specified service quota.

HTTP Status Code: 402

### **ThrottlingException**

The request was denied due to request throttling.

HTTP Status Code: 429

### **UnauthorizedException**

You do not have permission to perform this action.

HTTP Status Code: 401

### **ValidationException**

The input fails to satisfy the constraints specified by the AWS service.

HTTP Status Code: 400

# **See Also**

- AWS [Command](https://docs.aws.amazon.com/goto/aws-cli/datazone-2018-05-10/CreateEnvironmentProfile) Line Interface
- [AWS](https://docs.aws.amazon.com/goto/DotNetSDKV3/datazone-2018-05-10/CreateEnvironmentProfile) SDK for .NET
- [AWS](https://docs.aws.amazon.com/goto/SdkForCpp/datazone-2018-05-10/CreateEnvironmentProfile) SDK for C++
- [AWS](https://docs.aws.amazon.com/goto/SdkForGoV2/datazone-2018-05-10/CreateEnvironmentProfile) SDK for Go v2
- [AWS](https://docs.aws.amazon.com/goto/SdkForJavaV2/datazone-2018-05-10/CreateEnvironmentProfile) SDK for Java V2
- AWS SDK for [JavaScript](https://docs.aws.amazon.com/goto/SdkForJavaScriptV3/datazone-2018-05-10/CreateEnvironmentProfile) V3
- [AWS](https://docs.aws.amazon.com/goto/SdkForPHPV3/datazone-2018-05-10/CreateEnvironmentProfile) SDK for PHP V3
- AWS SDK for [Python](https://docs.aws.amazon.com/goto/boto3/datazone-2018-05-10/CreateEnvironmentProfile)
- AWS SDK for [Ruby](https://docs.aws.amazon.com/goto/SdkForRubyV3/datazone-2018-05-10/CreateEnvironmentProfile) V3

# **CreateFormType**

Creates a metadata form type.

# <span id="page-119-1"></span>**Request Syntax**

```
POST /v2/domains/domainIdentifier/form-types HTTP/1.1
Content-type: application/json
{ 
    "description": "string", 
    "model": { ... }, 
    "name": "string", 
    "owningProjectIdentifier": "string", 
    "status": "string"
}
```
# **URI Request Parameters**

The request uses the following URI parameters.

### **[domainIdentifier](#page-119-1)**

The ID of the Amazon DataZone domain in which this metadata form type is created.

Pattern: ^dzd[-\_][a-zA-Z0-9\_-]{1,36}\$

Required: Yes

# **Request Body**

The request accepts the following data in JSON format.

### <span id="page-119-0"></span>**[description](#page-119-1)**

The description of this Amazon DataZone metadata form type.

Type: String

Length Constraints: Minimum length of 0. Maximum length of 2048.

Required: No

### <span id="page-120-0"></span>**[model](#page-119-1)**

The model of this Amazon DataZone metadata form type.

Type: [Model](#page-697-0) object

**Note:** This object is a Union. Only one member of this object can be specified or returned.

Required: Yes

### <span id="page-120-1"></span>**[name](#page-119-1)**

The name of this Amazon DataZone metadata form type.

Type: String

Length Constraints: Minimum length of 1. Maximum length of 128.

Pattern: ^(amazon.datazone.)?(?![0-9\_])\w+\$|^\_\w\*[a-zA-Z0-9]\w\*\$

Required: Yes

### <span id="page-120-2"></span>**[owningProjectIdentifier](#page-119-1)**

The ID of the Amazon DataZone project that owns this metadata form type.

Type: String

Pattern: ^[a-zA-Z0-9\_-]{1,36}\$

Required: Yes

#### <span id="page-120-3"></span>**[status](#page-119-1)**

The status of this Amazon DataZone metadata form type.

Type: String

Valid Values: ENABLED | DISABLED

Required: No

### <span id="page-120-4"></span>**Response Syntax**

HTTP/1.1 201

```
Content-type: application/json
{ 
    "description": "string", 
    "domainId": "string", 
    "name": "string", 
    "originDomainId": "string", 
    "originProjectId": "string", 
    "owningProjectId": "string", 
    "revision": "string"
}
```
# **Response Elements**

If the action is successful, the service sends back an HTTP 201 response.

The following data is returned in JSON format by the service.

### <span id="page-121-0"></span>**[description](#page-120-4)**

The description of this Amazon DataZone metadata form type.

Type: String

Length Constraints: Minimum length of 0. Maximum length of 2048.

### <span id="page-121-1"></span>**[domainId](#page-120-4)**

The ID of the Amazon DataZone domain in which this metadata form type is created.

Type: String

Pattern: ^dzd[-\_][a-zA-Z0-9\_-]{1,36}\$

### <span id="page-121-2"></span>**[name](#page-120-4)**

The name of this Amazon DataZone metadata form type.

Type: String

Length Constraints: Minimum length of 1. Maximum length of 128.

Pattern: ^(amazon.datazone.)?(?![0-9\_])\w+\$|^\_\w\*[a-zA-Z0-9]\w\*\$

### <span id="page-122-0"></span>**[originDomainId](#page-120-4)**

The ID of the Amazon DataZone domain in which this metadata form type was originally created.

Type: String

Pattern: ^dzd[-][a-zA-Z0-9 -]{1,36}\$

### <span id="page-122-1"></span>**[originProjectId](#page-120-4)**

The ID of the project in which this Amazon DataZone metadata form type was originally created.

Type: String

Pattern: ^[a-zA-Z0-9\_-]{1,36}\$

### <span id="page-122-2"></span>**[owningProjectId](#page-120-4)**

The ID of the project that owns this Amazon DataZone metadata form type.

Type: String

Pattern: ^ [a-zA-Z0-9 - ] {1,36}\$

### <span id="page-122-3"></span>**[revision](#page-120-4)**

The revision of this Amazon DataZone metadata form type.

Type: String

Length Constraints: Minimum length of 1. Maximum length of 64.

### **Errors**

For information about the errors that are common to all actions, see [Common](#page-779-0) Errors.

### **AccessDeniedException**

You do not have sufficient access to perform this action.

HTTP Status Code: 403

### **ConflictException**

There is a conflict while performing this action.

HTTP Status Code: 409

### **InternalServerException**

The request has failed because of an unknown error, exception or failure.

HTTP Status Code: 500

### **ServiceQuotaExceededException**

The request has exceeded the specified service quota.

HTTP Status Code: 402

### **ThrottlingException**

The request was denied due to request throttling.

HTTP Status Code: 429

### **UnauthorizedException**

You do not have permission to perform this action.

HTTP Status Code: 401

### **ValidationException**

The input fails to satisfy the constraints specified by the AWS service.

HTTP Status Code: 400

# **See Also**

- AWS [Command](https://docs.aws.amazon.com/goto/aws-cli/datazone-2018-05-10/CreateFormType) Line Interface
- [AWS](https://docs.aws.amazon.com/goto/DotNetSDKV3/datazone-2018-05-10/CreateFormType) SDK for .NET
- [AWS](https://docs.aws.amazon.com/goto/SdkForCpp/datazone-2018-05-10/CreateFormType) SDK for C++
- [AWS](https://docs.aws.amazon.com/goto/SdkForGoV2/datazone-2018-05-10/CreateFormType) SDK for Go v2
- [AWS](https://docs.aws.amazon.com/goto/SdkForJavaV2/datazone-2018-05-10/CreateFormType) SDK for Java V2
- AWS SDK for [JavaScript](https://docs.aws.amazon.com/goto/SdkForJavaScriptV3/datazone-2018-05-10/CreateFormType) V3
- [AWS](https://docs.aws.amazon.com/goto/SdkForPHPV3/datazone-2018-05-10/CreateFormType) SDK for PHP V3
- AWS SDK for [Python](https://docs.aws.amazon.com/goto/boto3/datazone-2018-05-10/CreateFormType)
- AWS SDK for [Ruby](https://docs.aws.amazon.com/goto/SdkForRubyV3/datazone-2018-05-10/CreateFormType) V3

# **CreateGlossary**

Creates an Amazon DataZone business glossary.

# <span id="page-125-1"></span>**Request Syntax**

```
POST /v2/domains/domainIdentifier/glossaries HTTP/1.1
Content-type: application/json
{ 
    "clientToken": "string", 
    "description": "string", 
    "name": "string", 
    "owningProjectIdentifier": "string", 
    "status": "string"
}
```
# **URI Request Parameters**

The request uses the following URI parameters.

### **[domainIdentifier](#page-125-1)**

The ID of the Amazon DataZone domain in which this business glossary is created.

Pattern: ^dzd[ - ][a-zA-Z0-9 -]{1,36}\$

Required: Yes

# **Request Body**

The request accepts the following data in JSON format.

### <span id="page-125-0"></span>**[clientToken](#page-125-1)**

A unique, case-sensitive identifier that is provided to ensure the idempotency of the request.

Type: String

Length Constraints: Minimum length of 1. Maximum length of 128.

Pattern: ^[\x21-\x7E]+\$

### Required: No

### <span id="page-126-0"></span>**[description](#page-125-1)**

The description of this business glossary.

Type: String

Length Constraints: Minimum length of 0. Maximum length of 4096.

Required: No

### <span id="page-126-1"></span>**[name](#page-125-1)**

The name of this business glossary.

Type: String

Length Constraints: Minimum length of 1. Maximum length of 256.

Required: Yes

### <span id="page-126-2"></span>**[owningProjectIdentifier](#page-125-1)**

The ID of the project that currently owns business glossary.

Type: String

Pattern: ^[a-zA-Z0-9\_-]{1,36}\$

Required: Yes

#### <span id="page-126-3"></span>**[status](#page-125-1)**

The status of this business glossary.

Type: String

Valid Values: DISABLED | ENABLED

Required: No

## <span id="page-126-4"></span>**Response Syntax**

HTTP/1.1 201 Content-type: application/json

```
{ 
    "description": "string", 
    "domainId": "string", 
    "id": "string", 
    "name": "string", 
    "owningProjectId": "string", 
    "status": "string"
}
```
# **Response Elements**

If the action is successful, the service sends back an HTTP 201 response.

The following data is returned in JSON format by the service.

### <span id="page-127-0"></span>**[description](#page-126-4)**

The description of this business glossary.

Type: String

Length Constraints: Minimum length of 0. Maximum length of 4096.

### <span id="page-127-1"></span>**[domainId](#page-126-4)**

The ID of the Amazon DataZone domain in which this business glossary is created.

Type: String

Pattern: ^dzd[-\_][a-zA-Z0-9\_-]{1,36}\$

### <span id="page-127-2"></span>**[id](#page-126-4)**

The ID of this business glossary.

Type: String

Pattern: ^[a-zA-Z0-9\_-]{1,36}\$

### <span id="page-127-3"></span>**[name](#page-126-4)**

The name of this business glossary.

Type: String

Length Constraints: Minimum length of 1. Maximum length of 256.

### <span id="page-128-0"></span>**[owningProjectId](#page-126-4)**

The ID of the project that currently owns this business glossary.

Type: String

Pattern: ^[a-zA-Z0-9\_-]{1,36}\$

### <span id="page-128-1"></span>**[status](#page-126-4)**

The status of this business glossary.

Type: String

Valid Values: DISABLED | ENABLED

### **Errors**

For information about the errors that are common to all actions, see [Common](#page-779-0) Errors.

### **AccessDeniedException**

You do not have sufficient access to perform this action.

HTTP Status Code: 403

### **ConflictException**

There is a conflict while performing this action.

HTTP Status Code: 409

### **InternalServerException**

The request has failed because of an unknown error, exception or failure.

HTTP Status Code: 500

### **ServiceQuotaExceededException**

The request has exceeded the specified service quota.

HTTP Status Code: 402

### **ThrottlingException**

The request was denied due to request throttling.

HTTP Status Code: 429

### **UnauthorizedException**

You do not have permission to perform this action.

HTTP Status Code: 401

### **ValidationException**

The input fails to satisfy the constraints specified by the AWS service.

HTTP Status Code: 400

# **See Also**

- AWS [Command](https://docs.aws.amazon.com/goto/aws-cli/datazone-2018-05-10/CreateGlossary) Line Interface
- [AWS](https://docs.aws.amazon.com/goto/DotNetSDKV3/datazone-2018-05-10/CreateGlossary) SDK for .NET
- [AWS](https://docs.aws.amazon.com/goto/SdkForCpp/datazone-2018-05-10/CreateGlossary) SDK for C++
- [AWS](https://docs.aws.amazon.com/goto/SdkForGoV2/datazone-2018-05-10/CreateGlossary) SDK for Go v2
- [AWS](https://docs.aws.amazon.com/goto/SdkForJavaV2/datazone-2018-05-10/CreateGlossary) SDK for Java V2
- AWS SDK for [JavaScript](https://docs.aws.amazon.com/goto/SdkForJavaScriptV3/datazone-2018-05-10/CreateGlossary) V3
- [AWS](https://docs.aws.amazon.com/goto/SdkForPHPV3/datazone-2018-05-10/CreateGlossary) SDK for PHP V3
- AWS SDK for [Python](https://docs.aws.amazon.com/goto/boto3/datazone-2018-05-10/CreateGlossary)
- AWS SDK for [Ruby](https://docs.aws.amazon.com/goto/SdkForRubyV3/datazone-2018-05-10/CreateGlossary) V3

# **CreateGlossaryTerm**

Creates a business glossary term.

# <span id="page-130-1"></span>**Request Syntax**

```
POST /v2/domains/domainIdentifier/glossary-terms HTTP/1.1
Content-type: application/json
{ 
    "clientToken": "string", 
    "glossaryIdentifier": "string", 
    "longDescription": "string", 
    "name": "string", 
    "shortDescription": "string", 
    "status": "string", 
    "termRelations": { 
       "classifies": [ "string" ], 
       "isA": [ "string" ] 
    }
}
```
# **URI Request Parameters**

The request uses the following URI parameters.

### **[domainIdentifier](#page-130-1)**

The ID of the Amazon DataZone domain in which this business glossary term is created.

Pattern: ^dzd[-\_][a-zA-Z0-9\_-]{1,36}\$

Required: Yes

# **Request Body**

The request accepts the following data in JSON format.

### <span id="page-130-0"></span>**[clientToken](#page-130-1)**

A unique, case-sensitive identifier that is provided to ensure the idempotency of the request.

### Type: String

Length Constraints: Minimum length of 1. Maximum length of 128.

Pattern: ^[\x21-\x7E]+\$

Required: No

### <span id="page-131-0"></span>**[glossaryIdentifier](#page-130-1)**

The ID of the business glossary in which this term is created.

Type: String

Pattern: ^[a-zA-Z0-9\_-]{1,36}\$

Required: Yes

### <span id="page-131-1"></span>**[longDescription](#page-130-1)**

The long description of this business glossary term.

Type: String

Length Constraints: Minimum length of 0. Maximum length of 4096.

Required: No

#### <span id="page-131-2"></span>**[name](#page-130-1)**

The name of this business glossary term.

Type: String

Length Constraints: Minimum length of 1. Maximum length of 256.

Required: Yes

### <span id="page-131-3"></span>**[shortDescription](#page-130-1)**

The short description of this business glossary term.

Type: String

Length Constraints: Minimum length of 0. Maximum length of 1024.

Required: No

### <span id="page-132-0"></span>**[status](#page-130-1)**

The status of this business glossary term.

Type: String

Valid Values: ENABLED | DISABLED

Required: No

### <span id="page-132-1"></span>**[termRelations](#page-130-1)**

The term relations of this business glossary term.

Type: [TermRelations](#page-763-2) object

Required: No

### <span id="page-132-2"></span>**Response Syntax**

```
HTTP/1.1 201
Content-type: application/json
{ 
    "domainId": "string", 
    "glossaryId": "string", 
    "id": "string", 
    "longDescription": "string", 
    "name": "string", 
    "shortDescription": "string", 
    "status": "string", 
    "termRelations": { 
        "classifies": [ "string" ], 
        "isA": [ "string" ] 
    }
}
```
# **Response Elements**

If the action is successful, the service sends back an HTTP 201 response.

The following data is returned in JSON format by the service.

### <span id="page-133-0"></span>**[domainId](#page-132-2)**

The ID of the Amazon DataZone domain in which this business glossary term is created.

Type: String

Pattern: ^dzd[-\_][a-zA-Z0-9\_-]{1,36}\$

### <span id="page-133-1"></span>**[glossaryId](#page-132-2)**

The ID of the business glossary in which this term is created.

Type: String

Pattern: ^[a-zA-Z0-9\_-]{1,36}\$

### <span id="page-133-2"></span>**[id](#page-132-2)**

The ID of this business glossary term.

Type: String

Pattern: ^[a-zA-Z0-9\_-]{1,36}\$

### <span id="page-133-3"></span>**[longDescription](#page-132-2)**

The long description of this business glossary term.

Type: String

Length Constraints: Minimum length of 0. Maximum length of 4096.

#### <span id="page-133-4"></span>**[name](#page-132-2)**

The name of this business glossary term.

Type: String

Length Constraints: Minimum length of 1. Maximum length of 256.

### <span id="page-133-5"></span>**[shortDescription](#page-132-2)**

The short description of this business glossary term.

Type: String

Length Constraints: Minimum length of 0. Maximum length of 1024.

### <span id="page-134-0"></span>**[status](#page-132-2)**

The status of this business glossary term.

Type: String

Valid Values: ENABLED | DISABLED

### <span id="page-134-1"></span>**[termRelations](#page-132-2)**

The term relations of this business glossary term.

Type: [TermRelations](#page-763-2) object

### **Errors**

For information about the errors that are common to all actions, see [Common](#page-779-0) Errors.

### **AccessDeniedException**

You do not have sufficient access to perform this action.

HTTP Status Code: 403

### **ConflictException**

There is a conflict while performing this action.

HTTP Status Code: 409

### **InternalServerException**

The request has failed because of an unknown error, exception or failure.

HTTP Status Code: 500

### **ResourceNotFoundException**

The specified resource cannot be found.

HTTP Status Code: 404

### **ServiceQuotaExceededException**

The request has exceeded the specified service quota.

### HTTP Status Code: 402

### **ThrottlingException**

The request was denied due to request throttling.

HTTP Status Code: 429

### **UnauthorizedException**

You do not have permission to perform this action.

HTTP Status Code: 401

### **ValidationException**

The input fails to satisfy the constraints specified by the AWS service.

HTTP Status Code: 400

# **See Also**

- AWS [Command](https://docs.aws.amazon.com/goto/aws-cli/datazone-2018-05-10/CreateGlossaryTerm) Line Interface
- [AWS](https://docs.aws.amazon.com/goto/DotNetSDKV3/datazone-2018-05-10/CreateGlossaryTerm) SDK for .NET
- [AWS](https://docs.aws.amazon.com/goto/SdkForCpp/datazone-2018-05-10/CreateGlossaryTerm) SDK for C++
- [AWS](https://docs.aws.amazon.com/goto/SdkForGoV2/datazone-2018-05-10/CreateGlossaryTerm) SDK for Go v2
- [AWS](https://docs.aws.amazon.com/goto/SdkForJavaV2/datazone-2018-05-10/CreateGlossaryTerm) SDK for Java V2
- AWS SDK for [JavaScript](https://docs.aws.amazon.com/goto/SdkForJavaScriptV3/datazone-2018-05-10/CreateGlossaryTerm) V3
- [AWS](https://docs.aws.amazon.com/goto/SdkForPHPV3/datazone-2018-05-10/CreateGlossaryTerm) SDK for PHP V3
- AWS SDK for [Python](https://docs.aws.amazon.com/goto/boto3/datazone-2018-05-10/CreateGlossaryTerm)
- AWS SDK for [Ruby](https://docs.aws.amazon.com/goto/SdkForRubyV3/datazone-2018-05-10/CreateGlossaryTerm) V3

# **CreateGroupProfile**

Creates a group profile in Amazon DataZone.

# <span id="page-136-2"></span>**Request Syntax**

```
POST /v2/domains/domainIdentifier/group-profiles HTTP/1.1
Content-type: application/json
{ 
    "clientToken": "string", 
    "groupIdentifier": "string"
}
```
### **URI Request Parameters**

The request uses the following URI parameters.

### **[domainIdentifier](#page-136-2)**

The identifier of the Amazon DataZone domain in which the group profile is created.

Pattern: ^dzd[-\_][a-zA-Z0-9\_-]{1,36}\$

Required: Yes

# **Request Body**

The request accepts the following data in JSON format.

### <span id="page-136-0"></span>**[clientToken](#page-136-2)**

A unique, case-sensitive identifier that is provided to ensure the idempotency of the request.

Type: String

Required: No

### <span id="page-136-1"></span>**[groupIdentifier](#page-136-2)**

The identifier of the group for which the group profile is created.

Type: String

```
Pattern: (^[0-9a-fA-F]{8}-[0-9a-fA-F]{4}-[0-9a-fA-F]{4}-[0-9a-fA-F]{4}-
[0-9a-fA-F]{12}{\f[\p{L}\p{M}\p{S}\p{N}\p{P}\t\n\ni J+)}
```
Required: Yes

# <span id="page-137-2"></span>**Response Syntax**

```
HTTP/1.1 201
Content-type: application/json
{ 
    "domainId": "string", 
    "groupName": "string", 
    "id": "string", 
    "status": "string"
}
```
# **Response Elements**

If the action is successful, the service sends back an HTTP 201 response.

The following data is returned in JSON format by the service.

### <span id="page-137-0"></span>**[domainId](#page-137-2)**

The identifier of the Amazon DataZone domain in which the group profile is created.

Type: String

Pattern: ^dzd[-\_][a-zA-Z0-9\_-]{1,36}\$

### <span id="page-137-1"></span>**[groupName](#page-137-2)**

The name of the group for which group profile is created.

Type: String

Length Constraints: Minimum length of 1. Maximum length of 1024.

Pattern: ^[a-zA-Z\_0-9+=,.@-]+\$

### <span id="page-138-0"></span>**[id](#page-137-2)**

The identifier of the group profile.

Type: String

```
Pattern: ^[0-9a-fA-F]{8}-[0-9a-fA-F]{4}-[0-9a-fA-F]{4}-[0-9a-fA-F]{4}-
[0-9a-fA-F]{12}$
```
### <span id="page-138-1"></span>**[status](#page-137-2)**

The status of the group profile.

Type: String

Valid Values: ASSIGNED | NOT\_ASSIGNED

### **Errors**

For information about the errors that are common to all actions, see [Common](#page-779-0) Errors.

### **AccessDeniedException**

You do not have sufficient access to perform this action.

HTTP Status Code: 403

### **InternalServerException**

The request has failed because of an unknown error, exception or failure.

HTTP Status Code: 500

### **ResourceNotFoundException**

The specified resource cannot be found.

HTTP Status Code: 404

### **ThrottlingException**

The request was denied due to request throttling.

HTTP Status Code: 429

### **UnauthorizedException**

You do not have permission to perform this action.

HTTP Status Code: 401

### **ValidationException**

The input fails to satisfy the constraints specified by the AWS service.

HTTP Status Code: 400

# **See Also**

- AWS [Command](https://docs.aws.amazon.com/goto/aws-cli/datazone-2018-05-10/CreateGroupProfile) Line Interface
- [AWS](https://docs.aws.amazon.com/goto/DotNetSDKV3/datazone-2018-05-10/CreateGroupProfile) SDK for .NET
- [AWS](https://docs.aws.amazon.com/goto/SdkForCpp/datazone-2018-05-10/CreateGroupProfile) SDK for C++
- [AWS](https://docs.aws.amazon.com/goto/SdkForGoV2/datazone-2018-05-10/CreateGroupProfile) SDK for Go v2
- [AWS](https://docs.aws.amazon.com/goto/SdkForJavaV2/datazone-2018-05-10/CreateGroupProfile) SDK for Java V2
- AWS SDK for [JavaScript](https://docs.aws.amazon.com/goto/SdkForJavaScriptV3/datazone-2018-05-10/CreateGroupProfile) V3
- [AWS](https://docs.aws.amazon.com/goto/SdkForPHPV3/datazone-2018-05-10/CreateGroupProfile) SDK for PHP V3
- AWS SDK for [Python](https://docs.aws.amazon.com/goto/boto3/datazone-2018-05-10/CreateGroupProfile)
- AWS SDK for [Ruby](https://docs.aws.amazon.com/goto/SdkForRubyV3/datazone-2018-05-10/CreateGroupProfile) V3

# **CreateListingChangeSet**

Publishes a listing (a record of an asset at a given time) or removes a listing from the catalog.

# <span id="page-140-1"></span>**Request Syntax**

```
POST /v2/domains/domainIdentifier/listings/change-set HTTP/1.1
Content-type: application/json
{ 
    "action": "string", 
    "clientToken": "string", 
    "entityIdentifier": "string", 
    "entityRevision": "string", 
    "entityType": "string"
}
```
# **URI Request Parameters**

The request uses the following URI parameters.

### **[domainIdentifier](#page-140-1)**

The ID of the Amazon DataZone domain.

Pattern: ^dzd[ - ][a-zA-Z0-9 -]{1,36}\$

Required: Yes

# **Request Body**

The request accepts the following data in JSON format.

### <span id="page-140-0"></span>**[action](#page-140-1)**

Specifies whether to publish or unpublish a listing.

Type: String

Valid Values: PUBLISH | UNPUBLISH

Required: Yes

### <span id="page-141-0"></span>**[clientToken](#page-140-1)**

A unique, case-sensitive identifier that is provided to ensure the idempotency of the request.

Type: String

Length Constraints: Minimum length of 1. Maximum length of 128.

Pattern: ^[\x21-\x7E]+\$

Required: No

### <span id="page-141-1"></span>**[entityIdentifier](#page-140-1)**

The ID of the asset.

Type: String

Pattern: ^[a-zA-Z0-9\_-]{1,36}\$

Required: Yes

### <span id="page-141-2"></span>**[entityRevision](#page-140-1)**

The revision of an asset.

Type: String

Length Constraints: Minimum length of 1. Maximum length of 64.

Required: No

#### <span id="page-141-3"></span>**[entityType](#page-140-1)**

The type of an entity.

Type: String

Valid Values: ASSET

Required: Yes

### <span id="page-141-4"></span>**Response Syntax**

HTTP/1.1 200 Content-type: application/json

```
{ 
    "listingId": "string", 
    "listingRevision": "string", 
    "status": "string"
}
```
# **Response Elements**

If the action is successful, the service sends back an HTTP 200 response.

The following data is returned in JSON format by the service.

### <span id="page-142-0"></span>**[listingId](#page-141-4)**

The ID of the listing (a record of an asset at a given time).

Type: String

Pattern: ^[a-zA-Z0-9\_-]{1,36}\$

### <span id="page-142-1"></span>**[listingRevision](#page-141-4)**

The revision of a listing.

Type: String

Length Constraints: Minimum length of 1. Maximum length of 64.

### <span id="page-142-2"></span>**[status](#page-141-4)**

Specifies the status of the listing.

Type: String

```
Valid Values: CREATING | ACTIVE | INACTIVE
```
# **Errors**

For information about the errors that are common to all actions, see [Common](#page-779-0) Errors.

### **AccessDeniedException**

You do not have sufficient access to perform this action.

### HTTP Status Code: 403

### **ConflictException**

There is a conflict while performing this action.

HTTP Status Code: 409

### **InternalServerException**

The request has failed because of an unknown error, exception or failure.

HTTP Status Code: 500

### **ResourceNotFoundException**

The specified resource cannot be found.

HTTP Status Code: 404

### **ServiceQuotaExceededException**

The request has exceeded the specified service quota.

HTTP Status Code: 402

### **ThrottlingException**

The request was denied due to request throttling.

HTTP Status Code: 429

#### **UnauthorizedException**

You do not have permission to perform this action.

HTTP Status Code: 401

### **ValidationException**

The input fails to satisfy the constraints specified by the AWS service.

HTTP Status Code: 400

### **See Also**
- AWS [Command](https://docs.aws.amazon.com/goto/aws-cli/datazone-2018-05-10/CreateListingChangeSet) Line Interface
- [AWS](https://docs.aws.amazon.com/goto/DotNetSDKV3/datazone-2018-05-10/CreateListingChangeSet) SDK for .NET
- [AWS](https://docs.aws.amazon.com/goto/SdkForCpp/datazone-2018-05-10/CreateListingChangeSet) SDK for C++
- [AWS](https://docs.aws.amazon.com/goto/SdkForGoV2/datazone-2018-05-10/CreateListingChangeSet) SDK for Go v2
- [AWS](https://docs.aws.amazon.com/goto/SdkForJavaV2/datazone-2018-05-10/CreateListingChangeSet) SDK for Java V2
- AWS SDK for [JavaScript](https://docs.aws.amazon.com/goto/SdkForJavaScriptV3/datazone-2018-05-10/CreateListingChangeSet) V3
- [AWS](https://docs.aws.amazon.com/goto/SdkForPHPV3/datazone-2018-05-10/CreateListingChangeSet) SDK for PHP V3
- AWS SDK for [Python](https://docs.aws.amazon.com/goto/boto3/datazone-2018-05-10/CreateListingChangeSet)
- AWS SDK for [Ruby](https://docs.aws.amazon.com/goto/SdkForRubyV3/datazone-2018-05-10/CreateListingChangeSet) V3

# **CreateProject**

Creates an Amazon DataZone project.

### <span id="page-145-1"></span>**Request Syntax**

```
POST /v2/domains/domainIdentifier/projects HTTP/1.1
Content-type: application/json
{ 
    "description": "string", 
    "glossaryTerms": [ "string" ], 
    "name": "string"
}
```
### **URI Request Parameters**

The request uses the following URI parameters.

#### **[domainIdentifier](#page-145-1)**

The ID of the Amazon DataZone domain in which this project is created.

```
Pattern: ^dzd[-_][a-zA-Z0-9_-]{1,36}$
```
Required: Yes

### **Request Body**

The request accepts the following data in JSON format.

#### <span id="page-145-0"></span>**[description](#page-145-1)**

The description of the Amazon DataZone project.

Type: String

Length Constraints: Minimum length of 0. Maximum length of 2048.

Required: No

#### <span id="page-146-0"></span>**[glossaryTerms](#page-145-1)**

The glossary terms that can be used in this Amazon DataZone project.

Type: Array of strings

Array Members: Minimum number of 1 item. Maximum number of 20 items.

Pattern: ^[a-zA-Z0-9\_-]{1,36}\$

Required: No

#### <span id="page-146-1"></span>**[name](#page-145-1)**

The name of the Amazon DataZone project.

Type: String

Length Constraints: Minimum length of 1. Maximum length of 64.

Pattern:  $\wedge$ [ \w - ] + \$

Required: Yes

### <span id="page-146-2"></span>**Response Syntax**

```
HTTP/1.1 201
Content-type: application/json
{ 
    "createdAt": "string", 
    "createdBy": "string", 
    "description": "string", 
    "domainId": "string", 
    "failureReasons": [ 
       { 
           "code": "string", 
           "message": "string" 
       } 
    ], 
    "glossaryTerms": [ "string" ], 
    "id": "string", 
    "lastUpdatedAt": "string",
```

```
 "name": "string", 
    "projectStatus": "string"
}
```
# **Response Elements**

If the action is successful, the service sends back an HTTP 201 response.

The following data is returned in JSON format by the service.

#### <span id="page-147-0"></span>**[createdAt](#page-146-2)**

The timestamp of when the project was created.

Type: Timestamp

#### <span id="page-147-1"></span>**[createdBy](#page-146-2)**

The Amazon DataZone user who created the project.

Type: String

#### <span id="page-147-2"></span>**[description](#page-146-2)**

The description of the project.

Type: String

Length Constraints: Minimum length of 0. Maximum length of 2048.

#### <span id="page-147-3"></span>**[domainId](#page-146-2)**

The identifier of the Amazon DataZone domain in which the project was created.

Type: String

Pattern: ^dzd[-\_][a-zA-Z0-9\_-]{1,36}\$

#### <span id="page-147-4"></span>**[failureReasons](#page-146-2)**

Specifies the error message that is returned if the operation cannot be successfully completed.

Type: Array of [ProjectDeletionError](#page-703-2) objects

#### <span id="page-147-5"></span>**[glossaryTerms](#page-146-2)**

The glossary terms that can be used in the project.

Type: Array of strings

Array Members: Minimum number of 1 item. Maximum number of 20 items.

```
Pattern: ^[a-zA-Z0-9_-]{1,36}$
```
#### <span id="page-148-0"></span>**[id](#page-146-2)**

The ID of the Amazon DataZone project.

Type: String

Pattern: ^[a-zA-Z0-9\_-]{1,36}\$

#### <span id="page-148-1"></span>**[lastUpdatedAt](#page-146-2)**

The timestamp of when the project was last updated.

Type: Timestamp

#### <span id="page-148-2"></span>**[name](#page-146-2)**

The name of the project.

Type: String

Length Constraints: Minimum length of 1. Maximum length of 64.

Pattern:  $\wedge$ [\w -]+\$

#### <span id="page-148-3"></span>**[projectStatus](#page-146-2)**

The status of the Amazon DataZone project that was created.

Type: String

Valid Values: ACTIVE | DELETING | DELETE\_FAILED

### **Errors**

For information about the errors that are common to all actions, see [Common](#page-779-0) Errors.

#### **AccessDeniedException**

You do not have sufficient access to perform this action.

#### HTTP Status Code: 403

#### **ConflictException**

There is a conflict while performing this action.

HTTP Status Code: 409

#### **InternalServerException**

The request has failed because of an unknown error, exception or failure.

HTTP Status Code: 500

#### **ResourceNotFoundException**

The specified resource cannot be found.

HTTP Status Code: 404

#### **ServiceQuotaExceededException**

The request has exceeded the specified service quota.

HTTP Status Code: 402

#### **ThrottlingException**

The request was denied due to request throttling.

HTTP Status Code: 429

#### **UnauthorizedException**

You do not have permission to perform this action.

HTTP Status Code: 401

#### **ValidationException**

The input fails to satisfy the constraints specified by the AWS service.

HTTP Status Code: 400

### **See Also**

For more information about using this API in one of the language-specific AWS SDKs, see the following:

- AWS [Command](https://docs.aws.amazon.com/goto/aws-cli/datazone-2018-05-10/CreateProject) Line Interface
- [AWS](https://docs.aws.amazon.com/goto/DotNetSDKV3/datazone-2018-05-10/CreateProject) SDK for .NET
- [AWS](https://docs.aws.amazon.com/goto/SdkForCpp/datazone-2018-05-10/CreateProject) SDK for C++
- [AWS](https://docs.aws.amazon.com/goto/SdkForGoV2/datazone-2018-05-10/CreateProject) SDK for Go v2
- [AWS](https://docs.aws.amazon.com/goto/SdkForJavaV2/datazone-2018-05-10/CreateProject) SDK for Java V2
- AWS SDK for [JavaScript](https://docs.aws.amazon.com/goto/SdkForJavaScriptV3/datazone-2018-05-10/CreateProject) V3
- [AWS](https://docs.aws.amazon.com/goto/SdkForPHPV3/datazone-2018-05-10/CreateProject) SDK for PHP V3
- AWS SDK for [Python](https://docs.aws.amazon.com/goto/boto3/datazone-2018-05-10/CreateProject)
- AWS SDK for [Ruby](https://docs.aws.amazon.com/goto/SdkForRubyV3/datazone-2018-05-10/CreateProject) V3

# **CreateProjectMembership**

Creates a project membership in Amazon DataZone.

## <span id="page-151-1"></span>**Request Syntax**

```
POST /v2/domains/domainIdentifier/projects/projectIdentifier/createMembership HTTP/1.1
Content-type: application/json
{ 
    "designation": "string", 
    "member": { ... }
}
```
### **URI Request Parameters**

The request uses the following URI parameters.

#### **[domainIdentifier](#page-151-1)**

The ID of the Amazon DataZone domain in which project membership is created.

Pattern: ^dzd[-\_][a-zA-Z0-9\_-]{1,36}\$

Required: Yes

#### **[projectIdentifier](#page-151-1)**

The ID of the project for which this project membership was created.

Pattern: ^[a-zA-Z0-9\_-]{1,36}\$

Required: Yes

### **Request Body**

The request accepts the following data in JSON format.

### <span id="page-151-0"></span>**[designation](#page-151-1)**

The designation of the project membership.

#### Type: String

Valid Values: PROJECT\_OWNER | PROJECT\_CONTRIBUTOR

Required: Yes

#### <span id="page-152-0"></span>**[member](#page-151-1)**

The project member whose project membership was created.

Type: [Member](#page-690-0) object

**Note:** This object is a Union. Only one member of this object can be specified or returned.

Required: Yes

### **Response Syntax**

HTTP/1.1 201

### **Response Elements**

If the action is successful, the service sends back an HTTP 201 response with an empty HTTP body.

### **Errors**

For information about the errors that are common to all actions, see [Common](#page-779-0) Errors.

#### **AccessDeniedException**

You do not have sufficient access to perform this action.

HTTP Status Code: 403

#### **InternalServerException**

The request has failed because of an unknown error, exception or failure.

HTTP Status Code: 500

#### **ResourceNotFoundException**

The specified resource cannot be found.

#### HTTP Status Code: 404

#### **ThrottlingException**

The request was denied due to request throttling.

HTTP Status Code: 429

#### **UnauthorizedException**

You do not have permission to perform this action.

HTTP Status Code: 401

#### **ValidationException**

The input fails to satisfy the constraints specified by the AWS service.

HTTP Status Code: 400

### **See Also**

For more information about using this API in one of the language-specific AWS SDKs, see the following:

- AWS [Command](https://docs.aws.amazon.com/goto/aws-cli/datazone-2018-05-10/CreateProjectMembership) Line Interface
- [AWS](https://docs.aws.amazon.com/goto/DotNetSDKV3/datazone-2018-05-10/CreateProjectMembership) SDK for .NET
- [AWS](https://docs.aws.amazon.com/goto/SdkForCpp/datazone-2018-05-10/CreateProjectMembership) SDK for C++
- [AWS](https://docs.aws.amazon.com/goto/SdkForGoV2/datazone-2018-05-10/CreateProjectMembership) SDK for Go v2
- [AWS](https://docs.aws.amazon.com/goto/SdkForJavaV2/datazone-2018-05-10/CreateProjectMembership) SDK for Java V2
- AWS SDK for [JavaScript](https://docs.aws.amazon.com/goto/SdkForJavaScriptV3/datazone-2018-05-10/CreateProjectMembership) V3
- [AWS](https://docs.aws.amazon.com/goto/SdkForPHPV3/datazone-2018-05-10/CreateProjectMembership) SDK for PHP V3
- AWS SDK for [Python](https://docs.aws.amazon.com/goto/boto3/datazone-2018-05-10/CreateProjectMembership)
- AWS SDK for [Ruby](https://docs.aws.amazon.com/goto/SdkForRubyV3/datazone-2018-05-10/CreateProjectMembership) V3

# **CreateSubscriptionGrant**

Creates a subsscription grant in Amazon DataZone.

## <span id="page-154-1"></span>**Request Syntax**

```
POST /v2/domains/domainIdentifier/subscription-grants HTTP/1.1
Content-type: application/json
{ 
    "assetTargetNames": [ 
       { 
           "assetId": "string", 
           "targetName": "string" 
       } 
    ], 
    "clientToken": "string", 
    "environmentIdentifier": "string", 
    "grantedEntity": { ... }, 
    "subscriptionTargetIdentifier": "string"
}
```
### **URI Request Parameters**

The request uses the following URI parameters.

#### **[domainIdentifier](#page-154-1)**

The ID of the Amazon DataZone domain in which the subscription grant is created.

Pattern: ^dzd[-\_][a-zA-Z0-9\_-]{1,36}\$

Required: Yes

### **Request Body**

The request accepts the following data in JSON format.

### <span id="page-154-0"></span>**[assetTargetNames](#page-154-1)**

The names of the assets for which the subscription grant is created.

Type: Array of [AssetTargetNameMap](#page-606-2) objects

Required: No

#### <span id="page-155-0"></span>**[clientToken](#page-154-1)**

A unique, case-sensitive identifier that is provided to ensure the idempotency of the request.

Type: String

Required: No

#### <span id="page-155-1"></span>**[environmentIdentifier](#page-154-1)**

The ID of the environment in which the subscription grant is created.

Type: String

Pattern: ^[a-zA-Z0-9\_-]{1,36}\$

Required: Yes

#### <span id="page-155-2"></span>**[grantedEntity](#page-154-1)**

The entity to which the subscription is to be granted.

Type: [GrantedEntityInput](#page-681-0) object

**Note:** This object is a Union. Only one member of this object can be specified or returned.

Required: Yes

#### <span id="page-155-3"></span>**[subscriptionTargetIdentifier](#page-154-1)**

The ID of the subscription target for which the subscription grant is created.

Type: String

Pattern: ^[a-zA-Z0-9\_-]{1,36}\$

Required: Yes

### <span id="page-155-4"></span>**Response Syntax**

HTTP/1.1 200 Content-type: application/json

```
{ 
    "assets": [ 
        { 
           "assetId": "string", 
           "assetRevision": "string", 
           "failureCause": { 
               "message": "string" 
           }, 
           "failureTimestamp": number, 
           "grantedTimestamp": number, 
           "status": "string", 
           "targetName": "string" 
        } 
    ], 
    "createdAt": number, 
    "createdBy": "string", 
    "domainId": "string", 
    "grantedEntity": { ... }, 
    "id": "string", 
    "status": "string", 
    "subscriptionId": "string", 
    "subscriptionTargetId": "string", 
    "updatedAt": number, 
    "updatedBy": "string"
}
```
### **Response Elements**

If the action is successful, the service sends back an HTTP 200 response.

The following data is returned in JSON format by the service.

#### <span id="page-156-0"></span>**[assets](#page-155-4)**

The assets for which the subscription grant is created.

Type: Array of [SubscribedAsset](#page-737-4) objects

#### <span id="page-156-1"></span>**[createdAt](#page-155-4)**

A timestamp of when the subscription grant is created.

Type: Timestamp

#### <span id="page-157-0"></span>**[createdBy](#page-155-4)**

The Amazon DataZone user who created the subscription grant.

Type: String

#### <span id="page-157-1"></span>**[domainId](#page-155-4)**

The ID of the Amazon DataZone domain in which the subscription grant is created.

Type: String

Pattern: ^dzd[-\_][a-zA-Z0-9\_-]{1,36}\$

#### <span id="page-157-2"></span>**[grantedEntity](#page-155-4)**

The entity to which the subscription is granted.

Type: [GrantedEntity](#page-680-0) object

**Note:** This object is a Union. Only one member of this object can be specified or returned.

#### <span id="page-157-3"></span>**[id](#page-155-4)**

The ID of the subscription grant.

Type: String

Pattern: ^[a-zA-Z0-9\_-]{1,36}\$

#### <span id="page-157-4"></span>**[status](#page-155-4)**

The status of the subscription grant.

Type: String

Valid Values: PENDING | IN\_PROGRESS | GRANT\_FAILED | REVOKE\_FAILED | GRANT\_AND\_REVOKE\_FAILED | COMPLETED | INACCESSIBLE

<span id="page-157-5"></span>**[subscriptionId](#page-155-4)**

The identifier of the subscription grant.

Type: String

Pattern: ^[a-zA-Z0-9\_-]{1,36}\$

#### <span id="page-158-0"></span>**[subscriptionTargetId](#page-155-4)**

The ID of the subscription target for which the subscription grant is created.

Type: String

Pattern: ^[a-zA-Z0-9\_-]{1,36}\$

#### <span id="page-158-1"></span>**[updatedAt](#page-155-4)**

A timestamp of when the subscription grant was updated.

Type: Timestamp

#### <span id="page-158-2"></span>**[updatedBy](#page-155-4)**

The Amazon DataZone user who updated the subscription grant.

Type: String

### **Errors**

For information about the errors that are common to all actions, see [Common](#page-779-0) Errors.

#### **AccessDeniedException**

You do not have sufficient access to perform this action.

HTTP Status Code: 403

#### **ConflictException**

There is a conflict while performing this action.

HTTP Status Code: 409

#### **InternalServerException**

The request has failed because of an unknown error, exception or failure.

HTTP Status Code: 500

#### **ResourceNotFoundException**

The specified resource cannot be found.

#### HTTP Status Code: 404

#### **ThrottlingException**

The request was denied due to request throttling.

HTTP Status Code: 429

#### **UnauthorizedException**

You do not have permission to perform this action.

HTTP Status Code: 401

#### **ValidationException**

The input fails to satisfy the constraints specified by the AWS service.

HTTP Status Code: 400

### **See Also**

For more information about using this API in one of the language-specific AWS SDKs, see the following:

- AWS [Command](https://docs.aws.amazon.com/goto/aws-cli/datazone-2018-05-10/CreateSubscriptionGrant) Line Interface
- [AWS](https://docs.aws.amazon.com/goto/DotNetSDKV3/datazone-2018-05-10/CreateSubscriptionGrant) SDK for .NET
- [AWS](https://docs.aws.amazon.com/goto/SdkForCpp/datazone-2018-05-10/CreateSubscriptionGrant) SDK for C++
- [AWS](https://docs.aws.amazon.com/goto/SdkForGoV2/datazone-2018-05-10/CreateSubscriptionGrant) SDK for Go v2
- [AWS](https://docs.aws.amazon.com/goto/SdkForJavaV2/datazone-2018-05-10/CreateSubscriptionGrant) SDK for Java V2
- AWS SDK for [JavaScript](https://docs.aws.amazon.com/goto/SdkForJavaScriptV3/datazone-2018-05-10/CreateSubscriptionGrant) V3
- [AWS](https://docs.aws.amazon.com/goto/SdkForPHPV3/datazone-2018-05-10/CreateSubscriptionGrant) SDK for PHP V3
- AWS SDK for [Python](https://docs.aws.amazon.com/goto/boto3/datazone-2018-05-10/CreateSubscriptionGrant)
- AWS SDK for [Ruby](https://docs.aws.amazon.com/goto/SdkForRubyV3/datazone-2018-05-10/CreateSubscriptionGrant) V3

# **CreateSubscriptionRequest**

Creates a subscription request in Amazon DataZone.

## <span id="page-160-1"></span>**Request Syntax**

```
POST /v2/domains/domainIdentifier/subscription-requests HTTP/1.1
Content-type: application/json
{ 
    "clientToken": "string", 
    "requestReason": "string", 
    "subscribedListings": [ 
       { 
           "identifier": "string" 
       } 
    ], 
    "subscribedPrincipals": [ 
       { ... } 
    ]
}
```
### **URI Request Parameters**

The request uses the following URI parameters.

#### **[domainIdentifier](#page-160-1)**

The ID of the Amazon DataZone domain in which the subscription request is created.

Pattern: ^dzd[-\_][a-zA-Z0-9\_-]{1,36}\$

Required: Yes

### **Request Body**

The request accepts the following data in JSON format.

### <span id="page-160-0"></span>**[clientToken](#page-160-1)**

A unique, case-sensitive identifier that is provided to ensure the idempotency of the request.

Type: String

Required: No

#### <span id="page-161-0"></span>**[requestReason](#page-160-1)**

The reason for the subscription request.

Type: String

Length Constraints: Minimum length of 1. Maximum length of 4096.

Required: Yes

#### <span id="page-161-1"></span>**[subscribedListings](#page-160-1)**

The published asset for which the subscription grant is to be created.

Type: Array of [SubscribedListingInput](#page-743-1) objects

Array Members: Fixed number of 1 item.

Required: Yes

#### <span id="page-161-2"></span>**[subscribedPrincipals](#page-160-1)**

The Amazon DataZone principals for whom the subscription request is created.

Type: Array of [SubscribedPrincipalInput](#page-746-0) objects

Array Members: Fixed number of 1 item.

Required: Yes

### <span id="page-161-3"></span>**Response Syntax**

```
HTTP/1.1 200
Content-type: application/json
{ 
    "createdAt": number, 
    "createdBy": "string", 
    "decisionComment": "string", 
    "domainId": "string", 
    "id": "string",
```

```
 "requestReason": "string", 
    "reviewerId": "string", 
    "status": "string", 
    "subscribedListings": [ 
        { 
           "description": "string", 
           "id": "string", 
           "item": { ... }, 
           "name": "string", 
           "ownerProjectId": "string", 
           "ownerProjectName": "string", 
           "revision": "string" 
        } 
    ], 
    "subscribedPrincipals": [ 
        { ... } 
    ], 
    "updatedAt": number, 
    "updatedBy": "string"
}
```
### **Response Elements**

If the action is successful, the service sends back an HTTP 200 response.

The following data is returned in JSON format by the service.

#### <span id="page-162-0"></span>**[createdAt](#page-161-3)**

A timestamp of when the subscription request is created.

Type: Timestamp

#### <span id="page-162-1"></span>**[createdBy](#page-161-3)**

The Amazon DataZone user who created the subscription request.

Type: String

#### <span id="page-162-2"></span>**[decisionComment](#page-161-3)**

The decision comment of the subscription request.

#### Type: String

Length Constraints: Minimum length of 1. Maximum length of 4096.

#### <span id="page-163-0"></span>**[domainId](#page-161-3)**

The ID of the Amazon DataZone domain in whcih the subscription request is created.

Type: String

Pattern: ^dzd[-\_][a-zA-Z0-9\_-]{1,36}\$

#### <span id="page-163-1"></span>**[id](#page-161-3)**

The ID of the subscription request.

Type: String

Pattern: ^ [a-zA-Z0-9 - ] {1,36}\$

#### <span id="page-163-2"></span>**[requestReason](#page-161-3)**

The reason for the subscription request.

Type: String

Length Constraints: Minimum length of 1. Maximum length of 4096.

#### <span id="page-163-3"></span>**[reviewerId](#page-161-3)**

The ID of the reviewer of the subscription request.

Type: String

#### <span id="page-163-4"></span>**[status](#page-161-3)**

The status of the subscription request.

Type: String

Valid Values: PENDING | ACCEPTED | REJECTED

#### <span id="page-163-5"></span>**[subscribedListings](#page-161-3)**

The published asset for which the subscription grant is to be created.

Type: Array of [SubscribedListing](#page-741-4) objects

Array Members: Fixed number of 1 item.

#### <span id="page-164-0"></span>**[subscribedPrincipals](#page-161-3)**

The subscribed principals of the subscription request.

Type: Array of [SubscribedPrincipal](#page-745-0) objects

Array Members: Fixed number of 1 item.

#### <span id="page-164-1"></span>**[updatedAt](#page-161-3)**

The timestamp of when the subscription request was updated.

Type: Timestamp

#### <span id="page-164-2"></span>**[updatedBy](#page-161-3)**

The Amazon DataZone user who updated the subscription request.

Type: String

### **Errors**

For information about the errors that are common to all actions, see [Common](#page-779-0) Errors.

#### **AccessDeniedException**

You do not have sufficient access to perform this action.

HTTP Status Code: 403

#### **ConflictException**

There is a conflict while performing this action.

HTTP Status Code: 409

#### **InternalServerException**

The request has failed because of an unknown error, exception or failure.

HTTP Status Code: 500

#### **ResourceNotFoundException**

The specified resource cannot be found.

#### HTTP Status Code: 404

#### **ThrottlingException**

The request was denied due to request throttling.

HTTP Status Code: 429

#### **UnauthorizedException**

You do not have permission to perform this action.

HTTP Status Code: 401

#### **ValidationException**

The input fails to satisfy the constraints specified by the AWS service.

HTTP Status Code: 400

### **See Also**

For more information about using this API in one of the language-specific AWS SDKs, see the following:

- AWS [Command](https://docs.aws.amazon.com/goto/aws-cli/datazone-2018-05-10/CreateSubscriptionRequest) Line Interface
- [AWS](https://docs.aws.amazon.com/goto/DotNetSDKV3/datazone-2018-05-10/CreateSubscriptionRequest) SDK for .NET
- [AWS](https://docs.aws.amazon.com/goto/SdkForCpp/datazone-2018-05-10/CreateSubscriptionRequest) SDK for C++
- [AWS](https://docs.aws.amazon.com/goto/SdkForGoV2/datazone-2018-05-10/CreateSubscriptionRequest) SDK for Go v2
- [AWS](https://docs.aws.amazon.com/goto/SdkForJavaV2/datazone-2018-05-10/CreateSubscriptionRequest) SDK for Java V2
- AWS SDK for [JavaScript](https://docs.aws.amazon.com/goto/SdkForJavaScriptV3/datazone-2018-05-10/CreateSubscriptionRequest) V3
- [AWS](https://docs.aws.amazon.com/goto/SdkForPHPV3/datazone-2018-05-10/CreateSubscriptionRequest) SDK for PHP V3
- AWS SDK for [Python](https://docs.aws.amazon.com/goto/boto3/datazone-2018-05-10/CreateSubscriptionRequest)
- AWS SDK for [Ruby](https://docs.aws.amazon.com/goto/SdkForRubyV3/datazone-2018-05-10/CreateSubscriptionRequest) V3

# **CreateSubscriptionTarget**

Creates a subscription target in Amazon DataZone.

## <span id="page-166-0"></span>**Request Syntax**

```
POST /v2/domains/domainIdentifier/environments/environmentIdentifier/subscription-
targets HTTP/1.1
Content-type: application/json
{ 
    "applicableAssetTypes": [ "string" ], 
    "authorizedPrincipals": [ "string" ], 
    "clientToken": "string", 
    "manageAccessRole": "string", 
    "name": "string", 
    "provider": "string", 
    "subscriptionTargetConfig": [ 
       { 
           "content": "string", 
           "formName": "string" 
       } 
    ], 
    "type": "string"
}
```
### **URI Request Parameters**

The request uses the following URI parameters.

#### **[domainIdentifier](#page-166-0)**

The ID of the Amazon DataZone domain in which subscription target is created.

Pattern: ^dzd[-\_][a-zA-Z0-9\_-]{1,36}\$

Required: Yes

#### **[environmentIdentifier](#page-166-0)**

The ID of the environment in which subscription target is created.

```
Pattern: ^[a-zA-Z0-9_-]{1,36}$
```
Required: Yes

# **Request Body**

The request accepts the following data in JSON format.

### <span id="page-167-0"></span>**[applicableAssetTypes](#page-166-0)**

The asset types that can be included in the subscription target.

Type: Array of strings

Length Constraints: Minimum length of 1. Maximum length of 256.

Pattern: ^[^\.]\*

Required: Yes

### <span id="page-167-1"></span>**[authorizedPrincipals](#page-166-0)**

The authorized principals of the subscription target.

Type: Array of strings

Array Members: Minimum number of 1 item. Maximum number of 10 items.

Pattern: ^[a-zA-Z0-9:/\_-]\*\$

Required: Yes

#### <span id="page-167-2"></span>**[clientToken](#page-166-0)**

A unique, case-sensitive identifier that is provided to ensure the idempotency of the request.

Type: String

Required: No

### <span id="page-167-3"></span>**[manageAccessRole](#page-166-0)**

The manage access role that is used to create the subscription target.

Type: String

Required: Yes

#### <span id="page-168-0"></span>**[name](#page-166-0)**

The name of the subscription target.

Type: String

Length Constraints: Minimum length of 1. Maximum length of 256.

Required: Yes

#### <span id="page-168-1"></span>**[provider](#page-166-0)**

The provider of the subscription target.

Type: String

Required: No

#### <span id="page-168-2"></span>**[subscriptionTargetConfig](#page-166-0)**

The configuration of the subscription target.

Type: Array of [SubscriptionTargetForm](#page-758-2) objects

Required: Yes

#### <span id="page-168-3"></span>**[type](#page-166-0)**

The type of the subscription target.

Type: String

Required: Yes

### <span id="page-168-4"></span>**Response Syntax**

```
HTTP/1.1 200
Content-type: application/json
{ 
    "applicableAssetTypes": [ "string" ], 
    "authorizedPrincipals": [ "string" ], 
    "createdAt": number, 
    "createdBy": "string",
```

```
 "domainId": "string", 
    "environmentId": "string", 
    "id": "string", 
    "manageAccessRole": "string", 
    "name": "string", 
    "projectId": "string", 
    "provider": "string", 
    "subscriptionTargetConfig": [ 
        { 
           "content": "string", 
           "formName": "string" 
       } 
    ], 
    "type": "string", 
    "updatedAt": number, 
    "updatedBy": "string"
}
```
### **Response Elements**

If the action is successful, the service sends back an HTTP 200 response.

The following data is returned in JSON format by the service.

#### <span id="page-169-0"></span>**[applicableAssetTypes](#page-168-4)**

The asset types that can be included in the subscription target.

Type: Array of strings

Length Constraints: Minimum length of 1. Maximum length of 256.

Pattern: ^[^\.]\*

#### <span id="page-169-1"></span>**[authorizedPrincipals](#page-168-4)**

The authorised principals of the subscription target.

Type: Array of strings

Array Members: Minimum number of 1 item. Maximum number of 10 items.

Pattern: ^[a-zA-Z0-9:/\_-]\*\$

#### <span id="page-170-0"></span>**[createdAt](#page-168-4)**

The timestamp of when the subscription target was created.

Type: Timestamp

#### <span id="page-170-1"></span>**[createdBy](#page-168-4)**

The Amazon DataZone user who created the subscription target.

Type: String

#### <span id="page-170-2"></span>**[domainId](#page-168-4)**

The ID of the Amazon DataZone domain in which the subscription target was created.

Type: String

Pattern: ^dzd[-\_][a-zA-Z0-9\_-]{1,36}\$

#### <span id="page-170-3"></span>**[environmentId](#page-168-4)**

The ID of the environment in which the subscription target was created.

Type: String

Pattern: ^ [a-zA-Z0-9 - ] {1,36}\$

#### <span id="page-170-4"></span>**[id](#page-168-4)**

The ID of the subscription target.

Type: String

Pattern: ^[a-zA-Z0-9\_-]{1,36}\$

#### <span id="page-170-5"></span>**[manageAccessRole](#page-168-4)**

The manage access role with which the subscription target was created.

Type: String

#### <span id="page-170-6"></span>**[name](#page-168-4)**

The name of the subscription target.

Type: String

#### Length Constraints: Minimum length of 1. Maximum length of 256.

#### <span id="page-171-0"></span>**[projectId](#page-168-4)**

???

Type: String

```
Pattern: ^[a-zA-Z0-9_-]{1,36}$
```
#### <span id="page-171-1"></span>**[provider](#page-168-4)**

The provider of the subscription target.

Type: String

<span id="page-171-2"></span>**[subscriptionTargetConfig](#page-168-4)**

The configuration of the subscription target.

Type: Array of [SubscriptionTargetForm](#page-758-2) objects

#### <span id="page-171-3"></span>**[type](#page-168-4)**

The type of the subscription target.

Type: String

#### <span id="page-171-4"></span>**[updatedAt](#page-168-4)**

The timestamp of when the subscription target was updated.

Type: Timestamp

#### <span id="page-171-5"></span>**[updatedBy](#page-168-4)**

The Amazon DataZone user who updated the subscription target.

Type: String

### **Errors**

For information about the errors that are common to all actions, see [Common](#page-779-0) Errors.

#### **AccessDeniedException**

You do not have sufficient access to perform this action.

#### HTTP Status Code: 403

#### **ConflictException**

There is a conflict while performing this action.

HTTP Status Code: 409

#### **InternalServerException**

The request has failed because of an unknown error, exception or failure.

HTTP Status Code: 500

#### **ResourceNotFoundException**

The specified resource cannot be found.

HTTP Status Code: 404

#### **ThrottlingException**

The request was denied due to request throttling.

HTTP Status Code: 429

#### **UnauthorizedException**

You do not have permission to perform this action.

HTTP Status Code: 401

#### **ValidationException**

The input fails to satisfy the constraints specified by the AWS service.

HTTP Status Code: 400

### **See Also**

For more information about using this API in one of the language-specific AWS SDKs, see the following:

- AWS [Command](https://docs.aws.amazon.com/goto/aws-cli/datazone-2018-05-10/CreateSubscriptionTarget) Line Interface
- [AWS](https://docs.aws.amazon.com/goto/DotNetSDKV3/datazone-2018-05-10/CreateSubscriptionTarget) SDK for .NET
- [AWS](https://docs.aws.amazon.com/goto/SdkForCpp/datazone-2018-05-10/CreateSubscriptionTarget) SDK for C++
- [AWS](https://docs.aws.amazon.com/goto/SdkForGoV2/datazone-2018-05-10/CreateSubscriptionTarget) SDK for Go v2
- [AWS](https://docs.aws.amazon.com/goto/SdkForJavaV2/datazone-2018-05-10/CreateSubscriptionTarget) SDK for Java V2
- AWS SDK for [JavaScript](https://docs.aws.amazon.com/goto/SdkForJavaScriptV3/datazone-2018-05-10/CreateSubscriptionTarget) V3
- [AWS](https://docs.aws.amazon.com/goto/SdkForPHPV3/datazone-2018-05-10/CreateSubscriptionTarget) SDK for PHP V3
- AWS SDK for [Python](https://docs.aws.amazon.com/goto/boto3/datazone-2018-05-10/CreateSubscriptionTarget)
- AWS SDK for [Ruby](https://docs.aws.amazon.com/goto/SdkForRubyV3/datazone-2018-05-10/CreateSubscriptionTarget) V3

# **CreateUserProfile**

Creates a user profile in Amazon DataZone.

### <span id="page-174-2"></span>**Request Syntax**

```
POST /v2/domains/domainIdentifier/user-profiles HTTP/1.1
Content-type: application/json
{ 
    "clientToken": "string", 
    "userIdentifier": "string", 
    "userType": "string"
}
```
### **URI Request Parameters**

The request uses the following URI parameters.

#### **[domainIdentifier](#page-174-2)**

The identifier of the Amazon DataZone domain in which a user profile is created.

Pattern: ^dzd[-\_][a-zA-Z0-9\_-]{1,36}\$

Required: Yes

### **Request Body**

The request accepts the following data in JSON format.

#### <span id="page-174-0"></span>**[clientToken](#page-174-2)**

A unique, case-sensitive identifier that is provided to ensure the idempotency of the request.

Type: String

Required: No

#### <span id="page-174-1"></span>**[userIdentifier](#page-174-2)**

The identifier of the user for which the user profile is created.

Type: String

```
Pattern: (^[0-9a-fA-F]{8}-[0-9a-fA-F]{4}-[0-9a-fA-F]{4}-[0-9a-fA-F]{4}-
[0-9a-fA-F]\{12\}\|<sup>^</sup>[a-zA-Z_0-9+=,.@-]+$|^arn:aws:iam::\d{12}:.+$)
```
Required: Yes

#### <span id="page-175-0"></span>**[userType](#page-174-2)**

The user type of the user for which the user profile is created.

Type: String

Valid Values: IAM\_USER | IAM\_ROLE | SSO\_USER

Required: No

### <span id="page-175-2"></span>**Response Syntax**

```
HTTP/1.1 201
Content-type: application/json
{ 
   details": { ... },
    "domainId": "string", 
    "id": "string", 
    "status": "string", 
    "type": "string"
}
```
### **Response Elements**

If the action is successful, the service sends back an HTTP 201 response.

The following data is returned in JSON format by the service.

#### <span id="page-175-1"></span>**[details](#page-175-2)**

The details of the user profile in Amazon DataZone.

Type: [UserProfileDetails](#page-773-0) object

**Note:** This object is a Union. Only one member of this object can be specified or returned.

#### <span id="page-176-0"></span>**[domainId](#page-175-2)**

The identifier of the Amazon DataZone domain in which a user profile is created.

Type: String

Pattern: ^dzd[-\_][a-zA-Z0-9\_-]{1,36}\$

#### <span id="page-176-1"></span>**[id](#page-175-2)**

The identifier of the user profile.

Type: String

```
Pattern: ^[0-9a-fA-F]{8}-[0-9a-fA-F]{4}-[0-9a-fA-F]{4}-[0-9a-fA-F]{4}-
[0-9a-fA-F]{12}$
```
#### <span id="page-176-2"></span>**[status](#page-175-2)**

The status of the user profile.

Type: String

```
Valid Values: ASSIGNED | NOT_ASSIGNED | ACTIVATED | DEACTIVATED
```
#### <span id="page-176-3"></span>**[type](#page-175-2)**

The type of the user profile.

Type: String

Valid Values: IAM | SSO

### **Errors**

For information about the errors that are common to all actions, see [Common](#page-779-0) Errors.

#### **AccessDeniedException**

You do not have sufficient access to perform this action.

HTTP Status Code: 403

#### **InternalServerException**

The request has failed because of an unknown error, exception or failure.

#### HTTP Status Code: 500

#### **ResourceNotFoundException**

The specified resource cannot be found.

HTTP Status Code: 404

#### **ThrottlingException**

The request was denied due to request throttling.

HTTP Status Code: 429

#### **UnauthorizedException**

You do not have permission to perform this action.

HTTP Status Code: 401

#### **ValidationException**

The input fails to satisfy the constraints specified by the AWS service.

HTTP Status Code: 400

### **See Also**

For more information about using this API in one of the language-specific AWS SDKs, see the following:

- AWS [Command](https://docs.aws.amazon.com/goto/aws-cli/datazone-2018-05-10/CreateUserProfile) Line Interface
- [AWS](https://docs.aws.amazon.com/goto/DotNetSDKV3/datazone-2018-05-10/CreateUserProfile) SDK for .NET
- [AWS](https://docs.aws.amazon.com/goto/SdkForCpp/datazone-2018-05-10/CreateUserProfile) SDK for C++
- [AWS](https://docs.aws.amazon.com/goto/SdkForGoV2/datazone-2018-05-10/CreateUserProfile) SDK for Go v2
- [AWS](https://docs.aws.amazon.com/goto/SdkForJavaV2/datazone-2018-05-10/CreateUserProfile) SDK for Java V2
- AWS SDK for [JavaScript](https://docs.aws.amazon.com/goto/SdkForJavaScriptV3/datazone-2018-05-10/CreateUserProfile) V3
- [AWS](https://docs.aws.amazon.com/goto/SdkForPHPV3/datazone-2018-05-10/CreateUserProfile) SDK for PHP V3
- AWS SDK for [Python](https://docs.aws.amazon.com/goto/boto3/datazone-2018-05-10/CreateUserProfile)
- AWS SDK for [Ruby](https://docs.aws.amazon.com/goto/SdkForRubyV3/datazone-2018-05-10/CreateUserProfile) V3

# **DeleteAsset**

Delets an asset in Amazon DataZone.

### <span id="page-178-0"></span>**Request Syntax**

DELETE /v2/domains/*domainIdentifier*/assets/*identifier* HTTP/1.1

### **URI Request Parameters**

The request uses the following URI parameters.

#### **[domainIdentifier](#page-178-0)**

The ID of the Amazon DataZone domain in which the asset is deleted.

Pattern: ^dzd[-\_][a-zA-Z0-9\_-]{1,36}\$

Required: Yes

#### **[identifier](#page-178-0)**

The identifier of the asset that is deleted.

Pattern: ^[a-zA-Z0-9\_-]{1,36}\$

Required: Yes

### **Request Body**

The request does not have a request body.

### **Response Syntax**

HTTP/1.1 204

### **Response Elements**

If the action is successful, the service sends back an HTTP 204 response with an empty HTTP body.

### **Errors**

For information about the errors that are common to all actions, see [Common](#page-779-0) Errors.

#### **AccessDeniedException**

You do not have sufficient access to perform this action.

HTTP Status Code: 403

#### **InternalServerException**

The request has failed because of an unknown error, exception or failure.

HTTP Status Code: 500

#### **ResourceNotFoundException**

The specified resource cannot be found.

HTTP Status Code: 404

#### **ThrottlingException**

The request was denied due to request throttling.

HTTP Status Code: 429

#### **UnauthorizedException**

You do not have permission to perform this action.

HTTP Status Code: 401

#### **ValidationException**

The input fails to satisfy the constraints specified by the AWS service.

HTTP Status Code: 400

### **See Also**

For more information about using this API in one of the language-specific AWS SDKs, see the following:

• AWS [Command](https://docs.aws.amazon.com/goto/aws-cli/datazone-2018-05-10/DeleteAsset) Line Interface
- [AWS](https://docs.aws.amazon.com/goto/DotNetSDKV3/datazone-2018-05-10/DeleteAsset) SDK for .NET
- [AWS](https://docs.aws.amazon.com/goto/SdkForCpp/datazone-2018-05-10/DeleteAsset) SDK for C++
- [AWS](https://docs.aws.amazon.com/goto/SdkForGoV2/datazone-2018-05-10/DeleteAsset) SDK for Go v2
- [AWS](https://docs.aws.amazon.com/goto/SdkForJavaV2/datazone-2018-05-10/DeleteAsset) SDK for Java V2
- AWS SDK for [JavaScript](https://docs.aws.amazon.com/goto/SdkForJavaScriptV3/datazone-2018-05-10/DeleteAsset) V3
- [AWS](https://docs.aws.amazon.com/goto/SdkForPHPV3/datazone-2018-05-10/DeleteAsset) SDK for PHP V3
- AWS SDK for [Python](https://docs.aws.amazon.com/goto/boto3/datazone-2018-05-10/DeleteAsset)
- AWS SDK for [Ruby](https://docs.aws.amazon.com/goto/SdkForRubyV3/datazone-2018-05-10/DeleteAsset) V3

# **DeleteAssetType**

Deletes an asset type in Amazon DataZone.

### <span id="page-181-0"></span>**Request Syntax**

DELETE /v2/domains/*domainIdentifier*/asset-types/*identifier* HTTP/1.1

### **URI Request Parameters**

The request uses the following URI parameters.

#### **[domainIdentifier](#page-181-0)**

The ID of the Amazon DataZone domain in which the asset type is deleted.

Pattern: ^dzd[-\_][a-zA-Z0-9\_-]{1,36}\$

Required: Yes

#### **[identifier](#page-181-0)**

The identifier of the asset type that is deleted.

Length Constraints: Minimum length of 1. Maximum length of 513.

```
Pattern: ^(?!\.)[\w\.]*\w$
```
Required: Yes

### **Request Body**

The request does not have a request body.

### **Response Syntax**

```
HTTP/1.1 204
```
### **Response Elements**

For information about the errors that are common to all actions, see [Common](#page-779-0) Errors.

#### **AccessDeniedException**

You do not have sufficient access to perform this action.

HTTP Status Code: 403

#### **ConflictException**

There is a conflict while performing this action.

HTTP Status Code: 409

#### **InternalServerException**

The request has failed because of an unknown error, exception or failure.

HTTP Status Code: 500

#### **ResourceNotFoundException**

The specified resource cannot be found.

HTTP Status Code: 404

#### **ThrottlingException**

The request was denied due to request throttling.

HTTP Status Code: 429

#### **UnauthorizedException**

You do not have permission to perform this action.

HTTP Status Code: 401

#### **ValidationException**

The input fails to satisfy the constraints specified by the AWS service.

HTTP Status Code: 400

## **See Also**

- AWS [Command](https://docs.aws.amazon.com/goto/aws-cli/datazone-2018-05-10/DeleteAssetType) Line Interface
- [AWS](https://docs.aws.amazon.com/goto/DotNetSDKV3/datazone-2018-05-10/DeleteAssetType) SDK for .NET
- [AWS](https://docs.aws.amazon.com/goto/SdkForCpp/datazone-2018-05-10/DeleteAssetType) SDK for C++
- [AWS](https://docs.aws.amazon.com/goto/SdkForGoV2/datazone-2018-05-10/DeleteAssetType) SDK for Go v2
- [AWS](https://docs.aws.amazon.com/goto/SdkForJavaV2/datazone-2018-05-10/DeleteAssetType) SDK for Java V2
- AWS SDK for [JavaScript](https://docs.aws.amazon.com/goto/SdkForJavaScriptV3/datazone-2018-05-10/DeleteAssetType) V3
- [AWS](https://docs.aws.amazon.com/goto/SdkForPHPV3/datazone-2018-05-10/DeleteAssetType) SDK for PHP V3
- AWS SDK for [Python](https://docs.aws.amazon.com/goto/boto3/datazone-2018-05-10/DeleteAssetType)
- AWS SDK for [Ruby](https://docs.aws.amazon.com/goto/SdkForRubyV3/datazone-2018-05-10/DeleteAssetType) V3

# **DeleteDataSource**

Deletes a data source in Amazon DataZone.

# <span id="page-184-0"></span>**Request Syntax**

```
DELETE /v2/domains/domainIdentifier/data-sources/identifier?clientToken=clientToken
  HTTP/1.1
```
# **URI Request Parameters**

The request uses the following URI parameters.

### **[clientToken](#page-184-0)**

A unique, case-sensitive identifier that is provided to ensure the idempotency of the request.

### **[domainIdentifier](#page-184-0)**

The ID of the Amazon DataZone domain in which the data source is deleted.

Pattern: ^dzd[-\_][a-zA-Z0-9\_-]{1,36}\$

Required: Yes

### **[identifier](#page-184-0)**

The identifier of the data source that is deleted.

Pattern: ^[a-zA-Z0-9\_-]{1,36}\$

Required: Yes

# **Request Body**

The request does not have a request body.

## <span id="page-184-1"></span>**Response Syntax**

```
HTTP/1.1 200
Content-type: application/json
```
{

```
 "assetFormsOutput": [ 
       { 
           "content": "string", 
           "formName": "string", 
           "typeName": "string", 
           "typeRevision": "string" 
       } 
    ], 
    "configuration": { ... }, 
    "createdAt": "string", 
    "description": "string", 
    "domainId": "string", 
    "enableSetting": "string", 
    "environmentId": "string", 
    "errorMessage": { 
        "errorDetail": "string", 
        "errorType": "string" 
    }, 
    "id": "string", 
    "lastRunAt": "string", 
    "lastRunErrorMessage": { 
        "errorDetail": "string", 
        "errorType": "string" 
    }, 
    "lastRunStatus": "string", 
    "name": "string", 
    "projectId": "string", 
    "publishOnImport": boolean, 
    "schedule": { 
        "schedule": "string", 
        "timezone": "string" 
    }, 
    "status": "string", 
    "type": "string", 
    "updatedAt": "string"
}
```
## **Response Elements**

If the action is successful, the service sends back an HTTP 200 response.

The following data is returned in JSON format by the service.

#### <span id="page-186-0"></span>**[assetFormsOutput](#page-184-1)**

The asset data forms associated with this data source.

Type: Array of [FormOutput](#page-665-4) objects

Array Members: Minimum number of 0 items. Maximum number of 10 items.

#### <span id="page-186-1"></span>**[configuration](#page-184-1)**

The configuration of the data source that is deleted.

Type: [DataSourceConfigurationOutput](#page-621-0) object

**Note:** This object is a Union. Only one member of this object can be specified or returned.

#### <span id="page-186-2"></span>**[createdAt](#page-184-1)**

The timestamp of when this data source was created.

Type: Timestamp

#### <span id="page-186-3"></span>**[description](#page-184-1)**

The description of the data source that is deleted.

Type: String

Length Constraints: Minimum length of 0. Maximum length of 2048.

#### <span id="page-186-4"></span>**[domainId](#page-184-1)**

The ID of the Amazon DataZone domain in which the data source is deleted.

Type: String

Pattern: ^dzd[-\_][a-zA-Z0-9\_-]{1,36}\$

#### <span id="page-186-5"></span>**[enableSetting](#page-184-1)**

The enable setting of the data source that specifies whether the data source is enabled or disabled.

Type: String

Valid Values: ENABLED | DISABLED

#### <span id="page-187-0"></span>**[environmentId](#page-184-1)**

The ID of the environemnt associated with this data source.

Type: String

Pattern: ^ [a-zA-Z0-9 - ] {1,36}\$

#### <span id="page-187-1"></span>**[errorMessage](#page-184-1)**

Specifies the error message that is returned if the operation cannot be successfully completed.

Type: [DataSourceErrorMessage](#page-622-2) object

#### <span id="page-187-2"></span>**[id](#page-184-1)**

The ID of the data source that is deleted.

Type: String

Pattern: ^[a-zA-Z0-9 -]{1,36}\$

#### <span id="page-187-3"></span>**[lastRunAt](#page-184-1)**

The timestamp of when the data source was last run.

Type: Timestamp

#### <span id="page-187-4"></span>**[lastRunErrorMessage](#page-184-1)**

Specifies the error message that is returned if the operation cannot be successfully completed.

Type: [DataSourceErrorMessage](#page-622-2) object

#### <span id="page-187-5"></span>**[lastRunStatus](#page-184-1)**

The status of the last run of this data source.

Type: String

Valid Values: REQUESTED | RUNNING | FAILED | PARTIALLY\_SUCCEEDED | SUCCESS

#### <span id="page-187-6"></span>**[name](#page-184-1)**

The name of the data source that is deleted.

Type: String

Length Constraints: Minimum length of 1. Maximum length of 256.

#### <span id="page-188-0"></span>**[projectId](#page-184-1)**

The ID of the project in which this data source exists and from which it's deleted.

Type: String

```
Pattern: ^ [a-zA-Z0-9 - ] {1,36}$
```
#### <span id="page-188-1"></span>**[publishOnImport](#page-184-1)**

Specifies whether the assets that this data source creates in the inventory are to be also automatically published to the catalog.

Type: Boolean

#### <span id="page-188-2"></span>**[schedule](#page-184-1)**

The schedule of runs for this data source.

Type: [ScheduleConfiguration](#page-726-2) object

#### <span id="page-188-3"></span>**[status](#page-184-1)**

The status of this data source.

Type: String

```
Valid Values: CREATING | FAILED_CREATION | READY | UPDATING | FAILED_UPDATE 
| RUNNING | DELETING | FAILED_DELETION
```
#### <span id="page-188-4"></span>**[type](#page-184-1)**

The type of this data source.

Type: String

Length Constraints: Minimum length of 1. Maximum length of 256.

#### <span id="page-188-5"></span>**[updatedAt](#page-184-1)**

The timestamp of when this data source was updated.

#### Type: Timestamp

For information about the errors that are common to all actions, see [Common](#page-779-0) Errors.

#### **AccessDeniedException**

You do not have sufficient access to perform this action.

HTTP Status Code: 403

#### **ConflictException**

There is a conflict while performing this action.

HTTP Status Code: 409

#### **InternalServerException**

The request has failed because of an unknown error, exception or failure.

HTTP Status Code: 500

#### **ResourceNotFoundException**

The specified resource cannot be found.

HTTP Status Code: 404

#### **ServiceQuotaExceededException**

The request has exceeded the specified service quota.

HTTP Status Code: 402

#### **ThrottlingException**

The request was denied due to request throttling.

HTTP Status Code: 429

#### **UnauthorizedException**

You do not have permission to perform this action.

HTTP Status Code: 401

#### **ValidationException**

The input fails to satisfy the constraints specified by the AWS service.

#### HTTP Status Code: 400

# **See Also**

- AWS [Command](https://docs.aws.amazon.com/goto/aws-cli/datazone-2018-05-10/DeleteDataSource) Line Interface
- [AWS](https://docs.aws.amazon.com/goto/DotNetSDKV3/datazone-2018-05-10/DeleteDataSource) SDK for .NET
- [AWS](https://docs.aws.amazon.com/goto/SdkForCpp/datazone-2018-05-10/DeleteDataSource) SDK for C++
- [AWS](https://docs.aws.amazon.com/goto/SdkForGoV2/datazone-2018-05-10/DeleteDataSource) SDK for Go v2
- [AWS](https://docs.aws.amazon.com/goto/SdkForJavaV2/datazone-2018-05-10/DeleteDataSource) SDK for Java V2
- AWS SDK for [JavaScript](https://docs.aws.amazon.com/goto/SdkForJavaScriptV3/datazone-2018-05-10/DeleteDataSource) V3
- [AWS](https://docs.aws.amazon.com/goto/SdkForPHPV3/datazone-2018-05-10/DeleteDataSource) SDK for PHP V3
- AWS SDK for [Python](https://docs.aws.amazon.com/goto/boto3/datazone-2018-05-10/DeleteDataSource)
- AWS SDK for [Ruby](https://docs.aws.amazon.com/goto/SdkForRubyV3/datazone-2018-05-10/DeleteDataSource) V3

# **DeleteDomain**

Deletes a Amazon DataZone domain.

# <span id="page-191-0"></span>**Request Syntax**

```
DELETE /v2/domains/identifier?
clientToken=clientToken&skipDeletionCheck=skipDeletionCheck HTTP/1.1
```
# **URI Request Parameters**

The request uses the following URI parameters.

### **[clientToken](#page-191-0)**

A unique, case-sensitive identifier that is provided to ensure the idempotency of the request.

### **[identifier](#page-191-0)**

The identifier of the AWS domain that is to be deleted.

Pattern: ^dzd[-\_][a-zA-Z0-9\_-]{1,36}\$

Required: Yes

**[skipDeletionCheck](#page-191-0)**

Specifies the optional flag to delete all child entities within the domain.

## **Request Body**

The request does not have a request body.

# <span id="page-191-1"></span>**Response Syntax**

```
HTTP/1.1 202
Content-type: application/json
{ 
    "status": "string"
```
}

## **Response Elements**

If the action is successful, the service sends back an HTTP 202 response.

The following data is returned in JSON format by the service.

#### <span id="page-192-0"></span>**[status](#page-191-1)**

The status of the domain.

Type: String

Valid Values: CREATING | AVAILABLE | CREATION\_FAILED | DELETING | DELETED | DELETION\_FAILED

### **Errors**

For information about the errors that are common to all actions, see [Common](#page-779-0) Errors.

#### **AccessDeniedException**

You do not have sufficient access to perform this action.

HTTP Status Code: 403

#### **ConflictException**

There is a conflict while performing this action.

HTTP Status Code: 409

#### **InternalServerException**

The request has failed because of an unknown error, exception or failure.

HTTP Status Code: 500

#### **ResourceNotFoundException**

The specified resource cannot be found.

HTTP Status Code: 404

#### **ThrottlingException**

The request was denied due to request throttling.

HTTP Status Code: 429

#### **UnauthorizedException**

You do not have permission to perform this action.

HTTP Status Code: 401

#### **ValidationException**

The input fails to satisfy the constraints specified by the AWS service.

HTTP Status Code: 400

### **See Also**

- AWS [Command](https://docs.aws.amazon.com/goto/aws-cli/datazone-2018-05-10/DeleteDomain) Line Interface
- [AWS](https://docs.aws.amazon.com/goto/DotNetSDKV3/datazone-2018-05-10/DeleteDomain) SDK for .NET
- [AWS](https://docs.aws.amazon.com/goto/SdkForCpp/datazone-2018-05-10/DeleteDomain) SDK for C++
- [AWS](https://docs.aws.amazon.com/goto/SdkForGoV2/datazone-2018-05-10/DeleteDomain) SDK for Go v2
- [AWS](https://docs.aws.amazon.com/goto/SdkForJavaV2/datazone-2018-05-10/DeleteDomain) SDK for Java V2
- AWS SDK for [JavaScript](https://docs.aws.amazon.com/goto/SdkForJavaScriptV3/datazone-2018-05-10/DeleteDomain) V3
- [AWS](https://docs.aws.amazon.com/goto/SdkForPHPV3/datazone-2018-05-10/DeleteDomain) SDK for PHP V3
- AWS SDK for [Python](https://docs.aws.amazon.com/goto/boto3/datazone-2018-05-10/DeleteDomain)
- AWS SDK for [Ruby](https://docs.aws.amazon.com/goto/SdkForRubyV3/datazone-2018-05-10/DeleteDomain) V3

# **DeleteEnvironment**

Deletes an environment in Amazon DataZone.

# <span id="page-194-0"></span>**Request Syntax**

DELETE /v2/domains/*domainIdentifier*/environments/*identifier* HTTP/1.1

# **URI Request Parameters**

The request uses the following URI parameters.

### **[domainIdentifier](#page-194-0)**

The ID of the Amazon DataZone domain in which the environment is deleted.

Pattern: ^dzd[-\_][a-zA-Z0-9\_-]{1,36}\$

Required: Yes

#### **[identifier](#page-194-0)**

The identifier of the environment that is to be deleted.

Pattern: ^[a-zA-Z0-9\_-]{1,36}\$

Required: Yes

## **Request Body**

The request does not have a request body.

### **Response Syntax**

HTTP/1.1 204

## **Response Elements**

For information about the errors that are common to all actions, see [Common](#page-779-0) Errors.

#### **AccessDeniedException**

You do not have sufficient access to perform this action.

HTTP Status Code: 403

#### **InternalServerException**

The request has failed because of an unknown error, exception or failure.

HTTP Status Code: 500

#### **ResourceNotFoundException**

The specified resource cannot be found.

HTTP Status Code: 404

#### **ThrottlingException**

The request was denied due to request throttling.

HTTP Status Code: 429

#### **UnauthorizedException**

You do not have permission to perform this action.

HTTP Status Code: 401

#### **ValidationException**

The input fails to satisfy the constraints specified by the AWS service.

HTTP Status Code: 400

### **See Also**

For more information about using this API in one of the language-specific AWS SDKs, see the following:

• AWS [Command](https://docs.aws.amazon.com/goto/aws-cli/datazone-2018-05-10/DeleteEnvironment) Line Interface

- [AWS](https://docs.aws.amazon.com/goto/DotNetSDKV3/datazone-2018-05-10/DeleteEnvironment) SDK for .NET
- [AWS](https://docs.aws.amazon.com/goto/SdkForCpp/datazone-2018-05-10/DeleteEnvironment) SDK for C++
- [AWS](https://docs.aws.amazon.com/goto/SdkForGoV2/datazone-2018-05-10/DeleteEnvironment) SDK for Go v2
- [AWS](https://docs.aws.amazon.com/goto/SdkForJavaV2/datazone-2018-05-10/DeleteEnvironment) SDK for Java V2
- AWS SDK for [JavaScript](https://docs.aws.amazon.com/goto/SdkForJavaScriptV3/datazone-2018-05-10/DeleteEnvironment) V3
- [AWS](https://docs.aws.amazon.com/goto/SdkForPHPV3/datazone-2018-05-10/DeleteEnvironment) SDK for PHP V3
- AWS SDK for [Python](https://docs.aws.amazon.com/goto/boto3/datazone-2018-05-10/DeleteEnvironment)
- AWS SDK for [Ruby](https://docs.aws.amazon.com/goto/SdkForRubyV3/datazone-2018-05-10/DeleteEnvironment) V3

# **DeleteEnvironmentBlueprintConfiguration**

Deletes the blueprint configuration in Amazon DataZone.

## <span id="page-197-0"></span>**Request Syntax**

```
DELETE /v2/domains/domainIdentifier/environment-blueprint-
configurations/environmentBlueprintIdentifier HTTP/1.1
```
### **URI Request Parameters**

The request uses the following URI parameters.

#### **[domainIdentifier](#page-197-0)**

The ID of the Amazon DataZone domain in which the blueprint configuration is deleted.

Pattern: ^dzd[-\_][a-zA-Z0-9\_-]{1,36}\$

Required: Yes

**[environmentBlueprintIdentifier](#page-197-0)**

The ID of the blueprint the configuration of which is deleted.

Pattern: ^[a-zA-Z0-9\_-]{1,36}\$

Required: Yes

### **Request Body**

The request does not have a request body.

### **Response Syntax**

HTTP/1.1 204

## **Response Elements**

For information about the errors that are common to all actions, see [Common](#page-779-0) Errors.

#### **AccessDeniedException**

You do not have sufficient access to perform this action.

HTTP Status Code: 403

#### **InternalServerException**

The request has failed because of an unknown error, exception or failure.

HTTP Status Code: 500

#### **ThrottlingException**

The request was denied due to request throttling.

HTTP Status Code: 429

#### **UnauthorizedException**

You do not have permission to perform this action.

HTTP Status Code: 401

#### **ValidationException**

The input fails to satisfy the constraints specified by the AWS service.

HTTP Status Code: 400

### **See Also**

- AWS [Command](https://docs.aws.amazon.com/goto/aws-cli/datazone-2018-05-10/DeleteEnvironmentBlueprintConfiguration) Line Interface
- [AWS](https://docs.aws.amazon.com/goto/DotNetSDKV3/datazone-2018-05-10/DeleteEnvironmentBlueprintConfiguration) SDK for .NET
- [AWS](https://docs.aws.amazon.com/goto/SdkForCpp/datazone-2018-05-10/DeleteEnvironmentBlueprintConfiguration) SDK for C++
- [AWS](https://docs.aws.amazon.com/goto/SdkForGoV2/datazone-2018-05-10/DeleteEnvironmentBlueprintConfiguration) SDK for Go v2
- [AWS](https://docs.aws.amazon.com/goto/SdkForJavaV2/datazone-2018-05-10/DeleteEnvironmentBlueprintConfiguration) SDK for Java V2
- AWS SDK for [JavaScript](https://docs.aws.amazon.com/goto/SdkForJavaScriptV3/datazone-2018-05-10/DeleteEnvironmentBlueprintConfiguration) V3
- [AWS](https://docs.aws.amazon.com/goto/SdkForPHPV3/datazone-2018-05-10/DeleteEnvironmentBlueprintConfiguration) SDK for PHP V3
- AWS SDK for [Python](https://docs.aws.amazon.com/goto/boto3/datazone-2018-05-10/DeleteEnvironmentBlueprintConfiguration)
- AWS SDK for [Ruby](https://docs.aws.amazon.com/goto/SdkForRubyV3/datazone-2018-05-10/DeleteEnvironmentBlueprintConfiguration) V3

# **DeleteEnvironmentProfile**

Deletes an environment profile in Amazon DataZone.

## <span id="page-200-0"></span>**Request Syntax**

DELETE /v2/domains/*domainIdentifier*/environment-profiles/*identifier* HTTP/1.1

### **URI Request Parameters**

The request uses the following URI parameters.

#### **[domainIdentifier](#page-200-0)**

The ID of the Amazon DataZone domain in which the environment profile is deleted.

Pattern: ^dzd[-\_][a-zA-Z0-9\_-]{1,36}\$

Required: Yes

#### **[identifier](#page-200-0)**

The ID of the environment profile that is deleted.

Pattern: ^[a-zA-Z0-9\_-]{1,36}\$

Required: Yes

### **Request Body**

The request does not have a request body.

### **Response Syntax**

HTTP/1.1 204

### **Response Elements**

For information about the errors that are common to all actions, see [Common](#page-779-0) Errors.

#### **AccessDeniedException**

You do not have sufficient access to perform this action.

HTTP Status Code: 403

#### **InternalServerException**

The request has failed because of an unknown error, exception or failure.

HTTP Status Code: 500

#### **ResourceNotFoundException**

The specified resource cannot be found.

HTTP Status Code: 404

#### **ThrottlingException**

The request was denied due to request throttling.

HTTP Status Code: 429

#### **UnauthorizedException**

You do not have permission to perform this action.

HTTP Status Code: 401

#### **ValidationException**

The input fails to satisfy the constraints specified by the AWS service.

HTTP Status Code: 400

### **See Also**

For more information about using this API in one of the language-specific AWS SDKs, see the following:

• AWS [Command](https://docs.aws.amazon.com/goto/aws-cli/datazone-2018-05-10/DeleteEnvironmentProfile) Line Interface

- [AWS](https://docs.aws.amazon.com/goto/DotNetSDKV3/datazone-2018-05-10/DeleteEnvironmentProfile) SDK for .NET
- [AWS](https://docs.aws.amazon.com/goto/SdkForCpp/datazone-2018-05-10/DeleteEnvironmentProfile) SDK for C++
- [AWS](https://docs.aws.amazon.com/goto/SdkForGoV2/datazone-2018-05-10/DeleteEnvironmentProfile) SDK for Go v2
- [AWS](https://docs.aws.amazon.com/goto/SdkForJavaV2/datazone-2018-05-10/DeleteEnvironmentProfile) SDK for Java V2
- AWS SDK for [JavaScript](https://docs.aws.amazon.com/goto/SdkForJavaScriptV3/datazone-2018-05-10/DeleteEnvironmentProfile) V3
- [AWS](https://docs.aws.amazon.com/goto/SdkForPHPV3/datazone-2018-05-10/DeleteEnvironmentProfile) SDK for PHP V3
- AWS SDK for [Python](https://docs.aws.amazon.com/goto/boto3/datazone-2018-05-10/DeleteEnvironmentProfile)
- AWS SDK for [Ruby](https://docs.aws.amazon.com/goto/SdkForRubyV3/datazone-2018-05-10/DeleteEnvironmentProfile) V3

# **DeleteFormType**

Delets and metadata form type in Amazon DataZone.

### <span id="page-203-0"></span>**Request Syntax**

DELETE /v2/domains/*domainIdentifier*/form-types/*formTypeIdentifier* HTTP/1.1

### **URI Request Parameters**

The request uses the following URI parameters.

#### **[domainIdentifier](#page-203-0)**

The ID of the Amazon DataZone domain in which the metadata form type is deleted.

Pattern: ^dzd[-\_][a-zA-Z0-9\_-]{1,36}\$

Required: Yes

#### **[formTypeIdentifier](#page-203-0)**

The ID of the metadata form type that is deleted.

Length Constraints: Minimum length of 1. Maximum length of 385.

Pattern: ^(?!\.)[\w\.]\*\w\$

Required: Yes

### **Request Body**

The request does not have a request body.

### **Response Syntax**

```
HTTP/1.1 204
```
### **Response Elements**

For information about the errors that are common to all actions, see [Common](#page-779-0) Errors.

#### **AccessDeniedException**

You do not have sufficient access to perform this action.

HTTP Status Code: 403

#### **ConflictException**

There is a conflict while performing this action.

HTTP Status Code: 409

#### **InternalServerException**

The request has failed because of an unknown error, exception or failure.

HTTP Status Code: 500

#### **ResourceNotFoundException**

The specified resource cannot be found.

HTTP Status Code: 404

#### **ThrottlingException**

The request was denied due to request throttling.

HTTP Status Code: 429

#### **UnauthorizedException**

You do not have permission to perform this action.

HTTP Status Code: 401

#### **ValidationException**

The input fails to satisfy the constraints specified by the AWS service.

HTTP Status Code: 400

## **See Also**

- AWS [Command](https://docs.aws.amazon.com/goto/aws-cli/datazone-2018-05-10/DeleteFormType) Line Interface
- [AWS](https://docs.aws.amazon.com/goto/DotNetSDKV3/datazone-2018-05-10/DeleteFormType) SDK for .NET
- [AWS](https://docs.aws.amazon.com/goto/SdkForCpp/datazone-2018-05-10/DeleteFormType) SDK for C++
- [AWS](https://docs.aws.amazon.com/goto/SdkForGoV2/datazone-2018-05-10/DeleteFormType) SDK for Go v2
- [AWS](https://docs.aws.amazon.com/goto/SdkForJavaV2/datazone-2018-05-10/DeleteFormType) SDK for Java V2
- AWS SDK for [JavaScript](https://docs.aws.amazon.com/goto/SdkForJavaScriptV3/datazone-2018-05-10/DeleteFormType) V3
- [AWS](https://docs.aws.amazon.com/goto/SdkForPHPV3/datazone-2018-05-10/DeleteFormType) SDK for PHP V3
- AWS SDK for [Python](https://docs.aws.amazon.com/goto/boto3/datazone-2018-05-10/DeleteFormType)
- AWS SDK for [Ruby](https://docs.aws.amazon.com/goto/SdkForRubyV3/datazone-2018-05-10/DeleteFormType) V3

# **DeleteGlossary**

Deletes a business glossary in Amazon DataZone.

### <span id="page-206-0"></span>**Request Syntax**

DELETE /v2/domains/*domainIdentifier*/glossaries/*identifier* HTTP/1.1

### **URI Request Parameters**

The request uses the following URI parameters.

#### **[domainIdentifier](#page-206-0)**

The ID of the Amazon DataZone domain in which the business glossary is deleted.

Pattern: ^dzd[-\_][a-zA-Z0-9\_-]{1,36}\$

Required: Yes

#### **[identifier](#page-206-0)**

The ID of the business glossary that is deleted.

Pattern: ^[a-zA-Z0-9\_-]{1,36}\$

Required: Yes

### **Request Body**

The request does not have a request body.

### **Response Syntax**

HTTP/1.1 204

### **Response Elements**

For information about the errors that are common to all actions, see [Common](#page-779-0) Errors.

#### **AccessDeniedException**

You do not have sufficient access to perform this action.

HTTP Status Code: 403

#### **ConflictException**

There is a conflict while performing this action.

HTTP Status Code: 409

#### **InternalServerException**

The request has failed because of an unknown error, exception or failure.

HTTP Status Code: 500

#### **ResourceNotFoundException**

The specified resource cannot be found.

HTTP Status Code: 404

#### **ThrottlingException**

The request was denied due to request throttling.

HTTP Status Code: 429

#### **UnauthorizedException**

You do not have permission to perform this action.

HTTP Status Code: 401

#### **ValidationException**

The input fails to satisfy the constraints specified by the AWS service.

HTTP Status Code: 400

## **See Also**

- AWS [Command](https://docs.aws.amazon.com/goto/aws-cli/datazone-2018-05-10/DeleteGlossary) Line Interface
- [AWS](https://docs.aws.amazon.com/goto/DotNetSDKV3/datazone-2018-05-10/DeleteGlossary) SDK for .NET
- [AWS](https://docs.aws.amazon.com/goto/SdkForCpp/datazone-2018-05-10/DeleteGlossary) SDK for C++
- [AWS](https://docs.aws.amazon.com/goto/SdkForGoV2/datazone-2018-05-10/DeleteGlossary) SDK for Go v2
- [AWS](https://docs.aws.amazon.com/goto/SdkForJavaV2/datazone-2018-05-10/DeleteGlossary) SDK for Java V2
- AWS SDK for [JavaScript](https://docs.aws.amazon.com/goto/SdkForJavaScriptV3/datazone-2018-05-10/DeleteGlossary) V3
- [AWS](https://docs.aws.amazon.com/goto/SdkForPHPV3/datazone-2018-05-10/DeleteGlossary) SDK for PHP V3
- AWS SDK for [Python](https://docs.aws.amazon.com/goto/boto3/datazone-2018-05-10/DeleteGlossary)
- AWS SDK for [Ruby](https://docs.aws.amazon.com/goto/SdkForRubyV3/datazone-2018-05-10/DeleteGlossary) V3

# **DeleteGlossaryTerm**

Deletes a business glossary term in Amazon DataZone.

### <span id="page-209-0"></span>**Request Syntax**

DELETE /v2/domains/*domainIdentifier*/glossary-terms/*identifier* HTTP/1.1

### **URI Request Parameters**

The request uses the following URI parameters.

#### **[domainIdentifier](#page-209-0)**

The ID of the Amazon DataZone domain in which the business glossary term is deleted.

Pattern: ^dzd[-\_][a-zA-Z0-9\_-]{1,36}\$

Required: Yes

#### **[identifier](#page-209-0)**

The ID of the business glossary term that is deleted.

Pattern: ^[a-zA-Z0-9\_-]{1,36}\$

Required: Yes

### **Request Body**

The request does not have a request body.

### **Response Syntax**

HTTP/1.1 204

### **Response Elements**

For information about the errors that are common to all actions, see [Common](#page-779-0) Errors.

#### **AccessDeniedException**

You do not have sufficient access to perform this action.

HTTP Status Code: 403

#### **ConflictException**

There is a conflict while performing this action.

HTTP Status Code: 409

#### **InternalServerException**

The request has failed because of an unknown error, exception or failure.

HTTP Status Code: 500

#### **ResourceNotFoundException**

The specified resource cannot be found.

HTTP Status Code: 404

#### **ThrottlingException**

The request was denied due to request throttling.

HTTP Status Code: 429

#### **UnauthorizedException**

You do not have permission to perform this action.

HTTP Status Code: 401

#### **ValidationException**

The input fails to satisfy the constraints specified by the AWS service.

HTTP Status Code: 400

## **See Also**

- AWS [Command](https://docs.aws.amazon.com/goto/aws-cli/datazone-2018-05-10/DeleteGlossaryTerm) Line Interface
- [AWS](https://docs.aws.amazon.com/goto/DotNetSDKV3/datazone-2018-05-10/DeleteGlossaryTerm) SDK for .NET
- [AWS](https://docs.aws.amazon.com/goto/SdkForCpp/datazone-2018-05-10/DeleteGlossaryTerm) SDK for C++
- [AWS](https://docs.aws.amazon.com/goto/SdkForGoV2/datazone-2018-05-10/DeleteGlossaryTerm) SDK for Go v2
- [AWS](https://docs.aws.amazon.com/goto/SdkForJavaV2/datazone-2018-05-10/DeleteGlossaryTerm) SDK for Java V2
- AWS SDK for [JavaScript](https://docs.aws.amazon.com/goto/SdkForJavaScriptV3/datazone-2018-05-10/DeleteGlossaryTerm) V3
- [AWS](https://docs.aws.amazon.com/goto/SdkForPHPV3/datazone-2018-05-10/DeleteGlossaryTerm) SDK for PHP V3
- AWS SDK for [Python](https://docs.aws.amazon.com/goto/boto3/datazone-2018-05-10/DeleteGlossaryTerm)
- AWS SDK for [Ruby](https://docs.aws.amazon.com/goto/SdkForRubyV3/datazone-2018-05-10/DeleteGlossaryTerm) V3

# **DeleteListing**

Deletes a listing (a record of an asset at a given time).

### <span id="page-212-0"></span>**Request Syntax**

DELETE /v2/domains/*domainIdentifier*/listings/*identifier* HTTP/1.1

### **URI Request Parameters**

The request uses the following URI parameters.

#### **[domainIdentifier](#page-212-0)**

The ID of the Amazon DataZone domain.

Pattern: ^dzd[-\_][a-zA-Z0-9\_-]{1,36}\$

Required: Yes

#### **[identifier](#page-212-0)**

The ID of the listing to be deleted.

Pattern: ^[a-zA-Z0-9\_-]{1,36}\$

Required: Yes

### **Request Body**

The request does not have a request body.

### **Response Syntax**

HTTP/1.1 204

### **Response Elements**

For information about the errors that are common to all actions, see [Common](#page-779-0) Errors.

#### **AccessDeniedException**

You do not have sufficient access to perform this action.

HTTP Status Code: 403

#### **ConflictException**

There is a conflict while performing this action.

HTTP Status Code: 409

#### **InternalServerException**

The request has failed because of an unknown error, exception or failure.

HTTP Status Code: 500

#### **ResourceNotFoundException**

The specified resource cannot be found.

HTTP Status Code: 404

#### **ThrottlingException**

The request was denied due to request throttling.

HTTP Status Code: 429

#### **UnauthorizedException**

You do not have permission to perform this action.

HTTP Status Code: 401

#### **ValidationException**

The input fails to satisfy the constraints specified by the AWS service.

HTTP Status Code: 400

## **See Also**

- AWS [Command](https://docs.aws.amazon.com/goto/aws-cli/datazone-2018-05-10/DeleteListing) Line Interface
- [AWS](https://docs.aws.amazon.com/goto/DotNetSDKV3/datazone-2018-05-10/DeleteListing) SDK for .NET
- [AWS](https://docs.aws.amazon.com/goto/SdkForCpp/datazone-2018-05-10/DeleteListing) SDK for C++
- [AWS](https://docs.aws.amazon.com/goto/SdkForGoV2/datazone-2018-05-10/DeleteListing) SDK for Go v2
- [AWS](https://docs.aws.amazon.com/goto/SdkForJavaV2/datazone-2018-05-10/DeleteListing) SDK for Java V2
- AWS SDK for [JavaScript](https://docs.aws.amazon.com/goto/SdkForJavaScriptV3/datazone-2018-05-10/DeleteListing) V3
- [AWS](https://docs.aws.amazon.com/goto/SdkForPHPV3/datazone-2018-05-10/DeleteListing) SDK for PHP V3
- AWS SDK for [Python](https://docs.aws.amazon.com/goto/boto3/datazone-2018-05-10/DeleteListing)
- AWS SDK for [Ruby](https://docs.aws.amazon.com/goto/SdkForRubyV3/datazone-2018-05-10/DeleteListing) V3

# **DeleteProject**

Deletes a project in Amazon DataZone.

# <span id="page-215-0"></span>**Request Syntax**

```
DELETE /v2/domains/domainIdentifier/projects/identifier?
skipDeletionCheck=skipDeletionCheck HTTP/1.1
```
# **URI Request Parameters**

The request uses the following URI parameters.

### **[domainIdentifier](#page-215-0)**

The ID of the Amazon DataZone domain in which the project is deleted.

Pattern: ^dzd[-\_][a-zA-Z0-9\_-]{1,36}\$

Required: Yes

#### **[identifier](#page-215-0)**

The identifier of the project that is to be deleted.

Pattern: ^[a-zA-Z0-9\_-]{1,36}\$

Required: Yes

### **[skipDeletionCheck](#page-215-0)**

Specifies the optional flag to delete all child entities within the project.

### **Request Body**

The request does not have a request body.

# **Response Syntax**

HTTP/1.1 204
# **Response Elements**

If the action is successful, the service sends back an HTTP 204 response with an empty HTTP body.

# **Errors**

For information about the errors that are common to all actions, see [Common](#page-779-0) Errors.

# **AccessDeniedException**

You do not have sufficient access to perform this action.

HTTP Status Code: 403

# **InternalServerException**

The request has failed because of an unknown error, exception or failure.

HTTP Status Code: 500

# **ResourceNotFoundException**

The specified resource cannot be found.

HTTP Status Code: 404

# **ThrottlingException**

The request was denied due to request throttling.

HTTP Status Code: 429

### **UnauthorizedException**

You do not have permission to perform this action.

HTTP Status Code: 401

# **ValidationException**

The input fails to satisfy the constraints specified by the AWS service.

HTTP Status Code: 400

# **See Also**

- AWS [Command](https://docs.aws.amazon.com/goto/aws-cli/datazone-2018-05-10/DeleteProject) Line Interface
- [AWS](https://docs.aws.amazon.com/goto/DotNetSDKV3/datazone-2018-05-10/DeleteProject) SDK for .NET
- [AWS](https://docs.aws.amazon.com/goto/SdkForCpp/datazone-2018-05-10/DeleteProject) SDK for C++
- [AWS](https://docs.aws.amazon.com/goto/SdkForGoV2/datazone-2018-05-10/DeleteProject) SDK for Go v2
- [AWS](https://docs.aws.amazon.com/goto/SdkForJavaV2/datazone-2018-05-10/DeleteProject) SDK for Java V2
- AWS SDK for [JavaScript](https://docs.aws.amazon.com/goto/SdkForJavaScriptV3/datazone-2018-05-10/DeleteProject) V3
- [AWS](https://docs.aws.amazon.com/goto/SdkForPHPV3/datazone-2018-05-10/DeleteProject) SDK for PHP V3
- AWS SDK for [Python](https://docs.aws.amazon.com/goto/boto3/datazone-2018-05-10/DeleteProject)
- AWS SDK for [Ruby](https://docs.aws.amazon.com/goto/SdkForRubyV3/datazone-2018-05-10/DeleteProject) V3

# **DeleteProjectMembership**

Deletes project membership in Amazon DataZone.

# <span id="page-218-1"></span>**Request Syntax**

```
POST /v2/domains/domainIdentifier/projects/projectIdentifier/deleteMembership HTTP/1.1
Content-type: application/json
{ 
    "member": { ... }
}
```
# **URI Request Parameters**

The request uses the following URI parameters.

# **[domainIdentifier](#page-218-1)**

The ID of the Amazon DataZone domain where project membership is deleted.

Pattern:  $\text{Add}[-1]$ [a-zA-Z0-9 -]{1,36}\$

Required: Yes

# **[projectIdentifier](#page-218-1)**

The ID of the Amazon DataZone project the membership to which is deleted.

Pattern: ^[a-zA-Z0-9\_-]{1,36}\$

Required: Yes

# **Request Body**

The request accepts the following data in JSON format.

# <span id="page-218-0"></span>**[member](#page-218-1)**

The project member whose project membership is deleted.

Type: [Member](#page-690-0) object

**Note:** This object is a Union. Only one member of this object can be specified or returned.

Required: Yes

# **Response Syntax**

HTTP/1.1 204

# **Response Elements**

If the action is successful, the service sends back an HTTP 204 response with an empty HTTP body.

# **Errors**

For information about the errors that are common to all actions, see [Common](#page-779-0) Errors.

# **AccessDeniedException**

You do not have sufficient access to perform this action.

HTTP Status Code: 403

# **InternalServerException**

The request has failed because of an unknown error, exception or failure.

HTTP Status Code: 500

# **ResourceNotFoundException**

The specified resource cannot be found.

HTTP Status Code: 404

# **ServiceQuotaExceededException**

The request has exceeded the specified service quota.

HTTP Status Code: 402

# **ThrottlingException**

The request was denied due to request throttling.

HTTP Status Code: 429

# **UnauthorizedException**

You do not have permission to perform this action.

HTTP Status Code: 401

# **ValidationException**

The input fails to satisfy the constraints specified by the AWS service.

HTTP Status Code: 400

# **See Also**

- AWS [Command](https://docs.aws.amazon.com/goto/aws-cli/datazone-2018-05-10/DeleteProjectMembership) Line Interface
- [AWS](https://docs.aws.amazon.com/goto/DotNetSDKV3/datazone-2018-05-10/DeleteProjectMembership) SDK for .NET
- [AWS](https://docs.aws.amazon.com/goto/SdkForCpp/datazone-2018-05-10/DeleteProjectMembership) SDK for C++
- [AWS](https://docs.aws.amazon.com/goto/SdkForGoV2/datazone-2018-05-10/DeleteProjectMembership) SDK for Go v2
- [AWS](https://docs.aws.amazon.com/goto/SdkForJavaV2/datazone-2018-05-10/DeleteProjectMembership) SDK for Java V2
- AWS SDK for [JavaScript](https://docs.aws.amazon.com/goto/SdkForJavaScriptV3/datazone-2018-05-10/DeleteProjectMembership) V3
- [AWS](https://docs.aws.amazon.com/goto/SdkForPHPV3/datazone-2018-05-10/DeleteProjectMembership) SDK for PHP V3
- AWS SDK for [Python](https://docs.aws.amazon.com/goto/boto3/datazone-2018-05-10/DeleteProjectMembership)
- AWS SDK for [Ruby](https://docs.aws.amazon.com/goto/SdkForRubyV3/datazone-2018-05-10/DeleteProjectMembership) V3

# **DeleteSubscriptionGrant**

Deletes and subscription grant in Amazon DataZone.

# <span id="page-221-0"></span>**Request Syntax**

DELETE /v2/domains/*domainIdentifier*/subscription-grants/*identifier* HTTP/1.1

# **URI Request Parameters**

The request uses the following URI parameters.

# **[domainIdentifier](#page-221-0)**

The ID of the Amazon DataZone domain where the subscription grant is deleted.

Pattern: ^dzd[-\_][a-zA-Z0-9\_-]{1,36}\$

Required: Yes

# **[identifier](#page-221-0)**

The ID of the subscription grant that is deleted.

```
Pattern: ^[a-zA-Z0-9_-]{1,36}$
```
Required: Yes

# **Request Body**

The request does not have a request body.

# <span id="page-221-1"></span>**Response Syntax**

```
HTTP/1.1 200
Content-type: application/json
{ 
     "assets": [ 
\overline{\mathcal{L}} "assetId": "string",
```

```
 "assetRevision": "string", 
           "failureCause": { 
               "message": "string" 
           }, 
           "failureTimestamp": number, 
           "grantedTimestamp": number, 
           "status": "string", 
           "targetName": "string" 
        } 
    ], 
    "createdAt": number, 
    "createdBy": "string", 
    "domainId": "string", 
    "grantedEntity": { ... }, 
    "id": "string", 
    "status": "string", 
    "subscriptionId": "string", 
    "subscriptionTargetId": "string", 
    "updatedAt": number, 
    "updatedBy": "string"
}
```
# **Response Elements**

If the action is successful, the service sends back an HTTP 200 response.

The following data is returned in JSON format by the service.

### <span id="page-222-0"></span>**[assets](#page-221-1)**

The assets for which the subsctiption grant that is deleted gave access.

Type: Array of [SubscribedAsset](#page-737-4) objects

### <span id="page-222-1"></span>**[createdAt](#page-221-1)**

The timestamp of when the subscription grant that is deleted was created.

Type: Timestamp

# <span id="page-222-2"></span>**[createdBy](#page-221-1)**

The Amazon DataZone user who created the subscription grant that is deleted.

Type: String

# <span id="page-223-0"></span>**[domainId](#page-221-1)**

The ID of the Amazon DataZone domain in which the subscription grant is deleted.

Type: String

Pattern: ^dzd[-\_][a-zA-Z0-9\_-]{1,36}\$

## <span id="page-223-1"></span>**[grantedEntity](#page-221-1)**

The entity to which the subscription is deleted.

Type: [GrantedEntity](#page-680-0) object

**Note:** This object is a Union. Only one member of this object can be specified or returned.

#### <span id="page-223-2"></span>**[id](#page-221-1)**

The ID of the subscription grant that is deleted.

Type: String

Pattern: ^ [a-zA-Z0-9 - ] {1,36}\$

#### <span id="page-223-3"></span>**[status](#page-221-1)**

The status of the subscription grant that is deleted.

Type: String

```
Valid Values: PENDING | IN_PROGRESS | GRANT_FAILED | REVOKE_FAILED | 
GRANT_AND_REVOKE_FAILED | COMPLETED | INACCESSIBLE
```
#### <span id="page-223-4"></span>**[subscriptionId](#page-221-1)**

The identifier of the subsctiption whose subscription grant is to be deleted.

Type: String

Pattern: ^[a-zA-Z0-9\_-]{1,36}\$

# <span id="page-223-5"></span>**[subscriptionTargetId](#page-221-1)**

The ID of the subscription target associated with the subscription grant that is deleted.

Type: String

Pattern: ^[a-zA-Z0-9 -]{1,36}\$

# <span id="page-224-0"></span>**[updatedAt](#page-221-1)**

The timestamp of when the subscription grant that is deleted was updated.

Type: Timestamp

#### <span id="page-224-1"></span>**[updatedBy](#page-221-1)**

The Amazon DataZone user who updated the subscription grant that is deleted.

Type: String

# **Errors**

For information about the errors that are common to all actions, see [Common](#page-779-0) Errors.

#### **AccessDeniedException**

You do not have sufficient access to perform this action.

HTTP Status Code: 403

# **ConflictException**

There is a conflict while performing this action.

HTTP Status Code: 409

#### **InternalServerException**

The request has failed because of an unknown error, exception or failure.

HTTP Status Code: 500

#### **ResourceNotFoundException**

The specified resource cannot be found.

HTTP Status Code: 404

#### **ThrottlingException**

The request was denied due to request throttling.

HTTP Status Code: 429

#### **UnauthorizedException**

You do not have permission to perform this action.

HTTP Status Code: 401

#### **ValidationException**

The input fails to satisfy the constraints specified by the AWS service.

HTTP Status Code: 400

# **See Also**

- AWS [Command](https://docs.aws.amazon.com/goto/aws-cli/datazone-2018-05-10/DeleteSubscriptionGrant) Line Interface
- [AWS](https://docs.aws.amazon.com/goto/DotNetSDKV3/datazone-2018-05-10/DeleteSubscriptionGrant) SDK for .NET
- [AWS](https://docs.aws.amazon.com/goto/SdkForCpp/datazone-2018-05-10/DeleteSubscriptionGrant) SDK for C++
- [AWS](https://docs.aws.amazon.com/goto/SdkForGoV2/datazone-2018-05-10/DeleteSubscriptionGrant) SDK for Go v2
- [AWS](https://docs.aws.amazon.com/goto/SdkForJavaV2/datazone-2018-05-10/DeleteSubscriptionGrant) SDK for Java V2
- AWS SDK for [JavaScript](https://docs.aws.amazon.com/goto/SdkForJavaScriptV3/datazone-2018-05-10/DeleteSubscriptionGrant) V3
- [AWS](https://docs.aws.amazon.com/goto/SdkForPHPV3/datazone-2018-05-10/DeleteSubscriptionGrant) SDK for PHP V3
- AWS SDK for [Python](https://docs.aws.amazon.com/goto/boto3/datazone-2018-05-10/DeleteSubscriptionGrant)
- AWS SDK for [Ruby](https://docs.aws.amazon.com/goto/SdkForRubyV3/datazone-2018-05-10/DeleteSubscriptionGrant) V3

# **DeleteSubscriptionRequest**

Deletes a subscription request in Amazon DataZone.

# <span id="page-226-0"></span>**Request Syntax**

DELETE /v2/domains/*domainIdentifier*/subscription-requests/*identifier* HTTP/1.1

# **URI Request Parameters**

The request uses the following URI parameters.

# **[domainIdentifier](#page-226-0)**

The ID of the Amazon DataZone domain in which the subscription request is deleted.

Pattern: ^dzd[-\_][a-zA-Z0-9\_-]{1,36}\$

Required: Yes

# **[identifier](#page-226-0)**

The ID of the subscription request that is deleted.

Pattern: ^[a-zA-Z0-9\_-]{1,36}\$

Required: Yes

# **Request Body**

The request does not have a request body.

# **Response Syntax**

HTTP/1.1 204

# **Response Elements**

If the action is successful, the service sends back an HTTP 204 response with an empty HTTP body.

# **Errors**

For information about the errors that are common to all actions, see [Common](#page-779-0) Errors.

# **AccessDeniedException**

You do not have sufficient access to perform this action.

HTTP Status Code: 403

# **ConflictException**

There is a conflict while performing this action.

HTTP Status Code: 409

# **InternalServerException**

The request has failed because of an unknown error, exception or failure.

HTTP Status Code: 500

### **ResourceNotFoundException**

The specified resource cannot be found.

HTTP Status Code: 404

### **ThrottlingException**

The request was denied due to request throttling.

HTTP Status Code: 429

### **UnauthorizedException**

You do not have permission to perform this action.

HTTP Status Code: 401

# **ValidationException**

The input fails to satisfy the constraints specified by the AWS service.

HTTP Status Code: 400

# **See Also**

- AWS [Command](https://docs.aws.amazon.com/goto/aws-cli/datazone-2018-05-10/DeleteSubscriptionRequest) Line Interface
- [AWS](https://docs.aws.amazon.com/goto/DotNetSDKV3/datazone-2018-05-10/DeleteSubscriptionRequest) SDK for .NET
- [AWS](https://docs.aws.amazon.com/goto/SdkForCpp/datazone-2018-05-10/DeleteSubscriptionRequest) SDK for C++
- [AWS](https://docs.aws.amazon.com/goto/SdkForGoV2/datazone-2018-05-10/DeleteSubscriptionRequest) SDK for Go v2
- [AWS](https://docs.aws.amazon.com/goto/SdkForJavaV2/datazone-2018-05-10/DeleteSubscriptionRequest) SDK for Java V2
- AWS SDK for [JavaScript](https://docs.aws.amazon.com/goto/SdkForJavaScriptV3/datazone-2018-05-10/DeleteSubscriptionRequest) V3
- [AWS](https://docs.aws.amazon.com/goto/SdkForPHPV3/datazone-2018-05-10/DeleteSubscriptionRequest) SDK for PHP V3
- AWS SDK for [Python](https://docs.aws.amazon.com/goto/boto3/datazone-2018-05-10/DeleteSubscriptionRequest)
- AWS SDK for [Ruby](https://docs.aws.amazon.com/goto/SdkForRubyV3/datazone-2018-05-10/DeleteSubscriptionRequest) V3

# **DeleteSubscriptionTarget**

<span id="page-229-0"></span>Deletes a subscription target in Amazon DataZone.

# **Request Syntax**

```
DELETE /v2/domains/domainIdentifier/environments/environmentIdentifier/subscription-
targets/identifier HTTP/1.1
```
# **URI Request Parameters**

The request uses the following URI parameters.

# **[domainIdentifier](#page-229-0)**

The ID of the Amazon DataZone domain in which the subscription target is deleted.

Pattern: ^dzd[-\_][a-zA-Z0-9\_-]{1,36}\$

Required: Yes

### **[environmentIdentifier](#page-229-0)**

The ID of the Amazon DataZone environment in which the subscription target is deleted.

Pattern: ^[a-zA-Z0-9\_-]{1,36}\$

Required: Yes

#### **[identifier](#page-229-0)**

The ID of the subscription target that is deleted.

Pattern: ^[a-zA-Z0-9\_-]{1,36}\$

Required: Yes

# **Request Body**

The request does not have a request body.

# **Response Syntax**

HTTP/1.1 204

# **Response Elements**

If the action is successful, the service sends back an HTTP 204 response with an empty HTTP body.

# **Errors**

For information about the errors that are common to all actions, see [Common](#page-779-0) Errors.

# **AccessDeniedException**

You do not have sufficient access to perform this action.

HTTP Status Code: 403

# **ConflictException**

There is a conflict while performing this action.

HTTP Status Code: 409

### **InternalServerException**

The request has failed because of an unknown error, exception or failure.

HTTP Status Code: 500

### **ResourceNotFoundException**

The specified resource cannot be found.

HTTP Status Code: 404

### **ThrottlingException**

The request was denied due to request throttling.

HTTP Status Code: 429

### **UnauthorizedException**

You do not have permission to perform this action.

HTTP Status Code: 401

# **ValidationException**

The input fails to satisfy the constraints specified by the AWS service.

HTTP Status Code: 400

# **See Also**

- AWS [Command](https://docs.aws.amazon.com/goto/aws-cli/datazone-2018-05-10/DeleteSubscriptionTarget) Line Interface
- [AWS](https://docs.aws.amazon.com/goto/DotNetSDKV3/datazone-2018-05-10/DeleteSubscriptionTarget) SDK for .NET
- [AWS](https://docs.aws.amazon.com/goto/SdkForCpp/datazone-2018-05-10/DeleteSubscriptionTarget) SDK for C++
- [AWS](https://docs.aws.amazon.com/goto/SdkForGoV2/datazone-2018-05-10/DeleteSubscriptionTarget) SDK for Go v2
- [AWS](https://docs.aws.amazon.com/goto/SdkForJavaV2/datazone-2018-05-10/DeleteSubscriptionTarget) SDK for Java V2
- AWS SDK for [JavaScript](https://docs.aws.amazon.com/goto/SdkForJavaScriptV3/datazone-2018-05-10/DeleteSubscriptionTarget) V3
- [AWS](https://docs.aws.amazon.com/goto/SdkForPHPV3/datazone-2018-05-10/DeleteSubscriptionTarget) SDK for PHP V3
- AWS SDK for [Python](https://docs.aws.amazon.com/goto/boto3/datazone-2018-05-10/DeleteSubscriptionTarget)
- AWS SDK for [Ruby](https://docs.aws.amazon.com/goto/SdkForRubyV3/datazone-2018-05-10/DeleteSubscriptionTarget) V3

# **DeleteTimeSeriesDataPoints**

Deletes the specified time series form for the specified asset.

# <span id="page-232-0"></span>**Request Syntax**

```
DELETE /v2/domains/domainIdentifier/entities/entityType/entityIdentifier/time-series-
data-points?clientToken=clientToken&formName=formName HTTP/1.1
```
# **URI Request Parameters**

The request uses the following URI parameters.

# **[clientToken](#page-232-0)**

A unique, case-sensitive identifier to ensure idempotency of the request. This field is automatically populated if not provided.

Length Constraints: Minimum length of 1. Maximum length of 128.

Pattern: ^[\x21-\x7E]+\$

# **[domainIdentifier](#page-232-0)**

The ID of the Amazon DataZone domain that houses the asset for which you want to delete a time series form.

Pattern: ^dzd[-\_][a-zA-Z0-9\_-]{1,36}\$

Required: Yes

# **[entityIdentifier](#page-232-0)**

The ID of the asset for which you want to delete a time series form.

Pattern: ^[a-zA-Z0-9\_-]{1,36}\$

Required: Yes

### **[entityType](#page-232-0)**

The type of the asset for which you want to delete a time series form.

Valid Values: ASSET | LISTING

### Required: Yes

### **[formName](#page-232-0)**

The name of the time series form that you want to delete.

Length Constraints: Minimum length of 1. Maximum length of 128.

Required: Yes

# **Request Body**

The request does not have a request body.

# **Response Syntax**

HTTP/1.1 204

# **Response Elements**

If the action is successful, the service sends back an HTTP 204 response with an empty HTTP body.

# **Errors**

For information about the errors that are common to all actions, see [Common](#page-779-0) Errors.

# **AccessDeniedException**

You do not have sufficient access to perform this action.

HTTP Status Code: 403

### **InternalServerException**

The request has failed because of an unknown error, exception or failure.

HTTP Status Code: 500

### **ResourceNotFoundException**

The specified resource cannot be found.

HTTP Status Code: 404

# **ThrottlingException**

The request was denied due to request throttling.

HTTP Status Code: 429

# **UnauthorizedException**

You do not have permission to perform this action.

HTTP Status Code: 401

# **ValidationException**

The input fails to satisfy the constraints specified by the AWS service.

HTTP Status Code: 400

# **See Also**

- AWS [Command](https://docs.aws.amazon.com/goto/aws-cli/datazone-2018-05-10/DeleteTimeSeriesDataPoints) Line Interface
- [AWS](https://docs.aws.amazon.com/goto/DotNetSDKV3/datazone-2018-05-10/DeleteTimeSeriesDataPoints) SDK for .NET
- [AWS](https://docs.aws.amazon.com/goto/SdkForCpp/datazone-2018-05-10/DeleteTimeSeriesDataPoints) SDK for C++
- [AWS](https://docs.aws.amazon.com/goto/SdkForGoV2/datazone-2018-05-10/DeleteTimeSeriesDataPoints) SDK for Go v2
- [AWS](https://docs.aws.amazon.com/goto/SdkForJavaV2/datazone-2018-05-10/DeleteTimeSeriesDataPoints) SDK for Java V2
- AWS SDK for [JavaScript](https://docs.aws.amazon.com/goto/SdkForJavaScriptV3/datazone-2018-05-10/DeleteTimeSeriesDataPoints) V3
- [AWS](https://docs.aws.amazon.com/goto/SdkForPHPV3/datazone-2018-05-10/DeleteTimeSeriesDataPoints) SDK for PHP V3
- AWS SDK for [Python](https://docs.aws.amazon.com/goto/boto3/datazone-2018-05-10/DeleteTimeSeriesDataPoints)
- AWS SDK for [Ruby](https://docs.aws.amazon.com/goto/SdkForRubyV3/datazone-2018-05-10/DeleteTimeSeriesDataPoints) V3

# **GetAsset**

Gets an Amazon DataZone asset.

# <span id="page-235-0"></span>**Request Syntax**

GET /v2/domains/*domainIdentifier*/assets/*identifier*?revision=*revision* HTTP/1.1

# **URI Request Parameters**

The request uses the following URI parameters.

# **[domainIdentifier](#page-235-0)**

The ID of the Amazon DataZone domain to which the asset belongs.

Pattern: ^dzd[-\_][a-zA-Z0-9\_-]{1,36}\$

Required: Yes

# **[identifier](#page-235-0)**

The ID of the Amazon DataZone asset.

```
Pattern: ^[a-zA-Z0-9_-]{1,36}$
```
Required: Yes

# **[revision](#page-235-0)**

The revision of the Amazon DataZone asset.

Length Constraints: Minimum length of 1. Maximum length of 64.

# **Request Body**

The request does not have a request body.

# <span id="page-235-1"></span>**Response Syntax**

```
HTTP/1.1 200
Content-type: application/json
```
{

```
 "createdAt": number, 
 "createdBy": "string", 
 "description": "string", 
 "domainId": "string", 
 "externalIdentifier": "string", 
 "firstRevisionCreatedAt": number, 
 "firstRevisionCreatedBy": "string", 
 "formsOutput": [ 
    { 
        "content": "string", 
        "formName": "string", 
        "typeName": "string", 
        "typeRevision": "string" 
    } 
 ], 
 "glossaryTerms": [ "string" ], 
 "id": "string", 
 "latestTimeSeriesDataPointFormsOutput": [ 
    { 
        "contentSummary": "string", 
        "formName": "string", 
        "id": "string", 
        "timestamp": number, 
        "typeIdentifier": "string", 
        "typeRevision": "string" 
    } 
 ], 
 "listing": { 
    "listingId": "string", 
    "listingStatus": "string" 
 }, 
 "name": "string", 
 "owningProjectId": "string", 
 "readOnlyFormsOutput": [ 
    { 
        "content": "string", 
        "formName": "string", 
        "typeName": "string", 
        "typeRevision": "string" 
    } 
 ], 
 "revision": "string", 
 "typeIdentifier": "string",
```
}

"[typeRevision"](#page-239-4): "*string*"

# **Response Elements**

If the action is successful, the service sends back an HTTP 200 response.

The following data is returned in JSON format by the service.

# <span id="page-237-0"></span>**[createdAt](#page-235-1)**

The timestamp of when the asset was created.

Type: Timestamp

# <span id="page-237-1"></span>**[createdBy](#page-235-1)**

The Amazon DataZone user who created the asset.

Type: String

# <span id="page-237-2"></span>**[description](#page-235-1)**

The description of the Amazon DataZone asset.

Type: String

Length Constraints: Minimum length of 0. Maximum length of 2048.

# <span id="page-237-3"></span>**[domainId](#page-235-1)**

The ID of the Amazon DataZone domain to which the asset belongs.

Type: String

Pattern: ^dzd[-][a-zA-Z0-9 -]{1,36}\$

# <span id="page-237-4"></span>**[externalIdentifier](#page-235-1)**

The external ID of the asset.

Type: String

Length Constraints: Minimum length of 1. Maximum length of 256.

# <span id="page-237-5"></span>**[firstRevisionCreatedAt](#page-235-1)**

The timestamp of when the first revision of the asset was created.

#### Type: Timestamp

#### <span id="page-238-0"></span>**[firstRevisionCreatedBy](#page-235-1)**

The Amazon DataZone user who created the first revision of the asset.

Type: String

# <span id="page-238-1"></span>**[formsOutput](#page-235-1)**

The metadata forms attached to the asset.

Type: Array of [FormOutput](#page-665-4) objects

Array Members: Minimum number of 0 items. Maximum number of 10 items.

#### <span id="page-238-2"></span>**[glossaryTerms](#page-235-1)**

The business glossary terms attached to the asset.

Type: Array of strings

Array Members: Minimum number of 1 item. Maximum number of 20 items.

```
Pattern: ^[a-zA-Z0-9_-]{1,36}$
```
#### <span id="page-238-3"></span>**[id](#page-235-1)**

The ID of the asset.

Type: String

Pattern: ^[a-zA-Z0-9 -]{1,36}\$

### <span id="page-238-4"></span>**[latestTimeSeriesDataPointFormsOutput](#page-235-1)**

The latest data point that was imported into the time series form for the asset.

Type: Array of [TimeSeriesDataPointSummaryFormOutput](#page-768-4) objects

#### <span id="page-238-5"></span>**[listing](#page-235-1)**

The listing of the asset.

Type: [AssetListingDetails](#page-599-2) object

#### <span id="page-238-6"></span>**[name](#page-235-1)**

The name of the asset.

# Type: String

Length Constraints: Minimum length of 1. Maximum length of 256.

# <span id="page-239-0"></span>**[owningProjectId](#page-235-1)**

The ID of the project that owns the asset.

Type: String

Pattern: ^[a-zA-Z0-9 -]{1,36}\$

# <span id="page-239-1"></span>**[readOnlyFormsOutput](#page-235-1)**

The read-only metadata forms attached to the asset.

Type: Array of [FormOutput](#page-665-4) objects

Array Members: Minimum number of 0 items. Maximum number of 10 items.

### <span id="page-239-2"></span>**[revision](#page-235-1)**

The revision of the asset.

Type: String

Length Constraints: Minimum length of 1. Maximum length of 64.

### <span id="page-239-3"></span>**[typeIdentifier](#page-235-1)**

The ID of the asset type.

Type: String

Length Constraints: Minimum length of 1. Maximum length of 513.

Pattern: ^(?!\.)[\w\.]\*\w\$

# <span id="page-239-4"></span>**[typeRevision](#page-235-1)**

The revision of the asset type.

Type: String

Length Constraints: Minimum length of 1. Maximum length of 64.

# **Errors**

For information about the errors that are common to all actions, see [Common](#page-779-0) Errors.

# **AccessDeniedException**

You do not have sufficient access to perform this action.

HTTP Status Code: 403

# **InternalServerException**

The request has failed because of an unknown error, exception or failure.

HTTP Status Code: 500

# **ResourceNotFoundException**

The specified resource cannot be found.

HTTP Status Code: 404

# **ThrottlingException**

The request was denied due to request throttling.

HTTP Status Code: 429

# **UnauthorizedException**

You do not have permission to perform this action.

HTTP Status Code: 401

### **ValidationException**

The input fails to satisfy the constraints specified by the AWS service.

HTTP Status Code: 400

# **See Also**

For more information about using this API in one of the language-specific AWS SDKs, see the following:

• AWS [Command](https://docs.aws.amazon.com/goto/aws-cli/datazone-2018-05-10/GetAsset) Line Interface

- [AWS](https://docs.aws.amazon.com/goto/DotNetSDKV3/datazone-2018-05-10/GetAsset) SDK for .NET
- [AWS](https://docs.aws.amazon.com/goto/SdkForCpp/datazone-2018-05-10/GetAsset) SDK for C++
- [AWS](https://docs.aws.amazon.com/goto/SdkForGoV2/datazone-2018-05-10/GetAsset) SDK for Go v2
- [AWS](https://docs.aws.amazon.com/goto/SdkForJavaV2/datazone-2018-05-10/GetAsset) SDK for Java V2
- AWS SDK for [JavaScript](https://docs.aws.amazon.com/goto/SdkForJavaScriptV3/datazone-2018-05-10/GetAsset) V3
- [AWS](https://docs.aws.amazon.com/goto/SdkForPHPV3/datazone-2018-05-10/GetAsset) SDK for PHP V3
- AWS SDK for [Python](https://docs.aws.amazon.com/goto/boto3/datazone-2018-05-10/GetAsset)
- AWS SDK for [Ruby](https://docs.aws.amazon.com/goto/SdkForRubyV3/datazone-2018-05-10/GetAsset) V3

# **GetAssetType**

Gets an Amazon DataZone asset type.

# <span id="page-242-0"></span>**Request Syntax**

GET /v2/domains/*domainIdentifier*/asset-types/*identifier*?revision=*revision* HTTP/1.1

# **URI Request Parameters**

The request uses the following URI parameters.

# **[domainIdentifier](#page-242-0)**

The ID of the Amazon DataZone domain in which the asset type exists.

Pattern: ^dzd[-\_][a-zA-Z0-9\_-]{1,36}\$

Required: Yes

# **[identifier](#page-242-0)**

The ID of the asset type.

Length Constraints: Minimum length of 1. Maximum length of 513.

Pattern: ^(?!\.)[\w\.]\*\w\$

Required: Yes

## **[revision](#page-242-0)**

The revision of the asset type.

Length Constraints: Minimum length of 1. Maximum length of 64.

# **Request Body**

The request does not have a request body.

# <span id="page-242-1"></span>**Response Syntax**

HTTP/1.1 200

```
Content-type: application/json
{ 
    "createdAt": number, 
    "createdBy": "string", 
    "description": "string", 
    "domainId": "string", 
    "formsOutput": { 
       "string" : { 
           "required": boolean, 
           "typeName": "string", 
           "typeRevision": "string" 
       } 
    }, 
    "name": "string", 
    "originDomainId": "string", 
    "originProjectId": "string", 
    "owningProjectId": "string", 
    "revision": "string", 
    "updatedAt": number, 
    "updatedBy": "string"
}
```
# **Response Elements**

If the action is successful, the service sends back an HTTP 200 response.

The following data is returned in JSON format by the service.

### <span id="page-243-0"></span>**[createdAt](#page-242-1)**

The timestamp of when the asset type was created.

Type: Timestamp

#### <span id="page-243-1"></span>**[createdBy](#page-242-1)**

The Amazon DataZone user who created the asset type.

Type: String

# <span id="page-243-2"></span>**[description](#page-242-1)**

The description of the asset type.

# Type: String

Length Constraints: Minimum length of 0. Maximum length of 2048.

### <span id="page-244-0"></span>**[domainId](#page-242-1)**

The ID of the Amazon DataZone domain in which the asset type exists.

Type: String

Pattern: ^dzd[-\_][a-zA-Z0-9\_-]{1,36}\$

#### <span id="page-244-1"></span>**[formsOutput](#page-242-1)**

The metadata forms attached to the asset type.

Type: String to [FormEntryOutput](#page-661-3) object map

Map Entries: Minimum number of 0 items. Maximum number of 10 items.

Key Length Constraints: Minimum length of 1. Maximum length of 128.

Key Pattern: ^(?![0-9\_])\w+\$|^\_\w\*[a-zA-Z0-9]\w\*\$

#### <span id="page-244-2"></span>**[name](#page-242-1)**

The name of the asset type.

Type: String

Length Constraints: Minimum length of 1. Maximum length of 256.

Pattern: ^[^\.]\*

#### <span id="page-244-3"></span>**[originDomainId](#page-242-1)**

The ID of the Amazon DataZone domain in which the asset type was originally created.

Type: String

Pattern: ^dzd[-\_][a-zA-Z0-9\_-]{1,36}\$

### <span id="page-244-4"></span>**[originProjectId](#page-242-1)**

The ID of the Amazon DataZone project in which the asset type was originally created.

Type: String

# Pattern: ^ [a-zA-Z0-9 - ] {1,36}\$

# <span id="page-245-0"></span>**[owningProjectId](#page-242-1)**

The ID of the Amazon DataZone project that owns the asset type.

Type: String

Pattern: ^[a-zA-Z0-9\_-]{1,36}\$

# <span id="page-245-1"></span>**[revision](#page-242-1)**

The revision of the asset type.

Type: String

Length Constraints: Minimum length of 1. Maximum length of 64.

# <span id="page-245-2"></span>**[updatedAt](#page-242-1)**

The timestamp of when the asset type was updated.

Type: Timestamp

#### <span id="page-245-3"></span>**[updatedBy](#page-242-1)**

The Amazon DataZone user that updated the asset type.

Type: String

# **Errors**

For information about the errors that are common to all actions, see [Common](#page-779-0) Errors.

### **AccessDeniedException**

You do not have sufficient access to perform this action.

HTTP Status Code: 403

### **InternalServerException**

The request has failed because of an unknown error, exception or failure.

HTTP Status Code: 500

# **ResourceNotFoundException**

The specified resource cannot be found.

HTTP Status Code: 404

# **ThrottlingException**

The request was denied due to request throttling.

HTTP Status Code: 429

### **UnauthorizedException**

You do not have permission to perform this action.

HTTP Status Code: 401

### **ValidationException**

The input fails to satisfy the constraints specified by the AWS service.

HTTP Status Code: 400

# **See Also**

- AWS [Command](https://docs.aws.amazon.com/goto/aws-cli/datazone-2018-05-10/GetAssetType) Line Interface
- [AWS](https://docs.aws.amazon.com/goto/DotNetSDKV3/datazone-2018-05-10/GetAssetType) SDK for .NET
- [AWS](https://docs.aws.amazon.com/goto/SdkForCpp/datazone-2018-05-10/GetAssetType) SDK for C++
- [AWS](https://docs.aws.amazon.com/goto/SdkForGoV2/datazone-2018-05-10/GetAssetType) SDK for Go v2
- [AWS](https://docs.aws.amazon.com/goto/SdkForJavaV2/datazone-2018-05-10/GetAssetType) SDK for Java V2
- AWS SDK for [JavaScript](https://docs.aws.amazon.com/goto/SdkForJavaScriptV3/datazone-2018-05-10/GetAssetType) V3
- [AWS](https://docs.aws.amazon.com/goto/SdkForPHPV3/datazone-2018-05-10/GetAssetType) SDK for PHP V3
- AWS SDK for [Python](https://docs.aws.amazon.com/goto/boto3/datazone-2018-05-10/GetAssetType)
- AWS SDK for [Ruby](https://docs.aws.amazon.com/goto/SdkForRubyV3/datazone-2018-05-10/GetAssetType) V3

# **GetDataSource**

Gets an Amazon DataZone data source.

# <span id="page-247-0"></span>**Request Syntax**

GET /v2/domains/*domainIdentifier*/data-sources/*identifier* HTTP/1.1

# **URI Request Parameters**

The request uses the following URI parameters.

# **[domainIdentifier](#page-247-0)**

The ID of the Amazon DataZone domain in which the data source exists.

Pattern: ^dzd[-\_][a-zA-Z0-9\_-]{1,36}\$

Required: Yes

# **[identifier](#page-247-0)**

The ID of the Amazon DataZone data source.

```
Pattern: ^[a-zA-Z0-9_-]{1,36}$
```
Required: Yes

# **Request Body**

<span id="page-247-1"></span>The request does not have a request body.

# **Response Syntax**

```
HTTP/1.1 200
Content-type: application/json
{ 
     "assetFormsOutput": [ 
\overline{\mathcal{L}} "content": "string",
```

```
 "formName": "string", 
           "typeName": "string", 
           "typeRevision": "string" 
       } 
    ], 
    "configuration": { ... }, 
    "createdAt": "string", 
    "description": "string", 
    "domainId": "string", 
    "enableSetting": "string", 
    "environmentId": "string", 
    "errorMessage": { 
       "errorDetail": "string", 
        "errorType": "string" 
    }, 
    "id": "string", 
    "lastRunAssetCount": number, 
    "lastRunAt": "string", 
    "lastRunErrorMessage": { 
        "errorDetail": "string", 
        "errorType": "string" 
    }, 
    "lastRunStatus": "string", 
    "name": "string", 
    "projectId": "string", 
    "publishOnImport": boolean, 
    "recommendation": { 
        "enableBusinessNameGeneration": boolean
    }, 
    "schedule": { 
       "schedule": "string", 
        "timezone": "string" 
    }, 
    "status": "string", 
    "type": "string", 
    "updatedAt": "string"
}
```
# **Response Elements**

If the action is successful, the service sends back an HTTP 200 response.

The following data is returned in JSON format by the service.

#### <span id="page-249-0"></span>**[assetFormsOutput](#page-247-1)**

The metadata forms attached to the assets created by this data source.

Type: Array of [FormOutput](#page-665-4) objects

Array Members: Minimum number of 0 items. Maximum number of 10 items.

#### <span id="page-249-1"></span>**[configuration](#page-247-1)**

The configuration of the data source.

Type: [DataSourceConfigurationOutput](#page-621-0) object

**Note:** This object is a Union. Only one member of this object can be specified or returned.

#### <span id="page-249-2"></span>**[createdAt](#page-247-1)**

The timestamp of when the data source was created.

Type: Timestamp

# <span id="page-249-3"></span>**[description](#page-247-1)**

The description of the data source.

Type: String

Length Constraints: Minimum length of 0. Maximum length of 2048.

#### <span id="page-249-4"></span>**[domainId](#page-247-1)**

The ID of the Amazon DataZone domain in which the data source exists.

Type: String

Pattern: ^dzd[-\_][a-zA-Z0-9\_-]{1,36}\$

#### <span id="page-249-5"></span>**[enableSetting](#page-247-1)**

Specifies whether this data source is enabled or not.

Type: String

Valid Values: ENABLED | DISABLED

#### <span id="page-249-6"></span>**[environmentId](#page-247-1)**

The ID of the environment where this data source creates and publishes assets,

Type: String

Pattern: ^[a-zA-Z0-9\_-]{1,36}\$

# <span id="page-250-0"></span>**[errorMessage](#page-247-1)**

Specifies the error message that is returned if the operation cannot be successfully completed.

Type: [DataSourceErrorMessage](#page-622-2) object

# <span id="page-250-1"></span>**[id](#page-247-1)**

The ID of the data source.

Type: String

Pattern: ^[a-zA-Z0-9\_-]{1,36}\$

# <span id="page-250-2"></span>**[lastRunAssetCount](#page-247-1)**

The number of assets created by the data source during its last run.

Type: Integer

### <span id="page-250-3"></span>**[lastRunAt](#page-247-1)**

The timestamp of the last run of the data source.

Type: Timestamp

# <span id="page-250-4"></span>**[lastRunErrorMessage](#page-247-1)**

Specifies the error message that is returned if the operation cannot be successfully completed.

Type: [DataSourceErrorMessage](#page-622-2) object

### <span id="page-250-5"></span>**[lastRunStatus](#page-247-1)**

The status of the last run of the data source.

Type: String

Valid Values: REQUESTED | RUNNING | FAILED | PARTIALLY\_SUCCEEDED | SUCCESS

#### <span id="page-250-6"></span>**[name](#page-247-1)**

The name of the data source.

# Type: String

Length Constraints: Minimum length of 1. Maximum length of 256.

# <span id="page-251-0"></span>**[projectId](#page-247-1)**

The ID of the project where the data source creates and publishes assets.

Type: String

Pattern: ^[a-zA-Z0-9\_-]{1,36}\$

# <span id="page-251-1"></span>**[publishOnImport](#page-247-1)**

Specifies whether the assets that this data source creates in the inventory are to be also automatically published to the catalog.

Type: Boolean

### <span id="page-251-2"></span>**[recommendation](#page-247-1)**

The recommendation configuration of the data source.

Type: [RecommendationConfiguration](#page-709-1) object

#### <span id="page-251-3"></span>**[schedule](#page-247-1)**

The schedule of the data source runs.

Type: [ScheduleConfiguration](#page-726-2) object

#### <span id="page-251-4"></span>**[status](#page-247-1)**

The status of the data source.

Type: String

Valid Values: CREATING | FAILED\_CREATION | READY | UPDATING | FAILED\_UPDATE | RUNNING | DELETING | FAILED\_DELETION

### <span id="page-251-5"></span>**[type](#page-247-1)**

The type of the data source.

Type: String

Length Constraints: Minimum length of 1. Maximum length of 256.
#### **[updatedAt](#page-247-0)**

The timestamp of when the data source was updated.

Type: Timestamp

### **Errors**

For information about the errors that are common to all actions, see [Common](#page-779-0) Errors.

#### **AccessDeniedException**

You do not have sufficient access to perform this action.

HTTP Status Code: 403

#### **ConflictException**

There is a conflict while performing this action.

HTTP Status Code: 409

#### **InternalServerException**

The request has failed because of an unknown error, exception or failure.

HTTP Status Code: 500

#### **ResourceNotFoundException**

The specified resource cannot be found.

HTTP Status Code: 404

#### **ServiceQuotaExceededException**

The request has exceeded the specified service quota.

HTTP Status Code: 402

#### **ThrottlingException**

The request was denied due to request throttling.

HTTP Status Code: 429

#### **UnauthorizedException**

You do not have permission to perform this action.

HTTP Status Code: 401

#### **ValidationException**

The input fails to satisfy the constraints specified by the AWS service.

HTTP Status Code: 400

# **See Also**

- AWS [Command](https://docs.aws.amazon.com/goto/aws-cli/datazone-2018-05-10/GetDataSource) Line Interface
- [AWS](https://docs.aws.amazon.com/goto/DotNetSDKV3/datazone-2018-05-10/GetDataSource) SDK for .NET
- [AWS](https://docs.aws.amazon.com/goto/SdkForCpp/datazone-2018-05-10/GetDataSource) SDK for C++
- [AWS](https://docs.aws.amazon.com/goto/SdkForGoV2/datazone-2018-05-10/GetDataSource) SDK for Go v2
- [AWS](https://docs.aws.amazon.com/goto/SdkForJavaV2/datazone-2018-05-10/GetDataSource) SDK for Java V2
- AWS SDK for [JavaScript](https://docs.aws.amazon.com/goto/SdkForJavaScriptV3/datazone-2018-05-10/GetDataSource) V3
- [AWS](https://docs.aws.amazon.com/goto/SdkForPHPV3/datazone-2018-05-10/GetDataSource) SDK for PHP V3
- AWS SDK for [Python](https://docs.aws.amazon.com/goto/boto3/datazone-2018-05-10/GetDataSource)
- AWS SDK for [Ruby](https://docs.aws.amazon.com/goto/SdkForRubyV3/datazone-2018-05-10/GetDataSource) V3

# **GetDataSourceRun**

Gets an Amazon DataZone data source run.

### <span id="page-254-0"></span>**Request Syntax**

GET /v2/domains/*domainIdentifier*/data-source-runs/*identifier* HTTP/1.1

### **URI Request Parameters**

The request uses the following URI parameters.

#### **[domainIdentifier](#page-254-0)**

The ID of the domain in which this data source run was performed.

Pattern: ^dzd[-\_][a-zA-Z0-9\_-]{1,36}\$

Required: Yes

#### **[identifier](#page-254-0)**

The ID of the data source run.

Pattern: ^ [a-zA-Z0-9 - ] {1,36}\$

Required: Yes

### **Request Body**

<span id="page-254-1"></span>The request does not have a request body.

### **Response Syntax**

```
HTTP/1.1 200
Content-type: application/json
{ 
    "createdAt": "string", 
    "dataSourceConfigurationSnapshot": "string", 
    "dataSourceId": "string",
```

```
 "domainId": "string", 
    "errorMessage": { 
        "errorDetail": "string", 
        "errorType": "string" 
    }, 
    "id": "string", 
    "projectId": "string", 
    "runStatisticsForAssets": { 
        "added": number, 
        "failed": number, 
        "skipped": number, 
        "unchanged": number, 
        "updated": number
    }, 
    "startedAt": "string", 
    "status": "string", 
    "stoppedAt": "string", 
    "type": "string", 
    "updatedAt": "string"
}
```
# **Response Elements**

If the action is successful, the service sends back an HTTP 200 response.

The following data is returned in JSON format by the service.

#### <span id="page-255-0"></span>**[createdAt](#page-254-1)**

The timestamp of when the data source run was created.

Type: Timestamp

#### <span id="page-255-1"></span>**[dataSourceConfigurationSnapshot](#page-254-1)**

The configuration snapshot of the data source run.

Type: String

#### <span id="page-255-2"></span>**[dataSourceId](#page-254-1)**

The ID of the data source for this data source run.

Type: String

#### Pattern: ^ [a-zA-Z0-9 - ] {1,36}\$

#### <span id="page-256-0"></span>**[domainId](#page-254-1)**

The ID of the domain in which this data source run was performed.

Type: String

Pattern: ^dzd[-\_][a-zA-Z0-9\_-]{1,36}\$

#### <span id="page-256-1"></span>**[errorMessage](#page-254-1)**

Specifies the error message that is returned if the operation cannot be successfully completed.

Type: [DataSourceErrorMessage](#page-622-2) object

#### <span id="page-256-2"></span>**[id](#page-254-1)**

The ID of the data source run.

Type: String

Pattern: ^[a-zA-Z0-9\_-]{1,36}\$

#### <span id="page-256-3"></span>**[projectId](#page-254-1)**

The ID of the project in which this data source run occured.

Type: String

Pattern: ^[a-zA-Z0-9\_-]{1,36}\$

#### <span id="page-256-4"></span>**[runStatisticsForAssets](#page-254-1)**

The asset statistics from this data source run.

Type: [RunStatisticsForAssets](#page-724-5) object

#### <span id="page-256-5"></span>**[startedAt](#page-254-1)**

The timestamp of when this data source run started.

Type: Timestamp

#### <span id="page-256-6"></span>**[status](#page-254-1)**

The status of this data source run.

#### Type: String

<span id="page-257-0"></span>Valid Values: REQUESTED | RUNNING | FAILED | PARTIALLY\_SUCCEEDED | SUCCESS **[stoppedAt](#page-254-1)**

#### The timestamp of when this data source run stopped.

Type: Timestamp

#### <span id="page-257-1"></span>**[type](#page-254-1)**

The type of this data source run.

Type: String

Valid Values: PRIORITIZED | SCHEDULED

#### <span id="page-257-2"></span>**[updatedAt](#page-254-1)**

The timestamp of when this data source run was updated.

Type: Timestamp

### **Errors**

For information about the errors that are common to all actions, see [Common](#page-779-0) Errors.

#### **AccessDeniedException**

You do not have sufficient access to perform this action.

HTTP Status Code: 403

#### **ConflictException**

There is a conflict while performing this action.

HTTP Status Code: 409

#### **InternalServerException**

The request has failed because of an unknown error, exception or failure.

HTTP Status Code: 500

#### **ResourceNotFoundException**

The specified resource cannot be found.

HTTP Status Code: 404

#### **ServiceQuotaExceededException**

The request has exceeded the specified service quota.

HTTP Status Code: 402

#### **ThrottlingException**

The request was denied due to request throttling.

HTTP Status Code: 429

#### **UnauthorizedException**

You do not have permission to perform this action.

HTTP Status Code: 401

#### **ValidationException**

The input fails to satisfy the constraints specified by the AWS service.

HTTP Status Code: 400

### **See Also**

- AWS [Command](https://docs.aws.amazon.com/goto/aws-cli/datazone-2018-05-10/GetDataSourceRun) Line Interface
- [AWS](https://docs.aws.amazon.com/goto/DotNetSDKV3/datazone-2018-05-10/GetDataSourceRun) SDK for .NET
- [AWS](https://docs.aws.amazon.com/goto/SdkForCpp/datazone-2018-05-10/GetDataSourceRun) SDK for C++
- [AWS](https://docs.aws.amazon.com/goto/SdkForGoV2/datazone-2018-05-10/GetDataSourceRun) SDK for Go v2
- [AWS](https://docs.aws.amazon.com/goto/SdkForJavaV2/datazone-2018-05-10/GetDataSourceRun) SDK for Java V2
- AWS SDK for [JavaScript](https://docs.aws.amazon.com/goto/SdkForJavaScriptV3/datazone-2018-05-10/GetDataSourceRun) V3
- [AWS](https://docs.aws.amazon.com/goto/SdkForPHPV3/datazone-2018-05-10/GetDataSourceRun) SDK for PHP V3
- AWS SDK for [Python](https://docs.aws.amazon.com/goto/boto3/datazone-2018-05-10/GetDataSourceRun)
- AWS SDK for [Ruby](https://docs.aws.amazon.com/goto/SdkForRubyV3/datazone-2018-05-10/GetDataSourceRun) V3

# **GetDomain**

Gets an Amazon DataZone domain.

# <span id="page-260-0"></span>**Request Syntax**

```
GET /v2/domains/identifier HTTP/1.1
```
### **URI Request Parameters**

The request uses the following URI parameters.

### **[identifier](#page-260-0)**

The identifier of the specified Amazon DataZone domain.

Pattern: ^dzd[-\_][a-zA-Z0-9\_-]{1,36}\$

Required: Yes

# **Request Body**

The request does not have a request body.

# <span id="page-260-1"></span>**Response Syntax**

```
HTTP/1.1 200
Content-type: application/json
{ 
    "arn": "string", 
    "createdAt": number, 
    "description": "string", 
    "domainExecutionRole": "string", 
    "id": "string", 
    "kmsKeyIdentifier": "string", 
    "lastUpdatedAt": number, 
    "name": "string", 
    "portalUrl": "string", 
    "singleSignOn": {
```

```
 "type": "string", 
        "userAssignment": "string" 
    }, 
    "status": "string", 
    "tags": { 
        "string" : "string" 
    }
}
```
# **Response Elements**

If the action is successful, the service sends back an HTTP 200 response.

The following data is returned in JSON format by the service.

#### <span id="page-261-0"></span>**[arn](#page-260-1)**

The ARN of the specified Amazon DataZone domain.

Type: String

#### <span id="page-261-1"></span>**[createdAt](#page-260-1)**

The timestamp of when the Amazon DataZone domain was created.

Type: Timestamp

#### <span id="page-261-2"></span>**[description](#page-260-1)**

The description of the Amazon DataZone domain.

Type: String

#### <span id="page-261-3"></span>**[domainExecutionRole](#page-260-1)**

The domain execution role with which the Amazon DataZone domain is created.

Type: String

```
Pattern: ^arn:aws[^:]*:iam::\d{12}:(role|role/service-role)/[\w+=,.@-]*$
```
#### <span id="page-261-4"></span>**[id](#page-260-1)**

The identifier of the specified Amazon DataZone domain.

#### Type: String

#### Pattern:  $\text{Add}[-1]$ [a-zA-Z0-9 -]{1,36}\$

#### <span id="page-262-0"></span>**[kmsKeyIdentifier](#page-260-1)**

The identifier of the AWS Key Management Service (KMS) key that is used to encrypt the Amazon DataZone domain, metadata, and reporting data.

Type: String

Length Constraints: Minimum length of 1. Maximum length of 1024.

```
Pattern: ^arn:aws(|-cn|-us-gov):kms:[a-zA-Z0-9-]*:[0-9]{12}:key/[a-zA-
Z0-9-]{36}$
```
#### <span id="page-262-1"></span>**[lastUpdatedAt](#page-260-1)**

The timestamp of when the Amazon DataZone domain was last updated.

Type: Timestamp

#### <span id="page-262-2"></span>**[name](#page-260-1)**

The name of the Amazon DataZone domain.

Type: String

#### <span id="page-262-3"></span>**[portalUrl](#page-260-1)**

The URL of the data portal for this Amazon DataZone domain.

Type: String

#### <span id="page-262-4"></span>**[singleSignOn](#page-260-1)**

The single sing-on option of the specified Amazon DataZone domain.

Type: [SingleSignOn](#page-734-2) object

#### <span id="page-262-5"></span>**[status](#page-260-1)**

The status of the specified Amazon DataZone domain.

Type: String

Valid Values: CREATING | AVAILABLE | CREATION\_FAILED | DELETING | DELETED | DELETION\_FAILED

#### <span id="page-263-0"></span>**[tags](#page-260-1)**

The tags specified for the Amazon DataZone domain.

Type: String to string map

Key Length Constraints: Minimum length of 1. Maximum length of 128.

Key Pattern:  $\Gamma \wedge \Gamma \wedge \cdots$  /  $\cdot$  / = +e-] +\$

Value Length Constraints: Minimum length of 0. Maximum length of 256.

```
Value Pattern: \sqrt{\wedge} \.:/=+@-]*$
```
### **Errors**

For information about the errors that are common to all actions, see [Common](#page-779-0) Errors.

#### **AccessDeniedException**

You do not have sufficient access to perform this action.

HTTP Status Code: 403

#### **InternalServerException**

The request has failed because of an unknown error, exception or failure.

HTTP Status Code: 500

#### **ResourceNotFoundException**

The specified resource cannot be found.

HTTP Status Code: 404

#### **ServiceQuotaExceededException**

The request has exceeded the specified service quota.

HTTP Status Code: 402

#### **ThrottlingException**

The request was denied due to request throttling.

HTTP Status Code: 429

#### **UnauthorizedException**

You do not have permission to perform this action.

HTTP Status Code: 401

#### **ValidationException**

The input fails to satisfy the constraints specified by the AWS service.

HTTP Status Code: 400

# **See Also**

- AWS [Command](https://docs.aws.amazon.com/goto/aws-cli/datazone-2018-05-10/GetDomain) Line Interface
- [AWS](https://docs.aws.amazon.com/goto/DotNetSDKV3/datazone-2018-05-10/GetDomain) SDK for .NET
- [AWS](https://docs.aws.amazon.com/goto/SdkForCpp/datazone-2018-05-10/GetDomain) SDK for C++
- [AWS](https://docs.aws.amazon.com/goto/SdkForGoV2/datazone-2018-05-10/GetDomain) SDK for Go v2
- [AWS](https://docs.aws.amazon.com/goto/SdkForJavaV2/datazone-2018-05-10/GetDomain) SDK for Java V2
- AWS SDK for [JavaScript](https://docs.aws.amazon.com/goto/SdkForJavaScriptV3/datazone-2018-05-10/GetDomain) V3
- [AWS](https://docs.aws.amazon.com/goto/SdkForPHPV3/datazone-2018-05-10/GetDomain) SDK for PHP V3
- AWS SDK for [Python](https://docs.aws.amazon.com/goto/boto3/datazone-2018-05-10/GetDomain)
- AWS SDK for [Ruby](https://docs.aws.amazon.com/goto/SdkForRubyV3/datazone-2018-05-10/GetDomain) V3

# **GetEnvironment**

Gets an Amazon DataZone environment.

# <span id="page-265-0"></span>**Request Syntax**

GET /v2/domains/*domainIdentifier*/environments/*identifier* HTTP/1.1

# **URI Request Parameters**

The request uses the following URI parameters.

### **[domainIdentifier](#page-265-0)**

The ID of the Amazon DataZone domain where the environment exists.

Pattern: ^dzd[-\_][a-zA-Z0-9\_-]{1,36}\$

Required: Yes

### **[identifier](#page-265-0)**

The ID of the Amazon DataZone environment.

```
Pattern: ^[a-zA-Z0-9_-]{1,36}$
```
Required: Yes

# **Request Body**

The request does not have a request body.

# <span id="page-265-1"></span>**Response Syntax**

```
HTTP/1.1 200
Content-type: application/json
{ 
    "awsAccountId": "string", 
    "awsAccountRegion": "string", 
    "createdAt": "string", 
    "createdBy": "string",
```

```
 "deploymentProperties": { 
       "endTimeoutMinutes": number, 
       "startTimeoutMinutes": number
    }, 
    "description": "string", 
    "domainId": "string", 
    "environmentActions": [ 
       { 
           "auth": "string", 
           "parameters": [ 
\{\hspace{.1cm} \} "key": "string", 
                 "value": "string" 
 } 
          ], 
           "type": "string" 
       } 
    ], 
    "environmentBlueprintId": "string", 
    "environmentProfileId": "string", 
    "glossaryTerms": [ "string" ], 
    "id": "string", 
    "lastDeployment": { 
       "deploymentId": "string", 
       "deploymentStatus": "string", 
       "deploymentType": "string", 
       "failureReason": { 
          "code": "string", 
           "message": "string" 
       }, 
       "isDeploymentComplete": boolean, 
       "messages": [ "string" ] 
    }, 
    "name": "string", 
    "projectId": "string", 
    "provider": "string", 
    "provisionedResources": [ 
       { 
           "name": "string", 
           "provider": "string", 
           "type": "string", 
           "value": "string" 
       } 
    ],
```

```
 "provisioningProperties": { ... }, 
    "status": "string", 
    "updatedAt": "string", 
    "userParameters": [ 
       \sqrt{ } "defaultValue": "string", 
            "description": "string", 
            "fieldType": "string", 
            "isEditable": boolean, 
            "isOptional": boolean, 
            "keyName": "string" 
        } 
   \mathbf{I}}
```
### **Response Elements**

If the action is successful, the service sends back an HTTP 200 response.

The following data is returned in JSON format by the service.

#### <span id="page-267-0"></span>**[awsAccountId](#page-265-1)**

The ID of the AWS account where the environment exists.

Type: String

Pattern: ^\d{12}\$

#### <span id="page-267-1"></span>**[awsAccountRegion](#page-265-1)**

The AWS region where the environment exists.

Type: String

Pattern:  $\{a-z\}$ {2}-[a-z]{4,10}-\d\$

#### <span id="page-267-2"></span>**[createdAt](#page-265-1)**

The timestamp of when the environment was created.

Type: Timestamp

#### <span id="page-267-3"></span>**[createdBy](#page-265-1)**

The Amazon DataZone user who created the environment.

Type: String

#### <span id="page-268-0"></span>**[deploymentProperties](#page-265-1)**

The deployment properties of the environment.

Type: [DeploymentProperties](#page-635-2) object

#### <span id="page-268-1"></span>**[description](#page-265-1)**

The description of the environment.

Type: String

Length Constraints: Minimum length of 0. Maximum length of 2048.

#### <span id="page-268-2"></span>**[domainId](#page-265-1)**

The ID of the Amazon DataZone domain where the environment exists.

Type: String

Pattern: ^dzd[-\_][a-zA-Z0-9\_-]{1,36}\$

#### <span id="page-268-3"></span>**[environmentActions](#page-265-1)**

The actions of the environment.

```
Type: Array of ConfigurableEnvironmentAction objects
```
#### <span id="page-268-4"></span>**[environmentBlueprintId](#page-265-1)**

The blueprint with which the environment is created.

Type: String

Pattern: ^ [a-zA-Z0-9 - ] {1,36}\$

#### <span id="page-268-5"></span>**[environmentProfileId](#page-265-1)**

The ID of the environment profile with which the environment is created.

Type: String

Pattern: ^ [a-zA-Z0-9 - ] {1,36}\$

#### <span id="page-268-6"></span>**[glossaryTerms](#page-265-1)**

The business glossary terms that can be used in this environment.

Type: Array of strings

Array Members: Minimum number of 1 item. Maximum number of 20 items.

Pattern: ^[a-zA-Z0-9\_-]{1,36}\$

#### <span id="page-269-0"></span>**[id](#page-265-1)**

The ID of the environment.

Type: String

Pattern: ^[a-zA-Z0-9\_-]{1,36}\$

#### <span id="page-269-1"></span>**[lastDeployment](#page-265-1)**

The details of the last deployment of the environment.

Type: [Deployment](#page-633-5) object

#### <span id="page-269-2"></span>**[name](#page-265-1)**

The name of the environment.

Type: String

Length Constraints: Minimum length of 1. Maximum length of 64.

Pattern:  $\wedge$ [ $\vee$  -]+\$

#### <span id="page-269-3"></span>**[projectId](#page-265-1)**

The ID of the Amazon DataZone project in which this environment is created.

Type: String

```
Pattern: ^ [a-zA-Z0-9 - ] {1,36}$
```
#### <span id="page-269-4"></span>**[provider](#page-265-1)**

The provider of this Amazon DataZone environment.

Type: String

#### <span id="page-269-5"></span>**[provisionedResources](#page-265-1)**

The provisioned resources of this Amazon DataZone environment.

Type: Array of [Resource](#page-722-4) objects

#### <span id="page-270-0"></span>**[provisioningProperties](#page-265-1)**

The provisioning properties of this Amazon DataZone environment.

Type: [ProvisioningProperties](#page-708-0) object

**Note:** This object is a Union. Only one member of this object can be specified or returned.

#### <span id="page-270-1"></span>**[status](#page-265-1)**

The status of this Amazon DataZone environment.

Type: String

```
Valid Values: ACTIVE | CREATING | UPDATING | DELETING | CREATE_FAILED | 
UPDATE_FAILED | DELETE_FAILED | VALIDATION_FAILED | SUSPENDED | DISABLED 
| EXPIRED | DELETED | INACCESSIBLE
```
#### <span id="page-270-2"></span>**[updatedAt](#page-265-1)**

The timestamp of when this environment was updated.

Type: Timestamp

#### <span id="page-270-3"></span>**[userParameters](#page-265-1)**

The user parameters of this Amazon DataZone environment.

Type: Array of [CustomParameter](#page-614-5) objects

### **Errors**

For information about the errors that are common to all actions, see [Common](#page-779-0) Errors.

#### **AccessDeniedException**

You do not have sufficient access to perform this action.

HTTP Status Code: 403

#### **InternalServerException**

The request has failed because of an unknown error, exception or failure.

#### HTTP Status Code: 500

#### **ResourceNotFoundException**

The specified resource cannot be found.

HTTP Status Code: 404

#### **ThrottlingException**

The request was denied due to request throttling.

HTTP Status Code: 429

#### **UnauthorizedException**

You do not have permission to perform this action.

HTTP Status Code: 401

#### **ValidationException**

The input fails to satisfy the constraints specified by the AWS service.

HTTP Status Code: 400

### **See Also**

- AWS [Command](https://docs.aws.amazon.com/goto/aws-cli/datazone-2018-05-10/GetEnvironment) Line Interface
- [AWS](https://docs.aws.amazon.com/goto/DotNetSDKV3/datazone-2018-05-10/GetEnvironment) SDK for .NET
- [AWS](https://docs.aws.amazon.com/goto/SdkForCpp/datazone-2018-05-10/GetEnvironment) SDK for C++
- [AWS](https://docs.aws.amazon.com/goto/SdkForGoV2/datazone-2018-05-10/GetEnvironment) SDK for Go v2
- [AWS](https://docs.aws.amazon.com/goto/SdkForJavaV2/datazone-2018-05-10/GetEnvironment) SDK for Java V2
- AWS SDK for [JavaScript](https://docs.aws.amazon.com/goto/SdkForJavaScriptV3/datazone-2018-05-10/GetEnvironment) V3
- [AWS](https://docs.aws.amazon.com/goto/SdkForPHPV3/datazone-2018-05-10/GetEnvironment) SDK for PHP V3
- AWS SDK for [Python](https://docs.aws.amazon.com/goto/boto3/datazone-2018-05-10/GetEnvironment)
- AWS SDK for [Ruby](https://docs.aws.amazon.com/goto/SdkForRubyV3/datazone-2018-05-10/GetEnvironment) V3

# **GetEnvironmentBlueprint**

Gets an Amazon DataZone blueprint.

# <span id="page-272-0"></span>**Request Syntax**

GET /v2/domains/*domainIdentifier*/environment-blueprints/*identifier* HTTP/1.1

### **URI Request Parameters**

The request uses the following URI parameters.

#### **[domainIdentifier](#page-272-0)**

The identifier of the domain in which this blueprint exists.

Pattern: ^dzd[-\_][a-zA-Z0-9\_-]{1,36}\$

Required: Yes

#### **[identifier](#page-272-0)**

The ID of this Amazon DataZone blueprint.

```
Pattern: ^[a-zA-Z0-9_-]{1,36}$
```
Required: Yes

# **Request Body**

The request does not have a request body.

### <span id="page-272-1"></span>**Response Syntax**

```
HTTP/1.1 200
Content-type: application/json
{ 
    "createdAt": "string", 
    "deploymentProperties": { 
       "endTimeoutMinutes": number,
```

```
 "startTimeoutMinutes": number
    }, 
    "description": "string", 
    "glossaryTerms": [ "string" ], 
    "id": "string", 
    "name": "string", 
    "provider": "string", 
    "provisioningProperties": { ... }, 
    "updatedAt": "string", 
    "userParameters": [ 
        { 
           "defaultValue": "string", 
           "description": "string", 
           "fieldType": "string", 
           "isEditable": boolean, 
           "isOptional": boolean, 
           "keyName": "string" 
        } 
   \mathbf{I}}
```
# **Response Elements**

If the action is successful, the service sends back an HTTP 200 response.

The following data is returned in JSON format by the service.

#### <span id="page-273-0"></span>**[createdAt](#page-272-1)**

A timestamp of when this blueprint was created.

Type: Timestamp

#### <span id="page-273-1"></span>**[deploymentProperties](#page-272-1)**

The deployment properties of this Amazon DataZone blueprint.

Type: [DeploymentProperties](#page-635-2) object

#### <span id="page-273-2"></span>**[description](#page-272-1)**

The description of this Amazon DataZone blueprint.

### Type: String

Length Constraints: Minimum length of 0. Maximum length of 2048.

#### <span id="page-274-0"></span>**[glossaryTerms](#page-272-1)**

The glossary terms attached to this Amazon DataZone blueprint.

Type: Array of strings

Array Members: Minimum number of 1 item. Maximum number of 20 items.

Pattern: ^[a-zA-Z0-9 -]{1,36}\$

#### <span id="page-274-1"></span>**[id](#page-272-1)**

The ID of this Amazon DataZone blueprint.

Type: String

Pattern: ^[a-zA-Z0-9\_-]{1,36}\$

#### <span id="page-274-2"></span>**[name](#page-272-1)**

The name of this Amazon DataZone blueprint.

Type: String

Length Constraints: Minimum length of 1. Maximum length of 64.

Pattern:  $\wedge$ [ \w - ] + \$

#### <span id="page-274-3"></span>**[provider](#page-272-1)**

The provider of this Amazon DataZone blueprint.

Type: String

#### <span id="page-274-4"></span>**[provisioningProperties](#page-272-1)**

The provisioning properties of this Amazon DataZone blueprint.

Type: [ProvisioningProperties](#page-708-0) object

**Note:** This object is a Union. Only one member of this object can be specified or returned.

#### <span id="page-274-5"></span>**[updatedAt](#page-272-1)**

The timestamp of when this blueprint was updated.

#### Type: Timestamp

#### <span id="page-275-0"></span>**[userParameters](#page-272-1)**

The user parameters of this blueprint.

Type: Array of [CustomParameter](#page-614-5) objects

### **Errors**

For information about the errors that are common to all actions, see [Common](#page-779-0) Errors.

#### **AccessDeniedException**

You do not have sufficient access to perform this action.

HTTP Status Code: 403

#### **InternalServerException**

The request has failed because of an unknown error, exception or failure.

HTTP Status Code: 500

#### **ResourceNotFoundException**

The specified resource cannot be found.

HTTP Status Code: 404

#### **ThrottlingException**

The request was denied due to request throttling.

HTTP Status Code: 429

#### **UnauthorizedException**

You do not have permission to perform this action.

HTTP Status Code: 401

#### **ValidationException**

The input fails to satisfy the constraints specified by the AWS service.

HTTP Status Code: 400

# **See Also**

- AWS [Command](https://docs.aws.amazon.com/goto/aws-cli/datazone-2018-05-10/GetEnvironmentBlueprint) Line Interface
- [AWS](https://docs.aws.amazon.com/goto/DotNetSDKV3/datazone-2018-05-10/GetEnvironmentBlueprint) SDK for .NET
- [AWS](https://docs.aws.amazon.com/goto/SdkForCpp/datazone-2018-05-10/GetEnvironmentBlueprint) SDK for C++
- [AWS](https://docs.aws.amazon.com/goto/SdkForGoV2/datazone-2018-05-10/GetEnvironmentBlueprint) SDK for Go v2
- [AWS](https://docs.aws.amazon.com/goto/SdkForJavaV2/datazone-2018-05-10/GetEnvironmentBlueprint) SDK for Java V2
- AWS SDK for [JavaScript](https://docs.aws.amazon.com/goto/SdkForJavaScriptV3/datazone-2018-05-10/GetEnvironmentBlueprint) V3
- [AWS](https://docs.aws.amazon.com/goto/SdkForPHPV3/datazone-2018-05-10/GetEnvironmentBlueprint) SDK for PHP V3
- AWS SDK for [Python](https://docs.aws.amazon.com/goto/boto3/datazone-2018-05-10/GetEnvironmentBlueprint)
- AWS SDK for [Ruby](https://docs.aws.amazon.com/goto/SdkForRubyV3/datazone-2018-05-10/GetEnvironmentBlueprint) V3

# **GetEnvironmentBlueprintConfiguration**

Gets the blueprint configuration in Amazon DataZone.

# <span id="page-277-0"></span>**Request Syntax**

```
GET /v2/domains/domainIdentifier/environment-blueprint-
configurations/environmentBlueprintIdentifier HTTP/1.1
```
# **URI Request Parameters**

The request uses the following URI parameters.

#### **[domainIdentifier](#page-277-0)**

The ID of the Amazon DataZone domain where this blueprint exists.

Pattern: ^dzd[-\_][a-zA-Z0-9\_-]{1,36}\$

Required: Yes

**[environmentBlueprintIdentifier](#page-277-0)**

He ID of the blueprint.

Pattern: ^ [a-zA-Z0-9 - ] {1,36}\$

Required: Yes

# **Request Body**

The request does not have a request body.

### <span id="page-277-1"></span>**Response Syntax**

```
HTTP/1.1 200
Content-type: application/json
{ 
    "createdAt": "string", 
    "domainId": "string", 
    "enabledRegions": [ "string" ],
```

```
 "environmentBlueprintId": "string", 
    "manageAccessRoleArn": "string", 
    "provisioningRoleArn": "string", 
    "regionalParameters": { 
       "string" : { 
           "string" : "string" 
       } 
    }, 
    "updatedAt": "string"
}
```
# **Response Elements**

If the action is successful, the service sends back an HTTP 200 response.

The following data is returned in JSON format by the service.

#### <span id="page-278-0"></span>**[createdAt](#page-277-1)**

The timestamp of when this blueprint was created.

Type: Timestamp

#### <span id="page-278-1"></span>**[domainId](#page-277-1)**

The ID of the Amazon DataZone domain where this blueprint exists.

Type: String

Pattern: ^dzd[ - ][a-zA-Z0-9 -]{1,36}\$

#### <span id="page-278-2"></span>**[enabledRegions](#page-277-1)**

The AWS regions in which this blueprint is enabled.

Type: Array of strings

Array Members: Minimum number of 0 items.

Length Constraints: Minimum length of 4. Maximum length of 16.

Pattern: ^[a-z]{2}-?(iso|gov)?-{1}[a-z]\*-{1}[0-9]\$

<span id="page-278-3"></span>**[environmentBlueprintId](#page-277-1)**

The ID of the blueprint.

Type: String

Pattern: ^[a-zA-Z0-9\_-]{1,36}\$

#### <span id="page-279-0"></span>**[manageAccessRoleArn](#page-277-1)**

The ARN of the manage access role with which this blueprint is created.

Type: String

```
Pattern: ^arn:aws[^:]*:iam::\d{12}:(role|role/service-role)/[\w+=,.@-]*$
```
#### <span id="page-279-1"></span>**[provisioningRoleArn](#page-277-1)**

The ARN of the provisioning role with which this blueprint is created.

Type: String

```
Pattern: ^arn:aws[^:]*:iam::\d{12}:(role|role/service-role)/[\w+=,.@-]*$
```
#### <span id="page-279-2"></span>**[regionalParameters](#page-277-1)**

The regional parameters of the blueprint.

Type: String to string to string map map

Key Length Constraints: Minimum length of 4. Maximum length of 16.

```
Key Pattern: \{a-z\}{2}-?(iso|gov)?-{1}[a-z]*-{1}[0-9]$
```
#### <span id="page-279-3"></span>**[updatedAt](#page-277-1)**

The timestamp of when this blueprint was upated.

Type: Timestamp

### **Errors**

For information about the errors that are common to all actions, see [Common](#page-779-0) Errors.

#### **AccessDeniedException**

You do not have sufficient access to perform this action.

HTTP Status Code: 403

#### **InternalServerException**

The request has failed because of an unknown error, exception or failure.

HTTP Status Code: 500

#### **ResourceNotFoundException**

The specified resource cannot be found.

HTTP Status Code: 404

#### **ThrottlingException**

The request was denied due to request throttling.

HTTP Status Code: 429

#### **UnauthorizedException**

You do not have permission to perform this action.

HTTP Status Code: 401

#### **ValidationException**

The input fails to satisfy the constraints specified by the AWS service.

HTTP Status Code: 400

### **See Also**

- AWS [Command](https://docs.aws.amazon.com/goto/aws-cli/datazone-2018-05-10/GetEnvironmentBlueprintConfiguration) Line Interface
- [AWS](https://docs.aws.amazon.com/goto/DotNetSDKV3/datazone-2018-05-10/GetEnvironmentBlueprintConfiguration) SDK for .NET
- [AWS](https://docs.aws.amazon.com/goto/SdkForCpp/datazone-2018-05-10/GetEnvironmentBlueprintConfiguration) SDK for C++
- [AWS](https://docs.aws.amazon.com/goto/SdkForGoV2/datazone-2018-05-10/GetEnvironmentBlueprintConfiguration) SDK for Go v2
- [AWS](https://docs.aws.amazon.com/goto/SdkForJavaV2/datazone-2018-05-10/GetEnvironmentBlueprintConfiguration) SDK for Java V2
- AWS SDK for [JavaScript](https://docs.aws.amazon.com/goto/SdkForJavaScriptV3/datazone-2018-05-10/GetEnvironmentBlueprintConfiguration) V3
- [AWS](https://docs.aws.amazon.com/goto/SdkForPHPV3/datazone-2018-05-10/GetEnvironmentBlueprintConfiguration) SDK for PHP V3
- AWS SDK for [Python](https://docs.aws.amazon.com/goto/boto3/datazone-2018-05-10/GetEnvironmentBlueprintConfiguration)
- AWS SDK for [Ruby](https://docs.aws.amazon.com/goto/SdkForRubyV3/datazone-2018-05-10/GetEnvironmentBlueprintConfiguration) V3

# **GetEnvironmentProfile**

Gets an evinronment profile in Amazon DataZone.

# <span id="page-282-0"></span>**Request Syntax**

GET /v2/domains/*domainIdentifier*/environment-profiles/*identifier* HTTP/1.1

### **URI Request Parameters**

The request uses the following URI parameters.

#### **[domainIdentifier](#page-282-0)**

The ID of the Amazon DataZone domain in which this environment profile exists.

Pattern: ^dzd[-\_][a-zA-Z0-9\_-]{1,36}\$

Required: Yes

#### **[identifier](#page-282-0)**

The ID of the environment profile.

Pattern: ^[a-zA-Z0-9\_-]{1,36}\$

Required: Yes

### **Request Body**

The request does not have a request body.

### <span id="page-282-1"></span>**Response Syntax**

```
HTTP/1.1 200
Content-type: application/json
{ 
    "awsAccountId": "string", 
    "awsAccountRegion": "string", 
    "createdAt": "string",
```

```
 "createdBy": "string", 
    "description": "string", 
    "domainId": "string", 
    "environmentBlueprintId": "string", 
    "id": "string", 
    "name": "string", 
    "projectId": "string", 
    "updatedAt": "string", 
    "userParameters": [ 
        { 
           "defaultValue": "string", 
           "description": "string", 
           "fieldType": "string", 
           "isEditable": boolean, 
           "isOptional": boolean, 
           "keyName": "string" 
        } 
    ]
}
```
# **Response Elements**

If the action is successful, the service sends back an HTTP 200 response.

The following data is returned in JSON format by the service.

#### <span id="page-283-0"></span>**[awsAccountId](#page-282-1)**

The ID of the AWS account where this environment profile exists.

Type: String

Pattern: ^\d{12}\$

#### <span id="page-283-1"></span>**[awsAccountRegion](#page-282-1)**

The AWS region where this environment profile exists.

Type: String

Pattern: ^[a-z]{2}-[a-z]{4,10}-\d\$

#### <span id="page-283-2"></span>**[createdAt](#page-282-1)**

The timestamp of when this environment profile was created.

#### Type: Timestamp

#### <span id="page-284-0"></span>**[createdBy](#page-282-1)**

The Amazon DataZone user who created this environment profile.

Type: String

#### <span id="page-284-1"></span>**[description](#page-282-1)**

The description of the environment profile.

Type: String

Length Constraints: Minimum length of 0. Maximum length of 2048.

#### <span id="page-284-2"></span>**[domainId](#page-282-1)**

The ID of the Amazon DataZone domain in which this environment profile exists.

Type: String

Pattern: ^dzd[-\_][a-zA-Z0-9\_-]{1,36}\$

#### <span id="page-284-3"></span>**[environmentBlueprintId](#page-282-1)**

The ID of the blueprint with which this environment profile is created.

Type: String

Pattern: ^[a-zA-Z0-9\_-]{1,36}\$

#### <span id="page-284-4"></span>**[id](#page-282-1)**

The ID of the environment profile.

Type: String

Pattern: ^[a-zA-Z0-9\_-]{1,36}\$

#### <span id="page-284-5"></span>**[name](#page-282-1)**

The name of the environment profile.

Type: String

Length Constraints: Minimum length of 1. Maximum length of 64.

#### Pattern:  $\wedge$ [ $\vee$  -]+\$

### <span id="page-285-0"></span>**[projectId](#page-282-1)**

The ID of the Amazon DataZone project in which this environment profile is created.

Type: String

Pattern: ^[a-zA-Z0-9\_-]{1,36}\$

#### <span id="page-285-1"></span>**[updatedAt](#page-282-1)**

The timestamp of when this environment profile was upated.

Type: Timestamp

#### <span id="page-285-2"></span>**[userParameters](#page-282-1)**

The user parameters of the environment profile.

Type: Array of [CustomParameter](#page-614-5) objects

### **Errors**

For information about the errors that are common to all actions, see [Common](#page-779-0) Errors.

#### **AccessDeniedException**

You do not have sufficient access to perform this action.

HTTP Status Code: 403

#### **InternalServerException**

The request has failed because of an unknown error, exception or failure.

HTTP Status Code: 500

#### **ResourceNotFoundException**

The specified resource cannot be found.

HTTP Status Code: 404

#### **ThrottlingException**

The request was denied due to request throttling.

HTTP Status Code: 429

#### **UnauthorizedException**

You do not have permission to perform this action.

HTTP Status Code: 401

#### **ValidationException**

The input fails to satisfy the constraints specified by the AWS service.

HTTP Status Code: 400

# **See Also**

- AWS [Command](https://docs.aws.amazon.com/goto/aws-cli/datazone-2018-05-10/GetEnvironmentProfile) Line Interface
- [AWS](https://docs.aws.amazon.com/goto/DotNetSDKV3/datazone-2018-05-10/GetEnvironmentProfile) SDK for .NET
- [AWS](https://docs.aws.amazon.com/goto/SdkForCpp/datazone-2018-05-10/GetEnvironmentProfile) SDK for C++
- [AWS](https://docs.aws.amazon.com/goto/SdkForGoV2/datazone-2018-05-10/GetEnvironmentProfile) SDK for Go v2
- [AWS](https://docs.aws.amazon.com/goto/SdkForJavaV2/datazone-2018-05-10/GetEnvironmentProfile) SDK for Java V2
- AWS SDK for [JavaScript](https://docs.aws.amazon.com/goto/SdkForJavaScriptV3/datazone-2018-05-10/GetEnvironmentProfile) V3
- [AWS](https://docs.aws.amazon.com/goto/SdkForPHPV3/datazone-2018-05-10/GetEnvironmentProfile) SDK for PHP V3
- AWS SDK for [Python](https://docs.aws.amazon.com/goto/boto3/datazone-2018-05-10/GetEnvironmentProfile)
- AWS SDK for [Ruby](https://docs.aws.amazon.com/goto/SdkForRubyV3/datazone-2018-05-10/GetEnvironmentProfile) V3

# **GetFormType**

Gets a metadata form type in Amazon DataZone.

# <span id="page-287-0"></span>**Request Syntax**

```
GET /v2/domains/domainIdentifier/form-types/formTypeIdentifier?revision=revision
  HTTP/1.1
```
# **URI Request Parameters**

The request uses the following URI parameters.

### **[domainIdentifier](#page-287-0)**

The ID of the Amazon DataZone domain in which this metadata form type exists.

Pattern: ^dzd[-\_][a-zA-Z0-9\_-]{1,36}\$

Required: Yes

#### **[formTypeIdentifier](#page-287-0)**

The ID of the metadata form type.

Length Constraints: Minimum length of 1. Maximum length of 385.

Pattern: ^(?!\.)[\w\.]\*\w\$

Required: Yes

#### **[revision](#page-287-0)**

The revision of this metadata form type.

Length Constraints: Minimum length of 1. Maximum length of 64.

# **Request Body**

The request does not have a request body.
### <span id="page-288-2"></span>**Response Syntax**

```
HTTP/1.1 200
Content-type: application/json
{ 
    "createdAt": number, 
    "createdBy": "string", 
    "description": "string", 
    "domainId": "string", 
    "imports": [ 
        { 
           "name": "string", 
           "revision": "string" 
        } 
    ], 
    "model": { ... }, 
    "name": "string", 
    "originDomainId": "string", 
    "originProjectId": "string", 
    "owningProjectId": "string", 
    "revision": "string", 
    "status": "string"
}
```
### **Response Elements**

If the action is successful, the service sends back an HTTP 200 response.

The following data is returned in JSON format by the service.

#### <span id="page-288-0"></span>**[createdAt](#page-288-2)**

The timestamp of when this metadata form type was created.

Type: Timestamp

#### <span id="page-288-1"></span>**[createdBy](#page-288-2)**

The Amazon DataZone user who created this metadata form type.

Type: String

### <span id="page-289-0"></span>**[description](#page-288-2)**

The description of the metadata form type.

Type: String

Length Constraints: Minimum length of 0. Maximum length of 2048.

### <span id="page-289-1"></span>**[domainId](#page-288-2)**

The ID of the Amazon DataZone domain in which this metadata form type exists.

Type: String

Pattern: ^dzd[-\_][a-zA-Z0-9\_-]{1,36}\$

### <span id="page-289-2"></span>**[imports](#page-288-2)**

The imports of the metadata form type.

Type: Array of [Import](#page-686-2) objects

Array Members: Minimum number of 1 item. Maximum number of 10 items.

### <span id="page-289-3"></span>**[model](#page-288-2)**

The model of the metadata form type.

Type: [Model](#page-697-0) object

**Note:** This object is a Union. Only one member of this object can be specified or returned.

### <span id="page-289-4"></span>**[name](#page-288-2)**

The name of the metadata form type.

Type: String

Length Constraints: Minimum length of 1. Maximum length of 128.

```
Pattern: ^(amazon.datazone.)?(?![0-9_])\w+$|^_\w*[a-zA-Z0-9]\w*$
```
### <span id="page-289-5"></span>**[originDomainId](#page-288-2)**

The ID of the Amazon DataZone domain in which the metadata form type was originally created.

### Type: String

Pattern: ^dzd[-\_][a-zA-Z0-9\_-]{1,36}\$

### <span id="page-290-0"></span>**[originProjectId](#page-288-2)**

The ID of the project in which this metadata form type was originally created.

Type: String

Pattern: ^[a-zA-Z0-9\_-]{1,36}\$

### <span id="page-290-1"></span>**[owningProjectId](#page-288-2)**

The ID of the project that owns this metadata form type.

Type: String

Pattern: ^[a-zA-Z0-9\_-]{1,36}\$

### <span id="page-290-2"></span>**[revision](#page-288-2)**

The revision of the metadata form type.

Type: String

Length Constraints: Minimum length of 1. Maximum length of 64.

#### <span id="page-290-3"></span>**[status](#page-288-2)**

The status of the metadata form type.

Type: String

Valid Values: ENABLED | DISABLED

### **Errors**

For information about the errors that are common to all actions, see [Common](#page-779-0) Errors.

### **AccessDeniedException**

You do not have sufficient access to perform this action.

HTTP Status Code: 403

#### **InternalServerException**

The request has failed because of an unknown error, exception or failure.

HTTP Status Code: 500

#### **ResourceNotFoundException**

The specified resource cannot be found.

HTTP Status Code: 404

### **ThrottlingException**

The request was denied due to request throttling.

HTTP Status Code: 429

#### **UnauthorizedException**

You do not have permission to perform this action.

HTTP Status Code: 401

### **ValidationException**

The input fails to satisfy the constraints specified by the AWS service.

HTTP Status Code: 400

### **See Also**

For more information about using this API in one of the language-specific AWS SDKs, see the following:

- AWS [Command](https://docs.aws.amazon.com/goto/aws-cli/datazone-2018-05-10/GetFormType) Line Interface
- [AWS](https://docs.aws.amazon.com/goto/DotNetSDKV3/datazone-2018-05-10/GetFormType) SDK for .NET
- [AWS](https://docs.aws.amazon.com/goto/SdkForCpp/datazone-2018-05-10/GetFormType) SDK for C++
- [AWS](https://docs.aws.amazon.com/goto/SdkForGoV2/datazone-2018-05-10/GetFormType) SDK for Go v2
- [AWS](https://docs.aws.amazon.com/goto/SdkForJavaV2/datazone-2018-05-10/GetFormType) SDK for Java V2
- AWS SDK for [JavaScript](https://docs.aws.amazon.com/goto/SdkForJavaScriptV3/datazone-2018-05-10/GetFormType) V3
- [AWS](https://docs.aws.amazon.com/goto/SdkForPHPV3/datazone-2018-05-10/GetFormType) SDK for PHP V3
- AWS SDK for [Python](https://docs.aws.amazon.com/goto/boto3/datazone-2018-05-10/GetFormType)
- AWS SDK for [Ruby](https://docs.aws.amazon.com/goto/SdkForRubyV3/datazone-2018-05-10/GetFormType) V3

# **GetGlossary**

Gets a business glossary in Amazon DataZone.

# <span id="page-293-0"></span>**Request Syntax**

GET /v2/domains/*domainIdentifier*/glossaries/*identifier* HTTP/1.1

### **URI Request Parameters**

The request uses the following URI parameters.

### **[domainIdentifier](#page-293-0)**

The ID of the Amazon DataZone domain in which this business glossary exists.

Pattern: ^dzd[-\_][a-zA-Z0-9\_-]{1,36}\$

Required: Yes

### **[identifier](#page-293-0)**

The ID of the business glossary.

Pattern: ^[a-zA-Z0-9\_-]{1,36}\$

Required: Yes

### **Request Body**

The request does not have a request body.

### <span id="page-293-1"></span>**Response Syntax**

```
HTTP/1.1 200
Content-type: application/json
{ 
    "createdAt": number, 
    "createdBy": "string", 
    "description": "string",
```

```
 "domainId": "string", 
    "id": "string", 
    "name": "string", 
    "owningProjectId": "string", 
    "status": "string", 
    "updatedAt": number, 
    "updatedBy": "string"
}
```
# **Response Elements**

If the action is successful, the service sends back an HTTP 200 response.

The following data is returned in JSON format by the service.

### <span id="page-294-0"></span>**[createdAt](#page-293-1)**

The timestamp of when this business glossary was created.

Type: Timestamp

### <span id="page-294-1"></span>**[createdBy](#page-293-1)**

The Amazon DataZone user who created this business glossary.

Type: String

### <span id="page-294-2"></span>**[description](#page-293-1)**

The description of the business glossary.

Type: String

Length Constraints: Minimum length of 0. Maximum length of 4096.

### <span id="page-294-3"></span>**[domainId](#page-293-1)**

The ID of the Amazon DataZone domain in which this business glossary exists.

Type: String

Pattern: ^dzd[-\_][a-zA-Z0-9\_-]{1,36}\$

### <span id="page-294-4"></span>**[id](#page-293-1)**

The ID of the business glossary.

Type: String

Pattern: ^[a-zA-Z0-9\_-]{1,36}\$

#### <span id="page-295-0"></span>**[name](#page-293-1)**

The name of the business glossary.

Type: String

Length Constraints: Minimum length of 1. Maximum length of 256.

### <span id="page-295-1"></span>**[owningProjectId](#page-293-1)**

The ID of the project that owns this business glossary.

Type: String

Pattern: ^[a-zA-Z0-9\_-]{1,36}\$

### <span id="page-295-2"></span>**[status](#page-293-1)**

The status of the business glossary.

Type: String

Valid Values: DISABLED | ENABLED

#### <span id="page-295-3"></span>**[updatedAt](#page-293-1)**

The timestamp of when the business glossary was updated.

Type: Timestamp

### <span id="page-295-4"></span>**[updatedBy](#page-293-1)**

The Amazon DataZone user who updated the business glossary.

Type: String

### **Errors**

For information about the errors that are common to all actions, see [Common](#page-779-0) Errors.

### **AccessDeniedException**

You do not have sufficient access to perform this action.

HTTP Status Code: 403

### **InternalServerException**

The request has failed because of an unknown error, exception or failure.

HTTP Status Code: 500

### **ResourceNotFoundException**

The specified resource cannot be found.

HTTP Status Code: 404

### **ThrottlingException**

The request was denied due to request throttling.

HTTP Status Code: 429

### **UnauthorizedException**

You do not have permission to perform this action.

HTTP Status Code: 401

### **ValidationException**

The input fails to satisfy the constraints specified by the AWS service.

HTTP Status Code: 400

### **See Also**

For more information about using this API in one of the language-specific AWS SDKs, see the following:

- AWS [Command](https://docs.aws.amazon.com/goto/aws-cli/datazone-2018-05-10/GetGlossary) Line Interface
- [AWS](https://docs.aws.amazon.com/goto/DotNetSDKV3/datazone-2018-05-10/GetGlossary) SDK for .NET
- [AWS](https://docs.aws.amazon.com/goto/SdkForCpp/datazone-2018-05-10/GetGlossary) SDK for C++
- [AWS](https://docs.aws.amazon.com/goto/SdkForGoV2/datazone-2018-05-10/GetGlossary) SDK for Go v2
- [AWS](https://docs.aws.amazon.com/goto/SdkForJavaV2/datazone-2018-05-10/GetGlossary) SDK for Java V2
- AWS SDK for [JavaScript](https://docs.aws.amazon.com/goto/SdkForJavaScriptV3/datazone-2018-05-10/GetGlossary) V3
- [AWS](https://docs.aws.amazon.com/goto/SdkForPHPV3/datazone-2018-05-10/GetGlossary) SDK for PHP V3
- AWS SDK for [Python](https://docs.aws.amazon.com/goto/boto3/datazone-2018-05-10/GetGlossary)
- AWS SDK for [Ruby](https://docs.aws.amazon.com/goto/SdkForRubyV3/datazone-2018-05-10/GetGlossary) V3

# **GetGlossaryTerm**

Gets a business glossary term in Amazon DataZone.

# <span id="page-298-0"></span>**Request Syntax**

GET /v2/domains/*domainIdentifier*/glossary-terms/*identifier* HTTP/1.1

### **URI Request Parameters**

The request uses the following URI parameters.

### **[domainIdentifier](#page-298-0)**

The ID of the Amazon DataZone domain in which this business glossary term exists.

Pattern: ^dzd[-\_][a-zA-Z0-9\_-]{1,36}\$

Required: Yes

### **[identifier](#page-298-0)**

The ID of the business glossary term.

Pattern: ^[a-zA-Z0-9\_-]{1,36}\$

Required: Yes

### **Request Body**

The request does not have a request body.

### <span id="page-298-1"></span>**Response Syntax**

```
HTTP/1.1 200
Content-type: application/json
{ 
    "createdAt": number, 
    "createdBy": "string", 
    "domainId": "string",
```

```
 "glossaryId": "string", 
    "id": "string", 
    "longDescription": "string", 
    "name": "string", 
    "shortDescription": "string", 
    "status": "string", 
    "termRelations": { 
        "classifies": [ "string" ], 
        "isA": [ "string" ] 
    }, 
    "updatedAt": number, 
    "updatedBy": "string"
}
```
# **Response Elements**

If the action is successful, the service sends back an HTTP 200 response.

The following data is returned in JSON format by the service.

### <span id="page-299-0"></span>**[createdAt](#page-298-1)**

The timestamp of when the business glossary term was created.

Type: Timestamp

### <span id="page-299-1"></span>**[createdBy](#page-298-1)**

The Amazon DataZone user who created the business glossary.

Type: String

### <span id="page-299-2"></span>**[domainId](#page-298-1)**

The ID of the Amazon DataZone domain in which this business glossary term exists.

Type: String

Pattern: ^dzd[-\_][a-zA-Z0-9\_-]{1,36}\$

### <span id="page-299-3"></span>**[glossaryId](#page-298-1)**

The ID of the business glossary to which this term belongs.

Type: String

Pattern: ^[a-zA-Z0-9 -]{1,36}\$

### <span id="page-300-0"></span>**[id](#page-298-1)**

The ID of the business glossary term.

Type: String

Pattern: ^[a-zA-Z0-9 -]{1,36}\$

### <span id="page-300-1"></span>**[longDescription](#page-298-1)**

The long description of the business glossary term.

Type: String

Length Constraints: Minimum length of 0. Maximum length of 4096.

#### <span id="page-300-2"></span>**[name](#page-298-1)**

The name of the business glossary term.

Type: String

Length Constraints: Minimum length of 1. Maximum length of 256.

#### <span id="page-300-3"></span>**[shortDescription](#page-298-1)**

The short decription of the business glossary term.

Type: String

Length Constraints: Minimum length of 0. Maximum length of 1024.

#### <span id="page-300-4"></span>**[status](#page-298-1)**

The status of the business glossary term.

Type: String

Valid Values: ENABLED | DISABLED

#### <span id="page-300-5"></span>**[termRelations](#page-298-1)**

The relations of the business glossary term.

Type: [TermRelations](#page-763-2) object

### <span id="page-301-0"></span>**[updatedAt](#page-298-1)**

The timestamp of when the business glossary term was updated.

Type: Timestamp

### <span id="page-301-1"></span>**[updatedBy](#page-298-1)**

The Amazon DataZone user who updated the business glossary term.

Type: String

### **Errors**

For information about the errors that are common to all actions, see [Common](#page-779-0) Errors.

### **AccessDeniedException**

You do not have sufficient access to perform this action.

HTTP Status Code: 403

#### **InternalServerException**

The request has failed because of an unknown error, exception or failure.

HTTP Status Code: 500

#### **ResourceNotFoundException**

The specified resource cannot be found.

HTTP Status Code: 404

#### **ThrottlingException**

The request was denied due to request throttling.

HTTP Status Code: 429

#### **UnauthorizedException**

You do not have permission to perform this action.

HTTP Status Code: 401

### **ValidationException**

The input fails to satisfy the constraints specified by the AWS service.

HTTP Status Code: 400

# **See Also**

For more information about using this API in one of the language-specific AWS SDKs, see the following:

- AWS [Command](https://docs.aws.amazon.com/goto/aws-cli/datazone-2018-05-10/GetGlossaryTerm) Line Interface
- [AWS](https://docs.aws.amazon.com/goto/DotNetSDKV3/datazone-2018-05-10/GetGlossaryTerm) SDK for .NET
- [AWS](https://docs.aws.amazon.com/goto/SdkForCpp/datazone-2018-05-10/GetGlossaryTerm) SDK for C++
- [AWS](https://docs.aws.amazon.com/goto/SdkForGoV2/datazone-2018-05-10/GetGlossaryTerm) SDK for Go v2
- [AWS](https://docs.aws.amazon.com/goto/SdkForJavaV2/datazone-2018-05-10/GetGlossaryTerm) SDK for Java V2
- AWS SDK for [JavaScript](https://docs.aws.amazon.com/goto/SdkForJavaScriptV3/datazone-2018-05-10/GetGlossaryTerm) V3
- [AWS](https://docs.aws.amazon.com/goto/SdkForPHPV3/datazone-2018-05-10/GetGlossaryTerm) SDK for PHP V3
- AWS SDK for [Python](https://docs.aws.amazon.com/goto/boto3/datazone-2018-05-10/GetGlossaryTerm)
- AWS SDK for [Ruby](https://docs.aws.amazon.com/goto/SdkForRubyV3/datazone-2018-05-10/GetGlossaryTerm) V3

# **GetGroupProfile**

Gets a group profile in Amazon DataZone.

# <span id="page-303-0"></span>**Request Syntax**

GET /v2/domains/*domainIdentifier*/group-profiles/*groupIdentifier* HTTP/1.1

## **URI Request Parameters**

The request uses the following URI parameters.

### **[domainIdentifier](#page-303-0)**

The identifier of the Amazon DataZone domain in which the group profile exists.

Pattern: ^dzd[-\_][a-zA-Z0-9\_-]{1,36}\$

Required: Yes

### **[groupIdentifier](#page-303-0)**

The identifier of the group profile.

```
Pattern: (^[0-9a-fA-F]{8}-[0-9a-fA-F]{4}-[0-9a-fA-F]{4}-[0-9a-fA-F]{4}-
[0-9a-fA-F]{12}\|[\p{L}\p{M}\p{S}\p{N}\p{P}\t\n\r ]+)
```
Required: Yes

# **Request Body**

<span id="page-303-1"></span>The request does not have a request body.

## **Response Syntax**

```
HTTP/1.1 200
Content-type: application/json
{ 
    "domainId": "string",
```

```
 "groupName": "string", 
    "id": "string", 
    "status": "string"
}
```
# **Response Elements**

If the action is successful, the service sends back an HTTP 200 response.

The following data is returned in JSON format by the service.

### <span id="page-304-0"></span>**[domainId](#page-303-1)**

The identifier of the Amazon DataZone domain in which the group profile exists.

Type: String

Pattern: ^dzd[-\_][a-zA-Z0-9\_-]{1,36}\$

### <span id="page-304-1"></span>**[groupName](#page-303-1)**

The name of the group for which the specified group profile exists.

Type: String

Length Constraints: Minimum length of 1. Maximum length of 1024.

Pattern: ^[a-zA-Z\_0-9+=,.@-]+\$

### <span id="page-304-2"></span>**[id](#page-303-1)**

The identifier of the group profile.

Type: String

Pattern: ^[0-9a-fA-F]{8}-[0-9a-fA-F]{4}-[0-9a-fA-F]{4}-[0-9a-fA-F]{4}- [0-9a-fA-F]{12}\$

### <span id="page-304-3"></span>**[status](#page-303-1)**

The identifier of the group profile.

Type: String

Valid Values: ASSIGNED | NOT\_ASSIGNED

## **Errors**

For information about the errors that are common to all actions, see [Common](#page-779-0) Errors.

### **AccessDeniedException**

You do not have sufficient access to perform this action.

HTTP Status Code: 403

### **InternalServerException**

The request has failed because of an unknown error, exception or failure.

HTTP Status Code: 500

### **ResourceNotFoundException**

The specified resource cannot be found.

HTTP Status Code: 404

### **ThrottlingException**

The request was denied due to request throttling.

HTTP Status Code: 429

### **UnauthorizedException**

You do not have permission to perform this action.

HTTP Status Code: 401

### **ValidationException**

The input fails to satisfy the constraints specified by the AWS service.

HTTP Status Code: 400

## **See Also**

For more information about using this API in one of the language-specific AWS SDKs, see the following:

• AWS [Command](https://docs.aws.amazon.com/goto/aws-cli/datazone-2018-05-10/GetGroupProfile) Line Interface

- [AWS](https://docs.aws.amazon.com/goto/DotNetSDKV3/datazone-2018-05-10/GetGroupProfile) SDK for .NET
- [AWS](https://docs.aws.amazon.com/goto/SdkForCpp/datazone-2018-05-10/GetGroupProfile) SDK for C++
- [AWS](https://docs.aws.amazon.com/goto/SdkForGoV2/datazone-2018-05-10/GetGroupProfile) SDK for Go v2
- [AWS](https://docs.aws.amazon.com/goto/SdkForJavaV2/datazone-2018-05-10/GetGroupProfile) SDK for Java V2
- AWS SDK for [JavaScript](https://docs.aws.amazon.com/goto/SdkForJavaScriptV3/datazone-2018-05-10/GetGroupProfile) V3
- [AWS](https://docs.aws.amazon.com/goto/SdkForPHPV3/datazone-2018-05-10/GetGroupProfile) SDK for PHP V3
- AWS SDK for [Python](https://docs.aws.amazon.com/goto/boto3/datazone-2018-05-10/GetGroupProfile)
- AWS SDK for [Ruby](https://docs.aws.amazon.com/goto/SdkForRubyV3/datazone-2018-05-10/GetGroupProfile) V3

# **GetIamPortalLoginUrl**

Gets the data portal URL for the specified Amazon DataZone domain.

# <span id="page-307-0"></span>**Request Syntax**

POST /v2/domains/*domainIdentifier*/get-portal-login-url HTTP/1.1

### **URI Request Parameters**

The request uses the following URI parameters.

### **[domainIdentifier](#page-307-0)**

the ID of the Amazon DataZone domain the data portal of which you want to get.

Pattern: ^dzd[-\_][a-zA-Z0-9\_-]{1,36}\$

Required: Yes

## **Request Body**

The request does not have a request body.

## <span id="page-307-1"></span>**Response Syntax**

```
HTTP/1.1 200
Content-type: application/json
{ 
    "authCodeUrl": "string", 
    "userProfileId": "string"
}
```
# **Response Elements**

If the action is successful, the service sends back an HTTP 200 response.

The following data is returned in JSON format by the service.

### <span id="page-308-0"></span>**[authCodeUrl](#page-307-1)**

The data portal URL of the specified Amazon DataZone domain.

Type: String

### <span id="page-308-1"></span>**[userProfileId](#page-307-1)**

The ID of the user profile.

Type: String

### **Errors**

For information about the errors that are common to all actions, see [Common](#page-779-0) Errors.

### **AccessDeniedException**

You do not have sufficient access to perform this action.

HTTP Status Code: 403

#### **ConflictException**

There is a conflict while performing this action.

HTTP Status Code: 409

#### **InternalServerException**

The request has failed because of an unknown error, exception or failure.

HTTP Status Code: 500

### **ResourceNotFoundException**

The specified resource cannot be found.

HTTP Status Code: 404

#### **ThrottlingException**

The request was denied due to request throttling.

HTTP Status Code: 429

### **UnauthorizedException**

You do not have permission to perform this action.

HTTP Status Code: 401

#### **ValidationException**

The input fails to satisfy the constraints specified by the AWS service.

HTTP Status Code: 400

# **See Also**

For more information about using this API in one of the language-specific AWS SDKs, see the following:

- AWS [Command](https://docs.aws.amazon.com/goto/aws-cli/datazone-2018-05-10/GetIamPortalLoginUrl) Line Interface
- [AWS](https://docs.aws.amazon.com/goto/DotNetSDKV3/datazone-2018-05-10/GetIamPortalLoginUrl) SDK for .NET
- [AWS](https://docs.aws.amazon.com/goto/SdkForCpp/datazone-2018-05-10/GetIamPortalLoginUrl) SDK for C++
- [AWS](https://docs.aws.amazon.com/goto/SdkForGoV2/datazone-2018-05-10/GetIamPortalLoginUrl) SDK for Go v2
- [AWS](https://docs.aws.amazon.com/goto/SdkForJavaV2/datazone-2018-05-10/GetIamPortalLoginUrl) SDK for Java V2
- AWS SDK for [JavaScript](https://docs.aws.amazon.com/goto/SdkForJavaScriptV3/datazone-2018-05-10/GetIamPortalLoginUrl) V3
- [AWS](https://docs.aws.amazon.com/goto/SdkForPHPV3/datazone-2018-05-10/GetIamPortalLoginUrl) SDK for PHP V3
- AWS SDK for [Python](https://docs.aws.amazon.com/goto/boto3/datazone-2018-05-10/GetIamPortalLoginUrl)
- AWS SDK for [Ruby](https://docs.aws.amazon.com/goto/SdkForRubyV3/datazone-2018-05-10/GetIamPortalLoginUrl) V3

# **GetListing**

Gets a listing (a record of an asset at a given time).

# <span id="page-310-0"></span>**Request Syntax**

```
GET /v2/domains/domainIdentifier/listings/identifier?listingRevision=listingRevision
  HTTP/1.1
```
### **URI Request Parameters**

The request uses the following URI parameters.

### **[domainIdentifier](#page-310-0)**

The ID of the Amazon DataZone domain.

Pattern: ^dzd[-\_][a-zA-Z0-9\_-]{1,36}\$

Required: Yes

#### **[identifier](#page-310-0)**

The ID of the listing.

Pattern: ^[a-zA-Z0-9\_-]{1,36}\$

Required: Yes

### **[listingRevision](#page-310-0)**

The revision of the listing.

Length Constraints: Minimum length of 1. Maximum length of 64.

### **Request Body**

The request does not have a request body.

### <span id="page-310-1"></span>**Response Syntax**

HTTP/1.1 200

```
Content-type: application/json
{ 
    "createdAt": number, 
    "createdBy": "string", 
    "description": "string", 
    "domainId": "string", 
    "id": "string", 
    "item": { ... }, 
    "listingRevision": "string", 
    "name": "string", 
    "status": "string", 
    "updatedAt": number, 
    "updatedBy": "string"
}
```
### **Response Elements**

If the action is successful, the service sends back an HTTP 200 response.

The following data is returned in JSON format by the service.

### <span id="page-311-0"></span>**[createdAt](#page-310-1)**

The timestamp of when the listing was created.

Type: Timestamp

#### <span id="page-311-1"></span>**[createdBy](#page-310-1)**

The Amazon DataZone user who created the listing.

Type: String

### <span id="page-311-2"></span>**[description](#page-310-1)**

The description of the listing.

Type: String

Length Constraints: Minimum length of 0. Maximum length of 2048.

### <span id="page-311-3"></span>**[domainId](#page-310-1)**

The ID of the Amazon DataZone domain.

Type: String

Pattern: ^dzd[-\_][a-zA-Z0-9\_-]{1,36}\$

### <span id="page-312-0"></span>**[id](#page-310-1)**

The ID of the listing.

Type: String

Pattern: ^[a-zA-Z0-9\_-]{1,36}\$

### <span id="page-312-1"></span>**[item](#page-310-1)**

The details of a listing.

Type: [ListingItem](#page-687-0) object

**Note:** This object is a Union. Only one member of this object can be specified or returned.

### <span id="page-312-2"></span>**[listingRevision](#page-310-1)**

The revision of a listing.

Type: String

Length Constraints: Minimum length of 1. Maximum length of 64.

### <span id="page-312-3"></span>**[name](#page-310-1)**

The name of the listing.

Type: String

Length Constraints: Minimum length of 1. Maximum length of 64.

#### <span id="page-312-4"></span>**[status](#page-310-1)**

The status of the listing.

Type: String

Valid Values: CREATING | ACTIVE | INACTIVE

### <span id="page-312-5"></span>**[updatedAt](#page-310-1)**

The timestamp of when the listing was updated.

### Type: Timestamp

### <span id="page-313-0"></span>**[updatedBy](#page-310-1)**

The Amazon DataZone user who updated the listing.

Type: String

### **Errors**

For information about the errors that are common to all actions, see [Common](#page-779-0) Errors.

### **AccessDeniedException**

You do not have sufficient access to perform this action.

HTTP Status Code: 403

### **InternalServerException**

The request has failed because of an unknown error, exception or failure.

HTTP Status Code: 500

### **ResourceNotFoundException**

The specified resource cannot be found.

HTTP Status Code: 404

#### **ThrottlingException**

The request was denied due to request throttling.

HTTP Status Code: 429

### **UnauthorizedException**

You do not have permission to perform this action.

HTTP Status Code: 401

#### **ValidationException**

The input fails to satisfy the constraints specified by the AWS service.

HTTP Status Code: 400

# **See Also**

For more information about using this API in one of the language-specific AWS SDKs, see the following:

- AWS [Command](https://docs.aws.amazon.com/goto/aws-cli/datazone-2018-05-10/GetListing) Line Interface
- [AWS](https://docs.aws.amazon.com/goto/DotNetSDKV3/datazone-2018-05-10/GetListing) SDK for .NET
- [AWS](https://docs.aws.amazon.com/goto/SdkForCpp/datazone-2018-05-10/GetListing) SDK for C++
- [AWS](https://docs.aws.amazon.com/goto/SdkForGoV2/datazone-2018-05-10/GetListing) SDK for Go v2
- [AWS](https://docs.aws.amazon.com/goto/SdkForJavaV2/datazone-2018-05-10/GetListing) SDK for Java V2
- AWS SDK for [JavaScript](https://docs.aws.amazon.com/goto/SdkForJavaScriptV3/datazone-2018-05-10/GetListing) V3
- [AWS](https://docs.aws.amazon.com/goto/SdkForPHPV3/datazone-2018-05-10/GetListing) SDK for PHP V3
- AWS SDK for [Python](https://docs.aws.amazon.com/goto/boto3/datazone-2018-05-10/GetListing)
- AWS SDK for [Ruby](https://docs.aws.amazon.com/goto/SdkForRubyV3/datazone-2018-05-10/GetListing) V3

# **GetMetadataGenerationRun**

Gets a metadata generation run in Amazon DataZone.

# <span id="page-315-0"></span>**Request Syntax**

GET /v2/domains/*domainIdentifier*/metadata-generation-runs/*identifier* HTTP/1.1

### **URI Request Parameters**

The request uses the following URI parameters.

### **[domainIdentifier](#page-315-0)**

The ID of the Amazon DataZone domain the metadata generation run of which you want to get.

Pattern: ^dzd[-\_][a-zA-Z0-9\_-]{1,36}\$

Required: Yes

### **[identifier](#page-315-0)**

The identifier of the metadata generation run.

Pattern: ^[a-zA-Z0-9\_-]{1,36}\$

Required: Yes

## **Request Body**

The request does not have a request body.

### <span id="page-315-1"></span>**Response Syntax**

```
HTTP/1.1 200
Content-type: application/json
{ 
    "createdAt": number, 
    "createdBy": "string",
```

```
 "domainId": "string", 
    "id": "string", 
    "owningProjectId": "string", 
    "status": "string", 
    "target": { 
        "identifier": "string", 
        "revision": "string", 
        "type": "string" 
    }, 
    "type": "string"
}
```
# **Response Elements**

If the action is successful, the service sends back an HTTP 200 response.

The following data is returned in JSON format by the service.

### <span id="page-316-0"></span>**[createdAt](#page-315-1)**

The timestamp of when the metadata generation run was start.

Type: Timestamp

### <span id="page-316-1"></span>**[createdBy](#page-315-1)**

The Amazon DataZone user who started the metadata generation run.

Type: String

### <span id="page-316-2"></span>**[domainId](#page-315-1)**

The ID of the Amazon DataZone domain the metadata generation run of which you want to get.

Type: String

Pattern: ^dzd[-\_][a-zA-Z0-9\_-]{1,36}\$

### <span id="page-316-3"></span>**[id](#page-315-1)**

The ID of the metadata generation run.

Type: String

Pattern: ^[a-zA-Z0-9\_-]{1,36}\$

### <span id="page-317-0"></span>**[owningProjectId](#page-315-1)**

The ID of the project that owns the assets for which you're running metadata generation.

Type: String

Pattern: ^[a-zA-Z0-9\_-]{1,36}\$

#### <span id="page-317-1"></span>**[status](#page-315-1)**

The status of the metadata generation run.

Type: String

Valid Values: SUBMITTED | IN\_PROGRESS | CANCELED | SUCCEEDED | FAILED

#### <span id="page-317-2"></span>**[target](#page-315-1)**

The asset for which you're generating metadata.

Type: [MetadataGenerationRunTarget](#page-695-3) object

#### <span id="page-317-3"></span>**[type](#page-315-1)**

The type of metadata generation run.

Type: String

Valid Values: BUSINESS\_DESCRIPTIONS

### **Errors**

For information about the errors that are common to all actions, see [Common](#page-779-0) Errors.

#### **AccessDeniedException**

You do not have sufficient access to perform this action.

HTTP Status Code: 403

### **InternalServerException**

The request has failed because of an unknown error, exception or failure.

HTTP Status Code: 500

### **ResourceNotFoundException**

The specified resource cannot be found.

HTTP Status Code: 404

### **ThrottlingException**

The request was denied due to request throttling.

HTTP Status Code: 429

### **UnauthorizedException**

You do not have permission to perform this action.

HTTP Status Code: 401

### **ValidationException**

The input fails to satisfy the constraints specified by the AWS service.

HTTP Status Code: 400

## **See Also**

For more information about using this API in one of the language-specific AWS SDKs, see the following:

- AWS [Command](https://docs.aws.amazon.com/goto/aws-cli/datazone-2018-05-10/GetMetadataGenerationRun) Line Interface
- [AWS](https://docs.aws.amazon.com/goto/DotNetSDKV3/datazone-2018-05-10/GetMetadataGenerationRun) SDK for .NET
- [AWS](https://docs.aws.amazon.com/goto/SdkForCpp/datazone-2018-05-10/GetMetadataGenerationRun) SDK for C++
- [AWS](https://docs.aws.amazon.com/goto/SdkForGoV2/datazone-2018-05-10/GetMetadataGenerationRun) SDK for Go v2
- [AWS](https://docs.aws.amazon.com/goto/SdkForJavaV2/datazone-2018-05-10/GetMetadataGenerationRun) SDK for Java V2
- AWS SDK for [JavaScript](https://docs.aws.amazon.com/goto/SdkForJavaScriptV3/datazone-2018-05-10/GetMetadataGenerationRun) V3
- [AWS](https://docs.aws.amazon.com/goto/SdkForPHPV3/datazone-2018-05-10/GetMetadataGenerationRun) SDK for PHP V3
- AWS SDK for [Python](https://docs.aws.amazon.com/goto/boto3/datazone-2018-05-10/GetMetadataGenerationRun)
- AWS SDK for [Ruby](https://docs.aws.amazon.com/goto/SdkForRubyV3/datazone-2018-05-10/GetMetadataGenerationRun) V3

# **GetProject**

Gets a project in Amazon DataZone.

### <span id="page-319-0"></span>**Request Syntax**

GET /v2/domains/*domainIdentifier*/projects/*identifier* HTTP/1.1

### **URI Request Parameters**

The request uses the following URI parameters.

### **[domainIdentifier](#page-319-0)**

The ID of the Amazon DataZone domain in which the project exists.

Pattern: ^dzd[-\_][a-zA-Z0-9\_-]{1,36}\$

Required: Yes

### **[identifier](#page-319-0)**

The ID of the project.

Pattern: ^[a-zA-Z0-9\_-]{1,36}\$

Required: Yes

### **Request Body**

<span id="page-319-1"></span>The request does not have a request body.

### **Response Syntax**

```
HTTP/1.1 200
Content-type: application/json
{ 
    "createdAt": "string", 
    "createdBy": "string", 
    "description": "string",
```

```
 "domainId": "string", 
    "failureReasons": [ 
        { 
           "code": "string", 
           "message": "string" 
        } 
    ], 
    "glossaryTerms": [ "string" ], 
    "id": "string", 
    "lastUpdatedAt": "string", 
    "name": "string", 
    "projectStatus": "string"
}
```
# **Response Elements**

If the action is successful, the service sends back an HTTP 200 response.

The following data is returned in JSON format by the service.

### <span id="page-320-0"></span>**[createdAt](#page-319-1)**

The timestamp of when the project was created.

Type: Timestamp

### <span id="page-320-1"></span>**[createdBy](#page-319-1)**

The Amazon DataZone user who created the project.

Type: String

### <span id="page-320-2"></span>**[description](#page-319-1)**

The description of the project.

Type: String

Length Constraints: Minimum length of 0. Maximum length of 2048.

### <span id="page-320-3"></span>**[domainId](#page-319-1)**

The ID of the Amazon DataZone domain in which the project exists.

Type: String

### Pattern: ^dzd[-\_][a-zA-Z0-9\_-]{1,36}\$

### <span id="page-321-0"></span>**[failureReasons](#page-319-1)**

Specifies the error message that is returned if the operation cannot be successfully completed.

Type: Array of [ProjectDeletionError](#page-703-2) objects

### <span id="page-321-1"></span>**[glossaryTerms](#page-319-1)**

The business glossary terms that can be used in the project.

Type: Array of strings

Array Members: Minimum number of 1 item. Maximum number of 20 items.

Pattern: ^[a-zA-Z0-9\_-]{1,36}\$

### <span id="page-321-2"></span>**[id](#page-319-1)**

>The ID of the project.

Type: String

Pattern: ^[a-zA-Z0-9\_-]{1,36}\$

### <span id="page-321-3"></span>**[lastUpdatedAt](#page-319-1)**

The timestamp of when the project was last updated.

Type: Timestamp

#### <span id="page-321-4"></span>**[name](#page-319-1)**

The name of the project.

Type: String

Length Constraints: Minimum length of 1. Maximum length of 64.

Pattern:  $^{(w -] + $}$ 

#### <span id="page-321-5"></span>**[projectStatus](#page-319-1)**

The status of the project.

Type: String

Valid Values: ACTIVE | DELETING | DELETE\_FAILED

## **Errors**

For information about the errors that are common to all actions, see [Common](#page-779-0) Errors.

### **AccessDeniedException**

You do not have sufficient access to perform this action.

HTTP Status Code: 403

### **InternalServerException**

The request has failed because of an unknown error, exception or failure.

HTTP Status Code: 500

### **ResourceNotFoundException**

The specified resource cannot be found.

HTTP Status Code: 404

### **ThrottlingException**

The request was denied due to request throttling.

HTTP Status Code: 429

### **UnauthorizedException**

You do not have permission to perform this action.

HTTP Status Code: 401

### **ValidationException**

The input fails to satisfy the constraints specified by the AWS service.

HTTP Status Code: 400

## **See Also**

For more information about using this API in one of the language-specific AWS SDKs, see the following:

• AWS [Command](https://docs.aws.amazon.com/goto/aws-cli/datazone-2018-05-10/GetProject) Line Interface

- [AWS](https://docs.aws.amazon.com/goto/DotNetSDKV3/datazone-2018-05-10/GetProject) SDK for .NET
- [AWS](https://docs.aws.amazon.com/goto/SdkForCpp/datazone-2018-05-10/GetProject) SDK for C++
- [AWS](https://docs.aws.amazon.com/goto/SdkForGoV2/datazone-2018-05-10/GetProject) SDK for Go v2
- [AWS](https://docs.aws.amazon.com/goto/SdkForJavaV2/datazone-2018-05-10/GetProject) SDK for Java V2
- AWS SDK for [JavaScript](https://docs.aws.amazon.com/goto/SdkForJavaScriptV3/datazone-2018-05-10/GetProject) V3
- [AWS](https://docs.aws.amazon.com/goto/SdkForPHPV3/datazone-2018-05-10/GetProject) SDK for PHP V3
- AWS SDK for [Python](https://docs.aws.amazon.com/goto/boto3/datazone-2018-05-10/GetProject)
- AWS SDK for [Ruby](https://docs.aws.amazon.com/goto/SdkForRubyV3/datazone-2018-05-10/GetProject) V3
# **GetSubscription**

Gets a subscription in Amazon DataZone.

# <span id="page-324-0"></span>**Request Syntax**

GET /v2/domains/*domainIdentifier*/subscriptions/*identifier* HTTP/1.1

## **URI Request Parameters**

The request uses the following URI parameters.

### **[domainIdentifier](#page-324-0)**

The ID of the Amazon DataZone domain in which the subscription exists.

Pattern: ^dzd[-\_][a-zA-Z0-9\_-]{1,36}\$

Required: Yes

### **[identifier](#page-324-0)**

The ID of the subscription.

Pattern: ^[a-zA-Z0-9 -]{1,36}\$

Required: Yes

### **Request Body**

The request does not have a request body.

### <span id="page-324-1"></span>**Response Syntax**

```
HTTP/1.1 200
Content-type: application/json
{ 
    "createdAt": number, 
    "createdBy": "string",
```

```
 "domainId": "string", 
    "id": "string", 
    "retainPermissions": boolean, 
    "status": "string", 
    "subscribedListing": { 
        "description": "string", 
        "id": "string", 
        "item": { ... }, 
        "name": "string", 
        "ownerProjectId": "string", 
        "ownerProjectName": "string", 
        "revision": "string" 
    }, 
    "subscribedPrincipal": { ... }, 
    "subscriptionRequestId": "string", 
    "updatedAt": number, 
    "updatedBy": "string"
}
```
### **Response Elements**

If the action is successful, the service sends back an HTTP 200 response.

The following data is returned in JSON format by the service.

#### <span id="page-325-0"></span>**[createdAt](#page-324-1)**

The timestamp of when the subscription was created.

Type: Timestamp

#### <span id="page-325-1"></span>**[createdBy](#page-324-1)**

The Amazon DataZone user who created the subscription.

Type: String

#### <span id="page-325-2"></span>**[domainId](#page-324-1)**

The ID of the Amazon DataZone domain in which the subscription exists.

Type: String

Pattern: ^dzd[-\_][a-zA-Z0-9\_-]{1,36}\$

#### <span id="page-326-0"></span>**[id](#page-324-1)**

The ID of the subscription.

Type: String

Pattern: ^ [a-zA-Z0-9 - ] {1,36}\$

#### <span id="page-326-1"></span>**[retainPermissions](#page-324-1)**

The retain permissions of the subscription.

Type: Boolean

#### <span id="page-326-2"></span>**[status](#page-324-1)**

The status of the subscription.

Type: String

Valid Values: APPROVED | REVOKED | CANCELLED

#### <span id="page-326-3"></span>**[subscribedListing](#page-324-1)**

The details of the published asset for which the subscription grant is created.

Type: [SubscribedListing](#page-741-4) object

#### <span id="page-326-4"></span>**[subscribedPrincipal](#page-324-1)**

The principal that owns the subscription.

Type: [SubscribedPrincipal](#page-745-0) object

**Note:** This object is a Union. Only one member of this object can be specified or returned.

#### <span id="page-326-5"></span>**[subscriptionRequestId](#page-324-1)**

The ID of the subscription request.

Type: String

Pattern: ^[a-zA-Z0-9\_-]{1,36}\$

#### <span id="page-326-6"></span>**[updatedAt](#page-324-1)**

The timestamp of when the subscription was updated.

#### Type: Timestamp

#### <span id="page-327-0"></span>**[updatedBy](#page-324-1)**

The Amazon DataZone user who updated the subscription.

Type: String

### **Errors**

For information about the errors that are common to all actions, see [Common](#page-779-0) Errors.

#### **AccessDeniedException**

You do not have sufficient access to perform this action.

HTTP Status Code: 403

#### **InternalServerException**

The request has failed because of an unknown error, exception or failure.

HTTP Status Code: 500

#### **ResourceNotFoundException**

The specified resource cannot be found.

HTTP Status Code: 404

#### **ThrottlingException**

The request was denied due to request throttling.

HTTP Status Code: 429

#### **UnauthorizedException**

You do not have permission to perform this action.

HTTP Status Code: 401

#### **ValidationException**

The input fails to satisfy the constraints specified by the AWS service.

HTTP Status Code: 400

### **See Also**

For more information about using this API in one of the language-specific AWS SDKs, see the following:

- AWS [Command](https://docs.aws.amazon.com/goto/aws-cli/datazone-2018-05-10/GetSubscription) Line Interface
- [AWS](https://docs.aws.amazon.com/goto/DotNetSDKV3/datazone-2018-05-10/GetSubscription) SDK for .NET
- [AWS](https://docs.aws.amazon.com/goto/SdkForCpp/datazone-2018-05-10/GetSubscription) SDK for C++
- [AWS](https://docs.aws.amazon.com/goto/SdkForGoV2/datazone-2018-05-10/GetSubscription) SDK for Go v2
- [AWS](https://docs.aws.amazon.com/goto/SdkForJavaV2/datazone-2018-05-10/GetSubscription) SDK for Java V2
- AWS SDK for [JavaScript](https://docs.aws.amazon.com/goto/SdkForJavaScriptV3/datazone-2018-05-10/GetSubscription) V3
- [AWS](https://docs.aws.amazon.com/goto/SdkForPHPV3/datazone-2018-05-10/GetSubscription) SDK for PHP V3
- AWS SDK for [Python](https://docs.aws.amazon.com/goto/boto3/datazone-2018-05-10/GetSubscription)
- AWS SDK for [Ruby](https://docs.aws.amazon.com/goto/SdkForRubyV3/datazone-2018-05-10/GetSubscription) V3

# **GetSubscriptionGrant**

Gets the subscription grant in Amazon DataZone.

### <span id="page-329-0"></span>**Request Syntax**

GET /v2/domains/*domainIdentifier*/subscription-grants/*identifier* HTTP/1.1

### **URI Request Parameters**

The request uses the following URI parameters.

#### **[domainIdentifier](#page-329-0)**

The ID of the Amazon DataZone domain in which the subscription grant exists.

Pattern: ^dzd[-\_][a-zA-Z0-9\_-]{1,36}\$

Required: Yes

#### **[identifier](#page-329-0)**

The ID of the subscription grant.

Pattern: ^[a-zA-Z0-9\_-]{1,36}\$

Required: Yes

### **Request Body**

The request does not have a request body.

### <span id="page-329-1"></span>**Response Syntax**

```
HTTP/1.1 200
Content-type: application/json
{ 
     "assets": [ 
\overline{\mathcal{L}} "assetId": "string",
```

```
 "assetRevision": "string", 
           "failureCause": { 
               "message": "string" 
           }, 
           "failureTimestamp": number, 
           "grantedTimestamp": number, 
           "status": "string", 
           "targetName": "string" 
        } 
    ], 
    "createdAt": number, 
    "createdBy": "string", 
    "domainId": "string", 
    "grantedEntity": { ... }, 
    "id": "string", 
    "status": "string", 
    "subscriptionId": "string", 
    "subscriptionTargetId": "string", 
    "updatedAt": number, 
    "updatedBy": "string"
}
```
### **Response Elements**

If the action is successful, the service sends back an HTTP 200 response.

The following data is returned in JSON format by the service.

#### <span id="page-330-0"></span>**[assets](#page-329-1)**

The assets for which the subscription grant is created.

Type: Array of [SubscribedAsset](#page-737-4) objects

#### <span id="page-330-1"></span>**[createdAt](#page-329-1)**

The timestamp of when the subscription grant is created.

Type: Timestamp

#### <span id="page-330-2"></span>**[createdBy](#page-329-1)**

The Amazon DataZone user who created the subscription grant.

Type: String

#### <span id="page-331-0"></span>**[domainId](#page-329-1)**

The ID of the Amazon DataZone domain in which the subscription grant exists.

Type: String

Pattern: ^dzd[-\_][a-zA-Z0-9\_-]{1,36}\$

#### <span id="page-331-1"></span>**[grantedEntity](#page-329-1)**

The entity to which the subscription is granted.

Type: [GrantedEntity](#page-680-0) object

**Note:** This object is a Union. Only one member of this object can be specified or returned.

#### <span id="page-331-2"></span>**[id](#page-329-1)**

The ID of the subscription grant.

Type: String

Pattern: ^[a-zA-Z0-9\_-]{1,36}\$

#### <span id="page-331-3"></span>**[status](#page-329-1)**

The status of the subscription grant.

Type: String

```
Valid Values: PENDING | IN_PROGRESS | GRANT_FAILED | REVOKE_FAILED | 
GRANT_AND_REVOKE_FAILED | COMPLETED | INACCESSIBLE
```
#### <span id="page-331-4"></span>**[subscriptionId](#page-329-1)**

The identifier of the subscription.

Type: String

Pattern: ^[a-zA-Z0-9\_-]{1,36}\$

#### <span id="page-331-5"></span>**[subscriptionTargetId](#page-329-1)**

The subscription target ID associated with the subscription grant.

Type: String

Pattern: ^[a-zA-Z0-9 -]{1,36}\$

#### <span id="page-332-0"></span>**[updatedAt](#page-329-1)**

The timestamp of when the subscription grant was upated.

Type: Timestamp

#### <span id="page-332-1"></span>**[updatedBy](#page-329-1)**

The Amazon DataZone user who updated the subscription grant.

Type: String

### **Errors**

For information about the errors that are common to all actions, see [Common](#page-779-0) Errors.

#### **AccessDeniedException**

You do not have sufficient access to perform this action.

HTTP Status Code: 403

#### **InternalServerException**

The request has failed because of an unknown error, exception or failure.

HTTP Status Code: 500

#### **ResourceNotFoundException**

The specified resource cannot be found.

HTTP Status Code: 404

#### **ThrottlingException**

The request was denied due to request throttling.

HTTP Status Code: 429

#### **UnauthorizedException**

You do not have permission to perform this action.

HTTP Status Code: 401

#### **ValidationException**

The input fails to satisfy the constraints specified by the AWS service.

HTTP Status Code: 400

### **See Also**

For more information about using this API in one of the language-specific AWS SDKs, see the following:

- AWS [Command](https://docs.aws.amazon.com/goto/aws-cli/datazone-2018-05-10/GetSubscriptionGrant) Line Interface
- [AWS](https://docs.aws.amazon.com/goto/DotNetSDKV3/datazone-2018-05-10/GetSubscriptionGrant) SDK for .NET
- [AWS](https://docs.aws.amazon.com/goto/SdkForCpp/datazone-2018-05-10/GetSubscriptionGrant) SDK for C++
- [AWS](https://docs.aws.amazon.com/goto/SdkForGoV2/datazone-2018-05-10/GetSubscriptionGrant) SDK for Go v2
- [AWS](https://docs.aws.amazon.com/goto/SdkForJavaV2/datazone-2018-05-10/GetSubscriptionGrant) SDK for Java V2
- AWS SDK for [JavaScript](https://docs.aws.amazon.com/goto/SdkForJavaScriptV3/datazone-2018-05-10/GetSubscriptionGrant) V3
- [AWS](https://docs.aws.amazon.com/goto/SdkForPHPV3/datazone-2018-05-10/GetSubscriptionGrant) SDK for PHP V3
- AWS SDK for [Python](https://docs.aws.amazon.com/goto/boto3/datazone-2018-05-10/GetSubscriptionGrant)
- AWS SDK for [Ruby](https://docs.aws.amazon.com/goto/SdkForRubyV3/datazone-2018-05-10/GetSubscriptionGrant) V3

# **GetSubscriptionRequestDetails**

Gets the details of the specified subscription request.

### <span id="page-334-0"></span>**Request Syntax**

GET /v2/domains/*domainIdentifier*/subscription-requests/*identifier* HTTP/1.1

### **URI Request Parameters**

The request uses the following URI parameters.

#### **[domainIdentifier](#page-334-0)**

The identifier of the Amazon DataZone domain in which to get the subscription request details.

Pattern: ^dzd[-\_][a-zA-Z0-9\_-]{1,36}\$

Required: Yes

#### **[identifier](#page-334-0)**

The identifier of the subscription request the details of which to get.

```
Pattern: ^[a-zA-Z0-9_-]{1,36}$
```
Required: Yes

### **Request Body**

The request does not have a request body.

### <span id="page-334-1"></span>**Response Syntax**

```
HTTP/1.1 200
Content-type: application/json
{ 
    "createdAt": number, 
    "createdBy": "string", 
    "decisionComment": "string",
```

```
 "domainId": "string", 
    "id": "string", 
    "requestReason": "string", 
    "reviewerId": "string", 
    "status": "string", 
    "subscribedListings": [ 
        { 
           "description": "string", 
           "id": "string", 
           "item": { ... }, 
           "name": "string", 
           "ownerProjectId": "string", 
           "ownerProjectName": "string", 
           "revision": "string" 
        } 
    ], 
    "subscribedPrincipals": [ 
        { ... } 
    ], 
    "updatedAt": number, 
    "updatedBy": "string"
}
```
### **Response Elements**

If the action is successful, the service sends back an HTTP 200 response.

The following data is returned in JSON format by the service.

#### <span id="page-335-0"></span>**[createdAt](#page-334-1)**

The timestamp of when the specified subscription request was created.

Type: Timestamp

#### <span id="page-335-1"></span>**[createdBy](#page-334-1)**

The Amazon DataZone user who created the subscription request.

Type: String

#### <span id="page-335-2"></span>**[decisionComment](#page-334-1)**

The decision comment of the subscription request.

#### Type: String

Length Constraints: Minimum length of 1. Maximum length of 4096.

#### <span id="page-336-0"></span>**[domainId](#page-334-1)**

The Amazon DataZone domain of the subscription request.

Type: String

Pattern: ^dzd[-\_][a-zA-Z0-9\_-]{1,36}\$

#### <span id="page-336-1"></span>**[id](#page-334-1)**

The identifier of the subscription request.

Type: String

Pattern: ^[a-zA-Z0-9\_-]{1,36}\$

#### <span id="page-336-2"></span>**[requestReason](#page-334-1)**

The reason for the subscription request.

Type: String

Length Constraints: Minimum length of 1. Maximum length of 4096.

#### <span id="page-336-3"></span>**[reviewerId](#page-334-1)**

The identifier of the Amazon DataZone user who reviewed the subscription request.

Type: String

#### <span id="page-336-4"></span>**[status](#page-334-1)**

The status of the subscription request.

Type: String

Valid Values: PENDING | ACCEPTED | REJECTED

#### <span id="page-336-5"></span>**[subscribedListings](#page-334-1)**

The subscribed listings in the subscription request.

Type: Array of [SubscribedListing](#page-741-4) objects

Array Members: Fixed number of 1 item.

#### <span id="page-337-0"></span>**[subscribedPrincipals](#page-334-1)**

The subscribed principals in the subscription request.

Type: Array of [SubscribedPrincipal](#page-745-0) objects

Array Members: Fixed number of 1 item.

#### <span id="page-337-1"></span>**[updatedAt](#page-334-1)**

The timestamp of when the subscription request was updated.

Type: Timestamp

#### <span id="page-337-2"></span>**[updatedBy](#page-334-1)**

The Amazon DataZone user who updated the subscription request.

Type: String

### **Errors**

For information about the errors that are common to all actions, see [Common](#page-779-0) Errors.

#### **AccessDeniedException**

You do not have sufficient access to perform this action.

HTTP Status Code: 403

#### **InternalServerException**

The request has failed because of an unknown error, exception or failure.

HTTP Status Code: 500

#### **ResourceNotFoundException**

The specified resource cannot be found.

HTTP Status Code: 404

#### **ThrottlingException**

The request was denied due to request throttling.

HTTP Status Code: 429

#### **UnauthorizedException**

You do not have permission to perform this action.

HTTP Status Code: 401

#### **ValidationException**

The input fails to satisfy the constraints specified by the AWS service.

HTTP Status Code: 400

### **See Also**

For more information about using this API in one of the language-specific AWS SDKs, see the following:

- AWS [Command](https://docs.aws.amazon.com/goto/aws-cli/datazone-2018-05-10/GetSubscriptionRequestDetails) Line Interface
- [AWS](https://docs.aws.amazon.com/goto/DotNetSDKV3/datazone-2018-05-10/GetSubscriptionRequestDetails) SDK for .NET
- [AWS](https://docs.aws.amazon.com/goto/SdkForCpp/datazone-2018-05-10/GetSubscriptionRequestDetails) SDK for C++
- [AWS](https://docs.aws.amazon.com/goto/SdkForGoV2/datazone-2018-05-10/GetSubscriptionRequestDetails) SDK for Go v2
- [AWS](https://docs.aws.amazon.com/goto/SdkForJavaV2/datazone-2018-05-10/GetSubscriptionRequestDetails) SDK for Java V2
- AWS SDK for [JavaScript](https://docs.aws.amazon.com/goto/SdkForJavaScriptV3/datazone-2018-05-10/GetSubscriptionRequestDetails) V3
- [AWS](https://docs.aws.amazon.com/goto/SdkForPHPV3/datazone-2018-05-10/GetSubscriptionRequestDetails) SDK for PHP V3
- AWS SDK for [Python](https://docs.aws.amazon.com/goto/boto3/datazone-2018-05-10/GetSubscriptionRequestDetails)
- AWS SDK for [Ruby](https://docs.aws.amazon.com/goto/SdkForRubyV3/datazone-2018-05-10/GetSubscriptionRequestDetails) V3

# **GetSubscriptionTarget**

Gets the subscription target in Amazon DataZone.

# <span id="page-339-0"></span>**Request Syntax**

```
GET /v2/domains/domainIdentifier/environments/environmentIdentifier/subscription-
targets/identifier HTTP/1.1
```
# **URI Request Parameters**

The request uses the following URI parameters.

### **[domainIdentifier](#page-339-0)**

The ID of the Amazon DataZone domain in which the subscription target exists.

Pattern: ^dzd[-\_][a-zA-Z0-9\_-]{1,36}\$

Required: Yes

### **[environmentIdentifier](#page-339-0)**

The ID of the environment associated with the subscription target.

Pattern: ^[a-zA-Z0-9\_-]{1,36}\$

Required: Yes

### **[identifier](#page-339-0)**

The ID of the subscription target.

Pattern: ^[a-zA-Z0-9\_-]{1,36}\$

Required: Yes

### **Request Body**

The request does not have a request body.

### <span id="page-340-1"></span>**Response Syntax**

```
HTTP/1.1 200
Content-type: application/json
{ 
    "applicableAssetTypes": [ "string" ], 
    "authorizedPrincipals": [ "string" ], 
    "createdAt": number, 
    "createdBy": "string", 
    "domainId": "string", 
    "environmentId": "string", 
    "id": "string", 
    "manageAccessRole": "string", 
    "name": "string", 
    "projectId": "string", 
    "provider": "string", 
    "subscriptionTargetConfig": [ 
       { 
           "content": "string", 
           "formName": "string" 
       } 
    ], 
    "type": "string", 
    "updatedAt": number, 
    "updatedBy": "string"
}
```
### **Response Elements**

If the action is successful, the service sends back an HTTP 200 response.

The following data is returned in JSON format by the service.

#### <span id="page-340-0"></span>**[applicableAssetTypes](#page-340-1)**

The asset types associated with the subscription target.

Type: Array of strings

Length Constraints: Minimum length of 1. Maximum length of 256.

Pattern: ^[^\.]\*

#### <span id="page-341-0"></span>**[authorizedPrincipals](#page-340-1)**

The authorized principals of the subscription target.

Type: Array of strings

Array Members: Minimum number of 1 item. Maximum number of 10 items.

Pattern: ^[a-zA-Z0-9:/\_-]\*\$

#### <span id="page-341-1"></span>**[createdAt](#page-340-1)**

The timestamp of when the subscription target was created.

Type: Timestamp

#### <span id="page-341-2"></span>**[createdBy](#page-340-1)**

The Amazon DataZone user who created the subscription target.

Type: String

#### <span id="page-341-3"></span>**[domainId](#page-340-1)**

The ID of the Amazon DataZone domain in which the subscription target exists.

Type: String

Pattern:  $\text{Add}[-1]$ [a-zA-Z0-9 -]{1,36}\$

#### <span id="page-341-4"></span>**[environmentId](#page-340-1)**

The ID of the environment associated with the subscription target.

Type: String

Pattern: ^[a-zA-Z0-9\_-]{1,36}\$

#### <span id="page-341-5"></span>**[id](#page-340-1)**

The ID of the subscription target.

Type: String

Pattern: ^ [a-zA-Z0-9 - ] {1,36}\$

#### <span id="page-341-6"></span>**[manageAccessRole](#page-340-1)**

The manage access role with which the subscription target was created.

#### Type: String

#### <span id="page-342-0"></span>**[name](#page-340-1)**

The name of the subscription target.

Type: String

Length Constraints: Minimum length of 1. Maximum length of 256.

#### <span id="page-342-1"></span>**[projectId](#page-340-1)**

The ID of the project associated with the subscription target.

Type: String

Pattern: ^[a-zA-Z0-9\_-]{1,36}\$

#### <span id="page-342-2"></span>**[provider](#page-340-1)**

The provider of the subscription target.

Type: String

#### <span id="page-342-3"></span>**[subscriptionTargetConfig](#page-340-1)**

The configuration of teh subscription target.

Type: Array of [SubscriptionTargetForm](#page-758-2) objects

#### <span id="page-342-4"></span>**[type](#page-340-1)**

The type of the subscription target.

Type: String

#### <span id="page-342-5"></span>**[updatedAt](#page-340-1)**

The timestamp of when the subscription target was updated.

Type: Timestamp

#### <span id="page-342-6"></span>**[updatedBy](#page-340-1)**

The Amazon DataZone user who updated the subscription target.

Type: String

### **Errors**

For information about the errors that are common to all actions, see [Common](#page-779-0) Errors.

#### **AccessDeniedException**

You do not have sufficient access to perform this action.

HTTP Status Code: 403

#### **InternalServerException**

The request has failed because of an unknown error, exception or failure.

HTTP Status Code: 500

#### **ResourceNotFoundException**

The specified resource cannot be found.

HTTP Status Code: 404

#### **ThrottlingException**

The request was denied due to request throttling.

HTTP Status Code: 429

#### **UnauthorizedException**

You do not have permission to perform this action.

HTTP Status Code: 401

#### **ValidationException**

The input fails to satisfy the constraints specified by the AWS service.

HTTP Status Code: 400

### **See Also**

For more information about using this API in one of the language-specific AWS SDKs, see the following:

• AWS [Command](https://docs.aws.amazon.com/goto/aws-cli/datazone-2018-05-10/GetSubscriptionTarget) Line Interface

- [AWS](https://docs.aws.amazon.com/goto/DotNetSDKV3/datazone-2018-05-10/GetSubscriptionTarget) SDK for .NET
- [AWS](https://docs.aws.amazon.com/goto/SdkForCpp/datazone-2018-05-10/GetSubscriptionTarget) SDK for C++
- [AWS](https://docs.aws.amazon.com/goto/SdkForGoV2/datazone-2018-05-10/GetSubscriptionTarget) SDK for Go v2
- [AWS](https://docs.aws.amazon.com/goto/SdkForJavaV2/datazone-2018-05-10/GetSubscriptionTarget) SDK for Java V2
- AWS SDK for [JavaScript](https://docs.aws.amazon.com/goto/SdkForJavaScriptV3/datazone-2018-05-10/GetSubscriptionTarget) V3
- [AWS](https://docs.aws.amazon.com/goto/SdkForPHPV3/datazone-2018-05-10/GetSubscriptionTarget) SDK for PHP V3
- AWS SDK for [Python](https://docs.aws.amazon.com/goto/boto3/datazone-2018-05-10/GetSubscriptionTarget)
- AWS SDK for [Ruby](https://docs.aws.amazon.com/goto/SdkForRubyV3/datazone-2018-05-10/GetSubscriptionTarget) V3

# **GetTimeSeriesDataPoint**

Gets the existing data point for the asset.

# <span id="page-345-0"></span>**Request Syntax**

```
GET /v2/domains/domainIdentifier/entities/entityType/entityIdentifier/time-series-data-
points/identifier?formName=formName HTTP/1.1
```
## **URI Request Parameters**

The request uses the following URI parameters.

### **[domainIdentifier](#page-345-0)**

The ID of the Amazon DataZone domain that houses the asset for which you want to get the data point.

Pattern: ^dzd[-\_][a-zA-Z0-9\_-]{1,36}\$

Required: Yes

### **[entityIdentifier](#page-345-0)**

The ID of the asset for which you want to get the data point.

Pattern: ^ [a-zA-Z0-9 - ] {1,36}\$

Required: Yes

#### **[entityType](#page-345-0)**

The type of the asset for which you want to get the data point.

Valid Values: ASSET | LISTING

Required: Yes

#### **[formName](#page-345-0)**

The name of the time series form that houses the data point that you want to get.

Length Constraints: Minimum length of 1. Maximum length of 128.

Required: Yes

#### **[identifier](#page-345-0)**

The ID of the data point that you want to get.

```
Pattern: ^[a-zA-Z0-9_-]{1,36}$
```
Required: Yes

### **Request Body**

The request does not have a request body.

### <span id="page-346-1"></span>**Response Syntax**

```
HTTP/1.1 200
Content-type: application/json
{ 
    "domainId": "string", 
    "entityId": "string", 
    "entityType": "string", 
    "form": { 
       "content": "string", 
       "formName": "string", 
       "id": "string", 
       "timestamp": number, 
       "typeIdentifier": "string", 
       "typeRevision": "string" 
    }, 
    "formName": "string"
}
```
### **Response Elements**

If the action is successful, the service sends back an HTTP 200 response.

The following data is returned in JSON format by the service.

### <span id="page-346-0"></span>**[domainId](#page-346-1)**

The ID of the Amazon DataZone domain that houses the asset data point that you want to get.

#### Type: String

Pattern: ^dzd[-\_][a-zA-Z0-9\_-]{1,36}\$

#### <span id="page-347-0"></span>**[entityId](#page-346-1)**

The ID of the asset for which you want to get the data point.

Type: String

Pattern: ^[a-zA-Z0-9\_-]{1,36}\$

#### <span id="page-347-1"></span>**[entityType](#page-346-1)**

The type of the asset for which you want to get the data point.

Type: String

Valid Values: ASSET | LISTING

#### <span id="page-347-2"></span>**[form](#page-346-1)**

The time series form that houses the data point that you want to get.

Type: [TimeSeriesDataPointFormOutput](#page-766-4) object

#### <span id="page-347-3"></span>**[formName](#page-346-1)**

The name of the time series form that houses the data point that you want to get.

Type: String

Length Constraints: Minimum length of 1. Maximum length of 128.

### **Errors**

For information about the errors that are common to all actions, see [Common](#page-779-0) Errors.

#### **AccessDeniedException**

You do not have sufficient access to perform this action.

HTTP Status Code: 403

#### **InternalServerException**

The request has failed because of an unknown error, exception or failure.

#### HTTP Status Code: 500

#### **ResourceNotFoundException**

The specified resource cannot be found.

HTTP Status Code: 404

#### **ThrottlingException**

The request was denied due to request throttling.

HTTP Status Code: 429

#### **UnauthorizedException**

You do not have permission to perform this action.

HTTP Status Code: 401

#### **ValidationException**

The input fails to satisfy the constraints specified by the AWS service.

HTTP Status Code: 400

### **See Also**

For more information about using this API in one of the language-specific AWS SDKs, see the following:

- AWS [Command](https://docs.aws.amazon.com/goto/aws-cli/datazone-2018-05-10/GetTimeSeriesDataPoint) Line Interface
- [AWS](https://docs.aws.amazon.com/goto/DotNetSDKV3/datazone-2018-05-10/GetTimeSeriesDataPoint) SDK for .NET
- [AWS](https://docs.aws.amazon.com/goto/SdkForCpp/datazone-2018-05-10/GetTimeSeriesDataPoint) SDK for C++
- [AWS](https://docs.aws.amazon.com/goto/SdkForGoV2/datazone-2018-05-10/GetTimeSeriesDataPoint) SDK for Go v2
- [AWS](https://docs.aws.amazon.com/goto/SdkForJavaV2/datazone-2018-05-10/GetTimeSeriesDataPoint) SDK for Java V2
- AWS SDK for [JavaScript](https://docs.aws.amazon.com/goto/SdkForJavaScriptV3/datazone-2018-05-10/GetTimeSeriesDataPoint) V3
- [AWS](https://docs.aws.amazon.com/goto/SdkForPHPV3/datazone-2018-05-10/GetTimeSeriesDataPoint) SDK for PHP V3
- AWS SDK for [Python](https://docs.aws.amazon.com/goto/boto3/datazone-2018-05-10/GetTimeSeriesDataPoint)
- AWS SDK for [Ruby](https://docs.aws.amazon.com/goto/SdkForRubyV3/datazone-2018-05-10/GetTimeSeriesDataPoint) V3

# **GetUserProfile**

Gets a user profile in Amazon DataZone.

### <span id="page-349-0"></span>**Request Syntax**

GET /v2/domains/*domainIdentifier*/user-profiles/*userIdentifier*?type=*type* HTTP/1.1

### **URI Request Parameters**

The request uses the following URI parameters.

### **[domainIdentifier](#page-349-0)**

the ID of the Amazon DataZone domain the data portal of which you want to get.

Pattern: ^dzd[-\_][a-zA-Z0-9\_-]{1,36}\$

Required: Yes

#### **[type](#page-349-0)**

The type of the user profile.

Valid Values: IAM | SSO

#### **[userIdentifier](#page-349-0)**

The identifier of the user for which you want to get the user profile.

Pattern: (^[0-9a-fA-F]{8}-[0-9a-fA-F]{4}-[0-9a-fA-F]{4}-[0-9a-fA-F]{4}-  $[0-9a-fA-F]{12}\$ |^ $[a-zA-Z_0-9+=, .@-]$ +\$|^arn:aws:iam::\d{12}:.+\$)

Required: Yes

### **Request Body**

The request does not have a request body.

### <span id="page-349-1"></span>**Response Syntax**

HTTP/1.1 200

```
Content-type: application/json
{ 
    "details": { ... }, 
    "domainId": "string", 
    "id": "string", 
    "status": "string", 
    "type": "string"
}
```
### **Response Elements**

If the action is successful, the service sends back an HTTP 200 response.

The following data is returned in JSON format by the service.

#### <span id="page-350-0"></span>**[details](#page-349-1)**

The details of the user profile in Amazon DataZone.

Type: [UserProfileDetails](#page-773-0) object

**Note:** This object is a Union. Only one member of this object can be specified or returned.

#### <span id="page-350-1"></span>**[domainId](#page-349-1)**

the identifier of the Amazon DataZone domain of which you want to get the user profile.

Type: String

Pattern: ^dzd[-\_][a-zA-Z0-9\_-]{1,36}\$

#### <span id="page-350-2"></span>**[id](#page-349-1)**

The identifier of the user profile.

Type: String

```
Pattern: ^[0-9a-fA-F]{8}-[0-9a-fA-F]{4}-[0-9a-fA-F]{4}-[0-9a-fA-F]{4}-
[0-9a-fA-F]{12}$
```
#### <span id="page-350-3"></span>**[status](#page-349-1)**

The status of the user profile.

#### Type: String

```
Valid Values: ASSIGNED | NOT_ASSIGNED | ACTIVATED | DEACTIVATED
```
#### <span id="page-351-0"></span>**[type](#page-349-1)**

The type of the user profile.

Type: String

Valid Values: IAM | SSO

### **Errors**

For information about the errors that are common to all actions, see [Common](#page-779-0) Errors.

#### **AccessDeniedException**

You do not have sufficient access to perform this action.

HTTP Status Code: 403

#### **InternalServerException**

The request has failed because of an unknown error, exception or failure.

HTTP Status Code: 500

#### **ResourceNotFoundException**

The specified resource cannot be found.

HTTP Status Code: 404

#### **ThrottlingException**

The request was denied due to request throttling.

HTTP Status Code: 429

#### **UnauthorizedException**

You do not have permission to perform this action.

HTTP Status Code: 401

#### **ValidationException**

The input fails to satisfy the constraints specified by the AWS service.

HTTP Status Code: 400

### **See Also**

For more information about using this API in one of the language-specific AWS SDKs, see the following:

- AWS [Command](https://docs.aws.amazon.com/goto/aws-cli/datazone-2018-05-10/GetUserProfile) Line Interface
- [AWS](https://docs.aws.amazon.com/goto/DotNetSDKV3/datazone-2018-05-10/GetUserProfile) SDK for .NET
- [AWS](https://docs.aws.amazon.com/goto/SdkForCpp/datazone-2018-05-10/GetUserProfile) SDK for C++
- [AWS](https://docs.aws.amazon.com/goto/SdkForGoV2/datazone-2018-05-10/GetUserProfile) SDK for Go v2
- [AWS](https://docs.aws.amazon.com/goto/SdkForJavaV2/datazone-2018-05-10/GetUserProfile) SDK for Java V2
- AWS SDK for [JavaScript](https://docs.aws.amazon.com/goto/SdkForJavaScriptV3/datazone-2018-05-10/GetUserProfile) V3
- [AWS](https://docs.aws.amazon.com/goto/SdkForPHPV3/datazone-2018-05-10/GetUserProfile) SDK for PHP V3
- AWS SDK for [Python](https://docs.aws.amazon.com/goto/boto3/datazone-2018-05-10/GetUserProfile)
- AWS SDK for [Ruby](https://docs.aws.amazon.com/goto/SdkForRubyV3/datazone-2018-05-10/GetUserProfile) V3

# **ListAssetRevisions**

Lists the revisions for the asset.

# <span id="page-353-0"></span>**Request Syntax**

```
GET /v2/domains/domainIdentifier/assets/identifier/revisions?
maxResults=maxResults&nextToken=nextToken HTTP/1.1
```
## **URI Request Parameters**

The request uses the following URI parameters.

### **[domainIdentifier](#page-353-0)**

The identifier of the domain.

Pattern:  $\text{Add}[-1]$ [a-zA-Z0-9 -]{1,36}\$

Required: Yes

#### **[identifier](#page-353-0)**

The identifier of the asset.

Pattern: ^ [a-zA-Z0-9 - ] {1,36}\$

Required: Yes

#### **[maxResults](#page-353-0)**

The maximum number of revisions to return in a single call to ListAssetRevisions. When the number of revisions to be listed is greater than the value of MaxResults, the response contains a NextToken value that you can use in a subsequent call to ListAssetRevisions to list the next set of revisions.

Valid Range: Minimum value of 1. Maximum value of 50.

### **[nextToken](#page-353-0)**

When the number of revisions is greater than the default value for the MaxResults parameter, or if you explicitly specify a value for MaxResults that is less than the number of revisions, the response includes a pagination token named NextToken. You can specify this NextToken value in a subsequent call to ListAssetRevisions to list the next set of revisions.

Length Constraints: Minimum length of 1. Maximum length of 8192.

### **Request Body**

The request does not have a request body.

### <span id="page-354-2"></span>**Response Syntax**

```
HTTP/1.1 200
Content-type: application/json
{ 
    "items": [ 
       \{ "createdAt": number, 
           "createdBy": "string", 
           "domainId": "string", 
           "id": "string", 
           "revision": "string" 
       } 
    ], 
    "nextToken": "string"
}
```
### **Response Elements**

If the action is successful, the service sends back an HTTP 200 response.

The following data is returned in JSON format by the service.

#### <span id="page-354-0"></span>**[items](#page-354-2)**

The results of the ListAssetRevisions action.

Type: Array of [AssetRevision](#page-604-5) objects

#### <span id="page-354-1"></span>**[nextToken](#page-354-2)**

When the number of revisions is greater than the default value for the MaxResults parameter, or if you explicitly specify a value for MaxResults that is less than the number of revisions, the response includes a pagination token named NextToken. You can specify this NextToken value in a subsequent call to ListAssetRevisions to list the next set of revisions.

#### Type: String

Length Constraints: Minimum length of 1. Maximum length of 8192.

### **Errors**

For information about the errors that are common to all actions, see [Common](#page-779-0) Errors.

#### **AccessDeniedException**

You do not have sufficient access to perform this action.

HTTP Status Code: 403

#### **InternalServerException**

The request has failed because of an unknown error, exception or failure.

HTTP Status Code: 500

#### **ResourceNotFoundException**

The specified resource cannot be found.

HTTP Status Code: 404

#### **ThrottlingException**

The request was denied due to request throttling.

HTTP Status Code: 429

#### **UnauthorizedException**

You do not have permission to perform this action.

HTTP Status Code: 401

#### **ValidationException**

The input fails to satisfy the constraints specified by the AWS service.

HTTP Status Code: 400

### **See Also**

For more information about using this API in one of the language-specific AWS SDKs, see the following:

- AWS [Command](https://docs.aws.amazon.com/goto/aws-cli/datazone-2018-05-10/ListAssetRevisions) Line Interface
- [AWS](https://docs.aws.amazon.com/goto/DotNetSDKV3/datazone-2018-05-10/ListAssetRevisions) SDK for .NET
- [AWS](https://docs.aws.amazon.com/goto/SdkForCpp/datazone-2018-05-10/ListAssetRevisions) SDK for C++
- [AWS](https://docs.aws.amazon.com/goto/SdkForGoV2/datazone-2018-05-10/ListAssetRevisions) SDK for Go v2
- [AWS](https://docs.aws.amazon.com/goto/SdkForJavaV2/datazone-2018-05-10/ListAssetRevisions) SDK for Java V2
- AWS SDK for [JavaScript](https://docs.aws.amazon.com/goto/SdkForJavaScriptV3/datazone-2018-05-10/ListAssetRevisions) V3
- [AWS](https://docs.aws.amazon.com/goto/SdkForPHPV3/datazone-2018-05-10/ListAssetRevisions) SDK for PHP V3
- AWS SDK for [Python](https://docs.aws.amazon.com/goto/boto3/datazone-2018-05-10/ListAssetRevisions)
- AWS SDK for [Ruby](https://docs.aws.amazon.com/goto/SdkForRubyV3/datazone-2018-05-10/ListAssetRevisions) V3

# **ListDataSourceRunActivities**

Lists data source run activities.

### <span id="page-357-0"></span>**Request Syntax**

```
GET /v2/domains/domainIdentifier/data-source-runs/identifier/activities?
maxResults=maxResults&nextToken=nextToken&status=status HTTP/1.1
```
### **URI Request Parameters**

The request uses the following URI parameters.

### **[domainIdentifier](#page-357-0)**

The identifier of the Amazon DataZone domain in which to list data source run activities.

Pattern: ^dzd[-\_][a-zA-Z0-9\_-]{1,36}\$

Required: Yes

#### **[identifier](#page-357-0)**

The identifier of the data source run.

Pattern: ^[a-zA-Z0-9\_-]{1,36}\$

Required: Yes

#### **[maxResults](#page-357-0)**

The maximum number of activities to return in a single call to

ListDataSourceRunActivities. When the number of activities to be listed is greater than the value of MaxResults, the response contains a NextToken value that you can use in a subsequent call to ListDataSourceRunActivities to list the next set of activities.

Valid Range: Minimum value of 1. Maximum value of 50.

#### **[nextToken](#page-357-0)**

When the number of activities is greater than the default value for the MaxResults parameter, or if you explicitly specify a value for MaxResults that is less than the number of activities, the response includes a pagination token named NextToken. You can specify this NextToken

value in a subsequent call to ListDataSourceRunActivities to list the next set of activities.

Length Constraints: Minimum length of 1. Maximum length of 8192.

#### **[status](#page-357-0)**

The status of the data source run.

```
Valid Values: FAILED | PUBLISHING_FAILED | SUCCEEDED_CREATED | 
SUCCEEDED_UPDATED | SKIPPED_ALREADY_IMPORTED | SKIPPED_ARCHIVED | 
SKIPPED_NO_ACCESS | UNCHANGED
```
### **Request Body**

The request does not have a request body.

### <span id="page-358-0"></span>**Response Syntax**

```
HTTP/1.1 200
Content-type: application/json
{ 
    "items": [ 
        { 
           "createdAt": "string", 
           "dataAssetId": "string", 
           "dataAssetStatus": "string", 
           "database": "string", 
           "dataSourceRunId": "string", 
           "errorMessage": { 
              "errorDetail": "string", 
              "errorType": "string" 
           }, 
           "projectId": "string", 
           "technicalDescription": "string", 
           "technicalName": "string", 
           "updatedAt": "string" 
       } 
    ], 
    "nextToken": "string"
}
```
### **Response Elements**

If the action is successful, the service sends back an HTTP 200 response.

The following data is returned in JSON format by the service.

#### <span id="page-359-0"></span>**[items](#page-358-0)**

The results of the ListDataSourceRunActivities action.

Type: Array of [DataSourceRunActivity](#page-623-4) objects

#### <span id="page-359-1"></span>**[nextToken](#page-358-0)**

When the number of activities is greater than the default value for the MaxResults parameter, or if you explicitly specify a value for MaxResults that is less than the number of activities, the response includes a pagination token named NextToken. You can specify this NextToken value in a subsequent call to ListDataSourceRunActivities to list the next set of activities.

Type: String

Length Constraints: Minimum length of 1. Maximum length of 8192.

### **Errors**

For information about the errors that are common to all actions, see [Common](#page-779-0) Errors.

#### **AccessDeniedException**

You do not have sufficient access to perform this action.

HTTP Status Code: 403

#### **ConflictException**

There is a conflict while performing this action.

HTTP Status Code: 409

#### **InternalServerException**

The request has failed because of an unknown error, exception or failure.
### HTTP Status Code: 500

### **ResourceNotFoundException**

The specified resource cannot be found.

HTTP Status Code: 404

### **ServiceQuotaExceededException**

The request has exceeded the specified service quota.

HTTP Status Code: 402

### **ThrottlingException**

The request was denied due to request throttling.

HTTP Status Code: 429

### **UnauthorizedException**

You do not have permission to perform this action.

HTTP Status Code: 401

### **ValidationException**

The input fails to satisfy the constraints specified by the AWS service.

HTTP Status Code: 400

### **See Also**

- AWS [Command](https://docs.aws.amazon.com/goto/aws-cli/datazone-2018-05-10/ListDataSourceRunActivities) Line Interface
- [AWS](https://docs.aws.amazon.com/goto/DotNetSDKV3/datazone-2018-05-10/ListDataSourceRunActivities) SDK for .NET
- [AWS](https://docs.aws.amazon.com/goto/SdkForCpp/datazone-2018-05-10/ListDataSourceRunActivities) SDK for C++
- [AWS](https://docs.aws.amazon.com/goto/SdkForGoV2/datazone-2018-05-10/ListDataSourceRunActivities) SDK for Go v2
- [AWS](https://docs.aws.amazon.com/goto/SdkForJavaV2/datazone-2018-05-10/ListDataSourceRunActivities) SDK for Java V2
- AWS SDK for [JavaScript](https://docs.aws.amazon.com/goto/SdkForJavaScriptV3/datazone-2018-05-10/ListDataSourceRunActivities) V3
- [AWS](https://docs.aws.amazon.com/goto/SdkForPHPV3/datazone-2018-05-10/ListDataSourceRunActivities) SDK for PHP V3
- AWS SDK for [Python](https://docs.aws.amazon.com/goto/boto3/datazone-2018-05-10/ListDataSourceRunActivities)
- AWS SDK for [Ruby](https://docs.aws.amazon.com/goto/SdkForRubyV3/datazone-2018-05-10/ListDataSourceRunActivities) V3

# **ListDataSourceRuns**

Lists data source runs in Amazon DataZone.

### <span id="page-362-0"></span>**Request Syntax**

```
GET /v2/domains/domainIdentifier/data-sources/dataSourceIdentifier/runs?
maxResults=maxResults&nextToken=nextToken&status=status HTTP/1.1
```
### **URI Request Parameters**

The request uses the following URI parameters.

### **[dataSourceIdentifier](#page-362-0)**

The identifier of the data source.

Pattern: ^[a-zA-Z0-9\_-]{1,36}\$

Required: Yes

#### **[domainIdentifier](#page-362-0)**

The identifier of the Amazon DataZone domain in which to invoke the ListDataSourceRuns action.

Pattern: ^dzd[-\_][a-zA-Z0-9\_-]{1,36}\$

Required: Yes

#### **[maxResults](#page-362-0)**

The maximum number of runs to return in a single call to ListDataSourceRuns. When the number of runs to be listed is greater than the value of MaxResults, the response contains a NextToken value that you can use in a subsequent call to ListDataSourceRuns to list the next set of runs.

Valid Range: Minimum value of 1. Maximum value of 50.

#### **[nextToken](#page-362-0)**

When the number of runs is greater than the default value for the MaxResults parameter, or if you explicitly specify a value for MaxResults that is less than the number of runs, the response includes a pagination token named NextToken. You can specify this NextToken value in a subsequent call to ListDataSourceRuns to list the next set of runs.

Length Constraints: Minimum length of 1. Maximum length of 8192.

#### **[status](#page-362-0)**

The status of the data source.

Valid Values: REQUESTED | RUNNING | FAILED | PARTIALLY\_SUCCEEDED | SUCCESS

### **Request Body**

The request does not have a request body.

### <span id="page-363-0"></span>**Response Syntax**

```
HTTP/1.1 200
Content-type: application/json
{ 
    "items": [ 
        { 
           "createdAt": "string", 
           "dataSourceId": "string", 
           "errorMessage": { 
              "errorDetail": "string", 
              "errorType": "string" 
           }, 
           "id": "string", 
           "projectId": "string", 
           "runStatisticsForAssets": { 
              "added": number, 
              "failed": number, 
              "skipped": number, 
              "unchanged": number, 
              "updated": number
           }, 
           "startedAt": "string", 
           "status": "string", 
           "stoppedAt": "string", 
           "type": "string", 
           "updatedAt": "string"
```

```
 } 
     ], 
     "nextToken": "string"
}
```
### **Response Elements**

If the action is successful, the service sends back an HTTP 200 response.

The following data is returned in JSON format by the service.

### <span id="page-364-0"></span>**[items](#page-363-0)**

The results of the ListDataSourceRuns action.

Type: Array of [DataSourceRunSummary](#page-626-5) objects

### <span id="page-364-1"></span>**[nextToken](#page-363-0)**

When the number of runs is greater than the default value for the MaxResults parameter, or if you explicitly specify a value for MaxResults that is less than the number of runs, the response includes a pagination token named NextToken. You can specify this NextToken value in a subsequent call to ListDataSourceRuns to list the next set of runs.

Type: String

Length Constraints: Minimum length of 1. Maximum length of 8192.

### **Errors**

For information about the errors that are common to all actions, see [Common](#page-779-0) Errors.

### **AccessDeniedException**

You do not have sufficient access to perform this action.

HTTP Status Code: 403

### **ConflictException**

There is a conflict while performing this action.

HTTP Status Code: 409

#### **InternalServerException**

The request has failed because of an unknown error, exception or failure.

HTTP Status Code: 500

### **ResourceNotFoundException**

The specified resource cannot be found.

HTTP Status Code: 404

#### **ServiceQuotaExceededException**

The request has exceeded the specified service quota.

HTTP Status Code: 402

#### **ThrottlingException**

The request was denied due to request throttling.

HTTP Status Code: 429

#### **UnauthorizedException**

You do not have permission to perform this action.

HTTP Status Code: 401

#### **ValidationException**

The input fails to satisfy the constraints specified by the AWS service.

HTTP Status Code: 400

### **See Also**

- AWS [Command](https://docs.aws.amazon.com/goto/aws-cli/datazone-2018-05-10/ListDataSourceRuns) Line Interface
- [AWS](https://docs.aws.amazon.com/goto/DotNetSDKV3/datazone-2018-05-10/ListDataSourceRuns) SDK for .NET
- [AWS](https://docs.aws.amazon.com/goto/SdkForCpp/datazone-2018-05-10/ListDataSourceRuns) SDK for C++
- [AWS](https://docs.aws.amazon.com/goto/SdkForGoV2/datazone-2018-05-10/ListDataSourceRuns) SDK for Go v2
- [AWS](https://docs.aws.amazon.com/goto/SdkForJavaV2/datazone-2018-05-10/ListDataSourceRuns) SDK for Java V2
- AWS SDK for [JavaScript](https://docs.aws.amazon.com/goto/SdkForJavaScriptV3/datazone-2018-05-10/ListDataSourceRuns) V3
- [AWS](https://docs.aws.amazon.com/goto/SdkForPHPV3/datazone-2018-05-10/ListDataSourceRuns) SDK for PHP V3
- AWS SDK for [Python](https://docs.aws.amazon.com/goto/boto3/datazone-2018-05-10/ListDataSourceRuns)
- AWS SDK for [Ruby](https://docs.aws.amazon.com/goto/SdkForRubyV3/datazone-2018-05-10/ListDataSourceRuns) V3

# **ListDataSources**

Lists data sources in Amazon DataZone.

## <span id="page-367-0"></span>**Request Syntax**

```
GET /v2/domains/domainIdentifier/data-sources?
environmentIdentifier=environmentIdentifier&maxResults=maxResults&name=name&nextToken=nextToken&projectIdentifier=projectIdentifier&status=status&type=type
  HTTP/1.1
```
### **URI Request Parameters**

The request uses the following URI parameters.

### **[domainIdentifier](#page-367-0)**

The identifier of the Amazon DataZone domain in which to list the data sources.

Pattern: ^dzd[-\_][a-zA-Z0-9\_-]{1,36}\$

Required: Yes

### **[environmentIdentifier](#page-367-0)**

The identifier of the environment in which to list the data sources.

### **[maxResults](#page-367-0)**

The maximum number of data sources to return in a single call to ListDataSources. When the number of data sources to be listed is greater than the value of MaxResults, the response contains a NextToken value that you can use in a subsequent call to ListDataSources to list the next set of data sources.

Valid Range: Minimum value of 1. Maximum value of 50.

#### **[name](#page-367-0)**

The name of the data source.

Length Constraints: Minimum length of 1. Maximum length of 256.

#### **[nextToken](#page-367-0)**

When the number of data sources is greater than the default value for the MaxResults parameter, or if you explicitly specify a value for MaxResults that is less than the number of data sources, the response includes a pagination token named NextToken. You can specify this NextToken value in a subsequent call to ListDataSources to list the next set of data sources.

Length Constraints: Minimum length of 1. Maximum length of 8192.

### **[projectIdentifier](#page-367-0)**

The identifier of the project in which to list data sources.

Required: Yes

#### **[status](#page-367-0)**

The status of the data source.

```
Valid Values: CREATING | FAILED_CREATION | READY | UPDATING | FAILED_UPDATE 
| RUNNING | DELETING | FAILED_DELETION
```
### **[type](#page-367-0)**

The type of the data source.

Length Constraints: Minimum length of 1. Maximum length of 256.

### **Request Body**

<span id="page-368-0"></span>The request does not have a request body.

### **Response Syntax**

```
HTTP/1.1 200
Content-type: application/json
{ 
    "items": [ 
       { 
           "createdAt": "string", 
           "dataSourceId": "string", 
           "domainId": "string", 
           "enableSetting": "string", 
           "environmentId": "string",
```

```
 "lastRunAssetCount": number, 
        "lastRunAt": "string", 
        "lastRunErrorMessage": { 
           "errorDetail": "string", 
           "errorType": "string" 
        }, 
        "lastRunStatus": "string", 
        "name": "string", 
        "schedule": { 
           "schedule": "string", 
           "timezone": "string" 
       }, 
        "status": "string", 
        "type": "string", 
        "updatedAt": "string" 
    } 
 ], 
 "nextToken": "string"
```
### **Response Elements**

If the action is successful, the service sends back an HTTP 200 response.

The following data is returned in JSON format by the service.

### <span id="page-369-0"></span>**[items](#page-368-0)**

}

The results of the ListDataSources action.

Type: Array of [DataSourceSummary](#page-629-4) objects

### <span id="page-369-1"></span>**[nextToken](#page-368-0)**

When the number of data sources is greater than the default value for the MaxResults parameter, or if you explicitly specify a value for MaxResults that is less than the number of data sources, the response includes a pagination token named NextToken. You can specify this NextToken value in a subsequent call to ListDataSources to list the next set of data sources.

Type: String

Length Constraints: Minimum length of 1. Maximum length of 8192.

### **Errors**

For information about the errors that are common to all actions, see [Common](#page-779-0) Errors.

### **AccessDeniedException**

You do not have sufficient access to perform this action.

HTTP Status Code: 403

### **ConflictException**

There is a conflict while performing this action.

HTTP Status Code: 409

### **InternalServerException**

The request has failed because of an unknown error, exception or failure.

HTTP Status Code: 500

### **ResourceNotFoundException**

The specified resource cannot be found.

HTTP Status Code: 404

#### **ServiceQuotaExceededException**

The request has exceeded the specified service quota.

HTTP Status Code: 402

#### **ThrottlingException**

The request was denied due to request throttling.

HTTP Status Code: 429

#### **UnauthorizedException**

You do not have permission to perform this action.

HTTP Status Code: 401

#### **ValidationException**

The input fails to satisfy the constraints specified by the AWS service.

### HTTP Status Code: 400

### **See Also**

- AWS [Command](https://docs.aws.amazon.com/goto/aws-cli/datazone-2018-05-10/ListDataSources) Line Interface
- [AWS](https://docs.aws.amazon.com/goto/DotNetSDKV3/datazone-2018-05-10/ListDataSources) SDK for .NET
- [AWS](https://docs.aws.amazon.com/goto/SdkForCpp/datazone-2018-05-10/ListDataSources) SDK for C++
- [AWS](https://docs.aws.amazon.com/goto/SdkForGoV2/datazone-2018-05-10/ListDataSources) SDK for Go v2
- [AWS](https://docs.aws.amazon.com/goto/SdkForJavaV2/datazone-2018-05-10/ListDataSources) SDK for Java V2
- AWS SDK for [JavaScript](https://docs.aws.amazon.com/goto/SdkForJavaScriptV3/datazone-2018-05-10/ListDataSources) V3
- [AWS](https://docs.aws.amazon.com/goto/SdkForPHPV3/datazone-2018-05-10/ListDataSources) SDK for PHP V3
- AWS SDK for [Python](https://docs.aws.amazon.com/goto/boto3/datazone-2018-05-10/ListDataSources)
- AWS SDK for [Ruby](https://docs.aws.amazon.com/goto/SdkForRubyV3/datazone-2018-05-10/ListDataSources) V3

# **ListDomains**

Lists Amazon DataZone domains.

### <span id="page-372-0"></span>**Request Syntax**

GET /v2/domains?maxResults=*maxResults*&nextToken=*nextToken*&status=*status* HTTP/1.1

### **URI Request Parameters**

The request uses the following URI parameters.

### **[maxResults](#page-372-0)**

The maximum number of domains to return in a single call to ListDomains. When the number of domains to be listed is greater than the value of MaxResults, the response contains a NextToken value that you can use in a subsequent call to ListDomains to list the next set of domains.

Valid Range: Minimum value of 1. Maximum value of 25.

### **[nextToken](#page-372-0)**

When the number of domains is greater than the default value for the MaxResults parameter, or if you explicitly specify a value for MaxResults that is less than the number of domains, the response includes a pagination token named NextToken. You can specify this NextToken value in a subsequent call to ListDomains to list the next set of domains.

Length Constraints: Minimum length of 1. Maximum length of 8192.

### **[status](#page-372-0)**

The status of the data source.

Valid Values: CREATING | AVAILABLE | CREATION\_FAILED | DELETING | DELETED | DELETION\_FAILED

### **Request Body**

The request does not have a request body.

### <span id="page-373-2"></span>**Response Syntax**

```
HTTP/1.1 200
Content-type: application/json
{ 
    "items": [ 
        { 
           "arn": "string", 
           "createdAt": number, 
           "description": "string", 
           "id": "string", 
           "lastUpdatedAt": number, 
           "managedAccountId": "string", 
           "name": "string", 
           "portalUrl": "string", 
           "status": "string" 
        } 
    ], 
    "nextToken": "string"
}
```
### **Response Elements**

If the action is successful, the service sends back an HTTP 200 response.

The following data is returned in JSON format by the service.

### <span id="page-373-0"></span>**[items](#page-373-2)**

The results of the ListDomains action.

Type: Array of [DomainSummary](#page-637-5) objects

### <span id="page-373-1"></span>**[nextToken](#page-373-2)**

When the number of domains is greater than the default value for the MaxResults parameter, or if you explicitly specify a value for MaxResults that is less than the number of domains, the response includes a pagination token named NextToken. You can specify this NextToken value in a subsequent call to ListDomains to list the next set of domains.

Type: String

Length Constraints: Minimum length of 1. Maximum length of 8192.

### **Errors**

For information about the errors that are common to all actions, see [Common](#page-779-0) Errors.

### **AccessDeniedException**

You do not have sufficient access to perform this action.

HTTP Status Code: 403

### **ConflictException**

There is a conflict while performing this action.

HTTP Status Code: 409

### **InternalServerException**

The request has failed because of an unknown error, exception or failure.

HTTP Status Code: 500

### **ResourceNotFoundException**

The specified resource cannot be found.

HTTP Status Code: 404

### **ServiceQuotaExceededException**

The request has exceeded the specified service quota.

HTTP Status Code: 402

### **ThrottlingException**

The request was denied due to request throttling.

HTTP Status Code: 429

#### **UnauthorizedException**

You do not have permission to perform this action.

HTTP Status Code: 401

### **ValidationException**

The input fails to satisfy the constraints specified by the AWS service.

HTTP Status Code: 400

### **See Also**

- AWS [Command](https://docs.aws.amazon.com/goto/aws-cli/datazone-2018-05-10/ListDomains) Line Interface
- [AWS](https://docs.aws.amazon.com/goto/DotNetSDKV3/datazone-2018-05-10/ListDomains) SDK for .NET
- [AWS](https://docs.aws.amazon.com/goto/SdkForCpp/datazone-2018-05-10/ListDomains) SDK for C++
- [AWS](https://docs.aws.amazon.com/goto/SdkForGoV2/datazone-2018-05-10/ListDomains) SDK for Go v2
- [AWS](https://docs.aws.amazon.com/goto/SdkForJavaV2/datazone-2018-05-10/ListDomains) SDK for Java V2
- AWS SDK for [JavaScript](https://docs.aws.amazon.com/goto/SdkForJavaScriptV3/datazone-2018-05-10/ListDomains) V3
- [AWS](https://docs.aws.amazon.com/goto/SdkForPHPV3/datazone-2018-05-10/ListDomains) SDK for PHP V3
- AWS SDK for [Python](https://docs.aws.amazon.com/goto/boto3/datazone-2018-05-10/ListDomains)
- AWS SDK for [Ruby](https://docs.aws.amazon.com/goto/SdkForRubyV3/datazone-2018-05-10/ListDomains) V3

# **ListEnvironmentBlueprintConfigurations**

Lists blueprint configurations for a Amazon DataZone environment.

### <span id="page-376-0"></span>**Request Syntax**

```
GET /v2/domains/domainIdentifier/environment-blueprint-configurations?
maxResults=maxResults&nextToken=nextToken HTTP/1.1
```
### **URI Request Parameters**

The request uses the following URI parameters.

### **[domainIdentifier](#page-376-0)**

The identifier of the Amazon DataZone domain.

Pattern: ^dzd[-\_][a-zA-Z0-9\_-]{1,36}\$

Required: Yes

### **[maxResults](#page-376-0)**

The maximum number of blueprint configurations to return in a single call to ListEnvironmentBlueprintConfigurations. When the number of configurations to be listed is greater than the value of MaxResults, the response contains a NextToken value that you can use in a subsequent call to ListEnvironmentBlueprintConfigurations to list the next set of configurations.

Valid Range: Minimum value of 1. Maximum value of 50.

### **[nextToken](#page-376-0)**

When the number of blueprint configurations is greater than the default value for the MaxResults parameter, or if you explicitly specify a value for MaxResults that is less than the number of configurations, the response includes a pagination token named NextToken. You can specify this NextToken value in a subsequent call to ListEnvironmentBlueprintConfigurations to list the next set of configurations.

Length Constraints: Minimum length of 1. Maximum length of 8192.

### **Request Body**

<span id="page-377-1"></span>The request does not have a request body.

### **Response Syntax**

```
HTTP/1.1 200
Content-type: application/json
{ 
    "items": [ 
       { 
           "createdAt": "string", 
           "domainId": "string", 
           "enabledRegions": [ "string" ], 
           "environmentBlueprintId": "string", 
           "manageAccessRoleArn": "string", 
           "provisioningRoleArn": "string", 
           "regionalParameters": { 
              "string" : { 
                 "string" : "string" 
 } 
          }, 
           "updatedAt": "string" 
       } 
    ], 
    "nextToken": "string"
}
```
### **Response Elements**

If the action is successful, the service sends back an HTTP 200 response.

The following data is returned in JSON format by the service.

### <span id="page-377-0"></span>**[items](#page-377-1)**

The results of the ListEnvironmentBlueprintConfigurations action.

Type: Array of [EnvironmentBlueprintConfigurationItem](#page-640-4) objects

#### <span id="page-378-0"></span>**[nextToken](#page-377-1)**

When the number of blueprint configurations is greater than the default value for the MaxResults parameter, or if you explicitly specify a value for MaxResults that is less than the number of configurations, the response includes a pagination token named NextToken. You can specify this NextToken value in a subsequent call to ListEnvironmentBlueprintConfigurations to list the next set of configurations.

#### Type: String

Length Constraints: Minimum length of 1. Maximum length of 8192.

### **Errors**

For information about the errors that are common to all actions, see [Common](#page-779-0) Errors.

#### **AccessDeniedException**

You do not have sufficient access to perform this action.

HTTP Status Code: 403

#### **InternalServerException**

The request has failed because of an unknown error, exception or failure.

HTTP Status Code: 500

#### **ResourceNotFoundException**

The specified resource cannot be found.

HTTP Status Code: 404

#### **ThrottlingException**

The request was denied due to request throttling.

HTTP Status Code: 429

#### **UnauthorizedException**

You do not have permission to perform this action.

HTTP Status Code: 401

### **ValidationException**

The input fails to satisfy the constraints specified by the AWS service.

HTTP Status Code: 400

### **See Also**

- AWS [Command](https://docs.aws.amazon.com/goto/aws-cli/datazone-2018-05-10/ListEnvironmentBlueprintConfigurations) Line Interface
- [AWS](https://docs.aws.amazon.com/goto/DotNetSDKV3/datazone-2018-05-10/ListEnvironmentBlueprintConfigurations) SDK for .NET
- [AWS](https://docs.aws.amazon.com/goto/SdkForCpp/datazone-2018-05-10/ListEnvironmentBlueprintConfigurations) SDK for C++
- [AWS](https://docs.aws.amazon.com/goto/SdkForGoV2/datazone-2018-05-10/ListEnvironmentBlueprintConfigurations) SDK for Go v2
- [AWS](https://docs.aws.amazon.com/goto/SdkForJavaV2/datazone-2018-05-10/ListEnvironmentBlueprintConfigurations) SDK for Java V2
- AWS SDK for [JavaScript](https://docs.aws.amazon.com/goto/SdkForJavaScriptV3/datazone-2018-05-10/ListEnvironmentBlueprintConfigurations) V3
- [AWS](https://docs.aws.amazon.com/goto/SdkForPHPV3/datazone-2018-05-10/ListEnvironmentBlueprintConfigurations) SDK for PHP V3
- AWS SDK for [Python](https://docs.aws.amazon.com/goto/boto3/datazone-2018-05-10/ListEnvironmentBlueprintConfigurations)
- AWS SDK for [Ruby](https://docs.aws.amazon.com/goto/SdkForRubyV3/datazone-2018-05-10/ListEnvironmentBlueprintConfigurations) V3

# **ListEnvironmentBlueprints**

Lists blueprints in an Amazon DataZone environment.

## <span id="page-380-0"></span>**Request Syntax**

```
GET /v2/domains/domainIdentifier/environment-blueprints?
managed=managed&maxResults=maxResults&name=name&nextToken=nextToken HTTP/1.1
```
## **URI Request Parameters**

The request uses the following URI parameters.

### **[domainIdentifier](#page-380-0)**

The identifier of the Amazon DataZone domain.

Pattern:  $\text{Add}[-1]$ [a-zA-Z0-9 -]{1,36}\$

Required: Yes

### **[managed](#page-380-0)**

Specifies whether the environment blueprint is managed by Amazon DataZone.

### **[maxResults](#page-380-0)**

The maximum number of blueprints to return in a single call to

ListEnvironmentBlueprints. When the number of blueprints to be listed is greater than the value of MaxResults, the response contains a NextToken value that you can use in a subsequent call to ListEnvironmentBlueprints to list the next set of blueprints.

Valid Range: Minimum value of 1. Maximum value of 50.

### **[name](#page-380-0)**

The name of the Amazon DataZone environment.

Length Constraints: Minimum length of 1. Maximum length of 64.

Pattern:  $\wedge$ [ \w - ] + \$

### **[nextToken](#page-380-0)**

When the number of blueprints in the environment is greater than the default value for the MaxResults parameter, or if you explicitly specify a value for MaxResults that is less than the number of blueprints in the environment, the response includes a pagination token named NextToken. You can specify this NextToken value in a subsequent call to ListEnvironmentBlueprintsto list the next set of blueprints.

Length Constraints: Minimum length of 1. Maximum length of 8192.

### **Request Body**

<span id="page-381-0"></span>The request does not have a request body.

### **Response Syntax**

```
HTTP/1.1 200
Content-type: application/json
{ 
    "items": [ 
        { 
           "createdAt": "string", 
           "description": "string", 
           "id": "string", 
           "name": "string", 
           "provider": "string", 
           "provisioningProperties": { ... }, 
           "updatedAt": "string" 
       } 
    ], 
    "nextToken": "string"
}
```
### **Response Elements**

If the action is successful, the service sends back an HTTP 200 response.

The following data is returned in JSON format by the service.

#### <span id="page-382-0"></span>**[items](#page-381-0)**

The results of the ListEnvironmentBlueprints action.

Type: Array of [EnvironmentBlueprintSummary](#page-643-4) objects

#### <span id="page-382-1"></span>**[nextToken](#page-381-0)**

When the number of blueprints in the environment is greater than the default value for the MaxResults parameter, or if you explicitly specify a value for MaxResults that is less than the number of blueprints in the environment, the response includes a pagination token named NextToken. You can specify this NextToken value in a subsequent call to ListEnvironmentBlueprintsto list the next set of blueprints.

Type: String

Length Constraints: Minimum length of 1. Maximum length of 8192.

### **Errors**

For information about the errors that are common to all actions, see [Common](#page-779-0) Errors.

#### **AccessDeniedException**

You do not have sufficient access to perform this action.

HTTP Status Code: 403

#### **InternalServerException**

The request has failed because of an unknown error, exception or failure.

HTTP Status Code: 500

#### **ResourceNotFoundException**

The specified resource cannot be found.

HTTP Status Code: 404

#### **ThrottlingException**

The request was denied due to request throttling.

HTTP Status Code: 429

#### **UnauthorizedException**

You do not have permission to perform this action.

HTTP Status Code: 401

#### **ValidationException**

The input fails to satisfy the constraints specified by the AWS service.

HTTP Status Code: 400

### **See Also**

- AWS [Command](https://docs.aws.amazon.com/goto/aws-cli/datazone-2018-05-10/ListEnvironmentBlueprints) Line Interface
- [AWS](https://docs.aws.amazon.com/goto/DotNetSDKV3/datazone-2018-05-10/ListEnvironmentBlueprints) SDK for .NET
- [AWS](https://docs.aws.amazon.com/goto/SdkForCpp/datazone-2018-05-10/ListEnvironmentBlueprints) SDK for C++
- [AWS](https://docs.aws.amazon.com/goto/SdkForGoV2/datazone-2018-05-10/ListEnvironmentBlueprints) SDK for Go v2
- [AWS](https://docs.aws.amazon.com/goto/SdkForJavaV2/datazone-2018-05-10/ListEnvironmentBlueprints) SDK for Java V2
- AWS SDK for [JavaScript](https://docs.aws.amazon.com/goto/SdkForJavaScriptV3/datazone-2018-05-10/ListEnvironmentBlueprints) V3
- [AWS](https://docs.aws.amazon.com/goto/SdkForPHPV3/datazone-2018-05-10/ListEnvironmentBlueprints) SDK for PHP V3
- AWS SDK for [Python](https://docs.aws.amazon.com/goto/boto3/datazone-2018-05-10/ListEnvironmentBlueprints)
- AWS SDK for [Ruby](https://docs.aws.amazon.com/goto/SdkForRubyV3/datazone-2018-05-10/ListEnvironmentBlueprints) V3

# **ListEnvironmentProfiles**

Lists Amazon DataZone environment profiles.

## <span id="page-384-0"></span>**Request Syntax**

```
GET /v2/domains/domainIdentifier/environment-profiles?
awsAccountId=awsAccountId&awsAccountRegion=awsAccountRegion&environmentBlueprintIdentifier=envi
  HTTP/1.1
```
### **URI Request Parameters**

The request uses the following URI parameters.

### **[awsAccountId](#page-384-0)**

The identifier of the AWS account where you want to list environment profiles.

Pattern: ^\d{12}\$

### **[awsAccountRegion](#page-384-0)**

The AWS region where you want to list environment profiles.

Pattern: ^[a-z]{2}-[a-z]{4,10}-\d\$

### **[domainIdentifier](#page-384-0)**

The identifier of the Amazon DataZone domain.

Pattern: ^dzd[-\_][a-zA-Z0-9\_-]{1,36}\$

Required: Yes

**[environmentBlueprintIdentifier](#page-384-0)**

The identifier of the blueprint that was used to create the environment profiles that you want to list.

Pattern: ^[a-zA-Z0-9\_-]{1,36}\$

### **[maxResults](#page-384-0)**

The maximum number of environment profiles to return in a single call to ListEnvironmentProfiles. When the number of environment profiles to be listed is greater than the value of MaxResults, the response contains a NextToken value that you can use in a subsequent call to ListEnvironmentProfiles to list the next set of environment profiles.

Valid Range: Minimum value of 1. Maximum value of 50.

#### **[name](#page-384-0)**

Length Constraints: Minimum length of 1. Maximum length of 64.

Pattern:  $^{6}$  [\w -]+\$

### **[nextToken](#page-384-0)**

When the number of environment profiles is greater than the default value for the MaxResults parameter, or if you explicitly specify a value for MaxResults that is less than the number of environment profiles, the response includes a pagination token named NextToken. You can specify this NextToken value in a subsequent call to ListEnvironmentProfiles to list the next set of environment profiles.

Length Constraints: Minimum length of 1. Maximum length of 8192.

### **[projectIdentifier](#page-384-0)**

The identifier of the Amazon DataZone project.

```
Pattern: ^[a-zA-Z0-9 -]{1,36}$
```
### **Request Body**

<span id="page-385-0"></span>The request does not have a request body.

### **Response Syntax**

```
HTTP/1.1 200
Content-type: application/json
{ 
   items": [
       { 
           "awsAccountId": "string", 
           "awsAccountRegion": "string",
```

```
 "createdAt": "string", 
           "createdBy": "string", 
           "description": "string", 
           "domainId": "string", 
           "environmentBlueprintId": "string", 
           "id": "string", 
           "name": "string", 
           "projectId": "string", 
           "updatedAt": "string" 
       } 
    ], 
    "nextToken": "string"
}
```
### **Response Elements**

If the action is successful, the service sends back an HTTP 200 response.

The following data is returned in JSON format by the service.

### <span id="page-386-0"></span>**[items](#page-385-0)**

The results of the ListEnvironmentProfiles action.

Type: Array of [EnvironmentProfileSummary](#page-647-4) objects

### <span id="page-386-1"></span>**[nextToken](#page-385-0)**

When the number of environment profiles is greater than the default value for the MaxResults parameter, or if you explicitly specify a value for MaxResults that is less than the number of environment profiles, the response includes a pagination token named NextToken. You can specify this NextToken value in a subsequent call to ListEnvironmentProfiles to list the next set of environment profiles.

Type: String

Length Constraints: Minimum length of 1. Maximum length of 8192.

### **Errors**

For information about the errors that are common to all actions, see [Common](#page-779-0) Errors.

### **AccessDeniedException**

You do not have sufficient access to perform this action.

HTTP Status Code: 403

#### **InternalServerException**

The request has failed because of an unknown error, exception or failure.

HTTP Status Code: 500

#### **ThrottlingException**

The request was denied due to request throttling.

HTTP Status Code: 429

#### **UnauthorizedException**

You do not have permission to perform this action.

HTTP Status Code: 401

#### **ValidationException**

The input fails to satisfy the constraints specified by the AWS service.

HTTP Status Code: 400

### **See Also**

- AWS [Command](https://docs.aws.amazon.com/goto/aws-cli/datazone-2018-05-10/ListEnvironmentProfiles) Line Interface
- [AWS](https://docs.aws.amazon.com/goto/DotNetSDKV3/datazone-2018-05-10/ListEnvironmentProfiles) SDK for .NET
- [AWS](https://docs.aws.amazon.com/goto/SdkForCpp/datazone-2018-05-10/ListEnvironmentProfiles) SDK for C++
- [AWS](https://docs.aws.amazon.com/goto/SdkForGoV2/datazone-2018-05-10/ListEnvironmentProfiles) SDK for Go v2
- [AWS](https://docs.aws.amazon.com/goto/SdkForJavaV2/datazone-2018-05-10/ListEnvironmentProfiles) SDK for Java V2
- AWS SDK for [JavaScript](https://docs.aws.amazon.com/goto/SdkForJavaScriptV3/datazone-2018-05-10/ListEnvironmentProfiles) V3
- [AWS](https://docs.aws.amazon.com/goto/SdkForPHPV3/datazone-2018-05-10/ListEnvironmentProfiles) SDK for PHP V3
- AWS SDK for [Python](https://docs.aws.amazon.com/goto/boto3/datazone-2018-05-10/ListEnvironmentProfiles)
- AWS SDK for [Ruby](https://docs.aws.amazon.com/goto/SdkForRubyV3/datazone-2018-05-10/ListEnvironmentProfiles) V3

# **ListEnvironments**

Lists Amazon DataZone environments.

### <span id="page-389-0"></span>**Request Syntax**

```
GET /v2/domains/domainIdentifier/environments?
awsAccountId=awsAccountId&awsAccountRegion=awsAccountRegion&environmentBlueprintIdentifier=envi
  HTTP/1.1
```
### **URI Request Parameters**

The request uses the following URI parameters.

### **[awsAccountId](#page-389-0)**

The identifier of the AWS account where you want to list environments.

Pattern: ^\d{12}\$

### **[awsAccountRegion](#page-389-0)**

The AWS region where you want to list environments.

Pattern:  $\{a-z\}$ {2}-[a-z]{4,10}-\d\$

### **[domainIdentifier](#page-389-0)**

The identifier of the Amazon DataZone domain.

Pattern: ^dzd[-\_][a-zA-Z0-9\_-]{1,36}\$

Required: Yes

**[environmentBlueprintIdentifier](#page-389-0)**

The identifier of the Amazon DataZone blueprint.

Pattern: ^ [a-zA-Z0-9 - ] {1,36}\$

**[environmentProfileIdentifier](#page-389-0)**

The identifier of the environment profile.

### Pattern: ^ [a-zA-Z0-9 - ] {1,36}\$

#### **[maxResults](#page-389-0)**

The maximum number of environments to return in a single call to ListEnvironments. When the number of environments to be listed is greater than the value of MaxResults, the response contains a NextToken value that you can use in a subsequent call to ListEnvironments to list the next set of environments.

Valid Range: Minimum value of 1. Maximum value of 50.

#### **[name](#page-389-0)**

The name of the environment.

#### **[nextToken](#page-389-0)**

When the number of environments is greater than the default value for the MaxResults parameter, or if you explicitly specify a value for MaxResults that is less than the number of environments, the response includes a pagination token named NextToken. You can specify this NextToken value in a subsequent call to ListEnvironments to list the next set of environments.

Length Constraints: Minimum length of 1. Maximum length of 8192.

#### **[projectIdentifier](#page-389-0)**

The identifier of the Amazon DataZone project.

Pattern: ^[a-zA-Z0-9\_-]{1,36}\$

Required: Yes

#### **[provider](#page-389-0)**

The provider of the environment.

#### **[status](#page-389-0)**

The status of the environments that you want to list.

```
Valid Values: ACTIVE | CREATING | UPDATING | DELETING | CREATE_FAILED | 
UPDATE_FAILED | DELETE_FAILED | VALIDATION_FAILED | SUSPENDED | DISABLED 
| EXPIRED | DELETED | INACCESSIBLE
```
### **Request Body**

<span id="page-391-1"></span>The request does not have a request body.

### **Response Syntax**

```
HTTP/1.1 200
Content-type: application/json
{ 
    "items": [ 
        { 
           "awsAccountId": "string", 
           "awsAccountRegion": "string", 
           "createdAt": "string", 
           "createdBy": "string", 
           "description": "string", 
           "domainId": "string", 
           "environmentProfileId": "string", 
           "id": "string", 
           "name": "string", 
           "projectId": "string", 
           "provider": "string", 
           "status": "string", 
           "updatedAt": "string" 
        } 
    ], 
    "nextToken": "string"
}
```
### **Response Elements**

If the action is successful, the service sends back an HTTP 200 response.

The following data is returned in JSON format by the service.

### <span id="page-391-0"></span>**[items](#page-391-1)**

The results of the ListEnvironments action.

Type: Array of [EnvironmentSummary](#page-650-4) objects

#### <span id="page-392-0"></span>**[nextToken](#page-391-1)**

When the number of environments is greater than the default value for the MaxResults parameter, or if you explicitly specify a value for MaxResults that is less than the number of environments, the response includes a pagination token named NextToken. You can specify this NextToken value in a subsequent call to ListEnvironments to list the next set of environments.

Type: String

Length Constraints: Minimum length of 1. Maximum length of 8192.

### **Errors**

For information about the errors that are common to all actions, see [Common](#page-779-0) Errors.

#### **AccessDeniedException**

You do not have sufficient access to perform this action.

HTTP Status Code: 403

#### **InternalServerException**

The request has failed because of an unknown error, exception or failure.

HTTP Status Code: 500

#### **ThrottlingException**

The request was denied due to request throttling.

HTTP Status Code: 429

#### **UnauthorizedException**

You do not have permission to perform this action.

HTTP Status Code: 401

#### **ValidationException**

The input fails to satisfy the constraints specified by the AWS service.

HTTP Status Code: 400

### **See Also**

- AWS [Command](https://docs.aws.amazon.com/goto/aws-cli/datazone-2018-05-10/ListEnvironments) Line Interface
- [AWS](https://docs.aws.amazon.com/goto/DotNetSDKV3/datazone-2018-05-10/ListEnvironments) SDK for .NET
- [AWS](https://docs.aws.amazon.com/goto/SdkForCpp/datazone-2018-05-10/ListEnvironments) SDK for C++
- [AWS](https://docs.aws.amazon.com/goto/SdkForGoV2/datazone-2018-05-10/ListEnvironments) SDK for Go v2
- [AWS](https://docs.aws.amazon.com/goto/SdkForJavaV2/datazone-2018-05-10/ListEnvironments) SDK for Java V2
- AWS SDK for [JavaScript](https://docs.aws.amazon.com/goto/SdkForJavaScriptV3/datazone-2018-05-10/ListEnvironments) V3
- [AWS](https://docs.aws.amazon.com/goto/SdkForPHPV3/datazone-2018-05-10/ListEnvironments) SDK for PHP V3
- AWS SDK for [Python](https://docs.aws.amazon.com/goto/boto3/datazone-2018-05-10/ListEnvironments)
- AWS SDK for [Ruby](https://docs.aws.amazon.com/goto/SdkForRubyV3/datazone-2018-05-10/ListEnvironments) V3

## **ListMetadataGenerationRuns**

Lists all metadata generation runs.

### <span id="page-394-0"></span>**Request Syntax**

```
GET /v2/domains/domainIdentifier/metadata-generation-runs?
maxResults=maxResults&nextToken=nextToken&status=status&type=type HTTP/1.1
```
### **URI Request Parameters**

The request uses the following URI parameters.

### **[domainIdentifier](#page-394-0)**

The ID of the Amazon DataZone domain where you want to list metadata generation runs.

Pattern: ^dzd[-\_][a-zA-Z0-9\_-]{1,36}\$

Required: Yes

#### **[maxResults](#page-394-0)**

The maximum number of metadata generation runs to return in a single call to ListMetadataGenerationRuns. When the number of metadata generation runs to be listed is greater than the value of MaxResults, the response contains a NextToken value that you can use in a subsequent call to ListMetadataGenerationRuns to list the next set of revisions.

Valid Range: Minimum value of 1. Maximum value of 50.

#### **[nextToken](#page-394-0)**

When the number of metadata generation runs is greater than the default value for the MaxResults parameter, or if you explicitly specify a value for MaxResults that is less than the number of metadata generation runs, the response includes a pagination token named NextToken. You can specify this NextToken value in a subsequent call to ListMetadataGenerationRuns to list the next set of revisions.

Length Constraints: Minimum length of 1. Maximum length of 8192.

#### **[status](#page-394-0)**

The status of the metadata generation runs.

Valid Values: SUBMITTED | IN\_PROGRESS | CANCELED | SUCCEEDED | FAILED

### **[type](#page-394-0)**

The type of the metadata generation runs.

Valid Values: BUSINESS\_DESCRIPTIONS

### **Request Body**

The request does not have a request body.

### **Response Syntax**

```
HTTP/1.1 200
Content-type: application/json
{ 
    "items": [ 
        { 
           "createdAt": number, 
           "createdBy": "string", 
           "domainId": "string", 
           "id": "string", 
           "owningProjectId": "string", 
           "status": "string", 
           "target": { 
               "identifier": "string", 
               "revision": "string", 
               "type": "string" 
           }, 
           "type": "string" 
        } 
    ], 
    "nextToken": "string"
}
```
### **Response Elements**

If the action is successful, the service sends back an HTTP 200 response.

The following data is returned in JSON format by the service.
#### **[items](#page-395-0)**

The results of the ListMetadataGenerationRuns action.

Type: Array of [MetadataGenerationRunItem](#page-692-0) objects

#### **[nextToken](#page-395-0)**

When the number of metadata generation runs is greater than the default value for the MaxResults parameter, or if you explicitly specify a value for MaxResults that is less than the number of metadata generation runs, the response includes a pagination token named NextToken. You can specify this NextToken value in a subsequent call to ListMetadataGenerationRuns to list the next set of revisions.

Type: String

Length Constraints: Minimum length of 1. Maximum length of 8192.

### **Errors**

For information about the errors that are common to all actions, see [Common](#page-779-0) Errors.

#### **AccessDeniedException**

You do not have sufficient access to perform this action.

HTTP Status Code: 403

#### **InternalServerException**

The request has failed because of an unknown error, exception or failure.

HTTP Status Code: 500

#### **ResourceNotFoundException**

The specified resource cannot be found.

HTTP Status Code: 404

#### **ThrottlingException**

The request was denied due to request throttling.

HTTP Status Code: 429

#### **UnauthorizedException**

You do not have permission to perform this action.

HTTP Status Code: 401

#### **ValidationException**

The input fails to satisfy the constraints specified by the AWS service.

HTTP Status Code: 400

### **See Also**

- AWS [Command](https://docs.aws.amazon.com/goto/aws-cli/datazone-2018-05-10/ListMetadataGenerationRuns) Line Interface
- [AWS](https://docs.aws.amazon.com/goto/DotNetSDKV3/datazone-2018-05-10/ListMetadataGenerationRuns) SDK for .NET
- [AWS](https://docs.aws.amazon.com/goto/SdkForCpp/datazone-2018-05-10/ListMetadataGenerationRuns) SDK for C++
- [AWS](https://docs.aws.amazon.com/goto/SdkForGoV2/datazone-2018-05-10/ListMetadataGenerationRuns) SDK for Go v2
- [AWS](https://docs.aws.amazon.com/goto/SdkForJavaV2/datazone-2018-05-10/ListMetadataGenerationRuns) SDK for Java V2
- AWS SDK for [JavaScript](https://docs.aws.amazon.com/goto/SdkForJavaScriptV3/datazone-2018-05-10/ListMetadataGenerationRuns) V3
- [AWS](https://docs.aws.amazon.com/goto/SdkForPHPV3/datazone-2018-05-10/ListMetadataGenerationRuns) SDK for PHP V3
- AWS SDK for [Python](https://docs.aws.amazon.com/goto/boto3/datazone-2018-05-10/ListMetadataGenerationRuns)
- AWS SDK for [Ruby](https://docs.aws.amazon.com/goto/SdkForRubyV3/datazone-2018-05-10/ListMetadataGenerationRuns) V3

# **ListNotifications**

Lists all Amazon DataZone notifications.

# <span id="page-398-0"></span>**Request Syntax**

```
GET /v2/domains/domainIdentifier/notifications?
afterTimestamp=afterTimestamp&beforeTimestamp=beforeTimestamp&maxResults=maxResults&nextToken=nextToken&subjects=subjects&taskStatus=taskStatus&type=type
  HTTP/1.1
```
## **URI Request Parameters**

The request uses the following URI parameters.

### **[afterTimestamp](#page-398-0)**

The time after which you want to list notifications.

#### **[beforeTimestamp](#page-398-0)**

The time before which you want to list notifications.

#### **[domainIdentifier](#page-398-0)**

The identifier of the Amazon DataZone domain.

Pattern: ^dzd[-\_][a-zA-Z0-9\_-]{1,36}\$

Required: Yes

#### **[maxResults](#page-398-0)**

The maximum number of notifications to return in a single call to ListNotifications. When the number of notifications to be listed is greater than the value of MaxResults, the response contains a NextToken value that you can use in a subsequent call to ListNotifications to list the next set of notifications.

Valid Range: Minimum value of 1. Maximum value of 50.

#### **[nextToken](#page-398-0)**

When the number of notifications is greater than the default value for the MaxResults parameter, or if you explicitly specify a value for MaxResults that is less than the number of notifications, the response includes a pagination token named NextToken. You can specify this NextToken value in a subsequent call to ListNotifications to list the next set of notifications.

Length Constraints: Minimum length of 1. Maximum length of 8192.

#### **[subjects](#page-398-0)**

The subjects of notifications.

#### **[taskStatus](#page-398-0)**

The task status of notifications.

Valid Values: ACTIVE | INACTIVE

#### **[type](#page-398-0)**

The type of notifications.

Valid Values: TASK | EVENT

Required: Yes

### **Request Body**

<span id="page-399-0"></span>The request does not have a request body.

### **Response Syntax**

```
HTTP/1.1 200
Content-type: application/json
{ 
    "nextToken": "string", 
    "notifications": [ 
       { 
           "actionLink": "string", 
           "creationTimestamp": number, 
           "domainIdentifier": "string", 
           "identifier": "string", 
           "lastUpdatedTimestamp": number,
```

```
 "message": "string", 
            "metadata": { 
                "string" : "string" 
            }, 
            "status": "string", 
            "title": "string", 
            "topic": { 
                "resource": { 
                    "id": "string", 
                    "name": "string", 
                    "type": "string" 
                }, 
                "role": "string", 
                "subject": "string" 
            }, 
            "type": "string" 
        } 
   \mathbf{I}}
```
### **Response Elements**

If the action is successful, the service sends back an HTTP 200 response.

The following data is returned in JSON format by the service.

#### <span id="page-400-0"></span>**[nextToken](#page-399-0)**

When the number of notifications is greater than the default value for the MaxResults parameter, or if you explicitly specify a value for MaxResults that is less than the number of notifications, the response includes a pagination token named NextToken. You can specify this NextToken value in a subsequent call to ListNotifications to list the next set of notifications.

Type: String

Length Constraints: Minimum length of 1. Maximum length of 8192.

### <span id="page-400-1"></span>**[notifications](#page-399-0)**

The results of the ListNotifications action.

Type: Array of [NotificationOutput](#page-698-5) objects

### **Errors**

For information about the errors that are common to all actions, see [Common](#page-779-0) Errors.

#### **AccessDeniedException**

You do not have sufficient access to perform this action.

HTTP Status Code: 403

#### **InternalServerException**

The request has failed because of an unknown error, exception or failure.

HTTP Status Code: 500

#### **ResourceNotFoundException**

The specified resource cannot be found.

HTTP Status Code: 404

#### **ThrottlingException**

The request was denied due to request throttling.

HTTP Status Code: 429

#### **UnauthorizedException**

You do not have permission to perform this action.

HTTP Status Code: 401

#### **ValidationException**

The input fails to satisfy the constraints specified by the AWS service.

HTTP Status Code: 400

### **See Also**

For more information about using this API in one of the language-specific AWS SDKs, see the following:

• AWS [Command](https://docs.aws.amazon.com/goto/aws-cli/datazone-2018-05-10/ListNotifications) Line Interface

- [AWS](https://docs.aws.amazon.com/goto/DotNetSDKV3/datazone-2018-05-10/ListNotifications) SDK for .NET
- [AWS](https://docs.aws.amazon.com/goto/SdkForCpp/datazone-2018-05-10/ListNotifications) SDK for C++
- [AWS](https://docs.aws.amazon.com/goto/SdkForGoV2/datazone-2018-05-10/ListNotifications) SDK for Go v2
- [AWS](https://docs.aws.amazon.com/goto/SdkForJavaV2/datazone-2018-05-10/ListNotifications) SDK for Java V2
- AWS SDK for [JavaScript](https://docs.aws.amazon.com/goto/SdkForJavaScriptV3/datazone-2018-05-10/ListNotifications) V3
- [AWS](https://docs.aws.amazon.com/goto/SdkForPHPV3/datazone-2018-05-10/ListNotifications) SDK for PHP V3
- AWS SDK for [Python](https://docs.aws.amazon.com/goto/boto3/datazone-2018-05-10/ListNotifications)
- AWS SDK for [Ruby](https://docs.aws.amazon.com/goto/SdkForRubyV3/datazone-2018-05-10/ListNotifications) V3

# **ListProjectMemberships**

Lists all members of the specified project.

### <span id="page-403-0"></span>**Request Syntax**

```
GET /v2/domains/domainIdentifier/projects/projectIdentifier/memberships?
maxResults=maxResults&nextToken=nextToken&sortBy=sortBy&sortOrder=sortOrder HTTP/1.1
```
### **URI Request Parameters**

The request uses the following URI parameters.

#### **[domainIdentifier](#page-403-0)**

The identifier of the Amazon DataZone domain in which you want to list project memberships.

Pattern: ^dzd[-\_][a-zA-Z0-9\_-]{1,36}\$

Required: Yes

#### **[maxResults](#page-403-0)**

The maximum number of memberships to return in a single call to ListProjectMemberships. When the number of memberships to be listed is greater than the value of MaxResults, the response contains a NextToken value that you can use in a subsequent call to ListProjectMemberships to list the next set of memberships.

Valid Range: Minimum value of 1. Maximum value of 50.

#### **[nextToken](#page-403-0)**

When the number of memberships is greater than the default value for the MaxResults parameter, or if you explicitly specify a value for MaxResults that is less than the number of memberships, the response includes a pagination token named NextToken. You can specify this NextToken value in a subsequent call to ListProjectMemberships to list the next set of memberships.

Length Constraints: Minimum length of 1. Maximum length of 8192.

#### **[projectIdentifier](#page-403-0)**

The identifier of the project whose memberships you want to list.

Pattern: ^[a-zA-Z0-9\_-]{1,36}\$

Required: Yes

#### **[sortBy](#page-403-0)**

The method by which you want to sort the project memberships.

Valid Values: NAME

#### **[sortOrder](#page-403-0)**

The sort order of the project memberships.

Valid Values: ASCENDING | DESCENDING

### **Request Body**

The request does not have a request body.

### <span id="page-404-1"></span>**Response Syntax**

```
HTTP/1.1 200
Content-type: application/json
{ 
    "members": [ 
        { 
           "designation": "string", 
           "memberDetails": { ... } 
        } 
    ], 
    "nextToken": "string"
}
```
### **Response Elements**

If the action is successful, the service sends back an HTTP 200 response.

The following data is returned in JSON format by the service.

#### <span id="page-404-0"></span>**[members](#page-404-1)**

The members of the project.

#### <span id="page-405-0"></span>**[nextToken](#page-404-1)**

When the number of memberships is greater than the default value for the MaxResults parameter, or if you explicitly specify a value for MaxResults that is less than the number of memberships, the response includes a pagination token named NextToken. You can specify this NextToken value in a subsequent call to ListProjectMemberships to list the next set of memberships.

Type: String

Length Constraints: Minimum length of 1. Maximum length of 8192.

### **Errors**

For information about the errors that are common to all actions, see [Common](#page-779-0) Errors.

#### **AccessDeniedException**

You do not have sufficient access to perform this action.

HTTP Status Code: 403

#### **InternalServerException**

The request has failed because of an unknown error, exception or failure.

HTTP Status Code: 500

#### **ResourceNotFoundException**

The specified resource cannot be found.

HTTP Status Code: 404

#### **ThrottlingException**

The request was denied due to request throttling.

HTTP Status Code: 429

#### **UnauthorizedException**

You do not have permission to perform this action.

HTTP Status Code: 401

#### **ValidationException**

The input fails to satisfy the constraints specified by the AWS service.

HTTP Status Code: 400

### **See Also**

- AWS [Command](https://docs.aws.amazon.com/goto/aws-cli/datazone-2018-05-10/ListProjectMemberships) Line Interface
- [AWS](https://docs.aws.amazon.com/goto/DotNetSDKV3/datazone-2018-05-10/ListProjectMemberships) SDK for .NET
- [AWS](https://docs.aws.amazon.com/goto/SdkForCpp/datazone-2018-05-10/ListProjectMemberships) SDK for C++
- [AWS](https://docs.aws.amazon.com/goto/SdkForGoV2/datazone-2018-05-10/ListProjectMemberships) SDK for Go v2
- [AWS](https://docs.aws.amazon.com/goto/SdkForJavaV2/datazone-2018-05-10/ListProjectMemberships) SDK for Java V2
- AWS SDK for [JavaScript](https://docs.aws.amazon.com/goto/SdkForJavaScriptV3/datazone-2018-05-10/ListProjectMemberships) V3
- [AWS](https://docs.aws.amazon.com/goto/SdkForPHPV3/datazone-2018-05-10/ListProjectMemberships) SDK for PHP V3
- AWS SDK for [Python](https://docs.aws.amazon.com/goto/boto3/datazone-2018-05-10/ListProjectMemberships)
- AWS SDK for [Ruby](https://docs.aws.amazon.com/goto/SdkForRubyV3/datazone-2018-05-10/ListProjectMemberships) V3

# **ListProjects**

Lists Amazon DataZone projects.

### <span id="page-407-0"></span>**Request Syntax**

```
GET /v2/domains/domainIdentifier/projects?
groupIdentifier=groupIdentifier&maxResults=maxResults&name=name&nextToken=nextToken&userIdentifier=userIdentifier
  HTTP/1.1
```
### **URI Request Parameters**

The request uses the following URI parameters.

#### **[domainIdentifier](#page-407-0)**

The identifier of the Amazon DataZone domain.

Pattern: ^dzd[-\_][a-zA-Z0-9\_-]{1,36}\$

Required: Yes

#### **[groupIdentifier](#page-407-0)**

The identifier of a group.

#### **[maxResults](#page-407-0)**

The maximum number of projects to return in a single call to ListProjects. When the number of projects to be listed is greater than the value of MaxResults, the response contains a NextToken value that you can use in a subsequent call to ListProjects to list the next set of projects.

Valid Range: Minimum value of 1. Maximum value of 50.

#### **[name](#page-407-0)**

The name of the project.

Length Constraints: Minimum length of 1. Maximum length of 64.

Pattern:  $^{6}$ [\w -]+\$

#### **[nextToken](#page-407-0)**

When the number of projects is greater than the default value for the MaxResults parameter, or if you explicitly specify a value for MaxResults that is less than the number of projects, the response includes a pagination token named NextToken. You can specify this NextToken value in a subsequent call to ListProjects to list the next set of projects.

Length Constraints: Minimum length of 1. Maximum length of 8192.

#### **[userIdentifier](#page-407-0)**

The identifier of the Amazon DataZone user.

### **Request Body**

<span id="page-408-0"></span>The request does not have a request body.

### **Response Syntax**

```
HTTP/1.1 200
Content-type: application/json
{ 
    "items": [ 
       { 
           "createdAt": "string", 
           "createdBy": "string", 
           "description": "string", 
           "domainId": "string", 
           "failureReasons": [ 
\{\hspace{.1cm} \} "code": "string", 
                  "message": "string" 
 } 
           ], 
           "id": "string", 
           "name": "string", 
           "projectStatus": "string", 
           "updatedAt": "string" 
       } 
    ], 
    "nextToken": "string"
```
}

### **Response Elements**

If the action is successful, the service sends back an HTTP 200 response.

The following data is returned in JSON format by the service.

#### <span id="page-409-0"></span>**[items](#page-408-0)**

The results of the ListProjects action.

Type: Array of [ProjectSummary](#page-705-4) objects

#### <span id="page-409-1"></span>**[nextToken](#page-408-0)**

When the number of projects is greater than the default value for the MaxResults parameter, or if you explicitly specify a value for MaxResults that is less than the number of projects, the response includes a pagination token named NextToken. You can specify this NextToken value in a subsequent call to ListProjects to list the next set of projects.

Type: String

Length Constraints: Minimum length of 1. Maximum length of 8192.

### **Errors**

For information about the errors that are common to all actions, see [Common](#page-779-0) Errors.

#### **AccessDeniedException**

You do not have sufficient access to perform this action.

HTTP Status Code: 403

#### **InternalServerException**

The request has failed because of an unknown error, exception or failure.

HTTP Status Code: 500

#### **ThrottlingException**

The request was denied due to request throttling.

HTTP Status Code: 429

#### **UnauthorizedException**

You do not have permission to perform this action.

HTTP Status Code: 401

#### **ValidationException**

The input fails to satisfy the constraints specified by the AWS service.

HTTP Status Code: 400

### **See Also**

- AWS [Command](https://docs.aws.amazon.com/goto/aws-cli/datazone-2018-05-10/ListProjects) Line Interface
- [AWS](https://docs.aws.amazon.com/goto/DotNetSDKV3/datazone-2018-05-10/ListProjects) SDK for .NET
- [AWS](https://docs.aws.amazon.com/goto/SdkForCpp/datazone-2018-05-10/ListProjects) SDK for C++
- [AWS](https://docs.aws.amazon.com/goto/SdkForGoV2/datazone-2018-05-10/ListProjects) SDK for Go v2
- [AWS](https://docs.aws.amazon.com/goto/SdkForJavaV2/datazone-2018-05-10/ListProjects) SDK for Java V2
- AWS SDK for [JavaScript](https://docs.aws.amazon.com/goto/SdkForJavaScriptV3/datazone-2018-05-10/ListProjects) V3
- [AWS](https://docs.aws.amazon.com/goto/SdkForPHPV3/datazone-2018-05-10/ListProjects) SDK for PHP V3
- AWS SDK for [Python](https://docs.aws.amazon.com/goto/boto3/datazone-2018-05-10/ListProjects)
- AWS SDK for [Ruby](https://docs.aws.amazon.com/goto/SdkForRubyV3/datazone-2018-05-10/ListProjects) V3

# **ListSubscriptionGrants**

Lists subscription grants.

### <span id="page-411-0"></span>**Request Syntax**

```
GET /v2/domains/domainIdentifier/subscription-grants?
environmentId=environmentId&maxResults=maxResults&nextToken=nextToken&sortBy=sortBy&sortOrder=s
  HTTP/1.1
```
### **URI Request Parameters**

The request uses the following URI parameters.

#### **[domainIdentifier](#page-411-0)**

The identifier of the Amazon DataZone domain.

Pattern: ^dzd[-\_][a-zA-Z0-9\_-]{1,36}\$

Required: Yes

#### **[environmentId](#page-411-0)**

The identifier of the Amazon DataZone environment.

Pattern:  $\sqrt{a-zA-Z0-9}$  -  $\sqrt{1,36}$ 

#### **[maxResults](#page-411-0)**

The maximum number of subscription grants to return in a single call to ListSubscriptionGrants. When the number of subscription grants to be listed is greater than the value of MaxResults, the response contains a NextToken value that you can use in a subsequent call to ListSubscriptionGrants to list the next set of subscription grants.

Valid Range: Minimum value of 1. Maximum value of 50.

#### **[nextToken](#page-411-0)**

When the number of subscription grants is greater than the default value for the MaxResults parameter, or if you explicitly specify a value for MaxResults that is less than the number of subscription grants, the response includes a pagination token named NextToken. You can

specify this NextToken value in a subsequent call to ListSubscriptionGrants to list the next set of subscription grants.

Length Constraints: Minimum length of 1. Maximum length of 8192.

#### **[sortBy](#page-411-0)**

Specifies the way of sorting the results of this action.

Valid Values: CREATED\_AT | UPDATED\_AT

#### **[sortOrder](#page-411-0)**

Specifies the sort order of this action.

Valid Values: ASCENDING | DESCENDING

#### **[subscribedListingId](#page-411-0)**

The identifier of the subscribed listing.

Pattern: ^[a-zA-Z0-9 -]{1,36}\$

#### **[subscriptionId](#page-411-0)**

The identifier of the subscription.

Pattern: ^[a-zA-Z0-9\_-]{1,36}\$

#### **[subscriptionTargetId](#page-411-0)**

The identifier of the subscription target.

Pattern: ^ [a-zA-Z0-9 - ] {1,36}\$

### **Request Body**

<span id="page-412-0"></span>The request does not have a request body.

### **Response Syntax**

```
HTTP/1.1 200
Content-type: application/json
```

```
{ 
    "items": [ 
        { 
           "assets": [ 
\{\hspace{.1cm} \} "assetId": "string", 
                  "assetRevision": "string", 
                  "failureCause": { 
                      "message": "string" 
                  }, 
                  "failureTimestamp": number, 
                  "grantedTimestamp": number, 
                  "status": "string", 
                  "targetName": "string" 
              } 
           ], 
           "createdAt": number, 
           "createdBy": "string", 
           "domainId": "string", 
           "grantedEntity": { ... }, 
           "id": "string", 
           "status": "string", 
           "subscriptionId": "string", 
           "subscriptionTargetId": "string", 
           "updatedAt": number, 
           "updatedBy": "string" 
        } 
    ], 
    "nextToken": "string"
}
```
### **Response Elements**

If the action is successful, the service sends back an HTTP 200 response.

The following data is returned in JSON format by the service.

#### <span id="page-413-0"></span>**[items](#page-412-0)**

The results of the ListSubscriptionGrants action.

Type: Array of [SubscriptionGrantSummary](#page-749-5) objects

#### <span id="page-414-0"></span>**[nextToken](#page-412-0)**

When the number of subscription grants is greater than the default value for the MaxResults parameter, or if you explicitly specify a value for MaxResults that is less than the number of subscription grants, the response includes a pagination token named NextToken. You can specify this NextToken value in a subsequent call to ListSubscriptionGrants to list the next set of subscription grants.

Type: String

Length Constraints: Minimum length of 1. Maximum length of 8192.

### **Errors**

For information about the errors that are common to all actions, see [Common](#page-779-0) Errors.

#### **AccessDeniedException**

You do not have sufficient access to perform this action.

HTTP Status Code: 403

#### **InternalServerException**

The request has failed because of an unknown error, exception or failure.

HTTP Status Code: 500

#### **ResourceNotFoundException**

The specified resource cannot be found.

HTTP Status Code: 404

#### **ThrottlingException**

The request was denied due to request throttling.

HTTP Status Code: 429

#### **UnauthorizedException**

You do not have permission to perform this action.

HTTP Status Code: 401

#### **ValidationException**

The input fails to satisfy the constraints specified by the AWS service.

HTTP Status Code: 400

### **See Also**

- AWS [Command](https://docs.aws.amazon.com/goto/aws-cli/datazone-2018-05-10/ListSubscriptionGrants) Line Interface
- [AWS](https://docs.aws.amazon.com/goto/DotNetSDKV3/datazone-2018-05-10/ListSubscriptionGrants) SDK for .NET
- [AWS](https://docs.aws.amazon.com/goto/SdkForCpp/datazone-2018-05-10/ListSubscriptionGrants) SDK for C++
- [AWS](https://docs.aws.amazon.com/goto/SdkForGoV2/datazone-2018-05-10/ListSubscriptionGrants) SDK for Go v2
- [AWS](https://docs.aws.amazon.com/goto/SdkForJavaV2/datazone-2018-05-10/ListSubscriptionGrants) SDK for Java V2
- AWS SDK for [JavaScript](https://docs.aws.amazon.com/goto/SdkForJavaScriptV3/datazone-2018-05-10/ListSubscriptionGrants) V3
- [AWS](https://docs.aws.amazon.com/goto/SdkForPHPV3/datazone-2018-05-10/ListSubscriptionGrants) SDK for PHP V3
- AWS SDK for [Python](https://docs.aws.amazon.com/goto/boto3/datazone-2018-05-10/ListSubscriptionGrants)
- AWS SDK for [Ruby](https://docs.aws.amazon.com/goto/SdkForRubyV3/datazone-2018-05-10/ListSubscriptionGrants) V3

# **ListSubscriptionRequests**

Lists Amazon DataZone subscription requests.

### <span id="page-416-0"></span>**Request Syntax**

```
GET /v2/domains/domainIdentifier/subscription-requests?
approverProjectId=approverProjectId&maxResults=maxResults&nextToken=nextToken&owningProjectId=c
  HTTP/1.1
```
### **URI Request Parameters**

The request uses the following URI parameters.

#### **[approverProjectId](#page-416-0)**

The identifier of the subscription request approver's project.

Pattern: ^[a-zA-Z0-9\_-]{1,36}\$

#### **[domainIdentifier](#page-416-0)**

The identifier of the Amazon DataZone domain.

Pattern: ^dzd[-\_][a-zA-Z0-9\_-]{1,36}\$

Required: Yes

#### **[maxResults](#page-416-0)**

The maximum number of subscription requests to return in a single call to ListSubscriptionRequests. When the number of subscription requests to be listed is greater than the value of MaxResults, the response contains a NextToken value that you can use in a subsequent call to ListSubscriptionRequests to list the next set of subscription requests.

Valid Range: Minimum value of 1. Maximum value of 50.

#### **[nextToken](#page-416-0)**

When the number of subscription requests is greater than the default value for the MaxResults parameter, or if you explicitly specify a value for MaxResults that is less than the number of subscription requests, the response includes a pagination token named NextToken. You can specify this NextToken value in a subsequent call to ListSubscriptionRequests to list the next set of subscription requests.

Length Constraints: Minimum length of 1. Maximum length of 8192.

#### **[owningProjectId](#page-416-0)**

The identifier of the project for the subscription requests.

Pattern: ^[a-zA-Z0-9\_-]{1,36}\$

#### **[sortBy](#page-416-0)**

Specifies the way to sort the results of this action.

Valid Values: CREATED\_AT | UPDATED\_AT

#### **[sortOrder](#page-416-0)**

Specifies the sort order for the results of this action.

Valid Values: ASCENDING | DESCENDING

#### **[status](#page-416-0)**

Specifies the status of the subscription requests.

Valid Values: PENDING | ACCEPTED | REJECTED

#### **[subscribedListingId](#page-416-0)**

The identifier of the subscribed listing.

Pattern: ^[a-zA-Z0-9\_-]{1,36}\$

### **Request Body**

The request does not have a request body.

### <span id="page-417-0"></span>**Response Syntax**

```
HTTP/1.1 200
Content-type: application/json
```
{

```
 "items": [ 
       { 
           "createdAt": number, 
           "createdBy": "string", 
           "decisionComment": "string", 
           "domainId": "string", 
           "id": "string", 
           "requestReason": "string", 
           "reviewerId": "string", 
           "status": "string", 
           "subscribedListings": [ 
\{\hspace{.1cm} \} "description": "string", 
                  "id": "string", 
                  "item": { ... }, 
                  "name": "string", 
                  "ownerProjectId": "string", 
                  "ownerProjectName": "string", 
                  "revision": "string" 
 } 
           ], 
           "subscribedPrincipals": [ 
              { ... } 
           ], 
           "updatedAt": number, 
           "updatedBy": "string" 
       } 
    ], 
    "nextToken": "string"
}
```
### **Response Elements**

If the action is successful, the service sends back an HTTP 200 response.

The following data is returned in JSON format by the service.

#### <span id="page-418-0"></span>**[items](#page-417-0)**

The results of the ListSubscriptionRequests action.

Type: Array of [SubscriptionRequestSummary](#page-752-5) objects

#### <span id="page-419-0"></span>**[nextToken](#page-417-0)**

When the number of subscription requests is greater than the default value for the MaxResults parameter, or if you explicitly specify a value for MaxResults that is less than the number of subscription requests, the response includes a pagination token named NextToken. You can specify this NextToken value in a subsequent call to ListSubscriptionRequests to list the next set of subscription requests.

Type: String

Length Constraints: Minimum length of 1. Maximum length of 8192.

### **Errors**

For information about the errors that are common to all actions, see [Common](#page-779-0) Errors.

#### **AccessDeniedException**

You do not have sufficient access to perform this action.

HTTP Status Code: 403

#### **InternalServerException**

The request has failed because of an unknown error, exception or failure.

HTTP Status Code: 500

#### **ResourceNotFoundException**

The specified resource cannot be found.

HTTP Status Code: 404

#### **ThrottlingException**

The request was denied due to request throttling.

HTTP Status Code: 429

#### **UnauthorizedException**

You do not have permission to perform this action.

HTTP Status Code: 401

#### **ValidationException**

The input fails to satisfy the constraints specified by the AWS service.

HTTP Status Code: 400

### **See Also**

- AWS [Command](https://docs.aws.amazon.com/goto/aws-cli/datazone-2018-05-10/ListSubscriptionRequests) Line Interface
- [AWS](https://docs.aws.amazon.com/goto/DotNetSDKV3/datazone-2018-05-10/ListSubscriptionRequests) SDK for .NET
- [AWS](https://docs.aws.amazon.com/goto/SdkForCpp/datazone-2018-05-10/ListSubscriptionRequests) SDK for C++
- [AWS](https://docs.aws.amazon.com/goto/SdkForGoV2/datazone-2018-05-10/ListSubscriptionRequests) SDK for Go v2
- [AWS](https://docs.aws.amazon.com/goto/SdkForJavaV2/datazone-2018-05-10/ListSubscriptionRequests) SDK for Java V2
- AWS SDK for [JavaScript](https://docs.aws.amazon.com/goto/SdkForJavaScriptV3/datazone-2018-05-10/ListSubscriptionRequests) V3
- [AWS](https://docs.aws.amazon.com/goto/SdkForPHPV3/datazone-2018-05-10/ListSubscriptionRequests) SDK for PHP V3
- AWS SDK for [Python](https://docs.aws.amazon.com/goto/boto3/datazone-2018-05-10/ListSubscriptionRequests)
- AWS SDK for [Ruby](https://docs.aws.amazon.com/goto/SdkForRubyV3/datazone-2018-05-10/ListSubscriptionRequests) V3

# **ListSubscriptions**

Lists subscriptions in Amazon DataZone.

# <span id="page-421-0"></span>**Request Syntax**

```
GET /v2/domains/domainIdentifier/subscriptions?
approverProjectId=approverProjectId&maxResults=maxResults&nextToken=nextToken&owningProjectId=c
  HTTP/1.1
```
### **URI Request Parameters**

The request uses the following URI parameters.

#### **[approverProjectId](#page-421-0)**

The identifier of the project for the subscription's approver.

Pattern: ^[a-zA-Z0-9\_-]{1,36}\$

#### **[domainIdentifier](#page-421-0)**

The identifier of the Amazon DataZone domain.

Pattern: ^dzd[-\_][a-zA-Z0-9\_-]{1,36}\$

Required: Yes

#### **[maxResults](#page-421-0)**

The maximum number of subscriptions to return in a single call to ListSubscriptions. When the number of subscriptions to be listed is greater than the value of MaxResults, the response contains a NextToken value that you can use in a subsequent call to ListSubscriptions to list the next set of Subscriptions.

Valid Range: Minimum value of 1. Maximum value of 50.

#### **[nextToken](#page-421-0)**

When the number of subscriptions is greater than the default value for the MaxResults parameter, or if you explicitly specify a value for MaxResults that is less than the number of subscriptions, the response includes a pagination token named NextToken. You can specify

this NextToken value in a subsequent call to ListSubscriptions to list the next set of subscriptions.

Length Constraints: Minimum length of 1. Maximum length of 8192.

#### **[owningProjectId](#page-421-0)**

The identifier of the owning project.

Pattern: ^[a-zA-Z0-9\_-]{1,36}\$

#### **[sortBy](#page-421-0)**

Specifies the way in which the results of this action are to be sorted.

Valid Values: CREATED\_AT | UPDATED\_AT

#### **[sortOrder](#page-421-0)**

Specifies the sort order for the results of this action.

Valid Values: ASCENDING | DESCENDING

#### **[status](#page-421-0)**

The status of the subscriptions that you want to list.

Valid Values: APPROVED | REVOKED | CANCELLED

#### **[subscribedListingId](#page-421-0)**

The identifier of the subscribed listing for the subscriptions that you want to list.

```
Pattern: ^[a-zA-Z0-9_-]{1,36}$
```
#### **[subscriptionRequestIdentifier](#page-421-0)**

The identifier of the subscription request for the subscriptions that you want to list.

```
Pattern: ^ [a-zA-Z0-9 - ] {1,36}$
```
### **Request Body**

The request does not have a request body.

### <span id="page-423-1"></span>**Response Syntax**

```
HTTP/1.1 200
Content-type: application/json
{ 
    "items": [ 
        { 
           "createdAt": number, 
           "createdBy": "string", 
           "domainId": "string", 
           "id": "string", 
           "retainPermissions": boolean, 
           "status": "string", 
           "subscribedListing": { 
              "description": "string", 
              "id": "string", 
              "item": { ... }, 
              "name": "string", 
              "ownerProjectId": "string", 
              "ownerProjectName": "string", 
              "revision": "string" 
           }, 
           "subscribedPrincipal": { ... }, 
           "subscriptionRequestId": "string", 
           "updatedAt": number, 
           "updatedBy": "string" 
       } 
    ], 
    "nextToken": "string"
}
```
### **Response Elements**

If the action is successful, the service sends back an HTTP 200 response.

The following data is returned in JSON format by the service.

#### <span id="page-423-0"></span>**[items](#page-423-1)**

The results of the ListSubscriptions action.

Type: Array of [SubscriptionSummary](#page-755-5) objects

#### <span id="page-424-0"></span>**[nextToken](#page-423-1)**

When the number of subscriptions is greater than the default value for the MaxResults parameter, or if you explicitly specify a value for MaxResults that is less than the number of subscriptions, the response includes a pagination token named NextToken. You can specify this NextToken value in a subsequent call to ListSubscriptions to list the next set of subscriptions.

Type: String

Length Constraints: Minimum length of 1. Maximum length of 8192.

### **Errors**

For information about the errors that are common to all actions, see [Common](#page-779-0) Errors.

#### **AccessDeniedException**

You do not have sufficient access to perform this action.

HTTP Status Code: 403

#### **InternalServerException**

The request has failed because of an unknown error, exception or failure.

HTTP Status Code: 500

#### **ResourceNotFoundException**

The specified resource cannot be found.

HTTP Status Code: 404

#### **ThrottlingException**

The request was denied due to request throttling.

HTTP Status Code: 429

#### **UnauthorizedException**

You do not have permission to perform this action.

HTTP Status Code: 401

#### **ValidationException**

The input fails to satisfy the constraints specified by the AWS service.

HTTP Status Code: 400

### **See Also**

- AWS [Command](https://docs.aws.amazon.com/goto/aws-cli/datazone-2018-05-10/ListSubscriptions) Line Interface
- [AWS](https://docs.aws.amazon.com/goto/DotNetSDKV3/datazone-2018-05-10/ListSubscriptions) SDK for .NET
- [AWS](https://docs.aws.amazon.com/goto/SdkForCpp/datazone-2018-05-10/ListSubscriptions) SDK for C++
- [AWS](https://docs.aws.amazon.com/goto/SdkForGoV2/datazone-2018-05-10/ListSubscriptions) SDK for Go v2
- [AWS](https://docs.aws.amazon.com/goto/SdkForJavaV2/datazone-2018-05-10/ListSubscriptions) SDK for Java V2
- AWS SDK for [JavaScript](https://docs.aws.amazon.com/goto/SdkForJavaScriptV3/datazone-2018-05-10/ListSubscriptions) V3
- [AWS](https://docs.aws.amazon.com/goto/SdkForPHPV3/datazone-2018-05-10/ListSubscriptions) SDK for PHP V3
- AWS SDK for [Python](https://docs.aws.amazon.com/goto/boto3/datazone-2018-05-10/ListSubscriptions)
- AWS SDK for [Ruby](https://docs.aws.amazon.com/goto/SdkForRubyV3/datazone-2018-05-10/ListSubscriptions) V3

# **ListSubscriptionTargets**

Lists subscription targets in Amazon DataZone.

### <span id="page-426-0"></span>**Request Syntax**

```
GET /v2/domains/domainIdentifier/environments/environmentIdentifier/subscription-
targets?maxResults=maxResults&nextToken=nextToken&sortBy=sortBy&sortOrder=sortOrder
  HTTP/1.1
```
### **URI Request Parameters**

The request uses the following URI parameters.

#### **[domainIdentifier](#page-426-0)**

The identifier of the Amazon DataZone domain where you want to list subscription targets.

Pattern: ^dzd[ - ][a-zA-Z0-9 -]{1,36}\$

Required: Yes

#### **[environmentIdentifier](#page-426-0)**

The identifier of the environment where you want to list subscription targets.

Pattern: ^[a-zA-Z0-9\_-]{1,36}\$

Required: Yes

#### **[maxResults](#page-426-0)**

The maximum number of subscription targets to return in a single call to ListSubscriptionTargets. When the number of subscription targets to be listed is greater than the value of MaxResults, the response contains a NextToken value that you can use in a subsequent call to ListSubscriptionTargets to list the next set of subscription targets.

Valid Range: Minimum value of 1. Maximum value of 50.

#### **[nextToken](#page-426-0)**

When the number of subscription targets is greater than the default value for the MaxResults parameter, or if you explicitly specify a value for MaxResults that is less than the number of subscription targets, the response includes a pagination token named NextToken. You can

specify this NextToken value in a subsequent call to ListSubscriptionTargets to list the next set of subscription targets.

Length Constraints: Minimum length of 1. Maximum length of 8192.

#### **[sortBy](#page-426-0)**

Specifies the way in which the results of this action are to be sorted.

Valid Values: CREATED\_AT | UPDATED\_AT

#### **[sortOrder](#page-426-0)**

Specifies the sort order for the results of this action.

```
Valid Values: ASCENDING | DESCENDING
```
### **Request Body**

The request does not have a request body.

### <span id="page-427-0"></span>**Response Syntax**

```
HTTP/1.1 200
Content-type: application/json
{ 
   items": [
       { 
           "applicableAssetTypes": [ "string" ], 
           "authorizedPrincipals": [ "string" ], 
           "createdAt": number, 
           "createdBy": "string", 
           "domainId": "string", 
           "environmentId": "string", 
           "id": "string", 
           "manageAccessRole": "string", 
           "name": "string", 
           "projectId": "string", 
           "provider": "string", 
           "subscriptionTargetConfig": [ 
\{\hspace{.1cm} \} "content": "string",
```

```
 "formName": "string" 
 } 
           ], 
           "type": "string", 
           "updatedAt": number, 
           "updatedBy": "string" 
       } 
    ], 
    "nextToken": "string"
}
```
## **Response Elements**

If the action is successful, the service sends back an HTTP 200 response.

The following data is returned in JSON format by the service.

#### <span id="page-428-0"></span>**[items](#page-427-0)**

The results of the ListSubscriptionTargets action.

Type: Array of [SubscriptionTargetSummary](#page-759-4) objects

#### <span id="page-428-1"></span>**[nextToken](#page-427-0)**

When the number of subscription targets is greater than the default value for the MaxResults parameter, or if you explicitly specify a value for MaxResults that is less than the number of subscription targets, the response includes a pagination token named NextToken. You can specify this NextToken value in a subsequent call to ListSubscriptionTargets to list the next set of subscription targets.

Type: String

Length Constraints: Minimum length of 1. Maximum length of 8192.

### **Errors**

For information about the errors that are common to all actions, see [Common](#page-779-0) Errors.

#### **AccessDeniedException**

You do not have sufficient access to perform this action.

HTTP Status Code: 403

#### **InternalServerException**

The request has failed because of an unknown error, exception or failure.

HTTP Status Code: 500

#### **ResourceNotFoundException**

The specified resource cannot be found.

HTTP Status Code: 404

#### **ThrottlingException**

The request was denied due to request throttling.

HTTP Status Code: 429

#### **UnauthorizedException**

You do not have permission to perform this action.

HTTP Status Code: 401

#### **ValidationException**

The input fails to satisfy the constraints specified by the AWS service.

HTTP Status Code: 400

### **See Also**

- AWS [Command](https://docs.aws.amazon.com/goto/aws-cli/datazone-2018-05-10/ListSubscriptionTargets) Line Interface
- [AWS](https://docs.aws.amazon.com/goto/DotNetSDKV3/datazone-2018-05-10/ListSubscriptionTargets) SDK for .NET
- [AWS](https://docs.aws.amazon.com/goto/SdkForCpp/datazone-2018-05-10/ListSubscriptionTargets) SDK for C++
- [AWS](https://docs.aws.amazon.com/goto/SdkForGoV2/datazone-2018-05-10/ListSubscriptionTargets) SDK for Go v2
- [AWS](https://docs.aws.amazon.com/goto/SdkForJavaV2/datazone-2018-05-10/ListSubscriptionTargets) SDK for Java V2
- AWS SDK for [JavaScript](https://docs.aws.amazon.com/goto/SdkForJavaScriptV3/datazone-2018-05-10/ListSubscriptionTargets) V3
- [AWS](https://docs.aws.amazon.com/goto/SdkForPHPV3/datazone-2018-05-10/ListSubscriptionTargets) SDK for PHP V3
- AWS SDK for [Python](https://docs.aws.amazon.com/goto/boto3/datazone-2018-05-10/ListSubscriptionTargets)
- AWS SDK for [Ruby](https://docs.aws.amazon.com/goto/SdkForRubyV3/datazone-2018-05-10/ListSubscriptionTargets) V3

# **ListTagsForResource**

Lists tags for the specified resource in Amazon DataZone.

### <span id="page-431-0"></span>**Request Syntax**

```
GET /tags/resourceArn HTTP/1.1
```
### **URI Request Parameters**

The request uses the following URI parameters.

#### **[resourceArn](#page-431-0)**

The ARN of the resource whose tags you want to list.

Required: Yes

## **Request Body**

The request does not have a request body.

### **Response Syntax**

```
HTTP/1.1 200
Content-type: application/json
{ 
    "tags": { 
       "string" : "string" 
    }
}
```
### **Response Elements**

If the action is successful, the service sends back an HTTP 200 response.

The following data is returned in JSON format by the service.
### **[tags](#page-431-0)**

The tags of the specified resource.

Type: String to string map

Key Length Constraints: Minimum length of 1. Maximum length of 128.

Key Pattern:  $\Gamma \wedge \Gamma \wedge \cdots$  /  $\cdot$  / = +e-] +\$

Value Length Constraints: Minimum length of 0. Maximum length of 256.

Value Pattern:  $\sqrt{\wedge}$  \.:/=+@-]\*\$

# **Errors**

For information about the errors that are common to all actions, see [Common](#page-779-0) Errors.

# **AccessDeniedException**

You do not have sufficient access to perform this action.

HTTP Status Code: 403

### **InternalServerException**

The request has failed because of an unknown error, exception or failure.

HTTP Status Code: 500

### **ResourceNotFoundException**

The specified resource cannot be found.

HTTP Status Code: 404

### **ThrottlingException**

The request was denied due to request throttling.

HTTP Status Code: 429

#### **UnauthorizedException**

You do not have permission to perform this action.

HTTP Status Code: 401

### **ValidationException**

The input fails to satisfy the constraints specified by the AWS service.

HTTP Status Code: 400

# **See Also**

- AWS [Command](https://docs.aws.amazon.com/goto/aws-cli/datazone-2018-05-10/ListTagsForResource) Line Interface
- [AWS](https://docs.aws.amazon.com/goto/DotNetSDKV3/datazone-2018-05-10/ListTagsForResource) SDK for .NET
- [AWS](https://docs.aws.amazon.com/goto/SdkForCpp/datazone-2018-05-10/ListTagsForResource) SDK for C++
- [AWS](https://docs.aws.amazon.com/goto/SdkForGoV2/datazone-2018-05-10/ListTagsForResource) SDK for Go v2
- [AWS](https://docs.aws.amazon.com/goto/SdkForJavaV2/datazone-2018-05-10/ListTagsForResource) SDK for Java V2
- AWS SDK for [JavaScript](https://docs.aws.amazon.com/goto/SdkForJavaScriptV3/datazone-2018-05-10/ListTagsForResource) V3
- [AWS](https://docs.aws.amazon.com/goto/SdkForPHPV3/datazone-2018-05-10/ListTagsForResource) SDK for PHP V3
- AWS SDK for [Python](https://docs.aws.amazon.com/goto/boto3/datazone-2018-05-10/ListTagsForResource)
- AWS SDK for [Ruby](https://docs.aws.amazon.com/goto/SdkForRubyV3/datazone-2018-05-10/ListTagsForResource) V3

# **ListTimeSeriesDataPoints**

<span id="page-434-0"></span>Lists time series data points.

# **Request Syntax**

```
GET /v2/domains/domainIdentifier/entities/entityType/entityIdentifier/time-series-data-
points?
endedAt=endedAt&formName=formName&maxResults=maxResults&nextToken=nextToken&startedAt=startedAt
  HTTP/1.1
```
# **URI Request Parameters**

The request uses the following URI parameters.

### **[domainIdentifier](#page-434-0)**

The ID of the Amazon DataZone domain that houses the assets for which you want to list time series data points.

Pattern: ^dzd[-\_][a-zA-Z0-9\_-]{1,36}\$

Required: Yes

#### **[endedAt](#page-434-0)**

The timestamp at which the data points that you wanted to list ended.

#### **[entityIdentifier](#page-434-0)**

The ID of the asset for which you want to list data points.

```
Pattern: ^[a-zA-Z0-9_-]{1,36}$
```
Required: Yes

#### **[entityType](#page-434-0)**

The type of the asset for which you want to list data points.

Valid Values: ASSET | LISTING

Required: Yes

#### **[formName](#page-434-0)**

The name of the time series data points form.

Length Constraints: Minimum length of 1. Maximum length of 128.

Required: Yes

#### **[maxResults](#page-434-0)**

The maximum number of data points to return in a single call to ListTimeSeriesDataPoints. When the number of data points to be listed is greater than the value of MaxResults, the response contains a NextToken value that you can use in a subsequent call to ListTimeSeriesDataPoints to list the next set of data points.

Valid Range: Minimum value of 1. Maximum value of 50.

#### **[nextToken](#page-434-0)**

When the number of data points is greater than the default value for the MaxResults parameter, or if you explicitly specify a value for MaxResults that is less than the number of data points, the response includes a pagination token named NextToken. You can specify this NextToken value in a subsequent call to ListTimeSeriesDataPoints to list the next set of data points.

Length Constraints: Minimum length of 1. Maximum length of 8192.

#### **[startedAt](#page-434-0)**

The timestamp at which the data points that you want to list started.

# **Request Body**

<span id="page-435-0"></span>The request does not have a request body.

# **Response Syntax**

```
HTTP/1.1 200
Content-type: application/json
{ 
     "items": [ 
\overline{\mathcal{L}}
```

```
 "contentSummary": "string", 
           "formName": "string", 
           "id": "string", 
           "timestamp": number, 
           "typeIdentifier": "string", 
           "typeRevision": "string" 
       } 
    ], 
    "nextToken": "string"
}
```
# **Response Elements**

If the action is successful, the service sends back an HTTP 200 response.

The following data is returned in JSON format by the service.

# <span id="page-436-0"></span>**[items](#page-435-0)**

The results of the ListTimeSeriesDataPoints action.

<span id="page-436-1"></span>Type: Array of [TimeSeriesDataPointSummaryFormOutput](#page-768-4) objects **[nextToken](#page-435-0)**

When the number of data points is greater than the default value for the MaxResults parameter, or if you explicitly specify a value for MaxResults that is less than the number of data points, the response includes a pagination token named NextToken. You can specify this NextToken value in a subsequent call to ListTimeSeriesDataPoints to list the next set of data points.

Type: String

Length Constraints: Minimum length of 1. Maximum length of 8192.

# **Errors**

For information about the errors that are common to all actions, see [Common](#page-779-0) Errors.

# **AccessDeniedException**

You do not have sufficient access to perform this action.

HTTP Status Code: 403

### **InternalServerException**

The request has failed because of an unknown error, exception or failure.

HTTP Status Code: 500

### **ResourceNotFoundException**

The specified resource cannot be found.

HTTP Status Code: 404

### **ThrottlingException**

The request was denied due to request throttling.

HTTP Status Code: 429

### **UnauthorizedException**

You do not have permission to perform this action.

HTTP Status Code: 401

### **ValidationException**

The input fails to satisfy the constraints specified by the AWS service.

HTTP Status Code: 400

# **See Also**

- AWS [Command](https://docs.aws.amazon.com/goto/aws-cli/datazone-2018-05-10/ListTimeSeriesDataPoints) Line Interface
- [AWS](https://docs.aws.amazon.com/goto/DotNetSDKV3/datazone-2018-05-10/ListTimeSeriesDataPoints) SDK for .NET
- [AWS](https://docs.aws.amazon.com/goto/SdkForCpp/datazone-2018-05-10/ListTimeSeriesDataPoints) SDK for C++
- [AWS](https://docs.aws.amazon.com/goto/SdkForGoV2/datazone-2018-05-10/ListTimeSeriesDataPoints) SDK for Go v2
- [AWS](https://docs.aws.amazon.com/goto/SdkForJavaV2/datazone-2018-05-10/ListTimeSeriesDataPoints) SDK for Java V2
- AWS SDK for [JavaScript](https://docs.aws.amazon.com/goto/SdkForJavaScriptV3/datazone-2018-05-10/ListTimeSeriesDataPoints) V3
- [AWS](https://docs.aws.amazon.com/goto/SdkForPHPV3/datazone-2018-05-10/ListTimeSeriesDataPoints) SDK for PHP V3
- AWS SDK for [Python](https://docs.aws.amazon.com/goto/boto3/datazone-2018-05-10/ListTimeSeriesDataPoints)
- AWS SDK for [Ruby](https://docs.aws.amazon.com/goto/SdkForRubyV3/datazone-2018-05-10/ListTimeSeriesDataPoints) V3

# **PostTimeSeriesDataPoints**

Posts time series data points to Amazon DataZone for the specified asset.

# <span id="page-439-0"></span>**Request Syntax**

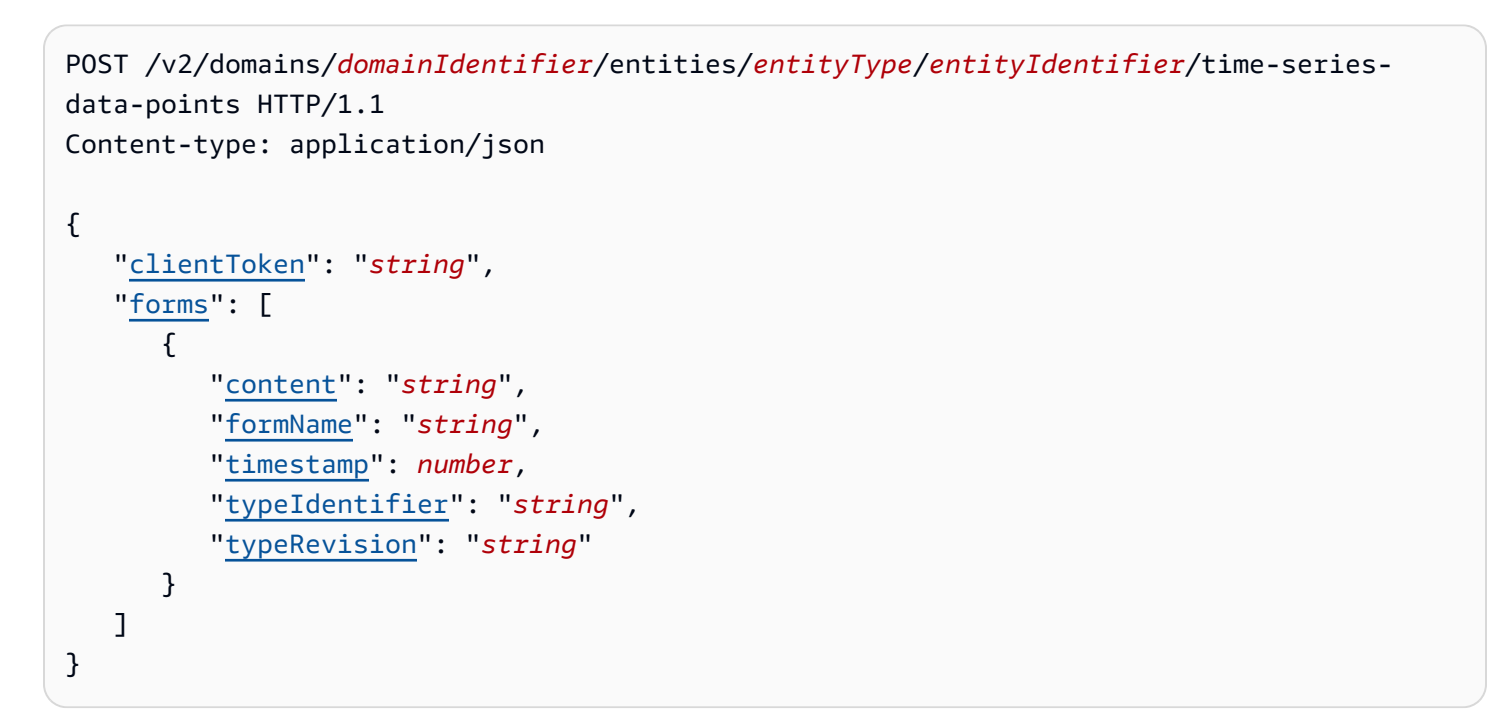

# **URI Request Parameters**

The request uses the following URI parameters.

# **[domainIdentifier](#page-439-0)**

The ID of the Amazon DataZone domain in which you want to post time series data points.

Pattern: ^dzd[-\_][a-zA-Z0-9\_-]{1,36}\$

Required: Yes

### **[entityIdentifier](#page-439-0)**

The ID of the asset for which you want to post time series data points.

Pattern: ^[a-zA-Z0-9 -]{1,36}\$

Required: Yes

#### **[entityType](#page-439-0)**

The type of the asset for which you want to post data points.

Valid Values: ASSET | LISTING

Required: Yes

# **Request Body**

The request accepts the following data in JSON format.

#### <span id="page-440-0"></span>**[clientToken](#page-439-0)**

A unique, case-sensitive identifier that is provided to ensure the idempotency of the request.

Type: String

Length Constraints: Minimum length of 1. Maximum length of 128.

Pattern: ^[\x21-\x7E]+\$

Required: No

#### <span id="page-440-1"></span>**[forms](#page-439-0)**

The forms that contain the data points that you want to post.

Type: Array of [TimeSeriesDataPointFormInput](#page-764-4) objects

Required: Yes

# <span id="page-440-2"></span>**Response Syntax**

```
HTTP/1.1 201
Content-type: application/json
{ 
    "domainId": "string", 
    "entityId": "string", 
    "entityType": "string", 
    "forms": [
```

```
 { 
            "content": "string", 
            "formName": "string", 
            "id": "string", 
            "timestamp": number, 
            "typeIdentifier": "string", 
            "typeRevision": "string" 
        } 
    ]
}
```
# **Response Elements**

If the action is successful, the service sends back an HTTP 201 response.

The following data is returned in JSON format by the service.

# <span id="page-441-0"></span>**[domainId](#page-440-2)**

The ID of the Amazon DataZone domain in which you want to post time series data points.

Type: String

Pattern: ^dzd[-\_][a-zA-Z0-9\_-]{1,36}\$

### <span id="page-441-1"></span>**[entityId](#page-440-2)**

The ID of the asset for which you want to post time series data points.

Type: String

Pattern: ^[a-zA-Z0-9\_-]{1,36}\$

### <span id="page-441-2"></span>**[entityType](#page-440-2)**

The type of the asset for which you want to post data points.

Type: String

Valid Values: ASSET | LISTING

#### <span id="page-441-3"></span>**[forms](#page-440-2)**

The forms that contain the data points that you have posted.

Type: Array of [TimeSeriesDataPointFormOutput](#page-766-4) objects

# **Errors**

For information about the errors that are common to all actions, see [Common](#page-779-0) Errors.

# **AccessDeniedException**

You do not have sufficient access to perform this action.

HTTP Status Code: 403

# **ConflictException**

There is a conflict while performing this action.

HTTP Status Code: 409

### **InternalServerException**

The request has failed because of an unknown error, exception or failure.

HTTP Status Code: 500

### **ResourceNotFoundException**

The specified resource cannot be found.

HTTP Status Code: 404

### **ServiceQuotaExceededException**

The request has exceeded the specified service quota.

HTTP Status Code: 402

### **ThrottlingException**

The request was denied due to request throttling.

HTTP Status Code: 429

#### **UnauthorizedException**

You do not have permission to perform this action.

HTTP Status Code: 401

### **ValidationException**

The input fails to satisfy the constraints specified by the AWS service.

HTTP Status Code: 400

# **See Also**

- AWS [Command](https://docs.aws.amazon.com/goto/aws-cli/datazone-2018-05-10/PostTimeSeriesDataPoints) Line Interface
- [AWS](https://docs.aws.amazon.com/goto/DotNetSDKV3/datazone-2018-05-10/PostTimeSeriesDataPoints) SDK for .NET
- [AWS](https://docs.aws.amazon.com/goto/SdkForCpp/datazone-2018-05-10/PostTimeSeriesDataPoints) SDK for C++
- [AWS](https://docs.aws.amazon.com/goto/SdkForGoV2/datazone-2018-05-10/PostTimeSeriesDataPoints) SDK for Go v2
- [AWS](https://docs.aws.amazon.com/goto/SdkForJavaV2/datazone-2018-05-10/PostTimeSeriesDataPoints) SDK for Java V2
- AWS SDK for [JavaScript](https://docs.aws.amazon.com/goto/SdkForJavaScriptV3/datazone-2018-05-10/PostTimeSeriesDataPoints) V3
- [AWS](https://docs.aws.amazon.com/goto/SdkForPHPV3/datazone-2018-05-10/PostTimeSeriesDataPoints) SDK for PHP V3
- AWS SDK for [Python](https://docs.aws.amazon.com/goto/boto3/datazone-2018-05-10/PostTimeSeriesDataPoints)
- AWS SDK for [Ruby](https://docs.aws.amazon.com/goto/SdkForRubyV3/datazone-2018-05-10/PostTimeSeriesDataPoints) V3

# **PutEnvironmentBlueprintConfiguration**

<span id="page-444-0"></span>Writes the configuration for the specified environment blueprint in Amazon DataZone.

# **Request Syntax**

```
PUT /v2/domains/domainIdentifier/environment-blueprint-
configurations/environmentBlueprintIdentifier HTTP/1.1
Content-type: application/json
{ 
    "enabledRegions": [ "string" ], 
    "manageAccessRoleArn": "string", 
    "provisioningRoleArn": "string", 
    "regionalParameters": { 
       "string" : { 
          "string" : "string" 
       } 
    }
}
```
# **URI Request Parameters**

The request uses the following URI parameters.

# **[domainIdentifier](#page-444-0)**

The identifier of the Amazon DataZone domain.

Pattern: ^dzd[-\_][a-zA-Z0-9\_-]{1,36}\$

Required: Yes

# **[environmentBlueprintIdentifier](#page-444-0)**

The identifier of the environment blueprint.

Pattern: ^[a-zA-Z0-9\_-]{1,36}\$

Required: Yes

# **Request Body**

The request accepts the following data in JSON format.

### <span id="page-445-0"></span>**[enabledRegions](#page-444-0)**

Specifies the enabled AWS Regions.

Type: Array of strings

Array Members: Minimum number of 0 items.

Length Constraints: Minimum length of 4. Maximum length of 16.

Pattern: ^[a-z]{2}-?(iso|gov)?-{1}[a-z]\*-{1}[0-9]\$

Required: Yes

#### <span id="page-445-1"></span>**[manageAccessRoleArn](#page-444-0)**

The ARN of the manage access role.

Type: String

```
Pattern: ^arn:aws[^:]*:iam::\d{12}:(role|role/service-role)/[\w+=,.@-]*$
```
Required: No

#### <span id="page-445-2"></span>**[provisioningRoleArn](#page-444-0)**

The ARN of the provisioning role.

Type: String

```
Pattern: ^arn:aws[^:]*:iam::\d{12}:(role|role/service-role)/[\w+=,.@-]*$
```
Required: No

#### <span id="page-445-3"></span>**[regionalParameters](#page-444-0)**

The regional parameters in the environment blueprint.

Type: String to string to string map map

Key Length Constraints: Minimum length of 4. Maximum length of 16.

# Key Pattern: ^[a-z]{2}-?(iso|gov)?-{1}[a-z]\*-{1}[0-9]\$

Required: No

# <span id="page-446-2"></span>**Response Syntax**

```
HTTP/1.1 200
Content-type: application/json
{ 
    "createdAt": "string", 
    "domainId": "string", 
    "enabledRegions": [ "string" ], 
    "environmentBlueprintId": "string", 
    "manageAccessRoleArn": "string", 
    "provisioningRoleArn": "string", 
    "regionalParameters": { 
       "string" : { 
           "string" : "string" 
       } 
    }, 
    "updatedAt": "string"
}
```
# **Response Elements**

If the action is successful, the service sends back an HTTP 200 response.

The following data is returned in JSON format by the service.

### <span id="page-446-0"></span>**[createdAt](#page-446-2)**

The timestamp of when the environment blueprint was created.

Type: Timestamp

### <span id="page-446-1"></span>**[domainId](#page-446-2)**

The identifier of the Amazon DataZone domain.

Type: String

Pattern: ^dzd[-\_][a-zA-Z0-9\_-]{1,36}\$

#### <span id="page-447-0"></span>**[enabledRegions](#page-446-2)**

Specifies the enabled AWS Regions.

Type: Array of strings

Array Members: Minimum number of 0 items.

Length Constraints: Minimum length of 4. Maximum length of 16.

Pattern: ^[a-z]{2}-?(iso|gov)?-{1}[a-z]\*-{1}[0-9]\$

#### <span id="page-447-1"></span>**[environmentBlueprintId](#page-446-2)**

The identifier of the environment blueprint.

Type: String

```
Pattern: ^[a-zA-Z0-9 -]{1,36}$
```
#### <span id="page-447-2"></span>**[manageAccessRoleArn](#page-446-2)**

The ARN of the manage access role.

Type: String

```
Pattern: ^arn:aws[^:]*:iam::\d{12}:(role|role/service-role)/[\w+=,.@-]*$
```
#### <span id="page-447-3"></span>**[provisioningRoleArn](#page-446-2)**

The ARN of the provisioning role.

Type: String

```
Pattern: ^arn:aws[^:]*:iam::\d{12}:(role|role/service-role)/[\w+=,.@-]*$
```
#### <span id="page-447-4"></span>**[regionalParameters](#page-446-2)**

The regional parameters in the environment blueprint.

Type: String to string to string map map

Key Length Constraints: Minimum length of 4. Maximum length of 16.

Key Pattern: ^[a-z]{2}-?(iso|gov)?-{1}[a-z]\*-{1}[0-9]\$

### <span id="page-448-0"></span>**[updatedAt](#page-446-2)**

The timestamp of when the environment blueprint was updated.

Type: Timestamp

# **Errors**

For information about the errors that are common to all actions, see [Common](#page-779-0) Errors.

### **AccessDeniedException**

You do not have sufficient access to perform this action.

HTTP Status Code: 403

### **ConflictException**

There is a conflict while performing this action.

HTTP Status Code: 409

### **InternalServerException**

The request has failed because of an unknown error, exception or failure.

HTTP Status Code: 500

#### **ResourceNotFoundException**

The specified resource cannot be found.

HTTP Status Code: 404

#### **ThrottlingException**

The request was denied due to request throttling.

HTTP Status Code: 429

#### **UnauthorizedException**

You do not have permission to perform this action.

HTTP Status Code: 401

### **ValidationException**

The input fails to satisfy the constraints specified by the AWS service.

HTTP Status Code: 400

# **See Also**

- AWS [Command](https://docs.aws.amazon.com/goto/aws-cli/datazone-2018-05-10/PutEnvironmentBlueprintConfiguration) Line Interface
- [AWS](https://docs.aws.amazon.com/goto/DotNetSDKV3/datazone-2018-05-10/PutEnvironmentBlueprintConfiguration) SDK for .NET
- [AWS](https://docs.aws.amazon.com/goto/SdkForCpp/datazone-2018-05-10/PutEnvironmentBlueprintConfiguration) SDK for C++
- [AWS](https://docs.aws.amazon.com/goto/SdkForGoV2/datazone-2018-05-10/PutEnvironmentBlueprintConfiguration) SDK for Go v2
- [AWS](https://docs.aws.amazon.com/goto/SdkForJavaV2/datazone-2018-05-10/PutEnvironmentBlueprintConfiguration) SDK for Java V2
- AWS SDK for [JavaScript](https://docs.aws.amazon.com/goto/SdkForJavaScriptV3/datazone-2018-05-10/PutEnvironmentBlueprintConfiguration) V3
- [AWS](https://docs.aws.amazon.com/goto/SdkForPHPV3/datazone-2018-05-10/PutEnvironmentBlueprintConfiguration) SDK for PHP V3
- AWS SDK for [Python](https://docs.aws.amazon.com/goto/boto3/datazone-2018-05-10/PutEnvironmentBlueprintConfiguration)
- AWS SDK for [Ruby](https://docs.aws.amazon.com/goto/SdkForRubyV3/datazone-2018-05-10/PutEnvironmentBlueprintConfiguration) V3

# **RejectPredictions**

Rejects automatically generated business-friendly metadata for your Amazon DataZone assets.

# <span id="page-450-0"></span>**Request Syntax**

```
PUT /v2/domains/domainIdentifier/assets/identifier/reject-predictions?revision=revision
  HTTP/1.1
Content-type: application/json
{ 
    "clientToken": "string", 
    "rejectChoices": [ 
      \{ "predictionChoices": [ number ], 
           "predictionTarget": "string" 
       } 
    ], 
    "rejectRule": { 
       "rule": "string", 
        "threshold": number
    }
}
```
# **URI Request Parameters**

The request uses the following URI parameters.

# **[domainIdentifier](#page-450-0)**

The identifier of the Amazon DataZone domain.

Pattern: ^dzd[-\_][a-zA-Z0-9\_-]{1,36}\$

Required: Yes

### **[identifier](#page-450-0)**

The identifier of the prediction.

Pattern: ^[a-zA-Z0-9\_-]{1,36}\$

Required: Yes

#### **[revision](#page-450-0)**

The revision that is to be made to the asset.

Length Constraints: Minimum length of 1. Maximum length of 64.

# **Request Body**

The request accepts the following data in JSON format.

### <span id="page-451-0"></span>**[clientToken](#page-450-0)**

A unique, case-sensitive identifier that is provided to ensure the idempotency of the request.

Type: String

Length Constraints: Minimum length of 1. Maximum length of 128.

Pattern: ^[\x21-\x7E]+\$

Required: No

#### <span id="page-451-1"></span>**[rejectChoices](#page-450-0)**

Specifies the prediction (aka, the automatically generated piece of metadata) and the target (for example, a column name) that can be rejected.

Type: Array of [RejectChoice](#page-718-2) objects

Required: No

#### <span id="page-451-2"></span>**[rejectRule](#page-450-0)**

Specifies the rule (or the conditions) under which a prediction can be rejected.

Type: [RejectRule](#page-719-2) object

Required: No

# <span id="page-451-3"></span>**Response Syntax**

```
HTTP/1.1 200
Content-type: application/json
```

```
{ 
    "assetId": "string", 
    "assetRevision": "string", 
    "domainId": "string"
}
```
# **Response Elements**

If the action is successful, the service sends back an HTTP 200 response.

The following data is returned in JSON format by the service.

### <span id="page-452-0"></span>**[assetId](#page-451-3)**

The ID of the asset.

Type: String

Pattern: ^[a-zA-Z0-9 -]{1,36}\$

### <span id="page-452-1"></span>**[assetRevision](#page-451-3)**

The revision that is to be made to the asset.

Type: String

Length Constraints: Minimum length of 1. Maximum length of 64.

### <span id="page-452-2"></span>**[domainId](#page-451-3)**

The ID of the Amazon DataZone domain.

Type: String

Pattern: ^dzd[-\_][a-zA-Z0-9\_-]{1,36}\$

# **Errors**

For information about the errors that are common to all actions, see [Common](#page-779-0) Errors.

# **AccessDeniedException**

You do not have sufficient access to perform this action.

### HTTP Status Code: 403

### **ConflictException**

There is a conflict while performing this action.

HTTP Status Code: 409

#### **InternalServerException**

The request has failed because of an unknown error, exception or failure.

HTTP Status Code: 500

#### **ResourceNotFoundException**

The specified resource cannot be found.

HTTP Status Code: 404

### **ThrottlingException**

The request was denied due to request throttling.

HTTP Status Code: 429

#### **UnauthorizedException**

You do not have permission to perform this action.

HTTP Status Code: 401

#### **ValidationException**

The input fails to satisfy the constraints specified by the AWS service.

HTTP Status Code: 400

# **See Also**

- AWS [Command](https://docs.aws.amazon.com/goto/aws-cli/datazone-2018-05-10/RejectPredictions) Line Interface
- [AWS](https://docs.aws.amazon.com/goto/DotNetSDKV3/datazone-2018-05-10/RejectPredictions) SDK for .NET
- [AWS](https://docs.aws.amazon.com/goto/SdkForCpp/datazone-2018-05-10/RejectPredictions) SDK for C++
- [AWS](https://docs.aws.amazon.com/goto/SdkForGoV2/datazone-2018-05-10/RejectPredictions) SDK for Go v2
- [AWS](https://docs.aws.amazon.com/goto/SdkForJavaV2/datazone-2018-05-10/RejectPredictions) SDK for Java V2
- AWS SDK for [JavaScript](https://docs.aws.amazon.com/goto/SdkForJavaScriptV3/datazone-2018-05-10/RejectPredictions) V3
- [AWS](https://docs.aws.amazon.com/goto/SdkForPHPV3/datazone-2018-05-10/RejectPredictions) SDK for PHP V3
- AWS SDK for [Python](https://docs.aws.amazon.com/goto/boto3/datazone-2018-05-10/RejectPredictions)
- AWS SDK for [Ruby](https://docs.aws.amazon.com/goto/SdkForRubyV3/datazone-2018-05-10/RejectPredictions) V3

# **RejectSubscriptionRequest**

Rejects the specified subscription request.

# <span id="page-455-1"></span>**Request Syntax**

```
PUT /v2/domains/domainIdentifier/subscription-requests/identifier/reject HTTP/1.1
Content-type: application/json
{ 
    "decisionComment": "string"
}
```
# **URI Request Parameters**

The request uses the following URI parameters.

# **[domainIdentifier](#page-455-1)**

The identifier of the Amazon DataZone domain in which the subscription request was rejected.

Pattern:  $\text{Add}[-1]$ [a-zA-Z0-9 -]{1,36}\$

Required: Yes

# **[identifier](#page-455-1)**

The identifier of the subscription request that was rejected.

Pattern: ^[a-zA-Z0-9\_-]{1,36}\$

Required: Yes

# **Request Body**

The request accepts the following data in JSON format.

# <span id="page-455-0"></span>**[decisionComment](#page-455-1)**

The decision comment of the rejected subscription request.

Type: String

Length Constraints: Minimum length of 1. Maximum length of 4096.

Required: No

# <span id="page-456-0"></span>**Response Syntax**

```
HTTP/1.1 200
Content-type: application/json
{ 
    "createdAt": number, 
    "createdBy": "string", 
    "decisionComment": "string", 
    "domainId": "string", 
    "id": "string", 
    "requestReason": "string", 
    "reviewerId": "string", 
    "status": "string", 
    "subscribedListings": [ 
        { 
           "description": "string", 
           "id": "string", 
           "item": { ... }, 
           "name": "string", 
           "ownerProjectId": "string", 
           "ownerProjectName": "string", 
           "revision": "string" 
        } 
    ], 
    "subscribedPrincipals": [ 
        { ... } 
    ], 
    "updatedAt": number, 
    "updatedBy": "string"
}
```
# **Response Elements**

If the action is successful, the service sends back an HTTP 200 response.

The following data is returned in JSON format by the service.

#### <span id="page-457-0"></span>**[createdAt](#page-456-0)**

The timestamp of when the subscription request was rejected.

Type: Timestamp

### <span id="page-457-1"></span>**[createdBy](#page-456-0)**

The timestamp of when the subscription request was rejected.

Type: String

### <span id="page-457-2"></span>**[decisionComment](#page-456-0)**

The decision comment of the rejected subscription request.

Type: String

Length Constraints: Minimum length of 1. Maximum length of 4096.

#### <span id="page-457-3"></span>**[domainId](#page-456-0)**

The identifier of the Amazon DataZone domain in which the subscription request was rejected.

Type: String

Pattern: ^dzd[-\_][a-zA-Z0-9\_-]{1,36}\$

#### <span id="page-457-4"></span>**[id](#page-456-0)**

The identifier of the subscription request that was rejected.

Type: String

Pattern: ^[a-zA-Z0-9\_-]{1,36}\$

#### <span id="page-457-5"></span>**[requestReason](#page-456-0)**

The reason for the subscription request.

Type: String

Length Constraints: Minimum length of 1. Maximum length of 4096.

#### <span id="page-457-6"></span>**[reviewerId](#page-456-0)**

The identifier of the subscription request reviewer.

### Type: String

### <span id="page-458-0"></span>**[status](#page-456-0)**

The status of the subscription request.

Type: String

Valid Values: PENDING | ACCEPTED | REJECTED

### <span id="page-458-1"></span>**[subscribedListings](#page-456-0)**

The subscribed listings of the subscription request.

Type: Array of [SubscribedListing](#page-741-4) objects

Array Members: Fixed number of 1 item.

# <span id="page-458-2"></span>**[subscribedPrincipals](#page-456-0)**

The subscribed principals of the subscription request.

Type: Array of [SubscribedPrincipal](#page-745-0) objects

Array Members: Fixed number of 1 item.

#### <span id="page-458-3"></span>**[updatedAt](#page-456-0)**

The timestamp of when the subscription request was updated.

Type: Timestamp

#### <span id="page-458-4"></span>**[updatedBy](#page-456-0)**

The Amazon DataZone user who updated the subscription request.

Type: String

# **Errors**

For information about the errors that are common to all actions, see [Common](#page-779-0) Errors.

### **AccessDeniedException**

You do not have sufficient access to perform this action.

### HTTP Status Code: 403

### **ConflictException**

There is a conflict while performing this action.

HTTP Status Code: 409

#### **InternalServerException**

The request has failed because of an unknown error, exception or failure.

HTTP Status Code: 500

#### **ResourceNotFoundException**

The specified resource cannot be found.

HTTP Status Code: 404

### **ThrottlingException**

The request was denied due to request throttling.

HTTP Status Code: 429

#### **UnauthorizedException**

You do not have permission to perform this action.

HTTP Status Code: 401

#### **ValidationException**

The input fails to satisfy the constraints specified by the AWS service.

HTTP Status Code: 400

# **See Also**

- AWS [Command](https://docs.aws.amazon.com/goto/aws-cli/datazone-2018-05-10/RejectSubscriptionRequest) Line Interface
- [AWS](https://docs.aws.amazon.com/goto/DotNetSDKV3/datazone-2018-05-10/RejectSubscriptionRequest) SDK for .NET
- [AWS](https://docs.aws.amazon.com/goto/SdkForCpp/datazone-2018-05-10/RejectSubscriptionRequest) SDK for C++
- [AWS](https://docs.aws.amazon.com/goto/SdkForGoV2/datazone-2018-05-10/RejectSubscriptionRequest) SDK for Go v2
- [AWS](https://docs.aws.amazon.com/goto/SdkForJavaV2/datazone-2018-05-10/RejectSubscriptionRequest) SDK for Java V2
- AWS SDK for [JavaScript](https://docs.aws.amazon.com/goto/SdkForJavaScriptV3/datazone-2018-05-10/RejectSubscriptionRequest) V3
- [AWS](https://docs.aws.amazon.com/goto/SdkForPHPV3/datazone-2018-05-10/RejectSubscriptionRequest) SDK for PHP V3
- AWS SDK for [Python](https://docs.aws.amazon.com/goto/boto3/datazone-2018-05-10/RejectSubscriptionRequest)
- AWS SDK for [Ruby](https://docs.aws.amazon.com/goto/SdkForRubyV3/datazone-2018-05-10/RejectSubscriptionRequest) V3

# **RevokeSubscription**

Revokes a specified subscription in Amazon DataZone.

# <span id="page-461-1"></span>**Request Syntax**

```
PUT /v2/domains/domainIdentifier/subscriptions/identifier/revoke HTTP/1.1
Content-type: application/json
{ 
    "retainPermissions": boolean
}
```
# **URI Request Parameters**

The request uses the following URI parameters.

# **[domainIdentifier](#page-461-1)**

The identifier of the Amazon DataZone domain where you want to revoke a subscription.

Pattern: ^dzd[-\_][a-zA-Z0-9\_-]{1,36}\$

Required: Yes

# **[identifier](#page-461-1)**

The identifier of the revoked subscription.

Pattern: ^[a-zA-Z0-9\_-]{1,36}\$

Required: Yes

# **Request Body**

The request accepts the following data in JSON format.

# <span id="page-461-0"></span>**[retainPermissions](#page-461-1)**

Specifies whether permissions are retained when the subscription is revoked.

Type: Boolean

Required: No

# <span id="page-462-1"></span>**Response Syntax**

```
HTTP/1.1 200
Content-type: application/json
{ 
    "createdAt": number, 
    "createdBy": "string", 
    "domainId": "string", 
    "id": "string", 
    "retainPermissions": boolean, 
    "status": "string", 
    "subscribedListing": { 
       "description": "string", 
       "id": "string", 
       "item": { ... }, 
       "name": "string", 
       "ownerProjectId": "string", 
       "ownerProjectName": "string", 
       "revision": "string" 
    }, 
    "subscribedPrincipal": { ... }, 
    "subscriptionRequestId": "string", 
    "updatedAt": number, 
    "updatedBy": "string"
}
```
# **Response Elements**

If the action is successful, the service sends back an HTTP 200 response.

The following data is returned in JSON format by the service.

# <span id="page-462-0"></span>**[createdAt](#page-462-1)**

The timestamp of when the subscription was revoked.

Type: Timestamp

#### <span id="page-463-0"></span>**[createdBy](#page-462-1)**

The identifier of the user who revoked the subscription.

Type: String

# <span id="page-463-1"></span>**[domainId](#page-462-1)**

The identifier of the Amazon DataZone domain where you want to revoke a subscription.

Type: String

Pattern: ^dzd[-\_][a-zA-Z0-9\_-]{1,36}\$

### <span id="page-463-2"></span>**[id](#page-462-1)**

The identifier of the revoked subscription.

Type: String

Pattern: ^ [a-zA-Z0-9 - ] {1,36}\$

#### <span id="page-463-3"></span>**[retainPermissions](#page-462-1)**

Specifies whether permissions are retained when the subscription is revoked.

Type: Boolean

#### <span id="page-463-4"></span>**[status](#page-462-1)**

The status of the revoked subscription.

Type: String

Valid Values: APPROVED | REVOKED | CANCELLED

#### <span id="page-463-5"></span>**[subscribedListing](#page-462-1)**

The subscribed listing of the revoked subscription.

Type: [SubscribedListing](#page-741-4) object

#### <span id="page-463-6"></span>**[subscribedPrincipal](#page-462-1)**

The subscribed principal of the revoked subscription.

Type: [SubscribedPrincipal](#page-745-0) object

**Note:** This object is a Union. Only one member of this object can be specified or returned.

# <span id="page-464-0"></span>**[subscriptionRequestId](#page-462-1)**

The identifier of the subscription request for the revoked subscription.

Type: String

Pattern: ^[a-zA-Z0-9\_-]{1,36}\$

### <span id="page-464-1"></span>**[updatedAt](#page-462-1)**

The timestamp of when the subscription was revoked.

Type: Timestamp

### <span id="page-464-2"></span>**[updatedBy](#page-462-1)**

The Amazon DataZone user who revoked the subscription.

Type: String

# **Errors**

For information about the errors that are common to all actions, see [Common](#page-779-0) Errors.

### **AccessDeniedException**

You do not have sufficient access to perform this action.

HTTP Status Code: 403

#### **ConflictException**

There is a conflict while performing this action.

HTTP Status Code: 409

#### **InternalServerException**

The request has failed because of an unknown error, exception or failure.

HTTP Status Code: 500

#### **ResourceNotFoundException**

The specified resource cannot be found.

### HTTP Status Code: 404

### **ThrottlingException**

The request was denied due to request throttling.

HTTP Status Code: 429

### **UnauthorizedException**

You do not have permission to perform this action.

HTTP Status Code: 401

#### **ValidationException**

The input fails to satisfy the constraints specified by the AWS service.

HTTP Status Code: 400

# **See Also**

- AWS [Command](https://docs.aws.amazon.com/goto/aws-cli/datazone-2018-05-10/RevokeSubscription) Line Interface
- [AWS](https://docs.aws.amazon.com/goto/DotNetSDKV3/datazone-2018-05-10/RevokeSubscription) SDK for .NET
- [AWS](https://docs.aws.amazon.com/goto/SdkForCpp/datazone-2018-05-10/RevokeSubscription) SDK for C++
- [AWS](https://docs.aws.amazon.com/goto/SdkForGoV2/datazone-2018-05-10/RevokeSubscription) SDK for Go v2
- [AWS](https://docs.aws.amazon.com/goto/SdkForJavaV2/datazone-2018-05-10/RevokeSubscription) SDK for Java V2
- AWS SDK for [JavaScript](https://docs.aws.amazon.com/goto/SdkForJavaScriptV3/datazone-2018-05-10/RevokeSubscription) V3
- [AWS](https://docs.aws.amazon.com/goto/SdkForPHPV3/datazone-2018-05-10/RevokeSubscription) SDK for PHP V3
- AWS SDK for [Python](https://docs.aws.amazon.com/goto/boto3/datazone-2018-05-10/RevokeSubscription)
- AWS SDK for [Ruby](https://docs.aws.amazon.com/goto/SdkForRubyV3/datazone-2018-05-10/RevokeSubscription) V3

# **Search**

<span id="page-466-0"></span>Searches for assets in Amazon DataZone.

# **Request Syntax**

```
POST /v2/domains/domainIdentifier/search HTTP/1.1
Content-type: application/json
{ 
    "additionalAttributes": [ "string" ], 
    "filters": { ... }, 
    "maxResults": number, 
    "nextToken": "string", 
    "owningProjectIdentifier": "string", 
    "searchIn": [ 
       { 
           "attribute": "string" 
       } 
    ], 
    "searchScope": "string", 
    "searchText": "string", 
    "sort": { 
        "attribute": "string", 
        "order": "string" 
    }
}
```
# **URI Request Parameters**

The request uses the following URI parameters.

# **[domainIdentifier](#page-466-0)**

The identifier of the Amazon DataZone domain.

Pattern: ^dzd[-\_][a-zA-Z0-9\_-]{1,36}\$

Required: Yes

# **Request Body**

The request accepts the following data in JSON format.

### <span id="page-467-0"></span>**[additionalAttributes](#page-466-0)**

Specifies additional attributes for the Search action.

Type: Array of strings

Valid Values: FORMS | TIME\_SERIES\_DATA\_POINT\_FORMS

Required: No

### <span id="page-467-1"></span>**[filters](#page-466-0)**

Specifies the search filters.

Type: [FilterClause](#page-656-0) object

**Note:** This object is a Union. Only one member of this object can be specified or returned.

Required: No

#### <span id="page-467-2"></span>**[maxResults](#page-466-0)**

The maximum number of results to return in a single call to Search. When the number of results to be listed is greater than the value of MaxResults, the response contains a NextToken value that you can use in a subsequent call to Search to list the next set of results.

Type: Integer

Valid Range: Minimum value of 1. Maximum value of 50.

Required: No

#### <span id="page-467-3"></span>**[nextToken](#page-466-0)**

When the number of results is greater than the default value for the MaxResults parameter, or if you explicitly specify a value for MaxResults that is less than the number of results, the response includes a pagination token named NextToken. You can specify this NextToken value in a subsequent call to Search to list the next set of results.

Type: String
Length Constraints: Minimum length of 1. Maximum length of 8192.

#### Required: No

#### **[owningProjectIdentifier](#page-466-0)**

The identifier of the owning project specified for the search.

Type: String

Pattern: ^[a-zA-Z0-9\_-]{1,36}\$

Required: No

#### **[searchIn](#page-466-0)**

The details of the search.

Type: Array of [SearchInItem](#page-728-0) objects

Array Members: Minimum number of 1 item. Maximum number of 10 items.

Required: No

#### **[searchScope](#page-466-0)**

The scope of the search.

Type: String

Valid Values: ASSET | GLOSSARY | GLOSSARY\_TERM

Required: Yes

#### **[searchText](#page-466-0)**

Specifies the text for which to search.

Type: String

Length Constraints: Minimum length of 1. Maximum length of 4096.

Required: No

#### **[sort](#page-466-0)**

Specifies the way in which the search results are to be sorted.

Type: [SearchSort](#page-732-0) object

Required: No

# <span id="page-469-3"></span>**Response Syntax**

```
HTTP/1.1 200
Content-type: application/json
{ 
    "items": [ 
       { ... } 
    ], 
    "nextToken": "string", 
    "totalMatchCount": number
}
```
# **Response Elements**

If the action is successful, the service sends back an HTTP 200 response.

The following data is returned in JSON format by the service.

#### <span id="page-469-0"></span>**[items](#page-469-3)**

The results of the Search action.

Type: Array of [SearchInventoryResultItem](#page-729-0) objects

#### <span id="page-469-1"></span>**[nextToken](#page-469-3)**

When the number of results is greater than the default value for the MaxResults parameter, or if you explicitly specify a value for MaxResults that is less than the number of results, the response includes a pagination token named NextToken. You can specify this NextToken value in a subsequent call to Search to list the next set of results.

Type: String

Length Constraints: Minimum length of 1. Maximum length of 8192.

#### <span id="page-469-2"></span>**[totalMatchCount](#page-469-3)**

Total number of search results.

#### Type: Integer

# **Errors**

For information about the errors that are common to all actions, see [Common](#page-779-0) Errors.

#### **AccessDeniedException**

You do not have sufficient access to perform this action.

HTTP Status Code: 403

#### **InternalServerException**

The request has failed because of an unknown error, exception or failure.

HTTP Status Code: 500

#### **ThrottlingException**

The request was denied due to request throttling.

HTTP Status Code: 429

#### **UnauthorizedException**

You do not have permission to perform this action.

HTTP Status Code: 401

#### **ValidationException**

The input fails to satisfy the constraints specified by the AWS service.

HTTP Status Code: 400

# **See Also**

- AWS [Command](https://docs.aws.amazon.com/goto/aws-cli/datazone-2018-05-10/Search) Line Interface
- [AWS](https://docs.aws.amazon.com/goto/DotNetSDKV3/datazone-2018-05-10/Search) SDK for .NET
- [AWS](https://docs.aws.amazon.com/goto/SdkForCpp/datazone-2018-05-10/Search) SDK for C++
- [AWS](https://docs.aws.amazon.com/goto/SdkForGoV2/datazone-2018-05-10/Search) SDK for Go v2
- [AWS](https://docs.aws.amazon.com/goto/SdkForJavaV2/datazone-2018-05-10/Search) SDK for Java V2
- AWS SDK for [JavaScript](https://docs.aws.amazon.com/goto/SdkForJavaScriptV3/datazone-2018-05-10/Search) V3
- [AWS](https://docs.aws.amazon.com/goto/SdkForPHPV3/datazone-2018-05-10/Search) SDK for PHP V3
- AWS SDK for [Python](https://docs.aws.amazon.com/goto/boto3/datazone-2018-05-10/Search)
- AWS SDK for [Ruby](https://docs.aws.amazon.com/goto/SdkForRubyV3/datazone-2018-05-10/Search) V3

# **SearchGroupProfiles**

Searches group profiles in Amazon DataZone.

# <span id="page-472-1"></span>**Request Syntax**

```
POST /v2/domains/domainIdentifier/search-group-profiles HTTP/1.1
Content-type: application/json
{ 
    "groupType": "string", 
    "maxResults": number, 
    "nextToken": "string", 
    "searchText": "string"
}
```
# **URI Request Parameters**

The request uses the following URI parameters.

### **[domainIdentifier](#page-472-1)**

The identifier of the Amazon DataZone domain in which you want to search group profiles.

Pattern: ^dzd[-][a-zA-Z0-9 -]{1,36}\$

Required: Yes

# **Request Body**

The request accepts the following data in JSON format.

### <span id="page-472-0"></span>**[groupType](#page-472-1)**

The group type for which to search.

Type: String

Valid Values: SSO\_GROUP | DATAZONE\_SSO\_GROUP

Required: Yes

#### <span id="page-473-0"></span>**[maxResults](#page-472-1)**

The maximum number of results to return in a single call to SearchGroupProfiles. When the number of results to be listed is greater than the value of MaxResults, the response contains a NextToken value that you can use in a subsequent call to SearchGroupProfiles to list the next set of results.

Type: Integer

Valid Range: Minimum value of 1. Maximum value of 50.

Required: No

#### <span id="page-473-1"></span>**[nextToken](#page-472-1)**

When the number of results is greater than the default value for the MaxResults parameter, or if you explicitly specify a value for MaxResults that is less than the number of results, the response includes a pagination token named NextToken. You can specify this NextToken value in a subsequent call to SearchGroupProfiles to list the next set of results.

Type: String

Length Constraints: Minimum length of 1. Maximum length of 8192.

Required: No

#### <span id="page-473-2"></span>**[searchText](#page-472-1)**

Specifies the text for which to search.

Type: String

Length Constraints: Minimum length of 0. Maximum length of 1024.

Required: No

### <span id="page-473-3"></span>**Response Syntax**

```
HTTP/1.1 200
Content-type: application/json
{ 
    "items": [
```

```
 { 
            "domainId": "string", 
            "groupName": "string", 
            "id": "string", 
            "status": "string" 
        } 
    ], 
    "nextToken": "string"
}
```
# **Response Elements**

If the action is successful, the service sends back an HTTP 200 response.

The following data is returned in JSON format by the service.

#### <span id="page-474-0"></span>**[items](#page-473-3)**

The results of the SearchGroupProfiles action.

Type: Array of [GroupProfileSummary](#page-683-4) objects

#### <span id="page-474-1"></span>**[nextToken](#page-473-3)**

When the number of results is greater than the default value for the MaxResults parameter, or if you explicitly specify a value for MaxResults that is less than the number of results, the response includes a pagination token named NextToken. You can specify this NextToken value in a subsequent call to SearchGroupProfiles to list the next set of results.

Type: String

Length Constraints: Minimum length of 1. Maximum length of 8192.

# **Errors**

For information about the errors that are common to all actions, see [Common](#page-779-0) Errors.

### **AccessDeniedException**

You do not have sufficient access to perform this action.

HTTP Status Code: 403

#### **InternalServerException**

The request has failed because of an unknown error, exception or failure.

HTTP Status Code: 500

#### **ResourceNotFoundException**

The specified resource cannot be found.

HTTP Status Code: 404

#### **ThrottlingException**

The request was denied due to request throttling.

HTTP Status Code: 429

#### **UnauthorizedException**

You do not have permission to perform this action.

HTTP Status Code: 401

#### **ValidationException**

The input fails to satisfy the constraints specified by the AWS service.

HTTP Status Code: 400

# **See Also**

- AWS [Command](https://docs.aws.amazon.com/goto/aws-cli/datazone-2018-05-10/SearchGroupProfiles) Line Interface
- [AWS](https://docs.aws.amazon.com/goto/DotNetSDKV3/datazone-2018-05-10/SearchGroupProfiles) SDK for .NET
- [AWS](https://docs.aws.amazon.com/goto/SdkForCpp/datazone-2018-05-10/SearchGroupProfiles) SDK for C++
- [AWS](https://docs.aws.amazon.com/goto/SdkForGoV2/datazone-2018-05-10/SearchGroupProfiles) SDK for Go v2
- [AWS](https://docs.aws.amazon.com/goto/SdkForJavaV2/datazone-2018-05-10/SearchGroupProfiles) SDK for Java V2
- AWS SDK for [JavaScript](https://docs.aws.amazon.com/goto/SdkForJavaScriptV3/datazone-2018-05-10/SearchGroupProfiles) V3
- [AWS](https://docs.aws.amazon.com/goto/SdkForPHPV3/datazone-2018-05-10/SearchGroupProfiles) SDK for PHP V3
- AWS SDK for [Python](https://docs.aws.amazon.com/goto/boto3/datazone-2018-05-10/SearchGroupProfiles)
- AWS SDK for [Ruby](https://docs.aws.amazon.com/goto/SdkForRubyV3/datazone-2018-05-10/SearchGroupProfiles) V3

# **SearchListings**

Searches listings (records of an asset at a given time) in Amazon DataZone.

# <span id="page-477-0"></span>**Request Syntax**

```
POST /v2/domains/domainIdentifier/listings/search HTTP/1.1
Content-type: application/json
{ 
    "additionalAttributes": [ "string" ], 
    "filters": { ... }, 
    "maxResults": number, 
    "nextToken": "string", 
    "searchIn": [ 
       { 
           "attribute": "string" 
       } 
    ], 
    "searchText": "string", 
    "sort": { 
        "attribute": "string", 
        "order": "string" 
    }
}
```
# **URI Request Parameters**

The request uses the following URI parameters.

### **[domainIdentifier](#page-477-0)**

The identifier of the domain in which to search listings.

Pattern: ^dzd[-\_][a-zA-Z0-9\_-]{1,36}\$

Required: Yes

# **Request Body**

The request accepts the following data in JSON format.

#### <span id="page-478-0"></span>**[additionalAttributes](#page-477-0)**

Specifies additional attributes for the search.

Type: Array of strings

Valid Values: FORMS | TIME\_SERIES\_DATA\_POINT\_FORMS

Required: No

#### <span id="page-478-1"></span>**[filters](#page-477-0)**

Specifies the filters for the search of listings.

Type: [FilterClause](#page-656-0) object

**Note:** This object is a Union. Only one member of this object can be specified or returned.

Required: No

#### <span id="page-478-2"></span>**[maxResults](#page-477-0)**

The maximum number of results to return in a single call to SearchListings. When the number of results to be listed is greater than the value of MaxResults, the response contains a NextToken value that you can use in a subsequent call to SearchListings to list the next set of results.

Type: Integer

Valid Range: Minimum value of 1. Maximum value of 50.

Required: No

#### <span id="page-478-3"></span>**[nextToken](#page-477-0)**

When the number of results is greater than the default value for the MaxResults parameter, or if you explicitly specify a value for MaxResults that is less than the number of results, the response includes a pagination token named NextToken. You can specify this NextToken value in a subsequent call to SearchListings to list the next set of results.

Type: String

Length Constraints: Minimum length of 1. Maximum length of 8192.

Required: No

#### <span id="page-479-0"></span>**[searchIn](#page-477-0)**

The details of the search.

Type: Array of [SearchInItem](#page-728-0) objects

Array Members: Minimum number of 1 item. Maximum number of 10 items.

Required: No

#### <span id="page-479-1"></span>**[searchText](#page-477-0)**

Specifies the text for which to search.

Type: String

Required: No

#### <span id="page-479-2"></span>**[sort](#page-477-0)**

Specifies the way for sorting the search results.

Type: [SearchSort](#page-732-0) object

Required: No

## <span id="page-479-3"></span>**Response Syntax**

```
HTTP/1.1 200
Content-type: application/json
{ 
    "items": [ 
       { ... } 
    ], 
    "nextToken": "string", 
    "totalMatchCount": number
}
```
# **Response Elements**

If the action is successful, the service sends back an HTTP 200 response.

The following data is returned in JSON format by the service.

#### <span id="page-480-0"></span>**[items](#page-479-3)**

The results of the SearchListings action.

Type: Array of [SearchResultItem](#page-731-0) objects

#### <span id="page-480-1"></span>**[nextToken](#page-479-3)**

When the number of results is greater than the default value for the MaxResults parameter, or if you explicitly specify a value for MaxResults that is less than the number of results, the response includes a pagination token named NextToken. You can specify this NextToken value in a subsequent call to SearchListings to list the next set of results.

Type: String

Length Constraints: Minimum length of 1. Maximum length of 8192.

#### <span id="page-480-2"></span>**[totalMatchCount](#page-479-3)**

Total number of search results.

Type: Integer

## **Errors**

For information about the errors that are common to all actions, see [Common](#page-779-0) Errors.

#### **AccessDeniedException**

You do not have sufficient access to perform this action.

HTTP Status Code: 403

#### **InternalServerException**

The request has failed because of an unknown error, exception or failure.

HTTP Status Code: 500

#### **ThrottlingException**

The request was denied due to request throttling.

HTTP Status Code: 429

#### **UnauthorizedException**

You do not have permission to perform this action.

HTTP Status Code: 401

#### **ValidationException**

The input fails to satisfy the constraints specified by the AWS service.

HTTP Status Code: 400

# **See Also**

- AWS [Command](https://docs.aws.amazon.com/goto/aws-cli/datazone-2018-05-10/SearchListings) Line Interface
- [AWS](https://docs.aws.amazon.com/goto/DotNetSDKV3/datazone-2018-05-10/SearchListings) SDK for .NET
- [AWS](https://docs.aws.amazon.com/goto/SdkForCpp/datazone-2018-05-10/SearchListings) SDK for C++
- [AWS](https://docs.aws.amazon.com/goto/SdkForGoV2/datazone-2018-05-10/SearchListings) SDK for Go v2
- [AWS](https://docs.aws.amazon.com/goto/SdkForJavaV2/datazone-2018-05-10/SearchListings) SDK for Java V2
- AWS SDK for [JavaScript](https://docs.aws.amazon.com/goto/SdkForJavaScriptV3/datazone-2018-05-10/SearchListings) V3
- [AWS](https://docs.aws.amazon.com/goto/SdkForPHPV3/datazone-2018-05-10/SearchListings) SDK for PHP V3
- AWS SDK for [Python](https://docs.aws.amazon.com/goto/boto3/datazone-2018-05-10/SearchListings)
- AWS SDK for [Ruby](https://docs.aws.amazon.com/goto/SdkForRubyV3/datazone-2018-05-10/SearchListings) V3

# **SearchTypes**

Searches for types in Amazon DataZone.

# <span id="page-482-0"></span>**Request Syntax**

```
POST /v2/domains/domainIdentifier/types-search HTTP/1.1
Content-type: application/json
{ 
    "filters": { ... }, 
    "managed": boolean, 
    "maxResults": number, 
    "nextToken": "string", 
    "searchIn": [ 
        { 
           "attribute": "string" 
        } 
    ], 
    "searchScope": "string", 
    "searchText": "string", 
    "sort": { 
        "attribute": "string", 
        "order": "string" 
    }
}
```
# **URI Request Parameters**

The request uses the following URI parameters.

### **[domainIdentifier](#page-482-0)**

The identifier of the Amazon DataZone domain in which to invoke the SearchTypes action.

Pattern: ^dzd[-\_][a-zA-Z0-9\_-]{1,36}\$

Required: Yes

# **Request Body**

The request accepts the following data in JSON format.

#### <span id="page-483-0"></span>**[filters](#page-482-0)**

The filters for the SearchTypes action.

Type: [FilterClause](#page-656-0) object

**Note:** This object is a Union. Only one member of this object can be specified or returned.

Required: No

#### <span id="page-483-1"></span>**[managed](#page-482-0)**

Specifies whether the search is managed.

Type: Boolean

Required: Yes

#### <span id="page-483-2"></span>**[maxResults](#page-482-0)**

The maximum number of results to return in a single call to SearchTypes. When the number of results to be listed is greater than the value of MaxResults, the response contains a NextToken value that you can use in a subsequent call to SearchTypes to list the next set of results.

Type: Integer

Valid Range: Minimum value of 1. Maximum value of 50.

Required: No

#### <span id="page-483-3"></span>**[nextToken](#page-482-0)**

When the number of results is greater than the default value for the MaxResults parameter, or if you explicitly specify a value for MaxResults that is less than the number of results, the response includes a pagination token named NextToken. You can specify this NextToken value in a subsequent call to SearchTypes to list the next set of results.

Type: String

Length Constraints: Minimum length of 1. Maximum length of 8192.

Required: No

#### <span id="page-484-0"></span>**[searchIn](#page-482-0)**

The details of the search.

Type: Array of [SearchInItem](#page-728-0) objects

Array Members: Minimum number of 1 item. Maximum number of 10 items.

Required: No

#### <span id="page-484-1"></span>**[searchScope](#page-482-0)**

Specifies the scope of the search for types.

Type: String

Valid Values: ASSET\_TYPE | FORM\_TYPE

Required: Yes

#### <span id="page-484-2"></span>**[searchText](#page-482-0)**

Specifies the text for which to search.

Type: String

Length Constraints: Minimum length of 1. Maximum length of 4096.

Required: No

#### <span id="page-484-3"></span>**[sort](#page-482-0)**

The specifies the way to sort the SearchTypes results.

Type: [SearchSort](#page-732-0) object

Required: No

## <span id="page-484-4"></span>**Response Syntax**

```
HTTP/1.1 200
Content-type: application/json
```
{

```
 "items": [ 
        { ... } 
    ], 
    "nextToken": "string", 
    "totalMatchCount": number
}
```
# **Response Elements**

If the action is successful, the service sends back an HTTP 200 response.

The following data is returned in JSON format by the service.

#### <span id="page-485-0"></span>**[items](#page-484-4)**

The results of the SearchTypes action.

Type: Array of [SearchTypesResultItem](#page-733-0) objects

#### <span id="page-485-1"></span>**[nextToken](#page-484-4)**

When the number of results is greater than the default value for the MaxResults parameter, or if you explicitly specify a value for MaxResults that is less than the number of results, the response includes a pagination token named NextToken. You can specify this NextToken value in a subsequent call to SearchTypes to list the next set of results.

Type: String

Length Constraints: Minimum length of 1. Maximum length of 8192.

#### <span id="page-485-2"></span>**[totalMatchCount](#page-484-4)**

Total number of search results.

Type: Integer

# **Errors**

For information about the errors that are common to all actions, see [Common](#page-779-0) Errors.

#### **AccessDeniedException**

You do not have sufficient access to perform this action.

HTTP Status Code: 403

#### **InternalServerException**

The request has failed because of an unknown error, exception or failure.

HTTP Status Code: 500

#### **ThrottlingException**

The request was denied due to request throttling.

HTTP Status Code: 429

#### **UnauthorizedException**

You do not have permission to perform this action.

HTTP Status Code: 401

#### **ValidationException**

The input fails to satisfy the constraints specified by the AWS service.

HTTP Status Code: 400

# **See Also**

- AWS [Command](https://docs.aws.amazon.com/goto/aws-cli/datazone-2018-05-10/SearchTypes) Line Interface
- [AWS](https://docs.aws.amazon.com/goto/DotNetSDKV3/datazone-2018-05-10/SearchTypes) SDK for .NET
- [AWS](https://docs.aws.amazon.com/goto/SdkForCpp/datazone-2018-05-10/SearchTypes) SDK for C++
- [AWS](https://docs.aws.amazon.com/goto/SdkForGoV2/datazone-2018-05-10/SearchTypes) SDK for Go v2
- [AWS](https://docs.aws.amazon.com/goto/SdkForJavaV2/datazone-2018-05-10/SearchTypes) SDK for Java V2
- AWS SDK for [JavaScript](https://docs.aws.amazon.com/goto/SdkForJavaScriptV3/datazone-2018-05-10/SearchTypes) V3
- [AWS](https://docs.aws.amazon.com/goto/SdkForPHPV3/datazone-2018-05-10/SearchTypes) SDK for PHP V3
- AWS SDK for [Python](https://docs.aws.amazon.com/goto/boto3/datazone-2018-05-10/SearchTypes)
- AWS SDK for [Ruby](https://docs.aws.amazon.com/goto/SdkForRubyV3/datazone-2018-05-10/SearchTypes) V3

# **SearchUserProfiles**

Searches user profiles in Amazon DataZone.

# <span id="page-487-1"></span>**Request Syntax**

```
POST /v2/domains/domainIdentifier/search-user-profiles HTTP/1.1
Content-type: application/json
{ 
    "maxResults": number, 
    "nextToken": "string", 
    "searchText": "string", 
    "userType": "string"
}
```
# **URI Request Parameters**

The request uses the following URI parameters.

#### **[domainIdentifier](#page-487-1)**

The identifier of the Amazon DataZone domain in which you want to search user profiles.

Pattern: ^dzd[-\_][a-zA-Z0-9\_-]{1,36}\$

Required: Yes

# **Request Body**

The request accepts the following data in JSON format.

#### <span id="page-487-0"></span>**[maxResults](#page-487-1)**

The maximum number of results to return in a single call to SearchUserProfiles. When the number of results to be listed is greater than the value of MaxResults, the response contains a NextToken value that you can use in a subsequent call to SearchUserProfiles to list the next set of results.

Type: Integer

Valid Range: Minimum value of 1. Maximum value of 50.

Required: No

#### <span id="page-488-0"></span>**[nextToken](#page-487-1)**

When the number of results is greater than the default value for the MaxResults parameter, or if you explicitly specify a value for MaxResults that is less than the number of results, the response includes a pagination token named NextToken. You can specify this NextToken value in a subsequent call to SearchUserProfiles to list the next set of results.

Type: String

Length Constraints: Minimum length of 1. Maximum length of 8192.

Required: No

#### <span id="page-488-1"></span>**[searchText](#page-487-1)**

Specifies the text for which to search.

Type: String

Length Constraints: Minimum length of 0. Maximum length of 1024.

Required: No

#### <span id="page-488-2"></span>**[userType](#page-487-1)**

Specifies the user type for the SearchUserProfiles action.

Type: String

```
Valid Values: SSO_USER | DATAZONE_USER | DATAZONE_SSO_USER | 
DATAZONE_IAM_USER
```
Required: Yes

## <span id="page-488-3"></span>**Response Syntax**

```
HTTP/1.1 200
Content-type: application/json
```
{

```
 "items": [ 
        { 
            "details": { ... }, 
            "domainId": "string", 
            "id": "string", 
            "status": "string", 
            "type": "string" 
        } 
    ], 
     "nextToken": "string"
}
```
# **Response Elements**

If the action is successful, the service sends back an HTTP 200 response.

The following data is returned in JSON format by the service.

#### <span id="page-489-0"></span>**[items](#page-488-3)**

The results of the SearchUserProfiles action.

Type: Array of [UserProfileSummary](#page-774-4) objects

#### <span id="page-489-1"></span>**[nextToken](#page-488-3)**

When the number of results is greater than the default value for the MaxResults parameter, or if you explicitly specify a value for MaxResults that is less than the number of results, the response includes a pagination token named NextToken. You can specify this NextToken value in a subsequent call to SearchUserProfiles to list the next set of results.

Type: String

Length Constraints: Minimum length of 1. Maximum length of 8192.

# **Errors**

For information about the errors that are common to all actions, see [Common](#page-779-0) Errors.

#### **AccessDeniedException**

You do not have sufficient access to perform this action.

HTTP Status Code: 403

#### **InternalServerException**

The request has failed because of an unknown error, exception or failure.

HTTP Status Code: 500

#### **ResourceNotFoundException**

The specified resource cannot be found.

HTTP Status Code: 404

#### **ThrottlingException**

The request was denied due to request throttling.

HTTP Status Code: 429

#### **UnauthorizedException**

You do not have permission to perform this action.

HTTP Status Code: 401

#### **ValidationException**

The input fails to satisfy the constraints specified by the AWS service.

HTTP Status Code: 400

# **See Also**

- AWS [Command](https://docs.aws.amazon.com/goto/aws-cli/datazone-2018-05-10/SearchUserProfiles) Line Interface
- [AWS](https://docs.aws.amazon.com/goto/DotNetSDKV3/datazone-2018-05-10/SearchUserProfiles) SDK for .NET
- [AWS](https://docs.aws.amazon.com/goto/SdkForCpp/datazone-2018-05-10/SearchUserProfiles) SDK for C++
- [AWS](https://docs.aws.amazon.com/goto/SdkForGoV2/datazone-2018-05-10/SearchUserProfiles) SDK for Go v2
- [AWS](https://docs.aws.amazon.com/goto/SdkForJavaV2/datazone-2018-05-10/SearchUserProfiles) SDK for Java V2
- AWS SDK for [JavaScript](https://docs.aws.amazon.com/goto/SdkForJavaScriptV3/datazone-2018-05-10/SearchUserProfiles) V3
- [AWS](https://docs.aws.amazon.com/goto/SdkForPHPV3/datazone-2018-05-10/SearchUserProfiles) SDK for PHP V3
- AWS SDK for [Python](https://docs.aws.amazon.com/goto/boto3/datazone-2018-05-10/SearchUserProfiles)
- AWS SDK for [Ruby](https://docs.aws.amazon.com/goto/SdkForRubyV3/datazone-2018-05-10/SearchUserProfiles) V3

# **StartDataSourceRun**

Start the run of the specified data source in Amazon DataZone.

# <span id="page-492-1"></span>**Request Syntax**

```
POST /v2/domains/domainIdentifier/data-sources/dataSourceIdentifier/runs HTTP/1.1
Content-type: application/json
{ 
    "clientToken": "string"
}
```
# **URI Request Parameters**

The request uses the following URI parameters.

#### **[dataSourceIdentifier](#page-492-1)**

The identifier of the data source.

Pattern: ^ [a-zA-Z0-9 - ] {1,36}\$

Required: Yes

#### **[domainIdentifier](#page-492-1)**

The identifier of the Amazon DataZone domain in which to start a data source run.

Pattern: ^dzd[-\_][a-zA-Z0-9\_-]{1,36}\$

Required: Yes

# **Request Body**

The request accepts the following data in JSON format.

#### <span id="page-492-0"></span>**[clientToken](#page-492-1)**

A unique, case-sensitive identifier that is provided to ensure the idempotency of the request.

Type: String

Required: No

# <span id="page-493-1"></span>**Response Syntax**

```
HTTP/1.1 200
Content-type: application/json
{ 
    "createdAt": "string", 
    "dataSourceConfigurationSnapshot": "string", 
    "dataSourceId": "string", 
    "domainId": "string", 
    "errorMessage": { 
       "errorDetail": "string", 
       "errorType": "string" 
    }, 
    "id": "string", 
    "projectId": "string", 
    "runStatisticsForAssets": { 
       "added": number, 
       "failed": number, 
       "skipped": number, 
       "unchanged": number, 
       "updated": number
    }, 
    "startedAt": "string", 
    "status": "string", 
    "stoppedAt": "string", 
    "type": "string", 
    "updatedAt": "string"
}
```
# **Response Elements**

If the action is successful, the service sends back an HTTP 200 response.

The following data is returned in JSON format by the service.

### <span id="page-493-0"></span>**[createdAt](#page-493-1)**

The timestamp of when data source run was created.

Type: Timestamp

#### <span id="page-494-0"></span>**[dataSourceConfigurationSnapshot](#page-493-1)**

The configuration snapshot of the data source that is being run.

Type: String

#### <span id="page-494-1"></span>**[dataSourceId](#page-493-1)**

The identifier of the data source.

Type: String

Pattern: ^ [a-zA-Z0-9 - ] {1,36}\$

#### <span id="page-494-2"></span>**[domainId](#page-493-1)**

The identifier of the Amazon DataZone domain in which to start a data source run.

Type: String

Pattern: ^dzd[-\_][a-zA-Z0-9\_-]{1,36}\$

#### <span id="page-494-3"></span>**[errorMessage](#page-493-1)**

Specifies the error message that is returned if the operation cannot be successfully completed.

Type: [DataSourceErrorMessage](#page-622-2) object

#### <span id="page-494-4"></span>**[id](#page-493-1)**

The identifier of the data source run.

Type: String

Pattern: ^ [a-zA-Z0-9 - ] {1,36}\$

#### <span id="page-494-5"></span>**[projectId](#page-493-1)**

The identifier of the project.

Type: String

Pattern: ^ [a-zA-Z0-9 - ] {1,36}\$

#### <span id="page-494-6"></span>**[runStatisticsForAssets](#page-493-1)**

Specifies run statistics for assets.

#### Type: [RunStatisticsForAssets](#page-724-5) object

#### <span id="page-495-0"></span>**[startedAt](#page-493-1)**

The timestamp of when the data source run was started.

Type: Timestamp

#### <span id="page-495-1"></span>**[status](#page-493-1)**

The status of the data source run.

Type: String

Valid Values: REQUESTED | RUNNING | FAILED | PARTIALLY\_SUCCEEDED | SUCCESS

#### <span id="page-495-2"></span>**[stoppedAt](#page-493-1)**

The timestamp of when the data source run was stopped.

Type: Timestamp

#### <span id="page-495-3"></span>**[type](#page-493-1)**

The type of the data source run.

Type: String

Valid Values: PRIORITIZED | SCHEDULED

#### <span id="page-495-4"></span>**[updatedAt](#page-493-1)**

The timestamp of when the data source run was updated.

Type: Timestamp

### **Errors**

For information about the errors that are common to all actions, see [Common](#page-779-0) Errors.

#### **AccessDeniedException**

You do not have sufficient access to perform this action.

HTTP Status Code: 403

#### **ConflictException**

There is a conflict while performing this action.

HTTP Status Code: 409

#### **InternalServerException**

The request has failed because of an unknown error, exception or failure.

HTTP Status Code: 500

#### **ResourceNotFoundException**

The specified resource cannot be found.

HTTP Status Code: 404

#### **ServiceQuotaExceededException**

The request has exceeded the specified service quota.

HTTP Status Code: 402

#### **ThrottlingException**

The request was denied due to request throttling.

HTTP Status Code: 429

#### **UnauthorizedException**

You do not have permission to perform this action.

HTTP Status Code: 401

#### **ValidationException**

The input fails to satisfy the constraints specified by the AWS service.

HTTP Status Code: 400

# **See Also**

- AWS [Command](https://docs.aws.amazon.com/goto/aws-cli/datazone-2018-05-10/StartDataSourceRun) Line Interface
- [AWS](https://docs.aws.amazon.com/goto/DotNetSDKV3/datazone-2018-05-10/StartDataSourceRun) SDK for .NET
- [AWS](https://docs.aws.amazon.com/goto/SdkForCpp/datazone-2018-05-10/StartDataSourceRun) SDK for C++
- [AWS](https://docs.aws.amazon.com/goto/SdkForGoV2/datazone-2018-05-10/StartDataSourceRun) SDK for Go v2
- [AWS](https://docs.aws.amazon.com/goto/SdkForJavaV2/datazone-2018-05-10/StartDataSourceRun) SDK for Java V2
- AWS SDK for [JavaScript](https://docs.aws.amazon.com/goto/SdkForJavaScriptV3/datazone-2018-05-10/StartDataSourceRun) V3
- [AWS](https://docs.aws.amazon.com/goto/SdkForPHPV3/datazone-2018-05-10/StartDataSourceRun) SDK for PHP V3
- AWS SDK for [Python](https://docs.aws.amazon.com/goto/boto3/datazone-2018-05-10/StartDataSourceRun)
- AWS SDK for [Ruby](https://docs.aws.amazon.com/goto/SdkForRubyV3/datazone-2018-05-10/StartDataSourceRun) V3

# **StartMetadataGenerationRun**

Starts the metadata generation run.

# <span id="page-498-1"></span>**Request Syntax**

```
POST /v2/domains/domainIdentifier/metadata-generation-runs HTTP/1.1
Content-type: application/json
{ 
    "clientToken": "string", 
    "owningProjectIdentifier": "string", 
    "target": { 
       "identifier": "string", 
       "revision": "string", 
       "type": "string" 
    }, 
    "type": "string"
}
```
## **URI Request Parameters**

The request uses the following URI parameters.

#### **[domainIdentifier](#page-498-1)**

The ID of the Amazon DataZone domain where you want to start a metadata generation run.

Pattern: ^dzd[-\_][a-zA-Z0-9\_-]{1,36}\$

Required: Yes

# **Request Body**

The request accepts the following data in JSON format.

### <span id="page-498-0"></span>**[clientToken](#page-498-1)**

A unique, case-sensitive identifier to ensure idempotency of the request. This field is automatically populated if not provided.

Type: String

Length Constraints: Minimum length of 1. Maximum length of 128.

Pattern: ^[\x21-\x7E]+\$

Required: No

#### <span id="page-499-0"></span>**[owningProjectIdentifier](#page-498-1)**

The ID of the project that owns the asset for which you want to start a metadata generation run.

Type: String

Pattern: ^[a-zA-Z0-9\_-]{1,36}\$

Required: Yes

#### <span id="page-499-1"></span>**[target](#page-498-1)**

The asset for which you want to start a metadata generation run.

Type: [MetadataGenerationRunTarget](#page-695-3) object

Required: Yes

#### <span id="page-499-2"></span>**[type](#page-498-1)**

The type of the metadata generation run.

Type: String

Valid Values: BUSINESS\_DESCRIPTIONS

Required: Yes

## <span id="page-499-3"></span>**Response Syntax**

```
HTTP/1.1 200
Content-type: application/json
{ 
    "createdAt": number,
```

```
 "createdBy": "string", 
    "domainId": "string", 
    "id": "string", 
    "owningProjectId": "string", 
    "status": "string", 
    "type": "string"
}
```
# **Response Elements**

If the action is successful, the service sends back an HTTP 200 response.

The following data is returned in JSON format by the service.

#### <span id="page-500-0"></span>**[createdAt](#page-499-3)**

The timestamp at which the metadata generation run was started.

Type: Timestamp

#### <span id="page-500-1"></span>**[createdBy](#page-499-3)**

The ID of the user who started the metadata generation run.

Type: String

#### <span id="page-500-2"></span>**[domainId](#page-499-3)**

The ID of the Amazon DataZone domain in which the metadata generation run was started.

Type: String

Pattern: ^dzd[-\_][a-zA-Z0-9\_-]{1,36}\$

#### <span id="page-500-3"></span>**[id](#page-499-3)**

The ID of the metadata generation run.

Type: String

Pattern: ^[a-zA-Z0-9\_-]{1,36}\$

#### <span id="page-500-4"></span>**[owningProjectId](#page-499-3)**

The ID of the project that owns the asset for which the metadata generation run was started.

Type: String

Pattern: ^[a-zA-Z0-9\_-]{1,36}\$

#### <span id="page-501-0"></span>**[status](#page-499-3)**

The status of the metadata generation run.

Type: String

Valid Values: SUBMITTED | IN\_PROGRESS | CANCELED | SUCCEEDED | FAILED

#### <span id="page-501-1"></span>**[type](#page-499-3)**

The type of the metadata generation run.

Type: String

Valid Values: BUSINESS\_DESCRIPTIONS

## **Errors**

For information about the errors that are common to all actions, see [Common](#page-779-0) Errors.

#### **AccessDeniedException**

You do not have sufficient access to perform this action.

HTTP Status Code: 403

#### **ConflictException**

There is a conflict while performing this action.

HTTP Status Code: 409

#### **InternalServerException**

The request has failed because of an unknown error, exception or failure.

HTTP Status Code: 500

#### **ResourceNotFoundException**

The specified resource cannot be found.

#### HTTP Status Code: 404

#### **ServiceQuotaExceededException**

The request has exceeded the specified service quota.

HTTP Status Code: 402

#### **ThrottlingException**

The request was denied due to request throttling.

HTTP Status Code: 429

#### **UnauthorizedException**

You do not have permission to perform this action.

HTTP Status Code: 401

#### **ValidationException**

The input fails to satisfy the constraints specified by the AWS service.

HTTP Status Code: 400

## **See Also**

- AWS [Command](https://docs.aws.amazon.com/goto/aws-cli/datazone-2018-05-10/StartMetadataGenerationRun) Line Interface
- [AWS](https://docs.aws.amazon.com/goto/DotNetSDKV3/datazone-2018-05-10/StartMetadataGenerationRun) SDK for .NET
- [AWS](https://docs.aws.amazon.com/goto/SdkForCpp/datazone-2018-05-10/StartMetadataGenerationRun) SDK for C++
- [AWS](https://docs.aws.amazon.com/goto/SdkForGoV2/datazone-2018-05-10/StartMetadataGenerationRun) SDK for Go v2
- [AWS](https://docs.aws.amazon.com/goto/SdkForJavaV2/datazone-2018-05-10/StartMetadataGenerationRun) SDK for Java V2
- AWS SDK for [JavaScript](https://docs.aws.amazon.com/goto/SdkForJavaScriptV3/datazone-2018-05-10/StartMetadataGenerationRun) V3
- [AWS](https://docs.aws.amazon.com/goto/SdkForPHPV3/datazone-2018-05-10/StartMetadataGenerationRun) SDK for PHP V3
- AWS SDK for [Python](https://docs.aws.amazon.com/goto/boto3/datazone-2018-05-10/StartMetadataGenerationRun)
- AWS SDK for [Ruby](https://docs.aws.amazon.com/goto/SdkForRubyV3/datazone-2018-05-10/StartMetadataGenerationRun) V3

# **TagResource**

Tags a resource in Amazon DataZone.

# <span id="page-503-1"></span>**Request Syntax**

```
POST /tags/resourceArn HTTP/1.1
Content-type: application/json
{ 
    "tags": { 
       "string" : "string" 
    }
}
```
# **URI Request Parameters**

The request uses the following URI parameters.

#### **[resourceArn](#page-503-1)**

The ARN of the resource to be tagged in Amazon DataZone.

Required: Yes

# **Request Body**

The request accepts the following data in JSON format.

#### <span id="page-503-0"></span>**[tags](#page-503-1)**

Specifies the tags for the TagResource action.

Type: String to string map

Key Length Constraints: Minimum length of 1. Maximum length of 128.

Key Pattern:  $\Gamma \wedge \Gamma \wedge \cdots$  /  $\cdot$  / = +e-] +\$

Value Length Constraints: Minimum length of 0. Maximum length of 256.
Value Pattern:  $\wedge$  [ \w \.:/ = + @ - ] \*\$

Required: Yes

# **Response Syntax**

HTTP/1.1 200

# **Response Elements**

If the action is successful, the service sends back an HTTP 200 response with an empty HTTP body.

# **Errors**

For information about the errors that are common to all actions, see [Common](#page-779-0) Errors.

### **AccessDeniedException**

You do not have sufficient access to perform this action.

HTTP Status Code: 403

### **InternalServerException**

The request has failed because of an unknown error, exception or failure.

HTTP Status Code: 500

### **ResourceNotFoundException**

The specified resource cannot be found.

HTTP Status Code: 404

### **ThrottlingException**

The request was denied due to request throttling.

HTTP Status Code: 429

#### **UnauthorizedException**

You do not have permission to perform this action.

HTTP Status Code: 401

### **ValidationException**

The input fails to satisfy the constraints specified by the AWS service.

HTTP Status Code: 400

# **See Also**

For more information about using this API in one of the language-specific AWS SDKs, see the following:

- AWS [Command](https://docs.aws.amazon.com/goto/aws-cli/datazone-2018-05-10/TagResource) Line Interface
- [AWS](https://docs.aws.amazon.com/goto/DotNetSDKV3/datazone-2018-05-10/TagResource) SDK for .NET
- [AWS](https://docs.aws.amazon.com/goto/SdkForCpp/datazone-2018-05-10/TagResource) SDK for C++
- [AWS](https://docs.aws.amazon.com/goto/SdkForGoV2/datazone-2018-05-10/TagResource) SDK for Go v2
- [AWS](https://docs.aws.amazon.com/goto/SdkForJavaV2/datazone-2018-05-10/TagResource) SDK for Java V2
- AWS SDK for [JavaScript](https://docs.aws.amazon.com/goto/SdkForJavaScriptV3/datazone-2018-05-10/TagResource) V3
- [AWS](https://docs.aws.amazon.com/goto/SdkForPHPV3/datazone-2018-05-10/TagResource) SDK for PHP V3
- AWS SDK for [Python](https://docs.aws.amazon.com/goto/boto3/datazone-2018-05-10/TagResource)
- AWS SDK for [Ruby](https://docs.aws.amazon.com/goto/SdkForRubyV3/datazone-2018-05-10/TagResource) V3

# **UntagResource**

Untags a resource in Amazon DataZone.

# <span id="page-506-0"></span>**Request Syntax**

```
DELETE /tags/resourceArn?tagKeys=tagKeys HTTP/1.1
```
# **URI Request Parameters**

The request uses the following URI parameters.

### **[resourceArn](#page-506-0)**

The ARN of the resource to be untagged in Amazon DataZone.

Required: Yes

### **[tagKeys](#page-506-0)**

Specifies the tag keys for the UntagResource action.

Length Constraints: Minimum length of 1. Maximum length of 128.

```
Pattern: \sqrt{\}w \ \ldots / = +a-1+1
```
Required: Yes

# **Request Body**

The request does not have a request body.

# **Response Syntax**

HTTP/1.1 200

# **Response Elements**

If the action is successful, the service sends back an HTTP 200 response with an empty HTTP body.

# **Errors**

For information about the errors that are common to all actions, see [Common](#page-779-0) Errors.

### **AccessDeniedException**

You do not have sufficient access to perform this action.

HTTP Status Code: 403

### **InternalServerException**

The request has failed because of an unknown error, exception or failure.

HTTP Status Code: 500

#### **ResourceNotFoundException**

The specified resource cannot be found.

HTTP Status Code: 404

#### **ThrottlingException**

The request was denied due to request throttling.

HTTP Status Code: 429

#### **UnauthorizedException**

You do not have permission to perform this action.

HTTP Status Code: 401

# **See Also**

For more information about using this API in one of the language-specific AWS SDKs, see the following:

- AWS [Command](https://docs.aws.amazon.com/goto/aws-cli/datazone-2018-05-10/UntagResource) Line Interface
- [AWS](https://docs.aws.amazon.com/goto/DotNetSDKV3/datazone-2018-05-10/UntagResource) SDK for .NET
- [AWS](https://docs.aws.amazon.com/goto/SdkForCpp/datazone-2018-05-10/UntagResource) SDK for C++
- [AWS](https://docs.aws.amazon.com/goto/SdkForGoV2/datazone-2018-05-10/UntagResource) SDK for Go v2
- [AWS](https://docs.aws.amazon.com/goto/SdkForJavaV2/datazone-2018-05-10/UntagResource) SDK for Java V2
- AWS SDK for [JavaScript](https://docs.aws.amazon.com/goto/SdkForJavaScriptV3/datazone-2018-05-10/UntagResource) V3
- [AWS](https://docs.aws.amazon.com/goto/SdkForPHPV3/datazone-2018-05-10/UntagResource) SDK for PHP V3
- AWS SDK for [Python](https://docs.aws.amazon.com/goto/boto3/datazone-2018-05-10/UntagResource)
- AWS SDK for [Ruby](https://docs.aws.amazon.com/goto/SdkForRubyV3/datazone-2018-05-10/UntagResource) V3

# **UpdateDataSource**

Updates the specified data source in Amazon DataZone.

# <span id="page-509-0"></span>**Request Syntax**

```
PATCH /v2/domains/domainIdentifier/data-sources/identifier HTTP/1.1
Content-type: application/json
{ 
    "assetFormsInput": [ 
       \{ "content": "string", 
           "formName": "string", 
           "typeIdentifier": "string", 
           "typeRevision": "string" 
       } 
    ], 
    "configuration": { ... }, 
    "description": "string", 
    "enableSetting": "string", 
    "name": "string", 
    "publishOnImport": boolean, 
    "recommendation": { 
        "enableBusinessNameGeneration": boolean
    }, 
    "schedule": { 
        "schedule": "string", 
        "timezone": "string" 
    }
}
```
# **URI Request Parameters**

The request uses the following URI parameters.

### **[domainIdentifier](#page-509-0)**

The identifier of the domain in which to update a data source.

Pattern: ^dzd[-\_][a-zA-Z0-9\_-]{1,36}\$

Required: Yes

### **[identifier](#page-509-0)**

The identifier of the data source to be updated.

Pattern: ^[a-zA-Z0-9\_-]{1,36}\$

Required: Yes

### **Request Body**

The request accepts the following data in JSON format.

#### <span id="page-510-0"></span>**[assetFormsInput](#page-509-0)**

The asset forms to be updated as part of the UpdateDataSource action.

Type: Array of [FormInput](#page-663-4) objects

Array Members: Minimum number of 0 items. Maximum number of 10 items.

Required: No

#### <span id="page-510-1"></span>**[configuration](#page-509-0)**

The configuration to be updated as part of the UpdateDataSource action.

Type: [DataSourceConfigurationInput](#page-620-0) object

**Note:** This object is a Union. Only one member of this object can be specified or returned.

Required: No

#### <span id="page-510-2"></span>**[description](#page-509-0)**

The description to be updated as part of the UpdateDataSource action.

Type: String

Length Constraints: Minimum length of 0. Maximum length of 2048.

Required: No

#### <span id="page-510-3"></span>**[enableSetting](#page-509-0)**

The enable setting to be updated as part of the UpdateDataSource action.

Type: String

#### Valid Values: ENABLED | DISABLED

Required: No

#### <span id="page-511-0"></span>**[name](#page-509-0)**

The name to be updated as part of the UpdateDataSource action.

Type: String

Length Constraints: Minimum length of 1. Maximum length of 256.

Required: No

#### <span id="page-511-1"></span>**[publishOnImport](#page-509-0)**

The publish on import setting to be updated as part of the UpdateDataSource action.

Type: Boolean

Required: No

#### <span id="page-511-2"></span>**[recommendation](#page-509-0)**

The recommendation to be updated as part of the UpdateDataSource action.

Type: [RecommendationConfiguration](#page-709-1) object

Required: No

#### <span id="page-511-3"></span>**[schedule](#page-509-0)**

The schedule to be updated as part of the UpdateDataSource action.

Type: [ScheduleConfiguration](#page-726-2) object

Required: No

### <span id="page-511-4"></span>**Response Syntax**

```
HTTP/1.1 200
Content-type: application/json
{ 
    "assetFormsOutput": [ 
       {
```

```
 "content": "string", 
           "formName": "string", 
           "typeName": "string", 
           "typeRevision": "string" 
       } 
    ], 
    "configuration": { ... }, 
    "createdAt": "string", 
    "description": "string", 
    "domainId": "string", 
    "enableSetting": "string", 
    "environmentId": "string", 
    "errorMessage": { 
        "errorDetail": "string", 
        "errorType": "string" 
    }, 
    "id": "string", 
    "lastRunAt": "string", 
    "lastRunErrorMessage": { 
        "errorDetail": "string", 
        "errorType": "string" 
    }, 
    "lastRunStatus": "string", 
    "name": "string", 
    "projectId": "string", 
    "publishOnImport": boolean, 
    "recommendation": { 
        "enableBusinessNameGeneration": boolean
    }, 
    "schedule": { 
       "schedule": "string", 
        "timezone": "string" 
    }, 
    "status": "string", 
    "type": "string", 
    "updatedAt": "string"
}
```
# **Response Elements**

If the action is successful, the service sends back an HTTP 200 response.

The following data is returned in JSON format by the service.

#### <span id="page-513-0"></span>**[assetFormsOutput](#page-511-4)**

The asset forms to be updated as part of the UpdateDataSource action.

Type: Array of [FormOutput](#page-665-4) objects

Array Members: Minimum number of 0 items. Maximum number of 10 items.

#### <span id="page-513-1"></span>**[configuration](#page-511-4)**

The configuration to be updated as part of the UpdateDataSource action.

Type: [DataSourceConfigurationOutput](#page-621-0) object

**Note:** This object is a Union. Only one member of this object can be specified or returned.

#### <span id="page-513-2"></span>**[createdAt](#page-511-4)**

The timestamp of when the data source was updated.

Type: Timestamp

#### <span id="page-513-3"></span>**[description](#page-511-4)**

The description to be updated as part of the UpdateDataSource action.

Type: String

Length Constraints: Minimum length of 0. Maximum length of 2048.

#### <span id="page-513-4"></span>**[domainId](#page-511-4)**

The identifier of the Amazon DataZone domain in which a data source is to be updated.

Type: String

Pattern: ^dzd[-\_][a-zA-Z0-9\_-]{1,36}\$

#### <span id="page-513-5"></span>**[enableSetting](#page-511-4)**

The enable setting to be updated as part of the UpdateDataSource action.

Type: String

Valid Values: ENABLED | DISABLED

#### <span id="page-514-0"></span>**[environmentId](#page-511-4)**

The identifier of the environment in which a data source is to be updated.

Type: String

Pattern: ^[a-zA-Z0-9 -]{1,36}\$

#### <span id="page-514-1"></span>**[errorMessage](#page-511-4)**

Specifies the error message that is returned if the operation cannot be successfully completed.

Type: [DataSourceErrorMessage](#page-622-2) object

#### <span id="page-514-2"></span>**[id](#page-511-4)**

The identifier of the data source to be updated.

Type: String

Pattern: ^[a-zA-Z0-9 -]{1,36}\$

#### <span id="page-514-3"></span>**[lastRunAt](#page-511-4)**

The timestamp of when the data source was last run.

Type: Timestamp

#### <span id="page-514-4"></span>**[lastRunErrorMessage](#page-511-4)**

The last run error message of the data source.

Type: [DataSourceErrorMessage](#page-622-2) object

#### <span id="page-514-5"></span>**[lastRunStatus](#page-511-4)**

The last run status of the data source.

Type: String

Valid Values: REQUESTED | RUNNING | FAILED | PARTIALLY\_SUCCEEDED | SUCCESS

#### <span id="page-514-6"></span>**[name](#page-511-4)**

The name to be updated as part of the UpdateDataSource action.

Type: String

Length Constraints: Minimum length of 1. Maximum length of 256.

### <span id="page-515-0"></span>**[projectId](#page-511-4)**

The identifier of the project where data source is to be updated.

Type: String

```
Pattern: ^[a-zA-Z0-9 -]{1,36}$
```
### <span id="page-515-1"></span>**[publishOnImport](#page-511-4)**

The publish on import setting to be updated as part of the UpdateDataSource action.

Type: Boolean

#### <span id="page-515-2"></span>**[recommendation](#page-511-4)**

The recommendation to be updated as part of the UpdateDataSource action.

Type: [RecommendationConfiguration](#page-709-1) object

#### <span id="page-515-3"></span>**[schedule](#page-511-4)**

The schedule to be updated as part of the UpdateDataSource action.

Type: [ScheduleConfiguration](#page-726-2) object

#### <span id="page-515-4"></span>**[status](#page-511-4)**

The status to be updated as part of the UpdateDataSource action.

Type: String

```
Valid Values: CREATING | FAILED_CREATION | READY | UPDATING | FAILED_UPDATE 
| RUNNING | DELETING | FAILED_DELETION
```
#### <span id="page-515-5"></span>**[type](#page-511-4)**

The type to be updated as part of the UpdateDataSource action.

Type: String

Length Constraints: Minimum length of 1. Maximum length of 256.

#### <span id="page-515-6"></span>**[updatedAt](#page-511-4)**

The timestamp of when the data source was updated.

### Type: Timestamp

# **Errors**

For information about the errors that are common to all actions, see [Common](#page-779-0) Errors.

### **AccessDeniedException**

You do not have sufficient access to perform this action.

HTTP Status Code: 403

#### **ConflictException**

There is a conflict while performing this action.

HTTP Status Code: 409

#### **InternalServerException**

The request has failed because of an unknown error, exception or failure.

HTTP Status Code: 500

#### **ResourceNotFoundException**

The specified resource cannot be found.

HTTP Status Code: 404

#### **ServiceQuotaExceededException**

The request has exceeded the specified service quota.

HTTP Status Code: 402

#### **ThrottlingException**

The request was denied due to request throttling.

HTTP Status Code: 429

#### **UnauthorizedException**

You do not have permission to perform this action.

HTTP Status Code: 401

### **ValidationException**

The input fails to satisfy the constraints specified by the AWS service.

HTTP Status Code: 400

# **See Also**

For more information about using this API in one of the language-specific AWS SDKs, see the following:

- AWS [Command](https://docs.aws.amazon.com/goto/aws-cli/datazone-2018-05-10/UpdateDataSource) Line Interface
- [AWS](https://docs.aws.amazon.com/goto/DotNetSDKV3/datazone-2018-05-10/UpdateDataSource) SDK for .NET
- [AWS](https://docs.aws.amazon.com/goto/SdkForCpp/datazone-2018-05-10/UpdateDataSource) SDK for C++
- [AWS](https://docs.aws.amazon.com/goto/SdkForGoV2/datazone-2018-05-10/UpdateDataSource) SDK for Go v2
- [AWS](https://docs.aws.amazon.com/goto/SdkForJavaV2/datazone-2018-05-10/UpdateDataSource) SDK for Java V2
- AWS SDK for [JavaScript](https://docs.aws.amazon.com/goto/SdkForJavaScriptV3/datazone-2018-05-10/UpdateDataSource) V3
- [AWS](https://docs.aws.amazon.com/goto/SdkForPHPV3/datazone-2018-05-10/UpdateDataSource) SDK for PHP V3
- AWS SDK for [Python](https://docs.aws.amazon.com/goto/boto3/datazone-2018-05-10/UpdateDataSource)
- AWS SDK for [Ruby](https://docs.aws.amazon.com/goto/SdkForRubyV3/datazone-2018-05-10/UpdateDataSource) V3

# **UpdateDomain**

Updates a Amazon DataZone domain.

# <span id="page-518-1"></span>**Request Syntax**

```
PUT /v2/domains/identifier?clientToken=clientToken HTTP/1.1
Content-type: application/json
{ 
    "description": "string", 
    "domainExecutionRole": "string", 
    "name": "string", 
    "singleSignOn": { 
       "type": "string", 
       "userAssignment": "string" 
    }
}
```
# **URI Request Parameters**

The request uses the following URI parameters.

# **[clientToken](#page-518-1)**

A unique, case-sensitive identifier that is provided to ensure the idempotency of the request.

# **[identifier](#page-518-1)**

The ID of the AWS domain that is to be updated.

Pattern: ^dzd[-\_][a-zA-Z0-9\_-]{1,36}\$

Required: Yes

# **Request Body**

The request accepts the following data in JSON format.

# <span id="page-518-0"></span>**[description](#page-518-1)**

The description to be updated as part of the UpdateDomain action.

Type: String

Required: No

### <span id="page-519-0"></span>**[domainExecutionRole](#page-518-1)**

The domain execution role to be updated as part of the UpdateDomain action.

Type: String

```
Pattern: ^arn:aws[^:]*:iam::\d{12}:(role|role/service-role)/[\w+=,.@-]*$
```
Required: No

#### <span id="page-519-1"></span>**[name](#page-518-1)**

The name to be updated as part of the UpdateDomain action.

Type: String

Required: No

#### <span id="page-519-2"></span>**[singleSignOn](#page-518-1)**

The single sign-on option to be updated as part of the UpdateDomain action.

Type: [SingleSignOn](#page-734-2) object

Required: No

# <span id="page-519-3"></span>**Response Syntax**

```
HTTP/1.1 200
Content-type: application/json
{ 
    "description": "string", 
    "domainExecutionRole": "string", 
    "id": "string", 
    "lastUpdatedAt": number, 
    "name": "string", 
    "singleSignOn": { 
       "type": "string", 
       "userAssignment": "string"
```
}

}

# **Response Elements**

If the action is successful, the service sends back an HTTP 200 response.

The following data is returned in JSON format by the service.

### <span id="page-520-0"></span>**[description](#page-519-3)**

The description to be updated as part of the UpdateDomain action.

Type: String

### <span id="page-520-1"></span>**[domainExecutionRole](#page-519-3)**

The domain execution role to be updated as part of the UpdateDomain action.

Type: String

```
Pattern: ^arn:aws[^:]*:iam::\d{12}:(role|role/service-role)/[\w+=,.@-]*$
```
#### <span id="page-520-2"></span>**[id](#page-519-3)**

The identifier of the Amazon DataZone domain.

Type: String

```
Pattern: ^dzd[-_][a-zA-Z0-9_-]{1,36}$
```
### <span id="page-520-3"></span>**[lastUpdatedAt](#page-519-3)**

Specifies the timestamp of when the domain was last updated.

Type: Timestamp

#### <span id="page-520-4"></span>**[name](#page-519-3)**

The name to be updated as part of the UpdateDomain action.

Type: String

### <span id="page-520-5"></span>**[singleSignOn](#page-519-3)**

The single sign-on option of the Amazon DataZone domain.

### Type: [SingleSignOn](#page-734-2) object

# **Errors**

For information about the errors that are common to all actions, see [Common](#page-779-0) Errors.

### **AccessDeniedException**

You do not have sufficient access to perform this action.

HTTP Status Code: 403

### **ConflictException**

There is a conflict while performing this action.

HTTP Status Code: 409

#### **InternalServerException**

The request has failed because of an unknown error, exception or failure.

HTTP Status Code: 500

#### **ResourceNotFoundException**

The specified resource cannot be found.

HTTP Status Code: 404

#### **ServiceQuotaExceededException**

The request has exceeded the specified service quota.

HTTP Status Code: 402

#### **ThrottlingException**

The request was denied due to request throttling.

HTTP Status Code: 429

#### **UnauthorizedException**

You do not have permission to perform this action.

HTTP Status Code: 401

### **ValidationException**

The input fails to satisfy the constraints specified by the AWS service.

HTTP Status Code: 400

# **See Also**

For more information about using this API in one of the language-specific AWS SDKs, see the following:

- AWS [Command](https://docs.aws.amazon.com/goto/aws-cli/datazone-2018-05-10/UpdateDomain) Line Interface
- [AWS](https://docs.aws.amazon.com/goto/DotNetSDKV3/datazone-2018-05-10/UpdateDomain) SDK for .NET
- [AWS](https://docs.aws.amazon.com/goto/SdkForCpp/datazone-2018-05-10/UpdateDomain) SDK for C++
- [AWS](https://docs.aws.amazon.com/goto/SdkForGoV2/datazone-2018-05-10/UpdateDomain) SDK for Go v2
- [AWS](https://docs.aws.amazon.com/goto/SdkForJavaV2/datazone-2018-05-10/UpdateDomain) SDK for Java V2
- AWS SDK for [JavaScript](https://docs.aws.amazon.com/goto/SdkForJavaScriptV3/datazone-2018-05-10/UpdateDomain) V3
- [AWS](https://docs.aws.amazon.com/goto/SdkForPHPV3/datazone-2018-05-10/UpdateDomain) SDK for PHP V3
- AWS SDK for [Python](https://docs.aws.amazon.com/goto/boto3/datazone-2018-05-10/UpdateDomain)
- AWS SDK for [Ruby](https://docs.aws.amazon.com/goto/SdkForRubyV3/datazone-2018-05-10/UpdateDomain) V3

# **UpdateEnvironment**

Updates the specified environment in Amazon DataZone.

# <span id="page-523-1"></span>**Request Syntax**

```
PATCH /v2/domains/domainIdentifier/environments/identifier HTTP/1.1
Content-type: application/json
{ 
    "description": "string", 
    "glossaryTerms": [ "string" ], 
    "name": "string"
}
```
# **URI Request Parameters**

The request uses the following URI parameters.

### **[domainIdentifier](#page-523-1)**

The identifier of the domain in which the environment is to be updated.

Pattern: ^dzd[-\_][a-zA-Z0-9\_-]{1,36}\$

Required: Yes

#### **[identifier](#page-523-1)**

The identifier of the environment that is to be updated.

Pattern: ^[a-zA-Z0-9\_-]{1,36}\$

Required: Yes

# **Request Body**

The request accepts the following data in JSON format.

### <span id="page-523-0"></span>**[description](#page-523-1)**

The description to be updated as part of the UpdateEnvironment action.

Type: String

Required: No

### <span id="page-524-0"></span>**[glossaryTerms](#page-523-1)**

The glossary terms to be updated as part of the UpdateEnvironment action.

Type: Array of strings

Array Members: Minimum number of 1 item. Maximum number of 20 items.

Pattern: ^[a-zA-Z0-9\_-]{1,36}\$

Required: No

#### <span id="page-524-1"></span>**[name](#page-523-1)**

The name to be updated as part of the UpdateEnvironment action.

Type: String

Required: No

# <span id="page-524-2"></span>**Response Syntax**

```
HTTP/1.1 200
Content-type: application/json
{ 
    "awsAccountId": "string", 
    "awsAccountRegion": "string", 
    "createdAt": "string", 
    "createdBy": "string", 
    "deploymentProperties": { 
       "endTimeoutMinutes": number, 
       "startTimeoutMinutes": number
    }, 
    "description": "string", 
    "domainId": "string", 
    "environmentActions": [ 
       { 
           "auth": "string", 
           "parameters": [ 
\{\hspace{.1cm} \}
```

```
 "key": "string", 
              "value": "string" 
           } 
        ], 
        "type": "string" 
    } 
 ], 
 "environmentBlueprintId": "string", 
 "environmentProfileId": "string", 
 "glossaryTerms": [ "string" ], 
 "id": "string", 
 "lastDeployment": { 
    "deploymentId": "string", 
    "deploymentStatus": "string", 
    "deploymentType": "string", 
    "failureReason": { 
        "code": "string", 
        "message": "string" 
    }, 
    "isDeploymentComplete": boolean, 
    "messages": [ "string" ] 
 }, 
 "name": "string", 
 "projectId": "string", 
 "provider": "string", 
 "provisionedResources": [ 
    { 
        "name": "string", 
        "provider": "string", 
       "type": "string", 
        "value": "string" 
    } 
 ], 
 "provisioningProperties": { ... }, 
 "status": "string", 
 "updatedAt": "string", 
 "userParameters": [ 
    { 
        "defaultValue": "string", 
        "description": "string", 
        "fieldType": "string", 
        "isEditable": boolean, 
        "isOptional": boolean, 
        "keyName": "string"
```
}

 ] }

# **Response Elements**

If the action is successful, the service sends back an HTTP 200 response.

The following data is returned in JSON format by the service.

#### <span id="page-526-0"></span>**[awsAccountId](#page-524-2)**

The identifier of the AWS account in which the environment is to be updated.

Type: String

Pattern: ^\d{12}\$

#### <span id="page-526-1"></span>**[awsAccountRegion](#page-524-2)**

The AWS Region in which the environment is updated.

Type: String

```
Pattern: \{a-z\}{2}-[a-z]{4,10}-\d$
```
#### <span id="page-526-2"></span>**[createdAt](#page-524-2)**

The timestamp of when the environment was created.

Type: Timestamp

#### <span id="page-526-3"></span>**[createdBy](#page-524-2)**

The Amazon DataZone user who created the environment.

Type: String

#### <span id="page-526-4"></span>**[deploymentProperties](#page-524-2)**

The deployment properties to be updated as part of the UpdateEnvironment action.

Type: [DeploymentProperties](#page-635-2) object

#### <span id="page-526-5"></span>**[description](#page-524-2)**

The description to be updated as part of the UpdateEnvironment action.

### Type: String

Length Constraints: Minimum length of 0. Maximum length of 2048.

#### <span id="page-527-0"></span>**[domainId](#page-524-2)**

The identifier of the domain in which the environment is to be updated.

Type: String

Pattern: ^dzd[-\_][a-zA-Z0-9\_-]{1,36}\$

#### <span id="page-527-1"></span>**[environmentActions](#page-524-2)**

The environment actions to be updated as part of the UpdateEnvironment action.

Type: Array of [ConfigurableEnvironmentAction](#page-613-3) objects

#### <span id="page-527-2"></span>**[environmentBlueprintId](#page-524-2)**

The blueprint identifier of the environment.

Type: String

```
Pattern: ^[a-zA-Z0-9_-]{1,36}$
```
#### <span id="page-527-3"></span>**[environmentProfileId](#page-524-2)**

The profile identifier of the environment.

Type: String

Pattern: ^ [a-zA-Z0-9 - ] {1,36}\$

#### <span id="page-527-4"></span>**[glossaryTerms](#page-524-2)**

The glossary terms to be updated as part of the UpdateEnvironment action.

Type: Array of strings

Array Members: Minimum number of 1 item. Maximum number of 20 items.

Pattern: ^[a-zA-Z0-9\_-]{1,36}\$

#### <span id="page-527-5"></span>**[id](#page-524-2)**

The identifier of the environment that is to be updated.

Type: String

### Pattern: ^[a-zA-Z0-9 -]{1,36}\$

### <span id="page-528-0"></span>**[lastDeployment](#page-524-2)**

The last deployment of the environment.

Type: [Deployment](#page-633-5) object

#### <span id="page-528-1"></span>**[name](#page-524-2)**

The name to be updated as part of the UpdateEnvironment action.

Type: String

Length Constraints: Minimum length of 1. Maximum length of 64.

Pattern:  $\wedge$ [ $\vee$  -]+\$

#### <span id="page-528-2"></span>**[projectId](#page-524-2)**

The project identifier of the environment.

Type: String

Pattern: ^[a-zA-Z0-9\_-]{1,36}\$

#### <span id="page-528-3"></span>**[provider](#page-524-2)**

The provider identifier of the environment.

Type: String

#### <span id="page-528-4"></span>**[provisionedResources](#page-524-2)**

The provisioned resources to be updated as part of the UpdateEnvironment action.

Type: Array of [Resource](#page-722-4) objects

#### <span id="page-528-5"></span>**[provisioningProperties](#page-524-2)**

The provisioning properties to be updated as part of the UpdateEnvironment action.

Type: [ProvisioningProperties](#page-708-0) object

**Note:** This object is a Union. Only one member of this object can be specified or returned.

#### <span id="page-528-6"></span>**[status](#page-524-2)**

The status to be updated as part of the UpdateEnvironment action.

Type: String

Valid Values: ACTIVE | CREATING | UPDATING | DELETING | CREATE\_FAILED | UPDATE\_FAILED | DELETE\_FAILED | VALIDATION\_FAILED | SUSPENDED | DISABLED | EXPIRED | DELETED | INACCESSIBLE

#### <span id="page-529-0"></span>**[updatedAt](#page-524-2)**

The timestamp of when the environment was updated.

Type: Timestamp

#### <span id="page-529-1"></span>**[userParameters](#page-524-2)**

The user parameters to be updated as part of the UpdateEnvironment action.

Type: Array of [CustomParameter](#page-614-5) objects

### **Errors**

For information about the errors that are common to all actions, see [Common](#page-779-0) Errors.

#### **AccessDeniedException**

You do not have sufficient access to perform this action.

HTTP Status Code: 403

#### **ConflictException**

There is a conflict while performing this action.

HTTP Status Code: 409

#### **InternalServerException**

The request has failed because of an unknown error, exception or failure.

HTTP Status Code: 500

### **ServiceQuotaExceededException**

The request has exceeded the specified service quota.

HTTP Status Code: 402

### **ThrottlingException**

The request was denied due to request throttling.

HTTP Status Code: 429

### **UnauthorizedException**

You do not have permission to perform this action.

HTTP Status Code: 401

#### **ValidationException**

The input fails to satisfy the constraints specified by the AWS service.

HTTP Status Code: 400

# **See Also**

For more information about using this API in one of the language-specific AWS SDKs, see the following:

- AWS [Command](https://docs.aws.amazon.com/goto/aws-cli/datazone-2018-05-10/UpdateEnvironment) Line Interface
- [AWS](https://docs.aws.amazon.com/goto/DotNetSDKV3/datazone-2018-05-10/UpdateEnvironment) SDK for .NET
- [AWS](https://docs.aws.amazon.com/goto/SdkForCpp/datazone-2018-05-10/UpdateEnvironment) SDK for C++
- [AWS](https://docs.aws.amazon.com/goto/SdkForGoV2/datazone-2018-05-10/UpdateEnvironment) SDK for Go v2
- [AWS](https://docs.aws.amazon.com/goto/SdkForJavaV2/datazone-2018-05-10/UpdateEnvironment) SDK for Java V2
- AWS SDK for [JavaScript](https://docs.aws.amazon.com/goto/SdkForJavaScriptV3/datazone-2018-05-10/UpdateEnvironment) V3
- [AWS](https://docs.aws.amazon.com/goto/SdkForPHPV3/datazone-2018-05-10/UpdateEnvironment) SDK for PHP V3
- AWS SDK for [Python](https://docs.aws.amazon.com/goto/boto3/datazone-2018-05-10/UpdateEnvironment)
- AWS SDK for [Ruby](https://docs.aws.amazon.com/goto/SdkForRubyV3/datazone-2018-05-10/UpdateEnvironment) V3

# **UpdateEnvironmentProfile**

Updates the specified environment profile in Amazon DataZone.

# <span id="page-531-0"></span>**Request Syntax**

```
PATCH /v2/domains/domainIdentifier/environment-profiles/identifier HTTP/1.1
Content-type: application/json
{ 
    "awsAccountId": "string", 
    "awsAccountRegion": "string", 
    "description": "string", 
    "name": "string", 
    "userParameters": [ 
        { 
           "name": "string", 
           "value": "string" 
        } 
   \mathbf{I}}
```
# **URI Request Parameters**

The request uses the following URI parameters.

### **[domainIdentifier](#page-531-0)**

The identifier of the Amazon DataZone domain in which an environment profile is to be updated.

Pattern: ^dzd[-\_][a-zA-Z0-9\_-]{1,36}\$

Required: Yes

### **[identifier](#page-531-0)**

The identifier of the environment profile that is to be updated.

Pattern: ^[a-zA-Z0-9\_-]{1,36}\$

Required: Yes

# **Request Body**

The request accepts the following data in JSON format.

#### <span id="page-532-0"></span>**[awsAccountId](#page-531-0)**

The AWS account in which a specified environment profile is to be udpated.

Type: String

Pattern: ^\d{12}\$

Required: No

#### <span id="page-532-1"></span>**[awsAccountRegion](#page-531-0)**

The AWS Region in which a specified environment profile is to be updated.

Type: String

Pattern:  $\{a-z\}$ {2}-[a-z]{4,10}-\d\$

Required: No

#### <span id="page-532-2"></span>**[description](#page-531-0)**

The description to be updated as part of the UpdateEnvironmentProfile action.

Type: String

Required: No

#### <span id="page-532-3"></span>**[name](#page-531-0)**

The name to be updated as part of the UpdateEnvironmentProfile action.

Type: String

Length Constraints: Minimum length of 1. Maximum length of 64.

Pattern:  $\wedge$ [ $\vee$  -]+\$

Required: No

#### <span id="page-532-4"></span>**[userParameters](#page-531-0)**

The user parameters to be updated as part of the UpdateEnvironmentProfile action.

### Type: Array of [EnvironmentParameter](#page-646-2) objects

Required: No

# <span id="page-533-1"></span>**Response Syntax**

```
HTTP/1.1 200
Content-type: application/json
{ 
    "awsAccountId": "string", 
    "awsAccountRegion": "string", 
    "createdAt": "string", 
    "createdBy": "string", 
    "description": "string", 
    "domainId": "string", 
    "environmentBlueprintId": "string", 
    "id": "string", 
    "name": "string", 
    "projectId": "string", 
    "updatedAt": "string", 
    "userParameters": [ 
       { 
           "defaultValue": "string", 
           "description": "string", 
           "fieldType": "string", 
           "isEditable": boolean, 
           "isOptional": boolean, 
           "keyName": "string" 
       } 
    ]
}
```
# **Response Elements**

If the action is successful, the service sends back an HTTP 200 response.

The following data is returned in JSON format by the service.

### <span id="page-533-0"></span>**[awsAccountId](#page-533-1)**

The AWS account in which a specified environment profile is to be udpated.

Type: String

Pattern: ^\d{12}\$

### <span id="page-534-0"></span>**[awsAccountRegion](#page-533-1)**

The AWS Region in which a specified environment profile is to be updated.

Type: String

Pattern:  $\{a-z\}$ {2}-[a-z]{4,10}-\d\$

#### <span id="page-534-1"></span>**[createdAt](#page-533-1)**

The timestamp of when the environment profile was created.

Type: Timestamp

#### <span id="page-534-2"></span>**[createdBy](#page-533-1)**

The Amazon DataZone user who created the environment profile.

Type: String

#### <span id="page-534-3"></span>**[description](#page-533-1)**

The description to be updated as part of the UpdateEnvironmentProfile action.

Type: String

Length Constraints: Minimum length of 0. Maximum length of 2048.

#### <span id="page-534-4"></span>**[domainId](#page-533-1)**

The identifier of the Amazon DataZone domain in which the environment profile is to be updated.

Type: String

Pattern: ^dzd[-\_][a-zA-Z0-9\_-]{1,36}\$

### <span id="page-534-5"></span>**[environmentBlueprintId](#page-533-1)**

The identifier of the blueprint of the environment profile that is to be updated.

Type: String

Pattern: ^[a-zA-Z0-9\_-]{1,36}\$

#### <span id="page-535-0"></span>**[id](#page-533-1)**

The identifier of the environment profile that is to be udpated.

Type: String

Pattern: ^[a-zA-Z0-9\_-]{1,36}\$

#### <span id="page-535-1"></span>**[name](#page-533-1)**

The name to be updated as part of the UpdateEnvironmentProfile action.

Type: String

Length Constraints: Minimum length of 1. Maximum length of 64.

Pattern:  $^{6}$ [\w -]+\$

#### <span id="page-535-2"></span>**[projectId](#page-533-1)**

The identifier of the project of the environment profile that is to be updated.

Type: String

Pattern: ^[a-zA-Z0-9 -]{1,36}\$

#### <span id="page-535-3"></span>**[updatedAt](#page-533-1)**

The timestamp of when the environment profile was updated.

Type: Timestamp

#### <span id="page-535-4"></span>**[userParameters](#page-533-1)**

The user parameters to be updated as part of the UpdateEnvironmentProfile action.

Type: Array of [CustomParameter](#page-614-5) objects

### **Errors**

For information about the errors that are common to all actions, see [Common](#page-779-0) Errors.

#### **AccessDeniedException**

You do not have sufficient access to perform this action.

### HTTP Status Code: 403

### **ConflictException**

There is a conflict while performing this action.

HTTP Status Code: 409

#### **InternalServerException**

The request has failed because of an unknown error, exception or failure.

HTTP Status Code: 500

#### **ResourceNotFoundException**

The specified resource cannot be found.

HTTP Status Code: 404

#### **ServiceQuotaExceededException**

The request has exceeded the specified service quota.

HTTP Status Code: 402

#### **ThrottlingException**

The request was denied due to request throttling.

HTTP Status Code: 429

#### **UnauthorizedException**

You do not have permission to perform this action.

HTTP Status Code: 401

#### **ValidationException**

The input fails to satisfy the constraints specified by the AWS service.

HTTP Status Code: 400

### **See Also**

For more information about using this API in one of the language-specific AWS SDKs, see the following:

- AWS [Command](https://docs.aws.amazon.com/goto/aws-cli/datazone-2018-05-10/UpdateEnvironmentProfile) Line Interface
- [AWS](https://docs.aws.amazon.com/goto/DotNetSDKV3/datazone-2018-05-10/UpdateEnvironmentProfile) SDK for .NET
- [AWS](https://docs.aws.amazon.com/goto/SdkForCpp/datazone-2018-05-10/UpdateEnvironmentProfile) SDK for C++
- [AWS](https://docs.aws.amazon.com/goto/SdkForGoV2/datazone-2018-05-10/UpdateEnvironmentProfile) SDK for Go v2
- [AWS](https://docs.aws.amazon.com/goto/SdkForJavaV2/datazone-2018-05-10/UpdateEnvironmentProfile) SDK for Java V2
- AWS SDK for [JavaScript](https://docs.aws.amazon.com/goto/SdkForJavaScriptV3/datazone-2018-05-10/UpdateEnvironmentProfile) V3
- [AWS](https://docs.aws.amazon.com/goto/SdkForPHPV3/datazone-2018-05-10/UpdateEnvironmentProfile) SDK for PHP V3
- AWS SDK for [Python](https://docs.aws.amazon.com/goto/boto3/datazone-2018-05-10/UpdateEnvironmentProfile)
- AWS SDK for [Ruby](https://docs.aws.amazon.com/goto/SdkForRubyV3/datazone-2018-05-10/UpdateEnvironmentProfile) V3

# **UpdateGlossary**

Updates the business glossary in Amazon DataZone.

# <span id="page-538-1"></span>**Request Syntax**

```
PATCH /v2/domains/domainIdentifier/glossaries/identifier HTTP/1.1
Content-type: application/json
{ 
    "clientToken": "string", 
    "description": "string", 
    "name": "string", 
    "status": "string"
}
```
# **URI Request Parameters**

The request uses the following URI parameters.

### **[domainIdentifier](#page-538-1)**

The identifier of the Amazon DataZone domain in which a business glossary is to be updated.

Pattern: ^dzd[-\_][a-zA-Z0-9\_-]{1,36}\$

Required: Yes

### **[identifier](#page-538-1)**

The identifier of the business glossary to be updated.

```
Pattern: ^ [a-zA-Z0-9 - ] {1,36}$
```
Required: Yes

# **Request Body**

The request accepts the following data in JSON format.

### <span id="page-538-0"></span>**[clientToken](#page-538-1)**

A unique, case-sensitive identifier that is provided to ensure the idempotency of the request.

### Type: String

Length Constraints: Minimum length of 1. Maximum length of 128.

Pattern: ^[\x21-\x7E]+\$

Required: No

### <span id="page-539-0"></span>**[description](#page-538-1)**

The description to be updated as part of the UpdateGlossary action.

Type: String

Length Constraints: Minimum length of 0. Maximum length of 4096.

Required: No

#### <span id="page-539-1"></span>**[name](#page-538-1)**

The name to be updated as part of the UpdateGlossary action.

Type: String

Length Constraints: Minimum length of 1. Maximum length of 256.

Required: No

#### <span id="page-539-2"></span>**[status](#page-538-1)**

The status to be updated as part of the UpdateGlossary action.

Type: String

Valid Values: DISABLED | ENABLED

Required: No

### **Response Syntax**

```
HTTP/1.1 200
Content-type: application/json
```
```
{ 
    "description": "string", 
    "domainId": "string", 
    "id": "string", 
    "name": "string", 
    "owningProjectId": "string", 
    "status": "string"
}
```
### **Response Elements**

If the action is successful, the service sends back an HTTP 200 response.

The following data is returned in JSON format by the service.

### <span id="page-540-0"></span>**[description](#page-539-0)**

The description to be updated as part of the UpdateGlossary action.

Type: String

Length Constraints: Minimum length of 0. Maximum length of 4096.

### <span id="page-540-1"></span>**[domainId](#page-539-0)**

The identifier of the Amazon DataZone domain in which a business glossary is to be updated.

Type: String

Pattern: ^dzd[-\_][a-zA-Z0-9\_-]{1,36}\$

### <span id="page-540-2"></span>**[id](#page-539-0)**

The identifier of the business glossary that is to be updated.

Type: String

Pattern: ^[a-zA-Z0-9\_-]{1,36}\$

#### <span id="page-540-3"></span>**[name](#page-539-0)**

The name to be updated as part of the UpdateGlossary action.

Type: String

Length Constraints: Minimum length of 1. Maximum length of 256.

### <span id="page-541-0"></span>**[owningProjectId](#page-539-0)**

The identifier of the project in which to update a business glossary.

Type: String

Pattern: ^[a-zA-Z0-9\_-]{1,36}\$

### <span id="page-541-1"></span>**[status](#page-539-0)**

The status to be updated as part of the UpdateGlossary action.

Type: String

Valid Values: DISABLED | ENABLED

### **Errors**

For information about the errors that are common to all actions, see [Common](#page-779-0) Errors.

### **AccessDeniedException**

You do not have sufficient access to perform this action.

HTTP Status Code: 403

### **ConflictException**

There is a conflict while performing this action.

HTTP Status Code: 409

### **InternalServerException**

The request has failed because of an unknown error, exception or failure.

HTTP Status Code: 500

### **ResourceNotFoundException**

The specified resource cannot be found.

HTTP Status Code: 404

### **ThrottlingException**

The request was denied due to request throttling.

HTTP Status Code: 429

### **UnauthorizedException**

You do not have permission to perform this action.

HTTP Status Code: 401

### **ValidationException**

The input fails to satisfy the constraints specified by the AWS service.

HTTP Status Code: 400

### **See Also**

For more information about using this API in one of the language-specific AWS SDKs, see the following:

- AWS [Command](https://docs.aws.amazon.com/goto/aws-cli/datazone-2018-05-10/UpdateGlossary) Line Interface
- [AWS](https://docs.aws.amazon.com/goto/DotNetSDKV3/datazone-2018-05-10/UpdateGlossary) SDK for .NET
- [AWS](https://docs.aws.amazon.com/goto/SdkForCpp/datazone-2018-05-10/UpdateGlossary) SDK for C++
- [AWS](https://docs.aws.amazon.com/goto/SdkForGoV2/datazone-2018-05-10/UpdateGlossary) SDK for Go v2
- [AWS](https://docs.aws.amazon.com/goto/SdkForJavaV2/datazone-2018-05-10/UpdateGlossary) SDK for Java V2
- AWS SDK for [JavaScript](https://docs.aws.amazon.com/goto/SdkForJavaScriptV3/datazone-2018-05-10/UpdateGlossary) V3
- [AWS](https://docs.aws.amazon.com/goto/SdkForPHPV3/datazone-2018-05-10/UpdateGlossary) SDK for PHP V3
- AWS SDK for [Python](https://docs.aws.amazon.com/goto/boto3/datazone-2018-05-10/UpdateGlossary)
- AWS SDK for [Ruby](https://docs.aws.amazon.com/goto/SdkForRubyV3/datazone-2018-05-10/UpdateGlossary) V3

# **UpdateGlossaryTerm**

<span id="page-543-0"></span>Updates a business glossary term in Amazon DataZone.

### **Request Syntax**

```
PATCH /v2/domains/domainIdentifier/glossary-terms/identifier HTTP/1.1
Content-type: application/json
{ 
    "glossaryIdentifier": "string", 
    "longDescription": "string", 
    "name": "string", 
    "shortDescription": "string", 
    "status": "string", 
    "termRelations": { 
       "classifies": [ "string" ], 
       "isA": [ "string" ] 
    }
}
```
### **URI Request Parameters**

The request uses the following URI parameters.

### **[domainIdentifier](#page-543-0)**

The identifier of the Amazon DataZone domain in which a business glossary term is to be updated.

Pattern: ^dzd[-\_][a-zA-Z0-9\_-]{1,36}\$

Required: Yes

### **[identifier](#page-543-0)**

The identifier of the business glossary term that is to be updated.

Pattern: ^[a-zA-Z0-9\_-]{1,36}\$

Required: Yes

### **Request Body**

The request accepts the following data in JSON format.

### <span id="page-544-0"></span>**[glossaryIdentifier](#page-543-0)**

The identifier of the business glossary in which a term is to be updated.

Type: String

Pattern: ^[a-zA-Z0-9\_-]{1,36}\$

Required: No

### <span id="page-544-1"></span>**[longDescription](#page-543-0)**

The long description to be updated as part of the UpdateGlossaryTerm action.

Type: String

Length Constraints: Minimum length of 0. Maximum length of 4096.

Required: No

#### <span id="page-544-2"></span>**[name](#page-543-0)**

The name to be updated as part of the UpdateGlossaryTerm action.

Type: String

Length Constraints: Minimum length of 1. Maximum length of 256.

Required: No

### <span id="page-544-3"></span>**[shortDescription](#page-543-0)**

The short description to be updated as part of the UpdateGlossaryTerm action.

Type: String

Length Constraints: Minimum length of 0. Maximum length of 1024.

Required: No

#### <span id="page-544-4"></span>**[status](#page-543-0)**

The status to be updated as part of the UpdateGlossaryTerm action.

Valid Values: ENABLED | DISABLED

Required: No

### <span id="page-545-0"></span>**[termRelations](#page-543-0)**

The term relations to be updated as part of the UpdateGlossaryTerm action.

Type: [TermRelations](#page-763-2) object

Required: No

### <span id="page-545-2"></span>**Response Syntax**

```
HTTP/1.1 200
Content-type: application/json
{ 
    "domainId": "string", 
    "glossaryId": "string", 
    "id": "string", 
    "longDescription": "string", 
    "name": "string", 
    "shortDescription": "string", 
    "status": "string", 
    "termRelations": { 
       "classifies": [ "string" ], 
       "isA": [ "string" ] 
    }
}
```
### **Response Elements**

If the action is successful, the service sends back an HTTP 200 response.

The following data is returned in JSON format by the service.

### <span id="page-545-1"></span>**[domainId](#page-545-2)**

The identifier of the Amazon DataZone domain in which a business glossary term is to be updated.

Pattern: ^dzd[-\_][a-zA-Z0-9\_-]{1,36}\$

### <span id="page-546-0"></span>**[glossaryId](#page-545-2)**

The identifier of the business glossary in which a term is to be updated.

Type: String

Pattern: ^ [a-zA-Z0-9 - ] {1,36}\$

### <span id="page-546-1"></span>**[id](#page-545-2)**

The identifier of the business glossary term that is to be updated.

Type: String

Pattern: ^[a-zA-Z0-9\_-]{1,36}\$

### <span id="page-546-2"></span>**[longDescription](#page-545-2)**

The long description to be updated as part of the UpdateGlossaryTerm action.

Type: String

Length Constraints: Minimum length of 0. Maximum length of 4096.

#### <span id="page-546-3"></span>**[name](#page-545-2)**

The name to be updated as part of the UpdateGlossaryTerm action.

Type: String

Length Constraints: Minimum length of 1. Maximum length of 256.

### <span id="page-546-4"></span>**[shortDescription](#page-545-2)**

The short description to be updated as part of the UpdateGlossaryTerm action.

Type: String

Length Constraints: Minimum length of 0. Maximum length of 1024.

#### <span id="page-546-5"></span>**[status](#page-545-2)**

The status to be updated as part of the UpdateGlossaryTerm action.

Valid Values: ENABLED | DISABLED

### <span id="page-547-0"></span>**[termRelations](#page-545-2)**

The term relations to be updated as part of the UpdateGlossaryTerm action.

Type: [TermRelations](#page-763-2) object

### **Errors**

For information about the errors that are common to all actions, see [Common](#page-779-0) Errors.

### **AccessDeniedException**

You do not have sufficient access to perform this action.

HTTP Status Code: 403

### **ConflictException**

There is a conflict while performing this action.

HTTP Status Code: 409

### **InternalServerException**

The request has failed because of an unknown error, exception or failure.

HTTP Status Code: 500

### **ResourceNotFoundException**

The specified resource cannot be found.

HTTP Status Code: 404

### **ThrottlingException**

The request was denied due to request throttling.

HTTP Status Code: 429

### **UnauthorizedException**

You do not have permission to perform this action.

HTTP Status Code: 401

### **ValidationException**

The input fails to satisfy the constraints specified by the AWS service.

HTTP Status Code: 400

## **See Also**

For more information about using this API in one of the language-specific AWS SDKs, see the following:

- AWS [Command](https://docs.aws.amazon.com/goto/aws-cli/datazone-2018-05-10/UpdateGlossaryTerm) Line Interface
- [AWS](https://docs.aws.amazon.com/goto/DotNetSDKV3/datazone-2018-05-10/UpdateGlossaryTerm) SDK for .NET
- [AWS](https://docs.aws.amazon.com/goto/SdkForCpp/datazone-2018-05-10/UpdateGlossaryTerm) SDK for C++
- [AWS](https://docs.aws.amazon.com/goto/SdkForGoV2/datazone-2018-05-10/UpdateGlossaryTerm) SDK for Go v2
- [AWS](https://docs.aws.amazon.com/goto/SdkForJavaV2/datazone-2018-05-10/UpdateGlossaryTerm) SDK for Java V2
- AWS SDK for [JavaScript](https://docs.aws.amazon.com/goto/SdkForJavaScriptV3/datazone-2018-05-10/UpdateGlossaryTerm) V3
- [AWS](https://docs.aws.amazon.com/goto/SdkForPHPV3/datazone-2018-05-10/UpdateGlossaryTerm) SDK for PHP V3
- AWS SDK for [Python](https://docs.aws.amazon.com/goto/boto3/datazone-2018-05-10/UpdateGlossaryTerm)
- AWS SDK for [Ruby](https://docs.aws.amazon.com/goto/SdkForRubyV3/datazone-2018-05-10/UpdateGlossaryTerm) V3

# **UpdateGroupProfile**

Updates the specified group profile in Amazon DataZone.

### <span id="page-549-1"></span>**Request Syntax**

```
PUT /v2/domains/domainIdentifier/group-profiles/groupIdentifier HTTP/1.1
Content-type: application/json
{ 
    "status": "string"
}
```
### **URI Request Parameters**

The request uses the following URI parameters.

### **[domainIdentifier](#page-549-1)**

The identifier of the Amazon DataZone domain in which a group profile is updated.

Pattern: ^dzd[-\_][a-zA-Z0-9\_-]{1,36}\$

Required: Yes

### **[groupIdentifier](#page-549-1)**

The identifier of the group profile that is updated.

Pattern: (^[0-9a-fA-F]{8}-[0-9a-fA-F]{4}-[0-9a-fA-F]{4}-[0-9a-fA-F]{4}-  $[0-9a-fA-F]{12}\$ |[\p{L}\p{M}\p{S}\p{N}\p{P}\t\n\r ]+)

Required: Yes

# **Request Body**

The request accepts the following data in JSON format.

### <span id="page-549-0"></span>**[status](#page-549-1)**

The status of the group profile that is updated.

Valid Values: ASSIGNED | NOT\_ASSIGNED

Required: Yes

### <span id="page-550-2"></span>**Response Syntax**

```
HTTP/1.1 200
Content-type: application/json
{ 
    "domainId": "string", 
    "groupName": "string", 
    "id": "string", 
    "status": "string"
}
```
### **Response Elements**

If the action is successful, the service sends back an HTTP 200 response.

The following data is returned in JSON format by the service.

### <span id="page-550-0"></span>**[domainId](#page-550-2)**

The identifier of the Amazon DataZone domain in which a group profile is updated.

Type: String

Pattern: ^dzd[-\_][a-zA-Z0-9\_-]{1,36}\$

### <span id="page-550-1"></span>**[groupName](#page-550-2)**

The name of the group profile that is updated.

Type: String

Length Constraints: Minimum length of 1. Maximum length of 1024.

Pattern: ^[a-zA-Z\_0-9+=,.@-]+\$

### <span id="page-551-0"></span>**[id](#page-550-2)**

The identifier of the group profile that is updated.

### Type: String

```
Pattern: ^[0-9a-fA-F]{8}-[0-9a-fA-F]{4}-[0-9a-fA-F]{4}-[0-9a-fA-F]{4}-
[0-9a-fA-F]{12}$
```
### <span id="page-551-1"></span>**[status](#page-550-2)**

The status of the group profile that is updated.

Type: String

Valid Values: ASSIGNED | NOT\_ASSIGNED

### **Errors**

For information about the errors that are common to all actions, see [Common](#page-779-0) Errors.

### **AccessDeniedException**

You do not have sufficient access to perform this action.

HTTP Status Code: 403

### **InternalServerException**

The request has failed because of an unknown error, exception or failure.

HTTP Status Code: 500

### **ResourceNotFoundException**

The specified resource cannot be found.

HTTP Status Code: 404

### **ThrottlingException**

The request was denied due to request throttling.

HTTP Status Code: 429

#### **UnauthorizedException**

You do not have permission to perform this action.

HTTP Status Code: 401

#### **ValidationException**

The input fails to satisfy the constraints specified by the AWS service.

HTTP Status Code: 400

### **See Also**

For more information about using this API in one of the language-specific AWS SDKs, see the following:

- AWS [Command](https://docs.aws.amazon.com/goto/aws-cli/datazone-2018-05-10/UpdateGroupProfile) Line Interface
- [AWS](https://docs.aws.amazon.com/goto/DotNetSDKV3/datazone-2018-05-10/UpdateGroupProfile) SDK for .NET
- [AWS](https://docs.aws.amazon.com/goto/SdkForCpp/datazone-2018-05-10/UpdateGroupProfile) SDK for C++
- [AWS](https://docs.aws.amazon.com/goto/SdkForGoV2/datazone-2018-05-10/UpdateGroupProfile) SDK for Go v2
- [AWS](https://docs.aws.amazon.com/goto/SdkForJavaV2/datazone-2018-05-10/UpdateGroupProfile) SDK for Java V2
- AWS SDK for [JavaScript](https://docs.aws.amazon.com/goto/SdkForJavaScriptV3/datazone-2018-05-10/UpdateGroupProfile) V3
- [AWS](https://docs.aws.amazon.com/goto/SdkForPHPV3/datazone-2018-05-10/UpdateGroupProfile) SDK for PHP V3
- AWS SDK for [Python](https://docs.aws.amazon.com/goto/boto3/datazone-2018-05-10/UpdateGroupProfile)
- AWS SDK for [Ruby](https://docs.aws.amazon.com/goto/SdkForRubyV3/datazone-2018-05-10/UpdateGroupProfile) V3

# **UpdateProject**

Updates the specified project in Amazon DataZone.

## <span id="page-553-1"></span>**Request Syntax**

```
PATCH /v2/domains/domainIdentifier/projects/identifier HTTP/1.1
Content-type: application/json
{ 
    "description": "string", 
    "glossaryTerms": [ "string" ], 
    "name": "string"
}
```
### **URI Request Parameters**

The request uses the following URI parameters.

### **[domainIdentifier](#page-553-1)**

The identifier of the Amazon DataZone domain in which a project is to be updated.

Pattern: ^dzd[-\_][a-zA-Z0-9\_-]{1,36}\$

Required: Yes

### **[identifier](#page-553-1)**

The identifier of the project that is to be updated.

Pattern: ^[a-zA-Z0-9\_-]{1,36}\$

Required: Yes

### **Request Body**

The request accepts the following data in JSON format.

### <span id="page-553-0"></span>**[description](#page-553-1)**

The description to be updated as part of the UpdateProject action.

Length Constraints: Minimum length of 0. Maximum length of 2048.

Required: No

### <span id="page-554-0"></span>**[glossaryTerms](#page-553-1)**

The glossary terms to be updated as part of the UpdateProject action.

Type: Array of strings

Array Members: Minimum number of 1 item. Maximum number of 20 items.

Pattern: ^[a-zA-Z0-9\_-]{1,36}\$

Required: No

#### <span id="page-554-1"></span>**[name](#page-553-1)**

The name to be updated as part of the UpdateProject action.

Type: String

Length Constraints: Minimum length of 1. Maximum length of 64.

Pattern:  $\wedge$ [ $\vee$  -]+\$

Required: No

### <span id="page-554-2"></span>**Response Syntax**

```
HTTP/1.1 200
Content-type: application/json
{ 
    "createdAt": "string", 
    "createdBy": "string", 
    "description": "string", 
    "domainId": "string", 
    "failureReasons": [ 
       { 
           "code": "string", 
           "message": "string"
```

```
 } 
    ], 
    "glossaryTerms": [ "string" ], 
    "id": "string", 
    "lastUpdatedAt": "string", 
    "name": "string", 
    "projectStatus": "string"
}
```
### **Response Elements**

If the action is successful, the service sends back an HTTP 200 response.

The following data is returned in JSON format by the service.

### <span id="page-555-0"></span>**[createdAt](#page-554-2)**

The timestamp of when the project was created.

Type: Timestamp

### <span id="page-555-1"></span>**[createdBy](#page-554-2)**

The Amazon DataZone user who created the project.

Type: String

### <span id="page-555-2"></span>**[description](#page-554-2)**

The description of the project that is to be updated.

Type: String

Length Constraints: Minimum length of 0. Maximum length of 2048.

### <span id="page-555-3"></span>**[domainId](#page-554-2)**

The identifier of the Amazon DataZone domain in which a project is updated.

Type: String

Pattern: ^dzd[-\_][a-zA-Z0-9\_-]{1,36}\$

### <span id="page-555-4"></span>**[failureReasons](#page-554-2)**

Specifies the error message that is returned if the operation cannot be successfully completed.

Type: Array of [ProjectDeletionError](#page-703-2) objects

### <span id="page-556-0"></span>**[glossaryTerms](#page-554-2)**

The glossary terms of the project that are to be updated.

Type: Array of strings

Array Members: Minimum number of 1 item. Maximum number of 20 items.

Pattern: ^[a-zA-Z0-9 -]{1,36}\$

### <span id="page-556-1"></span>**[id](#page-554-2)**

The identifier of the project that is to be updated.

Type: String

Pattern: ^[a-zA-Z0-9\_-]{1,36}\$

#### <span id="page-556-2"></span>**[lastUpdatedAt](#page-554-2)**

The timestamp of when the project was last updated.

Type: Timestamp

#### <span id="page-556-3"></span>**[name](#page-554-2)**

The name of the project that is to be updated.

Type: String

Length Constraints: Minimum length of 1. Maximum length of 64.

Pattern:  $^{(w -] + $}$ 

### <span id="page-556-4"></span>**[projectStatus](#page-554-2)**

The status of the project.

Type: String

Valid Values: ACTIVE | DELETING | DELETE\_FAILED

### **Errors**

For information about the errors that are common to all actions, see [Common](#page-779-0) Errors.

### **AccessDeniedException**

You do not have sufficient access to perform this action.

HTTP Status Code: 403

### **ConflictException**

There is a conflict while performing this action.

HTTP Status Code: 409

#### **InternalServerException**

The request has failed because of an unknown error, exception or failure.

HTTP Status Code: 500

#### **ResourceNotFoundException**

The specified resource cannot be found.

HTTP Status Code: 404

#### **ServiceQuotaExceededException**

The request has exceeded the specified service quota.

HTTP Status Code: 402

### **ThrottlingException**

The request was denied due to request throttling.

HTTP Status Code: 429

#### **UnauthorizedException**

You do not have permission to perform this action.

HTTP Status Code: 401

#### **ValidationException**

The input fails to satisfy the constraints specified by the AWS service.

HTTP Status Code: 400

## **See Also**

For more information about using this API in one of the language-specific AWS SDKs, see the following:

- AWS [Command](https://docs.aws.amazon.com/goto/aws-cli/datazone-2018-05-10/UpdateProject) Line Interface
- [AWS](https://docs.aws.amazon.com/goto/DotNetSDKV3/datazone-2018-05-10/UpdateProject) SDK for .NET
- [AWS](https://docs.aws.amazon.com/goto/SdkForCpp/datazone-2018-05-10/UpdateProject) SDK for C++
- [AWS](https://docs.aws.amazon.com/goto/SdkForGoV2/datazone-2018-05-10/UpdateProject) SDK for Go v2
- [AWS](https://docs.aws.amazon.com/goto/SdkForJavaV2/datazone-2018-05-10/UpdateProject) SDK for Java V2
- AWS SDK for [JavaScript](https://docs.aws.amazon.com/goto/SdkForJavaScriptV3/datazone-2018-05-10/UpdateProject) V3
- [AWS](https://docs.aws.amazon.com/goto/SdkForPHPV3/datazone-2018-05-10/UpdateProject) SDK for PHP V3
- AWS SDK for [Python](https://docs.aws.amazon.com/goto/boto3/datazone-2018-05-10/UpdateProject)
- AWS SDK for [Ruby](https://docs.aws.amazon.com/goto/SdkForRubyV3/datazone-2018-05-10/UpdateProject) V3

# **UpdateSubscriptionGrantStatus**

<span id="page-559-0"></span>Updates the status of the specified subscription grant status in Amazon DataZone.

### **Request Syntax**

```
PATCH /v2/domains/domainIdentifier/subscription-grants/identifier/
status/assetIdentifier HTTP/1.1
Content-type: application/json
{ 
    "failureCause": { 
       "message": "string" 
    }, 
    "status": "string", 
    "targetName": "string"
}
```
### **URI Request Parameters**

The request uses the following URI parameters.

### **[assetIdentifier](#page-559-0)**

The identifier of the asset the subscription grant status of which is to be updated.

```
Pattern: ^ [a-zA-Z0-9 - ] {1,36}$
```
Required: Yes

### **[domainIdentifier](#page-559-0)**

The identifier of the Amazon DataZone domain in which a subscription grant status is to be updated.

Pattern: ^dzd[-\_][a-zA-Z0-9\_-]{1,36}\$

Required: Yes

### **[identifier](#page-559-0)**

The identifier of the subscription grant the status of which is to be updated.

Pattern: ^[a-zA-Z0-9 -]{1,36}\$

Required: Yes

### **Request Body**

The request accepts the following data in JSON format.

### <span id="page-560-0"></span>**[failureCause](#page-559-0)**

Specifies the error message that is returned if the operation cannot be successfully completed.

Type: [FailureCause](#page-654-1) object

Required: No

### <span id="page-560-1"></span>**[status](#page-559-0)**

The status to be updated as part of the UpdateSubscriptionGrantStatus action.

Type: String

```
Valid Values: GRANT_PENDING | REVOKE_PENDING | GRANT_IN_PROGRESS | 
REVOKE_IN_PROGRESS | GRANTED | REVOKED | GRANT_FAILED | REVOKE_FAILED
```
Required: Yes

### <span id="page-560-2"></span>**[targetName](#page-559-0)**

The target name to be updated as part of the UpdateSubscriptionGrantStatus action.

Type: String

Required: No

### <span id="page-560-3"></span>**Response Syntax**

```
HTTP/1.1 200
Content-type: application/json
{ 
     "assets": [ 
\overline{\mathcal{L}}
```

```
 "assetId": "string", 
           "assetRevision": "string", 
           "failureCause": { 
              "message": "string" 
           }, 
           "failureTimestamp": number, 
           "grantedTimestamp": number, 
           "status": "string", 
           "targetName": "string" 
       } 
    ], 
    "createdAt": number, 
    "createdBy": "string", 
    "domainId": "string", 
    "grantedEntity": { ... }, 
    "id": "string", 
    "status": "string", 
    "subscriptionId": "string", 
    "subscriptionTargetId": "string", 
    "updatedAt": number, 
    "updatedBy": "string"
}
```
### **Response Elements**

If the action is successful, the service sends back an HTTP 200 response.

The following data is returned in JSON format by the service.

### <span id="page-561-0"></span>**[assets](#page-560-3)**

The details of the asset for which the subscription grant is created.

Type: Array of [SubscribedAsset](#page-737-4) objects

### <span id="page-561-1"></span>**[createdAt](#page-560-3)**

The timestamp of when the subscription grant status was created.

Type: Timestamp

### <span id="page-561-2"></span>**[createdBy](#page-560-3)**

The Amazon DataZone domain user who created the subscription grant status.

### <span id="page-562-0"></span>**[domainId](#page-560-3)**

The identifier of the Amazon DataZone domain in which a subscription grant status is to be updated.

Type: String

Pattern: ^dzd[-\_][a-zA-Z0-9\_-]{1,36}\$

### <span id="page-562-1"></span>**[grantedEntity](#page-560-3)**

The granted entity to be updated as part of the UpdateSubscriptionGrantStatus action.

Type: [GrantedEntity](#page-680-0) object

**Note:** This object is a Union. Only one member of this object can be specified or returned.

### <span id="page-562-2"></span>**[id](#page-560-3)**

The identifier of the subscription grant.

Type: String

Pattern: ^[a-zA-Z0-9 -]{1,36}\$

#### <span id="page-562-3"></span>**[status](#page-560-3)**

The status to be updated as part of the UpdateSubscriptionGrantStatus action.

Type: String

Valid Values: PENDING | IN\_PROGRESS | GRANT\_FAILED | REVOKE\_FAILED | GRANT\_AND\_REVOKE\_FAILED | COMPLETED | INACCESSIBLE

### <span id="page-562-4"></span>**[subscriptionId](#page-560-3)**

The identifier of the subscription.

Type: String

```
Pattern: ^[a-zA-Z0-9 -]{1,36}$
```
#### <span id="page-562-5"></span>**[subscriptionTargetId](#page-560-3)**

The identifier of the subscription target whose subscription grant status is to be updated.

Pattern: ^[a-zA-Z0-9 -]{1,36}\$

### <span id="page-563-0"></span>**[updatedAt](#page-560-3)**

The timestamp of when the subscription grant status is to be updated.

Type: Timestamp

### <span id="page-563-1"></span>**[updatedBy](#page-560-3)**

The Amazon DataZone user who updated the subscription grant status.

Type: String

### **Errors**

For information about the errors that are common to all actions, see [Common](#page-779-0) Errors.

### **AccessDeniedException**

You do not have sufficient access to perform this action.

HTTP Status Code: 403

### **ConflictException**

There is a conflict while performing this action.

HTTP Status Code: 409

### **InternalServerException**

The request has failed because of an unknown error, exception or failure.

HTTP Status Code: 500

### **ResourceNotFoundException**

The specified resource cannot be found.

HTTP Status Code: 404

### **ThrottlingException**

The request was denied due to request throttling.

HTTP Status Code: 429

### **UnauthorizedException**

You do not have permission to perform this action.

HTTP Status Code: 401

### **ValidationException**

The input fails to satisfy the constraints specified by the AWS service.

HTTP Status Code: 400

### **See Also**

For more information about using this API in one of the language-specific AWS SDKs, see the following:

- AWS [Command](https://docs.aws.amazon.com/goto/aws-cli/datazone-2018-05-10/UpdateSubscriptionGrantStatus) Line Interface
- [AWS](https://docs.aws.amazon.com/goto/DotNetSDKV3/datazone-2018-05-10/UpdateSubscriptionGrantStatus) SDK for .NET
- [AWS](https://docs.aws.amazon.com/goto/SdkForCpp/datazone-2018-05-10/UpdateSubscriptionGrantStatus) SDK for C++
- [AWS](https://docs.aws.amazon.com/goto/SdkForGoV2/datazone-2018-05-10/UpdateSubscriptionGrantStatus) SDK for Go v2
- [AWS](https://docs.aws.amazon.com/goto/SdkForJavaV2/datazone-2018-05-10/UpdateSubscriptionGrantStatus) SDK for Java V2
- AWS SDK for [JavaScript](https://docs.aws.amazon.com/goto/SdkForJavaScriptV3/datazone-2018-05-10/UpdateSubscriptionGrantStatus) V3
- [AWS](https://docs.aws.amazon.com/goto/SdkForPHPV3/datazone-2018-05-10/UpdateSubscriptionGrantStatus) SDK for PHP V3
- AWS SDK for [Python](https://docs.aws.amazon.com/goto/boto3/datazone-2018-05-10/UpdateSubscriptionGrantStatus)
- AWS SDK for [Ruby](https://docs.aws.amazon.com/goto/SdkForRubyV3/datazone-2018-05-10/UpdateSubscriptionGrantStatus) V3

# **UpdateSubscriptionRequest**

Updates a specified subscription request in Amazon DataZone.

## <span id="page-565-1"></span>**Request Syntax**

```
PATCH /v2/domains/domainIdentifier/subscription-requests/identifier HTTP/1.1
Content-type: application/json
{ 
    "requestReason": "string"
}
```
### **URI Request Parameters**

The request uses the following URI parameters.

### **[domainIdentifier](#page-565-1)**

The identifier of the Amazon DataZone domain in which a subscription request is to be updated.

Pattern: ^dzd[-\_][a-zA-Z0-9\_-]{1,36}\$

Required: Yes

### **[identifier](#page-565-1)**

The identifier of the subscription request that is to be updated.

Pattern: ^[a-zA-Z0-9\_-]{1,36}\$

Required: Yes

### **Request Body**

The request accepts the following data in JSON format.

### <span id="page-565-0"></span>**[requestReason](#page-565-1)**

The reason for the UpdateSubscriptionRequest action.

Type: String

Length Constraints: Minimum length of 1. Maximum length of 4096.

Required: Yes

### <span id="page-566-0"></span>**Response Syntax**

```
HTTP/1.1 200
Content-type: application/json
{ 
    "createdAt": number, 
    "createdBy": "string", 
    "decisionComment": "string", 
    "domainId": "string", 
    "id": "string", 
    "requestReason": "string", 
    "reviewerId": "string", 
    "status": "string", 
    "subscribedListings": [ 
        { 
           "description": "string", 
           "id": "string", 
           "item": { ... }, 
           "name": "string", 
           "ownerProjectId": "string", 
           "ownerProjectName": "string", 
           "revision": "string" 
        } 
    ], 
    "subscribedPrincipals": [ 
        { ... } 
    ], 
    "updatedAt": number, 
    "updatedBy": "string"
}
```
### **Response Elements**

If the action is successful, the service sends back an HTTP 200 response.

The following data is returned in JSON format by the service.

### <span id="page-567-0"></span>**[createdAt](#page-566-0)**

The timestamp of when the subscription request was created.

Type: Timestamp

### <span id="page-567-1"></span>**[createdBy](#page-566-0)**

The Amazon DataZone user who created the subscription request.

Type: String

### <span id="page-567-2"></span>**[decisionComment](#page-566-0)**

The decision comment of the UpdateSubscriptionRequest action.

Type: String

Length Constraints: Minimum length of 1. Maximum length of 4096.

#### <span id="page-567-3"></span>**[domainId](#page-566-0)**

The identifier of the Amazon DataZone domain in which a subscription request is to be updated.

Type: String

Pattern:  $\text{Add}[-1]$ [a-zA-Z0-9 -]{1,36}\$

### <span id="page-567-4"></span>**[id](#page-566-0)**

The identifier of the subscription request that is to be updated.

Type: String

Pattern: ^[a-zA-Z0-9\_-]{1,36}\$

#### <span id="page-567-5"></span>**[requestReason](#page-566-0)**

The reason for the UpdateSubscriptionRequest action.

Type: String

Length Constraints: Minimum length of 1. Maximum length of 4096.

#### <span id="page-567-6"></span>**[reviewerId](#page-566-0)**

The identifier of the Amazon DataZone user who reviews the subscription request.

### <span id="page-568-0"></span>**[status](#page-566-0)**

The status of the subscription request.

Type: String

Valid Values: PENDING | ACCEPTED | REJECTED

### <span id="page-568-1"></span>**[subscribedListings](#page-566-0)**

The subscribed listings of the subscription request.

Type: Array of [SubscribedListing](#page-741-4) objects

Array Members: Fixed number of 1 item.

### <span id="page-568-2"></span>**[subscribedPrincipals](#page-566-0)**

The subscribed principals of the subscription request.

Type: Array of [SubscribedPrincipal](#page-745-0) objects

Array Members: Fixed number of 1 item.

#### <span id="page-568-3"></span>**[updatedAt](#page-566-0)**

The timestamp of when the subscription request was updated.

Type: Timestamp

### <span id="page-568-4"></span>**[updatedBy](#page-566-0)**

The Amazon DataZone user who updated the subscription request.

Type: String

### **Errors**

For information about the errors that are common to all actions, see [Common](#page-779-0) Errors.

### **AccessDeniedException**

You do not have sufficient access to perform this action.

### HTTP Status Code: 403

### **ConflictException**

There is a conflict while performing this action.

HTTP Status Code: 409

#### **InternalServerException**

The request has failed because of an unknown error, exception or failure.

HTTP Status Code: 500

#### **ResourceNotFoundException**

The specified resource cannot be found.

HTTP Status Code: 404

### **ThrottlingException**

The request was denied due to request throttling.

HTTP Status Code: 429

#### **UnauthorizedException**

You do not have permission to perform this action.

HTTP Status Code: 401

#### **ValidationException**

The input fails to satisfy the constraints specified by the AWS service.

HTTP Status Code: 400

### **See Also**

For more information about using this API in one of the language-specific AWS SDKs, see the following:

- AWS [Command](https://docs.aws.amazon.com/goto/aws-cli/datazone-2018-05-10/UpdateSubscriptionRequest) Line Interface
- [AWS](https://docs.aws.amazon.com/goto/DotNetSDKV3/datazone-2018-05-10/UpdateSubscriptionRequest) SDK for .NET
- [AWS](https://docs.aws.amazon.com/goto/SdkForCpp/datazone-2018-05-10/UpdateSubscriptionRequest) SDK for C++
- [AWS](https://docs.aws.amazon.com/goto/SdkForGoV2/datazone-2018-05-10/UpdateSubscriptionRequest) SDK for Go v2
- [AWS](https://docs.aws.amazon.com/goto/SdkForJavaV2/datazone-2018-05-10/UpdateSubscriptionRequest) SDK for Java V2
- AWS SDK for [JavaScript](https://docs.aws.amazon.com/goto/SdkForJavaScriptV3/datazone-2018-05-10/UpdateSubscriptionRequest) V3
- [AWS](https://docs.aws.amazon.com/goto/SdkForPHPV3/datazone-2018-05-10/UpdateSubscriptionRequest) SDK for PHP V3
- AWS SDK for [Python](https://docs.aws.amazon.com/goto/boto3/datazone-2018-05-10/UpdateSubscriptionRequest)
- AWS SDK for [Ruby](https://docs.aws.amazon.com/goto/SdkForRubyV3/datazone-2018-05-10/UpdateSubscriptionRequest) V3

# **UpdateSubscriptionTarget**

Updates the specified subscription target in Amazon DataZone.

### <span id="page-571-0"></span>**Request Syntax**

```
PATCH /v2/domains/domainIdentifier/environments/environmentIdentifier/subscription-
targets/identifier HTTP/1.1
Content-type: application/json
{ 
    "applicableAssetTypes": [ "string" ], 
    "authorizedPrincipals": [ "string" ], 
    "manageAccessRole": "string", 
    "name": "string", 
    "provider": "string", 
    "subscriptionTargetConfig": [ 
      \{ "content": "string", 
           "formName": "string" 
       } 
   \mathbf{I}}
```
### **URI Request Parameters**

The request uses the following URI parameters.

### **[domainIdentifier](#page-571-0)**

The identifier of the Amazon DataZone domain in which a subscription target is to be updated.

Pattern: ^dzd[-\_][a-zA-Z0-9\_-]{1,36}\$

Required: Yes

### **[environmentIdentifier](#page-571-0)**

The identifier of the environment in which a subscription target is to be updated.

Pattern: ^[a-zA-Z0-9 -]{1,36}\$

Required: Yes

### **[identifier](#page-571-0)**

Identifier of the subscription target that is to be updated.

```
Pattern: ^[a-zA-Z0-9_-]{1,36}$
```
Required: Yes

### **Request Body**

The request accepts the following data in JSON format.

### <span id="page-572-0"></span>**[applicableAssetTypes](#page-571-0)**

The applicable asset types to be updated as part of the UpdateSubscriptionTarget action.

Type: Array of strings

Length Constraints: Minimum length of 1. Maximum length of 256.

Pattern: ^[^\.]\*

Required: No

#### <span id="page-572-1"></span>**[authorizedPrincipals](#page-571-0)**

The authorized principals to be updated as part of the UpdateSubscriptionTarget action.

Type: Array of strings

Array Members: Minimum number of 1 item. Maximum number of 10 items.

```
Pattern: ^[a-zA-Z0-9:/_-]*$
```
Required: No

#### <span id="page-572-2"></span>**[manageAccessRole](#page-571-0)**

The manage access role to be updated as part of the UpdateSubscriptionTarget action.

Type: String

Required: No

#### <span id="page-573-0"></span>**[name](#page-571-0)**

The name to be updated as part of the UpdateSubscriptionTarget action.

Type: String

Length Constraints: Minimum length of 1. Maximum length of 256.

Required: No

### <span id="page-573-1"></span>**[provider](#page-571-0)**

The provider to be updated as part of the UpdateSubscriptionTarget action.

Type: String

Required: No

<span id="page-573-2"></span>**[subscriptionTargetConfig](#page-571-0)**

The configuration to be updated as part of the UpdateSubscriptionTarget action.

Type: Array of [SubscriptionTargetForm](#page-758-2) objects

Required: No

### <span id="page-573-3"></span>**Response Syntax**

```
HTTP/1.1 200
Content-type: application/json
{ 
    "applicableAssetTypes": [ "string" ], 
    "authorizedPrincipals": [ "string" ], 
    "createdAt": number, 
    "createdBy": "string", 
    "domainId": "string", 
    "environmentId": "string", 
    "id": "string", 
    "manageAccessRole": "string", 
    "name": "string", 
    "projectId": "string", 
    "provider": "string", 
    "subscriptionTargetConfig": [
```

```
 { 
            "content": "string", 
            "formName": "string" 
        } 
    ], 
    "type": "string", 
    "updatedAt": number, 
    "updatedBy": "string"
}
```
### **Response Elements**

If the action is successful, the service sends back an HTTP 200 response.

The following data is returned in JSON format by the service.

### <span id="page-574-0"></span>**[applicableAssetTypes](#page-573-3)**

The applicable asset types to be updated as part of the UpdateSubscriptionTarget action.

Type: Array of strings

Length Constraints: Minimum length of 1. Maximum length of 256.

Pattern:  $\binom{n}{\lambda}$ .]\*

### <span id="page-574-1"></span>**[authorizedPrincipals](#page-573-3)**

The authorized principals to be updated as part of the UpdateSubscriptionTarget action.

Type: Array of strings

Array Members: Minimum number of 1 item. Maximum number of 10 items.

Pattern: ^ [a-zA-Z0-9: / - ] \* \$

### <span id="page-574-2"></span>**[createdAt](#page-573-3)**

The timestamp of when a subscription target was created.

Type: Timestamp

#### <span id="page-574-3"></span>**[createdBy](#page-573-3)**

The Amazon DataZone user who created the subscription target.

### <span id="page-575-0"></span>**[domainId](#page-573-3)**

The identifier of the Amazon DataZone domain in which a subscription target is to be updated.

Type: String

Pattern: ^dzd[-\_][a-zA-Z0-9\_-]{1,36}\$

#### <span id="page-575-1"></span>**[environmentId](#page-573-3)**

The identifier of the environment in which a subscription target is to be updated.

Type: String

Pattern: ^[a-zA-Z0-9 -]{1,36}\$

#### <span id="page-575-2"></span>**[id](#page-573-3)**

Identifier of the subscription target that is to be updated.

Type: String

Pattern: ^[a-zA-Z0-9\_-]{1,36}\$

#### <span id="page-575-3"></span>**[manageAccessRole](#page-573-3)**

The manage access role to be updated as part of the UpdateSubscriptionTarget action.

Type: String

#### <span id="page-575-4"></span>**[name](#page-573-3)**

The name to be updated as part of the UpdateSubscriptionTarget action.

Type: String

Length Constraints: Minimum length of 1. Maximum length of 256.

### <span id="page-575-5"></span>**[projectId](#page-573-3)**

The identifier of the project in which a subscription target is to be updated.

Type: String

Pattern: ^[a-zA-Z0-9\_-]{1,36}\$
#### **[provider](#page-573-0)**

The provider to be updated as part of the UpdateSubscriptionTarget action.

Type: String

**[subscriptionTargetConfig](#page-573-0)**

The configuration to be updated as part of the UpdateSubscriptionTarget action.

Type: Array of [SubscriptionTargetForm](#page-758-0) objects

#### **[type](#page-573-0)**

The type to be updated as part of the UpdateSubscriptionTarget action.

Type: String

#### **[updatedAt](#page-573-0)**

The timestamp of when the subscription target was updated.

Type: Timestamp

#### **[updatedBy](#page-573-0)**

The Amazon DataZone user who updated the subscription target.

Type: String

### **Errors**

For information about the errors that are common to all actions, see [Common](#page-779-0) Errors.

#### **AccessDeniedException**

You do not have sufficient access to perform this action.

HTTP Status Code: 403

#### **ConflictException**

There is a conflict while performing this action.

HTTP Status Code: 409

#### **InternalServerException**

The request has failed because of an unknown error, exception or failure.

HTTP Status Code: 500

#### **ResourceNotFoundException**

The specified resource cannot be found.

HTTP Status Code: 404

#### **ThrottlingException**

The request was denied due to request throttling.

HTTP Status Code: 429

#### **UnauthorizedException**

You do not have permission to perform this action.

HTTP Status Code: 401

#### **ValidationException**

The input fails to satisfy the constraints specified by the AWS service.

HTTP Status Code: 400

### **See Also**

- AWS [Command](https://docs.aws.amazon.com/goto/aws-cli/datazone-2018-05-10/UpdateSubscriptionTarget) Line Interface
- [AWS](https://docs.aws.amazon.com/goto/DotNetSDKV3/datazone-2018-05-10/UpdateSubscriptionTarget) SDK for .NET
- [AWS](https://docs.aws.amazon.com/goto/SdkForCpp/datazone-2018-05-10/UpdateSubscriptionTarget) SDK for C++
- [AWS](https://docs.aws.amazon.com/goto/SdkForGoV2/datazone-2018-05-10/UpdateSubscriptionTarget) SDK for Go v2
- [AWS](https://docs.aws.amazon.com/goto/SdkForJavaV2/datazone-2018-05-10/UpdateSubscriptionTarget) SDK for Java V2
- AWS SDK for [JavaScript](https://docs.aws.amazon.com/goto/SdkForJavaScriptV3/datazone-2018-05-10/UpdateSubscriptionTarget) V3
- [AWS](https://docs.aws.amazon.com/goto/SdkForPHPV3/datazone-2018-05-10/UpdateSubscriptionTarget) SDK for PHP V3
- AWS SDK for [Python](https://docs.aws.amazon.com/goto/boto3/datazone-2018-05-10/UpdateSubscriptionTarget)
- AWS SDK for [Ruby](https://docs.aws.amazon.com/goto/SdkForRubyV3/datazone-2018-05-10/UpdateSubscriptionTarget) V3

# **UpdateUserProfile**

Updates the specified user profile in Amazon DataZone.

## <span id="page-579-1"></span>**Request Syntax**

```
PUT /v2/domains/domainIdentifier/user-profiles/userIdentifier HTTP/1.1
Content-type: application/json
{ 
    "status": "string", 
    "type": "string"
}
```
## **URI Request Parameters**

The request uses the following URI parameters.

### **[domainIdentifier](#page-579-1)**

The identifier of the Amazon DataZone domain in which a user profile is updated.

Pattern: ^dzd[-\_][a-zA-Z0-9\_-]{1,36}\$

Required: Yes

#### **[userIdentifier](#page-579-1)**

The identifier of the user whose user profile is to be updated.

```
Pattern: (^[0-9a-fA-F]{8}-[0-9a-fA-F]{4}-[0-9a-fA-F]{4}-[0-9a-fA-F]{4}-
[0-9a-fA-F]{12}{$|^[a-zA-Z_0-9+=, .@-] + $|^2arn:aws:iam::\d{12}:.+$)
```
Required: Yes

## **Request Body**

The request accepts the following data in JSON format.

### <span id="page-579-0"></span>**[status](#page-579-1)**

The status of the user profile that are to be updated.

Type: String

Valid Values: ASSIGNED | NOT\_ASSIGNED | ACTIVATED | DEACTIVATED

Required: Yes

#### <span id="page-580-0"></span>**[type](#page-579-1)**

The type of the user profile that are to be updated.

Type: String

Valid Values: IAM | SSO

Required: No

### <span id="page-580-2"></span>**Response Syntax**

```
HTTP/1.1 200
Content-type: application/json
{ 
    "details": { ... }, 
    "domainId": "string", 
    "id": "string", 
    "status": "string", 
    "type": "string"
}
```
### **Response Elements**

If the action is successful, the service sends back an HTTP 200 response.

The following data is returned in JSON format by the service.

#### <span id="page-580-1"></span>**[details](#page-580-2)**

The details of the user profile in Amazon DataZone.

Type: [UserProfileDetails](#page-773-0) object

**Note:** This object is a Union. Only one member of this object can be specified or returned.

#### <span id="page-581-0"></span>**[domainId](#page-580-2)**

The identifier of the Amazon DataZone domain in which a user profile is updated.

Type: String

Pattern: ^dzd[-\_][a-zA-Z0-9\_-]{1,36}\$

#### <span id="page-581-1"></span>**[id](#page-580-2)**

The identifier of the user profile.

Type: String

```
Pattern: ^[0-9a-fA-F]{8}-[0-9a-fA-F]{4}-[0-9a-fA-F]{4}-[0-9a-fA-F]{4}-
[0-9a-fA-F]{12}$
```
#### <span id="page-581-2"></span>**[status](#page-580-2)**

The status of the user profile.

Type: String

```
Valid Values: ASSIGNED | NOT_ASSIGNED | ACTIVATED | DEACTIVATED
```
#### <span id="page-581-3"></span>**[type](#page-580-2)**

The type of the user profile.

Type: String

Valid Values: IAM | SSO

### **Errors**

For information about the errors that are common to all actions, see [Common](#page-779-0) Errors.

#### **AccessDeniedException**

You do not have sufficient access to perform this action.

HTTP Status Code: 403

#### **InternalServerException**

The request has failed because of an unknown error, exception or failure.

#### HTTP Status Code: 500

#### **ResourceNotFoundException**

The specified resource cannot be found.

HTTP Status Code: 404

#### **ThrottlingException**

The request was denied due to request throttling.

HTTP Status Code: 429

#### **UnauthorizedException**

You do not have permission to perform this action.

HTTP Status Code: 401

#### **ValidationException**

The input fails to satisfy the constraints specified by the AWS service.

HTTP Status Code: 400

### **See Also**

- AWS [Command](https://docs.aws.amazon.com/goto/aws-cli/datazone-2018-05-10/UpdateUserProfile) Line Interface
- [AWS](https://docs.aws.amazon.com/goto/DotNetSDKV3/datazone-2018-05-10/UpdateUserProfile) SDK for .NET
- [AWS](https://docs.aws.amazon.com/goto/SdkForCpp/datazone-2018-05-10/UpdateUserProfile) SDK for C++
- [AWS](https://docs.aws.amazon.com/goto/SdkForGoV2/datazone-2018-05-10/UpdateUserProfile) SDK for Go v2
- [AWS](https://docs.aws.amazon.com/goto/SdkForJavaV2/datazone-2018-05-10/UpdateUserProfile) SDK for Java V2
- AWS SDK for [JavaScript](https://docs.aws.amazon.com/goto/SdkForJavaScriptV3/datazone-2018-05-10/UpdateUserProfile) V3
- [AWS](https://docs.aws.amazon.com/goto/SdkForPHPV3/datazone-2018-05-10/UpdateUserProfile) SDK for PHP V3
- AWS SDK for [Python](https://docs.aws.amazon.com/goto/boto3/datazone-2018-05-10/UpdateUserProfile)
- AWS SDK for [Ruby](https://docs.aws.amazon.com/goto/SdkForRubyV3/datazone-2018-05-10/UpdateUserProfile) V3

# **Data Types**

The Amazon DataZone API contains several data types that various actions use. This section describes each data type in detail.

### **A** Note

The order of each element in a data type structure is not guaranteed. Applications should not assume a particular order.

The following data types are supported:

- **[AcceptChoice](#page-588-0)**
- [AcceptRule](#page-590-0)
- [AssetItem](#page-591-0)
- [AssetItemAdditionalAttributes](#page-595-0)
- [AssetListing](#page-597-0)
- [AssetListingDetails](#page-599-0)
- [AssetListingItem](#page-600-0)
- [AssetListingItemAdditionalAttributes](#page-603-0)
- [AssetRevision](#page-604-0)
- [AssetTargetNameMap](#page-606-0)
- [AssetTypeItem](#page-607-0)
- [BusinessNameGenerationConfiguration](#page-610-0)
- [CloudFormationProperties](#page-611-0)
- [ConfigurableActionParameter](#page-612-0)
- [ConfigurableEnvironmentAction](#page-613-0)
- [CustomParameter](#page-614-0)
- [DataProductItem](#page-616-0)
- [DataProductSummary](#page-617-0)
- [DataSourceConfigurationInput](#page-620-0)
- [DataSourceConfigurationOutput](#page-621-0)
- [DataSourceErrorMessage](#page-622-0)
- [DataSourceRunActivity](#page-623-0)
- [DataSourceRunSummary](#page-626-0)
- [DataSourceSummary](#page-629-0)
- [Deployment](#page-633-0)
- [DeploymentProperties](#page-635-0)
- [DetailedGlossaryTerm](#page-636-0)
- [DomainSummary](#page-637-0)
- [EnvironmentBlueprintConfigurationItem](#page-640-0)
- [EnvironmentBlueprintSummary](#page-643-0)
- [EnvironmentError](#page-645-0)
- [EnvironmentParameter](#page-646-0)
- [EnvironmentProfileSummary](#page-647-0)
- [EnvironmentSummary](#page-650-0)
- [FailureCause](#page-654-0)
- [Filter](#page-655-0)
- **[FilterClause](#page-656-0)**
- **[FilterExpression](#page-658-0)**
- **[FormEntryInput](#page-659-0)**
- [FormEntryOutput](#page-661-0)
- [FormInput](#page-663-0)
- [FormOutput](#page-665-0)
- [FormTypeData](#page-667-0)
- [GlossaryItem](#page-670-0)
- [GlossaryTermItem](#page-673-0)
- [GlueRunConfigurationInput](#page-676-0)
- [GlueRunConfigurationOutput](#page-678-0)
- [GrantedEntity](#page-680-0)
- [GrantedEntityInput](#page-681-0)
- [GroupDetails](#page-682-0)
- [GroupProfileSummary](#page-683-0)
- [IamUserProfileDetails](#page-685-0)
- [Import](#page-686-0)
- [ListingItem](#page-687-0)
- **[ListingRevision](#page-688-0)**
- [ListingRevisionInput](#page-689-0)
- [Member](#page-690-0)
- [MemberDetails](#page-691-0)
- [MetadataGenerationRunItem](#page-692-0)
- [MetadataGenerationRunTarget](#page-695-0)
- [Model](#page-697-0)
- [NotificationOutput](#page-698-0)
- [NotificationResource](#page-701-0)
- [PredictionConfiguration](#page-702-0)
- [ProjectDeletionError](#page-703-0)
- [ProjectMember](#page-704-0)
- **[ProjectSummary](#page-705-0)**
- **[ProvisioningProperties](#page-708-0)**
- [RecommendationConfiguration](#page-709-0)
- [RedshiftClusterStorage](#page-710-0)
- [RedshiftCredentialConfiguration](#page-711-0)
- [RedshiftRunConfigurationInput](#page-712-0)
- [RedshiftRunConfigurationOutput](#page-714-0)
- [RedshiftServerlessStorage](#page-716-0)
- [RedshiftStorage](#page-717-0)
- [RejectChoice](#page-718-0)
- [RejectRule](#page-719-0)
- [RelationalFilterConfiguration](#page-720-0)
- [Resource](#page-722-0)
- [RunStatisticsForAssets](#page-724-0)
- [ScheduleConfiguration](#page-726-0)
- [SearchInItem](#page-728-0)
- **[SearchInventoryResultItem](#page-729-0)**
- [SearchResultItem](#page-731-0)
- **[SearchSort](#page-732-0)**
- [SearchTypesResultItem](#page-733-0)
- [SingleSignOn](#page-734-0)
- [SsoUserProfileDetails](#page-735-0)
- [SubscribedAsset](#page-737-0)
- [SubscribedAssetListing](#page-739-0)
- [SubscribedListing](#page-741-0)
- [SubscribedListingInput](#page-743-0)
- [SubscribedListingItem](#page-744-0)
- [SubscribedPrincipal](#page-745-0)
- [SubscribedPrincipalInput](#page-746-0)
- **[SubscribedProject](#page-747-0)**
- [SubscribedProjectInput](#page-748-0)
- [SubscriptionGrantSummary](#page-749-0)
- [SubscriptionRequestSummary](#page-752-0)
- [SubscriptionSummary](#page-755-0)
- [SubscriptionTargetForm](#page-758-0)
- [SubscriptionTargetSummary](#page-759-0)
- [TermRelations](#page-763-0)
- [TimeSeriesDataPointFormInput](#page-764-0)
- [TimeSeriesDataPointFormOutput](#page-766-0)
- [TimeSeriesDataPointSummaryFormOutput](#page-768-0)
- [Topic](#page-770-0)
- [UserDetails](#page-772-0)
- [UserProfileDetails](#page-773-0)
- [UserProfileSummary](#page-774-0)

# <span id="page-588-0"></span>**AcceptChoice**

Specifies the prediction (aka, the automatically generated piece of metadata) and the target (for example, a column name) that can be accepted.

## **Contents**

### **predictionTarget**

Specifies the target (for example, a column name) where a prediction can be accepted.

Type: String

Required: Yes

### **editedValue**

The edit of the prediction.

Type: String

Length Constraints: Minimum length of 1. Maximum length of 5000.

Required: No

#### **predictionChoice**

Specifies the prediction (aka, the automatically generated piece of metadata) that can be accepted.

Type: Integer

Required: No

### **See Also**

- [AWS](https://docs.aws.amazon.com/goto/SdkForCpp/datazone-2018-05-10/AcceptChoice) SDK for C++
- [AWS](https://docs.aws.amazon.com/goto/SdkForJavaV2/datazone-2018-05-10/AcceptChoice) SDK for Java V2
- AWS SDK for [Ruby](https://docs.aws.amazon.com/goto/SdkForRubyV3/datazone-2018-05-10/AcceptChoice) V3

# <span id="page-590-0"></span>**AcceptRule**

Specifies the rule and the threshold under which a prediction can be accepted.

## **Contents**

### **rule**

Specifies whether you want to accept the top prediction for all targets or none.

Type: String

Valid Values: ALL | NONE

Required: No

#### **threshold**

The confidence score that specifies the condition at which a prediction can be accepted.

Type: Float

Required: No

## **See Also**

- [AWS](https://docs.aws.amazon.com/goto/SdkForCpp/datazone-2018-05-10/AcceptRule) SDK for C++
- [AWS](https://docs.aws.amazon.com/goto/SdkForJavaV2/datazone-2018-05-10/AcceptRule) SDK for Java V2
- AWS SDK for [Ruby](https://docs.aws.amazon.com/goto/SdkForRubyV3/datazone-2018-05-10/AcceptRule) V3

# <span id="page-591-0"></span>**AssetItem**

A Amazon DataZone inventory asset.

## **Contents**

### **domainId**

The identifier of the Amazon DataZone domain in which the inventory asset exists.

Type: String

Pattern: ^dzd[-\_][a-zA-Z0-9\_-]{1,36}\$

Required: Yes

#### **identifier**

the identifier of the Amazon DataZone inventory asset.

Type: String

Pattern: ^[a-zA-Z0-9\_-]{1,36}\$

Required: Yes

#### **name**

The name of the Amazon DataZone inventory asset.

Type: String

Length Constraints: Minimum length of 1. Maximum length of 256.

Required: Yes

#### **owningProjectId**

The identifier of the Amazon DataZone project that owns the inventory asset.

Type: String

Pattern: ^[a-zA-Z0-9\_-]{1,36}\$

Required: Yes

#### **typeIdentifier**

The identifier of the asset type of the specified Amazon DataZone inventory asset.

Type: String

Length Constraints: Minimum length of 1. Maximum length of 513.

Pattern: ^(?!\.)[\w\.]\*\w\$

Required: Yes

#### **typeRevision**

The revision of the inventory asset type.

Type: String

Length Constraints: Minimum length of 1. Maximum length of 64.

Required: Yes

#### **additionalAttributes**

The additional attributes of a Amazon DataZone inventory asset.

Type: [AssetItemAdditionalAttributes](#page-595-0) object

Required: No

#### **createdAt**

The timestamp of when the Amazon DataZone inventory asset was created.

Type: Timestamp

Required: No

#### **createdBy**

The Amazon DataZone user who created the inventory asset.

Type: String

Required: No

#### **description**

The description of an Amazon DataZone inventory asset.

Type: String

Length Constraints: Minimum length of 0. Maximum length of 2048.

Required: No

#### **externalIdentifier**

The external identifier of the Amazon DataZone inventory asset.

Type: String

Length Constraints: Minimum length of 1. Maximum length of 256.

Required: No

#### **firstRevisionCreatedAt**

The timestamp of when the first revision of the inventory asset was created.

Type: Timestamp

Required: No

#### **firstRevisionCreatedBy**

The Amazon DataZone user who created the first revision of the inventory asset.

Type: String

Required: No

#### **glossaryTerms**

The glossary terms attached to the Amazon DataZone inventory asset.

Type: Array of strings

Array Members: Minimum number of 1 item. Maximum number of 20 items.

Pattern: ^[a-zA-Z0-9\_-]{1,36}\$

Required: No

## **See Also**

- [AWS](https://docs.aws.amazon.com/goto/SdkForCpp/datazone-2018-05-10/AssetItem) SDK for C++
- [AWS](https://docs.aws.amazon.com/goto/SdkForJavaV2/datazone-2018-05-10/AssetItem) SDK for Java V2
- AWS SDK for [Ruby](https://docs.aws.amazon.com/goto/SdkForRubyV3/datazone-2018-05-10/AssetItem) V3

## <span id="page-595-0"></span>**AssetItemAdditionalAttributes**

The additional attributes of an inventory asset.

## **Contents**

#### **formsOutput**

The forms included in the additional attributes of an inventory asset.

Type: Array of [FormOutput](#page-665-0) objects

Array Members: Minimum number of 0 items. Maximum number of 10 items.

Required: No

#### **latestTimeSeriesDataPointFormsOutput**

The latest time series data points forms included in the additional attributes of an asset.

Type: Array of [TimeSeriesDataPointSummaryFormOutput](#page-768-0) objects

Required: No

#### **readOnlyFormsOutput**

The read-only forms included in the additional attributes of an inventory asset.

Type: Array of [FormOutput](#page-665-0) objects

Array Members: Minimum number of 0 items. Maximum number of 10 items.

Required: No

### **See Also**

- [AWS](https://docs.aws.amazon.com/goto/SdkForCpp/datazone-2018-05-10/AssetItemAdditionalAttributes) SDK for C++
- [AWS](https://docs.aws.amazon.com/goto/SdkForJavaV2/datazone-2018-05-10/AssetItemAdditionalAttributes) SDK for Java V2
- AWS SDK for [Ruby](https://docs.aws.amazon.com/goto/SdkForRubyV3/datazone-2018-05-10/AssetItemAdditionalAttributes) V3

# <span id="page-597-0"></span>**AssetListing**

An asset published in an Amazon DataZone catalog.

## **Contents**

### **assetId**

The identifier of an asset published in an Amazon DataZone catalog.

Type: String

Pattern: ^[a-zA-Z0-9\_-]{1,36}\$

Required: No

#### **assetRevision**

The revision of an asset published in an Amazon DataZone catalog.

Type: String

Length Constraints: Minimum length of 1. Maximum length of 64.

Required: No

#### **assetType**

The type of an asset published in an Amazon DataZone catalog.

Type: String

Length Constraints: Minimum length of 1. Maximum length of 256.

Pattern: ^[^\.]\*

Required: No

#### **createdAt**

The timestamp of when an asset published in an Amazon DataZone catalog was created.

Type: Timestamp

Required: No

#### **forms**

The metadata forms attached to an asset published in an Amazon DataZone catalog.

Type: String

Required: No

#### **glossaryTerms**

The glossary terms attached to an asset published in an Amazon DataZone catalog.

Type: Array of [DetailedGlossaryTerm](#page-636-0) objects

Required: No

#### **latestTimeSeriesDataPointForms**

The latest time series data points forms included in the additional attributes of an asset.

Type: Array of [TimeSeriesDataPointSummaryFormOutput](#page-768-0) objects

Required: No

#### **owningProjectId**

The identifier of the project where an asset published in an Amazon DataZone catalog exists.

Type: String

Pattern: ^[a-zA-Z0-9\_-]{1,36}\$

Required: No

### **See Also**

- [AWS](https://docs.aws.amazon.com/goto/SdkForCpp/datazone-2018-05-10/AssetListing) SDK for C++
- [AWS](https://docs.aws.amazon.com/goto/SdkForJavaV2/datazone-2018-05-10/AssetListing) SDK for Java V2
- AWS SDK for [Ruby](https://docs.aws.amazon.com/goto/SdkForRubyV3/datazone-2018-05-10/AssetListing) V3

# <span id="page-599-0"></span>**AssetListingDetails**

The details of an asset published in an Amazon DataZone catalog.

# **Contents**

### **listingId**

The identifier of an asset published in an Amazon DataZone catalog.

Type: String

Pattern: ^[a-zA-Z0-9\_-]{1,36}\$

Required: Yes

### **listingStatus**

The status of an asset published in an Amazon DataZone catalog.

Type: String

Valid Values: CREATING | ACTIVE | INACTIVE

Required: Yes

## **See Also**

- [AWS](https://docs.aws.amazon.com/goto/SdkForCpp/datazone-2018-05-10/AssetListingDetails) SDK for C++
- [AWS](https://docs.aws.amazon.com/goto/SdkForJavaV2/datazone-2018-05-10/AssetListingDetails) SDK for Java V2
- AWS SDK for [Ruby](https://docs.aws.amazon.com/goto/SdkForRubyV3/datazone-2018-05-10/AssetListingDetails) V3

# <span id="page-600-0"></span>**AssetListingItem**

The details of an asset published in an Amazon DataZone catalog.

## **Contents**

### **additionalAttributes**

The additional attributes of an asset published in an Amazon DataZone catalog.

Type: [AssetListingItemAdditionalAttributes](#page-603-0) object

Required: No

#### **createdAt**

The timestamp of when an asset published in an Amazon DataZone catalog was created.

Type: Timestamp

Required: No

#### **description**

The description of an asset published in an Amazon DataZone catalog.

Type: String

Length Constraints: Minimum length of 0. Maximum length of 2048.

Required: No

#### **entityId**

The identifier of the inventory asset.

Type: String

Pattern: ^[a-zA-Z0-9\_-]{1,36}\$

Required: No

#### **entityRevision**

The revision of the inventory asset.

### Type: String

Length Constraints: Minimum length of 1. Maximum length of 64.

Required: No

#### **entityType**

The type of the inventory asset.

Type: String

Length Constraints: Minimum length of 1. Maximum length of 256.

Pattern:  $\wedge$ [ $\wedge$ ] \*

Required: No

#### **glossaryTerms**

Glossary terms attached to the inventory asset.

Type: Array of [DetailedGlossaryTerm](#page-636-0) objects

Required: No

#### **listingCreatedBy**

The Amazon DataZone user who created the listing.

Type: String

Required: No

#### **listingId**

The identifier of the listing (asset published in Amazon DataZone catalog).

Type: String

Pattern: ^[a-zA-Z0-9\_-]{1,36}\$

Required: No

#### **listingRevision**

The revision of the listing (asset published in Amazon DataZone catalog).

#### Type: String

Length Constraints: Minimum length of 1. Maximum length of 64.

Required: No

#### **listingUpdatedBy**

The Amazon DataZone user who updated the listing.

Type: String

Required: No

#### **name**

The name of the inventory asset.

Type: String

Length Constraints: Minimum length of 1. Maximum length of 256.

Required: No

#### **owningProjectId**

The identifier of the project that owns the inventory asset.

Type: String

Pattern: ^[a-zA-Z0-9\_-]{1,36}\$

Required: No

## **See Also**

- [AWS](https://docs.aws.amazon.com/goto/SdkForCpp/datazone-2018-05-10/AssetListingItem) SDK for C++
- [AWS](https://docs.aws.amazon.com/goto/SdkForJavaV2/datazone-2018-05-10/AssetListingItem) SDK for Java V2
- AWS SDK for [Ruby](https://docs.aws.amazon.com/goto/SdkForRubyV3/datazone-2018-05-10/AssetListingItem) V3

# <span id="page-603-0"></span>**AssetListingItemAdditionalAttributes**

Additional attributes of an inventory asset.

## **Contents**

### **forms**

The metadata forms that form additional attributes of the metadata asset.

Type: String

Required: No

### **latestTimeSeriesDataPointForms**

The latest time series data points forms included in the additional attributes of an asset.

Type: Array of [TimeSeriesDataPointSummaryFormOutput](#page-768-0) objects

Required: No

## **See Also**

- [AWS](https://docs.aws.amazon.com/goto/SdkForCpp/datazone-2018-05-10/AssetListingItemAdditionalAttributes) SDK for C++
- [AWS](https://docs.aws.amazon.com/goto/SdkForJavaV2/datazone-2018-05-10/AssetListingItemAdditionalAttributes) SDK for Java V2
- AWS SDK for [Ruby](https://docs.aws.amazon.com/goto/SdkForRubyV3/datazone-2018-05-10/AssetListingItemAdditionalAttributes) V3

# <span id="page-604-0"></span>**AssetRevision**

The revision of an inventory asset.

## **Contents**

### **createdAt**

The timestamp of when an inventory asset revison was created.

Type: Timestamp

Required: No

#### **createdBy**

The Amazon DataZone user who created the asset revision.

Type: String

Required: No

#### **domainId**

The Amazon DataZone user who created the inventory asset.

Type: String

Pattern: ^dzd[-\_][a-zA-Z0-9\_-]{1,36}\$

Required: No

#### **id**

The identifier of the inventory asset revision.

Type: String

Pattern: ^[a-zA-Z0-9\_-]{1,36}\$

Required: No

#### **revision**

The revision details of the inventory asset.

Type: String

Length Constraints: Minimum length of 1. Maximum length of 64.

Required: No

## **See Also**

- [AWS](https://docs.aws.amazon.com/goto/SdkForCpp/datazone-2018-05-10/AssetRevision) SDK for C++
- [AWS](https://docs.aws.amazon.com/goto/SdkForJavaV2/datazone-2018-05-10/AssetRevision) SDK for Java V2
- AWS SDK for [Ruby](https://docs.aws.amazon.com/goto/SdkForRubyV3/datazone-2018-05-10/AssetRevision) V3

# <span id="page-606-0"></span>**AssetTargetNameMap**

The name map for assets.

## **Contents**

### **assetId**

The identifier of the inventory asset.

Type: String

Pattern: ^[a-zA-Z0-9\_-]{1,36}\$

Required: Yes

#### **targetName**

The target name in the asset target name map.

Type: String

Required: Yes

## **See Also**

- [AWS](https://docs.aws.amazon.com/goto/SdkForCpp/datazone-2018-05-10/AssetTargetNameMap) SDK for C++
- [AWS](https://docs.aws.amazon.com/goto/SdkForJavaV2/datazone-2018-05-10/AssetTargetNameMap) SDK for Java V2
- AWS SDK for [Ruby](https://docs.aws.amazon.com/goto/SdkForRubyV3/datazone-2018-05-10/AssetTargetNameMap) V3

# <span id="page-607-0"></span>**AssetTypeItem**

The details of the asset type.

# **Contents**

### **domainId**

The identifier of the Amazon DataZone domain where the asset type exists.

Type: String

Pattern: ^dzd[-\_][a-zA-Z0-9\_-]{1,36}\$

Required: Yes

### **formsOutput**

The forms included in the details of the asset type.

Type: String to [FormEntryOutput](#page-661-0) object map

Map Entries: Minimum number of 0 items. Maximum number of 10 items.

Key Length Constraints: Minimum length of 1. Maximum length of 128.

Key Pattern: ^(?![0-9\_])\w+\$|^\_\w\*[a-zA-Z0-9]\w\*\$

Required: Yes

### **name**

The name of the asset type.

Type: String

Length Constraints: Minimum length of 1. Maximum length of 256.

Pattern:  $\wedge$ [ $\wedge$ ] \*

Required: Yes

### **owningProjectId**

The identifier of the Amazon DataZone project that owns the asset type.

Type: String

Pattern: ^[a-zA-Z0-9\_-]{1,36}\$

Required: Yes

#### **revision**

The revision of the asset type.

Type: String

Length Constraints: Minimum length of 1. Maximum length of 64.

Required: Yes

#### **createdAt**

The timestamp of when the asset type was created.

Type: Timestamp

Required: No

#### **createdBy**

The Amazon DataZone user who created the asset type.

Type: String

Required: No

#### **description**

The description of the asset type.

Type: String

Length Constraints: Minimum length of 0. Maximum length of 2048.

Required: No

#### **originDomainId**

The identifier of the Amazon DataZone domain where the asset type was originally created.

Type: String

### Pattern: ^dzd[-\_][a-zA-Z0-9\_-]{1,36}\$

Required: No

#### **originProjectId**

The identifier of the Amazon DataZone project where the asset type exists.

Type: String

Pattern: ^[a-zA-Z0-9\_-]{1,36}\$

Required: No

#### **updatedAt**

The timestamp of when the asset type was updated.

Type: Timestamp

Required: No

#### **updatedBy**

The Amazon DataZone user who updated the asset type.

Type: String

Required: No

## **See Also**

- [AWS](https://docs.aws.amazon.com/goto/SdkForCpp/datazone-2018-05-10/AssetTypeItem) SDK for C++
- [AWS](https://docs.aws.amazon.com/goto/SdkForJavaV2/datazone-2018-05-10/AssetTypeItem) SDK for Java V2
- AWS SDK for [Ruby](https://docs.aws.amazon.com/goto/SdkForRubyV3/datazone-2018-05-10/AssetTypeItem) V3

# <span id="page-610-0"></span>**BusinessNameGenerationConfiguration**

The configuration of the business name generation.

## **Contents**

#### **enabled**

Specifies whether the business name generation is enabled.

Type: Boolean

Required: No

## **See Also**

- [AWS](https://docs.aws.amazon.com/goto/SdkForCpp/datazone-2018-05-10/BusinessNameGenerationConfiguration) SDK for C++
- [AWS](https://docs.aws.amazon.com/goto/SdkForJavaV2/datazone-2018-05-10/BusinessNameGenerationConfiguration) SDK for Java V2
- AWS SDK for [Ruby](https://docs.aws.amazon.com/goto/SdkForRubyV3/datazone-2018-05-10/BusinessNameGenerationConfiguration) V3

# <span id="page-611-0"></span>**CloudFormationProperties**

Part of the provisioning properties of the environment blueprint.

## **Contents**

### **templateUrl**

The template URL of the cloud formation provisioning properties of the environment blueprint.

Type: String

Required: Yes

## **See Also**

- [AWS](https://docs.aws.amazon.com/goto/SdkForCpp/datazone-2018-05-10/CloudFormationProperties) SDK for C++
- [AWS](https://docs.aws.amazon.com/goto/SdkForJavaV2/datazone-2018-05-10/CloudFormationProperties) SDK for Java V2
- AWS SDK for [Ruby](https://docs.aws.amazon.com/goto/SdkForRubyV3/datazone-2018-05-10/CloudFormationProperties) V3
# <span id="page-612-0"></span>**ConfigurableActionParameter**

The details of the parameters for the configurable environment action.

# **Contents**

#### **key**

The key of the configurable action parameter.

Type: String

Required: No

#### **value**

The value of the configurable action parameter.

Type: String

Required: No

## **See Also**

- [AWS](https://docs.aws.amazon.com/goto/SdkForCpp/datazone-2018-05-10/ConfigurableActionParameter) SDK for C++
- [AWS](https://docs.aws.amazon.com/goto/SdkForJavaV2/datazone-2018-05-10/ConfigurableActionParameter) SDK for Java V2
- AWS SDK for [Ruby](https://docs.aws.amazon.com/goto/SdkForRubyV3/datazone-2018-05-10/ConfigurableActionParameter) V3

# **ConfigurableEnvironmentAction**

The configurable action of a Amazon DataZone environment.

# **Contents**

#### **parameters**

The parameters of a configurable action in a Amazon DataZone environment.

Type: Array of [ConfigurableActionParameter](#page-612-0) objects

Required: Yes

#### **type**

The type of a configurable action in a Amazon DataZone environment.

Type: String

Required: Yes

#### **auth**

The authentication type of a configurable action of a Amazon DataZone environment.

Type: String

Valid Values: IAM | HTTPS

Required: No

# **See Also**

- [AWS](https://docs.aws.amazon.com/goto/SdkForCpp/datazone-2018-05-10/ConfigurableEnvironmentAction) SDK for C++
- [AWS](https://docs.aws.amazon.com/goto/SdkForJavaV2/datazone-2018-05-10/ConfigurableEnvironmentAction) SDK for Java V2
- AWS SDK for [Ruby](https://docs.aws.amazon.com/goto/SdkForRubyV3/datazone-2018-05-10/ConfigurableEnvironmentAction) V3

# **CustomParameter**

The details of user parameters of an environment blueprint.

# **Contents**

### **fieldType**

The filed type of the parameter.

Type: String

Required: Yes

#### **keyName**

The key name of the parameter.

Type: String

Pattern: ^[a-zA-Z\_][a-zA-Z0-9\_]\*\$

Required: Yes

#### **defaultValue**

The default value of the parameter.

Type: String

Required: No

#### **description**

The description of the parameter.

Type: String

Length Constraints: Minimum length of 0. Maximum length of 2048.

Required: No

### **isEditable**

Specifies whether the parameter is editable.

Type: Boolean

Required: No

### **isOptional**

Specifies whether the custom parameter is optional.

Type: Boolean

Required: No

# **See Also**

- [AWS](https://docs.aws.amazon.com/goto/SdkForCpp/datazone-2018-05-10/CustomParameter) SDK for C++
- [AWS](https://docs.aws.amazon.com/goto/SdkForJavaV2/datazone-2018-05-10/CustomParameter) SDK for Java V2
- AWS SDK for [Ruby](https://docs.aws.amazon.com/goto/SdkForRubyV3/datazone-2018-05-10/CustomParameter) V3

# <span id="page-616-0"></span>**DataProductItem**

# **Contents**

#### **domainId**

Type: String

Pattern: ^dzd[-\_][a-zA-Z0-9\_-]{1,36}\$

Required: No

### **itemId**

Type: String

Pattern: ^[a-zA-Z0-9\_-]{1,36}\$

Required: No

# **See Also**

- [AWS](https://docs.aws.amazon.com/goto/SdkForCpp/datazone-2018-05-10/DataProductItem) SDK for C++
- [AWS](https://docs.aws.amazon.com/goto/SdkForJavaV2/datazone-2018-05-10/DataProductItem) SDK for Java V2
- AWS SDK for [Ruby](https://docs.aws.amazon.com/goto/SdkForRubyV3/datazone-2018-05-10/DataProductItem) V3

# **DataProductSummary**

# **Contents**

#### **domainId**

Type: String

Pattern: ^dzd[-\_][a-zA-Z0-9\_-]{1,36}\$

Required: Yes

#### **id**

Type: String

Pattern: ^[a-zA-Z0-9\_-]{1,36}\$

Required: Yes

#### **name**

Type: String

Length Constraints: Minimum length of 1. Maximum length of 64.

Required: Yes

#### **owningProjectId**

Type: String

Pattern: ^[a-zA-Z0-9\_-]{1,36}\$

Required: Yes

#### **createdAt**

Type: Timestamp

#### Required: No

#### **createdBy**

Type: String

Required: No

#### **dataProductItems**

Type: Array of [DataProductItem](#page-616-0) objects

Array Members: Minimum number of 0 items. Maximum number of 100 items.

Required: No

#### **description**

Type: String

Length Constraints: Minimum length of 1. Maximum length of 4096.

Required: No

#### **glossaryTerms**

Type: Array of strings

Array Members: Minimum number of 1 item. Maximum number of 20 items.

Pattern: ^[a-zA-Z0-9\_-]{1,36}\$

Required: No

#### **updatedAt**

Type: Timestamp

Required: No

#### **updatedBy**

Type: String

Required: No

# **See Also**

- [AWS](https://docs.aws.amazon.com/goto/SdkForCpp/datazone-2018-05-10/DataProductSummary) SDK for C++
- [AWS](https://docs.aws.amazon.com/goto/SdkForJavaV2/datazone-2018-05-10/DataProductSummary) SDK for Java V2
- AWS SDK for [Ruby](https://docs.aws.amazon.com/goto/SdkForRubyV3/datazone-2018-05-10/DataProductSummary) V3

# **DataSourceConfigurationInput**

The configuration of the data source.

### **Contents**

#### **A** Important

This data type is a UNION, so only one of the following members can be specified when used or returned.

#### **glueRunConfiguration**

The configuration of the AWS Glue data source.

Type: [GlueRunConfigurationInput](#page-676-0) object

Required: No

#### **redshiftRunConfiguration**

The configuration of the Amazon Redshift data source.

Type: [RedshiftRunConfigurationInput](#page-712-0) object

Required: No

### **See Also**

- [AWS](https://docs.aws.amazon.com/goto/SdkForCpp/datazone-2018-05-10/DataSourceConfigurationInput) SDK for C++
- [AWS](https://docs.aws.amazon.com/goto/SdkForJavaV2/datazone-2018-05-10/DataSourceConfigurationInput) SDK for Java V2
- AWS SDK for [Ruby](https://docs.aws.amazon.com/goto/SdkForRubyV3/datazone-2018-05-10/DataSourceConfigurationInput) V3

# **DataSourceConfigurationOutput**

The configuration of the data source.

### **Contents**

#### **A** Important

This data type is a UNION, so only one of the following members can be specified when used or returned.

#### **glueRunConfiguration**

The configuration of the AWS Glue data source.

Type: [GlueRunConfigurationOutput](#page-678-0) object

Required: No

#### **redshiftRunConfiguration**

The configuration of the Amazon Redshift data source.

Type: [RedshiftRunConfigurationOutput](#page-714-0) object

Required: No

### **See Also**

- [AWS](https://docs.aws.amazon.com/goto/SdkForCpp/datazone-2018-05-10/DataSourceConfigurationOutput) SDK for C++
- [AWS](https://docs.aws.amazon.com/goto/SdkForJavaV2/datazone-2018-05-10/DataSourceConfigurationOutput) SDK for Java V2
- AWS SDK for [Ruby](https://docs.aws.amazon.com/goto/SdkForRubyV3/datazone-2018-05-10/DataSourceConfigurationOutput) V3

# <span id="page-622-0"></span>**DataSourceErrorMessage**

The details of the error message that is returned if the operation cannot be successfully completed.

### **Contents**

#### **errorType**

The type of the error message that is returned if the operation cannot be successfully completed.

Type: String

Valid Values: ACCESS\_DENIED\_EXCEPTION | CONFLICT\_EXCEPTION | INTERNAL\_SERVER\_EXCEPTION | RESOURCE\_NOT\_FOUND\_EXCEPTION | SERVICE\_QUOTA\_EXCEEDED\_EXCEPTION | THROTTLING\_EXCEPTION | VALIDATION\_EXCEPTION

Required: Yes

#### **errorDetail**

The details of the error message that is returned if the operation cannot be successfully completed.

Type: String

Required: No

# **See Also**

- [AWS](https://docs.aws.amazon.com/goto/SdkForCpp/datazone-2018-05-10/DataSourceErrorMessage) SDK for C++
- [AWS](https://docs.aws.amazon.com/goto/SdkForJavaV2/datazone-2018-05-10/DataSourceErrorMessage) SDK for Java V2
- AWS SDK for [Ruby](https://docs.aws.amazon.com/goto/SdkForRubyV3/datazone-2018-05-10/DataSourceErrorMessage) V3

# **DataSourceRunActivity**

The activity details of the data source run.

### **Contents**

#### **createdAt**

The timestamp of when data source run activity was created.

Type: Timestamp

Required: Yes

#### **dataAssetStatus**

The status of the asset included in the data source run activity.

Type: String

```
Valid Values: FAILED | PUBLISHING_FAILED | SUCCEEDED_CREATED | 
SUCCEEDED_UPDATED | SKIPPED_ALREADY_IMPORTED | SKIPPED_ARCHIVED | 
SKIPPED_NO_ACCESS | UNCHANGED
```
Required: Yes

#### **database**

The database included in the data source run activity.

Type: String

Length Constraints: Minimum length of 1. Maximum length of 256.

Required: Yes

#### **dataSourceRunId**

The identifier of the data source for the data source run activity.

Type: String

Pattern: ^[a-zA-Z0-9\_-]{1,36}\$

Required: Yes

#### **projectId**

The project ID included in the data source run activity.

Type: String

Pattern: ^[a-zA-Z0-9\_-]{1,36}\$

Required: Yes

#### **technicalName**

The technical name included in the data source run activity.

Type: String

Length Constraints: Minimum length of 1. Maximum length of 256.

Required: Yes

#### **updatedAt**

The timestamp of when data source run activity was updated.

Type: Timestamp

Required: Yes

#### **dataAssetId**

The identifier of the asset included in the data source run activity.

Type: String

Required: No

#### **errorMessage**

The details of the error message that is returned if the operation cannot be successfully completed.

Type: [DataSourceErrorMessage](#page-622-0) object

Required: No

#### **technicalDescription**

The technical description included in the data source run activity.

Type: String

Length Constraints: Minimum length of 0. Maximum length of 2048.

Required: No

# **See Also**

- [AWS](https://docs.aws.amazon.com/goto/SdkForCpp/datazone-2018-05-10/DataSourceRunActivity) SDK for C++
- [AWS](https://docs.aws.amazon.com/goto/SdkForJavaV2/datazone-2018-05-10/DataSourceRunActivity) SDK for Java V2
- AWS SDK for [Ruby](https://docs.aws.amazon.com/goto/SdkForRubyV3/datazone-2018-05-10/DataSourceRunActivity) V3

# **DataSourceRunSummary**

The details of a data source run.

### **Contents**

#### **createdAt**

The timestamp of when a data source run was created.

Type: Timestamp

Required: Yes

#### **dataSourceId**

The identifier of the data source of the data source run.

Type: String

Pattern: ^[a-zA-Z0-9\_-]{1,36}\$

Required: Yes

#### **id**

The identifier of the data source run.

Type: String

Pattern: ^[a-zA-Z0-9\_-]{1,36}\$

Required: Yes

#### **projectId**

The project ID of the data source run.

Type: String

Pattern: ^[a-zA-Z0-9\_-]{1,36}\$

Required: Yes

#### **status**

The status of the data source run.

#### Type: String

Valid Values: REQUESTED | RUNNING | FAILED | PARTIALLY\_SUCCEEDED | SUCCESS

Required: Yes

#### **type**

The type of the data source run.

Type: String

Valid Values: PRIORITIZED | SCHEDULED

Required: Yes

#### **updatedAt**

The timestamp of when a data source run was updated.

Type: Timestamp

Required: Yes

#### **errorMessage**

The details of the error message that is returned if the operation cannot be successfully completed.

Type: [DataSourceErrorMessage](#page-622-0) object

Required: No

#### **runStatisticsForAssets**

The asset statistics from the data source run.

Type: [RunStatisticsForAssets](#page-724-0) object

Required: No

#### **startedAt**

The timestamp of when a data source run was started.

Type: Timestamp

#### Required: No

#### **stoppedAt**

The timestamp of when a data source run was stopped.

Type: Timestamp

Required: No

# **See Also**

- [AWS](https://docs.aws.amazon.com/goto/SdkForCpp/datazone-2018-05-10/DataSourceRunSummary) SDK for C++
- [AWS](https://docs.aws.amazon.com/goto/SdkForJavaV2/datazone-2018-05-10/DataSourceRunSummary) SDK for Java V2
- AWS SDK for [Ruby](https://docs.aws.amazon.com/goto/SdkForRubyV3/datazone-2018-05-10/DataSourceRunSummary) V3

# **DataSourceSummary**

The details of the data source.

## **Contents**

#### **dataSourceId**

The ID of the data source.

Type: String

Pattern: ^[a-zA-Z0-9\_-]{1,36}\$

Required: Yes

#### **domainId**

The ID of the Amazon DataZone domain in which the data source exists.

Type: String

Pattern: ^dzd[-\_][a-zA-Z0-9\_-]{1,36}\$

Required: Yes

#### **environmentId**

The ID of the environment in which the data source exists.

Type: String

Pattern: ^[a-zA-Z0-9\_-]{1,36}\$

Required: Yes

#### **name**

The name of the data source.

Type: String

Length Constraints: Minimum length of 1. Maximum length of 256.

Required: Yes

#### **status**

The status of the data source.

Type: String

Valid Values: CREATING | FAILED\_CREATION | READY | UPDATING | FAILED\_UPDATE | RUNNING | DELETING | FAILED\_DELETION

Required: Yes

#### **type**

The type of the data source.

Type: String

Required: Yes

#### **createdAt**

The timestamp of when the data source was created.

Type: Timestamp

Required: No

#### **enableSetting**

Specifies whether the data source is enabled.

Type: String

Valid Values: ENABLED | DISABLED

Required: No

#### **lastRunAssetCount**

The count of the assets created during the last data source run.

Type: Integer

Required: No

#### **lastRunAt**

The timestamp of when the data source run was last performed.

Type: Timestamp

Required: No

#### **lastRunErrorMessage**

The details of the error message that is returned if the operation cannot be successfully completed.

Type: [DataSourceErrorMessage](#page-622-0) object

Required: No

#### **lastRunStatus**

The status of the last data source run.

Type: String

Valid Values: REQUESTED | RUNNING | FAILED | PARTIALLY\_SUCCEEDED | SUCCESS

Required: No

#### **schedule**

The details of the schedule of the data source runs.

Type: [ScheduleConfiguration](#page-726-0) object

Required: No

#### **updatedAt**

The timestamp of when the data source was updated.

Type: Timestamp

Required: No

# **See Also**

For more information about using this API in one of the language-specific AWS SDKs, see the following:

• [AWS](https://docs.aws.amazon.com/goto/SdkForCpp/datazone-2018-05-10/DataSourceSummary) SDK for C++

- [AWS](https://docs.aws.amazon.com/goto/SdkForJavaV2/datazone-2018-05-10/DataSourceSummary) SDK for Java V2
- AWS SDK for [Ruby](https://docs.aws.amazon.com/goto/SdkForRubyV3/datazone-2018-05-10/DataSourceSummary) V3

# **Deployment**

The details of the last deployment of the environment.

## **Contents**

#### **deploymentId**

The identifier of the last deployment of the environment.

Type: String

Required: No

#### **deploymentStatus**

The status of the last deployment of the environment.

Type: String

Valid Values: IN\_PROGRESS | SUCCESSFUL | FAILED | PENDING\_DEPLOYMENT

Required: No

#### **deploymentType**

The type of the last deployment of the environment.

Type: String

Valid Values: CREATE | UPDATE | DELETE

Required: No

#### **failureReason**

The failure reason of the last deployment of the environment.

Type: [EnvironmentError](#page-645-0) object

Required: No

#### **isDeploymentComplete**

Specifies whether the last deployment of the environment is complete.

Type: Boolean

Required: No

#### **messages**

The messages of the last deployment of the environment.

Type: Array of strings

Required: No

# **See Also**

- [AWS](https://docs.aws.amazon.com/goto/SdkForCpp/datazone-2018-05-10/Deployment) SDK for C++
- [AWS](https://docs.aws.amazon.com/goto/SdkForJavaV2/datazone-2018-05-10/Deployment) SDK for Java V2
- AWS SDK for [Ruby](https://docs.aws.amazon.com/goto/SdkForRubyV3/datazone-2018-05-10/Deployment) V3

# **DeploymentProperties**

The deployment properties of the Amazon DataZone blueprint.

# **Contents**

#### **endTimeoutMinutes**

The end timeout of the environment blueprint deployment.

Type: Integer

Valid Range: Minimum value of 1. Maximum value of 225.

Required: No

#### **startTimeoutMinutes**

The start timeout of the environment blueprint deployment.

Type: Integer

Valid Range: Minimum value of 1. Maximum value of 225.

Required: No

### **See Also**

- [AWS](https://docs.aws.amazon.com/goto/SdkForCpp/datazone-2018-05-10/DeploymentProperties) SDK for C++
- [AWS](https://docs.aws.amazon.com/goto/SdkForJavaV2/datazone-2018-05-10/DeploymentProperties) SDK for Java V2
- AWS SDK for [Ruby](https://docs.aws.amazon.com/goto/SdkForRubyV3/datazone-2018-05-10/DeploymentProperties) V3

# **DetailedGlossaryTerm**

Details of a glossary term attached to the inventory asset.

# **Contents**

#### **name**

The name of a glossary term attached to the inventory asset.

Type: String

Length Constraints: Minimum length of 1. Maximum length of 256.

Required: No

#### **shortDescription**

The shoft description of a glossary term attached to the inventory asset.

Type: String

Length Constraints: Minimum length of 0. Maximum length of 1024.

Required: No

### **See Also**

- [AWS](https://docs.aws.amazon.com/goto/SdkForCpp/datazone-2018-05-10/DetailedGlossaryTerm) SDK for C++
- [AWS](https://docs.aws.amazon.com/goto/SdkForJavaV2/datazone-2018-05-10/DetailedGlossaryTerm) SDK for Java V2
- AWS SDK for [Ruby](https://docs.aws.amazon.com/goto/SdkForRubyV3/datazone-2018-05-10/DetailedGlossaryTerm) V3

# **DomainSummary**

A summary of a Amazon DataZone domain.

### **Contents**

#### **arn**

The ARN of the Amazon DataZone domain.

Type: String

Required: Yes

#### **createdAt**

A timestamp of when a Amazon DataZone domain was created.

Type: Timestamp

Required: Yes

#### **id**

The ID of the Amazon DataZone domain.

Type: String

Pattern: ^dzd[-\_][a-zA-Z0-9\_-]{1,36}\$

Required: Yes

#### **managedAccountId**

The identifier of the AWS account that manages the domain.

Type: String

Required: Yes

#### **name**

A name of an Amazon DataZone domain.

Type: String

#### Required: Yes

#### **status**

The status of the Amazon DataZone domain.

Type: String

Valid Values: CREATING | AVAILABLE | CREATION\_FAILED | DELETING | DELETED | DELETION\_FAILED

Required: Yes

#### **description**

A description of an Amazon DataZone domain.

Type: String

Required: No

#### **lastUpdatedAt**

A timestamp of when a Amazon DataZone domain was last updated.

Type: Timestamp

Required: No

#### **portalUrl**

The data portal URL for the Amazon DataZone domain.

Type: String

Required: No

### **See Also**

- [AWS](https://docs.aws.amazon.com/goto/SdkForCpp/datazone-2018-05-10/DomainSummary) SDK for C++
- [AWS](https://docs.aws.amazon.com/goto/SdkForJavaV2/datazone-2018-05-10/DomainSummary) SDK for Java V2

#### • AWS SDK for [Ruby](https://docs.aws.amazon.com/goto/SdkForRubyV3/datazone-2018-05-10/DomainSummary) V3

# **EnvironmentBlueprintConfigurationItem**

The configuration details of an environment blueprint.

# **Contents**

#### **domainId**

The identifier of the Amazon DataZone domain in which an environment blueprint exists.

Type: String

Pattern: ^dzd[-\_][a-zA-Z0-9\_-]{1,36}\$

Required: Yes

#### **environmentBlueprintId**

The identifier of the environment blueprint.

Type: String

Pattern: ^[a-zA-Z0-9\_-]{1,36}\$

Required: Yes

#### **createdAt**

The timestamp of when an environment blueprint was created.

Type: Timestamp

Required: No

#### **enabledRegions**

The enabled AWS Regions specified in a blueprint configuration.

Type: Array of strings

Array Members: Minimum number of 0 items.

Length Constraints: Minimum length of 4. Maximum length of 16.

Pattern: ^[a-z]{2}-?(iso|gov)?-{1}[a-z]\*-{1}[0-9]\$

#### Required: No

#### **manageAccessRoleArn**

The ARN of the manage access role specified in the environment blueprint configuration.

Type: String

Pattern: ^arn:aws[^:]\*:iam::\d{12}:(role|role/service-role)/[\w+=,.@-]\*\$

Required: No

#### **provisioningRoleArn**

The ARN of the provisioning role specified in the environment blueprint configuration.

Type: String

Pattern: ^arn:aws[^:]\*:iam::\d{12}:(role|role/service-role)/[\w+=,.@-]\*\$

Required: No

#### **regionalParameters**

The regional parameters of the environment blueprint.

Type: String to string to string map map

Key Length Constraints: Minimum length of 4. Maximum length of 16.

Key Pattern:  $\{a-z\}$ {2}-?(iso|gov)?-{1}[a-z]\*-{1}[0-9]\$

Required: No

#### **updatedAt**

The timestamp of when the environment blueprint was updated.

Type: Timestamp

Required: No

### **See Also**

- [AWS](https://docs.aws.amazon.com/goto/SdkForCpp/datazone-2018-05-10/EnvironmentBlueprintConfigurationItem) SDK for C++
- [AWS](https://docs.aws.amazon.com/goto/SdkForJavaV2/datazone-2018-05-10/EnvironmentBlueprintConfigurationItem) SDK for Java V2
- AWS SDK for [Ruby](https://docs.aws.amazon.com/goto/SdkForRubyV3/datazone-2018-05-10/EnvironmentBlueprintConfigurationItem) V3

# **EnvironmentBlueprintSummary**

The details of an environment blueprint summary.

## **Contents**

#### **id**

The identifier of the blueprint.

Type: String

Pattern: ^[a-zA-Z0-9\_-]{1,36}\$

Required: Yes

#### **name**

The name of the blueprint.

Type: String

Length Constraints: Minimum length of 1. Maximum length of 64.

Pattern:  $\wedge$ [ $\vee$  -]+\$

Required: Yes

#### **provider**

The provider of the blueprint.

Type: String

Required: Yes

#### **provisioningProperties**

The provisioning properties of the blueprint.

Type: [ProvisioningProperties](#page-708-0) object

**Note:** This object is a Union. Only one member of this object can be specified or returned.

Required: Yes

#### **createdAt**

The timestamp of when an environment blueprint was created.

Type: Timestamp

Required: No

#### **description**

The description of a blueprint.

Type: String

Length Constraints: Minimum length of 0. Maximum length of 2048.

Required: No

#### **updatedAt**

The timestamp of when the blueprint was enabled.

Type: Timestamp

Required: No

## **See Also**

- [AWS](https://docs.aws.amazon.com/goto/SdkForCpp/datazone-2018-05-10/EnvironmentBlueprintSummary) SDK for C++
- [AWS](https://docs.aws.amazon.com/goto/SdkForJavaV2/datazone-2018-05-10/EnvironmentBlueprintSummary) SDK for Java V2
- AWS SDK for [Ruby](https://docs.aws.amazon.com/goto/SdkForRubyV3/datazone-2018-05-10/EnvironmentBlueprintSummary) V3

# <span id="page-645-0"></span>**EnvironmentError**

The failure reasons for the environment deployment.

# **Contents**

### **message**

The error message for the failure reason for the environment deployment.

Type: String

Required: Yes

#### **code**

The error code for the failure reason for the environment deployment.

Type: String

Required: No

# **See Also**

- [AWS](https://docs.aws.amazon.com/goto/SdkForCpp/datazone-2018-05-10/EnvironmentError) SDK for C++
- [AWS](https://docs.aws.amazon.com/goto/SdkForJavaV2/datazone-2018-05-10/EnvironmentError) SDK for Java V2
- AWS SDK for [Ruby](https://docs.aws.amazon.com/goto/SdkForRubyV3/datazone-2018-05-10/EnvironmentError) V3

# **EnvironmentParameter**

The parameter details of an evironment profile.

# **Contents**

#### **name**

The name of an environment profile parameter.

Type: String

Required: No

#### **value**

The value of an environment profile parameter.

Type: String

Required: No

## **See Also**

- [AWS](https://docs.aws.amazon.com/goto/SdkForCpp/datazone-2018-05-10/EnvironmentParameter) SDK for C++
- [AWS](https://docs.aws.amazon.com/goto/SdkForJavaV2/datazone-2018-05-10/EnvironmentParameter) SDK for Java V2
- AWS SDK for [Ruby](https://docs.aws.amazon.com/goto/SdkForRubyV3/datazone-2018-05-10/EnvironmentParameter) V3

# **EnvironmentProfileSummary**

The details of an environment profile.

### **Contents**

#### **createdBy**

The Amazon DataZone user who created the environment profile.

Type: String

Required: Yes

#### **domainId**

The identifier of the Amazon DataZone domain in which the environment profile exists.

Type: String

Pattern: ^dzd[-\_][a-zA-Z0-9\_-]{1,36}\$

Required: Yes

#### **environmentBlueprintId**

The identifier of a blueprint with which an environment profile is created.

Type: String

Pattern: ^[a-zA-Z0-9\_-]{1,36}\$

Required: Yes

#### **id**

The identifier of the environment profile.

Type: String

Pattern: ^[a-zA-Z0-9\_-]{1,36}\$

Required: Yes
#### **name**

The name of the environment profile.

Type: String

Length Constraints: Minimum length of 1. Maximum length of 64.

Pattern: ^[\w -]+\$

Required: Yes

#### **awsAccountId**

The identifier of an AWS account in which an environment profile exists.

Type: String

Pattern: ^\d{12}\$

Required: No

#### **awsAccountRegion**

The AWS Region in which an environment profile exists.

Type: String

Pattern:  $\{a-z\}$ {2}-[a-z]{4,10}-\d\$

Required: No

#### **createdAt**

The timestamp of when an environment profile was created.

Type: Timestamp

Required: No

#### **description**

The description of the environment profile.

Type: String

Length Constraints: Minimum length of 0. Maximum length of 2048.

#### Required: No

### **projectId**

The identifier of a project in which an environment profile exists.

Type: String

Pattern: ^[a-zA-Z0-9\_-]{1,36}\$

Required: No

#### **updatedAt**

The timestamp of when the environment profile was updated.

Type: Timestamp

Required: No

## **See Also**

- [AWS](https://docs.aws.amazon.com/goto/SdkForCpp/datazone-2018-05-10/EnvironmentProfileSummary) SDK for C++
- [AWS](https://docs.aws.amazon.com/goto/SdkForJavaV2/datazone-2018-05-10/EnvironmentProfileSummary) SDK for Java V2
- AWS SDK for [Ruby](https://docs.aws.amazon.com/goto/SdkForRubyV3/datazone-2018-05-10/EnvironmentProfileSummary) V3

# **EnvironmentSummary**

The details of an environment.

## **Contents**

### **createdBy**

The Amazon DataZone user who created the environment.

Type: String

Required: Yes

### **domainId**

The identifier of the Amazon DataZone domain in which the environment exists.

Type: String

Pattern: ^dzd[-\_][a-zA-Z0-9\_-]{1,36}\$

Required: Yes

#### **environmentProfileId**

The identifier of the environment profile with which the environment was created.

Type: String

Pattern: ^ [a-zA-Z0-9 - ] {1,36}\$

Required: Yes

#### **name**

The name of the environment.

Type: String

Length Constraints: Minimum length of 1. Maximum length of 64.

Pattern:  $\wedge$ [ $\vee$  -]+\$

Required: Yes

#### **projectId**

The identifier of the project in which the environment exists.

Type: String

Pattern: ^[a-zA-Z0-9\_-]{1,36}\$

Required: Yes

#### **provider**

The provider of the environment.

Type: String

Required: Yes

#### **awsAccountId**

The identifier of the AWS account in which an environment exists.

Type: String

Pattern: ^\d{12}\$

Required: No

#### **awsAccountRegion**

The AWS Region in which an environment exists.

Type: String

Pattern: ^[a-z]{2}-[a-z]{4,10}-\d\$

Required: No

#### **createdAt**

The timestamp of when the environment was created.

Type: Timestamp

Required: No

### **description**

The description of the environment.

Type: String

Length Constraints: Minimum length of 0. Maximum length of 2048.

Required: No

#### **id**

The identifier of the environment.

Type: String

Pattern: ^[a-zA-Z0-9\_-]{1,36}\$

Required: No

#### **status**

The status of the environment.

Type: String

```
Valid Values: ACTIVE | CREATING | UPDATING | DELETING | CREATE_FAILED | 
UPDATE_FAILED | DELETE_FAILED | VALIDATION_FAILED | SUSPENDED | DISABLED 
| EXPIRED | DELETED | INACCESSIBLE
```
Required: No

#### **updatedAt**

The timestamp of when the environment was updated.

Type: Timestamp

Required: No

## **See Also**

- [AWS](https://docs.aws.amazon.com/goto/SdkForCpp/datazone-2018-05-10/EnvironmentSummary) SDK for C++
- [AWS](https://docs.aws.amazon.com/goto/SdkForJavaV2/datazone-2018-05-10/EnvironmentSummary) SDK for Java V2
- AWS SDK for [Ruby](https://docs.aws.amazon.com/goto/SdkForRubyV3/datazone-2018-05-10/EnvironmentSummary) V3

# **FailureCause**

Specifies the error message that is returned if the operation cannot be successfully completed.

# **Contents**

#### **message**

The description of the error message.

Type: String

Required: No

# **See Also**

- [AWS](https://docs.aws.amazon.com/goto/SdkForCpp/datazone-2018-05-10/FailureCause) SDK for C++
- [AWS](https://docs.aws.amazon.com/goto/SdkForJavaV2/datazone-2018-05-10/FailureCause) SDK for Java V2
- AWS SDK for [Ruby](https://docs.aws.amazon.com/goto/SdkForRubyV3/datazone-2018-05-10/FailureCause) V3

# <span id="page-655-0"></span>**Filter**

A search filter in Amazon DataZone.

# **Contents**

## **attribute**

A search filter attribute in Amazon DataZone.

Type: String

Length Constraints: Minimum length of 1. Maximum length of 128.

Required: Yes

#### **value**

A search filter value in Amazon DataZone.

Type: String

Length Constraints: Minimum length of 1. Maximum length of 128.

Required: Yes

# **See Also**

- [AWS](https://docs.aws.amazon.com/goto/SdkForCpp/datazone-2018-05-10/Filter) SDK for C++
- [AWS](https://docs.aws.amazon.com/goto/SdkForJavaV2/datazone-2018-05-10/Filter) SDK for Java V2
- AWS SDK for [Ruby](https://docs.aws.amazon.com/goto/SdkForRubyV3/datazone-2018-05-10/Filter) V3

# <span id="page-656-0"></span>**FilterClause**

A search filter clause in Amazon DataZone.

# **Contents**

## **Important**

This data type is a UNION, so only one of the following members can be specified when used or returned.

### **and**

The 'and' search filter clause in Amazon DataZone.

Type: Array of [FilterClause](#page-656-0) objects

Array Members: Minimum number of 1 item. Maximum number of 100 items.

Required: No

#### **filter**

A search filter in Amazon DataZone.

Type: [Filter](#page-655-0) object

Required: No

#### **or**

The 'or' search filter clause in Amazon DataZone.

Type: Array of [FilterClause](#page-656-0) objects

Array Members: Minimum number of 1 item. Maximum number of 100 items.

Required: No

## **See Also**

- [AWS](https://docs.aws.amazon.com/goto/SdkForCpp/datazone-2018-05-10/FilterClause) SDK for C++
- [AWS](https://docs.aws.amazon.com/goto/SdkForJavaV2/datazone-2018-05-10/FilterClause) SDK for Java V2
- AWS SDK for [Ruby](https://docs.aws.amazon.com/goto/SdkForRubyV3/datazone-2018-05-10/FilterClause) V3

# **FilterExpression**

A filter expression in Amazon DataZone.

# **Contents**

### **expression**

The search filter expression.

Type: String

Length Constraints: Minimum length of 1. Maximum length of 2048.

Required: Yes

#### **type**

The search filter explresison type.

Type: String

Valid Values: INCLUDE | EXCLUDE

Required: Yes

## **See Also**

- [AWS](https://docs.aws.amazon.com/goto/SdkForCpp/datazone-2018-05-10/FilterExpression) SDK for C++
- [AWS](https://docs.aws.amazon.com/goto/SdkForJavaV2/datazone-2018-05-10/FilterExpression) SDK for Java V2
- AWS SDK for [Ruby](https://docs.aws.amazon.com/goto/SdkForRubyV3/datazone-2018-05-10/FilterExpression) V3

# **FormEntryInput**

The details of the form entry.

# **Contents**

## **typeIdentifier**

The type ID of the form entry.

Type: String

Length Constraints: Minimum length of 1. Maximum length of 385.

Pattern: ^(?!\.)[\w\.]\*\w\$

Required: Yes

## **typeRevision**

The type revision of the form entry.

Type: String

Length Constraints: Minimum length of 1. Maximum length of 64.

Required: Yes

#### **required**

Specifies whether a form entry is required.

Type: Boolean

Required: No

## **See Also**

- [AWS](https://docs.aws.amazon.com/goto/SdkForCpp/datazone-2018-05-10/FormEntryInput) SDK for C++
- [AWS](https://docs.aws.amazon.com/goto/SdkForJavaV2/datazone-2018-05-10/FormEntryInput) SDK for Java V2

## • AWS SDK for [Ruby](https://docs.aws.amazon.com/goto/SdkForRubyV3/datazone-2018-05-10/FormEntryInput) V3

# **FormEntryOutput**

The details of the form entry.

# **Contents**

## **typeName**

The name of the type of the form entry.

Type: String

Length Constraints: Minimum length of 1. Maximum length of 128.

Pattern: ^(amazon.datazone.)?(?![0-9\_])\w+\$|^\_\w\*[a-zA-Z0-9]\w\*\$

Required: Yes

### **typeRevision**

The type revision of the form entry.

Type: String

Length Constraints: Minimum length of 1. Maximum length of 64.

Required: Yes

#### **required**

Specifies whether a form entry is required.

Type: Boolean

Required: No

## **See Also**

- [AWS](https://docs.aws.amazon.com/goto/SdkForCpp/datazone-2018-05-10/FormEntryOutput) SDK for C++
- [AWS](https://docs.aws.amazon.com/goto/SdkForJavaV2/datazone-2018-05-10/FormEntryOutput) SDK for Java V2

## • AWS SDK for [Ruby](https://docs.aws.amazon.com/goto/SdkForRubyV3/datazone-2018-05-10/FormEntryOutput) V3

# **FormInput**

The details of a metadata form.

# **Contents**

## **formName**

The name of the metadata form.

Type: String

Length Constraints: Minimum length of 1. Maximum length of 128.

Pattern: ^(?![0-9\_])\w+\$|^\_\w\*[a-zA-Z0-9]\w\*\$

Required: Yes

#### **content**

The content of the metadata form.

Type: String

Length Constraints: Minimum length of 0. Maximum length of 150000.

Required: No

#### **typeIdentifier**

The ID of the metadata form type.

Type: String

Length Constraints: Minimum length of 1. Maximum length of 385.

Pattern: ^(?!\.)[\w\.]\*\w\$

Required: No

#### **typeRevision**

The revision of the metadata form type.

Type: String

Length Constraints: Minimum length of 1. Maximum length of 64.

Required: No

# **See Also**

- [AWS](https://docs.aws.amazon.com/goto/SdkForCpp/datazone-2018-05-10/FormInput) SDK for C++
- [AWS](https://docs.aws.amazon.com/goto/SdkForJavaV2/datazone-2018-05-10/FormInput) SDK for Java V2
- AWS SDK for [Ruby](https://docs.aws.amazon.com/goto/SdkForRubyV3/datazone-2018-05-10/FormInput) V3

# **FormOutput**

The details of a metadata form.

# **Contents**

## **formName**

The name of the metadata form.

Type: String

Length Constraints: Minimum length of 1. Maximum length of 128.

Pattern: ^(?![0-9\_])\w+\$|^\_\w\*[a-zA-Z0-9]\w\*\$

Required: Yes

### **content**

The content of the metadata form.

Type: String

Required: No

### **typeName**

The name of the metadata form type.

Type: String

Length Constraints: Minimum length of 1. Maximum length of 128.

Pattern: ^(amazon.datazone.)?(?![0-9\_])\w+\$|^\_\w\*[a-zA-Z0-9]\w\*\$

Required: No

### **typeRevision**

The revision of the metadata form type.

Type: String

Length Constraints: Minimum length of 1. Maximum length of 64.

Required: No

# **See Also**

- [AWS](https://docs.aws.amazon.com/goto/SdkForCpp/datazone-2018-05-10/FormOutput) SDK for C++
- [AWS](https://docs.aws.amazon.com/goto/SdkForJavaV2/datazone-2018-05-10/FormOutput) SDK for Java V2
- AWS SDK for [Ruby](https://docs.aws.amazon.com/goto/SdkForRubyV3/datazone-2018-05-10/FormOutput) V3

# **FormTypeData**

The details of the metadata form type.

# **Contents**

## **domainId**

The identifier of the Amazon DataZone domain in which the form type exists.

Type: String

Pattern: ^dzd[-\_][a-zA-Z0-9\_-]{1,36}\$

Required: Yes

### **name**

The name of the form type.

Type: String

Length Constraints: Minimum length of 1. Maximum length of 128.

Pattern: ^(amazon.datazone.)?(?![0-9\_])\w+\$|^\_\w\*[a-zA-Z0-9]\w\*\$

Required: Yes

### **revision**

The revision of the form type.

Type: String

Length Constraints: Minimum length of 1. Maximum length of 64.

Required: Yes

#### **createdAt**

The timestamp of when the metadata form type was created.

Type: Timestamp

Required: No

#### **createdBy**

The Amazon DataZone user who created teh metadata form type.

Type: String

Required: No

### **description**

The description of the metadata form type.

Type: String

Length Constraints: Minimum length of 0. Maximum length of 2048.

Required: No

#### **imports**

The imports specified in the form type.

Type: Array of [Import](#page-686-0) objects

Array Members: Minimum number of 1 item. Maximum number of 10 items.

Required: No

#### **model**

The model of the form type.

Type: [Model](#page-697-0) object

**Note:** This object is a Union. Only one member of this object can be specified or returned.

Required: No

#### **originDomainId**

The identifier of the Amazon DataZone domain in which the form type was originally created.

Type: String

Pattern: ^dzd[-\_][a-zA-Z0-9\_-]{1,36}\$

Required: No

### **originProjectId**

The identifier of the project in which the form type was originally created.

Type: String

Pattern: ^[a-zA-Z0-9\_-]{1,36}\$

Required: No

### **owningProjectId**

The identifier of the project that owns the form type.

Type: String

Pattern: ^[a-zA-Z0-9\_-]{1,36}\$

Required: No

#### **status**

The status of the form type.

Type: String

Valid Values: ENABLED | DISABLED

Required: No

## **See Also**

- [AWS](https://docs.aws.amazon.com/goto/SdkForCpp/datazone-2018-05-10/FormTypeData) SDK for C++
- [AWS](https://docs.aws.amazon.com/goto/SdkForJavaV2/datazone-2018-05-10/FormTypeData) SDK for Java V2
- AWS SDK for [Ruby](https://docs.aws.amazon.com/goto/SdkForRubyV3/datazone-2018-05-10/FormTypeData) V3

# **GlossaryItem**

The details of a business glossary.

# **Contents**

## **domainId**

The identifier of the Amazon DataZone domain in which the business glossary exists.

Type: String

Pattern: ^dzd[-\_][a-zA-Z0-9\_-]{1,36}\$

Required: Yes

### **id**

The identifier of the glossary.

Type: String

Pattern: ^[a-zA-Z0-9\_-]{1,36}\$

Required: Yes

#### **name**

The name of the glossary.

Type: String

Length Constraints: Minimum length of 1. Maximum length of 256.

Required: Yes

## **owningProjectId**

The identifier of the project that owns the business glosary.

Type: String

Pattern: ^[a-zA-Z0-9\_-]{1,36}\$

Required: Yes

#### **status**

The business glossary status.

Type: String

Valid Values: DISABLED | ENABLED

Required: Yes

#### **createdAt**

The timestamp of when the glossary was created.

Type: Timestamp

Required: No

#### **createdBy**

The Amazon DataZone user who created the glossary.

Type: String

Required: No

#### **description**

The business glossary description.

Type: String

Length Constraints: Minimum length of 0. Maximum length of 4096.

Required: No

#### **updatedAt**

The timestamp of when the business glossary was updated.

Type: Timestamp

Required: No

#### **updatedBy**

The Amazon DataZone user who updated the business glossary.

Type: String

Required: No

# **See Also**

- [AWS](https://docs.aws.amazon.com/goto/SdkForCpp/datazone-2018-05-10/GlossaryItem) SDK for C++
- [AWS](https://docs.aws.amazon.com/goto/SdkForJavaV2/datazone-2018-05-10/GlossaryItem) SDK for Java V2
- AWS SDK for [Ruby](https://docs.aws.amazon.com/goto/SdkForRubyV3/datazone-2018-05-10/GlossaryItem) V3

# **GlossaryTermItem**

The details of a business glossary term.

# **Contents**

## **domainId**

The identifier of the Amazon DataZone domain in which the business glossary exists.

Type: String

Pattern: ^dzd[-\_][a-zA-Z0-9\_-]{1,36}\$

Required: Yes

### **glossaryId**

The identifier of the business glossary to which the term belongs.

Type: String

Pattern: ^[a-zA-Z0-9\_-]{1,36}\$

Required: Yes

### **id**

The identifier of the business glossary term.

Type: String

Pattern: ^[a-zA-Z0-9\_-]{1,36}\$

Required: Yes

#### **name**

The name of the business glossary term.

Type: String

Length Constraints: Minimum length of 1. Maximum length of 256.

Required: Yes

#### **status**

The status of the business glossary term.

Type: String

Valid Values: ENABLED | DISABLED

Required: Yes

### **createdAt**

The timestamp of when a business glossary term was created.

Type: Timestamp

Required: No

#### **createdBy**

The Amazon DataZone user who created the business glossary.

Type: String

Required: No

### **longDescription**

The long description of the business glossary term.

Type: String

Length Constraints: Minimum length of 0. Maximum length of 4096.

Required: No

#### **shortDescription**

The short description of the business glossary term.

Type: String

Length Constraints: Minimum length of 0. Maximum length of 1024.

Required: No

#### **termRelations**

The relations of the business glossary term.

Type: [TermRelations](#page-763-0) object

Required: No

#### **updatedAt**

The timestamp of when a business glossary term was updated.

Type: Timestamp

Required: No

### **updatedBy**

The Amazon DataZone user who updated the business glossary term.

Type: String

Required: No

## **See Also**

- [AWS](https://docs.aws.amazon.com/goto/SdkForCpp/datazone-2018-05-10/GlossaryTermItem) SDK for C++
- [AWS](https://docs.aws.amazon.com/goto/SdkForJavaV2/datazone-2018-05-10/GlossaryTermItem) SDK for Java V2
- AWS SDK for [Ruby](https://docs.aws.amazon.com/goto/SdkForRubyV3/datazone-2018-05-10/GlossaryTermItem) V3

# **GlueRunConfigurationInput**

The configuration details of the AWS Glue data source.

## **Contents**

### **relationalFilterConfigurations**

The relational filter configurations included in the configuration details of the AWS Glue data source.

Type: Array of [RelationalFilterConfiguration](#page-720-0) objects

Required: Yes

### **autoImportDataQualityResult**

Specifies whether to automatically import data quality metrics as part of the data source run.

Type: Boolean

Required: No

#### **dataAccessRole**

The data access role included in the configuration details of the AWS Glue data source.

Type: String

```
Pattern: ^arn:aws[^:]*:iam::\d{12}:(role|role/service-role)/[\w+=,.@-]
{1,128}$
```
Required: No

## **See Also**

- [AWS](https://docs.aws.amazon.com/goto/SdkForCpp/datazone-2018-05-10/GlueRunConfigurationInput) SDK for C++
- [AWS](https://docs.aws.amazon.com/goto/SdkForJavaV2/datazone-2018-05-10/GlueRunConfigurationInput) SDK for Java V2
- AWS SDK for [Ruby](https://docs.aws.amazon.com/goto/SdkForRubyV3/datazone-2018-05-10/GlueRunConfigurationInput) V3

# **GlueRunConfigurationOutput**

The configuration details of the AWS Glue data source.

## **Contents**

### **relationalFilterConfigurations**

The relational filter configurations included in the configuration details of the AWS Glue data source.

Type: Array of [RelationalFilterConfiguration](#page-720-0) objects

Required: Yes

#### **accountId**

The AWS account ID included in the configuration details of the AWS Glue data source.

Type: String

Length Constraints: Fixed length of 12.

Pattern: ^\d{12}\$

Required: No

#### **autoImportDataQualityResult**

Specifies whether to automatically import data quality metrics as part of the data source run.

Type: Boolean

Required: No

#### **dataAccessRole**

The data access role included in the configuration details of the AWS Glue data source.

Type: String

```
Pattern: ^arn:aws[^:]*:iam::\d{12}:(role|role/service-role)/[\w+=,.@-]
{1,128}$
```
#### Required: No

#### **region**

The AWS region included in the configuration details of the AWS Glue data source.

Type: String

Length Constraints: Minimum length of 4. Maximum length of 16.

```
Pattern: [a-z]{2}-?(iso|gov)?-{1}[a-z]*-{1}[0-9]
```
Required: No

# **See Also**

- [AWS](https://docs.aws.amazon.com/goto/SdkForCpp/datazone-2018-05-10/GlueRunConfigurationOutput) SDK for C++
- [AWS](https://docs.aws.amazon.com/goto/SdkForJavaV2/datazone-2018-05-10/GlueRunConfigurationOutput) SDK for Java V2
- AWS SDK for [Ruby](https://docs.aws.amazon.com/goto/SdkForRubyV3/datazone-2018-05-10/GlueRunConfigurationOutput) V3

# **GrantedEntity**

The details of a listing for which a subscription is granted.

# **Contents**

### **A** Important

This data type is a UNION, so only one of the following members can be specified when used or returned.

## **listing**

The listing for which a subscription is granted.

Type: [ListingRevision](#page-688-0) object

Required: No

# **See Also**

- [AWS](https://docs.aws.amazon.com/goto/SdkForCpp/datazone-2018-05-10/GrantedEntity) SDK for C++
- [AWS](https://docs.aws.amazon.com/goto/SdkForJavaV2/datazone-2018-05-10/GrantedEntity) SDK for Java V2
- AWS SDK for [Ruby](https://docs.aws.amazon.com/goto/SdkForRubyV3/datazone-2018-05-10/GrantedEntity) V3

# **GrantedEntityInput**

The details of a listing for which a subscription is to be granted.

# **Contents**

## **A** Important

This data type is a UNION, so only one of the following members can be specified when used or returned.

## **listing**

The listing for which a subscription is to be granted.

Type: [ListingRevisionInput](#page-689-0) object

Required: No

# **See Also**

- [AWS](https://docs.aws.amazon.com/goto/SdkForCpp/datazone-2018-05-10/GrantedEntityInput) SDK for C++
- [AWS](https://docs.aws.amazon.com/goto/SdkForJavaV2/datazone-2018-05-10/GrantedEntityInput) SDK for Java V2
- AWS SDK for [Ruby](https://docs.aws.amazon.com/goto/SdkForRubyV3/datazone-2018-05-10/GrantedEntityInput) V3

# **GroupDetails**

The details of a group in Amazon DataZone.

# **Contents**

## **groupId**

The identifier of the group in Amazon DataZone.

Type: String

Required: Yes

# **See Also**

- [AWS](https://docs.aws.amazon.com/goto/SdkForCpp/datazone-2018-05-10/GroupDetails) SDK for C++
- [AWS](https://docs.aws.amazon.com/goto/SdkForJavaV2/datazone-2018-05-10/GroupDetails) SDK for Java V2
- AWS SDK for [Ruby](https://docs.aws.amazon.com/goto/SdkForRubyV3/datazone-2018-05-10/GroupDetails) V3

# **GroupProfileSummary**

The details of a group profile.

## **Contents**

### **domainId**

The ID of the Amazon DataZone domain of a group profile.

Type: String

Pattern: ^dzd[-\_][a-zA-Z0-9\_-]{1,36}\$

Required: No

#### **groupName**

The group name of a group profile.

Type: String

Length Constraints: Minimum length of 1. Maximum length of 1024.

Pattern: ^[a-zA-Z\_0-9+=,.@-]+\$

Required: No

#### **id**

The ID of a group profile.

Type: String

```
Pattern: ^[0-9a-fA-F]{8}-[0-9a-fA-F]{4}-[0-9a-fA-F]{4}-[0-9a-fA-F]{4}-
[0-9a-fA-F]{12}$
```
Required: No

#### **status**

The status of a group profile.

Type: String
### Valid Values: ASSIGNED | NOT\_ASSIGNED

Required: No

### **See Also**

- [AWS](https://docs.aws.amazon.com/goto/SdkForCpp/datazone-2018-05-10/GroupProfileSummary) SDK for C++
- [AWS](https://docs.aws.amazon.com/goto/SdkForJavaV2/datazone-2018-05-10/GroupProfileSummary) SDK for Java V2
- AWS SDK for [Ruby](https://docs.aws.amazon.com/goto/SdkForRubyV3/datazone-2018-05-10/GroupProfileSummary) V3

## **IamUserProfileDetails**

The details of an IAM user profile in Amazon DataZone.

### **Contents**

#### **arn**

The ARN of an IAM user profile in Amazon DataZone.

Type: String

Required: No

### **See Also**

- [AWS](https://docs.aws.amazon.com/goto/SdkForCpp/datazone-2018-05-10/IamUserProfileDetails) SDK for C++
- [AWS](https://docs.aws.amazon.com/goto/SdkForJavaV2/datazone-2018-05-10/IamUserProfileDetails) SDK for Java V2
- AWS SDK for [Ruby](https://docs.aws.amazon.com/goto/SdkForRubyV3/datazone-2018-05-10/IamUserProfileDetails) V3

## **Import**

The details of the import of the metadata form type.

### **Contents**

### **name**

The name of the import.

Type: String

Length Constraints: Minimum length of 1. Maximum length of 128.

Pattern: ^(amazon.datazone.)?(?![0-9\_])\w+\$|^\_\w\*[a-zA-Z0-9]\w\*\$

Required: Yes

### **revision**

The revision of the import.

Type: String

Length Constraints: Minimum length of 1. Maximum length of 64.

Required: Yes

### **See Also**

- [AWS](https://docs.aws.amazon.com/goto/SdkForCpp/datazone-2018-05-10/Import) SDK for C++
- [AWS](https://docs.aws.amazon.com/goto/SdkForJavaV2/datazone-2018-05-10/Import) SDK for Java V2
- AWS SDK for [Ruby](https://docs.aws.amazon.com/goto/SdkForRubyV3/datazone-2018-05-10/Import) V3

## **ListingItem**

The details of a listing (aka asset published in a Amazon DataZone catalog).

### **Contents**

### **A** Important

This data type is a UNION, so only one of the following members can be specified when used or returned.

### **assetListing**

An asset published in an Amazon DataZone catalog.

Type: [AssetListing](#page-597-0) object

Required: No

### **See Also**

- [AWS](https://docs.aws.amazon.com/goto/SdkForCpp/datazone-2018-05-10/ListingItem) SDK for C++
- [AWS](https://docs.aws.amazon.com/goto/SdkForJavaV2/datazone-2018-05-10/ListingItem) SDK for Java V2
- AWS SDK for [Ruby](https://docs.aws.amazon.com/goto/SdkForRubyV3/datazone-2018-05-10/ListingItem) V3

# **ListingRevision**

A revision of an asset published in a Amazon DataZone catalog.

## **Contents**

### **id**

An identifier of a revision of an asset published in a Amazon DataZone catalog.

Type: String

Pattern: ^[a-zA-Z0-9\_-]{1,36}\$

Required: Yes

#### **revision**

The details of a revision of an asset published in a Amazon DataZone catalog.

Type: String

Length Constraints: Minimum length of 1. Maximum length of 64.

Required: Yes

### **See Also**

- [AWS](https://docs.aws.amazon.com/goto/SdkForCpp/datazone-2018-05-10/ListingRevision) SDK for C++
- [AWS](https://docs.aws.amazon.com/goto/SdkForJavaV2/datazone-2018-05-10/ListingRevision) SDK for Java V2
- AWS SDK for [Ruby](https://docs.aws.amazon.com/goto/SdkForRubyV3/datazone-2018-05-10/ListingRevision) V3

## **ListingRevisionInput**

A revision to be made to an asset published in a Amazon DataZone catalog.

### **Contents**

### **identifier**

An identifier of revision to be made to an asset published in a Amazon DataZone catalog.

Type: String

Pattern: ^[a-zA-Z0-9\_-]{1,36}\$

Required: Yes

#### **revision**

The details of a revision to be made to an asset published in a Amazon DataZone catalog.

Type: String

Length Constraints: Minimum length of 1. Maximum length of 64.

Required: Yes

### **See Also**

- [AWS](https://docs.aws.amazon.com/goto/SdkForCpp/datazone-2018-05-10/ListingRevisionInput) SDK for C++
- [AWS](https://docs.aws.amazon.com/goto/SdkForJavaV2/datazone-2018-05-10/ListingRevisionInput) SDK for Java V2
- AWS SDK for [Ruby](https://docs.aws.amazon.com/goto/SdkForRubyV3/datazone-2018-05-10/ListingRevisionInput) V3

## **Member**

The details about a project member.

### **Contents**

### **A** Important

This data type is a UNION, so only one of the following members can be specified when used or returned.

### **groupIdentifier**

The ID of the group of a project member.

Type: String

Required: No

#### **userIdentifier**

The user ID of a project member.

Type: String

Required: No

### **See Also**

- [AWS](https://docs.aws.amazon.com/goto/SdkForCpp/datazone-2018-05-10/Member) SDK for C++
- [AWS](https://docs.aws.amazon.com/goto/SdkForJavaV2/datazone-2018-05-10/Member) SDK for Java V2
- AWS SDK for [Ruby](https://docs.aws.amazon.com/goto/SdkForRubyV3/datazone-2018-05-10/Member) V3

## <span id="page-691-0"></span>**MemberDetails**

The details about a project member.

## **Contents**

### **A** Important

This data type is a UNION, so only one of the following members can be specified when used or returned.

### **group**

The group details of a project member.

Type: [GroupDetails](#page-682-0) object

Required: No

#### **user**

The user details of a project member.

Type: [UserDetails](#page-772-0) object

Required: No

### **See Also**

- [AWS](https://docs.aws.amazon.com/goto/SdkForCpp/datazone-2018-05-10/MemberDetails) SDK for C++
- [AWS](https://docs.aws.amazon.com/goto/SdkForJavaV2/datazone-2018-05-10/MemberDetails) SDK for Java V2
- AWS SDK for [Ruby](https://docs.aws.amazon.com/goto/SdkForRubyV3/datazone-2018-05-10/MemberDetails) V3

## **MetadataGenerationRunItem**

The metadata generation run.

### **Contents**

#### **domainId**

The ID of the Amazon DataZone domain in which the metadata generation run was created.

Type: String

Pattern: ^dzd[-\_][a-zA-Z0-9\_-]{1,36}\$

Required: Yes

#### **id**

The ID of the metadata generation run.

Type: String

Pattern: ^[a-zA-Z0-9\_-]{1,36}\$

Required: Yes

### **owningProjectId**

The ID of the project that owns the asset for which the metadata generation was ran.

Type: String

Pattern: ^[a-zA-Z0-9\_-]{1,36}\$

Required: Yes

#### **createdAt**

The timestamp at which the metadata generation run was created.

Type: Timestamp

Required: No

#### **createdBy**

The user who created the metadata generation run.

Type: String

Required: No

#### **status**

The status of the metadata generation run.

Type: String

Valid Values: SUBMITTED | IN\_PROGRESS | CANCELED | SUCCEEDED | FAILED

Required: No

#### **target**

The asset for which metadata was generated.

Type: [MetadataGenerationRunTarget](#page-695-0) object

Required: No

#### **type**

The type of the metadata generation run.

Type: String

Valid Values: BUSINESS\_DESCRIPTIONS

Required: No

### **See Also**

- [AWS](https://docs.aws.amazon.com/goto/SdkForCpp/datazone-2018-05-10/MetadataGenerationRunItem) SDK for C++
- [AWS](https://docs.aws.amazon.com/goto/SdkForJavaV2/datazone-2018-05-10/MetadataGenerationRunItem) SDK for Java V2
- AWS SDK for [Ruby](https://docs.aws.amazon.com/goto/SdkForRubyV3/datazone-2018-05-10/MetadataGenerationRunItem) V3

## <span id="page-695-0"></span>**MetadataGenerationRunTarget**

The asset for which metadata was generated.

### **Contents**

#### **identifier**

The ID of the metadata generation run's target.

Type: String

Required: Yes

#### **type**

The type of the asset for which metadata was generated.

Type: String

Valid Values: ASSET

Required: Yes

#### **revision**

The revision of the asset for which metadata was generated.

Type: String

Length Constraints: Minimum length of 1. Maximum length of 64.

Required: No

### **See Also**

- [AWS](https://docs.aws.amazon.com/goto/SdkForCpp/datazone-2018-05-10/MetadataGenerationRunTarget) SDK for C++
- [AWS](https://docs.aws.amazon.com/goto/SdkForJavaV2/datazone-2018-05-10/MetadataGenerationRunTarget) SDK for Java V2
- AWS SDK for [Ruby](https://docs.aws.amazon.com/goto/SdkForRubyV3/datazone-2018-05-10/MetadataGenerationRunTarget) V3

## **Model**

The model of the API.

## **Contents**

### **Important**

This data type is a UNION, so only one of the following members can be specified when used or returned.

### **smithy**

Indicates the smithy model of the API.

Type: String

Length Constraints: Minimum length of 1. Maximum length of 10000.

Required: No

## **See Also**

- [AWS](https://docs.aws.amazon.com/goto/SdkForCpp/datazone-2018-05-10/Model) SDK for C++
- [AWS](https://docs.aws.amazon.com/goto/SdkForJavaV2/datazone-2018-05-10/Model) SDK for Java V2
- AWS SDK for [Ruby](https://docs.aws.amazon.com/goto/SdkForRubyV3/datazone-2018-05-10/Model) V3

## **NotificationOutput**

The details of a notification generated in Amazon DataZone.

### **Contents**

### **actionLink**

The action link included in the notification.

Type: String

Required: Yes

#### **creationTimestamp**

The timestamp of when a notification was created.

Type: Timestamp

Required: Yes

#### **domainIdentifier**

The identifier of a Amazon DataZone domain in which the notification exists.

Type: String

Pattern: ^dzd[-\_][a-zA-Z0-9\_-]{1,36}\$

Required: Yes

### **identifier**

The identifier of the notification.

Type: String

Pattern: ^[a-zA-Z0-9\_-]{1,36}\$

Required: Yes

#### **lastUpdatedTimestamp**

The timestamp of when the notification was last updated.

Type: Timestamp

Required: Yes

#### **message**

The message included in the notification.

Type: String

Length Constraints: Minimum length of 0. Maximum length of 16384.

Required: Yes

#### **title**

The title of the notification.

Type: String

Length Constraints: Minimum length of 0. Maximum length of 1000.

Required: Yes

#### **topic**

The topic of the notification.

Type: [Topic](#page-770-0) object

Required: Yes

#### **type**

The type of the notification.

Type: String

Valid Values: TASK | EVENT

Required: Yes

#### **metadata**

The metadata included in the notification.

Type: String to string map

#### Required: No

#### **status**

The status included in the notification.

Type: String

Valid Values: ACTIVE | INACTIVE

Required: No

### **See Also**

- [AWS](https://docs.aws.amazon.com/goto/SdkForCpp/datazone-2018-05-10/NotificationOutput) SDK for C++
- [AWS](https://docs.aws.amazon.com/goto/SdkForJavaV2/datazone-2018-05-10/NotificationOutput) SDK for Java V2
- AWS SDK for [Ruby](https://docs.aws.amazon.com/goto/SdkForRubyV3/datazone-2018-05-10/NotificationOutput) V3

## **NotificationResource**

The details of the resource mentioned in a notification.

### **Contents**

### **id**

The ID of the resource mentioned in a notification.

Type: String

Required: Yes

#### **type**

The type of the resource mentioned in a notification.

Type: String

Valid Values: PROJECT

Required: Yes

#### **name**

The name of the resource mentioned in a notification.

Type: String

Required: No

### **See Also**

- [AWS](https://docs.aws.amazon.com/goto/SdkForCpp/datazone-2018-05-10/NotificationResource) SDK for C++
- [AWS](https://docs.aws.amazon.com/goto/SdkForJavaV2/datazone-2018-05-10/NotificationResource) SDK for Java V2
- AWS SDK for [Ruby](https://docs.aws.amazon.com/goto/SdkForRubyV3/datazone-2018-05-10/NotificationResource) V3

## **PredictionConfiguration**

The configuration of the prediction.

### **Contents**

### **businessNameGeneration**

The business name generation mechanism.

Type: [BusinessNameGenerationConfiguration](#page-610-0) object

Required: No

### **See Also**

- [AWS](https://docs.aws.amazon.com/goto/SdkForCpp/datazone-2018-05-10/PredictionConfiguration) SDK for C++
- [AWS](https://docs.aws.amazon.com/goto/SdkForJavaV2/datazone-2018-05-10/PredictionConfiguration) SDK for Java V2
- AWS SDK for [Ruby](https://docs.aws.amazon.com/goto/SdkForRubyV3/datazone-2018-05-10/PredictionConfiguration) V3

## <span id="page-703-0"></span>**ProjectDeletionError**

Specifies the error message that is returned if the operation cannot be successfully completed.

### **Contents**

### **code**

The code of the project deletion error.

Type: String

Required: No

#### **message**

The message of the project deletion error.

Type: String

Required: No

### **See Also**

- [AWS](https://docs.aws.amazon.com/goto/SdkForCpp/datazone-2018-05-10/ProjectDeletionError) SDK for C++
- [AWS](https://docs.aws.amazon.com/goto/SdkForJavaV2/datazone-2018-05-10/ProjectDeletionError) SDK for Java V2
- AWS SDK for [Ruby](https://docs.aws.amazon.com/goto/SdkForRubyV3/datazone-2018-05-10/ProjectDeletionError) V3

## **ProjectMember**

The details of a project member.

## **Contents**

### **designation**

The designated role of a project member.

Type: String

Valid Values: PROJECT\_OWNER | PROJECT\_CONTRIBUTOR

Required: Yes

### **memberDetails**

The membership details of a project member.

Type: [MemberDetails](#page-691-0) object

**Note:** This object is a Union. Only one member of this object can be specified or returned.

Required: Yes

### **See Also**

- [AWS](https://docs.aws.amazon.com/goto/SdkForCpp/datazone-2018-05-10/ProjectMember) SDK for C++
- [AWS](https://docs.aws.amazon.com/goto/SdkForJavaV2/datazone-2018-05-10/ProjectMember) SDK for Java V2
- AWS SDK for [Ruby](https://docs.aws.amazon.com/goto/SdkForRubyV3/datazone-2018-05-10/ProjectMember) V3

## **ProjectSummary**

The details of a Amazon DataZone project.

## **Contents**

### **createdBy**

The Amazon DataZone user who created the project.

Type: String

Required: Yes

### **domainId**

The identifier of a Amazon DataZone domain where the project exists.

Type: String

Pattern: ^dzd[-\_][a-zA-Z0-9\_-]{1,36}\$

Required: Yes

### **id**

The identifier of a project.

Type: String

Pattern: ^[a-zA-Z0-9\_-]{1,36}\$

Required: Yes

#### **name**

The name of a project.

Type: String

Length Constraints: Minimum length of 1. Maximum length of 64.

Pattern: ^[\w -]+\$

#### Required: Yes

#### **createdAt**

The timestamp of when a project was created.

Type: Timestamp

Required: No

#### **description**

The description of a project.

Type: String

Length Constraints: Minimum length of 0. Maximum length of 2048.

Required: No

#### **failureReasons**

Specifies the error message that is returned if the operation cannot be successfully completed.

Type: Array of [ProjectDeletionError](#page-703-0) objects

Required: No

#### **projectStatus**

The status of the project.

Type: String

Valid Values: ACTIVE | DELETING | DELETE\_FAILED

Required: No

#### **updatedAt**

The timestamp of when the project was updated.

Type: Timestamp

Required: No

### **See Also**

- [AWS](https://docs.aws.amazon.com/goto/SdkForCpp/datazone-2018-05-10/ProjectSummary) SDK for C++
- [AWS](https://docs.aws.amazon.com/goto/SdkForJavaV2/datazone-2018-05-10/ProjectSummary) SDK for Java V2
- AWS SDK for [Ruby](https://docs.aws.amazon.com/goto/SdkForRubyV3/datazone-2018-05-10/ProjectSummary) V3

## **ProvisioningProperties**

The provisioning properties of an environment blueprint.

### **Contents**

### **A** Important

This data type is a UNION, so only one of the following members can be specified when used or returned.

### **cloudFormation**

The cloud formation properties included as part of the provisioning properties of an environment blueprint.

Type: [CloudFormationProperties](#page-611-0) object

Required: No

### **See Also**

- [AWS](https://docs.aws.amazon.com/goto/SdkForCpp/datazone-2018-05-10/ProvisioningProperties) SDK for C++
- [AWS](https://docs.aws.amazon.com/goto/SdkForJavaV2/datazone-2018-05-10/ProvisioningProperties) SDK for Java V2
- AWS SDK for [Ruby](https://docs.aws.amazon.com/goto/SdkForRubyV3/datazone-2018-05-10/ProvisioningProperties) V3

## **RecommendationConfiguration**

The recommendation to be updated as part of the UpdateDataSource action.

### **Contents**

### **enableBusinessNameGeneration**

Specifies whether automatic business name generation is to be enabled or not as part of the recommendation configuration.

Type: Boolean

Required: No

### **See Also**

- [AWS](https://docs.aws.amazon.com/goto/SdkForCpp/datazone-2018-05-10/RecommendationConfiguration) SDK for C++
- [AWS](https://docs.aws.amazon.com/goto/SdkForJavaV2/datazone-2018-05-10/RecommendationConfiguration) SDK for Java V2
- AWS SDK for [Ruby](https://docs.aws.amazon.com/goto/SdkForRubyV3/datazone-2018-05-10/RecommendationConfiguration) V3

## <span id="page-710-0"></span>**RedshiftClusterStorage**

The details of the Amazon Redshift cluster storage.

### **Contents**

### **clusterName**

The name of an Amazon Redshift cluster.

Type: String

Length Constraints: Minimum length of 1. Maximum length of 63.

```
Pattern: ^[0-9a-z].[a-z0-9\-]*$
```
Required: Yes

### **See Also**

- [AWS](https://docs.aws.amazon.com/goto/SdkForCpp/datazone-2018-05-10/RedshiftClusterStorage) SDK for C++
- [AWS](https://docs.aws.amazon.com/goto/SdkForJavaV2/datazone-2018-05-10/RedshiftClusterStorage) SDK for Java V2
- AWS SDK for [Ruby](https://docs.aws.amazon.com/goto/SdkForRubyV3/datazone-2018-05-10/RedshiftClusterStorage) V3

## <span id="page-711-0"></span>**RedshiftCredentialConfiguration**

The details of the credentials required to access an Amazon Redshift cluster.

### **Contents**

### **secretManagerArn**

The ARN of a secret manager for an Amazon Redshift cluster.

Type: String

Length Constraints: Minimum length of 0. Maximum length of 256.

```
Pattern: \landarn:aws[\land:]*:secretsmanager:[a-z]{2}-?(iso|gov)?-{1}[a-z]*-{1}
[0-9]:\d{12}:secret:.*$
```
Required: Yes

### **See Also**

- [AWS](https://docs.aws.amazon.com/goto/SdkForCpp/datazone-2018-05-10/RedshiftCredentialConfiguration) SDK for C++
- [AWS](https://docs.aws.amazon.com/goto/SdkForJavaV2/datazone-2018-05-10/RedshiftCredentialConfiguration) SDK for Java V2
- AWS SDK for [Ruby](https://docs.aws.amazon.com/goto/SdkForRubyV3/datazone-2018-05-10/RedshiftCredentialConfiguration) V3

## **RedshiftRunConfigurationInput**

The configuration details of the Amazon Redshift data source.

### **Contents**

### **redshiftCredentialConfiguration**

The details of the credentials required to access an Amazon Redshift cluster.

Type: [RedshiftCredentialConfiguration](#page-711-0) object

Required: Yes

#### **redshiftStorage**

The details of the Amazon Redshift storage as part of the configuration of an Amazon Redshift data source run.

Type: [RedshiftStorage](#page-717-0) object

**Note:** This object is a Union. Only one member of this object can be specified or returned.

Required: Yes

#### **relationalFilterConfigurations**

The relational filger configurations included in the configuration details of the Amazon Redshift data source.

Type: Array of [RelationalFilterConfiguration](#page-720-0) objects

Required: Yes

#### **dataAccessRole**

The data access role included in the configuration details of the Amazon Redshift data source.

Type: String

```
Pattern: ^arn:aws[^:]*:iam::\d{12}:(role|role/service-role)/[\w+=,.@-]
{1,128}$
```
#### Required: No

### **See Also**

- [AWS](https://docs.aws.amazon.com/goto/SdkForCpp/datazone-2018-05-10/RedshiftRunConfigurationInput) SDK for C++
- [AWS](https://docs.aws.amazon.com/goto/SdkForJavaV2/datazone-2018-05-10/RedshiftRunConfigurationInput) SDK for Java V2
- AWS SDK for [Ruby](https://docs.aws.amazon.com/goto/SdkForRubyV3/datazone-2018-05-10/RedshiftRunConfigurationInput) V3

## **RedshiftRunConfigurationOutput**

The configuration details of the Amazon Redshift data source.

### **Contents**

### **redshiftCredentialConfiguration**

The details of the credentials required to access an Amazon Redshift cluster.

Type: [RedshiftCredentialConfiguration](#page-711-0) object

Required: Yes

#### **redshiftStorage**

The details of the Amazon Redshift storage as part of the configuration of an Amazon Redshift data source run.

Type: [RedshiftStorage](#page-717-0) object

**Note:** This object is a Union. Only one member of this object can be specified or returned.

Required: Yes

#### **relationalFilterConfigurations**

The relational filger configurations included in the configuration details of the Amazon Redshift data source.

Type: Array of [RelationalFilterConfiguration](#page-720-0) objects

Required: Yes

#### **accountId**

The ID of the AWS account included in the configuration details of the Amazon Redshift data source.

Type: String

Length Constraints: Fixed length of 12.

Pattern: ^\d{12}\$

```
RedshiftRunConfigurationOutput API Version 2018-05-10 679
```
#### Required: No

#### **dataAccessRole**

The data access role included in the configuration details of the Amazon Redshift data source.

Type: String

```
Pattern: ^arn:aws[^:]*:iam::\d{12}:(role|role/service-role)/[\w+=,.@-]
{1,128}$
```
Required: No

#### **region**

The AWS region included in the configuration details of the Amazon Redshift data source.

Type: String

Length Constraints: Minimum length of 4. Maximum length of 16.

Pattern: [a-z]{2}-?(iso|gov)?-{1}[a-z]\*-{1}[0-9]

Required: No

### **See Also**

- [AWS](https://docs.aws.amazon.com/goto/SdkForCpp/datazone-2018-05-10/RedshiftRunConfigurationOutput) SDK for C++
- [AWS](https://docs.aws.amazon.com/goto/SdkForJavaV2/datazone-2018-05-10/RedshiftRunConfigurationOutput) SDK for Java V2
- AWS SDK for [Ruby](https://docs.aws.amazon.com/goto/SdkForRubyV3/datazone-2018-05-10/RedshiftRunConfigurationOutput) V3

## <span id="page-716-0"></span>**RedshiftServerlessStorage**

The details of the Amazon Redshift Serverless workgroup storage.

### **Contents**

### **workgroupName**

The name of the Amazon Redshift Serverless workgroup.

Type: String

Length Constraints: Minimum length of 3. Maximum length of 64.

```
Pattern: ^[a-z0-9-]+$
```
Required: Yes

### **See Also**

- [AWS](https://docs.aws.amazon.com/goto/SdkForCpp/datazone-2018-05-10/RedshiftServerlessStorage) SDK for C++
- [AWS](https://docs.aws.amazon.com/goto/SdkForJavaV2/datazone-2018-05-10/RedshiftServerlessStorage) SDK for Java V2
- AWS SDK for [Ruby](https://docs.aws.amazon.com/goto/SdkForRubyV3/datazone-2018-05-10/RedshiftServerlessStorage) V3

## <span id="page-717-0"></span>**RedshiftStorage**

The details of the Amazon Redshift storage as part of the configuration of an Amazon Redshift data source run.

### **Contents**

### **Important**

This data type is a UNION, so only one of the following members can be specified when used or returned.

#### **redshiftClusterSource**

The details of the Amazon Redshift cluster source.

Type: [RedshiftClusterStorage](#page-710-0) object

Required: No

#### **redshiftServerlessSource**

The details of the Amazon Redshift Serverless workgroup source.

Type: [RedshiftServerlessStorage](#page-716-0) object

Required: No

### **See Also**

- [AWS](https://docs.aws.amazon.com/goto/SdkForCpp/datazone-2018-05-10/RedshiftStorage) SDK for C++
- [AWS](https://docs.aws.amazon.com/goto/SdkForJavaV2/datazone-2018-05-10/RedshiftStorage) SDK for Java V2
- AWS SDK for [Ruby](https://docs.aws.amazon.com/goto/SdkForRubyV3/datazone-2018-05-10/RedshiftStorage) V3

## **RejectChoice**

The details of the automatically generated business metadata that is rejected.

### **Contents**

### **predictionTarget**

Specifies the target (for example, a column name) where a prediction can be rejected.

Type: String

Required: Yes

#### **predictionChoices**

Specifies the the automatically generated business metadata that can be rejected.

Type: Array of integers

Required: No

### **See Also**

- [AWS](https://docs.aws.amazon.com/goto/SdkForCpp/datazone-2018-05-10/RejectChoice) SDK for C++
- [AWS](https://docs.aws.amazon.com/goto/SdkForJavaV2/datazone-2018-05-10/RejectChoice) SDK for Java V2
- AWS SDK for [Ruby](https://docs.aws.amazon.com/goto/SdkForRubyV3/datazone-2018-05-10/RejectChoice) V3

## **RejectRule**

Specifies the rule and the threshold under which a prediction can be rejected.

### **Contents**

### **rule**

Specifies whether you want to reject the top prediction for all targets or none.

Type: String

Valid Values: ALL | NONE

Required: No

#### **threshold**

The confidence score that specifies the condition at which a prediction can be rejected.

Type: Float

Required: No

### **See Also**

- [AWS](https://docs.aws.amazon.com/goto/SdkForCpp/datazone-2018-05-10/RejectRule) SDK for C++
- [AWS](https://docs.aws.amazon.com/goto/SdkForJavaV2/datazone-2018-05-10/RejectRule) SDK for Java V2
- AWS SDK for [Ruby](https://docs.aws.amazon.com/goto/SdkForRubyV3/datazone-2018-05-10/RejectRule) V3
## **RelationalFilterConfiguration**

The relational filter configuration for the data source.

## **Contents**

#### **databaseName**

The database name specified in the relational filter configuration for the data source.

Type: String

Length Constraints: Minimum length of 1. Maximum length of 128.

Required: Yes

#### **filterExpressions**

The filter expressions specified in the relational filter configuration for the data source.

Type: Array of [FilterExpression](#page-658-0) objects

Required: No

#### **schemaName**

The schema name specified in the relational filter configuration for the data source.

Type: String

Length Constraints: Minimum length of 1. Maximum length of 128.

Required: No

### **See Also**

- [AWS](https://docs.aws.amazon.com/goto/SdkForCpp/datazone-2018-05-10/RelationalFilterConfiguration) SDK for C++
- [AWS](https://docs.aws.amazon.com/goto/SdkForJavaV2/datazone-2018-05-10/RelationalFilterConfiguration) SDK for Java V2
- AWS SDK for [Ruby](https://docs.aws.amazon.com/goto/SdkForRubyV3/datazone-2018-05-10/RelationalFilterConfiguration) V3

## **Resource**

The details of a provisioned resource of this Amazon DataZone environment.

### **Contents**

#### **type**

The type of a provisioned resource of this Amazon DataZone environment.

Type: String

Required: Yes

#### **value**

The value of a provisioned resource of this Amazon DataZone environment.

Type: String

Required: Yes

#### **name**

The name of a provisioned resource of this Amazon DataZone environment.

Type: String

Required: No

#### **provider**

The provider of a provisioned resource of this Amazon DataZone environment.

Type: String

Required: No

## **See Also**

For more information about using this API in one of the language-specific AWS SDKs, see the following:

• [AWS](https://docs.aws.amazon.com/goto/SdkForCpp/datazone-2018-05-10/Resource) SDK for C++

- [AWS](https://docs.aws.amazon.com/goto/SdkForJavaV2/datazone-2018-05-10/Resource) SDK for Java V2
- AWS SDK for [Ruby](https://docs.aws.amazon.com/goto/SdkForRubyV3/datazone-2018-05-10/Resource) V3

## **RunStatisticsForAssets**

The asset statistics from the data source run.

### **Contents**

#### **added**

The added statistic for the data source run.

Type: Integer

Required: No

#### **failed**

The failed statistic for the data source run.

Type: Integer

Required: No

#### **skipped**

The skipped statistic for the data source run.

Type: Integer

Required: No

#### **unchanged**

The unchanged statistic for the data source run.

Type: Integer

Required: No

#### **updated**

The updated statistic for the data source run.

Type: Integer

Required: No

## **See Also**

- [AWS](https://docs.aws.amazon.com/goto/SdkForCpp/datazone-2018-05-10/RunStatisticsForAssets) SDK for C++
- [AWS](https://docs.aws.amazon.com/goto/SdkForJavaV2/datazone-2018-05-10/RunStatisticsForAssets) SDK for Java V2
- AWS SDK for [Ruby](https://docs.aws.amazon.com/goto/SdkForRubyV3/datazone-2018-05-10/RunStatisticsForAssets) V3

## **ScheduleConfiguration**

The details of the schedule of the data source runs.

## **Contents**

#### **schedule**

The schedule of the data source runs.

Type: String

Length Constraints: Minimum length of 1. Maximum length of 256.

Pattern: cron\((\b[0-5]?[0-9]\b) (\b2[0-3]\b|\b[0-1]?[0-9]\b) (.\*){1,5}  $(.*)\{1,5\}$   $(.*)\{1,5\}$   $(.*)\{1,5\}\$ 

Required: No

#### **timezone**

The timezone of the data source run.

Type: String

```
Valid Values: UTC | AFRICA JOHANNESBURG | AMERICA MONTREAL |
AMERICA_SAO_PAULO | ASIA_BAHRAIN | ASIA_BANGKOK | ASIA_CALCUTTA | 
ASIA_DUBAI | ASIA_HONG_KONG | ASIA_JAKARTA | ASIA_KUALA_LUMPUR | 
ASIA_SEOUL | ASIA_SHANGHAI | ASIA_SINGAPORE | ASIA_TAIPEI | ASIA_TOKYO | 
AUSTRALIA_MELBOURNE | AUSTRALIA_SYDNEY | CANADA_CENTRAL | CET | CST6CDT 
| ETC_GMT | ETC_GMT0 | ETC_GMT_ADD_0 | ETC_GMT_ADD_1 | ETC_GMT_ADD_10 
| ETC_GMT_ADD_11 | ETC_GMT_ADD_12 | ETC_GMT_ADD_2 | ETC_GMT_ADD_3 
| ETC_GMT_ADD_4 | ETC_GMT_ADD_5 | ETC_GMT_ADD_6 | ETC_GMT_ADD_7 
| ETC_GMT_ADD_8 | ETC_GMT_ADD_9 | ETC_GMT_NEG_0 | ETC_GMT_NEG_1 | 
ETC_GMT_NEG_10 | ETC_GMT_NEG_11 | ETC_GMT_NEG_12 | ETC_GMT_NEG_13 
| ETC_GMT_NEG_14 | ETC_GMT_NEG_2 | ETC_GMT_NEG_3 | ETC_GMT_NEG_4 
| ETC_GMT_NEG_5 | ETC_GMT_NEG_6 | ETC_GMT_NEG_7 | ETC_GMT_NEG_8 
| ETC_GMT_NEG_9 | EUROPE_DUBLIN | EUROPE_LONDON | EUROPE_PARIS | 
EUROPE_STOCKHOLM | EUROPE_ZURICH | ISRAEL | MEXICO_GENERAL | MST7MDT | 
PACIFIC_AUCKLAND | US_CENTRAL | US_EASTERN | US_MOUNTAIN | US_PACIFIC
```
Required: No

## **See Also**

- [AWS](https://docs.aws.amazon.com/goto/SdkForCpp/datazone-2018-05-10/ScheduleConfiguration) SDK for C++
- [AWS](https://docs.aws.amazon.com/goto/SdkForJavaV2/datazone-2018-05-10/ScheduleConfiguration) SDK for Java V2
- AWS SDK for [Ruby](https://docs.aws.amazon.com/goto/SdkForRubyV3/datazone-2018-05-10/ScheduleConfiguration) V3

## **SearchInItem**

The details of the search.

## **Contents**

#### **attribute**

The search attribute.

Type: String

Length Constraints: Minimum length of 1. Maximum length of 128.

Required: Yes

## **See Also**

- [AWS](https://docs.aws.amazon.com/goto/SdkForCpp/datazone-2018-05-10/SearchInItem) SDK for C++
- [AWS](https://docs.aws.amazon.com/goto/SdkForJavaV2/datazone-2018-05-10/SearchInItem) SDK for Java V2
- AWS SDK for [Ruby](https://docs.aws.amazon.com/goto/SdkForRubyV3/datazone-2018-05-10/SearchInItem) V3

## **SearchInventoryResultItem**

The details of the search results.

### **Contents**

#### **A** Important

This data type is a UNION, so only one of the following members can be specified when used or returned.

#### **assetItem**

The asset item included in the search results.

Type: [AssetItem](#page-591-0) object

Required: No

#### **dataProductItem**

The data product item included in the search results.

Type: [DataProductSummary](#page-617-0) object

Required: No

#### **glossaryItem**

The glossary item included in the search results.

Type: [GlossaryItem](#page-670-0) object

Required: No

#### **glossaryTermItem**

The glossary term item included in the search results.

Type: [GlossaryTermItem](#page-673-0) object

#### Required: No

## **See Also**

- [AWS](https://docs.aws.amazon.com/goto/SdkForCpp/datazone-2018-05-10/SearchInventoryResultItem) SDK for C++
- [AWS](https://docs.aws.amazon.com/goto/SdkForJavaV2/datazone-2018-05-10/SearchInventoryResultItem) SDK for Java V2
- AWS SDK for [Ruby](https://docs.aws.amazon.com/goto/SdkForRubyV3/datazone-2018-05-10/SearchInventoryResultItem) V3

# **SearchResultItem**

The details of the results of the SearchListings action.

## **Contents**

### **Important**

This data type is a UNION, so only one of the following members can be specified when used or returned.

### **assetListing**

The asset listing included in the results of the SearchListings action.

Type: [AssetListingItem](#page-600-0) object

Required: No

## **See Also**

- [AWS](https://docs.aws.amazon.com/goto/SdkForCpp/datazone-2018-05-10/SearchResultItem) SDK for C++
- [AWS](https://docs.aws.amazon.com/goto/SdkForJavaV2/datazone-2018-05-10/SearchResultItem) SDK for Java V2
- AWS SDK for [Ruby](https://docs.aws.amazon.com/goto/SdkForRubyV3/datazone-2018-05-10/SearchResultItem) V3

## **SearchSort**

The details of the way to sort search results.

## **Contents**

### **attribute**

The attribute detail of the way to sort search results.

Type: String

Length Constraints: Minimum length of 1. Maximum length of 128.

Required: Yes

#### **order**

The order detail of the wya to sort search results.

Type: String

Valid Values: ASCENDING | DESCENDING

Required: No

## **See Also**

- [AWS](https://docs.aws.amazon.com/goto/SdkForCpp/datazone-2018-05-10/SearchSort) SDK for C++
- [AWS](https://docs.aws.amazon.com/goto/SdkForJavaV2/datazone-2018-05-10/SearchSort) SDK for Java V2
- AWS SDK for [Ruby](https://docs.aws.amazon.com/goto/SdkForRubyV3/datazone-2018-05-10/SearchSort) V3

## **SearchTypesResultItem**

The details of the results of the SearchTypes action.

### **Contents**

#### **Important**

This data type is a UNION, so only one of the following members can be specified when used or returned.

#### **assetTypeItem**

The asset type included in the results of the SearchTypes action.

Type: [AssetTypeItem](#page-607-0) object

Required: No

#### **formTypeItem**

The form type included in the results of the SearchTypes action.

Type: [FormTypeData](#page-667-0) object

Required: No

### **See Also**

- [AWS](https://docs.aws.amazon.com/goto/SdkForCpp/datazone-2018-05-10/SearchTypesResultItem) SDK for C++
- [AWS](https://docs.aws.amazon.com/goto/SdkForJavaV2/datazone-2018-05-10/SearchTypesResultItem) SDK for Java V2
- AWS SDK for [Ruby](https://docs.aws.amazon.com/goto/SdkForRubyV3/datazone-2018-05-10/SearchTypesResultItem) V3

# **SingleSignOn**

The single sign-on details in Amazon DataZone.

### **Contents**

#### **type**

The type of single sign-on in Amazon DataZone.

Type: String

Valid Values: IAM\_IDC | DISABLED

Required: No

#### **userAssignment**

The single sign-on user assignment in Amazon DataZone.

Type: String

Valid Values: AUTOMATIC | MANUAL

Required: No

### **See Also**

- [AWS](https://docs.aws.amazon.com/goto/SdkForCpp/datazone-2018-05-10/SingleSignOn) SDK for C++
- [AWS](https://docs.aws.amazon.com/goto/SdkForJavaV2/datazone-2018-05-10/SingleSignOn) SDK for Java V2
- AWS SDK for [Ruby](https://docs.aws.amazon.com/goto/SdkForRubyV3/datazone-2018-05-10/SingleSignOn) V3

## **SsoUserProfileDetails**

The single sign-on details of the user profile.

### **Contents**

#### **firstName**

The first name included in the single sign-on details of the user profile.

Type: String

Required: No

#### **lastName**

The last name included in the single sign-on details of the user profile.

Type: String

Required: No

#### **username**

The username included in the single sign-on details of the user profile.

Type: String

Length Constraints: Minimum length of 1. Maximum length of 1024.

Pattern: ^[a-zA-Z\_0-9+=,.@-]+\$

Required: No

### **See Also**

- [AWS](https://docs.aws.amazon.com/goto/SdkForCpp/datazone-2018-05-10/SsoUserProfileDetails) SDK for C++
- [AWS](https://docs.aws.amazon.com/goto/SdkForJavaV2/datazone-2018-05-10/SsoUserProfileDetails) SDK for Java V2
- AWS SDK for [Ruby](https://docs.aws.amazon.com/goto/SdkForRubyV3/datazone-2018-05-10/SsoUserProfileDetails) V3

# <span id="page-737-0"></span>**SubscribedAsset**

The details of the asset for which the subscription grant is created.

## **Contents**

#### **assetId**

The identifier of the asset for which the subscription grant is created.

Type: String

Pattern: ^[a-zA-Z0-9\_-]{1,36}\$

Required: Yes

#### **assetRevision**

The revision of the asset for which the subscription grant is created.

Type: String

Length Constraints: Minimum length of 1. Maximum length of 64.

Required: Yes

#### **status**

The status of the asset for which the subscription grant is created.

Type: String

Valid Values: GRANT\_PENDING | REVOKE\_PENDING | GRANT\_IN\_PROGRESS | REVOKE\_IN\_PROGRESS | GRANTED | REVOKED | GRANT\_FAILED | REVOKE\_FAILED

Required: Yes

#### **failureCause**

The failure cause included in the details of the asset for which the subscription grant is created.

Type: [FailureCause](#page-654-0) object

Required: No

#### **failureTimestamp**

The failure timestamp included in the details of the asset for which the subscription grant is created.

Type: Timestamp

Required: No

#### **grantedTimestamp**

The timestamp of when the subscription grant to the asset is created.

Type: Timestamp

Required: No

#### **targetName**

The target name of the asset for which the subscription grant is created.

Type: String

Required: No

### **See Also**

- [AWS](https://docs.aws.amazon.com/goto/SdkForCpp/datazone-2018-05-10/SubscribedAsset) SDK for C++
- [AWS](https://docs.aws.amazon.com/goto/SdkForJavaV2/datazone-2018-05-10/SubscribedAsset) SDK for Java V2
- AWS SDK for [Ruby](https://docs.aws.amazon.com/goto/SdkForRubyV3/datazone-2018-05-10/SubscribedAsset) V3

## <span id="page-739-0"></span>**SubscribedAssetListing**

The details of the published asset for which the subscription grant is created.

### **Contents**

#### **entityId**

The identifier of the published asset for which the subscription grant is created.

Type: String

Pattern: ^[a-zA-Z0-9\_-]{1,36}\$

Required: No

#### **entityRevision**

The revision of the published asset for which the subscription grant is created.

Type: String

Length Constraints: Minimum length of 1. Maximum length of 64.

Required: No

#### **entityType**

The type of the published asset for which the subscription grant is created.

Type: String

Length Constraints: Minimum length of 1. Maximum length of 256.

Pattern: ^[^\.]\*

Required: No

#### **forms**

The forms attached to the published asset for which the subscription grant is created.

Type: String

Required: No

#### **glossaryTerms**

The glossary terms attached to the published asset for which the subscription grant is created.

Type: Array of [DetailedGlossaryTerm](#page-636-0) objects

Required: No

## **See Also**

- [AWS](https://docs.aws.amazon.com/goto/SdkForCpp/datazone-2018-05-10/SubscribedAssetListing) SDK for C++
- [AWS](https://docs.aws.amazon.com/goto/SdkForJavaV2/datazone-2018-05-10/SubscribedAssetListing) SDK for Java V2
- AWS SDK for [Ruby](https://docs.aws.amazon.com/goto/SdkForRubyV3/datazone-2018-05-10/SubscribedAssetListing) V3

## <span id="page-741-0"></span>**SubscribedListing**

The details of the published asset for which the subscription grant is created.

## **Contents**

#### **description**

The description of the published asset for which the subscription grant is created.

Type: String

Length Constraints: Minimum length of 0. Maximum length of 2048.

Required: Yes

#### **id**

The identifier of the published asset for which the subscription grant is created.

Type: String

Pattern: ^[a-zA-Z0-9\_-]{1,36}\$

Required: Yes

#### **item**

The published asset for which the subscription grant is created.

Type: [SubscribedListingItem](#page-744-0) object

**Note:** This object is a Union. Only one member of this object can be specified or returned.

Required: Yes

#### **name**

The name of the published asset for which the subscription grant is created.

Type: String

Length Constraints: Minimum length of 1. Maximum length of 64.

Required: Yes

#### **ownerProjectId**

The identifier of the project of the published asset for which the subscription grant is created.

Type: String

Pattern: ^[a-zA-Z0-9\_-]{1,36}\$

Required: Yes

#### **ownerProjectName**

The name of the project that owns the published asset for which the subscription grant is created.

Type: String

Required: No

#### **revision**

The revision of the published asset for which the subscription grant is created.

Type: String

Length Constraints: Minimum length of 1. Maximum length of 64.

Required: No

### **See Also**

- [AWS](https://docs.aws.amazon.com/goto/SdkForCpp/datazone-2018-05-10/SubscribedListing) SDK for C++
- [AWS](https://docs.aws.amazon.com/goto/SdkForJavaV2/datazone-2018-05-10/SubscribedListing) SDK for Java V2
- AWS SDK for [Ruby](https://docs.aws.amazon.com/goto/SdkForRubyV3/datazone-2018-05-10/SubscribedListing) V3

## **SubscribedListingInput**

The published asset for which the subscription grant is to be created.

## **Contents**

#### **identifier**

The identifier of the published asset for which the subscription grant is to be created.

Type: String

Pattern: ^[a-zA-Z0-9\_-]{1,36}\$

Required: Yes

## **See Also**

- [AWS](https://docs.aws.amazon.com/goto/SdkForCpp/datazone-2018-05-10/SubscribedListingInput) SDK for C++
- [AWS](https://docs.aws.amazon.com/goto/SdkForJavaV2/datazone-2018-05-10/SubscribedListingInput) SDK for Java V2
- AWS SDK for [Ruby](https://docs.aws.amazon.com/goto/SdkForRubyV3/datazone-2018-05-10/SubscribedListingInput) V3

## <span id="page-744-0"></span>**SubscribedListingItem**

The published asset for which the subscription grant is created.

## **Contents**

#### **A** Important

This data type is a UNION, so only one of the following members can be specified when used or returned.

#### **assetListing**

The asset for which the subscription grant is created.

Type: [SubscribedAssetListing](#page-739-0) object

Required: No

## **See Also**

- [AWS](https://docs.aws.amazon.com/goto/SdkForCpp/datazone-2018-05-10/SubscribedListingItem) SDK for C++
- [AWS](https://docs.aws.amazon.com/goto/SdkForJavaV2/datazone-2018-05-10/SubscribedListingItem) SDK for Java V2
- AWS SDK for [Ruby](https://docs.aws.amazon.com/goto/SdkForRubyV3/datazone-2018-05-10/SubscribedListingItem) V3

# <span id="page-745-0"></span>**SubscribedPrincipal**

The principal that has the subscription grant for the asset.

## **Contents**

### **A** Important

This data type is a UNION, so only one of the following members can be specified when used or returned.

### **project**

The project that has the subscription grant.

Type: [SubscribedProject](#page-747-0) object

Required: No

## **See Also**

- [AWS](https://docs.aws.amazon.com/goto/SdkForCpp/datazone-2018-05-10/SubscribedPrincipal) SDK for C++
- [AWS](https://docs.aws.amazon.com/goto/SdkForJavaV2/datazone-2018-05-10/SubscribedPrincipal) SDK for Java V2
- AWS SDK for [Ruby](https://docs.aws.amazon.com/goto/SdkForRubyV3/datazone-2018-05-10/SubscribedPrincipal) V3

## **SubscribedPrincipalInput**

The principal that is to be given a subscriptiong grant.

## **Contents**

#### **A** Important

This data type is a UNION, so only one of the following members can be specified when used or returned.

#### **project**

The project that is to be given a subscription grant.

Type: [SubscribedProjectInput](#page-748-0) object

Required: No

## **See Also**

- [AWS](https://docs.aws.amazon.com/goto/SdkForCpp/datazone-2018-05-10/SubscribedPrincipalInput) SDK for C++
- [AWS](https://docs.aws.amazon.com/goto/SdkForJavaV2/datazone-2018-05-10/SubscribedPrincipalInput) SDK for Java V2
- AWS SDK for [Ruby](https://docs.aws.amazon.com/goto/SdkForRubyV3/datazone-2018-05-10/SubscribedPrincipalInput) V3

## <span id="page-747-0"></span>**SubscribedProject**

The project that has the subscription grant.

## **Contents**

#### **id**

The identifier of the project that has the subscription grant.

Type: String

Pattern: ^[a-zA-Z0-9\_-]{1,36}\$

Required: No

#### **name**

The name of the project that has the subscription grant.

Type: String

Length Constraints: Minimum length of 1. Maximum length of 64.

Pattern: ^[\w -]+\$

Required: No

### **See Also**

- [AWS](https://docs.aws.amazon.com/goto/SdkForCpp/datazone-2018-05-10/SubscribedProject) SDK for C++
- [AWS](https://docs.aws.amazon.com/goto/SdkForJavaV2/datazone-2018-05-10/SubscribedProject) SDK for Java V2
- AWS SDK for [Ruby](https://docs.aws.amazon.com/goto/SdkForRubyV3/datazone-2018-05-10/SubscribedProject) V3

## <span id="page-748-0"></span>**SubscribedProjectInput**

The project that is to be given a subscription grant.

## **Contents**

#### **identifier**

The identifier of the project that is to be given a subscription grant.

Type: String

Pattern: ^[a-zA-Z0-9\_-]{1,36}\$

Required: No

### **See Also**

- [AWS](https://docs.aws.amazon.com/goto/SdkForCpp/datazone-2018-05-10/SubscribedProjectInput) SDK for C++
- [AWS](https://docs.aws.amazon.com/goto/SdkForJavaV2/datazone-2018-05-10/SubscribedProjectInput) SDK for Java V2
- AWS SDK for [Ruby](https://docs.aws.amazon.com/goto/SdkForRubyV3/datazone-2018-05-10/SubscribedProjectInput) V3

## **SubscriptionGrantSummary**

The details of the subscription grant.

### **Contents**

#### **createdAt**

The timestamp of when a subscription grant was created.

Type: Timestamp

Required: Yes

#### **createdBy**

The datazone user who created the subscription grant.

Type: String

Required: Yes

#### **domainId**

The identifier of the Amazon DataZone domain in which a subscription grant exists.

Type: String

Pattern: ^dzd[-\_][a-zA-Z0-9\_-]{1,36}\$

Required: Yes

#### **grantedEntity**

The entity to which the subscription is granted.

Type: [GrantedEntity](#page-680-0) object

**Note:** This object is a Union. Only one member of this object can be specified or returned.

Required: Yes

#### **id**

The identifier of the subscription grant.

Type: String

Pattern: ^[a-zA-Z0-9\_-]{1,36}\$

Required: Yes

#### **status**

The status of the subscription grant.

Type: String

Valid Values: PENDING | IN\_PROGRESS | GRANT\_FAILED | REVOKE\_FAILED | GRANT\_AND\_REVOKE\_FAILED | COMPLETED | INACCESSIBLE

Required: Yes

#### **subscriptionTargetId**

The identifier of the target of the subscription grant.

Type: String

Pattern: ^[a-zA-Z0-9\_-]{1,36}\$

Required: Yes

#### **updatedAt**

The timestampf of when the subscription grant was updated.

Type: Timestamp

Required: Yes

#### **assets**

The assets included in the subscription grant.

Type: Array of [SubscribedAsset](#page-737-0) objects

Required: No

#### **subscriptionId**

The ID of the subscription grant.

Type: String

Pattern: ^[a-zA-Z0-9\_-]{1,36}\$

Required: No

#### **updatedBy**

The Amazon DataZone user who updated the subscription grant.

Type: String

Required: No

## **See Also**

- [AWS](https://docs.aws.amazon.com/goto/SdkForCpp/datazone-2018-05-10/SubscriptionGrantSummary) SDK for C++
- [AWS](https://docs.aws.amazon.com/goto/SdkForJavaV2/datazone-2018-05-10/SubscriptionGrantSummary) SDK for Java V2
- AWS SDK for [Ruby](https://docs.aws.amazon.com/goto/SdkForRubyV3/datazone-2018-05-10/SubscriptionGrantSummary) V3

## **SubscriptionRequestSummary**

The details of the subscription request.

### **Contents**

#### **createdAt**

The timestamp of when a subscription request was created.

Type: Timestamp

Required: Yes

#### **createdBy**

The Amazon DataZone user who created the subscription request.

Type: String

Required: Yes

#### **domainId**

The identifier of the Amazon DataZone domain in which a subscription request exists.

Type: String

Pattern: ^dzd[-\_][a-zA-Z0-9\_-]{1,36}\$

Required: Yes

#### **id**

The identifier of the subscription request.

Type: String

Pattern: ^[a-zA-Z0-9\_-]{1,36}\$

Required: Yes

#### **requestReason**

The reason for the subscription request.

#### Type: String

Length Constraints: Minimum length of 1. Maximum length of 4096.

Required: Yes

#### **status**

The status of the subscription request.

Type: String

Valid Values: PENDING | ACCEPTED | REJECTED

Required: Yes

#### **subscribedListings**

The listings included in the subscription request.

Type: Array of [SubscribedListing](#page-741-0) objects

Array Members: Fixed number of 1 item.

Required: Yes

#### **subscribedPrincipals**

The principals included in the subscription request.

Type: Array of [SubscribedPrincipal](#page-745-0) objects

Array Members: Fixed number of 1 item.

Required: Yes

#### **updatedAt**

The timestamp of when the subscription request was updated.

Type: Timestamp

Required: Yes

#### **decisionComment**

The decision comment of the subscription request.

#### Type: String

Length Constraints: Minimum length of 1. Maximum length of 4096.

Required: No

#### **reviewerId**

The identifier of the subscription request reviewer.

Type: String

Required: No

#### **updatedBy**

The identifier of the Amazon DataZone user who updated the subscription request.

Type: String

Required: No

### **See Also**

- [AWS](https://docs.aws.amazon.com/goto/SdkForCpp/datazone-2018-05-10/SubscriptionRequestSummary) SDK for C++
- [AWS](https://docs.aws.amazon.com/goto/SdkForJavaV2/datazone-2018-05-10/SubscriptionRequestSummary) SDK for Java V2
- AWS SDK for [Ruby](https://docs.aws.amazon.com/goto/SdkForRubyV3/datazone-2018-05-10/SubscriptionRequestSummary) V3

## **SubscriptionSummary**

The details of the subscription.

### **Contents**

#### **createdAt**

The timestamp of when the subscription was created.

Type: Timestamp

Required: Yes

#### **createdBy**

The Amazon DataZone user who created the subscription.

Type: String

Required: Yes

#### **domainId**

The identifier of the Amazon DataZone domain in which a subscription exists.

Type: String

Pattern: ^dzd[-\_][a-zA-Z0-9\_-]{1,36}\$

Required: Yes

#### **id**

The identifier of the subscription.

Type: String

Pattern: ^[a-zA-Z0-9\_-]{1,36}\$

Required: Yes

#### **status**

The status of the subscription.
### Type: String

Valid Values: APPROVED | REVOKED | CANCELLED

Required: Yes

### **subscribedListing**

The listing included in the subscription.

Type: [SubscribedListing](#page-741-0) object

Required: Yes

### **subscribedPrincipal**

The principal included in the subscription.

Type: [SubscribedPrincipal](#page-745-0) object

**Note:** This object is a Union. Only one member of this object can be specified or returned.

Required: Yes

### **updatedAt**

The timestamp of when the subscription was updated.

Type: Timestamp

Required: Yes

### **retainPermissions**

The retain permissions included in the subscription.

Type: Boolean

Required: No

### **subscriptionRequestId**

The identifier of the subscription request for the subscription.

Type: String

Pattern: ^[a-zA-Z0-9\_-]{1,36}\$

### Required: No

### **updatedBy**

The Amazon DataZone user who updated the subscription.

Type: String

Required: No

# **See Also**

- [AWS](https://docs.aws.amazon.com/goto/SdkForCpp/datazone-2018-05-10/SubscriptionSummary) SDK for C++
- [AWS](https://docs.aws.amazon.com/goto/SdkForJavaV2/datazone-2018-05-10/SubscriptionSummary) SDK for Java V2
- AWS SDK for [Ruby](https://docs.aws.amazon.com/goto/SdkForRubyV3/datazone-2018-05-10/SubscriptionSummary) V3

# <span id="page-758-0"></span>**SubscriptionTargetForm**

The details of the subscription target configuration.

# **Contents**

### **content**

The content of the subscription target configuration.

Type: String

Required: Yes

### **formName**

The form name included in the subscription target configuration.

Type: String

Length Constraints: Minimum length of 1. Maximum length of 128.

Pattern: ^(?![0-9\_])\w+\$|^\_\w\*[a-zA-Z0-9]\w\*\$

Required: Yes

## **See Also**

- [AWS](https://docs.aws.amazon.com/goto/SdkForCpp/datazone-2018-05-10/SubscriptionTargetForm) SDK for C++
- [AWS](https://docs.aws.amazon.com/goto/SdkForJavaV2/datazone-2018-05-10/SubscriptionTargetForm) SDK for Java V2
- AWS SDK for [Ruby](https://docs.aws.amazon.com/goto/SdkForRubyV3/datazone-2018-05-10/SubscriptionTargetForm) V3

# **SubscriptionTargetSummary**

The details of the subscription target.

# **Contents**

### **applicableAssetTypes**

The asset types included in the subscription target.

Type: Array of strings

Length Constraints: Minimum length of 1. Maximum length of 256.

Pattern:  $\wedge$ [ $\wedge$ ] \*

Required: Yes

### **authorizedPrincipals**

The authorized principals included in the subscription target.

Type: Array of strings

Array Members: Minimum number of 1 item. Maximum number of 10 items.

Pattern: ^[a-zA-Z0-9:/\_-]\*\$

Required: Yes

### **createdAt**

The timestamp of when the subscription target was created.

Type: Timestamp

Required: Yes

### **createdBy**

The Amazon DataZone user who created the subscription target.

Type: String

Required: Yes

### **domainId**

The identifier of the Amazon DataZone domain in which the subscription target exists.

Type: String

Pattern: ^dzd[-\_][a-zA-Z0-9\_-]{1,36}\$

Required: Yes

### **environmentId**

The identifier of the environment of the subscription target.

Type: String

Pattern: ^[a-zA-Z0-9\_-]{1,36}\$

Required: Yes

### **id**

The identifier of the subscription target.

Type: String

Pattern: ^[a-zA-Z0-9\_-]{1,36}\$

Required: Yes

### **manageAccessRole**

The manage access role specified in the subscription target.

Type: String

Required: Yes

#### **name**

The name of the subscription target.

Type: String

Length Constraints: Minimum length of 1. Maximum length of 256.

Required: Yes

### **projectId**

The identifier of the project specified in the subscription target.

Type: String

Pattern: ^[a-zA-Z0-9\_-]{1,36}\$

Required: Yes

### **provider**

The provider of the subscription target.

Type: String

Required: Yes

### **subscriptionTargetConfig**

The configuration of the subscription target.

Type: Array of [SubscriptionTargetForm](#page-758-0) objects

Required: Yes

### **type**

The type of the subscription target.

Type: String

Required: Yes

#### **updatedAt**

The timestamp of when the subscription target was updated.

Type: Timestamp

Required: No

#### **updatedBy**

The Amazon DataZone user who updated the subscription target.

Type: String

Required: No

# **See Also**

- [AWS](https://docs.aws.amazon.com/goto/SdkForCpp/datazone-2018-05-10/SubscriptionTargetSummary) SDK for C++
- [AWS](https://docs.aws.amazon.com/goto/SdkForJavaV2/datazone-2018-05-10/SubscriptionTargetSummary) SDK for Java V2
- AWS SDK for [Ruby](https://docs.aws.amazon.com/goto/SdkForRubyV3/datazone-2018-05-10/SubscriptionTargetSummary) V3

# **TermRelations**

The details of the term relations.

# **Contents**

## **classifies**

The classifies of the term relations.

Type: Array of strings

Array Members: Minimum number of 1 item. Maximum number of 10 items.

Pattern: ^[a-zA-Z0-9\_-]{1,36}\$

Required: No

### **isA**

The isA property of the term relations.

Type: Array of strings

Array Members: Minimum number of 1 item. Maximum number of 10 items.

Pattern: ^[a-zA-Z0-9\_-]{1,36}\$

Required: No

# **See Also**

- [AWS](https://docs.aws.amazon.com/goto/SdkForCpp/datazone-2018-05-10/TermRelations) SDK for C++
- [AWS](https://docs.aws.amazon.com/goto/SdkForJavaV2/datazone-2018-05-10/TermRelations) SDK for Java V2
- AWS SDK for [Ruby](https://docs.aws.amazon.com/goto/SdkForRubyV3/datazone-2018-05-10/TermRelations) V3

# **TimeSeriesDataPointFormInput**

The time series data points form.

# **Contents**

### **formName**

The name of the time series data points form.

Type: String

Length Constraints: Minimum length of 1. Maximum length of 128.

Required: Yes

### **timestamp**

The timestamp of the time series data points form.

Type: Timestamp

Required: Yes

### **typeIdentifier**

The ID of the type of the time series data points form.

Type: String

Length Constraints: Minimum length of 1. Maximum length of 385.

Pattern: ^(?!\.)[\w\.]\*\w\$

Required: Yes

### **content**

The content of the time series data points form.

Type: String

Length Constraints: Minimum length of 0. Maximum length of 500000.

Required: No

TimeSeriesDataPointFormInput API Version 2018-05-10 729

### **typeRevision**

The revision type of the time series data points form.

Type: String

Length Constraints: Minimum length of 1. Maximum length of 64.

Required: No

# **See Also**

- [AWS](https://docs.aws.amazon.com/goto/SdkForCpp/datazone-2018-05-10/TimeSeriesDataPointFormInput) SDK for C++
- [AWS](https://docs.aws.amazon.com/goto/SdkForJavaV2/datazone-2018-05-10/TimeSeriesDataPointFormInput) SDK for Java V2
- AWS SDK for [Ruby](https://docs.aws.amazon.com/goto/SdkForRubyV3/datazone-2018-05-10/TimeSeriesDataPointFormInput) V3

# **TimeSeriesDataPointFormOutput**

The time series data points form.

# **Contents**

### **formName**

The name of the time series data points form.

Type: String

Length Constraints: Minimum length of 1. Maximum length of 128.

Required: Yes

### **timestamp**

The timestamp of the time series data points form.

Type: Timestamp

Required: Yes

### **typeIdentifier**

The ID of the type of the time series data points form.

Type: String

Length Constraints: Minimum length of 1. Maximum length of 385.

Pattern: ^(?!\.)[\w\.]\*\w\$

Required: Yes

### **content**

The content of the time series data points form.

Type: String

Length Constraints: Minimum length of 0. Maximum length of 500000.

Required: No

TimeSeriesDataPointFormOutput API Version 2018-05-10 731

#### **id**

The ID of the time series data points form.

Type: String

Pattern: ^[a-zA-Z0-9\_-]{0,36}\$

Required: No

## **typeRevision**

The revision type of the time series data points form.

Type: String

Length Constraints: Minimum length of 1. Maximum length of 64.

Required: No

# **See Also**

- [AWS](https://docs.aws.amazon.com/goto/SdkForCpp/datazone-2018-05-10/TimeSeriesDataPointFormOutput) SDK for C++
- [AWS](https://docs.aws.amazon.com/goto/SdkForJavaV2/datazone-2018-05-10/TimeSeriesDataPointFormOutput) SDK for Java V2
- AWS SDK for [Ruby](https://docs.aws.amazon.com/goto/SdkForRubyV3/datazone-2018-05-10/TimeSeriesDataPointFormOutput) V3

# **TimeSeriesDataPointSummaryFormOutput**

The summary of the time series data points form.

# **Contents**

### **formName**

The name of the time series data points summary form.

Type: String

Length Constraints: Minimum length of 1. Maximum length of 128.

Required: Yes

### **timestamp**

The timestamp of the time series data points summary form.

Type: Timestamp

Required: Yes

### **typeIdentifier**

The type ID of the time series data points summary form.

Type: String

Length Constraints: Minimum length of 1. Maximum length of 385.

Pattern: ^(?!\.)[\w\.]\*\w\$

Required: Yes

#### **contentSummary**

The content of the summary of the time series data points form.

Type: String

Length Constraints: Minimum length of 0. Maximum length of 20000.

Required: No

TimeSeriesDataPointSummaryFormOutput API Version 2018-05-10 733

#### **id**

The ID of the time series data points summary form.

Type: String

Pattern: ^[a-zA-Z0-9\_-]{0,36}\$

Required: No

## **typeRevision**

The type revision of the time series data points summary form.

Type: String

Length Constraints: Minimum length of 1. Maximum length of 64.

Required: No

# **See Also**

- [AWS](https://docs.aws.amazon.com/goto/SdkForCpp/datazone-2018-05-10/TimeSeriesDataPointSummaryFormOutput) SDK for C++
- [AWS](https://docs.aws.amazon.com/goto/SdkForJavaV2/datazone-2018-05-10/TimeSeriesDataPointSummaryFormOutput) SDK for Java V2
- AWS SDK for [Ruby](https://docs.aws.amazon.com/goto/SdkForRubyV3/datazone-2018-05-10/TimeSeriesDataPointSummaryFormOutput) V3

# **Topic**

The topic of the notification.

# **Contents**

## **resource**

The details of the resource mentioned in a notification.

Type: [NotificationResource](#page-701-0) object

Required: Yes

## **role**

The role of the resource mentioned in a notification.

Type: String

Valid Values: PROJECT\_OWNER | PROJECT\_CONTRIBUTOR | PROJECT\_VIEWER | DOMAIN\_OWNER | PROJECT\_SUBSCRIBER

Required: Yes

## **subject**

The subject of the resource mentioned in a notification.

Type: String

Required: Yes

# **See Also**

- [AWS](https://docs.aws.amazon.com/goto/SdkForCpp/datazone-2018-05-10/Topic) SDK for C++
- [AWS](https://docs.aws.amazon.com/goto/SdkForJavaV2/datazone-2018-05-10/Topic) SDK for Java V2
- AWS SDK for [Ruby](https://docs.aws.amazon.com/goto/SdkForRubyV3/datazone-2018-05-10/Topic) V3

# **UserDetails**

The user details of a project member.

# **Contents**

## **userId**

The identifier of the Amazon DataZone user.

Type: String

Required: Yes

# **See Also**

- [AWS](https://docs.aws.amazon.com/goto/SdkForCpp/datazone-2018-05-10/UserDetails) SDK for C++
- [AWS](https://docs.aws.amazon.com/goto/SdkForJavaV2/datazone-2018-05-10/UserDetails) SDK for Java V2
- AWS SDK for [Ruby](https://docs.aws.amazon.com/goto/SdkForRubyV3/datazone-2018-05-10/UserDetails) V3

# <span id="page-773-0"></span>**UserProfileDetails**

The details of the user profile in Amazon DataZone.

# **Contents**

## **A** Important

This data type is a UNION, so only one of the following members can be specified when used or returned.

### **iam**

The IAM details included in the user profile details.

Type: [IamUserProfileDetails](#page-685-0) object

Required: No

### **sso**

The single sign-on details included in the user profile details.

Type: [SsoUserProfileDetails](#page-735-0) object

Required: No

# **See Also**

- [AWS](https://docs.aws.amazon.com/goto/SdkForCpp/datazone-2018-05-10/UserProfileDetails) SDK for C++
- [AWS](https://docs.aws.amazon.com/goto/SdkForJavaV2/datazone-2018-05-10/UserProfileDetails) SDK for Java V2
- AWS SDK for [Ruby](https://docs.aws.amazon.com/goto/SdkForRubyV3/datazone-2018-05-10/UserProfileDetails) V3

# **UserProfileSummary**

The details of the user profile.

# **Contents**

### **details**

The details of the user profile.

Type: [UserProfileDetails](#page-773-0) object

**Note:** This object is a Union. Only one member of this object can be specified or returned.

Required: No

### **domainId**

The ID of the Amazon DataZone domain of the user profile.

Type: String

Pattern: ^dzd[-\_][a-zA-Z0-9\_-]{1,36}\$

Required: No

### **id**

The ID of the user profile.

Type: String

```
Pattern: ^[0-9a-fA-F]{8}-[0-9a-fA-F]{4}-[0-9a-fA-F]{4}-[0-9a-fA-F]{4}-
[0-9a-fA-F]{12}$
```
Required: No

### **status**

The status of the user profile.

Type: String

Valid Values: ASSIGNED | NOT\_ASSIGNED | ACTIVATED | DEACTIVATED

Required: No

## **type**

The type of the user profile.

Type: String

Valid Values: IAM | SSO

Required: No

# **See Also**

- [AWS](https://docs.aws.amazon.com/goto/SdkForCpp/datazone-2018-05-10/UserProfileSummary) SDK for C++
- [AWS](https://docs.aws.amazon.com/goto/SdkForJavaV2/datazone-2018-05-10/UserProfileSummary) SDK for Java V2
- AWS SDK for [Ruby](https://docs.aws.amazon.com/goto/SdkForRubyV3/datazone-2018-05-10/UserProfileSummary) V3

# **Common Parameters**

The following list contains the parameters that all actions use for signing Signature Version 4 requests with a query string. Any action-specific parameters are listed in the topic for that action. For more information about Signature Version 4, see Signing AWS API [requests](https://docs.aws.amazon.com/IAM/latest/UserGuide/reference_aws-signing.html) in the *IAM User Guide*.

### **Action**

The action to be performed.

Type: string

Required: Yes

### **Version**

The API version that the request is written for, expressed in the format YYYY-MM-DD.

Type: string

Required: Yes

### **X-Amz-Algorithm**

The hash algorithm that you used to create the request signature.

Condition: Specify this parameter when you include authentication information in a query string instead of in the HTTP authorization header.

Type: string

Valid Values: AWS4-HMAC-SHA256

Required: Conditional

### **X-Amz-Credential**

The credential scope value, which is a string that includes your access key, the date, the region you are targeting, the service you are requesting, and a termination string ("aws4\_request"). The value is expressed in the following format: *access\_key*/*YYYYMMDD*/*region*/*service*/ aws4\_request.

For more information, see Create a signed AWS API [request](https://docs.aws.amazon.com/IAM/latest/UserGuide/create-signed-request.html) in the *IAM User Guide*.

Condition: Specify this parameter when you include authentication information in a query string instead of in the HTTP authorization header.

Type: string

Required: Conditional

### **X-Amz-Date**

The date that is used to create the signature. The format must be ISO 8601 basic format (YYYYMMDD'T'HHMMSS'Z'). For example, the following date time is a valid X-Amz-Date value: 20120325T120000Z.

Condition: X-Amz-Date is optional for all requests; it can be used to override the date used for signing requests. If the Date header is specified in the ISO 8601 basic format, X-Amz-Date is not required. When X-Amz-Date is used, it always overrides the value of the Date header. For more information, see Elements of an AWS API request [signature](https://docs.aws.amazon.com/IAM/latest/UserGuide/signing-elements.html) in the *IAM User Guide*.

Type: string

Required: Conditional

#### **X-Amz-Security-Token**

The temporary security token that was obtained through a call to AWS Security Token Service (AWS STS). For a list of services that support temporary security credentials from AWS STS, see AWS [services](https://docs.aws.amazon.com/IAM/latest/UserGuide/reference_aws-services-that-work-with-iam.html) that work with IAM in the *IAM User Guide*.

Condition: If you're using temporary security credentials from AWS STS, you must include the security token.

Type: string

Required: Conditional

#### **X-Amz-Signature**

Specifies the hex-encoded signature that was calculated from the string to sign and the derived signing key.

Condition: Specify this parameter when you include authentication information in a query string instead of in the HTTP authorization header.

Type: string

Required: Conditional

### **X-Amz-SignedHeaders**

Specifies all the HTTP headers that were included as part of the canonical request. For more information about specifying signed headers, see Create a signed AWS API [request](https://docs.aws.amazon.com/IAM/latest/UserGuide/create-signed-request.html) in the *IAM User Guide*.

Condition: Specify this parameter when you include authentication information in a query string instead of in the HTTP authorization header.

Type: string

Required: Conditional

# **Common Errors**

This section lists the errors common to the API actions of all AWS services. For errors specific to an API action for this service, see the topic for that API action.

### **AccessDeniedException**

You do not have sufficient access to perform this action.

HTTP Status Code: 403

### **ExpiredTokenException**

The security token included in the request is expired

HTTP Status Code: 403

### **IncompleteSignature**

The request signature does not conform to AWS standards.

HTTP Status Code: 403

### **InternalFailure**

The request processing has failed because of an unknown error, exception or failure.

HTTP Status Code: 500

#### **MalformedHttpRequestException**

Problems with the request at the HTTP level, e.g. we can't decompress the body according to the decompression algorithm specified by the content-encoding.

HTTP Status Code: 400

### **NotAuthorized**

You do not have permission to perform this action.

HTTP Status Code: 401

### **OptInRequired**

The AWS access key ID needs a subscription for the service.

### HTTP Status Code: 403

### **RequestAbortedException**

Convenient exception that can be used when a request is aborted before a reply is sent back (e.g. client closed connection).

HTTP Status Code: 400

### **RequestEntityTooLargeException**

Problems with the request at the HTTP level. The request entity is too large.

HTTP Status Code: 413

#### **RequestExpired**

The request reached the service more than 15 minutes after the date stamp on the request or more than 15 minutes after the request expiration date (such as for pre-signed URLs), or the date stamp on the request is more than 15 minutes in the future.

HTTP Status Code: 400

#### **RequestTimeoutException**

Problems with the request at the HTTP level. Reading the Request timed out.

HTTP Status Code: 408

### **ServiceUnavailable**

The request has failed due to a temporary failure of the server.

HTTP Status Code: 503

### **ThrottlingException**

The request was denied due to request throttling.

HTTP Status Code: 400

### **UnrecognizedClientException**

The X.509 certificate or AWS access key ID provided does not exist in our records.

HTTP Status Code: 403

### **UnknownOperationException**

The action or operation requested is invalid. Verify that the action is typed correctly.

HTTP Status Code: 404

### **ValidationError**

The input fails to satisfy the constraints specified by an AWS service.

HTTP Status Code: 400